**BRITAIN'S BEST SE MAGAZIN** 

POSTER INSID

COMERCIA NOW

## DUMP YOUR **QL SCREENS THE DIARY O** ADRIAN MOLE **100 PRIZES IN OUR DR WHO COMPETITION**

 $\blacksquare$ 

GIAN,

Guess who's been invited to the...

y — XMA S

 $\frac{1}{2}$  WNIH M  $\frac{1}{2}$  M  $\frac{1}{2}$  M  $\frac{1}{2}$ 

December 1985 No. 45

Mark

## AN **EXCLUSIVE EXTRACT FROM THE SINCLAIR STORY**

 $95p$ 

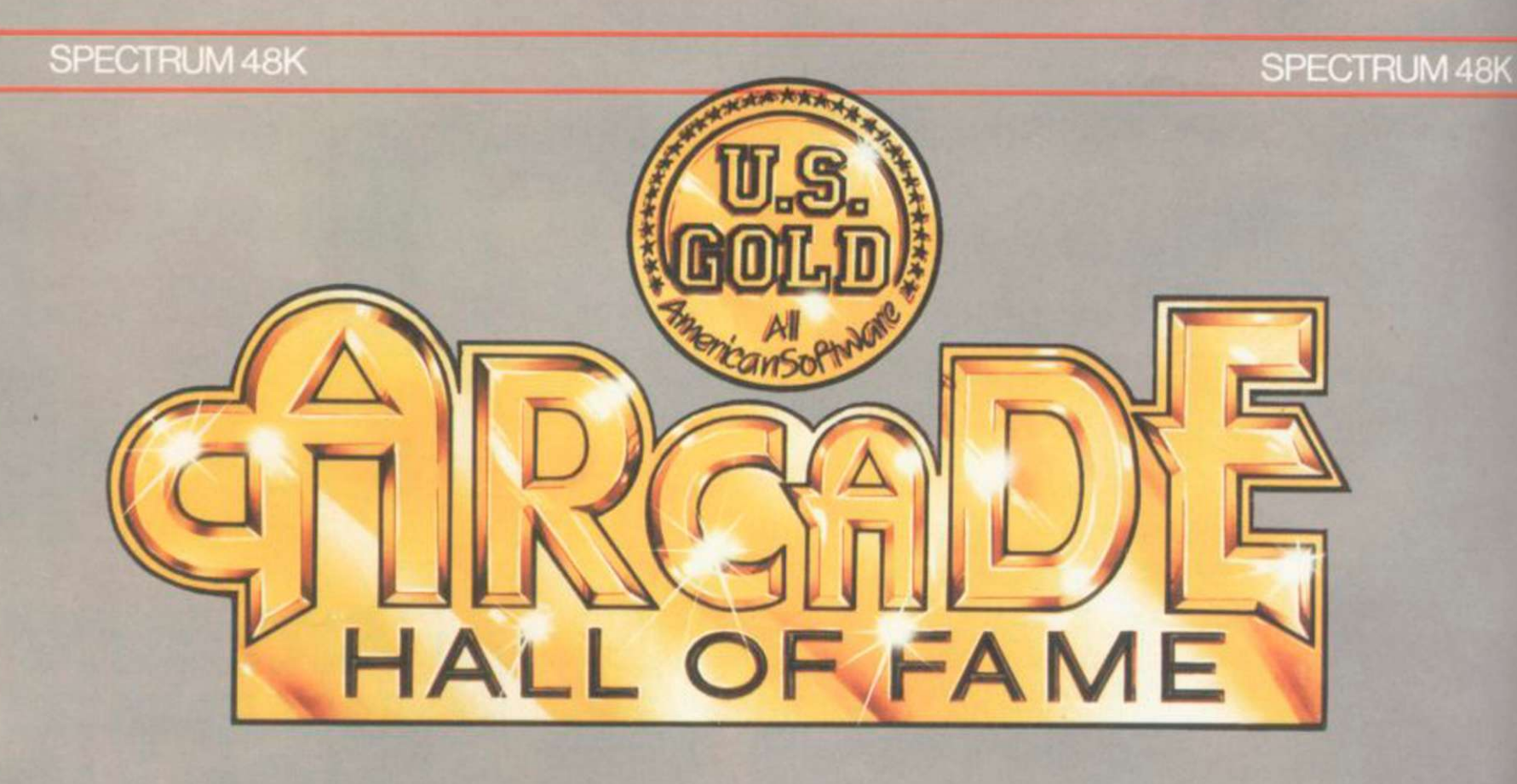

#### **BLUE MAX**

• Entered UK Charts<br><sup>•</sup> 22nd February 1985 22nd February 1985

Blue Max is certainly a great game' Crash sfl S Inches Inches

#### RAID!!

• Entered UK Charts<br>4th April 1985 Weeks in Charts – 22 Absorbing, addictive

#### FLAK

**Entered UK Charts** Will you survive the Flak\*

#### ROCCO (Gremlin Graphi

**Entered UK Charts**<br>Likely 1995 1st July 1985

'Animation is great, if you want a good punch up - Rocco is the game for you' *Games* 

#### **HUNCHBACK II**

\* Entered UK Charts 19 th December 1984 Weeks in Charts - 18

'85% Very playable and addictive Long life in terms of appea Crash Smash

#### A CHARTBUSTING COMPILATION FOR SPECTRUM PACKED FULL OF PUNCH

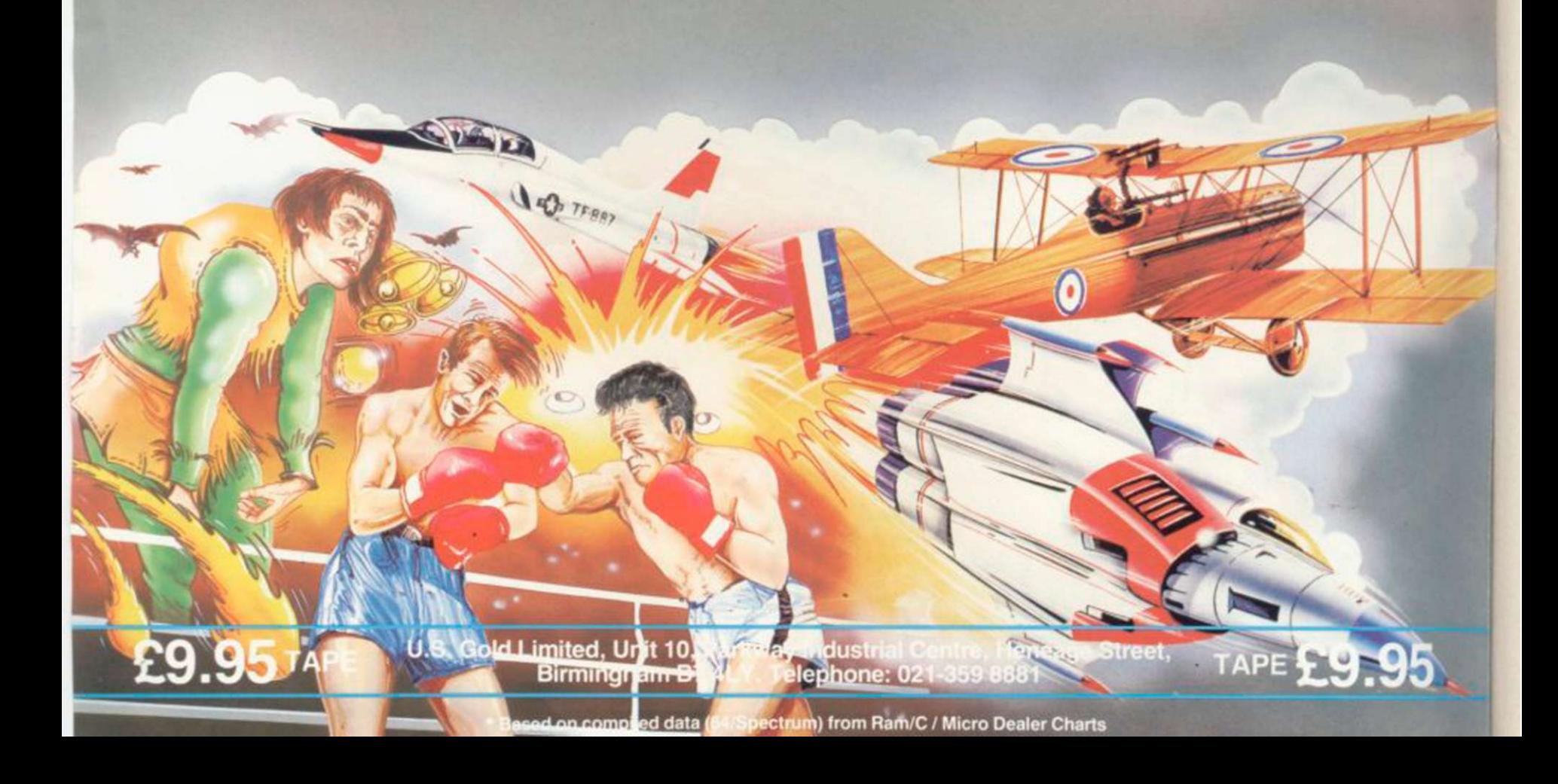

#### **Contents**

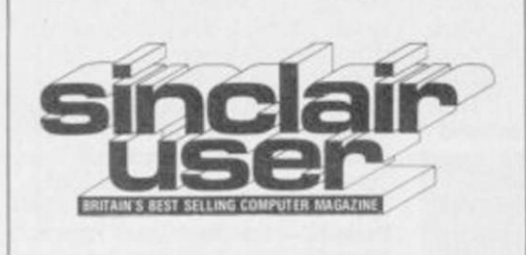

## <span id="page-2-0"></span>SUFIWANE **H** HANDWANE **H** FEATURES

#### SPECIAL OFFER 13

Save £££s on five classic Beyond games

SPECTRUM SOFTWARE 19 **Back to Skool** in classic form, and a preview of **Surfchamp.** Make music with **Wham - The Music Box** 

TOP 30 37

#### [QL SOFTWARE 41](#page-2-0)

Tinker with the **QL C Development Kit,** and star gaze with **Cosmos** 

HIT SQUAD 66

The intrepid Chris Bourne stumbles into the lunatic world of Delta 4

[COMPILERS 87](#page-96-0) 

Marcus Jeffery measures the merits of three Basic compilers

[BUSINESS SOFTWARE 94](#page-94-0) 

Book-keeping made easy with Sinclair Research's **Integrated Accounts** 

#### [ADVENTURE 124](#page-127-0)

Richard Price plays with Adrian Mole, battles with evil in the classic **Fairlight,** and visits **Marsport** 

## COMPETITION

POSTER COMPETITION 9 Name the unfortunates who have been invited to Gremlin's Christmas Bash

DR WHO COMPETITION 134 Who's giving away 100 copies of **Dr**  Who? Micropower - that's who

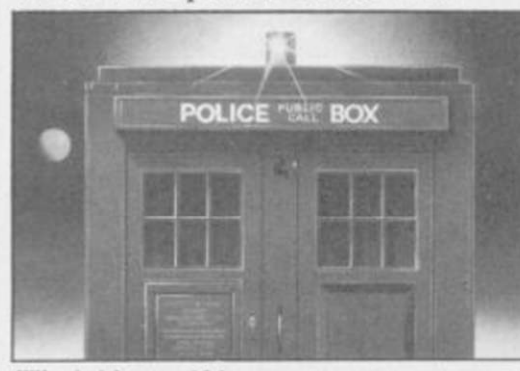

*Who is it? page 134* 

EDITORIAL Editor Bill Scolding Deputy editor John Gilbert Staff writers Chris Bourne, Clare Edgeley Designer Garcth Jones Editorial secretary Norisah Fcnn Publisher Neil Wood ADVERTISING Advertisement manager Louise Fanthorpc Deputy advertisement manager Shahid Nizam Advertisement sales executive Kathy McLennan Production assistant Jim

McClure Advertisement secretary Linda Everest MAGAZINE SERVICES Subscriptions manager Carl Dunne

TELEPHONE All departments 01-251 6222

*Sinclair User* is published monthly by EMAP Business & Computer Publications Cover photograph Spitting Image Productions Ltd

#### HARDWARE WORLD 53

CST launches a fast Winchester hard disc, and life is made easier with Miracle Systems Modaptor

## <u>FRUUNAMININU</u>

MACHINE CODE 62 Marcus Jeffery makes some magic to streamline machine code

#### QL SCREEN DUMP 101

Print out your hi-res QL graphics. Jeff Lawson presents the powerful **Eigen Dump** 

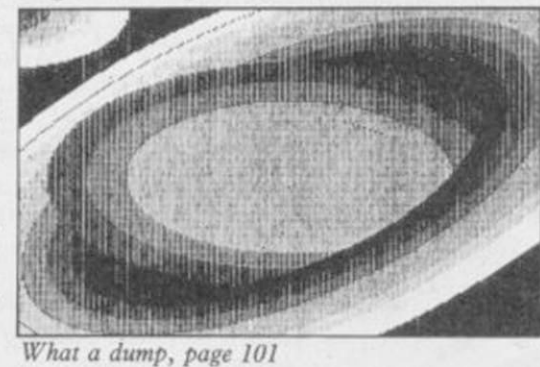

#### HELPLINE 139

Andrew Hewson deciphers computer speak and provides some scrolling techniques

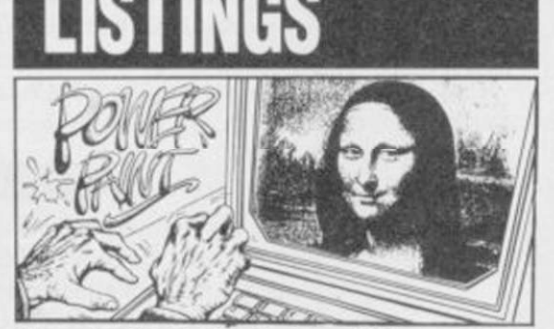

A touch of the da Vincis, page 112 PROGRAM PRINTOUT 109 Jump into the ring with **Body Blow,**  take the plunge with **Kingfisher,** help **Orthius** escape from the underworld, and shoot it out in **Fire Kracker** 

#### **THE SINCLAIR STORY**

Bill Scolding meets Rodney Dale and previews the first extract from his biography of Sir Clive

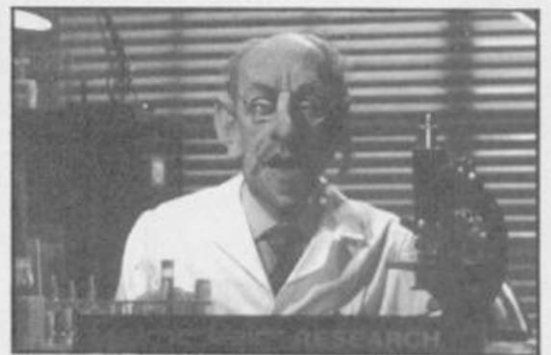

*The man behind the image, page 78* 

**BACK TO SCHOOL** What is the secret of St Brides? Travel back to the 1920s and enrol in a school for young ladies . . .

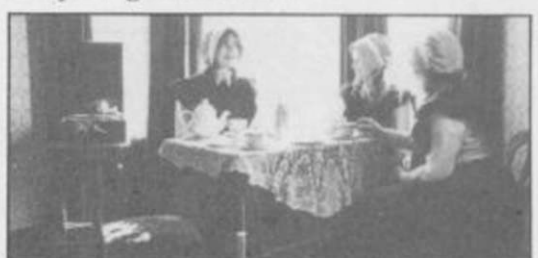

*Belles of St Bride's, page 82* 

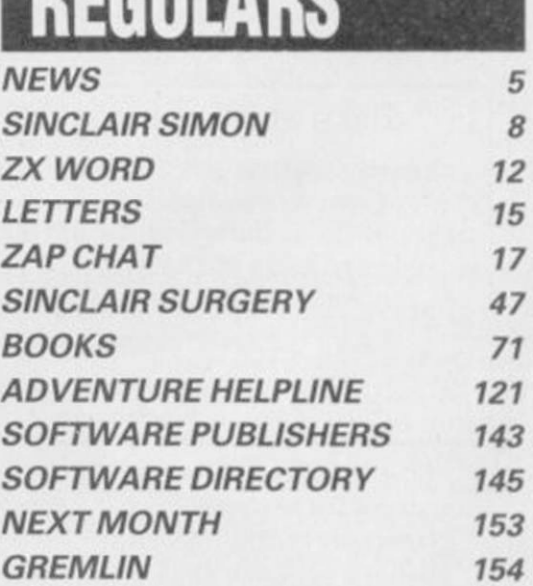

If you would like to contribute to *Sinclair User* please send programs or articles to:

*Sinclair User*, EMAP Business & Computer Publications, Priory Court, 30-32 Farringdon Lane, London EC1R 3AU

Original programs should be on cassette and articles should be typed. We cannot undertake to return them unless a stamped-addressed envelope is included. Please write 'Program Printout' on the evelopes of all cassettes submitted. We pay £20 for each program printed and £50 for star programs.

Typeset by Saffron Graphics Ltd, London EC1. Printed by Peterboro' Web, Woodstone, Peterborough. Distributed by EMAP Publications Ltd. © Copyright 1985 *Sinclair User* ISSN No 0262-5458

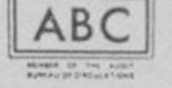

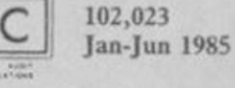

## THE GREATEST SALE EVER

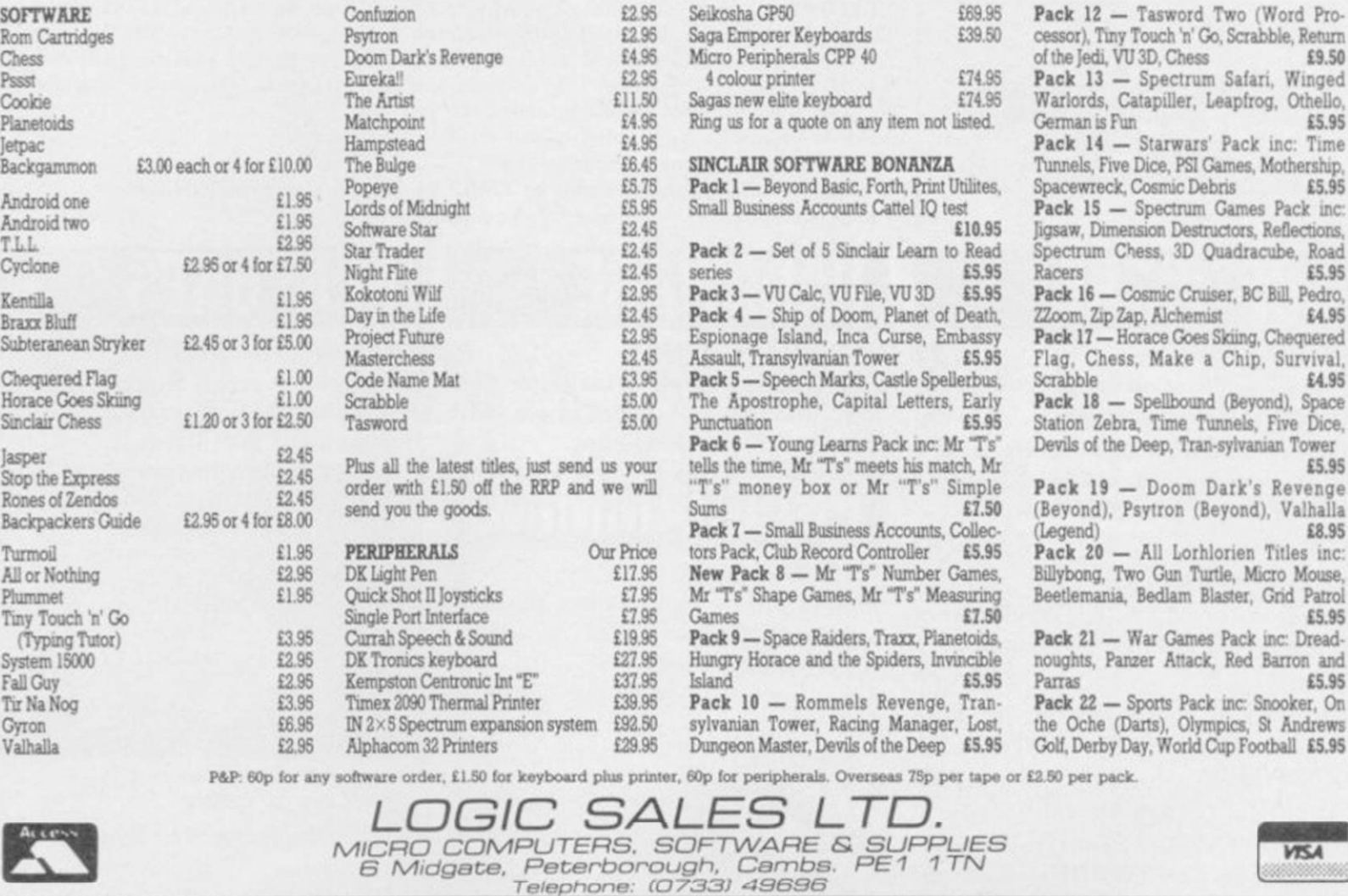

*S Midgate. Peterborough, Cembs. PE1 1 TN Telephone: (Q733J 4369G* 

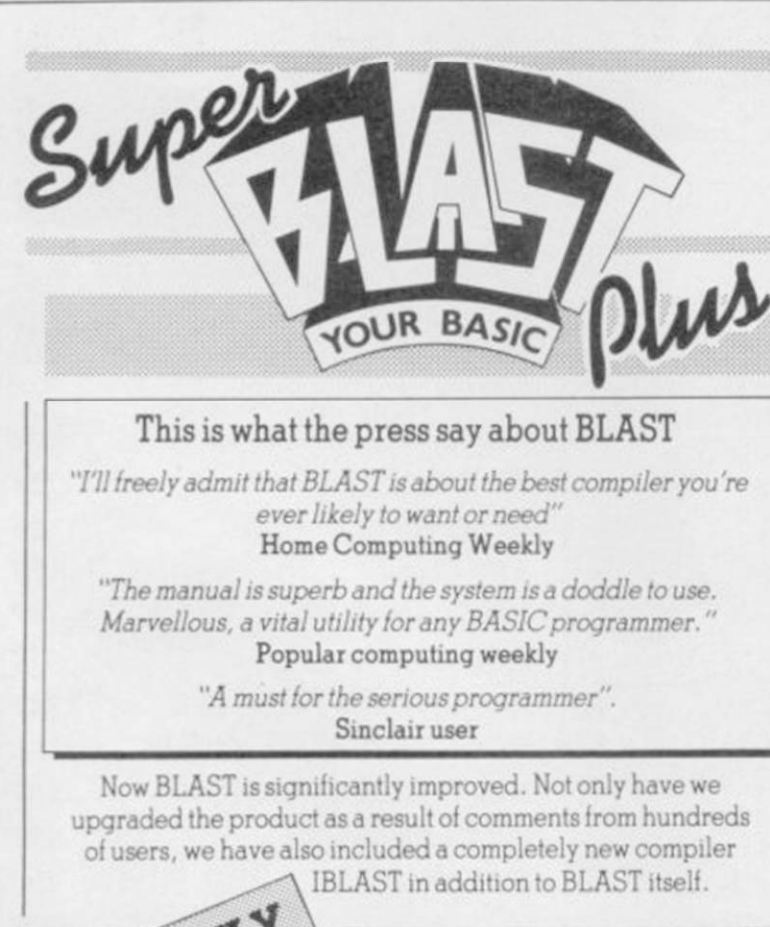

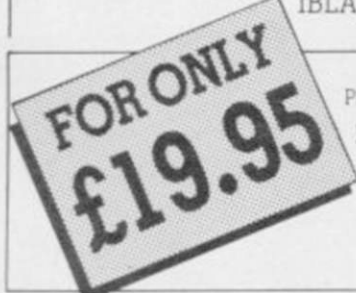

Please make cheques payable to OCSS Ltd. Please rush me my copy of SUPER BLAST PLUS

Ienclose £ ..................... (add £2 p&p) Please debit my ACCESS A/C No

Super BLAST plus is a significant further development of the popular BASIC compiler BLAST. Super BLAST plus is completely compatible with Spectrum BASIC and is guaranteed to compile and dramatically speed up any BASIC program without alteration.

#### I BLAST for even faster programs

IBLAST is an integer compiler and can produce code which runs much faster even than BLAST for programs which do not use floating point arithmetic. Now the Super BLAST plus package provides not only COMPLETE COMPATIBILITY with Spectrum BASIC but also MUCH improved speed.

#### FAST COMPACT OBJECT CODE

Both compilers can compile programs either into machine code or into a compact p-code, reducing the size of long programs while speeding them up dramatically at the same time. BLAST can compile programs of ANY size and can also cope with user machine code and extensions to BASIC.

#### FREE The BLAST Toolkit

Super BLAST plus also includes a full feature programmer's toolkit adding 20 neWcommands including FIND, SEARCH AND REPLACE and TRACE.

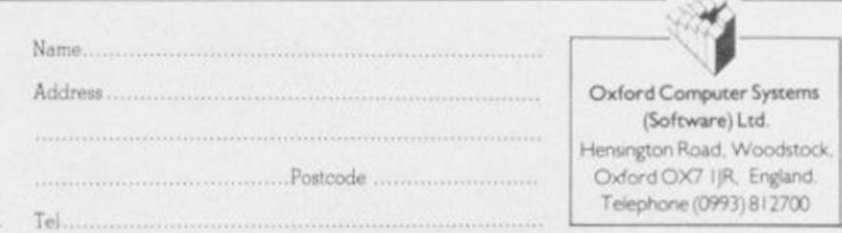

£5.95 inc: Time

Pack inc.

£5.95

 $£4.95$ **Phequered** Survival, £4.95

£5.95

£8.95

£5.95

£5.95

Andrews

VTS4

#### **News**

## **128K for Britain?**

THERE ARE no plans to launch the 128K Spectrum in Britain this year but Sinclair Research is pleased with the publicity the machine has had from the British press.

Eileen Counihan, spokeswoman for the company, says: "We are quite pleased with the British press. They have at least got the point across that there won't be a 128K in Britain this year. We are not giving any more details and don't want to announce anything until plans are more definite"

already being enticed by Sinclair to write for the Spanish market but they have been sworn to secrecy. David Ward of Ocean would say nothing of his plans for the 128 but agreed that events arc overtaking Sinclair. "I'm not allowed to say anything about our relationship with Sinclair. It is clear that they wanted to sell off their Spectrum Plus backlog before launching the 128 in Britain. The Spectrum Plus is selling faster than anyone expected. Dixons must be well through the first part of their £10 million order by now. The machines are flying out of the doors" .

Dr Tim Langdell, managing director of The Edge, the company which has recently

## the first<br>
lion order in<br>
machines<br>
doors".<br>
Dr Tir<br>
director of<br>
pany w<br> **If the wall off**<br> **Plus bef**<br> **In lines**<br>
in lines<br>
imilarly have signed that they wanted to sell off the Spectrum Plus backlog before launching the  $128$ in Britain'

similarly tight-lipped. "We have signed a non-disclosure contract with Sinclair. It would seem logical, however, that says: "The name of the electric British software houses are car company was recently being asked to provide products for the Spanish machine. It's no secret that there are only a couple of software houses in cles Ltd will deal with orders." Spain. Britain has been the Europe for some time.'

We did manage to cat We did manage to catch one

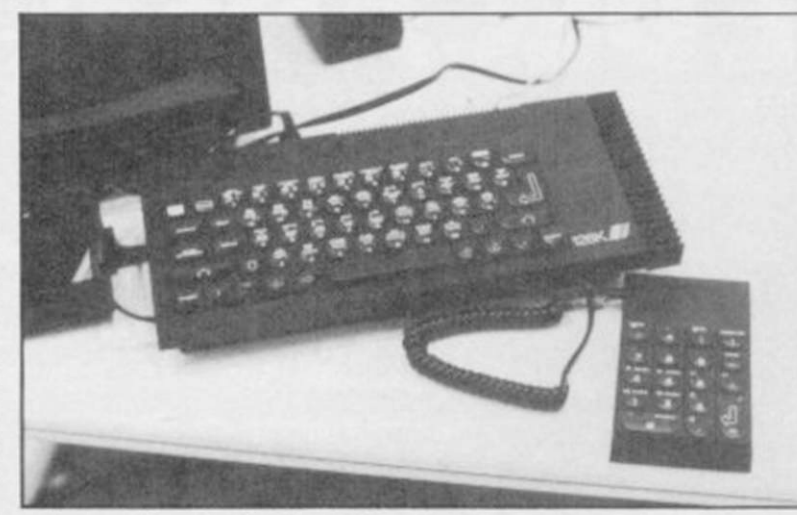

British software houses are software house before they such as France. "The Spectrum were muzzled by Sinclair. Paul market is still small in France, Denial, marketing director of mainly because it has a diffe-Mikro-Gen, says that his com- rent TV system to that of Bripany has been approached and that consultative meetings are Spectrum over there you have taking place. "We have had the to buy an interface which costs memory map diagrams and £80". have been promised a development machine, but that hasn't materialised yet. We have been looking into the possibility of adapting our Mikro-Plus games system to the machine. We are looking at the memory maps has received no orders from and there doesn't seem to be a problem."

will soon be on sale in countries near future.

tain. If you want to run a

Meanwhile, AB Electronics, manufacturer of the Spectrum Plus, has denied reports that it has tooled up for production of the 128.

Denial hopes that the 128K situation may change in the The company stresses that it Sinclair Research although there are indications that the

## **Christmas microfair venue**

THE CHRISTMAS ZX Microfair will be held on December 14 at the Royal Horticultural Halls, near St. James's Park tube station in London. The doors will be open between 10am and 6pm.

Mike Johnston, organiser of the show, says: "We will have the usual crowd in and it will be about as large as the last one. There will, of course, be a lot of new QL stuff around and I hope that we will see some more QL owners there.'

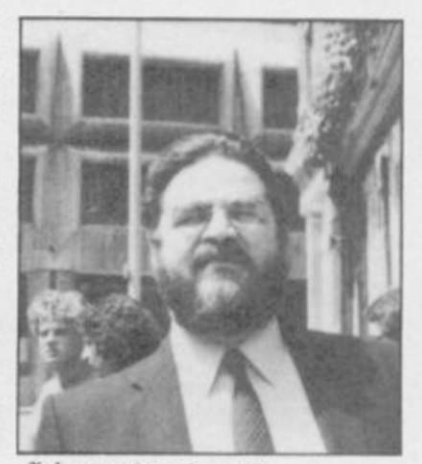

*Johnston: 'usual crowd'* 

#### **Sinclair calls in the receivers**

the collapse of TPD, the company which controlled Sir Clive Sinclair's electric car industry.

ght out Fairlight, is being there are no plans to restart The business has been plagued by misfortune. In August the C5 assembly line at the Hoover plant in Merthyr Tydfil Britain and abroad." was closed because, the company claimed, Sir Clive owed £1.5 million for work already than in Britain completed. That problem was resolved but, because of the high stocks of C5 still available, production.

Eileen Counihan, a spokeswoman for Sinclair Research, changed from Sinclair Vehicles Ltd to TPD. Although that has been wound up, Sinclair Vehi-

major source of software in of receivers David Sapte and TPD was put into the hands Anthony Locke of Begbies, with debts of £700,000 to 110

THE C5 HAS survived despite suppliers. Counihan says: "Sir of antipathy towards it from the Clive's investment in the com-press. Research and developfuture of electric transport. Sinclair Vehicles Sales Ltd will layed. continue to take orders from

The C5 has gained more favour abroad

according to Sinclair, because

pany was £7 million. It was put ment is still continuing into receivership to ensure the although the launches of the C10 and C15 have been de-

The C10 is planned as an enclosed two-seater vehicle with a range of 40 miles; the C15 has a similar range but is a four-seater. Sinclair has revealed that development is fairly advanced for both models and that the C15 has already been tested in a wind tunnel.

> *Clwe and CS in happier davs*

## ONLY £99.99 **BUYS YOU ALL THIS** THE COMPUTER OF THE DECADE

#### LESS THAN HALF PRICE **COMMODORE** PLUS 4 COMP The ideal first computer for home or

business. Just look what this remarkable Greens package includes.

**COMMODORE PLUS 4 COMPUTER**  The advanced business-and-pleasure system that's as easy to use as a childs home computer List price £149 99

**\* BUILT-IN 64k MEMORY**  Twice the size of other computers costing this much **\* BUILT-IN WORD PROCESSING**  No other computer at the price offers wor d processing as a standard function

**\* BUILT-IN FILE MANAGEMENT**  Usually only found on high priced business systems

**\* BUILT-IN SPREADSHEET**  A vital business tool - unknown on computers

of this price **\* BUILT-IN BUSINESS GRAPHICS**  121 versatile colours Most £100 computers can t even get into double figures'

#### **\* BUILT-IN SIMPLICITY**

The Plus 4 is designed to make your life as easy as possible Uses the popular BASIC language Special HELP! key quickly points out mistakes. And four separate cursor keys give swift, simple control

#### Get the best of these features<br>with a CBM Disc Drive **COMPLETE PACKAGE WAS £264.83**

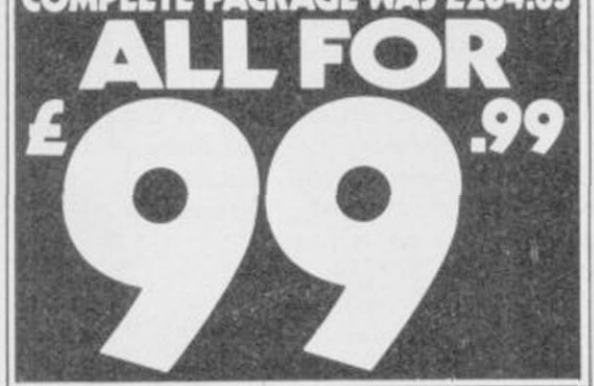

 $\cup$ 

 $\Box$ 

 $\Box$ 

i

## JOYSTICK T1341 List price £9.99

Purpose-designed for the Plus 4 Contoured for comfort,easy action and precise control.

**OFTWARE** 

SAVE £30

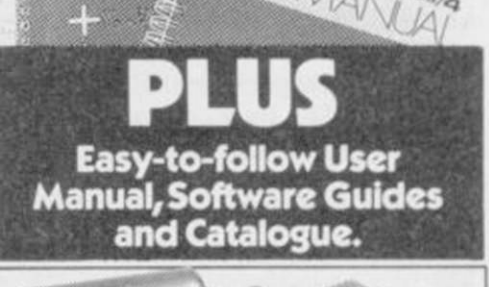

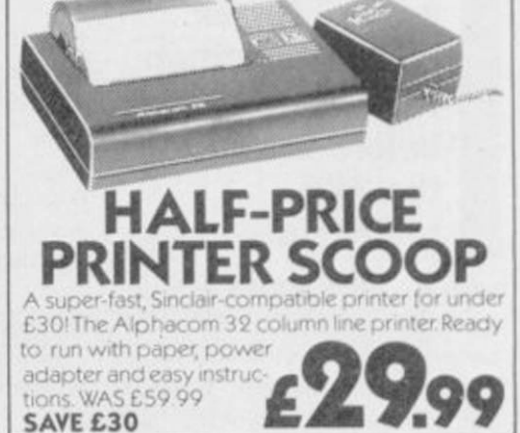

B

A vital add-on! The ideal way to store data-and access huge quantities of software.

**SERVICE AND THE SERVICE AND** 

**MAYHEM** 

**DATA RECORDER** List price £44.95

Take a break from business with these tremendous free games including Mayhem, Treasure Island and Harbour Attack. List price £5.99 each. Total value £59.90.

D

10 GREAT GAMES CASSETTES

Charged at the Greens branch Harrow. but

#### News

## **Surfchamp champs**

Surfing Championships were held at Rossnowlagh, County Donegal, Eire at the beginning of October.

The event was organised by the Irish software house, New Concepts, to tie in with the launch of its revolutionary game, Surfchamp, which uses a miniature surfboard placed over the Spectrum keys to simulate the action of surfing. The game is previewed in Software Scene this month.

The competition coincided with the European Surfing Championships at Rossnowlagh, in which 160 surfers participated. Fortunately for New Concepts, County Donegal experienced exceptionally calm seas during the championships, and observers were treated to the unusual sight of dozens of bronzed blond beach boys fighting for a go on the compuer as an alternative to the real thing.

The computer contest was won by Jed Stone, the English surfing champion, with a score

## **Hardware prices cut by Saga**

A DISCOUNT of £10 on the Kempston Centronics E printer interface is available to purchasers of the LTR-1 letter quality printer from Saga Systems.

The offer is available only through Saga Systems. Christopher Smith, sales manager of the company, says: "With the LTR-1 printer costing £119.95, Spectrum owners can obtain relation to any fact", says Sinletter quality print at prices previously undreamed of.

Saga has also cut the price of its Emperor keyboard by £10 to £39.95. The move comes with the launch of the Saga 3 Elite Keyboard. David White, managing director of Saga Systems, comments: "With our new Elite keyboard and the Saga 2 Profile we can provide keyboards for the Spectrum covering a wide price range and satisfying most demands."

THE FIRST World Computer of 2121. The English team also simulation of sport" and has won the team event. Norman McMillan, manag-

ing director of New Concepts, describes Surfchamp as

 $\mathcal{F}$  and  $\mathcal{F}$ 

H

"the first accurate

plans for skiing and sailing simulations which further

develop the concept of original keyboard overlays

any frances or

Surfchamp received a unanimous thumbs-up from the surfers and whole-hearted approval from officials, including Rod Brooks, president of the Australian Surfing Association, and Reg Prytherch, president of the International Surfing Association. All that remains is for New Concepts to convince the fickle public that Surfchamp is an exciting

absorbing departure in software.

*The English team, winners of the Computer Surfing Championships, and Jed Stone, third from left, winner of the individual event* 

# **New Sinclair micro<br>- the plot thickens**

REPORTS of a new Sinclair worried about the way the story 1Mb 16-bit micro, which appeared in a recent issue of *Your Computer*, have been firmly denied by Sinclair Research. The alleged machine is said to be called Enigma, and would incorporate colour monitor, twin 3.5in disk drives, one megabyte of RAM and use the GEM operating system.

"It's conjecture , and bears no clair Research spokeswoman Eileen Counihan. "We're a bit

> 'We're a bit worried about the way the story has been presented, with made-up drawings - it's completely fabricated'

has been presented, with madeup drawings – it's completely EMAP Business and Computer fabricated.

Sinclair research makes no secret of the fact that it has been holding discussions with Digital Research about transferring GEM to the QL, or a qualms about going to BT and QL-based machine, but dismisses the present conjectures. The company is also angry at suggestions that the alleged will continue with our planned information was leaked.

*Your Computer's* assistant editor Meirion Jones stands by the story. "It is based on information from inside Sinclair," he says. "A number of people are very annoyed with what's been happening to them there, and are leaking information. I don't see how Sinclair Research can deny the core points made in the story.'

The Enigma is rapidly turning into a full-blown mystery.

#### **Lords of BT**

BRITISH TELECOM has bought Beyond Software, the company which leapt to fame with Lords of Midnight and, recently. Superman .

The company was sold by publications, the publisher of *Sinclair User,* for an undisclosed six figure sum. Bill Delaney, managing director of Beyond says: "We have no are happy that they've taken us on. There won't be any significant changes in Beyond. We range of products. "

Although Beyond has just launched its Christmas range, one of its products, the third in the Lords of Midnight trilogy, is missing. Eye of the Moon is unlikely to be launched until late spring, next year. Clive Bailey, marketing manager of Beyond, says: "The author, Mike Singleton, is way behind with another game, Quake Minus One."

*more news on page 13* 

## **Down in the sewer**

IN THE October *Sinclair User*  Rats competition

we asked readers to work out the least number of rodents which had to be passed by Harris to rescue Hoskins from the rats' tunnels. The correct solution is four rats, and the 100 winners of the competition, who each receive a copy of the classic game, are listed below:

Peter Cawley, Crewe, Cheshire; B J Braybrook, Salisbury, Wiltshire; Kevin Hansen, Kilwinning, Ayrshire; Peter Tong, Paris, France; Scott Deeming, Telford, Shropshire; Jeff Bate, London SW15; Harald Hoftun, Norway; D Briggs. Blackburn, Lancashire; P J Morris, Southport, Merseyside; Robert Anderson, Barrow-in-Furness, Cumbria; G T St Juste, Welling, Kent; Graeme Miller, Milngavic, Glasgow; Paul Forrest,

Barassie, Ayrshire; G Waldron, Oxon; D E Chapman, Holmer Newport, Gwent; Iaun Rogerson, Green, Buckinghamshire; D Gour-Lanark, Scotland; John Wills, ley, Newtownabbey, County Coventry, West Midlands; Andrew Antrim; Kenneth Barclay, Lanark-James, North Shields, Tyne & Wear; Christopher Doyle, Warstock, Birmingham; Pte M A Sellars, BFPO 16; Dave Laybourn, Morecombe, Lancashire; Cpl K Holland, BFPO 16; Steve Davis, Halesowen, West Midlands; Sayccd Ahmed. Luton, Bedfordshire; Alan Mellor, Nuneaton, Warwickshire: Richard Moffat, Ayrshire, Scotland; AC Gibson, Weston-super-Mare; Richard Edwards, Rhos, Clywd; Julian Scott, Smarden, Kent; Ross Hamilton, Stirling, Scotland; Shaun ConCannon, Golborne, Lancashire; M A Hubscmid, Filton, Bristol; Russell Smith, Strood, Kent; C V Stevens, Colcme, Wiltshire; Ian Robson, Warrington, Cheshire; T Crampin, Barrow-on-Humbet, South Humberside; Kevin Ferguson, Peni cuik, Midlothian; Anthony Gleave, Warrington, Cheshire; D Brewood, Bexleyheath, Kent; David Palmer, London SE6; R Park. Marcham

shire, Scotland; D McNicholas, Wirral, Merseyside; C M Leese, Birchfield, Birmingham; Martin Tidman, Old Windsor, Berkshire; Helen Hamlin, Tunbridge Wells, Kent; Shelby Mount, Preston, Lancashire; P Hannaford, Caerphilly, Mid Glamorgan; David Butten, Southampton, Hampshire; C Hodson, Luton, Bedfordshire; C P Sherwood, Dyfed, Wales, Mark Burrows, Stamford, Lincolnshire; Yuval Ebenstein, Israel; L Levett, London SE28; Martin Chappell, Ilkey, West Yorkshire; Antonio Manuel Doniingues. Portugal; William Rowe, Littlemill, Nairn; Christopher Bullen, Hayes, Middlesex; Matti Reinikka, Finland; Piers Coleman, Blofield, Norwich; P T Kendrew, BFPO 45; Matthew Strudwick, Borden, Hampshire; D R Nicholls, London WC1R; F Oaties. The Netherlands; Paul Wallis, Castleford, West Yorkshire; Alan Brownless, Peterlee, County

Durham; M J Payne. Portsmouth, Hampshire; Paul Tvrnell, London E4; R A Jasper, BFPO 17; Karl Bell. Eaton, Norwich; Kier Macree, Romford, Essex; N Watts, Neath, West Glamorgan; M Wright, Felixstowe, Suffolk; R J vd Niet, The Netherlands; David Wilson, Sunderland; Victor Goh Peng Kong, West Malaysia; Kevin Kendall, Ryton, Tync & Wear; Steven Casbourne, Eaton, Norwich; M Fairless, Newcastle-on-Tvnc; Kelvin Butcher, Yeovil, Somerset;Cpl G Wright. BFPO 15; Alan Campbell, Cheltenham, Gloucester; Thomas Barlcx, Milton Keynes, Buckinghamshire; Karl Berlin, West Yorkshire; Karen Warnock, Uplawmoor, Glasgow; Richard Shaw, Coshampton, Southampton; David Johnson, Offerton, Stockport; Andrew Phillips, Bobbersmill, Nottingham; B J Dickinson, Rowdenbeath, Scot. land; M J Wilkinson, Newton Avcliffe, County Durham; Peter Green, Ormskirk; David Lyon, Ascot, Berkshire; J C Cooper, Falmouth, Cornwall; Jorgen Jacobsen, mouth, Comwan, Jorgen Jacobsen, W<sub>est</sub> Vorbehim Baul Storey, West Yorkshire; Paul Storey, Hornchurch, Essex; R Shaw, Nailsea, Avon; D W May, London W4; Malcolm Norman, Newport,<br>Gwent.

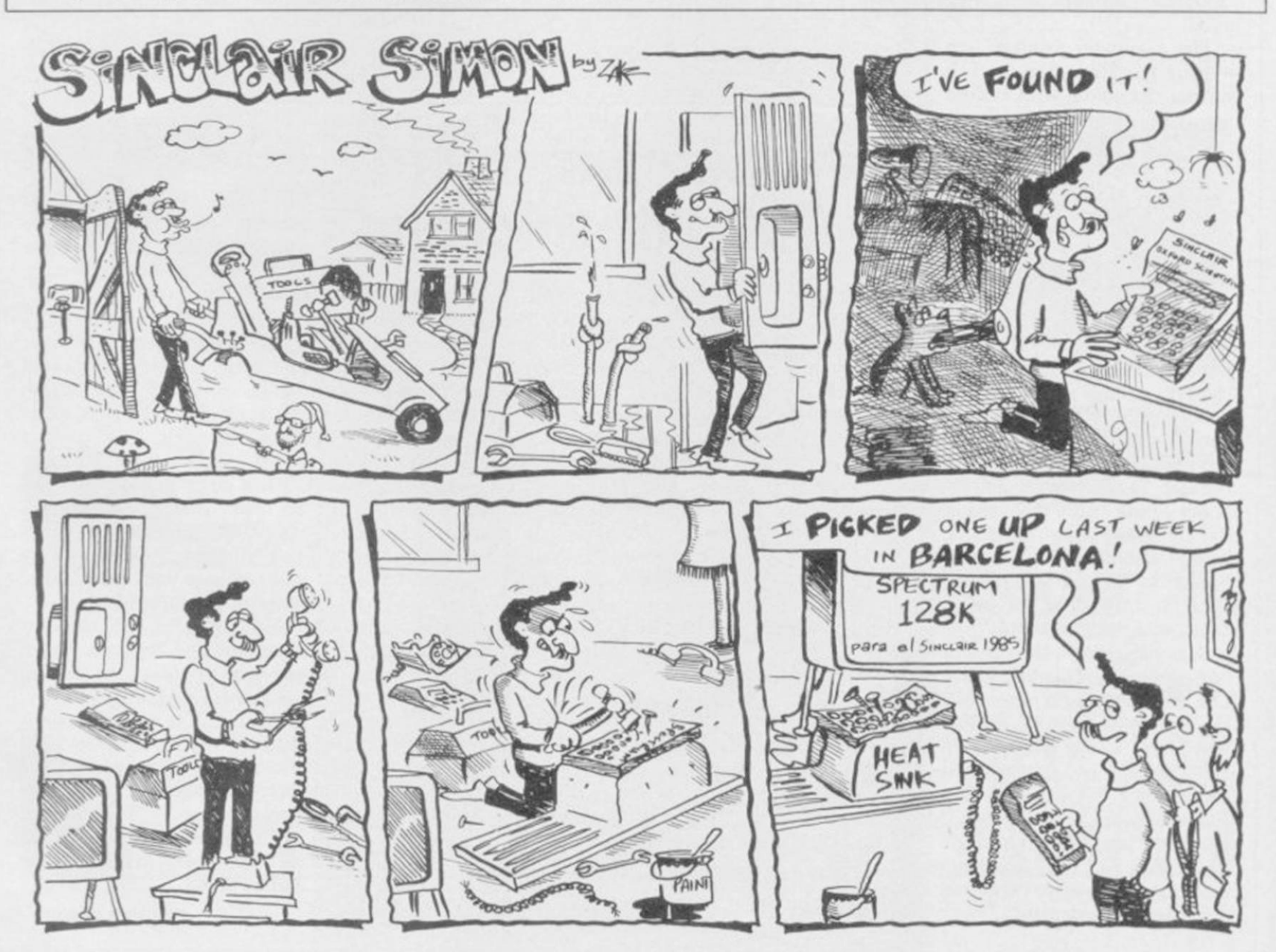

**SINCLAIR USER** December 1985

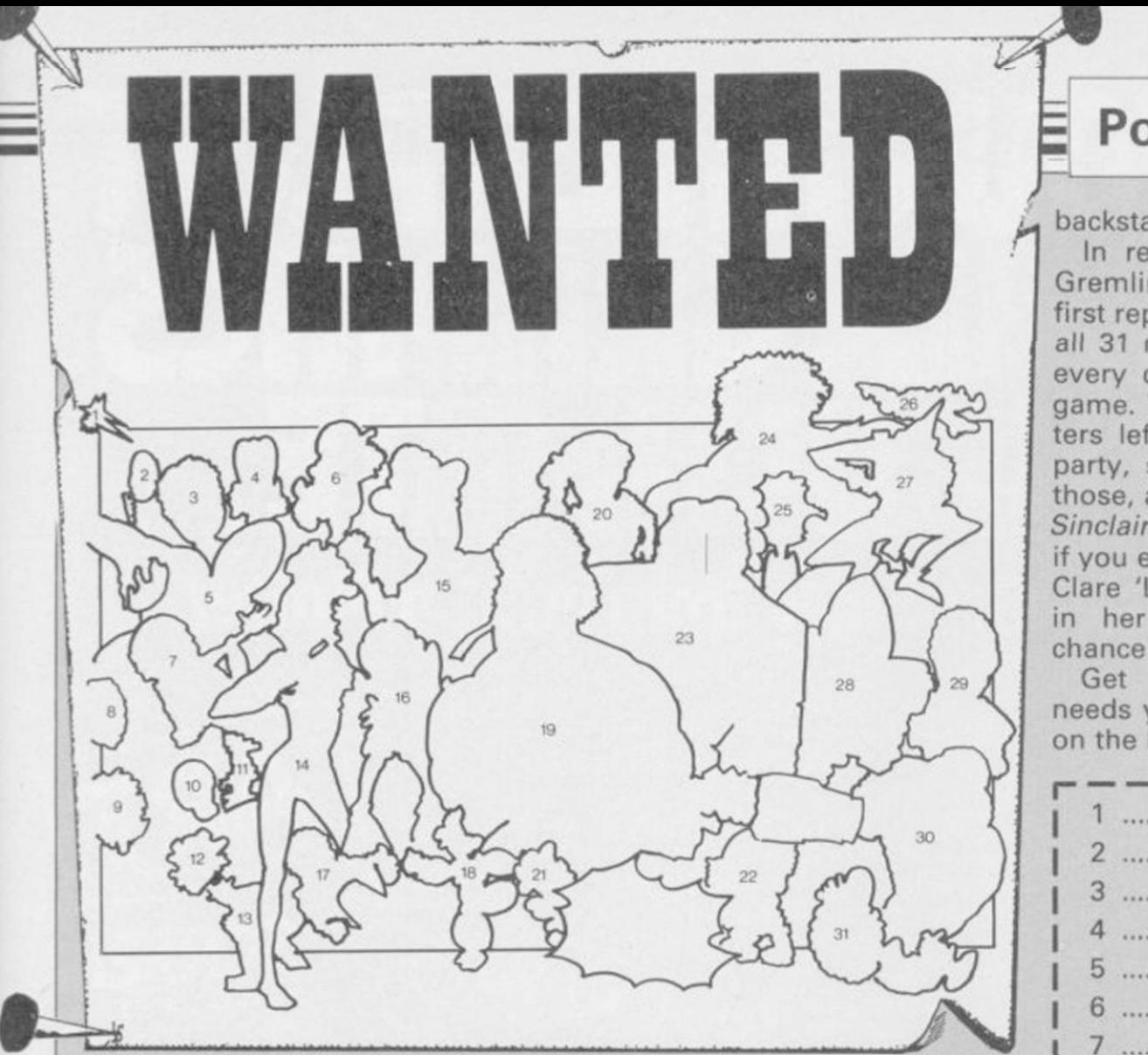

LD INCORRUPTIBLE Scold-<br>
of inviting the computer<br>
press to extravagant Christmas ing swears by the tradition of inviting the computer parties and then getting ail the hacks legless. Gremlin reckons he lives off a diet of congealed chicken legs and large gin and tonics for the entire season.

So it was a bit of a blow to Mr Grubby Corduroys 1985 when he saw the invite pile this year hardly reached as far as his high score on the **Hypersports** triple-jump . . .

"It's all your fault" howls Bill, tweaking Gremlin's extremely sensitive ear. "I told you to write more about products. You'll just have to hold a party of your own."

So who to invite? Many of Gremlin's favourite victims have joined the great Receivers Office in the Sky, while others cannot be tempted out of their plans for booking a seat on the allexpenses-paid Princess Stephanie Spotters Club tour of Gstaad .. .

Certain necessary evils could not be avoided, which is why you'll see a famous bar-room brawler in this tasteful record of the vivacious throng ̶ Gremlin London EC1R 2AU, before Decemneeded someone to slug it out ber 20. And look here ̶ all you with any troublemakers . . .

LD INCORRUPTIBLE Scold- make it - he's still stuck in drive two of his QL looking for his last<br>article, while John '13mm× article, while John 60mm x42mm' Lambert is out hunting for the elusive 128. And WPC Fanthorpe and her sweaty advertising team are all having a policy meeting in Tenerife .. .

As usual on such occasions, everyone turned up well after closing time ̶ and a motley crew it was. Gremlin was well blotto by then, but Old Incorruptible is insisting on a list so he knows who to expect return invitations from. Yes fans, it's P45 time for Gremlin unless you can help him out .. .

The *Sinclair User* gang are all Gremlin with an entry of your there of course, though Mike 'bor- own. You're just the types to feed | Postcode ing business bits' Wright couldn't the wrong list to Scolding, you There were 31 people ̶ or Things ̶ at the party, and Gremlin needs to know their names. Twenty five of them appear in games, and there's five from the office, and another one trying to explain how he really did mean to save Slugger but ... Write the names on the coupon below, matching them to the numbered diagram, and send it to Gremlin's Christmas Bash, Third Cistern on the Left, *Sinclair User*, Priory Court, 30-32 Farringdon Lane, EMAP slaves, don't try tricking

#### Poster Competition |

backstabbing undesirables you .. . In return for this little favour. Gremlin undertakes to reward the first reply out of the hat which has all 31 names correctly given. For every correct name, you'll get a game. Twenty five of the characters left their own games at the party, so Gremlin will send you those, and top up the list with the *Sinclair User* team's favourites. So if you ever wanted to known what Clare 'Ligger' Edgeley plays with in her spare time, now's the chance to find out.. .

Get cracking folks! Gremlin needs you .. . until then, see you on the back page . . . with luck . . .

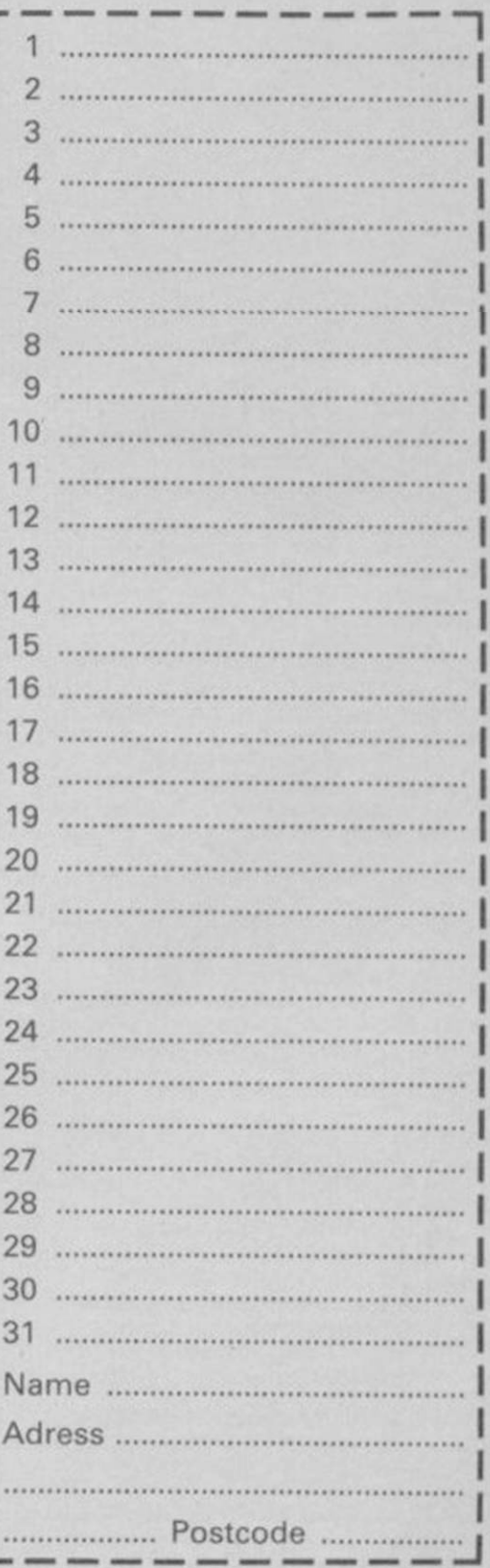

## HON YOU CRITICAL STREET SPECTRUM GRAPHICS TO THE ULTIMATE. **With the Graphics Suite from Print 'n' Plotter.**

If you're interested in producing great graphics with your Spectrum, then these programs are designed with  $you$  in mind.

And you *don't* have to be an expert. Even with no programming  $\sqrt{ }$ knowledge the programs will enable you to produce fantastic graphics  $\left| \right|$ to use in every piece of software you write.

Or you can use them just for the fun of producing computer art.  $\left| \begin{array}{ccc} \bullet & \bullet & \bullet \\ \bullet & \bullet & \bullet \end{array} \right|$ Each of the programs are inter-active and together they form the most accomplished graphics toolkit you will find on the market today. But you can also use each of them separately, as each are selfcontained and cover a specific area of graphics programming, .

With Print 'n' Plotter's GRAPHICS SUITE', everything is made so simple you won't believe it. \ \*"^\*\*J ,

## Just a few of the things you can do.

#### PAINTPLUS (GRAPHICS SUITE 1)

If you want to produce fantastic screen graphics or UDG's on your Spectrum, then you will find PAINTPLUS not only a complete<br>graphics toolkit . . . but also the simplest t . . but also the simplest to use at every level

Facilities include. DRAW. PLOT. ARC. CIRCLE. FILL IN SOLID OR PATTERNS. FILL IN-OVER MODE. DRAW RADIALLY. ARC RADIALLY, ENLARGE TO EDIT, PAPER WASH. BOX DRAW and so on . . .

As well as drawing, PAINTPLUS has a tremendous UDG section. It also has UDG "grabbing" from screen as well as full facilities for defining, saving and loading LIDG sets

The Organiser section of the program enables you to automatically store multiple screen graphics or multiple UDG banks.

PAINTPLUS comes with a demo of screens, animation and alternative character sets, plus a copy of Print 'n' Plotter PICTURE BOOK 100 pages of instructions, hints, tips, listings and related graphics information

#### SCREEN MACHINE (GRAPHICS SUITE 2)

SCREEN MACHINE is *the* graphics manipulator.

Use it when you want to take your graphics and turn them into professional machine coded data for use in BASIC or M/Code programs.

For instance:

SCREEN MACHINE will compress the memory consumption of your graphics to cram even more into the computer's memory -

As well as memory compression, SCREEN MACHINE allows you to put your graphics through a series of highly-sophisticated graphics manipulations

These include ENLARGE, REDUCE. RELOCATE TO OTHER PARTS OF THE REEN, STEP AND REPEAT, BLEND SCREENS TOGETHER. RECOLOUR SELECTIVELY OR GLOBALLY, FLIP SCREEN, etc.

And SCREEN MACHINE also has a dedicated Text Compiler - ideal for anyone who uses lots of text for instructions or menus on screen

SCREEN MACHINE also comes with a copy of PICTURE BOOK and a demo that's so good vou can't believe it.

#### ART-O-MATIC (GRAPHICS SUITE 3)

Ever wanted to produce screen graphics for Adventure Games, Educational, Training, or Scientific programs and run out of memory because the graphics handling consumed too much memory?

If so. you need ART-O-MATIC. Print'n'Plotter's great new graphics compiler.

With ART-O-MATIC you can draw, define and store an incredible number of screens or parts of screen in your programs as compiled instant machine code which is usable from BASIC or M/C The exact amount of compression possible

depends on your graphics, but up to 99% is possible and an average of 85%-90% is usual. ART-O-MATIC is a complete graphics

drawing program, so you can produce your works of art and compile at the same time.

The instruction book and demo that comes with the program show you everything you need to know about cramming great graphics into your Spectrum

#### SPRITE MACHINE (GRAPHICS SUITE 4)

There have been a number of programs called Sprite Generators. Most of these are selfcontained and not a great deal of use to people who want to use Sprites in their own programs.

SPRITE MACHINE is differeni This program was written with you in mind - whether you are a professional, amateur or beginner.

There's never been a simpler Sprite program to use. All you have to do is draw your Sprite and then choose from a fantastic range of options to get it doing what *you* want

You can: animate your Sprites, choose any direction and starting position, adjust speed, adjust height, choose running time, decide on edge actions such as bounce, wraparound, reflect or stop, make intelligent decisions like strike and collision actions, colour your Sprites or take colour from the screen, trace or nontrace, etc

The program comes complete with a cursoroperated Sprite drawing board and catalogue/ store function

Instruction booklet and demo are included with the program

Now you can have professional Sprites in *every* program you write.

#### ORDER NOW OR ASK YOUR LOCAL COMPUTER SHOP!

Send to: Dept SU Print 'n' Plotter Products Ltd 19 Borough High Street. London SE1 9SE Credit Card phone orders: 01-403 3622. Please send me the following:

Paintplus @ £9.95

Screen Machine @ £8.25 Sprite Machine @ £9.95

**International** 

1

Art-O-Matic @ £8.25

I enclose remittance in full

Please bill my Access/Barclaycard/Visa No.

I enclose 17p stamp for details of products.

Name

Address

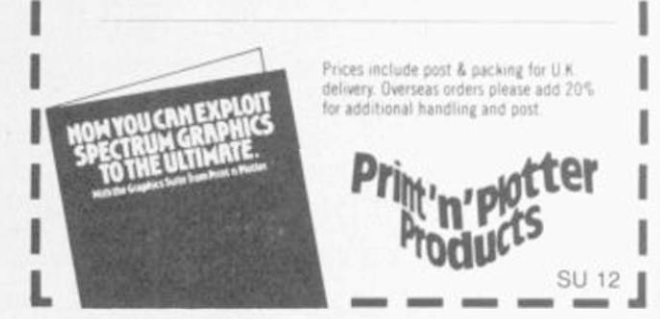

## **Are You Taking Your Spectrum Seriously?**

Your Sinclair Spectrum is a powerful computer, not just a games<br>console. Oxford<br>Computer Publishing unleash that power to make your Spectrum useful and help you perform important tasks. The Manager series of business programs has thousands of satisfied customers over the last three years. Your Spectrum can do jobs normally associated with business computers<br>many times the price. The Utilities were written to create our own application software. They are offered to you

#### BUSINESS PROGRAMS ADDRESS MANAGER

A professional address, filing and retrieval stem, with full screen editing. Stores up to 350 addresses on cassette and up to 6000 addresses on floppy disk. (In separate files)  $32$  column format  $-$  £8.95  $\Box$  80 column  $format - £19.95$  NEW K-DOS tape/disk cassette - £29.95  $\Box$  SP-DOS floppy disk -<br>£29.95  $\Box$ 

#### FINANCE MANAGER

Stores and reviews practically all business and domestic accounts. Completely menu driven for ease of use. Stores up to 250 names on cassette and up to 6000 on floppy disk. (In separate files) 32 column format  $-$  £8.95  $\Box$  80 column format - £19.95 NEW K-DOS tape/ disk cassette – £29.95  $\Box$  SP-DOS floppy disk –<br>£29.95  $\Box$ 

#### STOCK MANAGER

Features full invoicing, sales totals, price lists and re-order requirements and comprehensive Master File with full breakdown of stock and VAT. Stores up to 600 brea<br>prod<br>flopp<br>NEW<br>DOS luct lines on cassette and up to 6000 on y disk. 80 column format  $-$  £19.95 $\Box$ NEW K-DOS tape/disk cassette – £29.95 in SP-<br>DOS floppy disk – £29.95 in j

#### VAT MANAGER

 $\bar{0}$ 

Nome

Address

£ < UJ

**I** 

Will check gross and nett values of a period's sales plus exempt totals and up to 8 classes of transaction e.g. standard rate, Import export etc. Calculates VAT paid and received and hence the nett tax payable- receivable.

 $32$  column format  $-$  £8.95  $-$  80 column format  $-$  £19.95  $\Box$  NEW K-DOS tape/disk cassette - £29.95  $\Box$  SP-DOS floppy disk -<br>£29.95  $\Box$ 

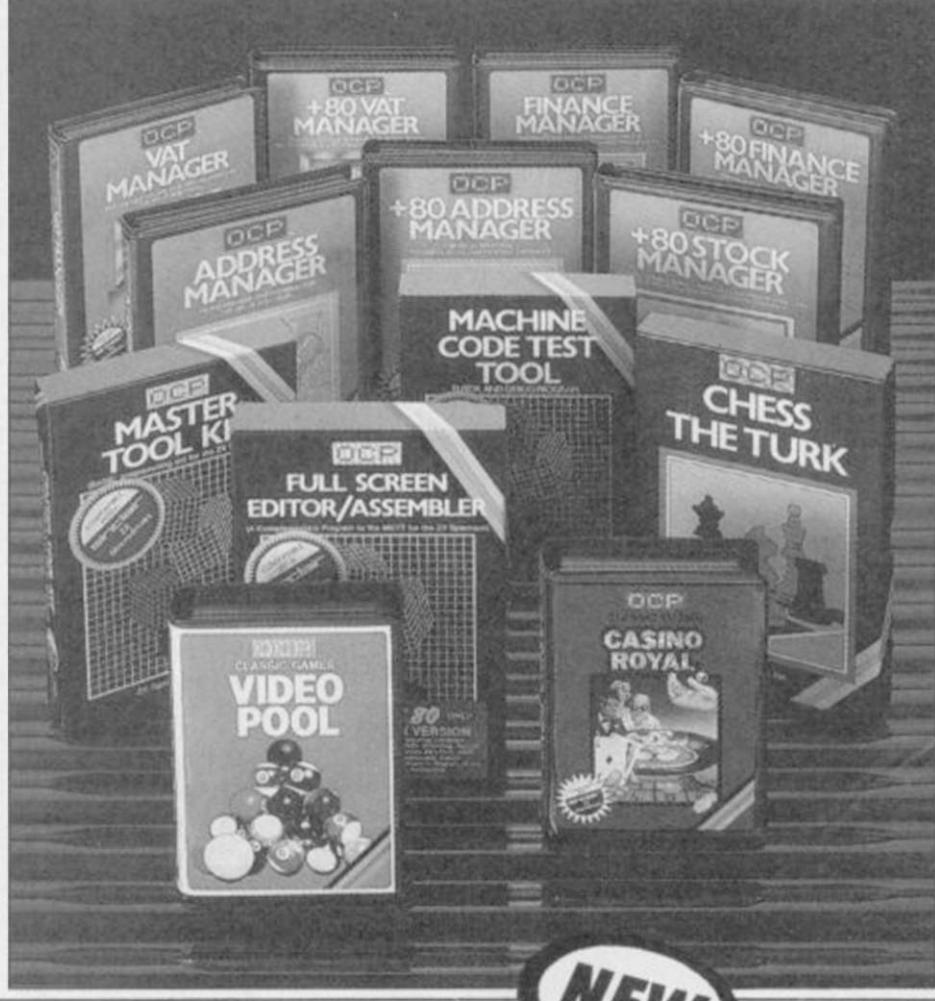

#### WORD MANAGER This word processor has

been designed for

"user friendliness". The following features should particularly appeal to users of the "Tasword II" program, with which it is text compatible. The software Includes an address filing supplement with screen editing. Extra features include:

- Simple "single keystroke" insertion<br>facility.
- The cursor can be moved on to start a new paragraph by a single keystroke. TAB key also available.
- The program works with cassette tape, Sinclair Microdrive, Opus and other disk systems.
- Texts can be printed out on any line length up to 128 characters.
- Text blocks of any length can be<br>transposed, copied or deleted.
- The OCP program can print out text while another Is being written or edited. The Word Manager - £12.95  $\Box$ Disk Versions - £19.95

#### UTILITIES

**MASTER TOOL KIT**<br>This versatile program gives you a re number feature, string - search, a real time clock, a graphics generator and alarm plus many other features that'll change your Spectrum into a 'full spec. machine'.<br>Master Tool Kit – £9.95  $\Box$ 

#### FULL SCREEN EDITOR/ASSEMBLER

An essential tool for writing Machine Code whether you're a beginner or an expert.<br>Includes full screen input, comprehensive documentation, sophisticated expression

If you would like a copy of our full colour detailed catalogue - please tick box.

Please make cheques/postal orders payable to OCP Ltd

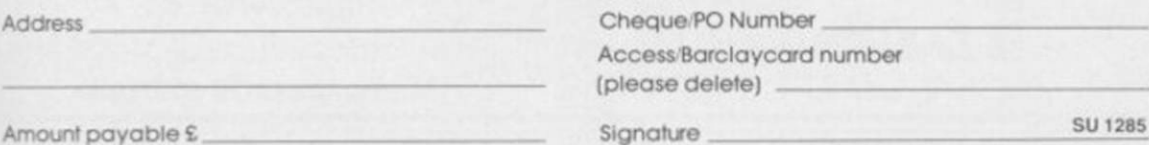

as proven reliable programs that have stood the test of our own usage and become<br>industry standards. The classical games are realistic simulations of proven widely played "real" games.

See your local dealer<br>or order direct by indicating the items required, by ticking boxes, complete the coupon and return the advertisement. Alternatively, phone the OCP Hotline on (0753)<br>888866, stating your 888866, stating your<br>Access or Barclaycard Number.

evaluator, SNAKE demonstration mode, extra micro drive facility etc It also drives 32 and 80 column printer Interfaces from the same cassette.

Full Screen Editor/Assembler -  $£12.95$  NEW K-DOS tape/disk cassette - £29.95 SP-DOS  $f$ loppy disk $-229.95$   $\Box$ 

#### MACHINE CODE TEST TOOL

Test and Display Machine Code instructions as they're written. This versatile program can co-reside In your Spectrum with the Full Screen Editor, Assembler to provide a complete Machine Code environment. Features Hex: Decimal conversion routine, character generator, etc. etc.

Machine Code Test Tool  $29.95$   $\Box$ GAMES

#### CHESS-THE-TURK

The ultimate chess challenge. 6 levels of play. Blitz" chess, printer output, plus real time  $clock$  and alarm. Chess-the-Turk  $-$  £5.95  $\Box$ CASINO ROYAL

Two way program featuring Roulette and Pontoon. You're allocated money to win - or lose - a fortune. Plug in Microspeech adds realism and both games are fully explained through a comprehensive on-screen menu Casino Royal-£5.95

#### VIDEO POOL

All the fun and challenge of pool at your fingertips. 1 or 2 people piay using joysticks or keyboard. Excellent graphics, sound and colour add to the game's reality.<br>Video Pool–£5.95 (**Not** Microdrive compatible)

Please send your order to: Oxford Computer Publishing Limited

77 a Packhorse Roaa Gerrards Cross Buck. SL9 8PQ

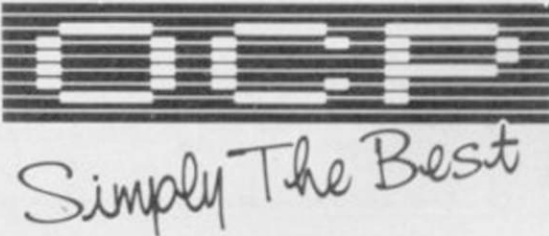

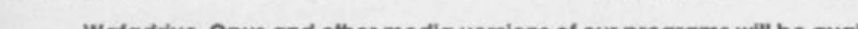

Wafadrive, Opus and other media versions of our programs will be available in the near future. Contact us for further information on 0753 868666.

#### Crossword

## ZXWORD **by Henry**

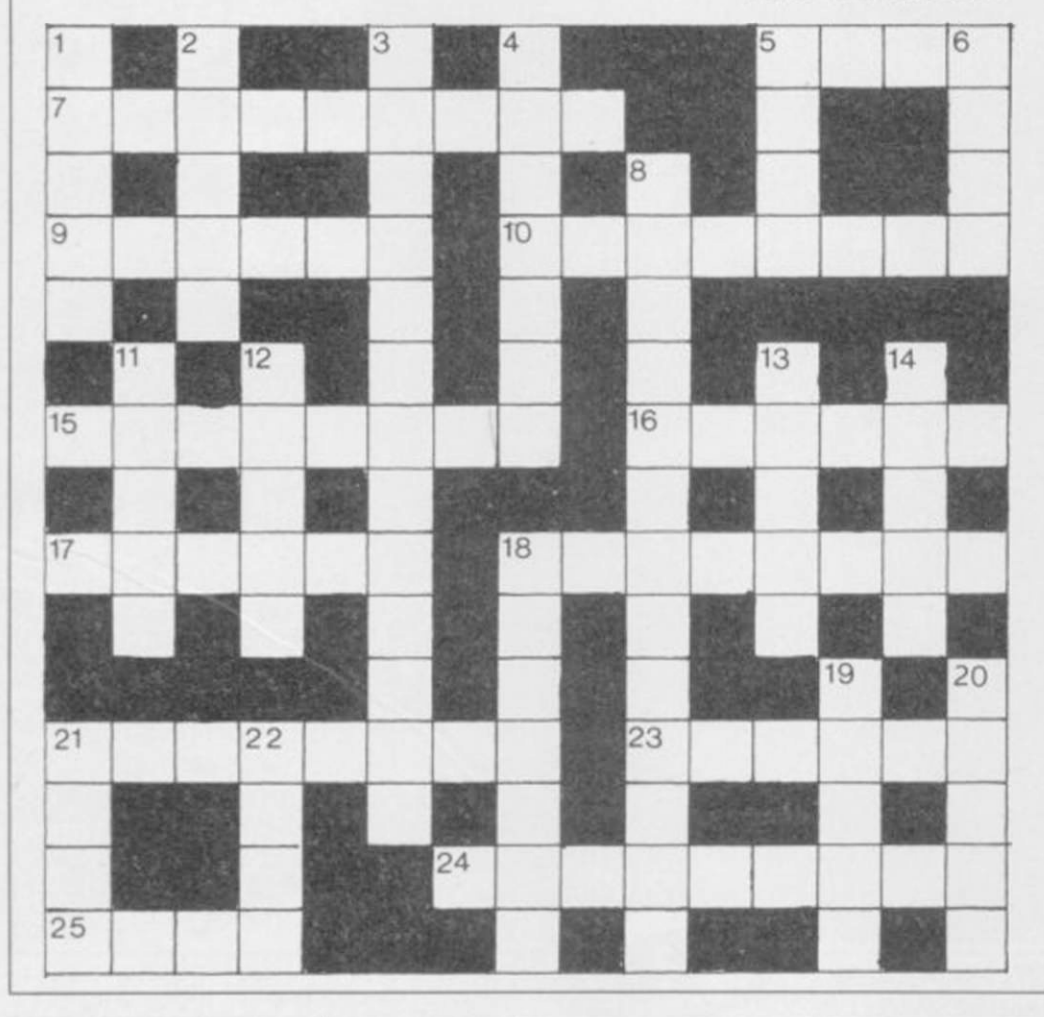

#### Across

- 5. Some respect an abbreviated technical outline (4)
- 7 and 4 down. Expanded LAN (5,4,7)
- 9. Bugs, perhaps, rare at compilation (6)
- 10. Latency with delay to emit return  $(4,4)$ <br>15. Eaked CBE to get information returned
- Faked CBE to get information returned (8)
- 16. BMX loops? (6) 17. Currently it's defined in terms of force between wires (6)
- 18. Finding the right frequency in tin gun contraption  $(6,2)$
- 21. Retry equivalent on the QL (8)
- 23. Sort of portable to overtake the best (3-3)
- 24. Ferrite stratum of old mainframe memory (4,5)
- 25. Average number of random multiplications, initially (4)

#### Down

- 1. Change later (5)
- 2. Twenty points? (5)<br>3. It will be read in a l It will be read in a Basic program (4,9)
- 
- 4. See 7 across<br>5. Lots are des

**Howarth** 

- Lots are designed for card insertion (4)
- 6. Once confused a speaker (4)
- 8. Area in California 'Si five back-street'?  $(7,6)$ <br>11. Cold start caused by these bugs? (5) Cold start caused by these bugs? (5)
- 12. Dread awful summer (5)
- 
- 13. Pictorial representations of coins, perhaps (5)
- 14. Tape, disk etc, I made obscure (5)
- 18. It makes the tea in BT (7)
- 19. A map of the mountains (5) 20. A case of A rather than a? (5)
- 
- 21. Any C variant can produce blue and green (4) 22. Item in a series on child-birth (4)
	-

*solution on page 144* 

## PUT TALENT ON YOUR

#### CARTRIDGE DOCTOR

Your data is worth a lot to you. Source programs, text, scientific information, records, all represent hours of time and effort. The CARTRIDGE DOCTOR will, in most cases enable you to:

- Recover files from damaged or suspect cartridges, even files inaccessible to BASIC
- **Recover newly-deleted files**
- Recover files with lost or damaged blocks (In BASIC, QUILL etc.) using the FILE PATCH UTILITY.

The CARTRIDGE DOCTOR is easy to use. it incorporates a powerful rule-based expert system which can make sensible decisions and automate much of the labour needed to recover lost data. An extensive set of tools Is also provided for the informed user. Full instructions are included.

Available from selected branches of w H Smiths and Boots or direct from TALENT.

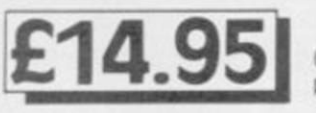

**£14.951** (Please add 50p

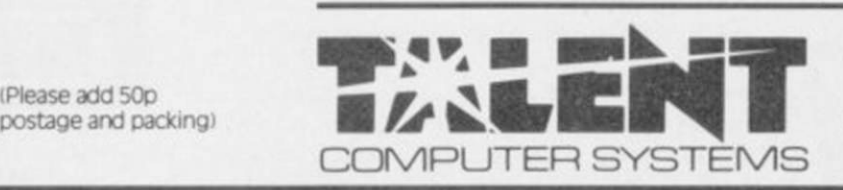

**COSMOS**  by C F Cornwell

(Please add 50p) postage and packing)

**THE LOST KINGDOM OF ZKUL WEST** (text adventures)

Explore the ancient dwelling place of Dwarves ̶ or pit your wits and reflexes against a gang of robbers in a Western ghost town. These challenging text adventures are stimulating, addictive ̶ and highly enjoyable.

"WEST will please not only adventure addicts but anyone who ever frowned into a puzzle of any sort

The quality of the game is superb — this is the standard the others have to beat." MICRO ADVENTURER on ZKUL

Available from selected branches of w H Smiths or direct from TALENT

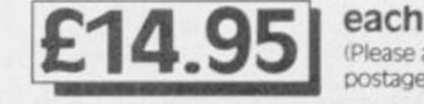

(Please add 50p

postage and packing)

identify over 500 stars and planets with this impressive astronomy program. COSMOS displays your choice of star maps for any date and time and for any part of the world.

View the solar system, the moons of Jupiter, the rings of Saturn ̶ even Halley's Comet. Call up comprehensive information on any visible object in the sky. Menu-driven, easy to use - a fascinating addition to your QL software library.

Available direct from TALENT

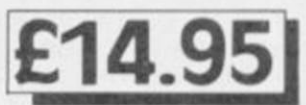

CURRAN BUILDING, 101 ST JAMES ROAD. GLASGOW G4 0NS 24 Hour Credit Card Hot-Une 041 -552 2128 SOFTWARE FROM SCOTLAND

12 SINCLAIR USER *December 1985* 

#### <span id="page-12-0"></span>News  $\equiv$  Special Offer

## **Sinclair knocks all competition for six**

SINCLAIR RESEARCH is just half a per cent. selling twice as many computers as Acorn and Commodore put together, according to a recent survey by Audits of Great Britain.

Its market share for the four weeks ending September 7 was 56.8 per cent, which is a 20 per

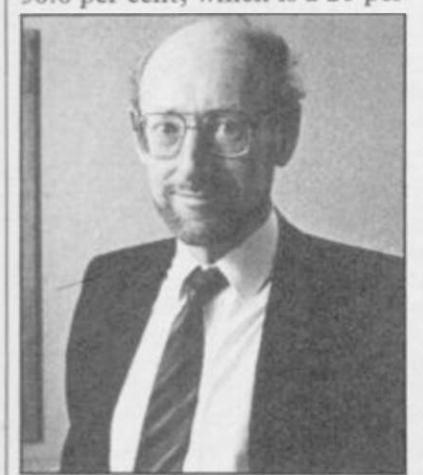

*Sinclair: euphoric* 

cent rise on the last figures published. The bulk of the sales is made up by the Spectrum Plus. The QL lags behind with less than six per cent of sales, followed by other products, such as Sinclair Research peripherals and software, at

## **Graphics aid from Psion**

A DRAWING package based upon the one used to create the graphics of QL Chess and Match Point has been launched by Psion.

Q Draw is used to produce low or high resolution graphics using pens of varying thickness together with lines and shapes which can be filled with colour. Drivers for several popular mono and colour printers have been included so that a permanent record of artwork can be kept.

David Frodsham, marketing manager for Psion says: "Q Draw started life as one of the many powerful software tools written for Psion's own use, and made possible the complex screens for QL Chess and Match Point. It was quickly recognised as an invaluable program for screen drawing and design work, which is why we have released it."

Although the Spectrum Plus is top of the league, the QL has made the most dramatic leap in sales. The machine's market share has jumped by just under five per cent after only one week at the new £199 price.

Alison Maguire, marketing manager for Sinclair, says: "These figures, like the latest research from MINTEL, show that far from turning its back on home computers the public is buying almost as many as it was last year.

"Of course the peak buying season is not yet fully underway but AGB's data supports what

I The QL market share is also tremendous and backs our decision to reposition the QL at the new price'

we have already said, that Sinclair products are what the public want to buy.

"The QL market share is also tremendous and backs our decision to reposition the QL at the new price."

Despite the euphoria from Sinclair, some of the computer manufacturers mentioned in the survey, such as Amstrad, have dismissed the figures as non-representative. It is easy to see why Amstrad, which got a seven per cent slice of the cake, is upset. The poll covered 57,000 units and was taken from such high street stores as Dixons, Laskys, Rumbelows and John Lewis. It did not include Boots and WH Smith.

*Maguire: 'tremendous'* 

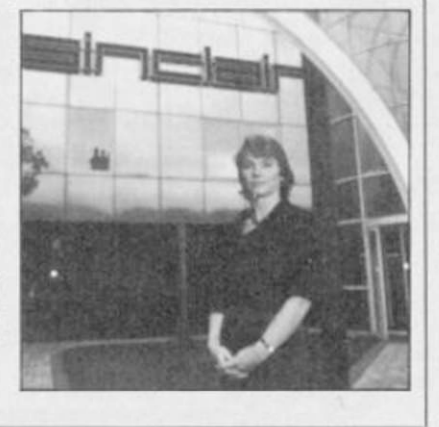

BEYOND SOFTWARE has put together an Xmas package of such unbeatable value that you're going to blow your ROMs in anticipation. Well, you're going to get at least mildly excited by it.

For only £5.95 each you can scoop up all those Beyond classics which slipped through your sweaties before, including the recent Sorderon's Shadow, barely out on the shelves.

There's Lords of Midnight and Doomdark's Revenge, the fantasy wargames boasting of trillions of landscape views and a teeming population of dwarfs, giants, elves and sundry barbaric races. Then we've got the icondriven science fiction strategy of Shadowfire, and the two-player slapstick spy spoof of Spy vs Spy. And, finally, the innovative Sorderon's Shadow, which combines text input with the multi-directional graphics of the Midnight games.

There's something here to please everyone, unless you're some kind of mindless arcade fruitcake. All you have to do is fill in the coupon - or drop heavy hints to your friends and relatives by attaching it to your Christmas prezzie list - and send it off with the appropriate folding stuff to Beyond Software. This EXCLUSIVE offer runs out on January 31,1986, and prices quoted are inclusive of VAT, p&p etc, etc.

## BEYOND/SINCLAIR USER CLASSIC CHRISTMAS CRACKER

*BEYOND/SINCLAIR USER CLASSIC CHRISTMAS CRACKER*  Send to: Beyond Software, 3rd Floor, Lector Court, 151 Farringdon Road, London EC1R 3AD.

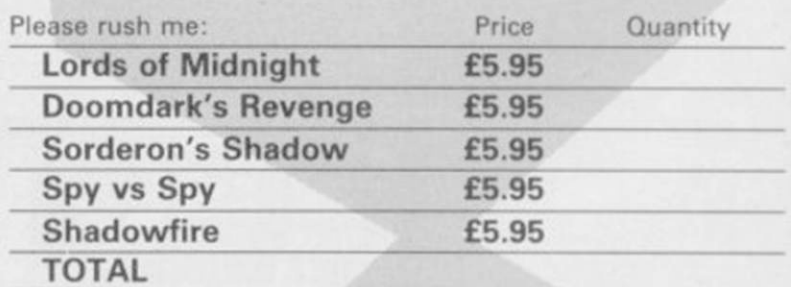

I enclose a cheque/PO for or debit my Access/Visa account No: i i matematika i internativno della provincia in control della provincia della provincia della provincia della Name ..., Address Post code Make cheques payable to Beyond Software. Allow 28 days for delivery. Offer expires January 31, 1986.

SINCLAIR USER December 1985

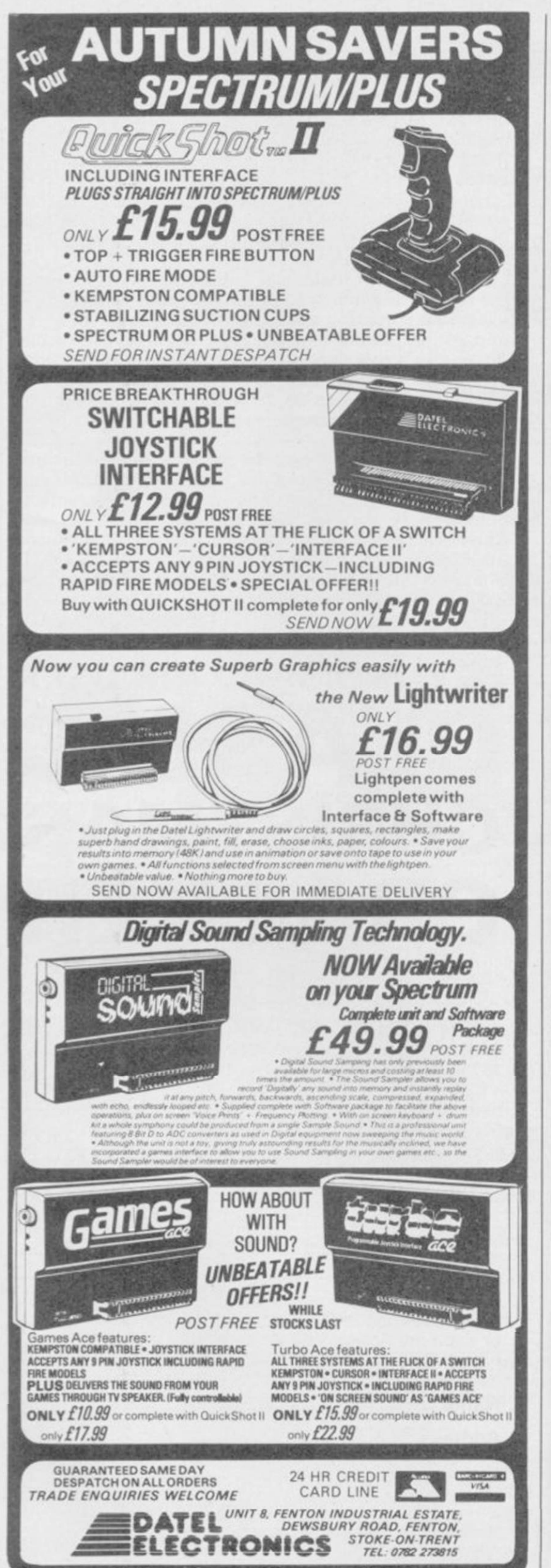

#### MEGASAVE FANTASTIC SAVINGS

Release date say Ocean Nov/Dec SPECTRUM: £5.95 Yie Ar Kung Fu, Knight Rider, Rambo. Street Hawk: Transformers £5.95

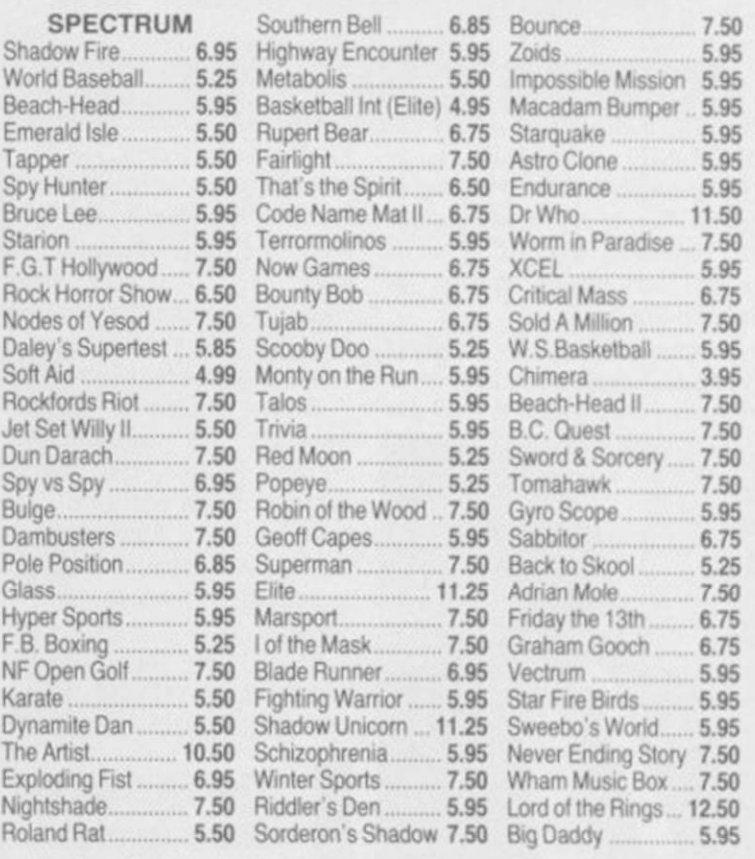

Postage included UK. Please state which micro. Fast Service. Send cheque/PO to: MEGASAVE. Dept SU

76 Westbourne Terrace, London W2

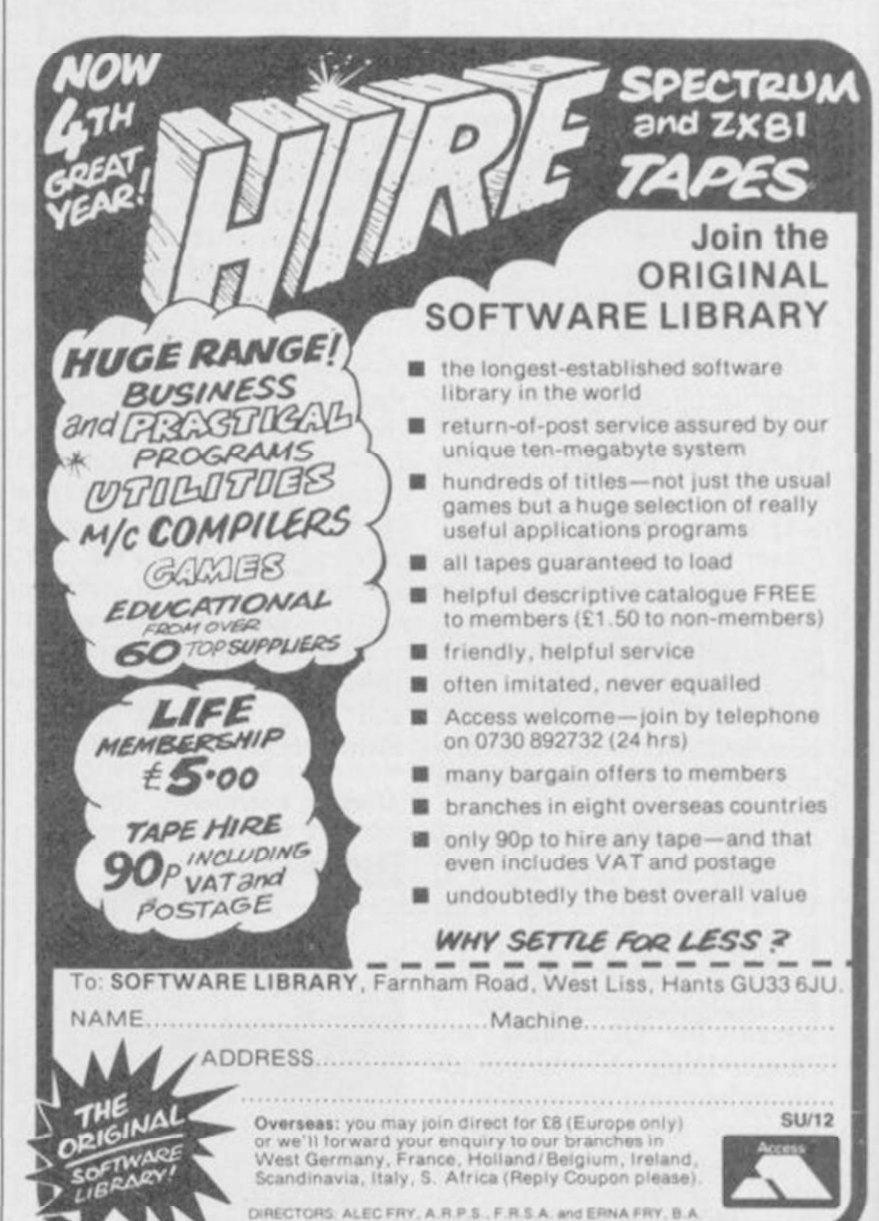

#### Letters  $\equiv$

#### **Cliveophiles** rally round

I WOULD like to point out to R A Smith - September letters that the title of your magazine is *Sinclair User.* 

Sir Clive Sinclair doesn't just make Spectrums and QLs but C5s and pocket televisions.

*Sinclair User* should cover the C5 and any future Sinclair developments to make it worthy of its name.

I agree with Mr Smith that politics should be omitted from *SU* but Sinclair inventions should feature without question. Keep up the good work.

#### Jean Moriarty, Meopham, Kent

MAY I be permitted to final comment on the Dietmar Osman — letters, August — saga.

I propose that he should form a society of Latter Day Luddities - there must be at least one other person in the country who would join. They could both ride off in their C5s and drive over the edge of their flat earth.

A Clive fan, (David Cobbe), Spilsby, Lincolnshire *# I think you're rather overestimating the battery range of the CS.* 

#### Very veird reviewers

I WONDER what kind of people you are getting to do the software reviews!

I can't imagine how it is possible to give Danger Mouse in Double Trouble as high a rating as your magazine did. The graphics . . . OK, but the game is absolutely boring. And then Jet Set Willy 2 got only three stars.

In fact, your reviewers must be very veird humans.

> Kristoffer Bakke, Bergen, Norway

*• You have no idea* how *veird... A more motley gaggle of life-forms I've yet to clap eyes upon.* 

#### Reliable QL shock horror

I THINK Sinclair Research is doing a great job on their QL, I have found it very reliable and any information I have asked for from them has come first class explaining my problem in full. Sinclair may have made a

## **Blast compiler a damp squib**

has done just that with his cars? review of Blast - October, SU.

The software I received had an errata sheet stating that some commands were not working, and that an updated version would be sent later. After finding that it would not compile a simple ten line program, I requested a refund, but was persuaded to try an updated version.

On receipt I tried once again. This time the program did compile but the runtime was the same speed as Basic. Both versions to P-code and M-code resulted in longer code but no increase in speed which was visible on the screen.

I then tried to compile two Basic programs. The first locked up and the second was even worse. I sent Oxford Computer Systems the program so that they could have a go. It was suggested that I try another version, but at this point I asked for my money back, which I duly received.

I am a serious programmer and Blast, or should I call it

lot of mistakes in their time but they are getting there. Well done Sinclair I say!

> Jonathan Petty, Washington, Tyne and Wear

*# I can spot a letter from Sinclair PR when I see one . . .* 

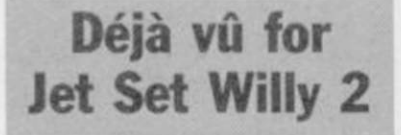

IN YOUR November issue I came across some pokes for infinite lives on Jet Set Willy 2. I quote: "I have just completed hacking through Jet Set Willy 2." Rubbish. It is an exact copy of a program which appeared two months ago in Your Spec*trum.* 

Why do people like Gareth Henry recycle old articles and try to make out they devised the whole thing?

> Andrew Boucher, Sawston, **Cambridgeshire**

IT IS NOT very often that I Phut, was about as much use to read something which makes me as a hole in the head. What me angry, but Marcus Jeffrey does Marcus Jeffery do – sell

#### Patrick Norris, Worthing, Sussex

 $\bullet$  *I tested the product on a wide range of programs, of which only one failed. Unfortunately, you didn't mention which version of* Blast *you vxte using. As I understand it, versions of Blast had been sent out prior to the review, and errors were being corrected. Not only would OCS try to compile* any program *which failed,*  but all customers *zoould receive version updates as they became available.* 

*I am told that due to a tape duplication error, a number of copies have been released which incorrectly claim to be version 3.0. Version 3.n toil I now have been released - still containing one known bug when compiling into machine code - and poss' ibly even version 4.0 which will additionally contain an integer compiler.* 

Blast *does have its drawbacks, and I would not recommend anybody compiling large programs on a tape system. Nevertheless, at the time of the reveiw,* Blast *was the only compiler claiming to be able to handle all Spectrum Basic.* 

*By the way, is anybody interested in a second-hand Metro? One careful owner . . . Marcus Jeffrey.* 

#### Maintain a good service

IN RESPONSE to your maintenance article in August I'm writing to compliment a repair firm called Capital Computer Services.

I sent my Spcccy for repair and nine days later it returned in full working order. Prices vary for different services, mine costing £16.00 inclusive of everything you can think of.

How's that for service?

Ian Fisher, Barbourne, Worcester

*# Capital. Er .. . what's a 'Speccy'?* 

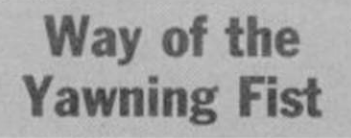

DO YOUR reviewers play the games for just a day? If they do they should try the game again for about three days and I'm

sure they would not get into the habit of giving Classics to every game .

When I found that Way of the Exploding Fist had received a Classic I rushed out and bought it. The next day I was bored with it. I'd mastered all the moves and the screens are very similar.

The Classic should only be given to games with about three or four weeks lasting interest.

Anthony Bowler, Hyde, Cheshire

*# Three days? Half an hour between lunchbreaks if you're lucky. Seriously, though - Fist got a weekend of joystick bashing and all I managed was fourth Dan. I think I'd better crawl back to my hovel in* Dun Darach . . . *Chris Bourne.* 

#### Lonely ROMs

I'M an Italian boy and 1 would like some 48K Spcctrum penfriends. I'm 18.

Luca Biagini, Via Roccatagliata 92, 54030 Fossone Carrara, Italy

I AM nearly 13 and own a 48K Spectrum. I am very interested in writing programs and playing games. I would like a pen-pal who I could swap listings with. Joseph Coleman,

IS Riverside Crcsccnt, Flowcrdalc, Victoria 3658, Australia

I'M A 17 year old Spanish boy with a 48K Spcctrum. I would be glad to swap games, ideas, programs and hints with European boys and girls.

Jose Luis Llorct Solcr CBarranquet 11-4 03000 Villajoyosa, Alicante, Spain

I AM 11 and I am looking for a foreign pen-pal of about the same age, to swap games and ideas. I own a 48K Spectrum. Jane Pullen,

6, Walrcddon Close, Tavistock, Devon PL 19 8DW

I AM 14 years old, and own a 48K Spectrum Plus. I would like a pen-pal from Portugal, Iceland, Canada or the Middle-East.

> Ian Howe, 33 Throckmorton Road, Alcester, Warwickshire BA96QB

ANYONE out there willing to swap games, hints or tips. I have £400 worth of software and hundreds of magazines.

Brendan Forde 78 Crawley Crescent, Hampden Park, East Sussex, BN22 9RN

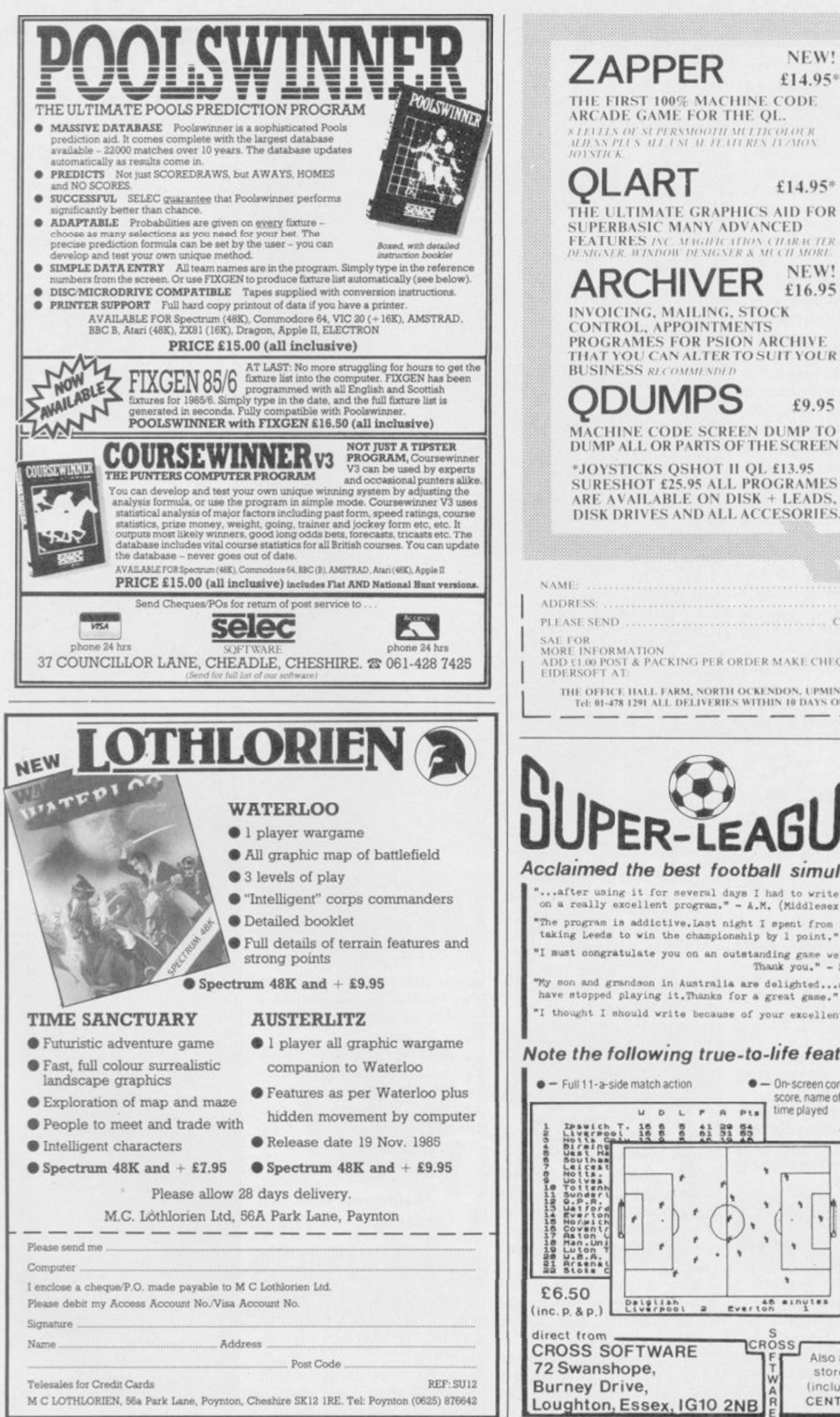

Minu s in st riKwtoo w mi i i n mot k *uii* \ \ *m* \ *HI (*w *ii II m KI* >. /1 *\i<>\*  /<>» *\ll<* A *X)*   $\mathsf{LAR}$   $\qquad \qquad$  £14.95\* THE ULTIMATE GRAPHICS AID FOR SUPERBASIC MANY ADVANCED **FEATURES** INC. MAGHICATION CHARACTER<br>DESIGNER, WINDOW DESIGNER & MLCH MORE **ARCHIVER** SLEW: PROGRAMES FOR PSION ARCHIVE THAT YOU CAN ALTER TO SUIT YOUR  $DUMPS$   $E9.95$ MACHINE CODE SCREEN DUMP TO DUMP ALL OR PARTS OF THE SCREEN •JOYSTICKS QSHOT II Ql. £13.95 SURESHOT £25.95 ALL PROGRAMES ARE AVAILABLE ON DISK + LEADS. DISK DRIVES AND ALL ACCESORIFS H *Urn*  **O**   $\omega$  $\approx$ **w Q**   $\mathbf{E}$ **PI I ASI SEND COPII S Ol 0 1 ART//APPI R SAhlO R AROIIVI R/DI'MPS MORI INI ORMA IION OS HOI 0 1 /SERI SHOI 0 1 \ D D l l «M» POST 4 PACKING PI R ORDFR MAKE CHIQUI S \* P O S PAYARI I IO I IDI RSOI T AI**  THE OFFICE HALL FARM, NORTH OCKENDON, UPMINSTER, ENSEX RM14 3QH.<br>Tel: 01-478 1291 ALL DELIVERIES WITHIN 10 DAYS OR MONEY REFUNDED<br> $\frac{1}{\sqrt{2}}$   $\frac{1}{\sqrt{2}}$   $\frac{1}{\sqrt{2}}$   $\frac{1}{\sqrt{2}}$   $\frac{1}{\sqrt{2}}$   $\frac{1}{\sqrt{2}}$   $\frac{1}{\sqrt{2}}$  ER-LEAU For use on 48K SPECTRUM Acclaimed the best football simulation game... "...after using it for several days I had to write and congratulate you on a really excellent program." - A.M. (Middlesex) **"The program is addictive.Us t night I spent Froa 11.00a.» . t o ll.y)p.e . taking Leeds to win the chaapionehlp by 1 point. " - I.B. (Shropshire )**  "I must congratulate you on an outstanding game well worth every penny. **Ibank you." -** S.S . **(tones) T y eon and grandson In Australi a are delighted... a gea...neithe r or tiiee**  have stopped playing it. Thanks for a great game." - N.C. (West Sussex) **"I thought I should writ e because or your excellen t gane."-Hr.heD.(W.Mlds)**  Note the following true-to-life features.... lime played  $\bullet$  - On-screen commentary showing current score, name of player in possession. • ̶ Scale 90-mmute game Individual player skills - Full 22-team League - 42-match season  $\bullet$  - League table and

*T:* 

 $\sqrt{ }$  $\frac{1}{2}$ 

Also available from selected stores in the London area (including VIRGIN GAMES<br>CENTRE, Oxford Street.W.1

results on screen and printer • ̶ Save season to date on tape

 $^\ast$ 

• Also form any league of 22 teams and pick your own players'

Zap Chat

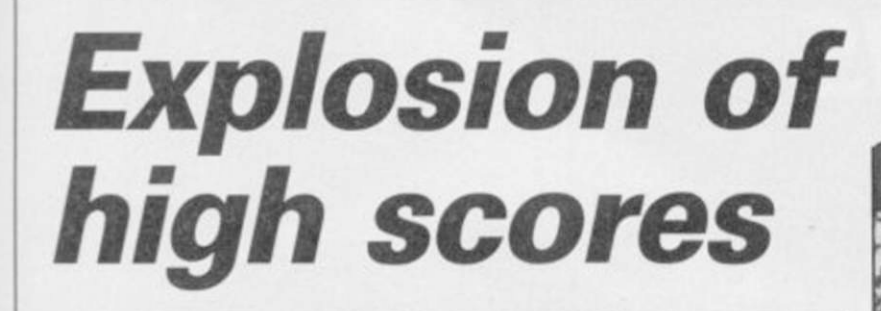

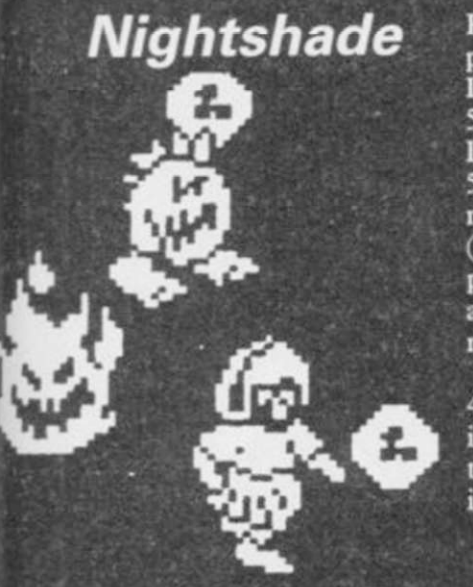

#### HERE ARE some useful pokes: to walk through walls, POKE 58056,0 or POKE 57449,0; for infinite lives POKE 53442.0: POKE 53443,12; to walk through monsters POKE 51105,0 (please note that when this poke is used you cannot pick up any objects but it is useful for mapping out the city).

To bug your mates, POKE  $49811,0.$  When the game starts it will automatically return you to the first screen, making it impossible to play the game. Robert Sorfleet, Barnsley, South Yorkshire

#### <span id="page-16-0"></span>Pinball Wizard

YOU may be interested in a few pokes for CP Software's Pinbali Wizard. They must be entered in the context of the program below.

Line 10 loads to a higher address than normal to stop the program auto-starting, and a machine code routine is set up in lines 20-40 to move the program back to its proper address. This only works on 48K Spectrums.

RUN the program then play the tape.

5 CLEAR 60000

- 10 LOAD ""CODE 33000, 16128
- 15 Put POKEs here
- 20 FOR p=50000 TO 50011
- 25 READ q: POKE p,q
- 30 NEXT p
- 35 DATA 1,0,63,17,0,64,33,
- 232,128,237,176,201

40 PRINT USR 50000

POKE 48182,0 for infinite lives/balls; POKE 49054,0 for Bonus resets at 10,000 instead of 1000; POKE 45566,b-1 where b equals the number of balls (maximum=15).

David Powell, Exeter College, Oxford

«

#### Tapper

I CLAIM to be the champion with a high score of 408,050. I cleared the punk bar with five lives left.

Daniel Stothardagell,

## Kokotoni Wilf

IF YOU are using the Spectrum Plus, pressing True and Inverse Video together on the to slow down the alien in Don't title screen will transport you to Panic? AD1467 with 20 items.

Darren Heaton, Malvern, Worcestershire

#### Daley Thompson's Supertest

ON THE pistol shooting event I managed to score 64060,

equivalent of 23rd Dan; after that I got fed up and aborted the game. My quickest victory was on 13th Dan, when it took me only six seconds to kill my opponent.

#### Andrew Marshall, Grantham, Lincolnshire

Charles

dommono

SOME HINTS: 1-3 Dan, try to do leg sweeps all the time, as they are the most effective and cannot be blocked;  $3 - 6$  Dan, jump over your opponent and then use either a back high kick or a back sweep — if he jumps

Sheffield **Mr Freeze** 

ON screen six I cannot get past the first two robots. I have tried jumping over them but I still get iced up. Any tips anyone? Also, does anyone know a poke

> Andrew Down, South Chard, Somerset

which is not possible (though the 6, I have concluded, represents the number of bullseyes).

My latest high scores are: (Day 1) pistol shooting, 4840; cycling, 35.06secs; diving, 82; slalom, 46.34secs; (Day 2) canoeing 24.04secs; penalties 3240; ski jump 84.90m; tug of war, curly cob. My best score

Exploding Fist I HAVE progressed to the over your head you can easily hit him with any forward moves

when he lands before you; 6 — 10 Dan, use the same movements as 1—3 and 3—6 above.

After 10th Dan the computer player is just the same as a first Dan.

Really, I think The Way of the Exploding Fist is just too easy.

> Wahecd Ahmed, Cardiff

MY BEST score is 389,800 on 10th Dan.

J Meadows, Cheadle, Cheshire

#### Frankie Goes to Hollywood

IN Frankie Goes to Hollywood, how do you enter the floppy disc in the computer room? Whenever I enter it, I get the message: 'Disc corrupted'.

> Ashley Buckingham, Tiverton, Devon

on Day 1 is 85,740 and on Dav 2, 48,705.

Simon Marks, Southend-on-Sea

I HAVE scored 111,780 on Day 1 and 115,353 on Day 2. Individual scores are: pistol shooting, 5270; cycling, 35.20sccs; diving 79; slalom, 45.98secs; canoeing, 24.18; penalties, 5577; ski jump, 84.90m tug of war, curly cob.

Lee Hunt, Barrow, Cumbria

*December 1985* 17

## *Another great new game from BubbleBus*<sup>a</sup>

By Stephen Crow Author of Wizard's Lair SPECTRUM 48K

## **bubble bus software**

87 High Street, Tonbridge, Kent TN9 1RX Telephone: 0732 355962 Telex: 95151

SOFTWARE REVIEWS carry a star rating, the basis of which will be value for money. Programming, graphics, speed, presentation, addictive qualities and the rest are taken into account.

Guide to ratings \*\*\*\* 24 carat. Buy it \* \* \* \* Value for money \*\*\* Nothing special \*\* Over-priced \* A rip-off

#### Tomahawk

<span id="page-18-0"></span>THE AH-64A Apache Advanced Attack Helicopter. Think about it for a moment. It flies at nearly 200 knots maximum. It can climb 1400 feet in a minute. It carries 16 hellfire anti-tank missiles, 1200 130mm cannon rounds, and four pods of 70mm rockets. If that isn't enough to freeze the blood, or rather vaporise it, the pilot's helmet responds to what the pilot is looking at and points the guns at it.

It sounds like an extremely unlikely nightmare, but it's real, and Digital Integration has finally brought out it's long talked-about simulation. Tomahawk is the follow-up to Fighter Pilot, which we still rate as the best flight simulation around for the Spectrum. But Tomahawk takes the genre to new levels of sophistication with a variety of options and levels of violence which will surely delight simulation lovers and militaristic Rambofreaks alike.

The chopper is easy enough to fly in training mode, but the landscape you see is very detailed, and since helicopter gunships are all about getting down low and hugging the surface, you'll rapidly discover the delights of cruising eight feet off the ground at 100 knots. Trees and buildings are the Spectrum Software Scene

least of your worries - there are mountains and pylons which present even more hazardous obstacles.

Then there's the enemy. Dotted around the playing area are tanks, field guns, and an enemy helicopter. Once you get into the proper play mode - even as a trainee - life gets hairy as those blaze away at you whenever they can. They also produce rather impressive explosions if you knock them out.

The control panel is fairly cluttered, but you won't need to look at all the instruments all the time. The controls are responsive, and there's a twin joystick option if you want to put all

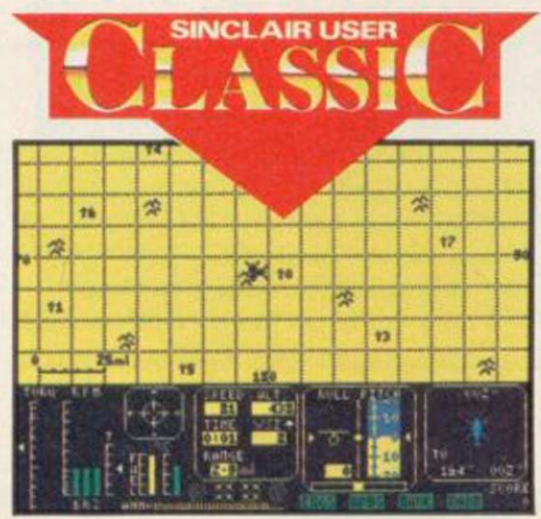

the controls onto sticks.

Manoeuvres are quite different from flying aircraft. Helicopters tend not to like looping the loop, but the instruction booklet details hair-raising stunts such as torque turn and autorotation, where you reduce the revs and just slink off to a quiet corner of and drive the rotors with air passing the map and practise aerobatics and upwards through them. You can even land a helicopter with the engine completely cut out.

Options include four levels of diffu

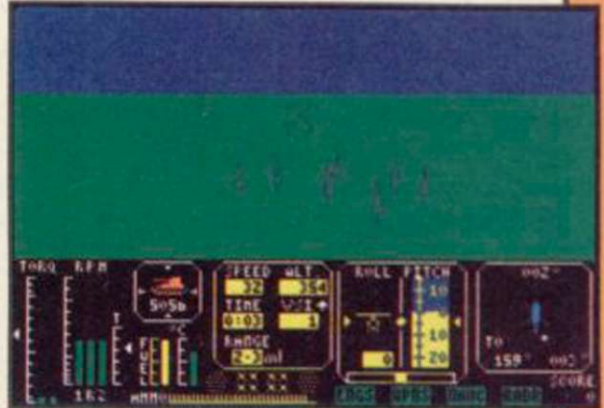

culty, day or night flying, crosswind and turbulence effects, and cloud. The last is great fun. You can select a cloud base from 50ft to 1000ft. At 50ft nearly every object on the terrain can only be seen when you're low enough to hit it. On the other hand, it's tremendous fun dropping like a stone out of the sky in front of the enemy to zap him.

The wireframe graphics are effective and appear well-regulated. Targets appear as dots on the horizon at first, and since there are plenty of bushes and trees about which look identical at long range there's a realistic feel to the business of hunting them out. You'll rely on the cockpit instruments to close in, but once you have visual contact the best tactic is to fly by instinct and keep a sharp eye on the altimeter.

Digital Integration has produced a superb simulation, with plenty of action for games lovers; simulation addicts can forget about the warfare low-level flying. It's the ideal mix, and [we recommend it without reservation.

*Chris Bourne* 

Publisher Digital Integration Price £9.95 Memory 48K Joystick Sinclair, Kempston, cursor \*\*\*\*\*

*more software on page 20* 

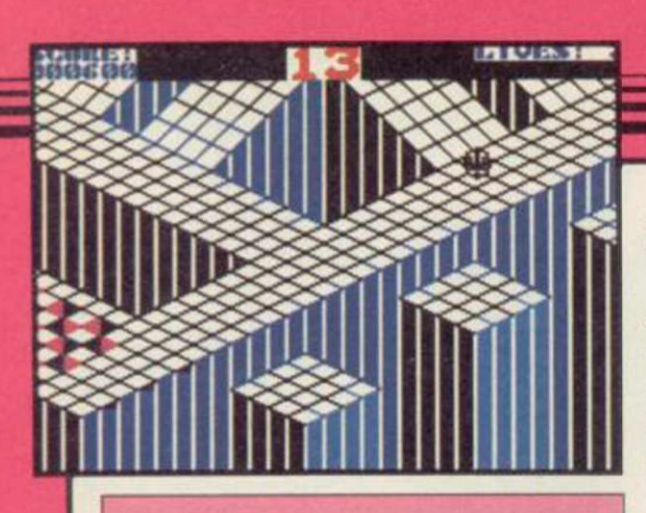

#### Gyroscope

<span id="page-19-0"></span>THOSE IRREPRESSIBLE Aussies at Melbourne House seem full of arcade games this Christmas, and are just about to release another, in Gyroscope.

Somewhat less violent that the last two gladiatorial offerings, it casts you as a gyroscope, that small spinning toy which appears to defy the laws of gravity. You must guide the gyroscope down five four-screen courses of increasing difficulty, avoiding the cliff edges, walls, and various hazards which are set in your path.

Amusement arcade fanatics may recognise it as a version of the successful Atari game, Marble Madness, but Melbourne House says there's no connection between the two, and Gyro-

never mind, it's a remarkably addictive game of great difficulty.

The graphics are really impressive — a 3D landscape of gridded ramps and cliffs along which the gyroscope teeters, speeding up as it goes down hill, running out of steam when climbing. The secret is to build up just the right speed and angle of movement across each part of the course, so as to move smoothly into the next screen without wasting time. But if you go too fast, you'll fall over the edges and some of the corners must be negotiated with single-pixel precision to stay spinning.

As you progress, the paths become more treacherous. Directional magnets draw you unwillingly towards disasters, while certain sections of track are coated with glass to disrupt your movement. Then there are patches of what Melbourne House claims to be aliens — they chatter at you and bounce you around until, inevitably, it's over the edge again.

scope is not based on it. Weird — but tice, but the second is much nastier There's a time limit of 60 seconds on each spin, so even if you stay out of trouble you have to shift to make it in time. We managed the first run reasonably easily after a bit of prac-

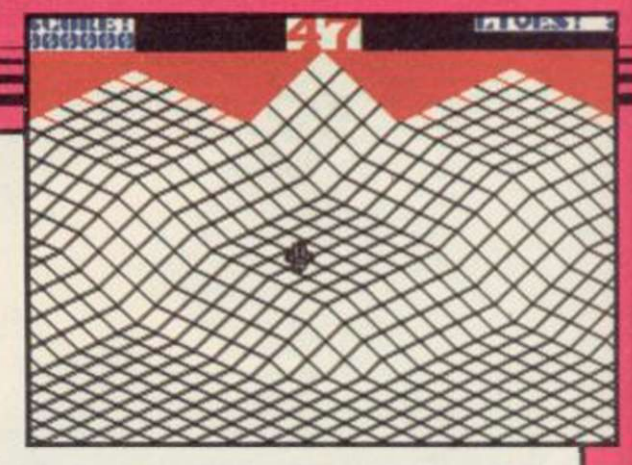

and the third — well, hair-raising isn't the word.

Luckily, if you lose a life, you remain on that screen, instead of going back to the beginning of the run, so it is possible to achieve some success even if you use up all your lives to do it.

Melbourne House should have another winner on its hands. It seems a pity that only 20 screens could be fitted into the game — but they're a pretty dazzling 20. Whether or not the game is as original as Melbourne House seems to think, we've never seen anything quite like it on the Spectrum. Buy it and go bananas.

*Chris Bourne* 

Publisher Melbourne House Price £7.95 Memory 48K Joystick Kempston, cursor \*\*\*\*\*

#### **Hacker**

ACTIVISION'S latest may put you in the role of a hacker sitting at your Spectrum trying to break into the local NatWest computer, in a forlorn attempt to raise the dough for a new printer interface, but it's certain no hacker ever encountered what you face.

Hacker contains no instructions. The first screen asks you simply to log-on, but what's the password?

Once you've got through that, which is not too difficult as Activision does most of the work for you, you begin to work your way into a global conspiracy of mad multinationals attempting to take over the world by .. well, that would be telling.

LOGON PLEASE PAUL

\_LOG-F-SYNTAX\_ERROR<br>LEASE TRY AGAIN

**DGON PLEASE** 

The game rapidly leaves the hacking environment of bleeps and teletext messages to send you round the world, supposedly as an agent for the bad guys. Essentially it's a strategy adventure, rather than a pure problem solving fix for hackers. System 15000 it is not - the plot of that classic game was realistic and gripping whereas Hacker seems artificial and unbelievable.

Arcade elements creep in once the company begins to realise there is someone messing about with its equipment, and avoiding satellite tracking systems as you piece the plot together will annoy purists but probably inject variety into the game for those with a more limited attention span.

Take notes of everything which happens and you'll find it simple enough to get into the problems posed but completing them is another matter, and should take much longer.

Obviously, a review of a game which depends entirely on your knowing nothing about it has to leave a lot out. Whatever we write spoils some fun, but on the other hand, once you have penetrated to the main part of the game, it settles down into an unusual

type of adventure which holds rather fewer surprises. Activision might have included a few extra events and less information about what to expect contained within the game - than it has.

Meanwhile, just because this review is a bit thin on detail, don't be put off Hacker. We've left a lot out, and for those who like a bit of strategy mixed up with their adventuring, and aren't too fussed by the rather wild scenario, Hacker is good value. It's not as revolutionary as Activision claims, but it's still worth buying for the long winter nights. <br>  $_{\textit{Christ Bourne}}$ 

Publisher Activision Price £7.99 Memory 48K Joystick Kempston, cursor, Sinclair \*\*\*\* TIME LOCATION VERIFICATION COMPLET E YOUR SRU IS STATIONED<br>IN THE SOUTH ATLANTIC

21 OO OO OO OO OO 16 15 15

 $(RETURI)$ 

#### **Back to Skool**

ERIC'S BACK again for a new term at school, and the catapult bullets are flying as thick as ever. In Skooldaze, Eric had to steal his rotten report from the Headmaster's safe. Now he's had all summer to forge a new, glowing version. The problem is, how to get it back in the safe again.

Over the break, there've been a few changes at school. The same old masters, Mr Wacker, Mr Withit, Mr Rockitt, and doddery old Mr Creek still dish out the lines as angrily as ever, but the school has been considerably enlarged. There's a girls' school on the other side of the playground, and Eric's got a girlfriend of his own.

And as well as the catapults and good old fistfights, Eric has access to stink bombs and water pistols to create his own spccial mayhem. All his old friends are there, such as Angelface the bully and Einstein the sneaky swot, and it's as big a riot as the original Skooldaze.

The task of getting the report back in the safe would be impossible if it

wasn't for Eric's big brother, who has thoughtfully provided notes on how he achieved the same feat two years ago. It seems you've got to get the masters drunk on the Headmistress' private sherry in order to reveal the combination for the science storeroom where the frogs are kept.

"The gurls' hedmistris hates frogs" says Eric's brother. So nobble the old bat with the frog and . . . ah, but you can't do that unless you have the bike, and the bike's chained to the conker tree, so you'll need to get Mr Wacker to open a window by letting off a

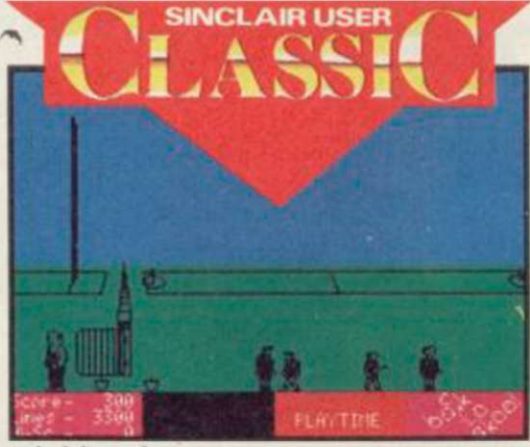

stinkbomb . . .

The graphics are fabulous, still the same cartoon-like boys and masters

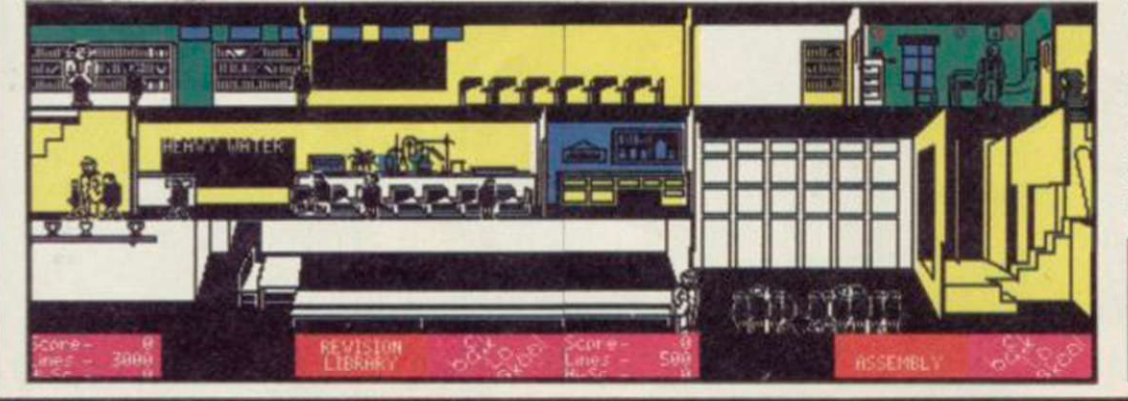

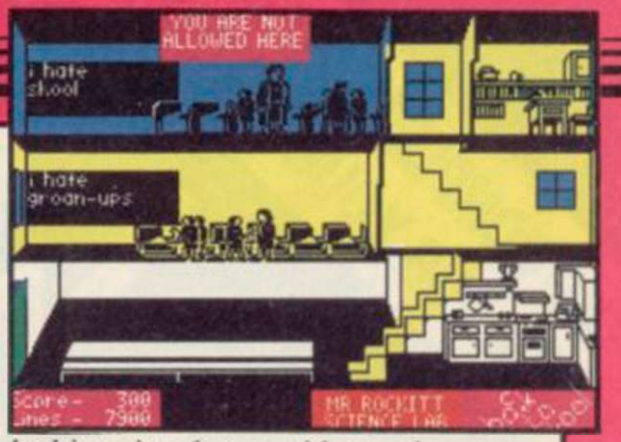

lurking in the corridors, the same melee at dinner, the same scramble for seats in overcrowded classrooms. But there's more variety on top of that — a much larger playing area, horrible little girls with hockey sticks, an impressive array of impedimenta in Mr Rockitt's laboratory, desks that open now to reveal water pistols and stink bombs, and so on.

Although it's extremdy difficult to get far into the quest, that won't stop you having a good time. It's fun just trying to stay out of trouble — if you get ten thousand lines you're expelled, and what with the fighting and timetables to be reckoned with, you're hard enough pressed just to get to your History lesson on time, or make it back to assembly from the forbidden classrooms of the girls' school. Microsphere has taken pity on Eric though he might persuade his girlfriend to help him out with the lines.

Meanwhile there's Einstein's incredible knowledge of dates to envy, Angelfacc's knockout fists to avoid, and lots of incidental mayhem to raise a laugh from spectators as well as players. *Chris Bourne* 

Publisher Microsphere Price £6.95 Memory 48K Joystick Kempston. Sinclair, cursor \*\*\*\*\*

#### **Critical Mass**

A DESOLATE asteroid houses an advanced anti-matter conversion plant, set up by an outlying system of the Terra Federation.

A group of aliens has penetrated its defences and has threatened to destroy the plant, turning it into a black hole which would suck thousands of inhabited planets into its colourless void. Your mission is to disable the plant before it achieves critical mass.

At the start of the game a 3D representation of a desert world is panned across the main display window until the dome-shaped hover pod launcher comes into view.

Using joystick or keyboard you

must orientate the pod and then press the accelerator. The joystick is easier to use as a simple one way movement is enough to control the craft.

There are five zones through which you must travel. In the first zone you will encounter giant worms and dust balls. In the second zone you will have to contend with alien hover pods as well.

Your pod remains intact while its shield has enough power, but bumping into obstacles and being Hit drains

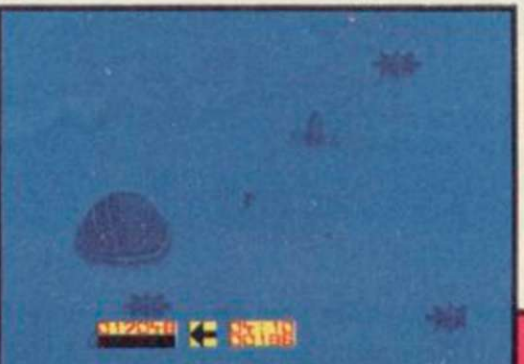

its resources. When your shields drop the pod will implode, and you must follow directions to the nearest pod launcher to collect another craft.

If you manage to get into the final zone the walls of the power plant soon appear. To enter you must disable the protective wall and destroy the source of the energy beam.

The desert world portrayed in Critical Mass bears a remarkable similarity to Frank Herbert's Dune. Even the hover pods looked like the winged ornithopters portrayed in the film.

*John Gilbert* 

Publisher Durell Price £8.95 Memory 48K Joystick Kempston, Sinclair. Downsway, Protek \*\*\*\*

# SSEE THE MUSIC B

A totally new and revolutionary music creating program for your Spectrum. For the first time ever on the computer, look forward to multi-channel sound and percussion effects as you develop your very own musical tunes ̶ and all without any knowledge of music or programming. Easy and fun to use WHAM ̶ THE MUSIC BOX proves that there is REAL MUSIC hidden inside your Spectrum.

Features 5 demonstration TOP 20 tunes by WHAM. Available for the Spectrum at £9.95

Ш

**TT MIL** 

**TENTI** 

 $m - n$ 

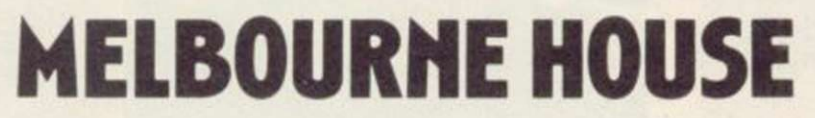

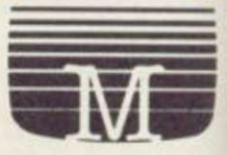

 $\overline{\phantom{a}}$ 

Melbourne House (Publishers) Ltd., Castle Yard House, Castle Yard, Richmond, TW10 6TF. Trade enquiries call 01-940 6064

Available from selected branches of (ED). WHSMITH, A SENERGY, WOOLWORTH, LASKYS, Rumbelows. Greene. Spectrum Shops, and all good software dealers

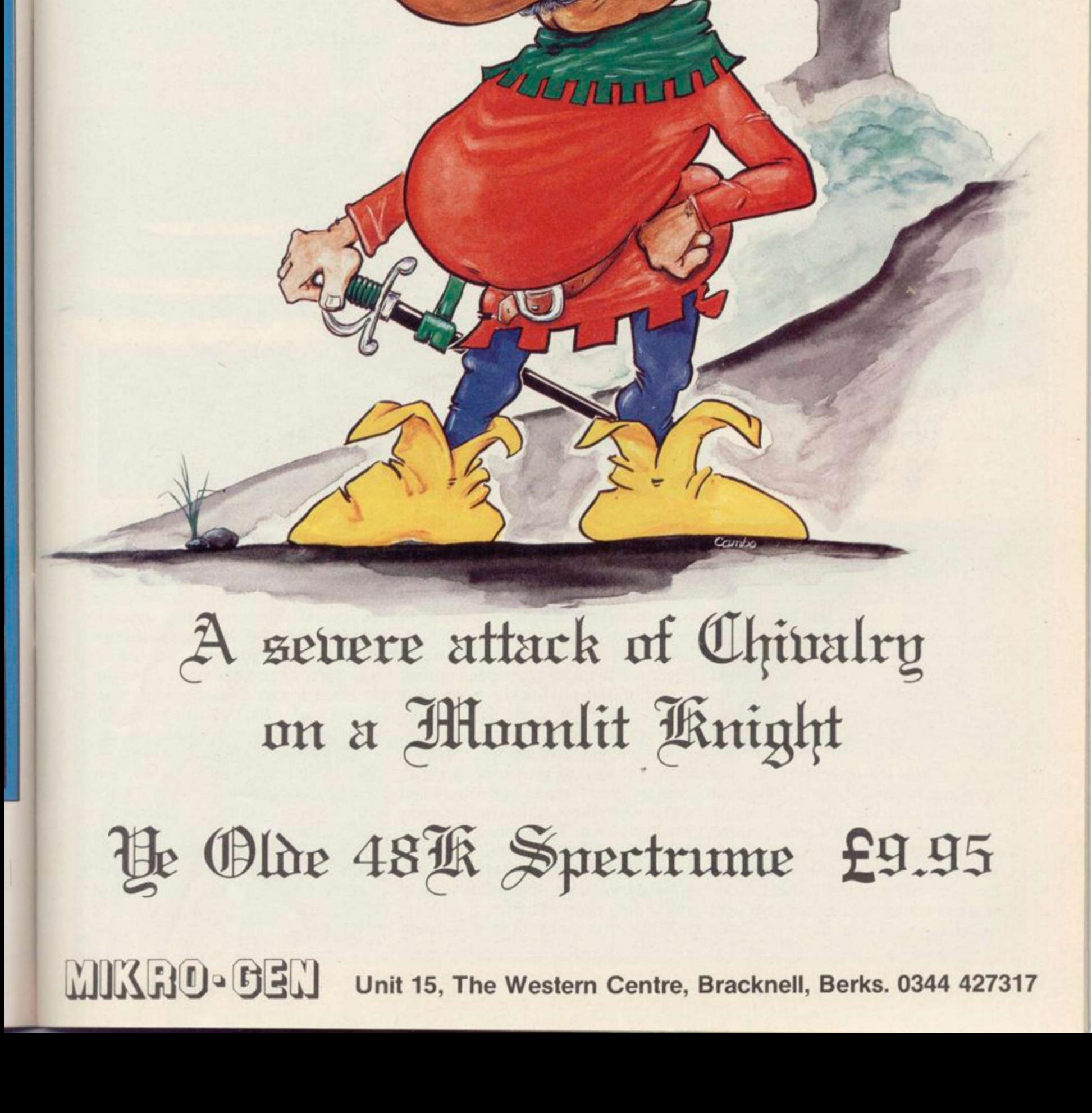

Fred

 $\sum_{t}$ 

# PREVIEW

#### **Surfchamp**

HANG FIVE. Hang ten. Hang it all — how does a land-locked Londoner come to terms with the arcane world of surfing? There's absolutely no swell on the Thames!

In Britain, surfing — and we're talking boards that ride the waves, not windsurfing — is such a minority sport as to be almost invisible. It isn't even easy to learn how unless you're lucky enough to live in one or two select spots.

Now along comes a new company called New Concepts with, believe it or not, a new concept — a seven and a half inch long keyboard overlay in the

the conditions.

Now is the time to stow the board on your van and with a cry of 'Surfs up!' its down to the beach, a rocky break to the left, a small island in the distance. This is where the preview copy of the game is most disappointing. While the graphics suffice they are hardly state of the art. However, that is compensated for by what comes next.

The surfboard sits over the keyboard, centred on the letter G. Your hand lies flat upon it with fingers on Caps Shift and 1 for left and right. Walk your stick figure along the beach and press gently on the nose of the board and you're in the water. Next, it's out to where the waves start, paddling left and right and dipping the board's nose to porpoise under the waves. It is at that stage you will learn whether your suit choice was right

learning a fair amount about surfing as could so easily have been no more than you choose the best combination for a gimmick, destined to decorate the mantlepiece, a lot of thought has gone into simulating reality. No way could mere keys capture the control possible from walking the board. The sharpness of each turn is controlled by careful placing of pressure — New Concepts boasts that no fewer than 20 keys are read. You can even trail your hands in the water.

> The gamut of surf stunts is open to you. Start with a gentle turn to ride the length of the wave. Then a 360, turning the board right round. Up the wave again and off the lip, going just over the edge, or most spectacularly of all, an aerial cutback where you shoot off into the air then wrench the six foot board back into the soup.

Did I say six foot? Once you get into this it is easy to forget that it is just a

**ERGY** 

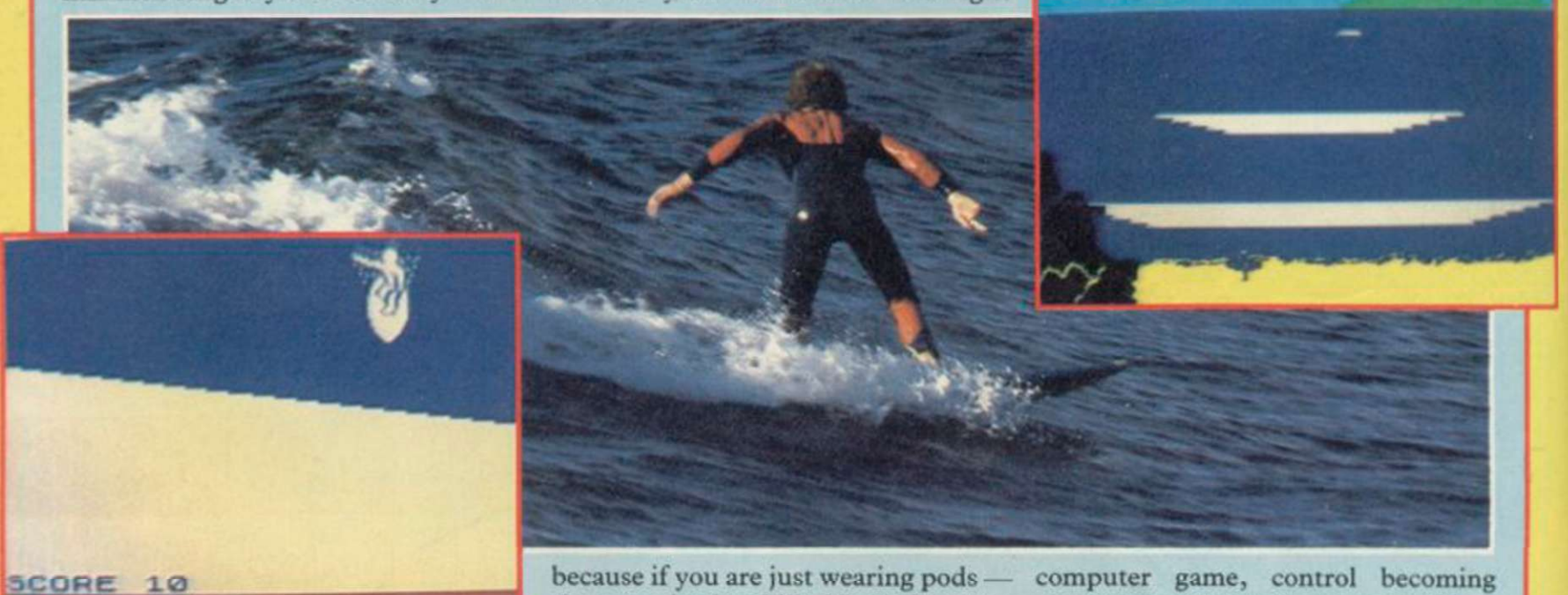

shape of a surfboard for the rubber keyed Spectrum, with a Spectrum Plus version to follow.

At last everyone has the opportunity to ride the wild surf as it rolls in on their television screens. First though, it's worth going through the tutorial side of the tape to learn a little of the history of surfing, the nature of boards and some of the jargon. What is a three fin thruster?

It's worth taking notice because you'll need some of the information when you load the other side of the tape which starts with a report on the day's conditions; air and water temperature, and wind speed and direction. Those will affect your choice of equipment, as will your age, sex and weight. In fact, you'll be

because if you are just wearing pods shorts — in the chilly North Sea your energy will drain away.

Found the place? Good, because you are now waiting for the perfect wave to roll by. Choose the optimum moment to press 2 and ride it. Suddenly the screen changes, a much larger sprite surfer silhouetted against a wall of water. Quickly move your hand to the back of the board, apply pressure and you're surfing.

At first you will do well to glide down the face of the water but with time you will learn to manoeuvre and that is when the multi-fin boards come into their own. While those are more difficult to handle you will find they are capable of amazing stunts. Practice is aided by a mode which allows you to switch into slow motion.

While that dinky little surf board

computer game, control becoming almost as instinctive as the real thing. I found myself aiming for longer rides, more difficult manoeuvres. Don't get too absorbed though, becausc rocks present a nasty hazard for the unwary. Providing you avoid them you can surf till your energy runs out.

A clever system of scoring gives you points as awarded in championships, though out of 100,000 rather than 10. New Concepts is promising a competition for those who can beat the previous best score, which is fun, but even if you can't get as high, I think Surfchamp provides an almost unique challenge thanks to that little board which turns Spectrum surfing into something satisfyingly physical.

New Concepts Ltd, 37 Dublin Street, Carlow, Ireland. Tel: 0503 32492/32208. *JaryMmr* 

#### Spectrum Software Scene

#### Shadow of the Unicorn

<span id="page-24-0"></span> $\overline{\phantom{a}}$ 

A LONG, long time ago somebody wrote a book full of evil, and then somebody else found it and read it, and all the evil flew out and infected a vast fantasy land, and you've got to make it right again.

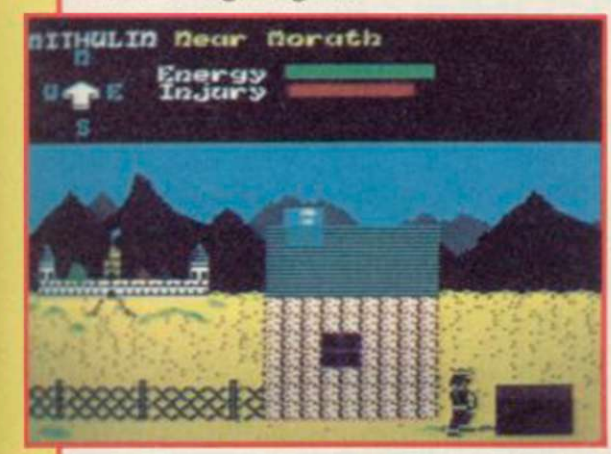

There are ten characters to control, but you start with three - King Mithulin, Avarath the Wizard, and Ulin-Gail the Satyr.

Yes, it's that sort of game - lots of strange names and places to explore, all very Tolkienish. You also get to see the latest wheeze from Mikro-Gen, the Mikro-Plus interface which has 16K of the game ROMmed into it.

Most of the extra memory seems to be about having a really enormous playing area. The graphics themselves are not particularly special, but you get attractive views of the land and your characters, which you play one at a time, are animated.

Mikro-Gen seems to have been unable to reproduce the masking effects of Everyone's a Wally for the graphics, but the colour-clash really isn't too bad.

It's very much an adventure game on a grand scale. Most of the heroes have objects associated with them -Holdin's Helm, or the Veil of Guinol. Clues to the appropriate use of such objects are to be found in a 100 page novelette called *Shadow of the Un-*for magic bushes and wells to re*icorn*, written by Dale and Shelley plenish his energy. McLoughlin.

prior to the adventure. It is particularly helpful in explaining who the various characters are and also filling out places on the map provided with the game - which is neither complete nor and after hours of play we felt we had entirely accurate.

Characters vary in abilities. Avarath is clearly the most useful to start with, because he can zap the nasties with his magic staff. Unfortunately, he loses energy fast, so he'll have to look out

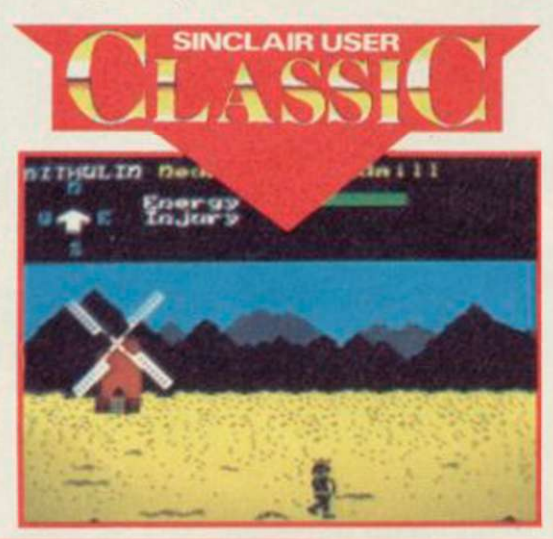

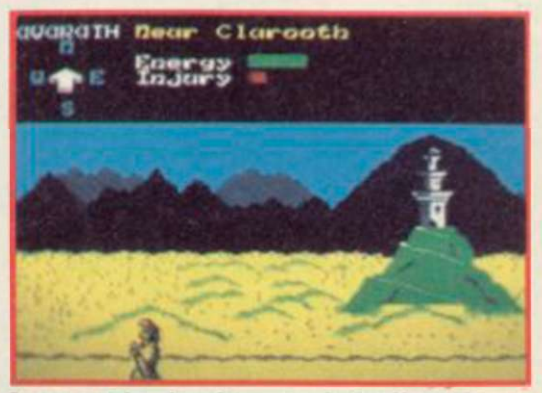

The book tells of what happened and Mithulin, are vital to the game Some characters, such as Avarath and you lose if they die. Others are less important, and serve to protect or run errands for the major players.

> Shadow is obviously a big game, only scratched the surface. At the price it's clearly great value, since you get the 16K black box and joystick interface thrown in, as well as a novel. Unfortunately, you can only use the interface with the game.

> We've given it a Classic after a bit of soul-searching - somehow you expect miracles just because there's some hardware hanging off the back of the Spectrum, and miracles you don't get. But the full quest, if you can fathom out what's going on, is obviously going to take a while to sort out, and the setting is atmospheric and intelligently worked out. Chris Bourne

PublisherMicro-Gen Price £14.95 Memory 48K + 16K included Joystick Kempston interface included \*\*\*\*\*

#### **Riddler's Den**

WHAT HAS it got in its pockets? The answer is important if Trunkie the Manlephant is to find the Great Golden God Gregogo.

You must find the golden tusk. There are four pockets in your elephantine skin to carry four objects.

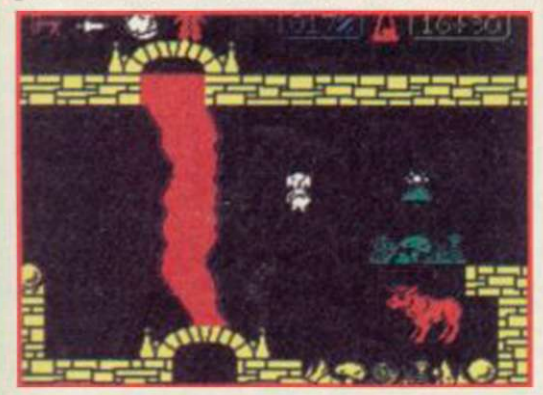

Some of those need to be placed in specific pockets to work.

All the riddles are solved by placing the right objects in the right locations, and to do that you must read the diabolical attempt at verse.

Unfortunately, some of the rooms are off limits until you find certain objects. The game map is split into three sections. The first, in the middle, contains the objects to get into the right-hand section.

Matching objects and locations is an irritating business and it will fake you hours to work your way through the right section of the program.

Riddler's Den is easy to play but difficult to solve. The graphics may look conventional - in the Atic Atac mould - but the game has less of the hack and slash that Ultimate has in its products. It is a mind game with

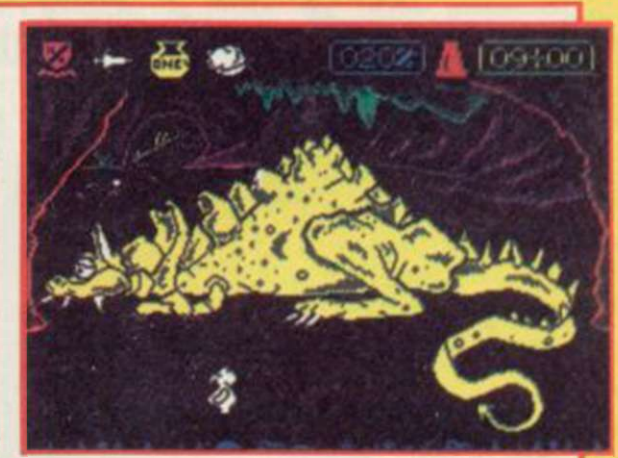

arcade overtones and will appeal to those who have had enough of continual killing. *John Gilbert* 

Publisher Electric Dreams Price £7.95 Memory 48K Joystick cursor, Kempston, Sinclair \*\*\*\*\*

*more software on page 28* 

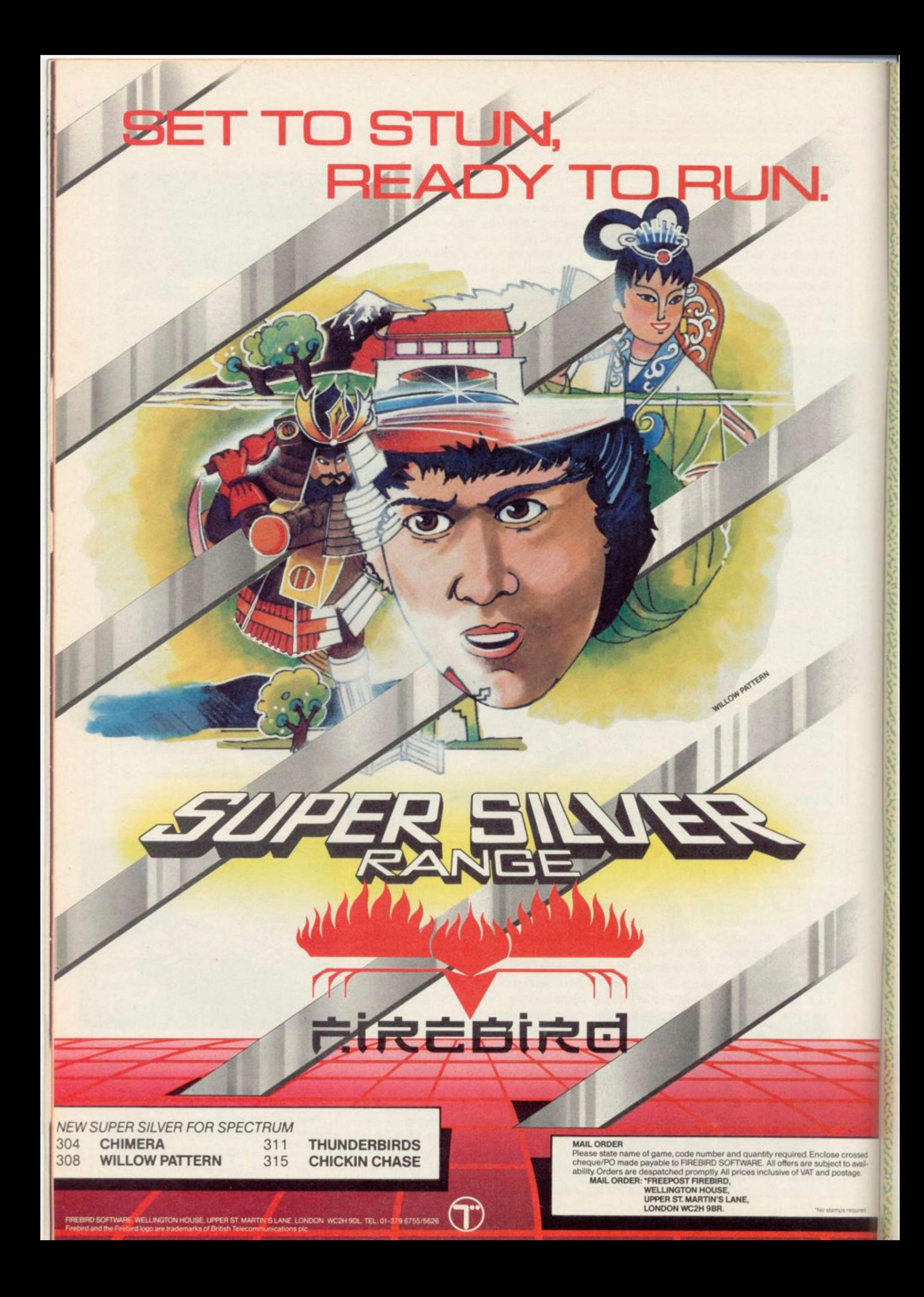

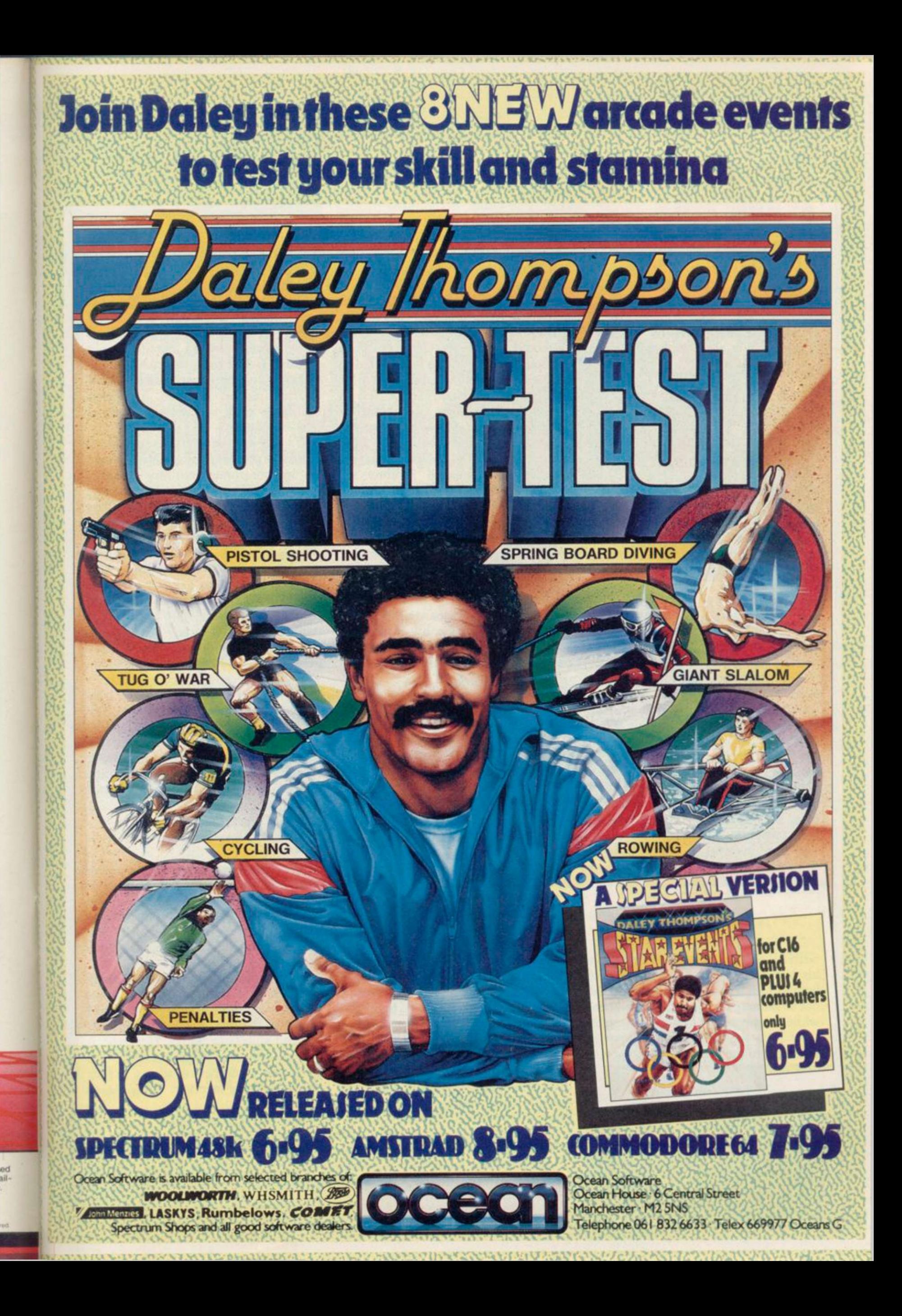

#### Spectrum Software Scene

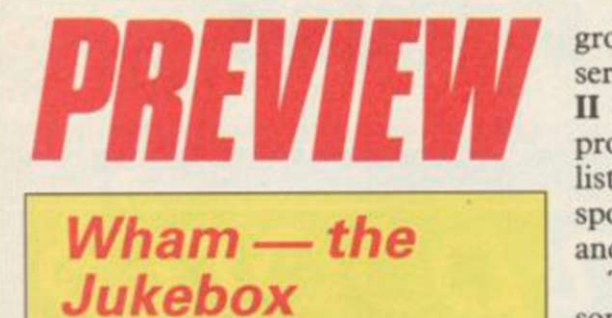

DON'T BE MISLED by the title. Whatever you may think of the pop

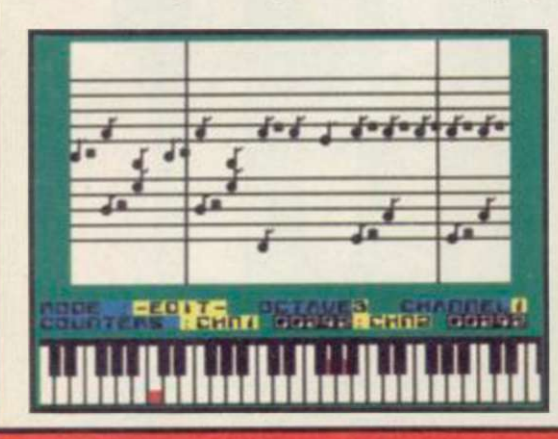

group, Wham - The Jukebox is as serious a piece of software as Tasword II or The Quill. It's a music making program, and before you all yawn, listen to this — it's the routine responsible for the sound on Fairlight and Way of the Exploding Fist.

The preview copy we have lacks some of the frills promised, but it still helps you write music — in two-part harmony. The bottom two rows of the keyboard behave like a piano keyboard and the notes are printed up on the screen as you type them in.

When both voices are written in, you can save to tape, or compile the tune into code with the two-part routines included — the demo tunes included all took up less then IK, although the finished product will include tracks from Wham.

Tempo can be changed at will, and you can repeat a bass line if you want, to save hours of typing. Other facili-

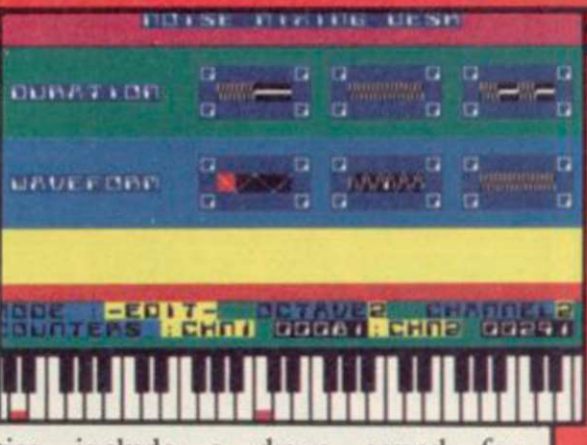

ties include a drum sound for rhythms, and white noise effects chosen by moving a cursor over a display of various waveforms.

Extras to come, according to Melbourne House, include a printer routine to print your music in proper musical notation.

It's the only music software which allows our resident Bob Dylan to get his magnum opus onto tape in under two hours. To judge by the awesome effect the song had on other members of staff, Melbourne House has a lot to answer for. *Chris Bourns* 

#### **Screenplay**

CAMERA, sound, action! Try your hand at being Steven Spielberg.

This utility provides all you need to make your own film plot, music and action. The package is split into departments, the first of which is Wordshot, a primitive word processor into which you type your plot and character dialogue.

Next is the recording of the soundtrack. You can choose the time signature, set for high or low notes, and then compose your tune.

Action involves a complex sprite

designer which can create static or two-stage animated sprites.

Screenshot provides a similar facillity to that of Action but is used for screen design. The computer allows you to create a set by using a freehand drawing or predifined shapes.

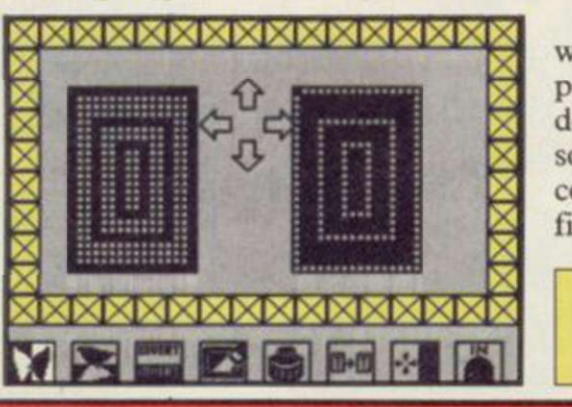

Next, move on to Take One. That is the editing and production department where you put your film together frame by frame. Six frames can be used in each production. When you press the Film Run option you will see your creations come to life.

Screenplay requires hours of hard work but the results are usually impressive. The booklet shows how the departments illustrated within the software work in a real production company. It provides an expose of the film world. *John Gilbert* 

Publisher Macmillan Price £8.95 Memory 48K

#### **The Custard Kid**

GENERAL CUSTARD, famous for his last stand against the indians left behind him a son, The Custard Kid, not so famous for his rather sticky end while hunting for 12 custard recipes.

At least the Kid is not yellow, he will fight to the bitter end to turn vile,

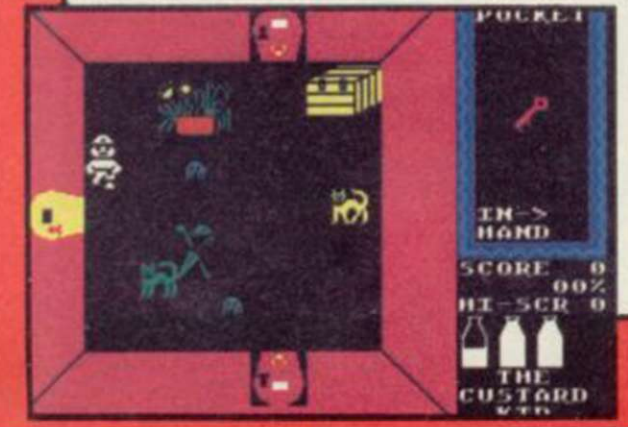

lumpy custard monsters to trembling, yet delectable mounds of jelly. For how else is he to keep up his strength? The Kid must eat.

Guide him through a vast maze of rooms and corridors, collecting colour coded keys which allow access to rooms, search treasure chests for custard detectors, more keys, bags of money and spoons.

'You're nicked mate', mouths the guard while escorting you to the dungeons. Those are full of creepy crawlies and a variety of objects which block your path to the exits.

The game is probably one of the most inexpensive games to make use of icons. Once an object has been picked up it is stored in the Kid's

pocket — a grid to the right of the screen. To access any of those, use the fire button to place them in the Inhand position. The system is simple to use.

The Custard Kid is similar in many respects to a large number of other games — all Atic Atac style — lots of rooms to explore, nasties to avoid or kill and objects to collect. However, it has a complex playing area, it is inexpensive and best of all, up to four people can play together. *Clare Edgeley* 

Publisher New Generation Price £4.95 Memory 48K Joystick Kempston, Sinclair CHILDREN'S CHRISTMAS CRACKERS

## THE GIDDY GAME SHOW

The Giddy Game Show is new, it's fun, it's for under 5's and their parents-and it's being broadcast nationwide by Yorkshire Television.

Each of the 26 programmes in the series features a letter of the alphabet - and we've taken the same approach with the software. Giddy, the tiny alien with a magic wand, and his friends Gorilla and Gus get up to all sorts of adventures in their quest for knowledge about our world!

There are four games - The Letter Game, The Jigsaw Puzzle, The Hungry Gorilla Game, and Princess Galaxzena's Maze - all combining a lot of fun with learning about letters.

Full colour storybook and keyguide included.

**To be published in November with full-colour storybook for BBC B/Electron and Spectrum, £9.95 tape, £12.95 disk (BBC only).** 

# Solving Whove

If you like

Home of the team that brings you Crack It! puzzle magazine, Crack It! Towers conceals a magical secret within its walls. Players must solve puzzles to collect the seven golden keys needed to unlock the secret of the Towers - if they fail to solve a puzzle, they'll find themselves in the moat, and the less-than-alert could have their keys stolen by any of the castle's more unfriendly residents. But there's also the chance to gain bonus keys in the Maze of Skulls.

There are arithmetic problems, spelling games, anagrams, and mazes to negotiate - with different levels to challenge kids and adults alike!

**To be published in November for BBC B/Electron and Spectrum £9.95 tape, £12.9 5 disk (BBC only)** 

**Mirrorsoft's Children's Christmas Crackers are available through BESA and other good software stockists. In case of difficulty or for catalogues and product information sheets on our range of children's software, write to:** 

Maxwell House, 74 Worship Street, London EC2A 2EN. Tel: 01 -377 4644 (24 hours) Trade orders: Mirrorsoft Ltd, Purnell Book Centre, Paulton, Bristol BS18 5LQ

#### Spectrum Software Scene

#### Impossible Mission

COMMODE lovers thought it was great, apparently, but we weren't so sure — on the lovable old C64 you get brilliant music. That's not possible with the Spectrum.

Nevertheless, Impossible Mission holds up as a good game even without

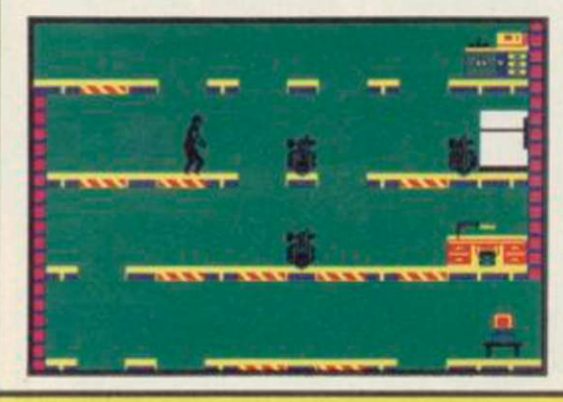

the frills. You play a secret agent sent to investigate the plots of mad scientist Elvin, who is holding the world to nuclear ransom. You must somersault through the levels of his hideaway, collecting pieces of the secret code.

Strategy is important. Codes are gained by searching the various objects — bookcases, terminals, safes and the like — in the complex, but getting at those objects is more difficult. It's easy enough to get most of them, but you'll have to organise your use of the lifts to dodge the robots which patrol the complex.

There are also rooms with puzzles in them. You'll have to work out what the puzzle is before you solve it.

What makes Impossible Mission particularly addictive is that it produces a completely new map each time you play, the rooms linked to central lift shafts are assembled in a different

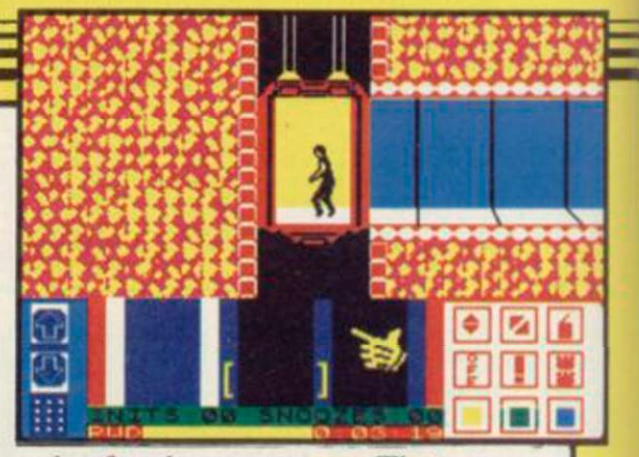

order for the new game. That means you can't use the same techniques over and over again to win.

Add to that the slick graphics of the sort you expect from US Gold, nice animation with the somersaulting agent, and good use of what little sound is available, and you have a fine entertainment. *Chns Boume* 

Publisher US Gold Price £7.95 Memory 48K Joystick Sinclair, cursor, Kempston

#### Birthday Party/ Narrow Squeaks

TAKING CARTOON characters from the television and using them for software isn't always successful, but two games by Macmillan Software work quite well.

Both are programmed by Widgit, by now veterans in this field.Orm and  $Cheep$  — The Birthday Party is a younger style Phineas Fogg. There are no words to read and it is essentially a maze game.

Cheep has to overcome certain problems before bringing all his friends to Orm's birthday party, but first he must find his friends. Mole is

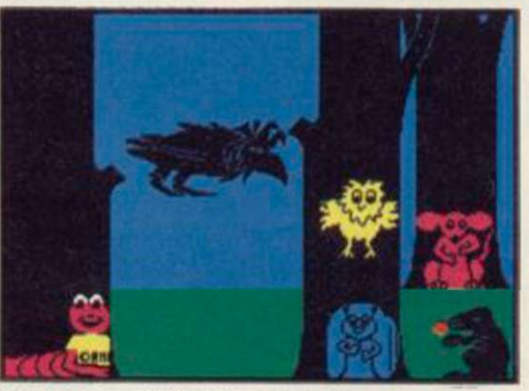

the most difficult to find.

Elementary maps can certainly help. Decisions are easily made by pressing a key when a signpost flashes.

Narrow Squeaks is a collection of four games, mainly concerned with logic puzzles. The graphics are good and I particularly liked Rat's Game where you have to move each of the

animals out of a hollow tree trunk. Both games appeal to the 4-7 age group and a useful addition to the family library. Theo Wood

Publisher Macmillan Software Price f6.95 Memory 48K \*\*\*\*

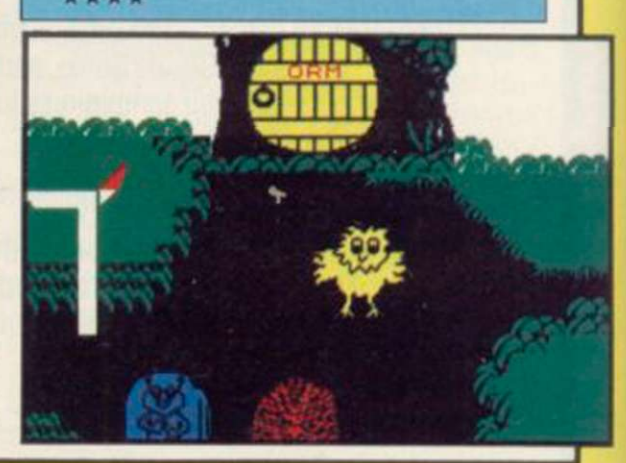

#### **XCEL**

FEW REMEMBER mankind's great achievement, a series of 30 planets constructed to protect their creators. They are called Sentinels and keep the balance of power in the galaxy.

Those planets have grown into conscious entities and have acquired a taste for power. Mankind has become too dependent on them and they must be destroyed.

Firts you must locate one on your sector map and then warp through hyperspace to go into orbit around it. The planet beneath the ship is shown

in 3D at the centre of the main display. It rotates in a downward direction in relation to your ship.

Once you have arrived you can launch a shuttle which descends to the planet surface, ready to take on the alien fauna. You must shoot everything except the trees.

The alien hunt on the planet is the weakest part of the game. In the first

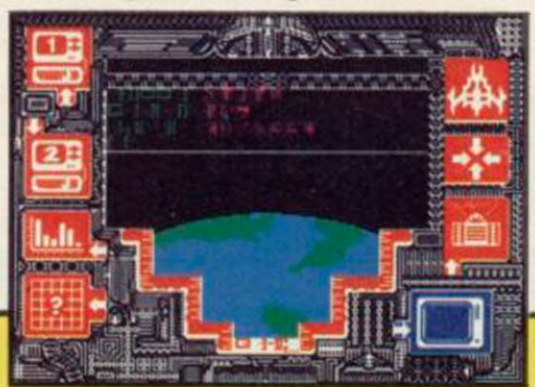

phase a downward scrolling movement is used to bring the aliens onto the screen. They arc sitting targets.

XCEL depends heavily on graphics and not much else. The game is yet another version of Star Trek, Space Invaders and Centipede rolled into one. If you like turbo-charged graphics and hybrid plots the game will appeal to you. If, however, you are a battle-hardened hack you will find better shoot 'em ups on the market. Try Glass for one! *John Gilbert* 

Publisher Activision Price £7.95 Memory 48K Joystick cursor, Kempston, Sinlcair *more software on page 32* 

Those devious Seiddabs are mustering for another attack! Venture through a recently discovered series of stargates guarded by Seiddab fighters and you'll find a system of named planetoids, each a part of the Seiddab war machine.

Ybur mission, in this totally original *3D* adventure, is to explore these stargates and planetoids and rid them of the Seiddab menace, using an armada of fighters crewed by Astro Clones. In addition, a series of garbled messages tells you that a deadly Graviton Bomb lies hidden amongst the planetoids. Using all your skill and judgement, you must travel through the stargates to find its components and smash the master consul, closing the stargates forever. After a desperate

 $\epsilon$ 

journey through space, beam your clones down to cripple each planetoid by destroying its launch system. However, each landing holds a new surprise! Scattered around you must find everything from passcards to cryptic clues on a computer terminal to continue

....

There are also aliens and robots who could help or hinder your plans. Furrimal for instance, is partial to chocolate, while another needs a battery to be of any use.. .The list is endlessl Your clone can pick up and store objects, turn and fire a laserhe can even throw objects across the room! Futuristic graphics plus unique sound through many different scenarios make this the ultimate space adventure movie.

For all 48K Spectrums £7.95

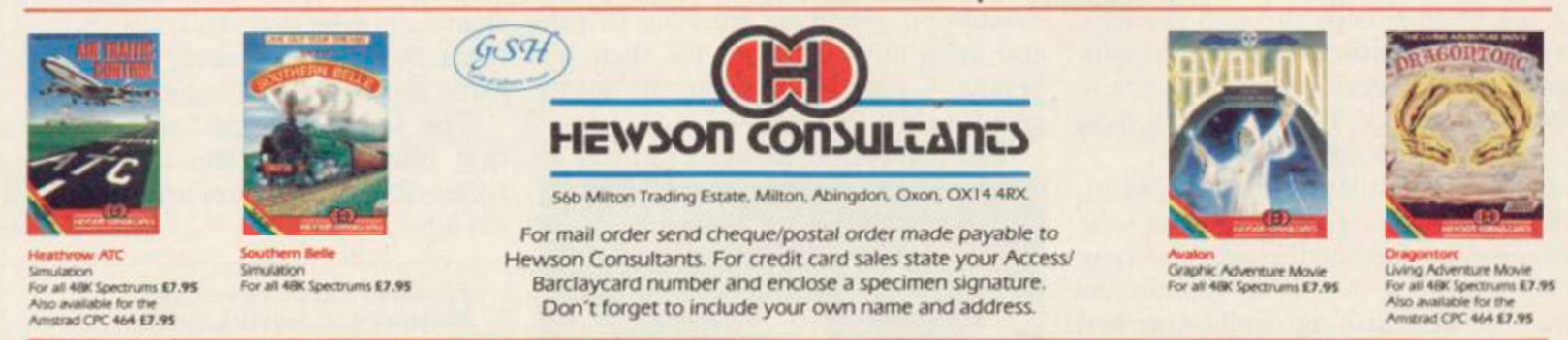

As part of our continuing development of innovative software we are always happy to evaluate software sent to us with a view to publication.

#### **THE 3D INTERSTELLAR ADVENTURE**

#### **Spectrum Software Scene**

#### **Grumpy Gumphrey**

THE LIFE of a store detective is not always fun, especially when you have to pamper to the whims of a psychotic store boss who is hooked on warning notices, bring him cups of tea and look after your reputation as a super sleuth.

Play starts on the street outside the store. You must decide how to keep getting the sack. You will be given three warning letters before that unhappy event occurs.

for years you have had a sudden attack of pernicious amnesia.

Getting tea for his nibs is easier said than done. First you have to find it, crashing though hundreds of customers who are not averse to calling you with its novel plot, is a welcome

a clumsy oaf. Then take the tea to the top floor where Sir — a talking head in a swivel chair — will give you a mouthful of abuse, courtesy of the scrolling message window.

On your way up you will find objects which will be of help in your store patrol. Those include a wooden box, a skateboard, a gun, a hammer and a cage. The use of some of those is obvious but you will have to work hard to discover the use of others.

the boss happy for a day without you are contracted to shoot ducks on Your first job should be to map the boss who will literally give you the store. Although you have been there boot if you are slow. So, get on your As well as giving the boss his tea the ground floor, kill bugs — not in the program — and extinguish fires. All those tasks are overseen by the skateboard and start moving. The day finishes at 5.30pm and there are still hours of hectic floor walking ahead of you.

Grumpy Gumphrey, Supersleuth,

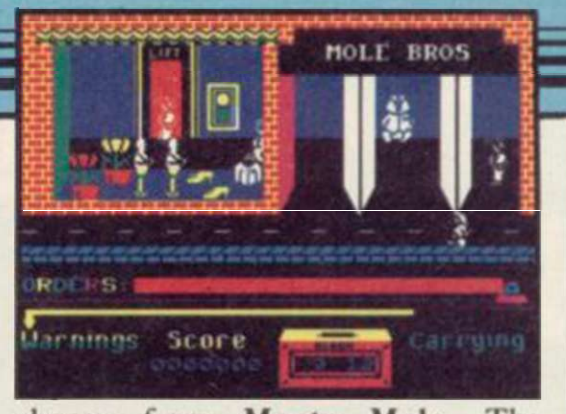

change from Monty Mole. The graphics are better than the Mole games — not so much screen flicker and the plot is complex. Most of the characters within the store have some semblance of intelligence and often reveal that they have more upstairs than Grumpy.

Show your boss that you can bring some sanity to this computerised version of a Saturday morning at Marks and Sparks. You will find it a difficult but rewarding job. *John Gilbert* 

Publisher Gremlin Graphics Price £7.95 Memory 48K Joystick Kempston, Sinclair

#### **Big Ben Strikes Again**

TOP TORY ministers were last night

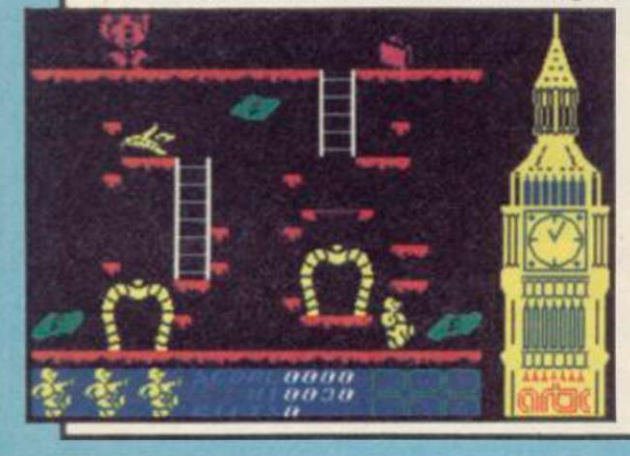

which seems set to shake the very core of Mrs Thatcher's Government.

Chronical reporter Big Ben claims that while in pursuit of a major scoop he discovered senior cabinet ministers flickering through the sprite-ridden corridors of power, prepared to accept gifts in return for portions of his story.

Ben, tired and emotional after his ordeal, described the interior of the Palace of Westminster as "a crazy world of levels and ladders. Some of the rooms are extremely difficult to negotiate, others a simple matter. And there's the most awful music coming from somewhere, it drives me potty." New revelations include allowing

revealed in a leaks-for-favours scandal the public to redesign the Houses of Parliament, positioning walkways and stairs where it wants.

> When asked to respond to criticism of the colour clashes involved in the new decoration scheme, the Prime Minister replied: "Of course we care about the quality of the graphics. Of course we do. But There Is No Alternative. Why don't you moaning minnies talk about the good points of the game, such as . . . (cont page 94).

*Chris Boume* 

Publisher Artie Price £6.95 Memory 48K Joystick Kempston, Sinclair, cursor \*\*\*

#### The Great Fire of London

FIRE RAZES London to the ground. As the blaze sweeps through the city, firemen, demolition workers and gunpowder gangs work round the clock to check the flames. They have four days to complete the job.

Work is hindered by the wind, which keeps veering, driving the flames even further through the city. The only hope now is to contain the fire by demolishing buildings and dousing others with water to create fire breaks.

The mayor is still on the scene, organising the work teams and guiding them to new areas of danger. The water pumps need to be refilled from the Thames and the firemen are running back and forth like yo-yos. The demolition gangs are working to rule and keep downing tools for their tea breaks - especially when the going gets tough.

The mayor has enjoyed himself so

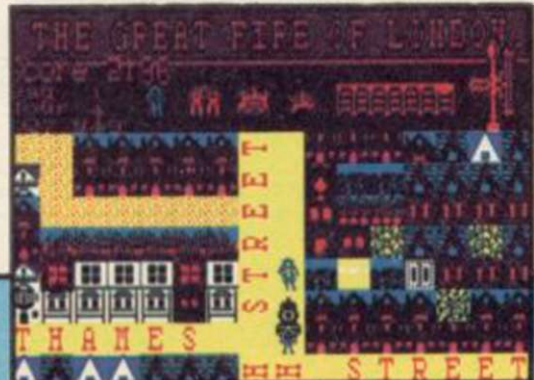

much that when the fire of London has been put out he will start another, creating a new map with different street names and layout.

You are given two options whether you want the wind to keep changing direction and the time it takes the fire to spread, making the game more of a challenge.

The Great Fire of London is the first offering from the newly resurrected Rabbit Software under the Virgin label. *Clare Edgeley* 

Publisher Rabbit Price £3.99 Memory 48K Joystick Sinclair, Kempston, Protek<br>\* \* \*

*more software on page 34* 

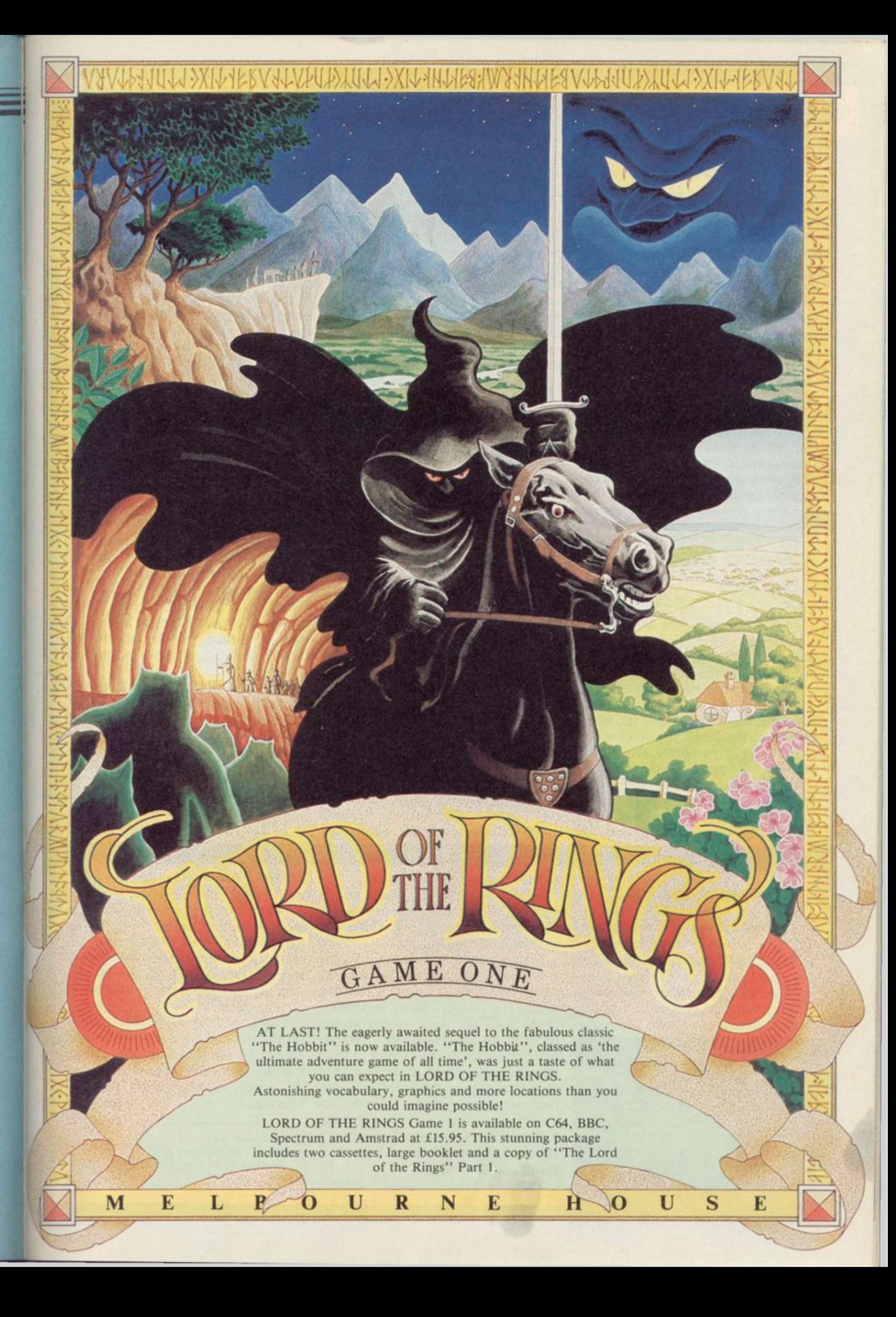

#### Spectrum Software Scene

#### World Series Basketball

IMAGINE'S seemingly endless trek through the backlist of Konami's coinop games has finally reached the basketball court.

First impression of World Series Basketball weren't great — small featureless players chasing an equally small ball round a scrolling court. But those were instantly revised once play started — it's a hard game to beat. No matter that you have only four players, the opposing team has the same.

Play starts on the centre line when the ball is tossed into the air. The computer team must have been practising with the Harlem Globetrotters, expertly catching and passing the ball,

shooting and tackling with skill. It's hard enough keeping up with them, let alone trying to take the ball away.

Basketball is played according to the rules and the game is as accurate as possible on the Spectrum. Watch out for time penalties. If you hang onto the ball for too long it will be given to the other side. Tackling is difficult, retaining the ball harder still and it takes a while to be able to judge distances and angles when passing. Half time takes place after three minutes when the teams swap ends.

The player handling the ball takes on a different colour from his team mates for recognition purposes. However, that can be confusing, especially with the attribute clash as the colour leaks onto any other players in proximity.

It is also possible to lose your

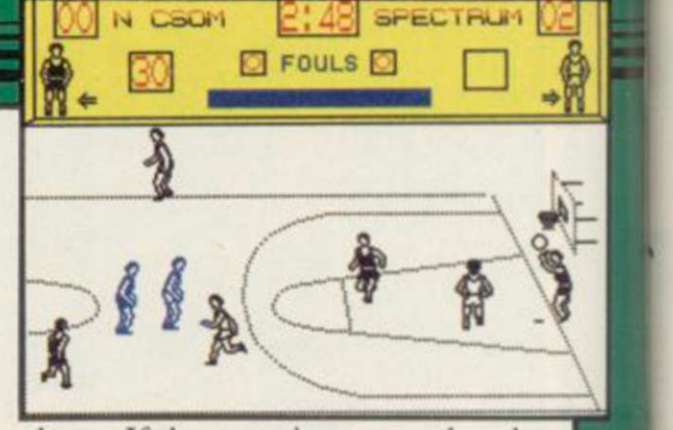

player. If the opposing team takes the ball down to their end of the court, only that half of the court is shown on the screen. If you are not quick enough you will be left behind literally out of the picture. While you are trying to locate your player the opposing team are scoring several goals. You just can't win. Clare Edgeley

Publisher Imagine Price £7.95 Memory 48K Joystick Kempston, Sinclair \*\*\*\*

#### **World Cup** Soccer

SOCCER fans who fork out for this package get three things for their money. Firstly, there's a booklet about soccer and the world cup.

There are also two programs, one on each side of the cassette. The first is a database of facts about the world cup. A menu allows you to choose a country, or a particular series, and examine the fortunes of the teams.

That program also contains a quiz option with three levels of difficulty. You can play on your own or against a friend, and your score depends on

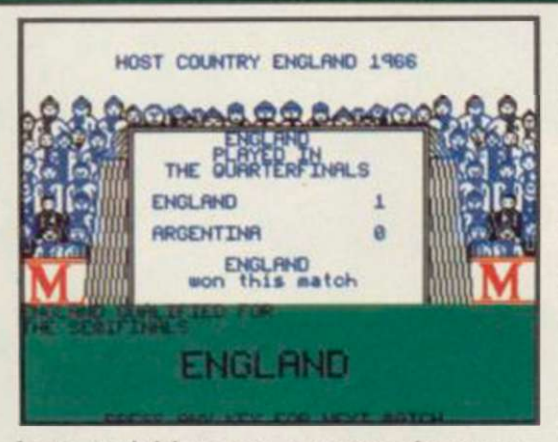

how quickly you answer the questions. The quiz is fun — easy to begin with but quite tough at the top level.

The second side is more interesting a game called World Cup Manager. You must select your team from a squad of players, with percentage

ratings for strength, stamina and skill. Once that's out of the way, the match starts. The first half is boring.

The second half of the game is played as a couple of arcade minigames. Depending on your success in these two games, you may be awarded further goals — or concede them to the opposition.

There is simply not enough variety and challenge to make the game really exciting, and a world cup game with no excitement is a bit like Miami Vice with no designer jeans. Chris Bourne

Publisher Macmillan Price £8.95 Memory 48K Joystick Kempston, Sinclair \*\*\*

#### **International Rugby**

RUGBY, or Ruggah as it is known on the muddy fields of England, is not the ideal sport to simulate on a computer. It's confused enough in real life, without having to contend with pixels

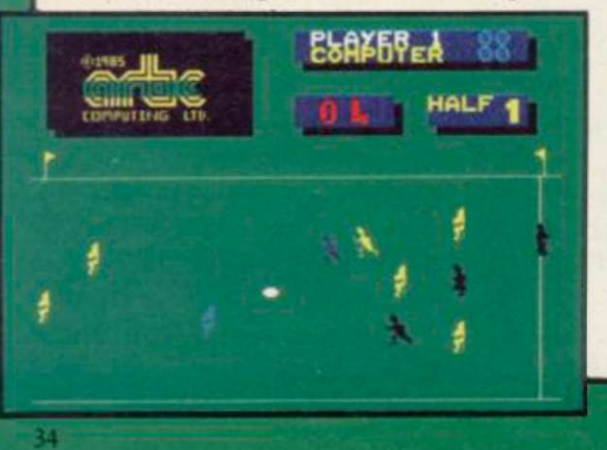

and attribute clashes.

International Rugby allows you to play a friend or the computer in the Five Nations series, of which the Triple Crown forms a part.

Unfortunately, the players flicker continuously, the controls are sluggish and it's difficult to maintain the flow when the player being controlled changes all the time — you always seem to be running away from the ball. Although Rugby is very much a team game, requiring the setting up of elaborate passing movements to outflank opposition, Artie's version demands the reverse — if you get the ball, your best chance of scoring is to run for the line, dodging as much as you can.

Passing appears most erratic,

although hours of practice may improve what precision the program provides. But you're unlikely to want to stay with it that long; the flickering figures arc a strain on the eyes, the players themselves seem to be wearing long kilts, and often just stand still with the ball waiting to be tackled or so it seems.

There may be a few boneheaded enthusiasts out there who'll want the only rugby simulation in town, but we fear sales are likely to be as limited as the appeal of this poorly designed offering . Chris Bourne

Puhlisher Artie Price £7.95 Memory 48K Joystick Kempston, Sinclair

<span id="page-34-0"></span>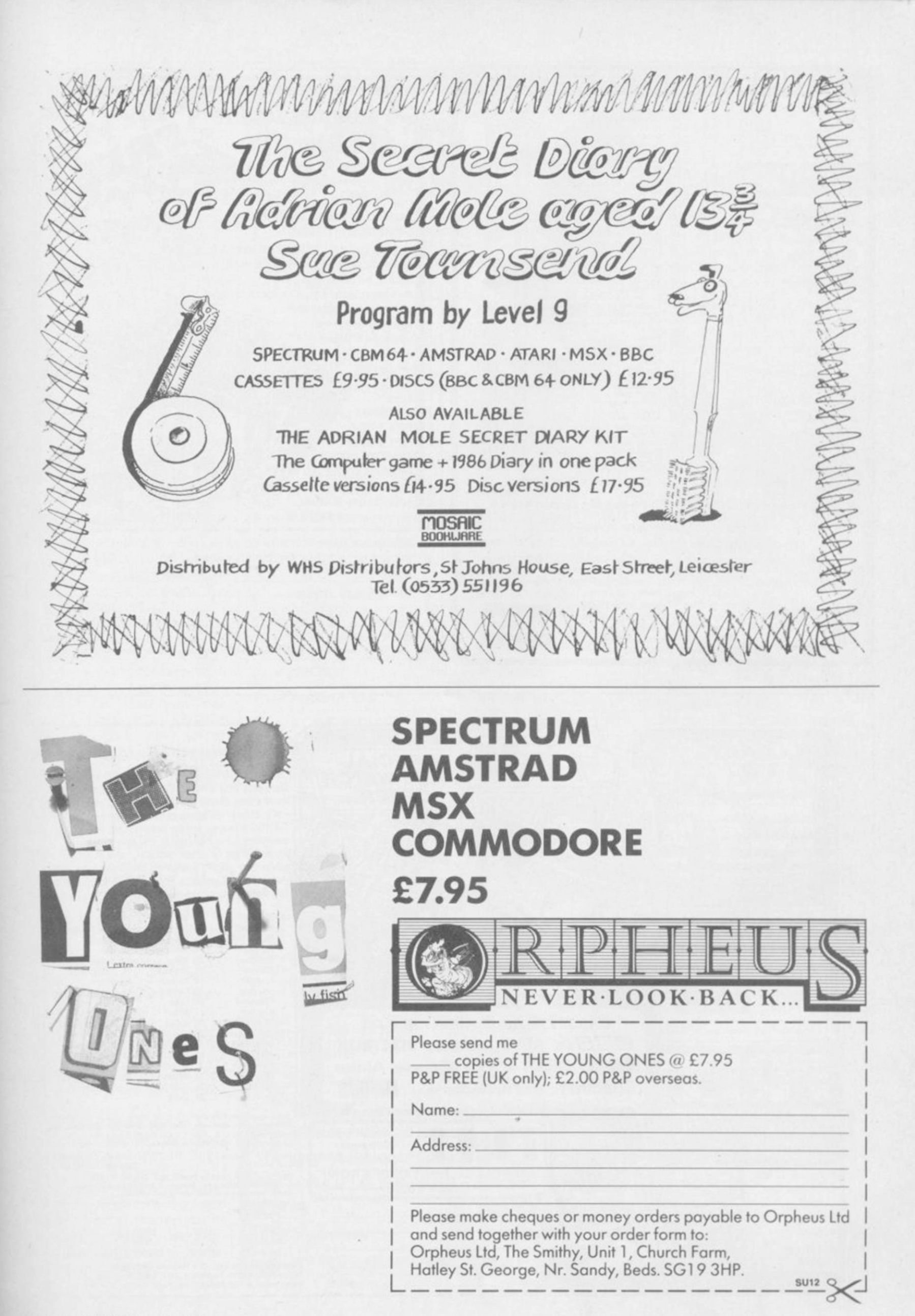

#### SHEKHANA COMPUTER SERVICES

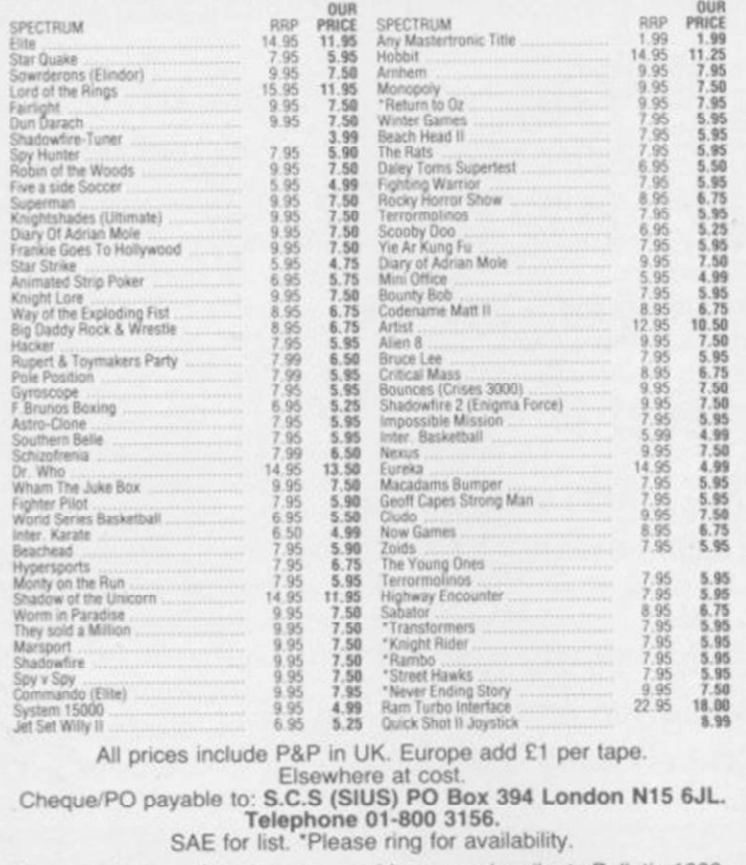

Come and see our latest games on video: we subscribe to Bulletin 1000. If you would like to pick up your discount software from our shop please bring your copy of this advert to our shop at

- subject to availability.

"Compucentre, Unit 5, 221 Tottenham Court Road, Lon (Near Goodge Street Station). Open 6 days a week 9.00-18 00 Barclaycard and Access hotline nng 01-631 4627 only. Goods dispatched same day London W1

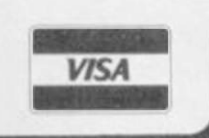

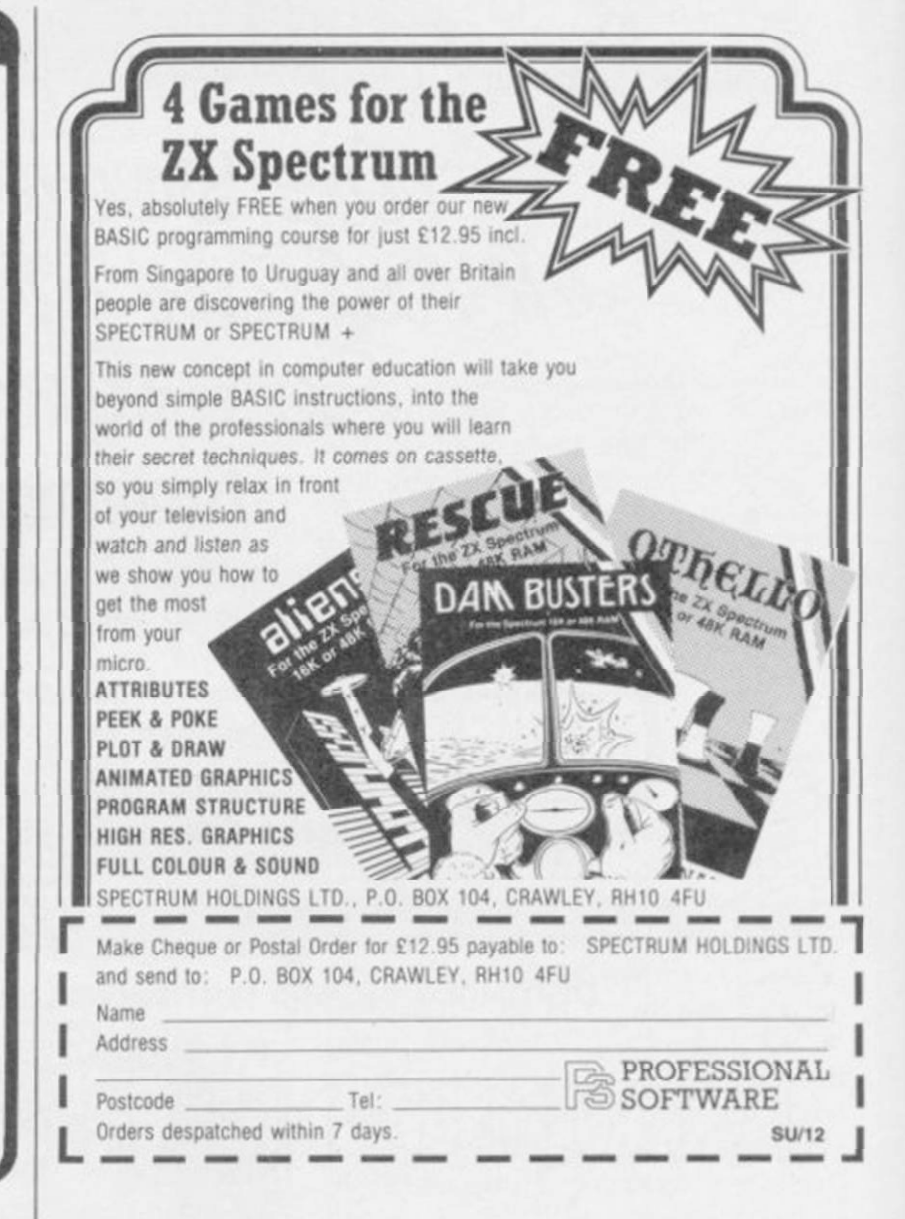

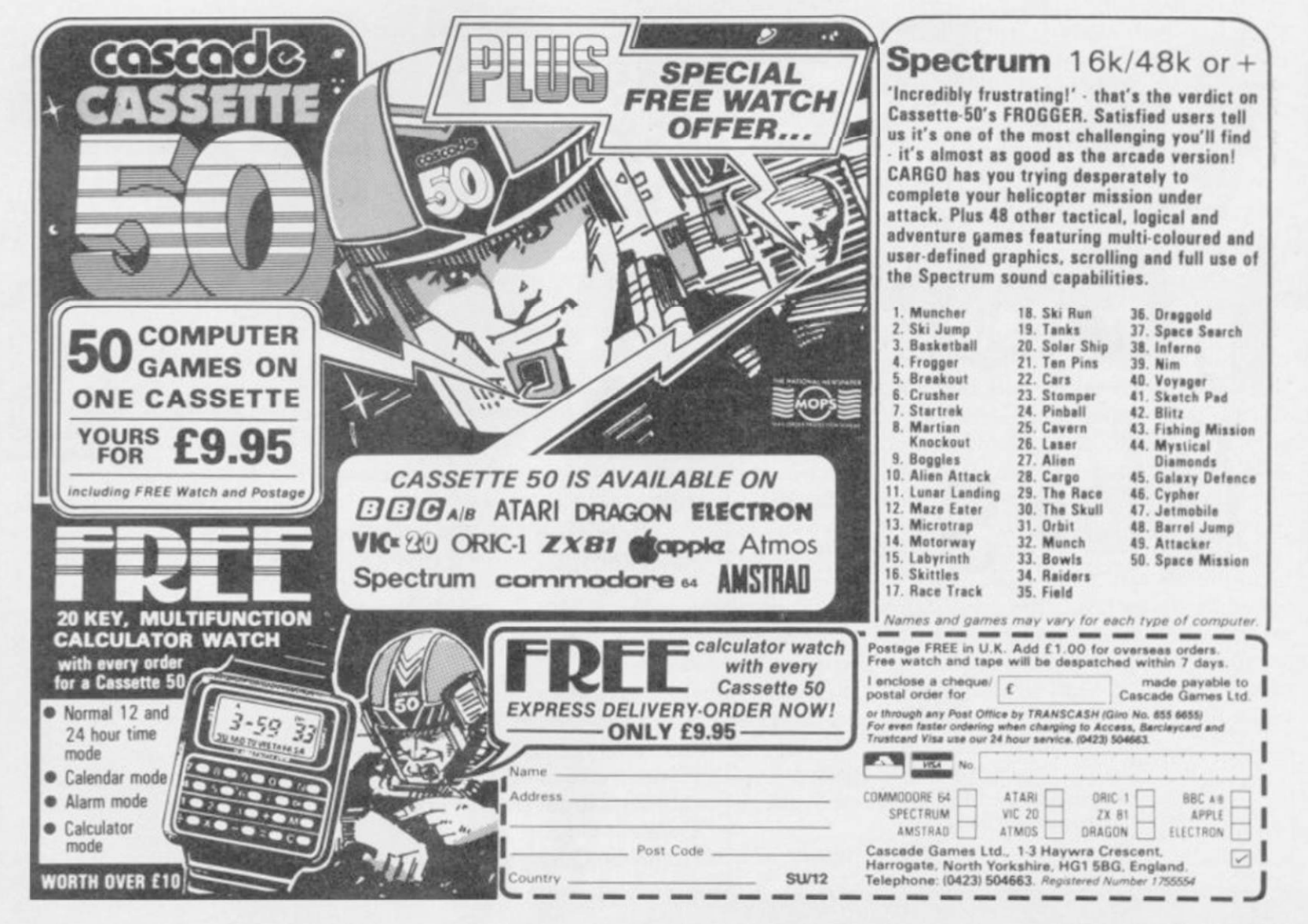
**Charts** 

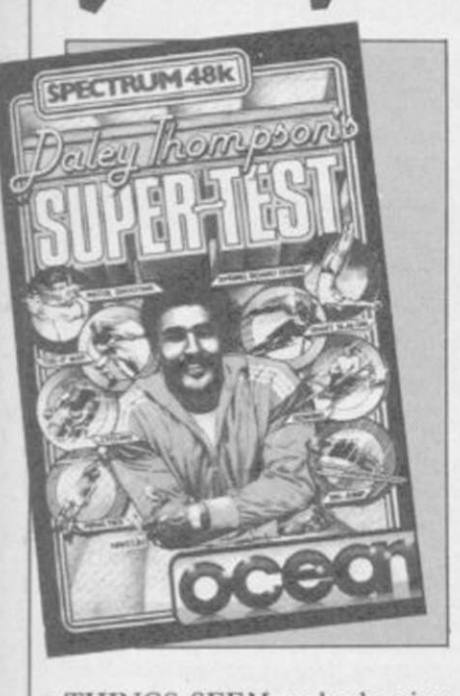

T

THINGS SEEM to be hotting up for the winter with new releases entering the charts like there's no tomorrow.

The highest new entry is Fairlight, going straight to No. 3 within weeks of the launch, despite a few problems with bugged copies, now resolved.

Melbourne House is only one place behind with **Fighting Warrior,** which looks set to repeat the success of the allconquering Exploding Fist. With **Terrormolinos** creeping up fast, the Aussies are well on their way to establishing themselves as the premier UK software house. In September Melbourne sales gave the company 20 per cent of the total sales of Spectrum Top 50 software.

Second only to Melbourne House is Ocean - 16 per cent of sales in the same period whose **Daley Thompson's Su**pertest holds the top position, though Frankie Goes to Holly**wood** is already on its way out. Stablemate US Gold is losing its grip too, taking only six per cent of the Top 50 sales in September, and with both **Spy Hunter** and **Dam Busters** slipping fast.

Whatever happened to Ultimate? Apparently the games playing public has given Sabre Man the cold shoulder, and **Knight Lore** lookalike **Nightshade** failed to reach No **1** and could be out of the top ten by next month. Neither does Software Projects appear to be flavour of the month.

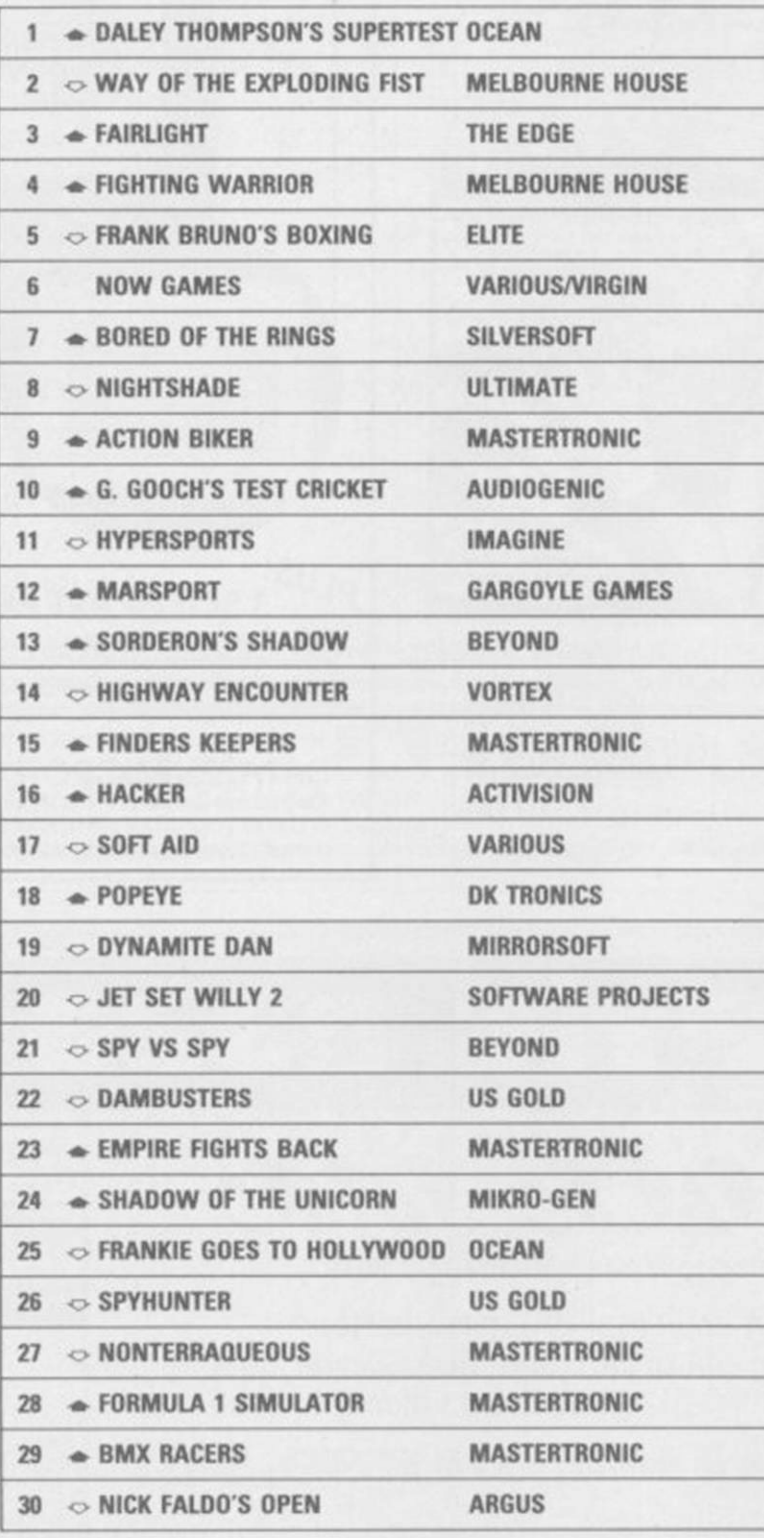

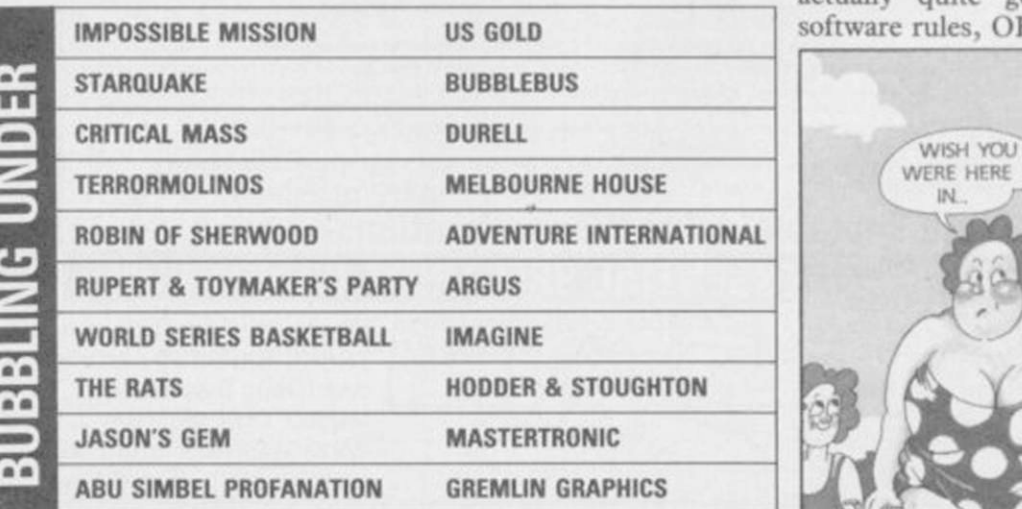

#### MONTH ENDING

Cult adventurers Delta 4 have at last hit the big time, with **Bored of the Rings,** on the Silversoft label, achieving sales previously undreamed of. Mikro-Gen's innovative **Sha**dow of the Unicorn is doing well, too, and Beyond's **Sorderon's Shadow** has entered at No 13.

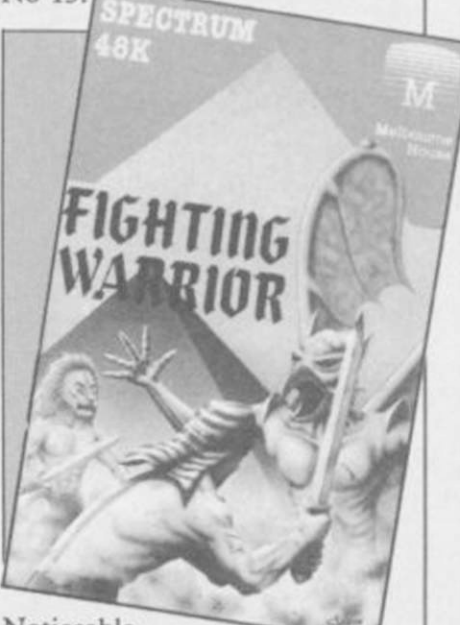

Noticeable by its absence is

**Monty on the Run,** though publisher Gremlin Graphics has **Abu Simbel — Profanation**  bubbling under. Other games to look out for include **Elite** and **Chimera** from Firebird, **Astro Clone** from Hewson Consultants and The Secret Diary of Adrian Mole from Mosaic.

Ten of the games in the Top 30 are *Sinclair User* Classics, as are two of the bubblers, which goes to show that we do get it right some of the time.

Finally, what about Mastertronic? The company has six nearly seven — hits in the charts, some of which are actually quite good. Budget software rules, OK?

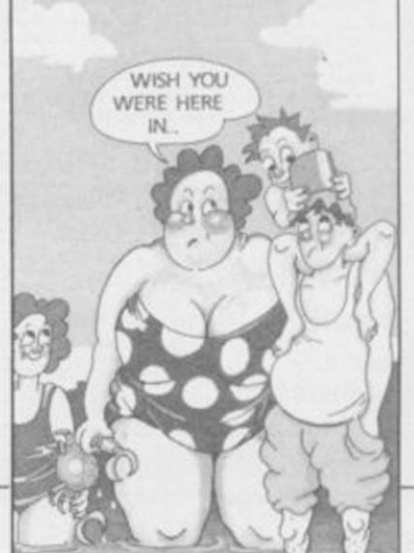

ERRORMOL

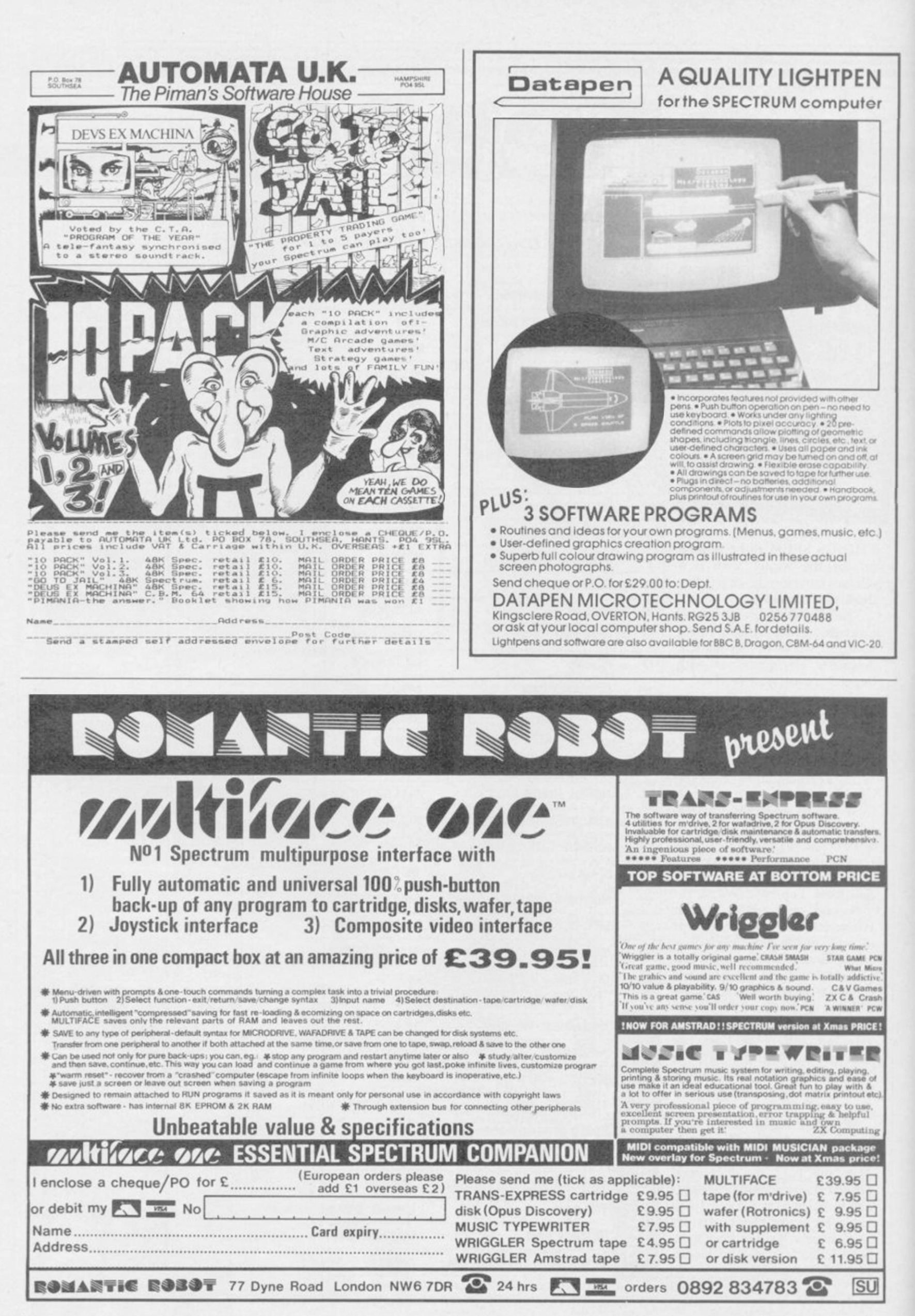

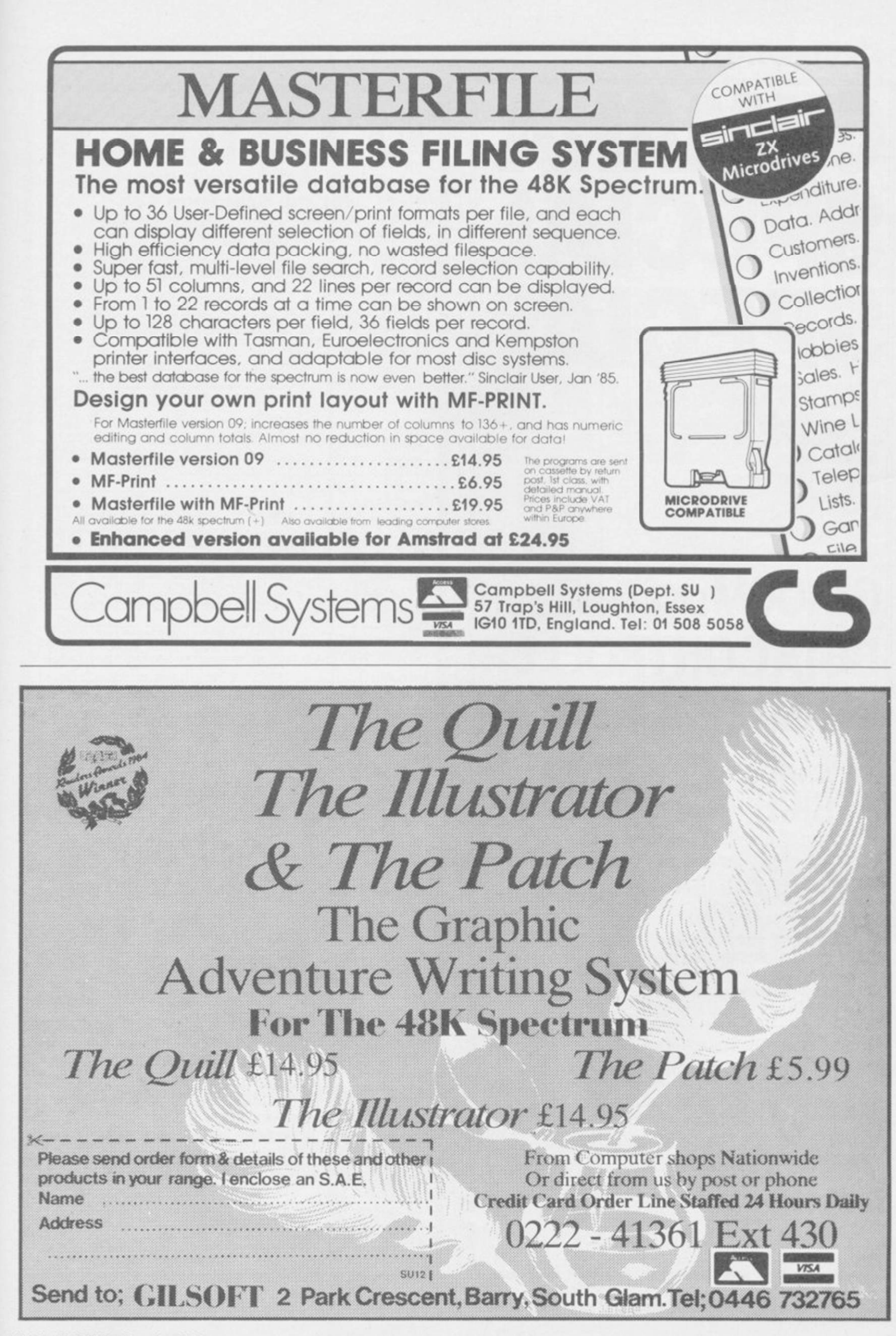

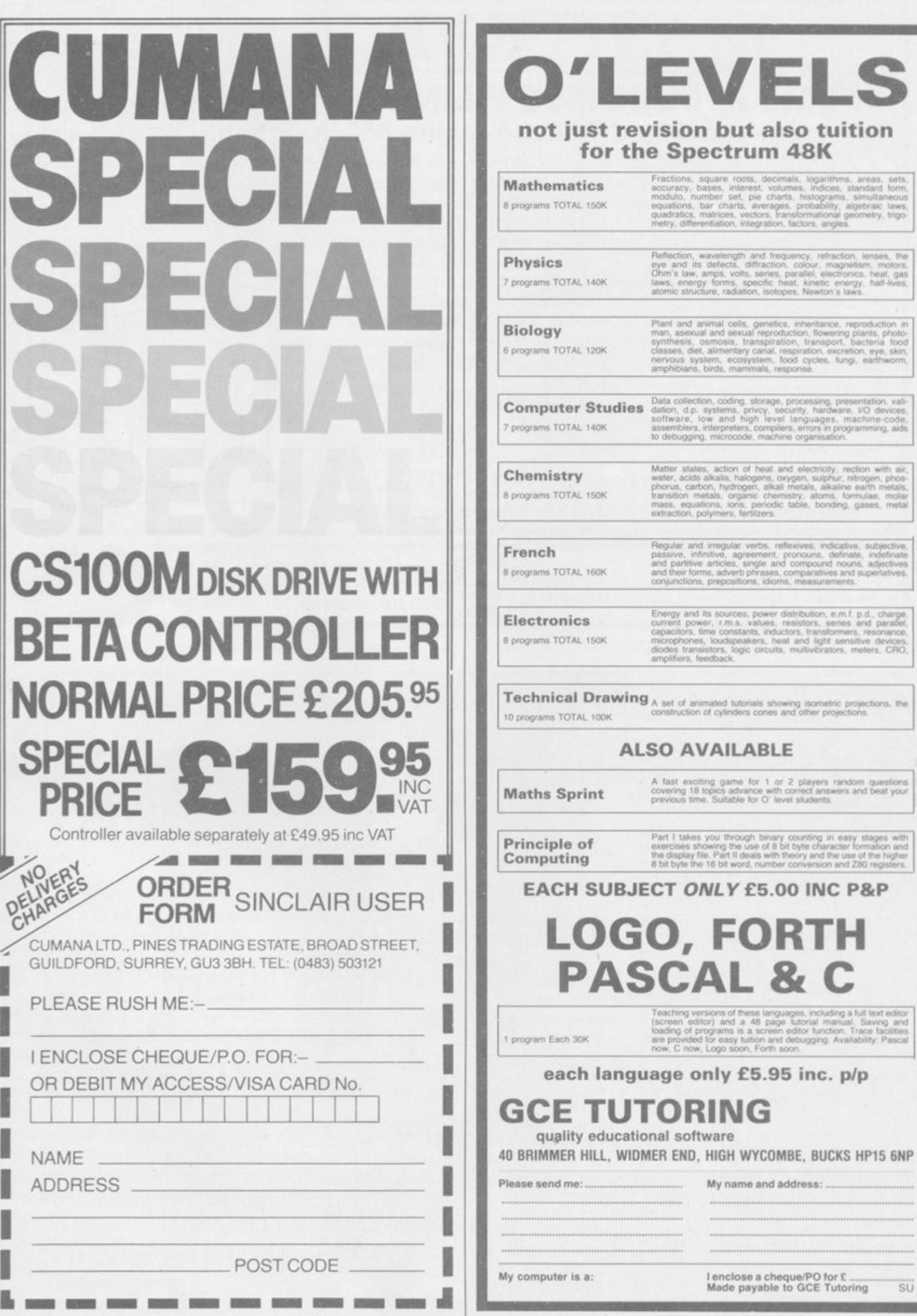

**Silbon** 

**Service** 

E

**CHILDREN** 

## **QL Software Scene**

## QL C **Development Kit**

THE LAUNCH of the QL C De- tions. The basic load command conit is likely to have a profound effect on drive specifiers. For instance: the software market. The package is as well as the hobbyist.

It is the first full Kernighan and Richie implementation for the QL and produces true, relocatable, machine code. The package consists of a lengthy manual, three microdrive cartridges and a ROM.

The first cartridge contains the runtime editor and the Sinclair standard linker. The full screen editor will take any ASCII input and is standard to all the Metacomco products. The linker is used to chain together modules of compiled code.

Compilation is a two phase operation, although the passage between the phases is easily accomplished. Each phase is on a separate microdrive.

Phase one is invoked using the SuperBasic procedure name LCI. It reads in the source you have produced intermediate compilation which is stored on microdrive or disc using the same file name as the source.

Different types of file are distinguished by using file name extensions Psion business suite. For instance, the source code is labelled, \_C; first phase compilation,  $\Box Q$ ; and final phase,  $\Box O$ . type of file it is dealing with.

velopment Kit was a quiet affair, but sists of the instruction followed by includes a number of optional specifiers. Those will change the number of bytes used by the execution stack from a default value of 2048 — and allow the entry of compile time op-

aimed at the professional programmer would load the first phase code from LCI "mdvL flp2\_sinclair" microdrive one, load your source from

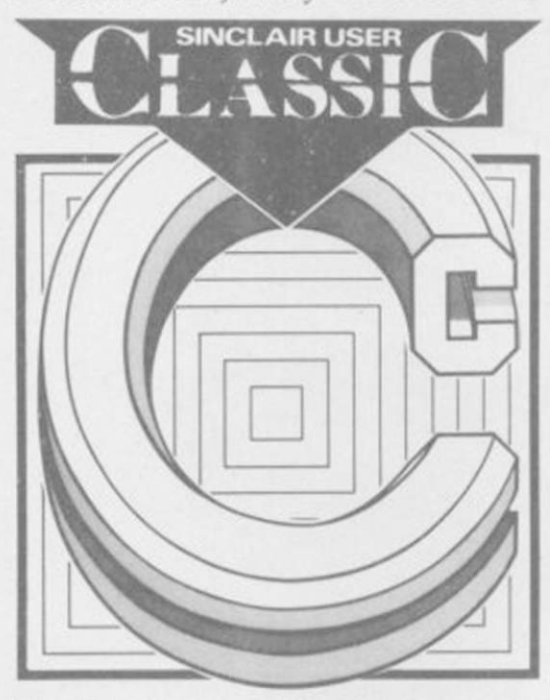

using the screen editor, and creates an disc drive two, produce an intermediate compilation and save the file.

in a similar way to those used by the must then be turned into an execut-The second phase of compilation reads in the file created by the first, and produces object code in the Sinclair standard format. That object file able job using the linker.

In that way the computer knows the comco Development Kit is far super-The command format for phase one a full Lattice implementation, whereas In comparison with the GST compiler, reviewed in August, the Metaior in performance and standard. It is

GST is manufacturing a version of RATC. That is in the public domain — anyone can use it — and is to C what mini-LOGO is to LCSI LOGO.

'I

The compilation process is slightly easier with the Metacomco package. GST QC changes the source into assembly language and converts that into machine code. While both packages use a similar process the QC components are run separately. Compilation can be automated with the Metacomco package by using the QLC command which loads in phase one and then phase two.

The library routines, which make up the bulk of most C packages, highlight the differences between the Metacomco and GST packages. Metacomco has produced a version of the language which is portable — meaning that the source you write can be used on other machines. For that reason the library functions which can be linked into your programs do not deal with QL screen or sound. They include routines to deal with memory allocation, mathematics and files.

The GST package is tailored to the QL. It too has a standard input/output library, but it contains routines to interface with QDOS and produces window and graphics effects. For that reason, and because of the low price, it was recommended for C beginners.

Metacomco's package will provide the standard for system development. It will be used by professionals and those who are already expert in the use of C. *John Gilbert* 

Publisher Metacomco **Price £99.95** 

## Crazy Painter

YOU ARE invited, brush in hand, to give this old game a new lick of paint.

No prizes for guessing what you have to do, but I'll explain for those who have been in the wilderness for the past three years. Use the brush to paint the screen while being plagued by dogs, space invaders, bursting bubbles, snakes and a man who is intent on stopping your work.

You can drive some of the crudely animated sprites off by colliding with them but others, such as the snake and paint snatcher, will strip you of your tools.

Once you have plastered the whole screen with paint you must stop it dripping. If you are persistent, and lucky, you will move on to another

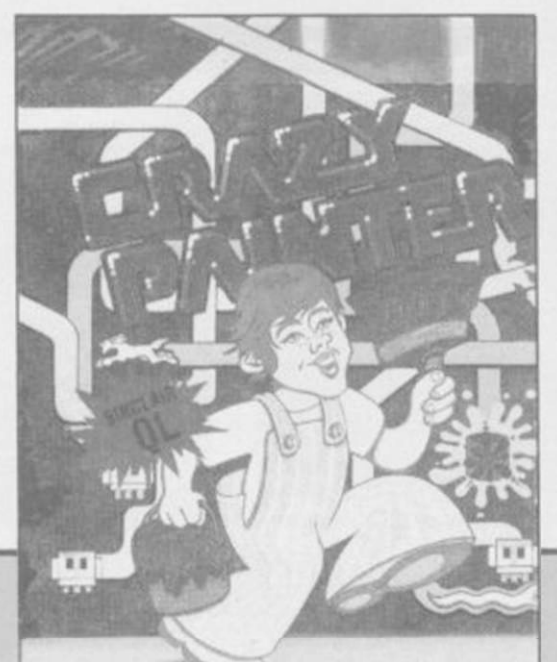

colour paint and earn a bonus. Remember, you must keep the paint gleaming until your pot luck runs out.

Although the sprite graphics are not satisfactory and the game repetitive you may find it addictive - I didn't. If you are still willing to pay nearly £13.00 for a game, Crazy Painter should keep you happy for at least three minutes. If, however, the standard of games software throws you into a fit of manic depression then don't buy it, you'll have another attack . *John Gilbert* 

Publisher Microdeal Price C12.99 Joystick \*\*

*more QI. software on page 44* 

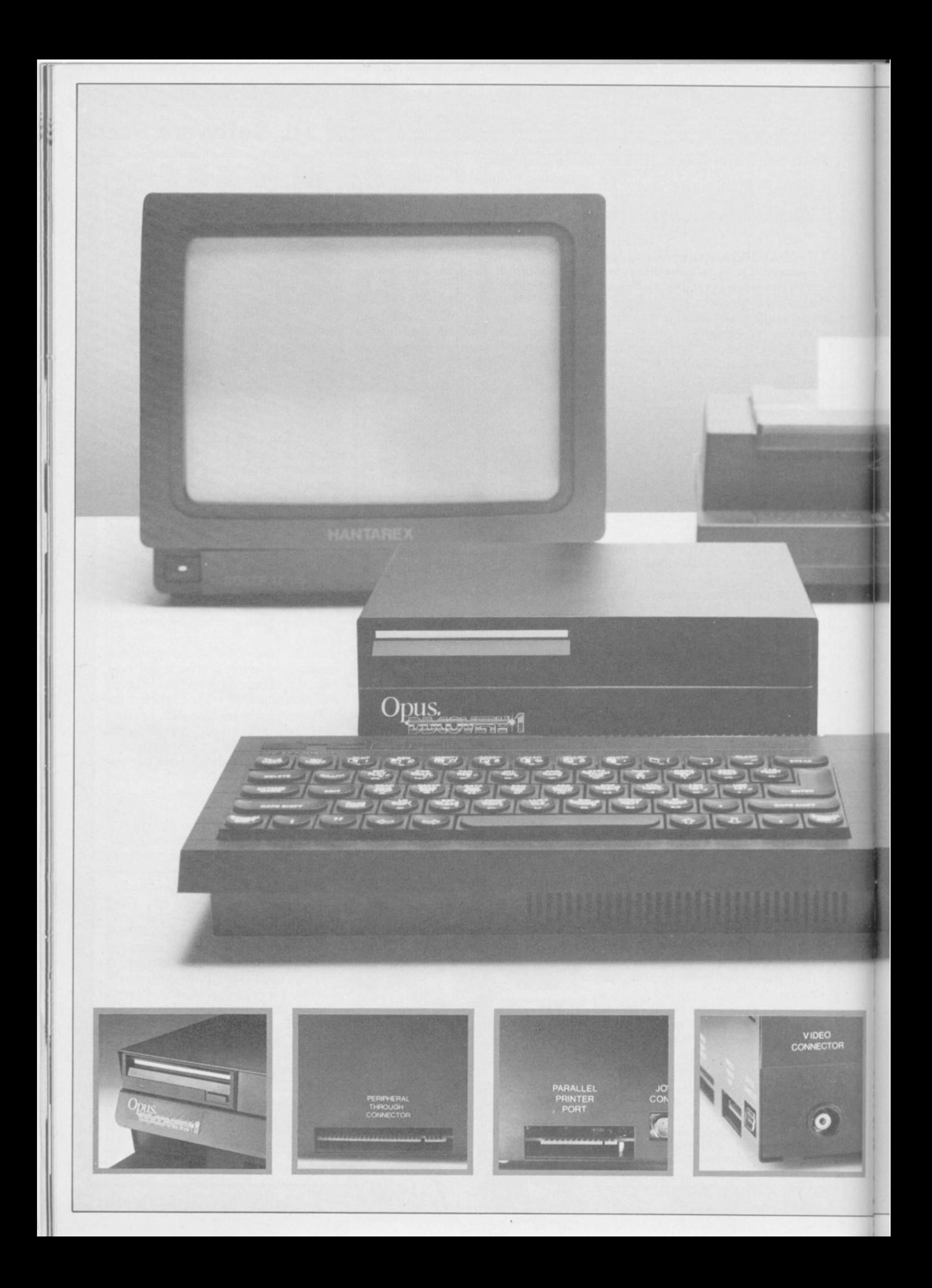

#### TECHNICAL DETAILS

3.5" 250 K disc drive Double density disc interlace Parallel printer interlace Joystick interlace Video monitor interlace Peripheral through connector Built-in power supply<br>Utilities on ROM including format and verify<br>RAM disc facility<br>Random access files fully supported Connections for second drive upgrade Comprehensive user manual •total: £199.95 inc. VAT

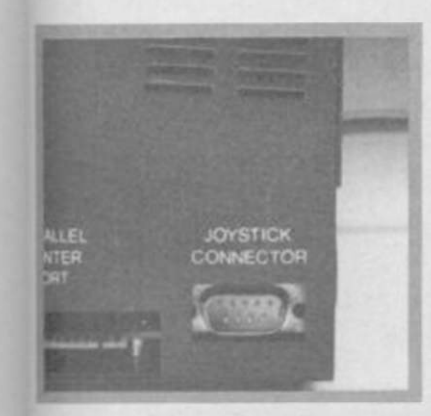

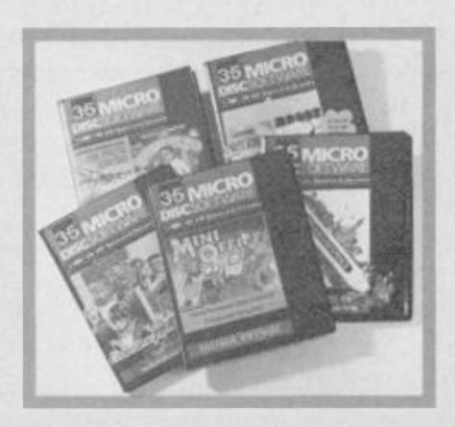

' Recommended'' - Sinclair User Buyers' Guide

## **Discovery helps your Spectrum make all the best connections for only** £199-95

In one simple step you can now transform your Spectrum into a complete computer system. Discovery from Opus Supplies is a sophisticated computer nerve centre combining not just a powerful disc drive and double density disc interface but the most comprehensive range of interfaces capable of running printers, monitors, joysticks and other peripherals

No other system can offer your Spectrum so many options - allowing you to play the very latest games or providing facilities for serious business use. Discovery's specification includes over £300 worth of Spectrum peripherals and yet, at just £199.95, this remarkable all-in-one system costs less than a disc drive and interface combination

Just connect Discovery to the rear of your Spectrum and you've started the transformation. Now you have immediate access to the very latest Japanese 3½" disc drive controlled via a powerful and ingenious double density disc interface. The unit's built-in power supply feeds both Discovery and your computer allowing you to dispense with your Sinclair power supply

The Opus system takes no user memory from your computer giving you full compatability with all tape-based software including programs designed for use with microdrive and Discovery even has its own RAM disc allowing you super fast access times

Now the choice is yours Connect up a joystick or a printer to the built-in Discovery interfaces, link-up to a video monitor or incorporate your own choice of peripheral using the through connector. Whether you choose Discovery for games or

business use you can rely on a complete range of readily available disc software produced by many of Britain's leading software companies, and our price of £199.95 includes an unbeatable two-year free warranty and free delivery

Discovery is available nationwide from Boots and from all good computer stores across the country Ring us now on 0737-65080 for details of

your nearest dealer, or to order your Discovery.<br>Trade and export enquiries welcome.<br>•Price quoted refers to Discovery unit only.

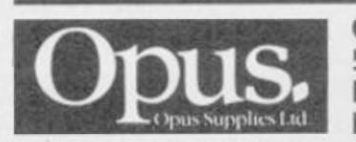

Opus Supplies Ltd, 55 Ormside Way, Holmethorpe Industrial Estate, Redhill, SURREY RH1 2LW.

## **QL Software Scene**

### Cosmos

H :

STARRY-EYED astronomers will immediately fall for Cosmos, from Talent.

The package contains everything you will need to keep track of the constellations, whether you keep an observatory at the bottom of the garden or a pair of binoculars in the study.

The main menu allows you to set up a star map for a particular position, time and date. Any time or date can be used and position is specified by longitude and latitude.

Once the map data has been fed in you can select your viewpoint. For instance, you can look towards any compass point or get Cosmos to plot a map of the whole night sky.

When the view you require has been plotted you can take an even closer look at the stars and planets. The quickest way to do that is to call up the Direct. Seiect option. A list of planets is displayed together with an option to take a closer look at the stars.

If you select the Moon – OK, I know it's really a satellite - a data sheet will appear on the screen showlight years from earth.

Cosmos will also show you what some of the planets look like to the naked eye if viewed at a selected time of the year. The display is educational, especially as far as the moon, Mercury and Venus are concerned. You could not get that sort of detail in a book.

The star data option on the menu gives you information about any star you care to mention. Just type in its magnitude and Cosmos will provide all the other data including type, position, luminosity and colour.

You can call up star data using a circular cursor. Position it over the star of your choice and press ENTER.

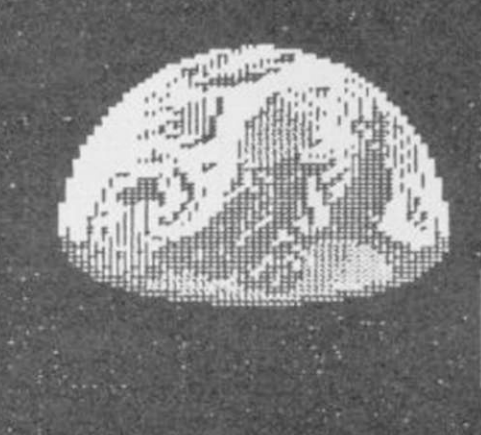

ing its location, size and distance in If no star exists at that point the cursor will jump to the nearest star location and display its data.

Cosmos will also help those who are following Halley's Comet. Talent has incorporated the comet into the display. If you want to locate it between November 1985 and May 1986, at any time or place on Earth, then just ask Cosmos. Unfortunately, it will not plot its position for the last sighting period or the next one but it is unlikely that anyone would be around when the comet next appears.

Although the program is in Basic the enormous amount of data is handled with near machine code speed. The speed at which star charts arc constructed is.also very respectable.

Cosmos is one of the best astronomical packages on the market. The mass of information, simplicity of use, and graphics make it ideal for professional and amateur astronomers. It almost tempts me to go out and buy a telescope. *John Gilbert* 

Publisher Talent Price £14.95 Joystick \*\*\*\*\*

## Sketchpad

SOFTWARE manufacturers must think that all QL owners want to do is draw pictures judging by the number of design packages on the market.

Sketchpad has been around for nearly a year but Sigma has finally released a significantly improved version, 2.00, which works to specfication. It has been converted from SuperBasic into BCPL and machine code. The increase in speed is noticable, particularly when you are drawing, and the presentation is of a higher standard than the previous version.

The facilities are almost identical to those in GraphiQL, from Talent, but the layout is different. There are three windows on the screen. The first provides status information such as file name, bytes used for the drawing and the X,Y co-ordinates for the pen cursor.

the three menus, giving a choice of drawing methods, an overlay grid option, and two types of fill. Finally, the third window is the drawing pad. Sketchpad optimises storage by only storing the objects you draw in RAM, it does not make a copy of the whole screen.

Option selection is easy. Just use the function keys to call the required menu and highlight the option using the cursor keys.

The easiest drawing option to use is the clastic line command. Press the space bar to set the point of the origin and use the cursor to stretch the line to the desired destination.

Other shapes, such as circles, ellipses, rectangles and triangles have their own options. The ellipse command is the most interesting to use. Use the cursor to draw a line then press the space bar and it turns into an ellipse.

The second window displays one of the shape. Complex helix patterns can The cursor can then be moved to increase or decrease the curvature of

be drawn in a matter of minutes with only a few key presses.

The one advantage that Sketchpad has over GraphiQL is that text of differing sizes can be put onto the screen and moved around using the cursor. Text and different shaped objects can be cloned and cut out of a picture if required.

Sketchpad is less flexible than the Talent package. It only allows four colours on the screen — black, red, green, white — and four textures. There is no option to change either of those aspects of the display.

If Sigma's first version of Sketchpad had been as good as GraphiQL the company would be at the leading edge of QL software. Unfortunately, it made a mess of the product and version 2.00 is a desperate attempt to save face. *John Gilbert* 

Publisher Sigma Research Price £14.90 Joystick \*\*\*

## **BETA BASIC 3.0**

SINCLAIR USER, JAN, 85 (ABOUT RELEASE 1.8): "HAS ESTABLISHED ITSELF AS THE STANDARD<br>EXTENDED BASIC FOR THE SPECTRUM......,TURNS SINCLAIR BASIC FROM A GOOD VERSION OF<br>THE LANGUAGE TO A FANTASTIC ONE..." NOW, WITH RELEASE 3.

PROCEDURES - a very full implementation that lets you extend Basic easily, With parameter passing by value or by reference (including arrays), LOCAL variables, recursion, DEFAULT parameter values, and the ability to bandl

oraw\_oos 10,20,3 or a000p 00,50m,<br>CRAPHICS - up to 128 WINDOWS, each with its<br>CRAPHICS - up to 128 WINDOWS, each with its<br>attributes. ROLL and SCROLL any part of the<br>screen by any number of pixels in any direction?<br>Use GET

TOOLKIT features: Renumber with block move or<br>copy; block DELETE, search and/or change (e.g.<br>ALTER apples TO al. 36 User-defined keys. List<br>the variables, list a procedure, list DEF REYs.

EDITOR - lets you move the cursor around the screen 10 times faster'. And you can move the cursor up and down within edited lines. AUTO, EDIT, JOIN and SPLIT commands.

LISTINGS with optional automatic indentation of<br>loops, IF, procedures etc. Works on existing programs e.g. you can choose to list:<br> $10$  FOR n=1 TO 10: PRINT n: NEXT n

 $\begin{array}{c} \text{10 FOR} \text{ } \text{n=1} \text{ } \text{TO} \text{ } \text{10} \\ \text{ } \text{PRINT} \text{ } \text{n} \\ \text{ NEXT} \text{ } \text{n} \end{array}$ 

NEYWORDS can all be entered by typing them<br>in full, or by the "single entry" method, or<br>both in the same line; o.g. the line:<br> $\frac{1}{2}$  in the same line; o.g. the line:<br> $\frac{1}{2}$  in the same line; o.g. the line:<br> $\frac{1}{2}$ 

recognises and insted normally,<br>
Upgrades to Release 1.8 customers: If you bought<br>
direct from us, there is no need to return your<br>
cassette - just quote the (approximate) original<br>
purchase date with your order; otherwise

 $\mathsf{ARRA} \times$  and string handling features include fast INSTRING (100,000 chara/sec) and INARRAY search fuserions. You can JOIN arrays together, delete, neither transfer and insert sections, change dimensions sions. LENGTH

will sort in noot 3 seconds.<br>
In the syou use simple form,<br>  $\alpha$  reactly the same commands you normally use<br>
for tape - just enter DEFAULT van i or m2<br>
Some possible Microdrive commands: SAVE 7name",<br>
ERASE "name", LOAD 1,

suto-running programs. End-Of-File function,<br>
1916-01-File function,<br>
1916-THER FEATURES, new or improved, are too many<br>
10 describe: DO - LOOP structure with WHILE,<br>
UNTIL and EXIT IF; BREAK, CLEAR, CLOCK,<br>
CONTROL, CODES

- 
- Spectrum Basic compatible you can run existing<br>programs, Transferable to Microdrive, Syntax check<br>on entry. Extra error messages, Compatible with<br>most printer interfaces (please specify), Wafa-<br>drive version available,
- \* Comprehensive A5-size manual. More than 80 pages,<br>with many examples.
- \* To show you the power of Beta Basic's procedures,<br>we include a FREE TURTLE GRAPHICS package
- \* Release 1.8 remains available, at a lower price of £8,95 (£9,50 overseas). You can upgrade later to Release 3.0 for £6,95 (£7,50 overseas).
- \* TRANSFORM your Spectrum with BETA BASIC 3.0<br>for just £14.95 inclusive! (£15.50 overseas).

B13 95Q

(TICK AS APPROPRIATE, PLEASE SEND ME)<br>BETA BASIC 3,0, PAYMENT OF £14,95 (OR £15,50 OVERSEAS) IS ENCLOSED,<br>BETA BASIC 3,0, UPGRADE, PAYMENT OF £6,85 (£7,50) IS ENCLOSED,<br>BETA BASIC 3,8, PAYMENT OF £8,95 (£9,50) IS ENCLOSED,

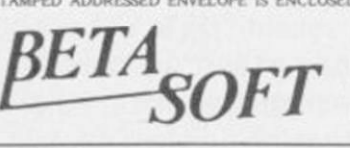

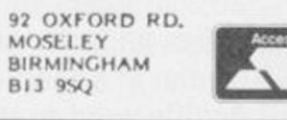

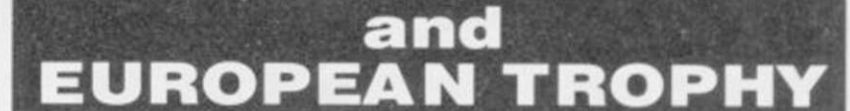

**PREMIER LEAGUE** 

### **FOOTBALL MANAGEMENT STRATEGY GAMES FROM** E & J SOFTWARE

#### **PREMIER LEAGUE**

OUR POPULAR LEAGUE GAME - FEATURES INCLUDE: Training, Team Selection, Substitutes, Half-Time Scores, Full Squad Details, Named Goal Scorers, Team Styles, Save Game, Financial Problems, PLUS MANY, MANY MORE!

AND NOW

#### **EUROPEAN TROPHY**

A SUPERB EUROPEAN COMPETITION STYLE GAME WITH THESE GENUINE FEATURES: Home & Away Legs, Away Goals Count Double, 2 Substitutes Allowed, Extra Time, Penalty Shoot-Outs (with sudden death), Match Injuries, Injury Time, Match Penalties, PLUS MANY, MANY MORE!

#### SPECIAL FEATURE Transfer your PREMIER LEAGUE Winning side into EUROPEAN TROPHY.

#### **48K SPECTRUM**

Both these top quality games use the Full Memory of your Spectrum and can be played separately or as companion games so STOP SPECULATING - START MANAGING

Both games are available by MAIL ORDER ONLY at the UNBEATABLE VALUE of £5.25 each. Or send SAE for full details.

SPECIAL TWIN PRESENTATION PACK OF BOTH GAMES AVAILABLE  $AT$  ONLY  $-$  £9.95.

Price includes postage & packing (add £1.00 outside UK).

### **E & J SOFTWARE**

34 Lordship Road, Cheshunt, Herts EN7 5DP

## **GIVE YOUR ZX SPECTRUM A FACE-LIFT FOR CHRISTMAS** ENOVAR OF H ONLY ONLY £28.95

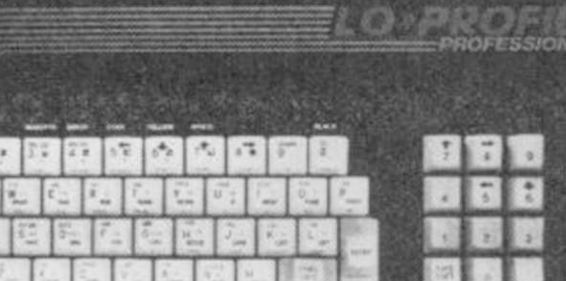

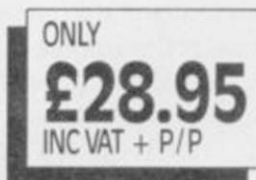

SEND CHEQUE/PO PAYABLE TO PEAR TREE COMPUTERS LTD PEAR TREE MEADOW **ELLINGTON THORPE HUNTINGDON CAMBS PE18 0AW** 

## **OUR SPECIAL LOW-PROFILE KEYBOARD YOUR ZX SPECTRUM HE PROFESSIONAL LOOK IN MINUTES**

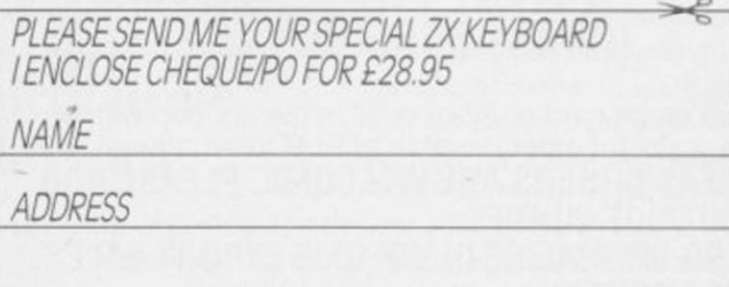

 $INC VAT + P/P$ 

 $85$ 

# TOP QUALITY CUT PRICE HARDWA IIIIIIIFAST

### For Immediate Delivery

Item All Inc

Price

**Stock** No

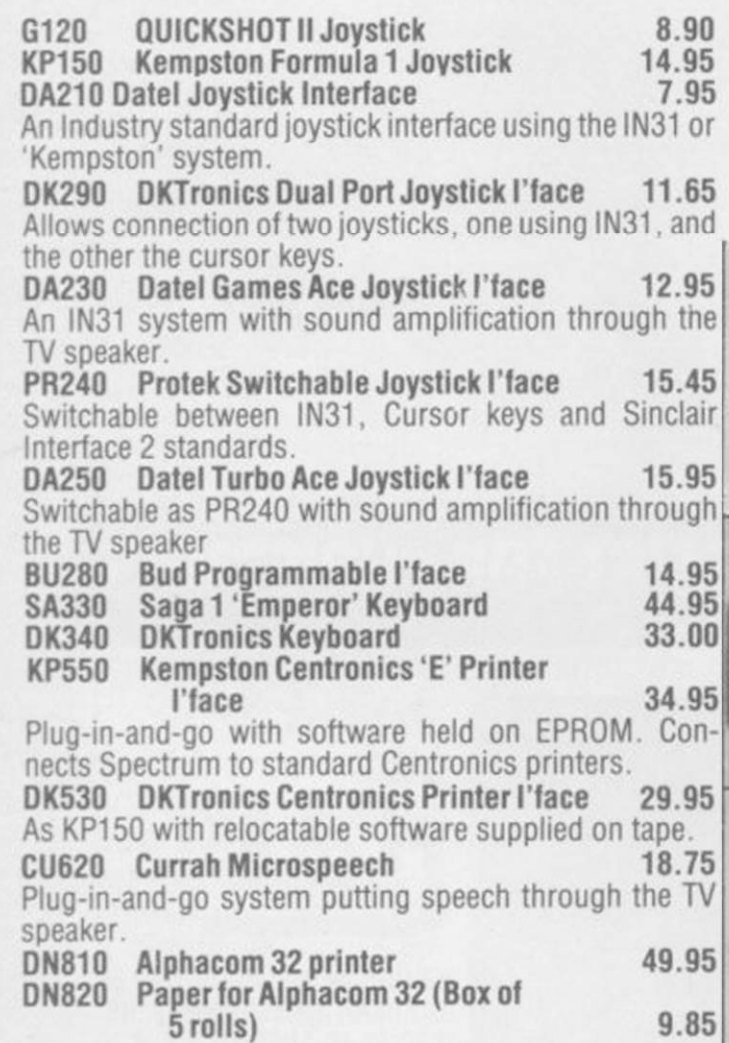

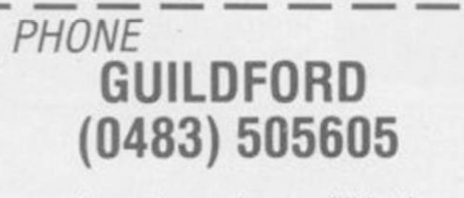

with your credit card number or fill in the coupon with a cheque or postal order payable to ELR International. OVERSEAS ORDERS ARE WELCOME. PLEASE ADD<br>10% OUTSIDE EUROPE.

WE ALSO SPECIALISE IN VOLUME EXPORT SALES. PLEASE ENQUIRE.

## For A First Class Service

ELR International Ltd, St Nicholas House, The Mount, Guildford, Surrey GU2 5HN, England. Telex 859428 CONSOL G.<br>Parcel No. A0055389

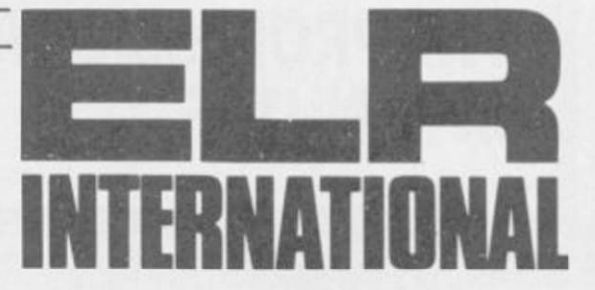

 $\mathbf{I}$ 

**UCHIDA DWX-305 PROFESSIONAL DAISY WHEEL PARALLEL PRINTER 20 characters per second. Up to 144 chs per line.** 

*BARGAIN OF* 

**THE MONTH** 

£225 inc VAT RRP. £333

**Takes up to 13" wide paper. A professional printer at a home-computing price, ideal for high quality word-processing and fast enough for any home or small office printing task.** 

**• Free delivery** 

**REALT** 

- **Tractor and sheet-feeder available as extras**
- **90 day warranty and full technical support**
- **£5 off listed Spectrum Centronics interfaces if bought with a printer**

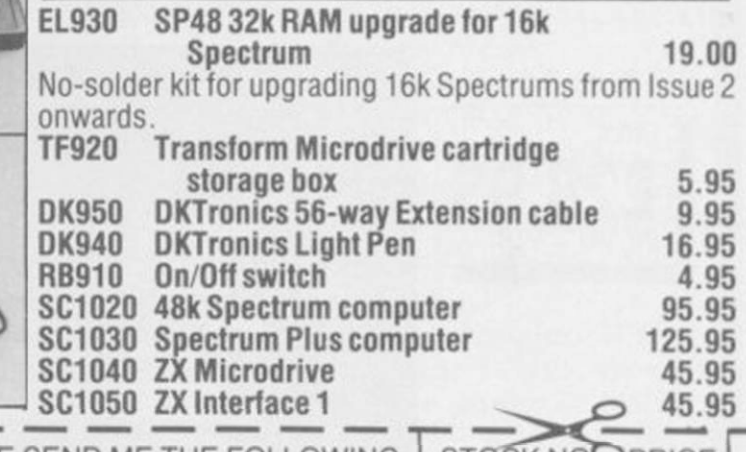

I enclose cheque/P.O. made payable to ELR INTERNATIONAL LIMITED for:

PLEASE SEND ME THE FOLLOWING: STOCK NO PPRICE

Name Address

Address

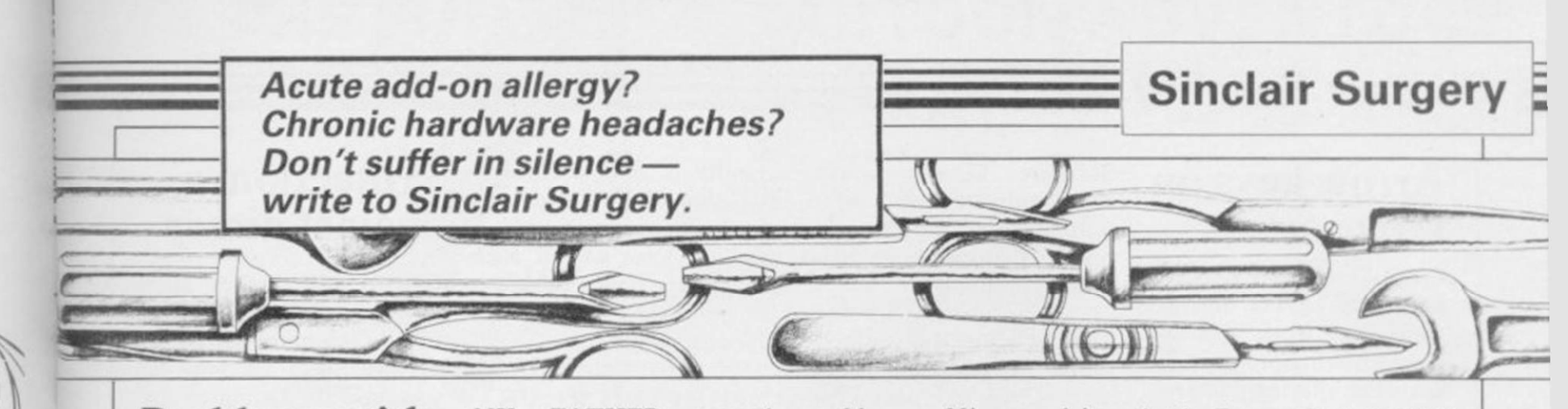

## Problems with printers

IS IT POSSIBLE to interface the Canon PW1080A printer to the Spectrum? I would also like to know the price of this printer as I have been quoted between £250 and £315. Finally, what does NLQ stand for?

#### Steven Dixon, Heckmondwike, West Yorkshire

*• The Canon PW1080A is an excellent printer and easily connected to a Spectrum using a Centronics type interface. The difference in price you have been quoted is due to a recommended high retail price and low discount price.* 

*Near Letter Quality — NLQ — means that a dot matrix printer is capable of quite good quality printing. It does that by making small adjustments to the line feed, so the dots merge together. It is a largely overrated feature, enlarged! condensed gives almost the same effect but only at 68 characters per line on an 80 column printer. It is, however, useful to be able to use NLQ on all type styles.* 

IS IT POSSIBLE to connect a 48K Spectrum Plus to a Brother EP44 printer, and if so what equipment is needed?

#### J D Mallinson, Birstall, Leicestershire

 $\bullet$  *Using Interface 1, the connections are:* 

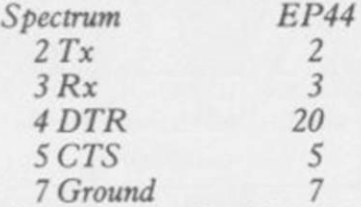

*All other pins should be left disconnected. Set the Brother Length 8; Parity off (N).* 

MY FATHER purchased an EP44 printer, that the Microdriver should but we have one problem. work with both Interface 2 We would like the program and ZX printer connected. not present', and Tasword below changed in such a way Is there a difference between will not print out any mail if that it will Beep after 60 those two printers? CHR\$ and auto-return after 64 CHR\$.

10 FORMAT "t";1200 20 OPEN #4;"t" 25 LIST #4

- 30 INPUT a\$
- 40 IFa\$="fin " OR a\$="FIN" THEN GO TO 80 45 PRINT #4;a\$
- 50 GO TO 30 80 CLOSE #4
- 90 STOP

Walter and Vanessa

*something on screen is to use a*  additional hardware. *ivord processing package, such as Tasword 2 or The Wri-*plugged into the through-

- 10 FORMAT "t";1200 20 OPEN #4;"t"
- $30$  LET  $c=0$
- 40 LET a\$=INKEY\$: if  $a\$  = "" THEN GO TO 40
- 50 IF INKEY\$ <> "" THEN GO TO 50
- 60 LET c=c+l : PRINT #4;a\$;
- 70 IF c=60 THEN BEEP .05,1
- 80 IF c=64 THEN PRINT #4;CHR\$ 13:  $LET c=0$ 90 GO TO 40

*to Baud Rate 1200; Bit*  nect my Timex 2040 prin-I HAVE recently purchased a Mirage Microdriver which works quite satisfactorily. However, some programs attached, unless I discon-

recently problems. Mirage claims

J P van Suchtelen, one page. Holland

*# There are, electrically, some*  drive system any longer and *differences between the Timex*  am thinking of buying the *2040 printer and the ZX prin-*Opus Discovery. Have you *ter, the same applies to the*  any advice as to what is *Alphacom 32. The only thing*  wrong with my microdrive? *to do is disconnect it when using the Microdriver.* 

## Trouble with hardware link

Wrigge, I READ a report in the Dubai, September issue which said United Arab Emirates the Triton Quick Disc has *# The simplest way to write*  only a limited user port for

*ter. The following program,*  port of the Interface 1? If *however, should prove useful.*  not, is there any way round Can the Quick Disc be the problem? It seems to be a fairly serious shortcoming if a fast storage device cannot be linked to a computer I HAVE a query concerning alongside a printer.

> disc drive plug into the Interface 1?

#### Steve Appleton, Leeds

 $\bullet$  The Triton Quick Disc is *not compatible with Interface 1, nor is the Opus Discovery. The only disc interface I know of which is compatible is the Technology Research Beta.* 

## Dirty drive plays up

ter. An Interface 2 causes no tridges, 13 of which will not

load. Even when the cartridge is in the microdrive, I get the message 'microdrive the letters are longer than

I cannot trust the micro-

#### J P Desmares, Belgium

 $\bullet$  *A common cause of this message is a dirty edge connector. Try cleaning it with an india rubber.* 

*As the microdrive is less than a year old if that does not work you should gel it replaced under warranty.* 

*Should you decide to get the Opus Discovery I, you will find that Tasmerge runs on it without alteration.* 

## Pile-up the peripherals

Will an Opus Discovery limit to the number of my Spcctrum. Is there a peripherals that can be connected to the edge connector?

> At present I have a Comcon joystick interface, a Slomo game speed controller and an Alphacom printer interface.

#### C J Biddle, Oadby, Leicestershire

*The Spectrum has a limited amount of power to spare and it can only drive the data lines reliably for about six inches.* 

like The Hobbit and Jet I AM disappointed with and ZX printers take a fair Pac will crash upon loading Sinclair's microdrive system amount of power while simple when the Microdriver is which I use in my job and *joystick interfaces take less.*  also for games and software. *Generally, you should not plug*  I have 25 microdrive car-*in more than three interfaces. Microdrives, wafadrives* 

*more surgery on page 48* 

## Sinclair Surgery

## Arrow keys on strike

CAN YOU help me? The four arrow keys on my Spectrum Plus work very well when entering programs but not when playing games.

Is that an inherent fault? I cannot understand why they should work whilst programming only.

#### F Wade-Cooper, Burgess Hill, Sussex

 $\bullet$  The arrow keys on a Spec*trum Plus are SHIFTED*   $keys, for instance, \textit{Caps Shift}$ *and* 5. *Some commercial games do not allow for that but you should find that using keys 5 to 8 will work.* 

### Beeping to the sound of music

to the Spectrum, I am interested in the number of music/composer programs available.

In the August issue, the **O** The Personal Computer paired.

Software Directory indicated only one such program, and that was not rated highly. Can you recommend a good program?

S Anderson, Luton, Bedfordshire  $\bullet$  The best music program for *the Spectrum is Music Typewriter from Romantic Robot. Bearing in mind the limit of the Spectrum Beep, it gives reasonable sound and onscreen music notation.* 

## Reading up on programming

AS A RECENT newcomer ROM, bit and byte and so I AM AN OAP and have recently been given a Spectrum. As I have done no programming, I am going to night school to learn. Are there any books I can read to tell me about various terms interface, wafer, RAM, on?

> Geo Dobson, Saltburn-by-the-Sea,

Handbook *by Tim Hartnell, published by Virgin, contains the information you need. It also has some general background information on compu-*I WOULD like to know *ters plus some fairly simple*  how to stop people breaking *program listings.* 

## Sluggish keys are cured

MY SPECTRUM 48K is about two years old. Recently the keyboard has been slow to respond and some keys have to be pressed several times before re-*to save a Basic program as*  gistering.

I will soon be fitting a DK 'tronics keyboard and I am wondering if that will remedy my problem, or must I have my Spectrum repaired first?

Cleveland *not, you can still get it re-*N D Greenall Burnage, Manchester *# Fitting a full size keyboard will, in most cases, cure any problems you are experiencing with the old rubber one. If* 

## Protection against piracy

into a program written on my 48K Spectrum. How can you hide the listing so that nobody can read it?

> Stephen John Duffy, Swansea,

West Glamorgan  $\bullet$  *It is impossible to protect a program against a determined hacker. The simplest thing is* 

*code: 10 SAVE ''game" CODE* 

*16384,49152* 

*20 rest of program* 

*When that is loaded back it will auto run from line 20. Other than that, you can POKE things into lines before SAVEmg and POKE them back once the program has loaded. POKEing the first byte of the two that hold the line length with 255 will prevent the program from being merged.* 

THE SPEED DATA RECORDER

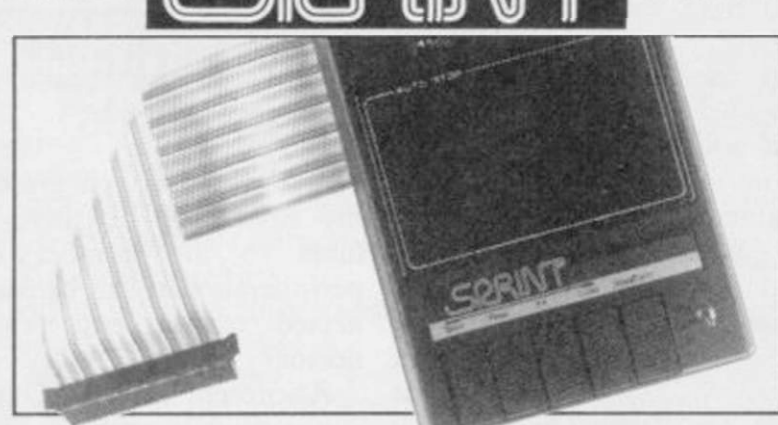

The new Mkll Sprint loads and saves programs on the Spectrum four times faster than conventional cassette recorders It even loads commercial and home recorded programs at high speed and they don't have to be resaved to do *so!*  The tape format and data density on the tape is not changed with the Sprint so programs saved at speed can be loaded on a standard recorder though at the normal rate The new Sprint is now Interface I and Microdrive compatible to further increase its versatility and so provide an innovative yet inexpensive new concept in program storage

#### Use of the Sprint is simplicity itself:

- Retains all standard Spectrum commands m an unaltered form
- Uses no RAM and no extra programs have to be loaded beforehand
- Advanced circuitry eliminates volume setting
- Simply plugs into the Spectrum port, no interface or external power required • Has its own expansion slot so you can still use joysticks, printers and other types of peripherals

#### **Technical Specifications:**

- Loads all programs of reasonable quality and standard tape format Will not work with "hyper-load" etc., unless resaved to standard format.
- Off-line switch fitted to disenable the Sprint whilst the Spectrum is running Allows compatibility with standard recorders, microdrives and other peripherals with internal memories

It loads Spectrums four times faster than an ordinary cassette player, and four times cheaper than the average disk drive

- Accepts standard commands
- High quality injection moulded black ABS case with spark erode finish to match Spectrum case.
- Inbuilt 56-way rainbow cable with gold plated contact edge connector for linking to Spectrum
- Full 56-way expansion slot on rear of Sprint (identical to Spectrum one) Tape speed 19 cm/sec
- Enhanced Fast Forward and Rewind speed
- Auto-stop system built-in Dimensions: 190 mm long x 143 mm wide x 60 mm high.

#### Trade enquiries welcome

To: Macway Ltd., 189 Waller Avenue, Luton, Beds., LLJ4 9RS. Please supply Sprint Data Recorder(s) at £69.95 (inclusive of P&P, VAT

and 12 months guarantee) Name (please print)

**Address** 

Signature

I enclose cheque/postal order made payable to Macway Ltd for £ Allow 14 days for delivery

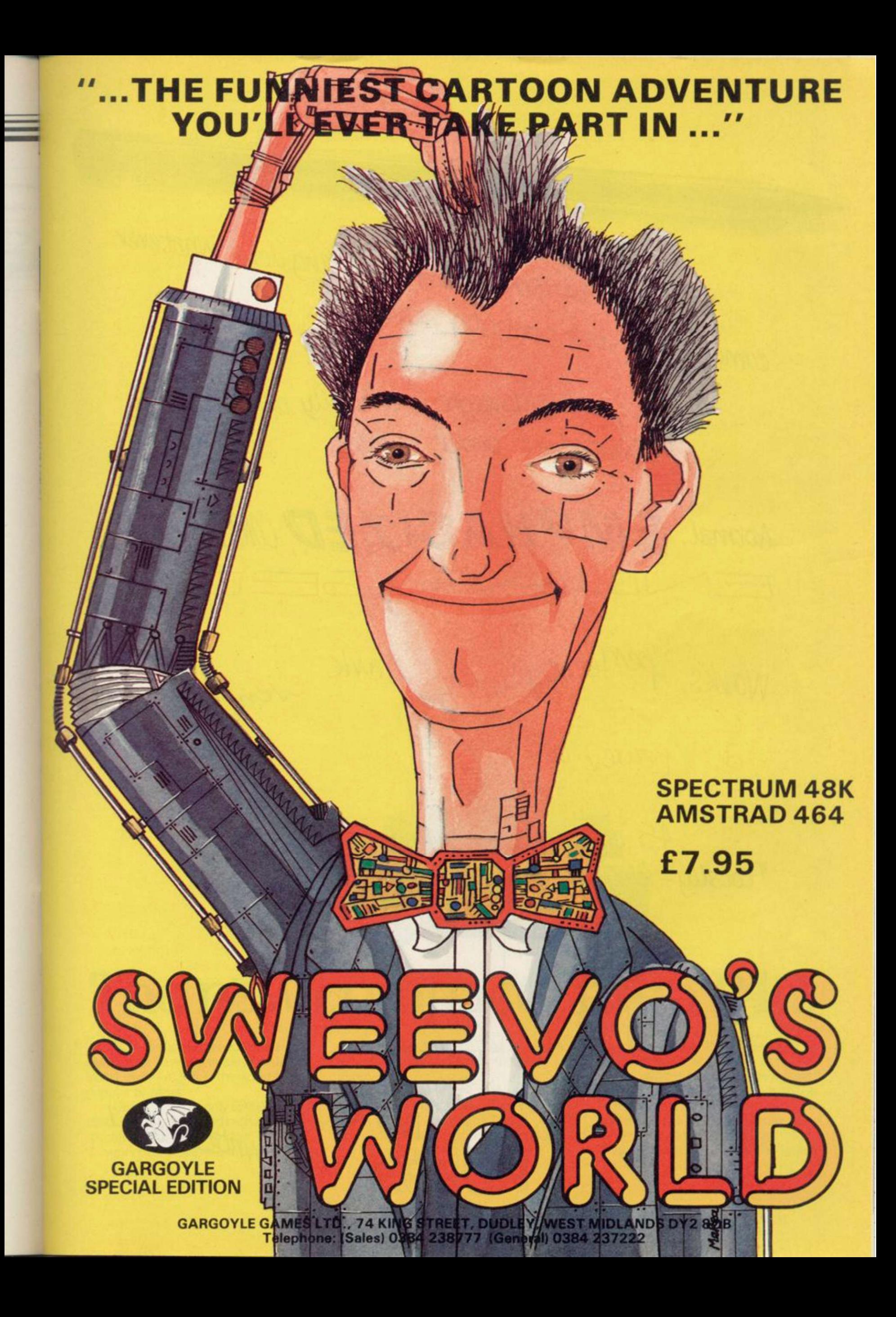

Really inexpensive way of writing down whatever comes up on your computer screen.

Lightweight and totally portable independent power source!

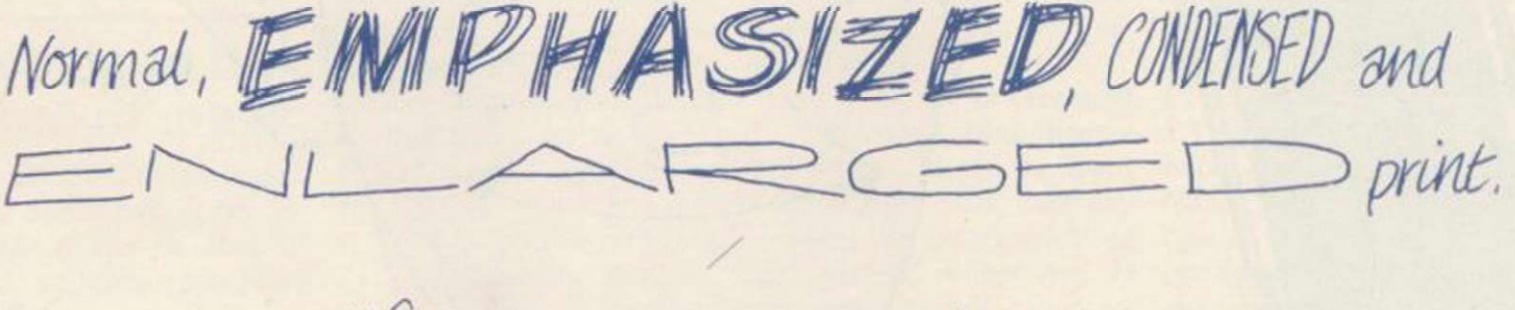

Works perfectuy in the dark even juring

45 characters per second (only in optional "totally-illegible-squiggly-line" mode).

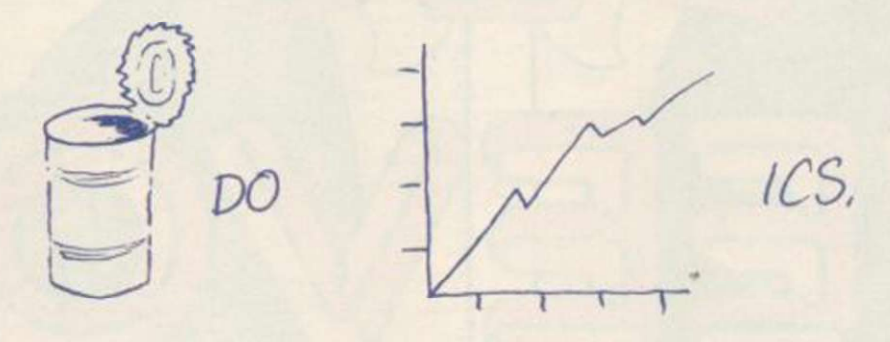

Dear Me, Even writes Letters!

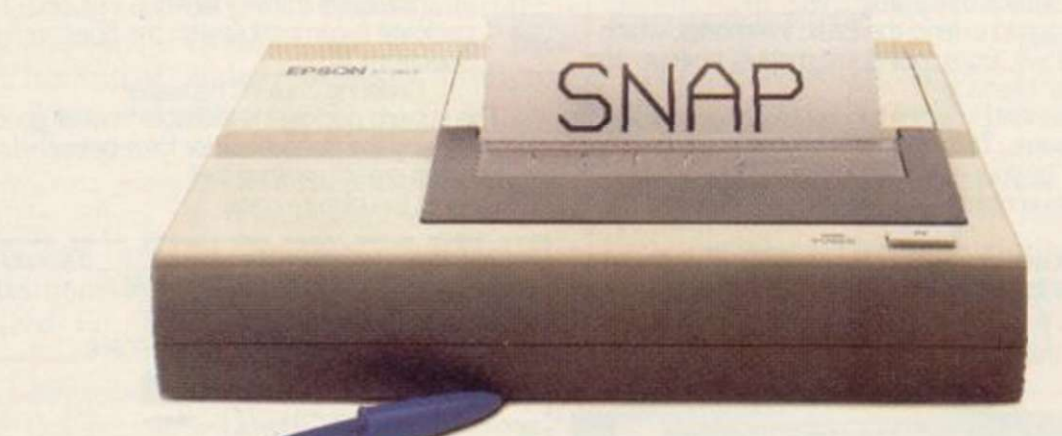

/

# **The new, compact Epson P40.**

Now the home computer user can have a true business quality printer, from Epson - maker of the world's most popular printers.

Our new P40 is only  $£59.95$ that's including VAT and recharger. It's suitable for BBC. Sinclair. Commodore. Oric and almost any

other popular home computer, as well as virtually any portable or desk top micro.

Running off its own rechargeable batteries as well as mains, your P40 is totally portable and being Epson, an absolute doddle to use. And though particularly compact it even gives

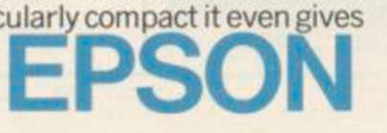

you 80-column width printing in condensed mode.

So wherever and whenever you want to print, now you can – with the new, portable Epson P40. In fact, anything a ball-point does, it can do̶ better. See it at selected branches of Boots, or ring 01-902 8892 for details.

# We thought it was about time we put you in the picture.

When we introduced our AMX Mouse to micro-users, the response was phenomenal.

And no wonder!

Hailed by the press as 'probably the best input device that has arrived recently', the AMX Mouse brings to Spectrum 48K users, the same sophisticated, positive control that has, until now, been the province of more expensive computers - like the Macintosh.

The fantastic AMX Mouse Package opens up an entirely new and exciting world to Spectrum users and comes complete with Mouse. interface, which also includes a Centronics printer interface, and all these fabulous programs. AMX ART

This computer aided, drawing program has to be seen to be believed. Making full use of on-screen windows, icons, pull-down menus and pointers, you'll be astonished at the quality of the work you can produce, save and print using either ZX or Epson compatible printers. It's a program ideal for both hours of famiy fun or for serious professional applications.

#### AMX COLOUR PALETTE

The wonderful pictures you create with AMX ART can be brought vividly to life with rich vibrant colours - using AMX COLOUR PALETTE.<br>And with 8 Foreground and 8 Background colours you won't be short of inspiration.

#### AMX CONTROL

Nov you can create a 'Mouse environment' in your own programs, AMX Control adds 28 commands to normal Sinclair Basic and contains three programs.

- 1. The machine code program to extend the Basic interpreter, which gives you full use of windcws, icons, pull down menus, pointers and also supports AMX printer interface.
- 2. An Icon designer, an individual program for creating and storing icons for use in your cwn programs, the number and variety of icons you
- can create is limited only by your needs and imagination. 3. A demonstration program containing on screen calculator and puzzle.

This fabulous AMX Mouse Package costs only £69.95, a price as remarkable as the package itself and it includes a fully illustrated operating manual.

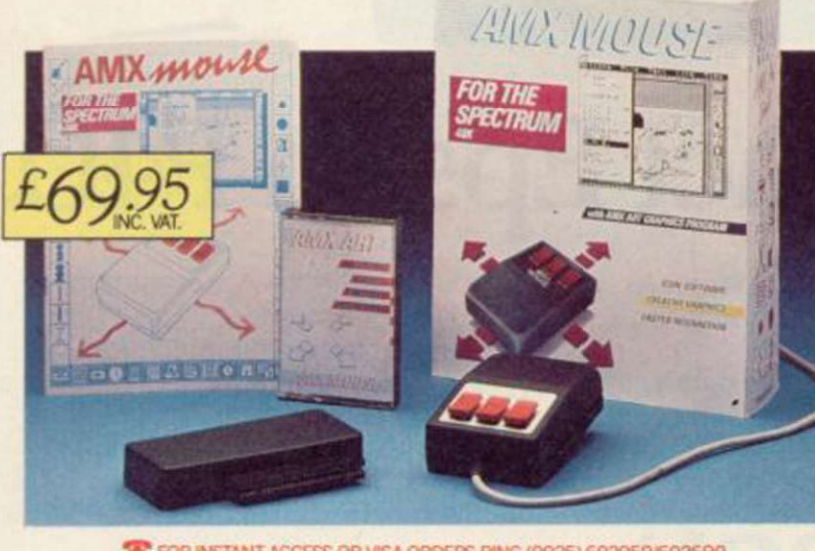

**12. FOR INSTANT ACCESS OR VISA ORDERS RING (0925) 602959/602690** 

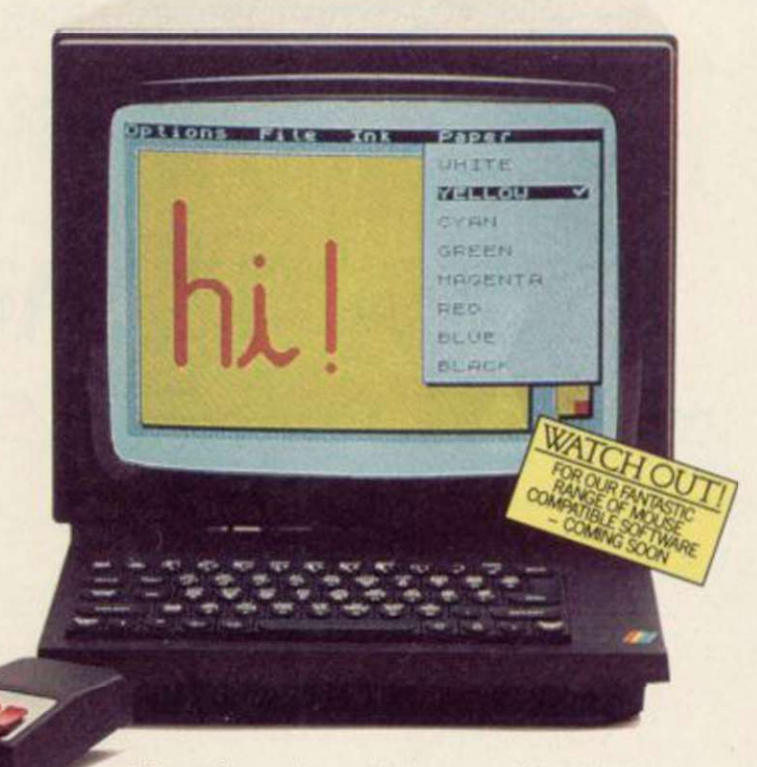

The software is supplied on cassette and a tape-to- microdrive transfer facility is included. The AMX Mouse package is compatible with the Spectrum 48K and Spectrum +

Ordering couldn't be easier. This superb package is available from all good computer dealers or direct using the freepost order form below. So what are you waiting for?

Get into the picture now!

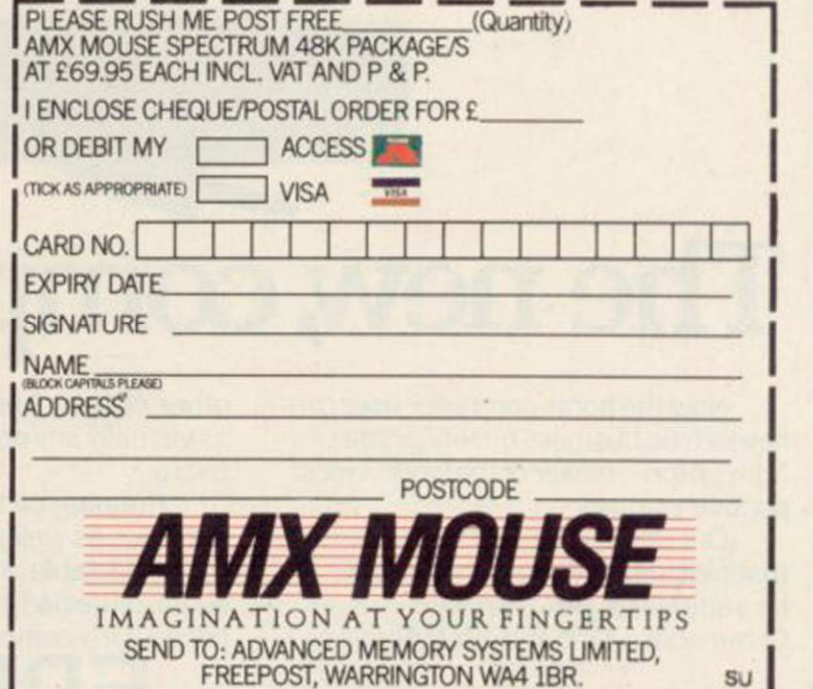

Hardware World  $\Xi$ 

# **The Winchester Protocol**

ness machines. These days the QL is overshadowed by is definitely the ultimate the likes of the Atari ST and mass storage device for a Commodore Amiga. CST now has four new products which more than redress the finally appear. The unit I balance.

enough, CST now offers an ly larger units - anything up internal upgrade to 512K. to 100Mb. For those who find even in sizes from 10Mb upwards that varies from two to ten and, according to CST, times faster depending on offers speeds of up to 90 per the operation being carried with its IEEE interface - the second. Q-488 - which conforms to Finally, the  $Q+4$  allows you drives. All the usual cominto the QL at the same it and run without altera-QL bugs into the bargain. available the directory can

quires you to send your QL Peace, so all the commands off to CST where they re- in CST's floppy interface place the old 64K chips with October '85 - have been 256K ones, and a handful of added, including a selective support chips. That, of directory. course, will invalidate your Sinclair warranty but, un-all the files you could put on like other similar offers, a Winchester, each one is CST will honour any time date-stamped every time it is left on it. In addition, the accessed. CST provides a upgrade is covered for 90 program, called Data Mandays.

ory in this way is that the the date. user port on the end of the have a 512K machine, favourably with Winchesnally would give 512K plus Larger units command larthe 128K already in the ger prices. machine - 640K in total.

money. It is also far more peripherals can be con-

puters like the ZX81 were a ton of hardware hanging sockets permitting, you can keyboard towards you. It considered to be viable busi- out from the side of the QL. connect more than one Q- provides four outlets to plug

If 128K of memory is not capacity, but CST can suppcomputer - laser discs excepted if and when they drives and modems.

floppy discs slow and lack-similar manner to a floppy ing in capacity, its new Win-disc, on average, about five chester hard disc is available times faster. In practice, cent of a RAM disc. Scien-out. The transfer rate is tific users are catered for roughly 25K bytes per The drive operates in a

the industry standard. difficult than using micro to connect four interfaces mands can be transferred to time, and corrects one of the tion. With so much storage The memory upgrade re-end up reading like *War and* 

The obvious advantage allows you to deal selectively when increasing the mem-with the files according to In order to keep track of agement Utility, which

machine is left free for disc expensive and the CST interfaces and the like. It is drives are no exception. The also the cheapest way, but 10Mb unit is a hefty £1,200 bear in mind that you now plus VAT which compares whereas adding 512K exter-ters for other computers. Winchesters tend to be

The price of the upgrade the IEEE-488 standard for is £150 plus VAT which connecting peripherals to a represents good value for computer. Up to 14 The Q-488 conforms to

A FEW YEARS ago, com- convenient than having half nected at any one time and, the QL and angles the The Winchester hard disc 488. The sort of peripherals in interfaces or RAM at the you can add range from back, and it is supplied with laboratory and medical in-its own QL style power struments to printers, disc supply. It is connected to

was shown had a 10Mb is its ease of use. Many other gain only three extra interfaces require you to sockets. delve into the operating system to work them, but CST back. Although it has a has added a number of ROM built in which cor-SuperBasic extensions which rects a QDOS bug, so that it make it very simple. The can recognise more than one Q-488 is one of the best peripheral, and is very well reasons for buying a QL. engineered, the price at More technical information £170 plus VAT is rather can be obtained from CST, high for what is effectively as can the interface at £195 not very much. plus VAT.

metal box which sits under 352150.

The beauty of the Q-488 cable to the user port, so you the QL via a short flexible

That is its largest draw-

Using the drive is no more ducts is the  $Q+4$ . That is a shire SG1 3DS. Tel: 0438 Last of CST's new pro-Street, Stevenage, Hertford-CST Ltd, 24 Green

## **Saving the load**

first launched there was an channel. avalanche of Load/Save and On/Off switches released for the box also has a Clear it.

Sonic provides the normal the power to the Spectrum Load/Save switching so that to clear the memory. All in you do not have to swap all, a simple little device and leads, and also has a Play-reasonably priced at £14.99, back position. That sends plus 70 pence p&p. the signal to a DIN socket plug in your hi-fi: Space ton, Lancs PR1 0JT.

WHEN THE Spectrum was Invaders at 40 Watts a

The Earlybird Simple also pressed, it interrupts The switch on the front of position where, if a button is

on the box so that you can Drive, Penwortham, Pres-Early Bird, 31 Gleneagles

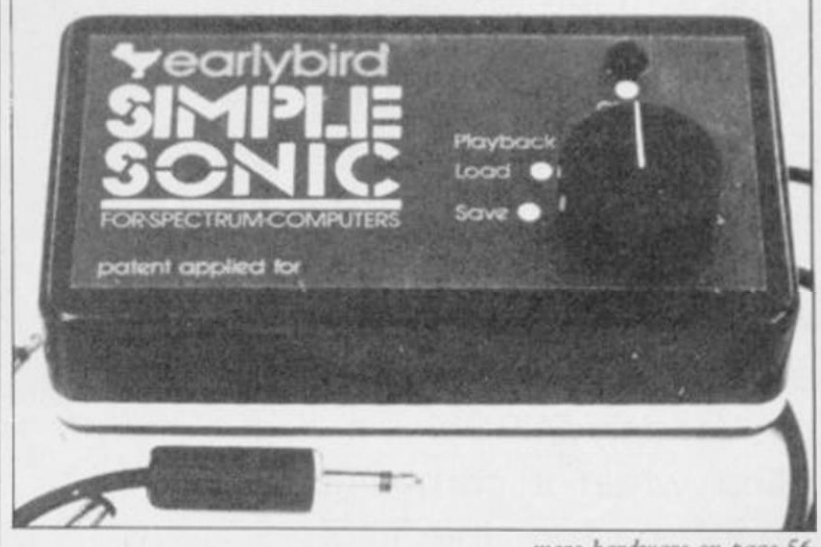

*more hardxvare on page* 56

Since the dawn of the computer age the prices of home computers have been steadily falling.

But, remarkably, the price of a genuine, full-blooded disk drive has remained almost constant.

Constantly expensive.

You'll be lucky to pick up a decent one for less than £200 in the shops.

Now, however, you can have one delivered to your doorstep for only £119.95 (including VAT and postage and packing).

The new Triton Quick Disk from Radofin.

Its specifications are every bit the equal of a £200 disk drive, as a glance at our card above will confirm.

Quick Disk uses the very latest technology to store up to 100K on high quality Hitachi Maxell double-sided 2.8" disks.

Its disk operating system (DOS) uses standard commands so it is truly easy to use, as any computer novice will be glad to hear.

While the price will be compatible with most wallets, there is aTriton Quick Disk compatible with most computers -Commodore 64, Spectrum (16K, 48K and Spectrum plus), Aquarius, Dragon 64 and all MSX Systems.

And, naturally, included is an interface box plus all connecting cables and instructions.

In short, what we deliver is a complete, genuine disk drive. Not a tape or wafer in sight. All for only £119.95.

And when it comes to speed of loading, the Triton Quick Disk more than lives up to its name.

# **AS A SPECTRIN APPRECIATE THE!**

#### FROM 0 TO READY IN 7 SECONDS.

To put the Triton Quick Drive through its paces we used an ordinary computer game - Jet Set Willy.

From tape it took 170 seconds to load. When loaded from the Triton Quick Disk it took a mere seven seconds. That is 163 seconds less than the tape and certainly as quick as most disk drives on the market.

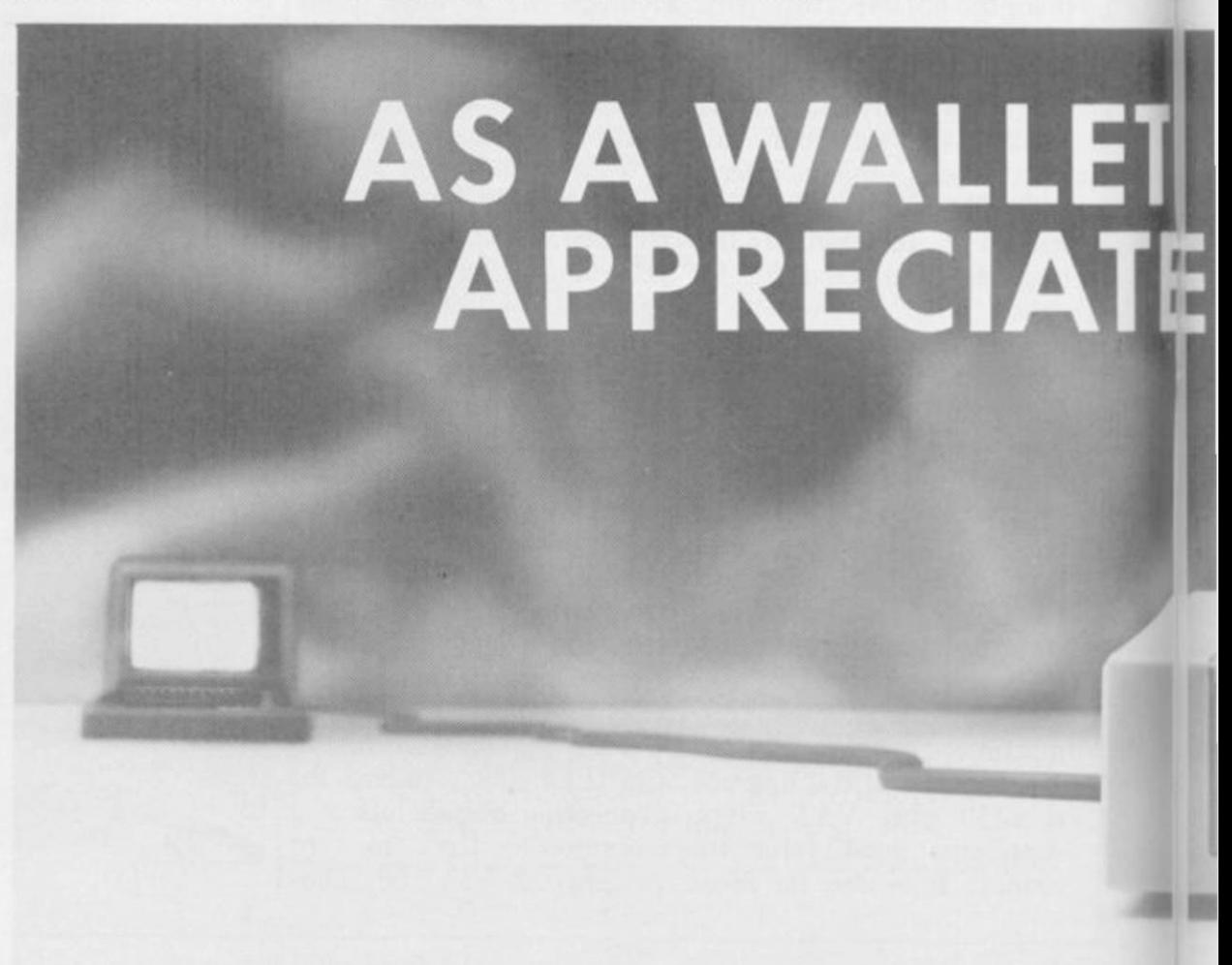

# **JM USER YOU'LL** SPECIFICATIONS.

Data Transmit Rate tOOK Bit/Sec **File Load Rate:** 

QD

TRITON QUICK DISK

Min 2 sec-Max 8 sec.<br>Media: Hitachi Maxell 2 8 Double-Sided Diskettes

Memory 10QK Bytes Formatted 20 Sectors Side 2.5k Bytes/Sector.

Proof indeed that the Triton has all the capabilities of its more expensive rivals.

**FLOPPY DISC DRIVE** 

**Milkell** 

**ACCEPT** 

S

S

AS TEST DRIVEN BY THE EXPERTS. e New it may be, but the Triton Quick Disk is already receiving rave reviews in the com-J. puter press. For example, in a recent Home k 3 Computing Weekly article it picked up their much coveted "Flipped" award.

As their journalist said ".... I am very

impressed by the Quick Disk. Not only is it very quick, and both smaller and neater than other drives, but it's easier to use as well...the Quick Drive performed faultlessly.

It's easy to use and at around £120 is probably the best buy for the first time user."

High praise indeed for any disk drive.

For one costing £80 less than any comparable piece of equipment it's exceptional.

HOW TO BUY YOUR TRITON QUICK DISK.

As yet you won't find the Triton Disk Drive in any shop. You can only lay your hands

2.8" Diskettes at

on one by filling in the coupon below.

Send it, along with a cheque or P/O for £119.95 to, Radofin Electronics (UK) Ltd., Hyde House, The Hyde, London NW9 6LG. (Postage free in the UK. Add additional postage for outside the UK.)

In the unlikely event of you being in any way dissatisfied, simply return the disk drive and we'll happily return your money.

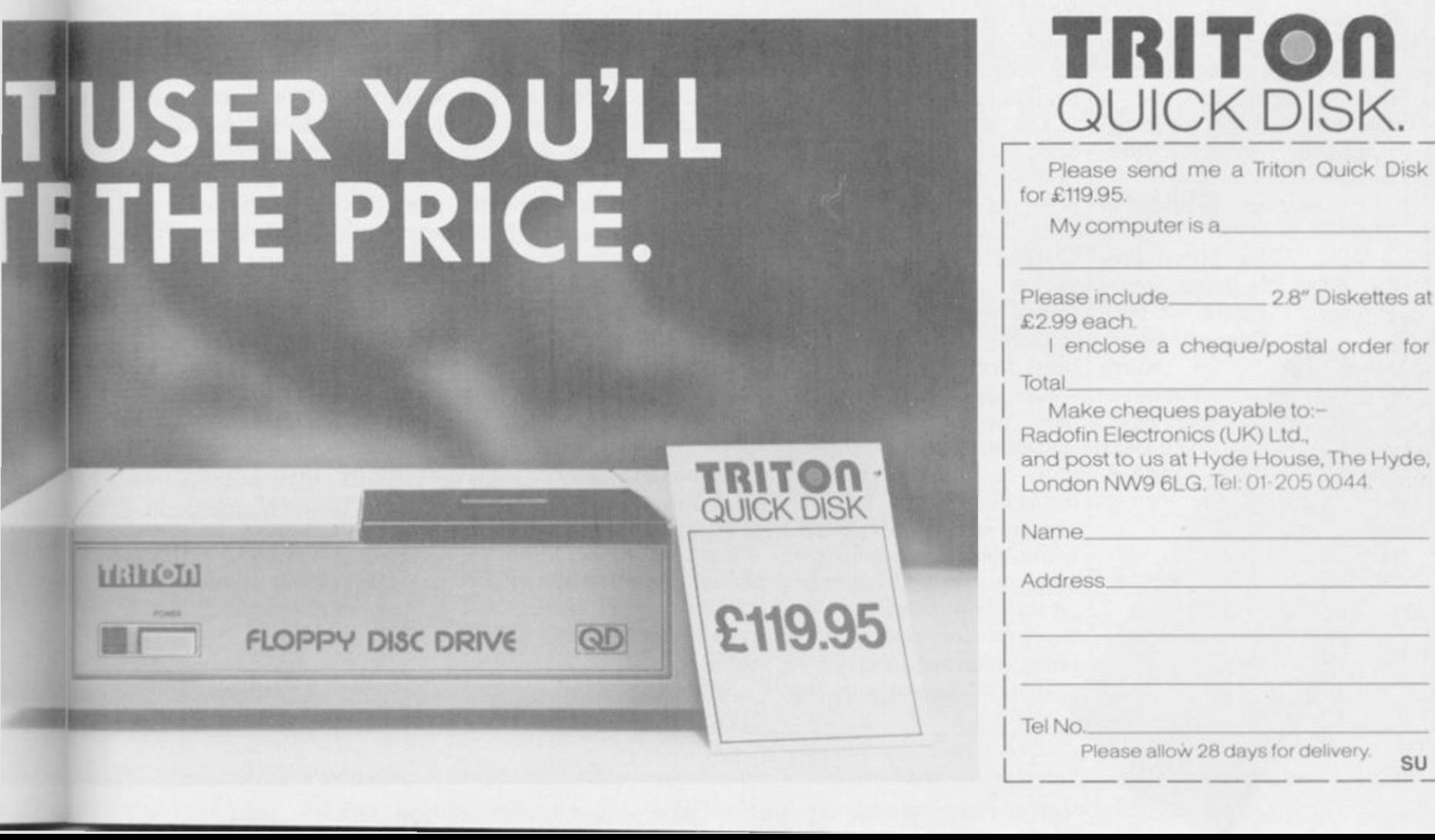

## Hardware World

## **Rough and ready Miracles**

MIRACLE Systems has tel. It can also cope with Centronics Converter considered by many to be the QL standard.

The Modapter overcomes the QL's inability to operate with a split baud rate, such as the 1200/75 used by Pres-

## Room to manoeuvre

THE NIDD VALLLEY Extender Bar and Reset Button is one of the simplest pieces of hardware I have seen for a while.

It just plugs into the back of the Spectrum and extends the connector by roughly three centimeters. That is just enough to allow you to fit add-ons which, due to the case design, will not fit naturally.

As a bonus, there is a button on the side of the extender which gives a reset when pressed. That is better than pulling the power plug as you are less likely to damage such things as microdrive cartridges, and it will not de-program programmable joystick interfaces.

The extender is priced at £4.95 inc.

Nidd Valley Micro Products Ltd, Stepping Stones House, Thistle Hill, Knaresborough,

> North Yorkshire HG5 8JW. Tel: 0423 864488.

brought out two new QL 300/300 and 1200/1200 full products and announced an duplex. Each of those rates upgrade to its RS232 to are selected by switches on of the Modaptor.

One end of the Modaptor plugs into the SER2 port of the QL with the other end terminating in a 25 pin Din ronet graphics. plug. It can plug into any modem which has a similar you look through the frames look the expander works, socket, unfortunately, that on Prestel this part of the and at £39 it is the cheapest excludes modems such as software does little else. The way to plug two cards in at the Prism 1000 and other VT52 terminal emulation is the same time. Its nearest low cost modems.

The software supplied access Prestel and Micronet 800, or to emulate a VT52 to bulletin boards.

fairly rudimentary Brightstar and Q-Comm ly helpful. standards but it works, and

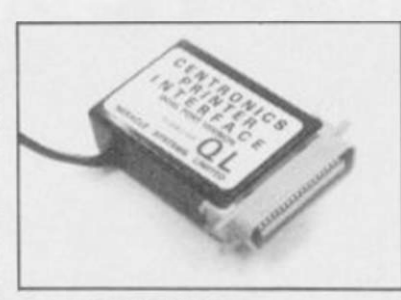

Other than simply letting well written.

with the Modaptor — writ- codes are available from the Centronics<sup>-</sup> converter has ten by QCODE — is in two keyboard, enough to deal been altered so that it can be parts. You can use it to with any eventuality, even plugged into either SER1 or terminal which allows access Most useful, however, is the price of the converter re-The Prestel software is of the keys. Users stuck in A multitude of control down to emulating the VT52 numeric keypad. ability to assign strings to 16 mains at £29.95. by MUD will find it particular- Avondale

it can handle the fancy Mic-little rough around the edges Tel: 0272-603871 ext 210.

and not quite up to the standard of other QL modem packages, but it is good value at only £39.

The Double Expander is designed to allow you to plug an interface and additional RAM into the OL at the same time.

Despite its homebrew rival is over twice the price.

Finally, the RS232 to SER2.

Despite those changes the

Overall, the package is a wood, Bristol BS15 1QL. Miracle Systems Ltd, Workshops, Woodland Way, Kings-

## **Back up your troubles**

devices for the Spectrum.

tection techniques have you have pressed. been used.

being, stamped out.

In terms of ease of use,

FAST WILL HAVE to be Spec-Mate falls between In- the Spectrum's memory and quick off the mark to stem terface III and the Micro-uses the screen for storage. the recent flood of back-up driver, the latter being the It allows you to specify The latest of those, the loaded, a button on the in-uses which should overcome Spec-Mate from AT & Y terface is pressed and the most protection problems. Computing will back-up a program freezes. From program to tape, micro-there on you have to type saved, with or without a drive, disc drive – Beta – or blind, that is, apart from the screen display, so that mic-Wafadrive at the press of a border changing colour rodrive users can get two button, generally irrespec-there is nothing on the programs on one cartridge. tive of whatever fancy pro-screen to show which keys You have to type in a fileeasiest. Once a program has which part of the screen it

As Spec-Mate does not press a key to denote how reasonably easy. have to be connected to the program should be reload the backed-up prog-saved, to tape, disc, or to ward to use and has the ram, the potential for mis-examine the screen. Soft-advantage that if you use use is high. Hopefully, pur-ware houses are getting wise microdrives and want to chasers will not abuse it, as to those sort of devices and change to discs at a later while backing-up your own sometimes put data on the date you can still use it. The programs is a necessity, screen. Examine allows you price, £39.95 inc seems to be piracy should be, and with to remove the colour and average at the moment. the new copyright laws is reveal any data hidden there.

Spec-Mate needs some of 7ND. Tel: 01-733 6175.

Once frozen you have to get used to it the process is Now the program can be name blind, but once you

Spec-Mate is straightfor-

AT & Y Computing Ltd, 35 Villa Road, London SW9

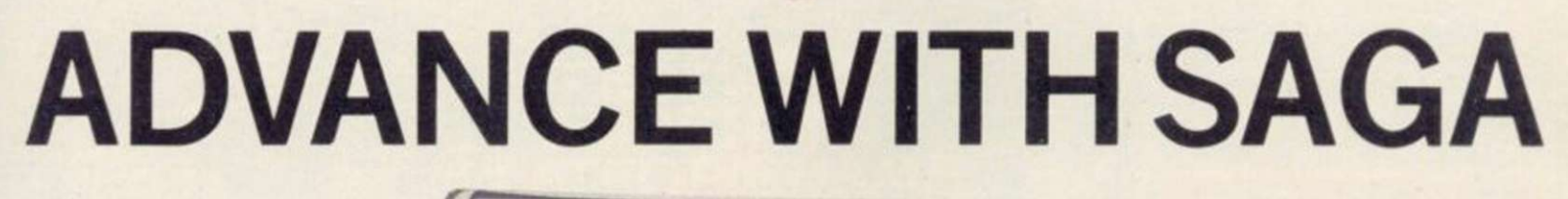

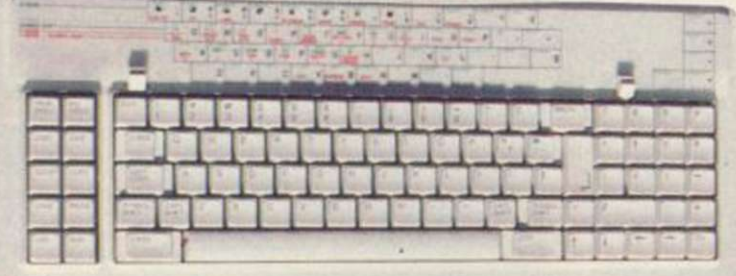

After adding our products to your Spectrum, your Spectrum will not merely become a superior computer but a more complete computer system.

The SAGA keyboards, culminating in the new SAGA 3 ELITE, provide your Spectrum with the sheer elegance that it deserves. The SAGA 3 ELITE incorporates the most recent technology in keyboard design which provides 27 single entry functions.

If you would like graphics with real Style, then they are yours with our latest graphics package, while letter quality print can be produced for less than £120 from our new printer.

Just cut out the Coupon below for any of the following products:

SAGA 1 EMPEROR 67 keys enable easy access to every function, making obsolete the "Stretch requirement" of other keyboards. NOW £39.95 SAGA 2 PROFILE A re-design of the popular Lo Profile with number pad, 52 keys. £49.95

SAGA 3 ELITE recently developed, houses both Spectrum and Spectrum +. The keyboard consists of a Function Block, Owerty layout and number pad. Out of the total 87 printed keys, 27 are direct entry, auto shift. £79.95

̶ Sinclair User Classic October 85 ̶ SAGA SYSTEMS LIMITED (04862) 22977

DUSTCOVERS Black with SSL logo, available for all keyboards. £4.95

**STYLE** Realise your graphic expectations. Comprises Kempston compatible interface and Software. £29.95

SAGA GP Graphics Tablet-super improve STYLE, plug it in and see. £79.95 (read the reviews!) NEW LETTER QUALITY PRINTER The first in a new range of printers to be available shortly. SPEED: 12 CPS. PRINT: Ink on ordinary A4 paper. INTERFACE: Centronics & RS232. For print sample and further information, write or call now, only £119.95 SOUNDBOOST Puts music in your ears (and television) £9.95

FLEXICABLE Extend your capabilities with two more ports! £11.95

TURBO INTERFACE with custom chip, ROM slot and 2 joystick sockets the TURBO out-performs other joystick interfaces. £21.95

We invite your enquiries on (04862) 22977, more descriptive literature is freely available for each product (please send stamp).

### KEEPING YOUR COMPUTER UP TO DATE

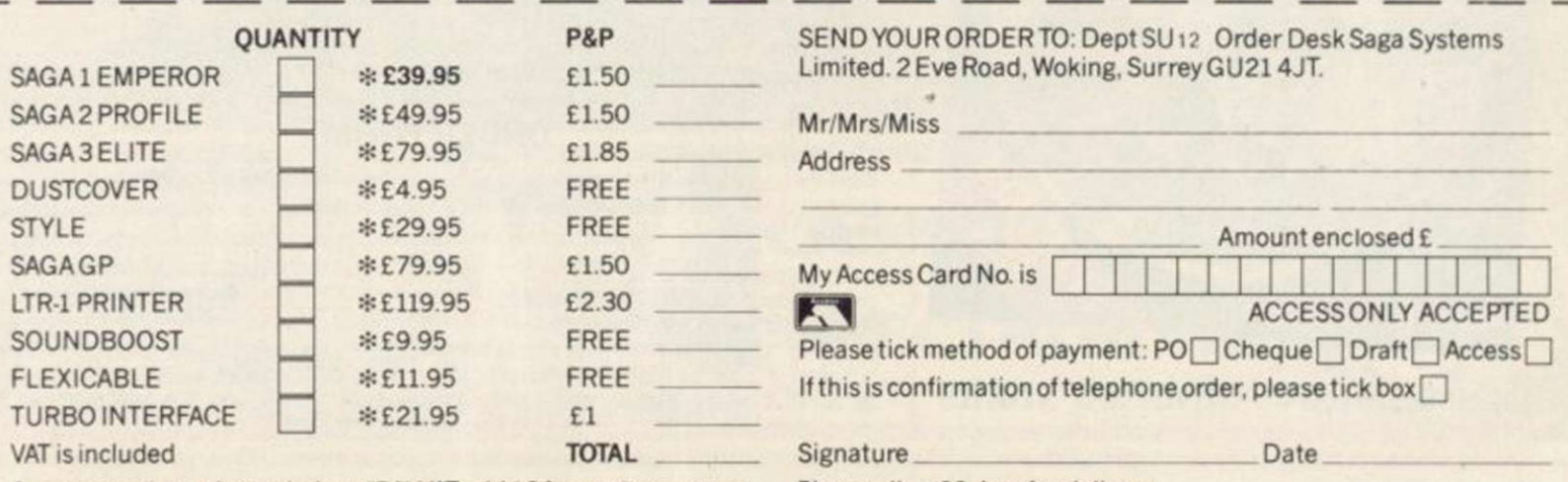

Overseas orders, please deduct 15% VAT add £3 for postage excess. Please allow 28 days for delivery.

Limited quantities of the original low profile keyboard are available at only £39.95 inc. V.A.T.+£1.50 P&P.

# COMPUTER CENTRES LTD.

#### COMPUTERS

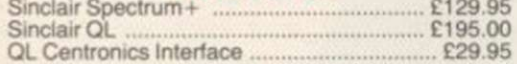

#### **SOFTWARE**

Full range of games and educational software, catalogue available on request for most leading machines (Please send SAE Normal Postage) 10% Discount r.r.p for Mail order

#### KEYBOARDS

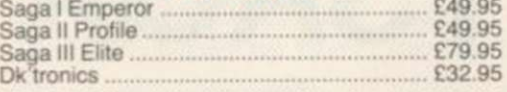

#### MICRODRIVES

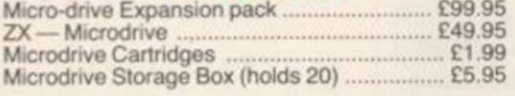

#### SPECTRUM REPAIRS

£21 00 Including all parts and labour (fast reliable service)

**Mail Order Service** Sinclair Flat Screen TV £97.95

#### ACCESSORIES

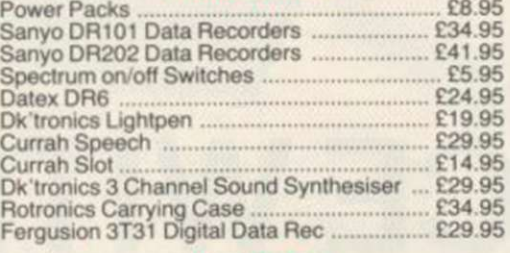

#### JOYSTICKS Quickshot II £8.75

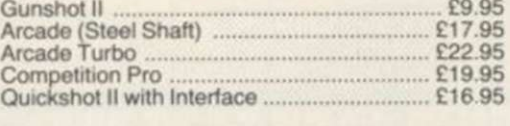

All popular computers and

prices of Products

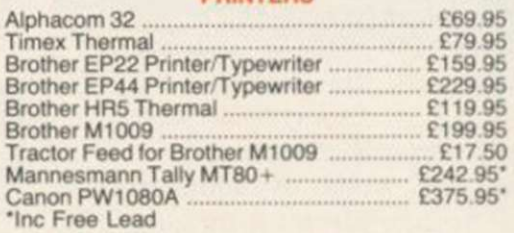

PRINTERS

#### INTERFACES

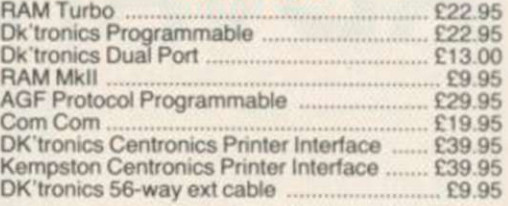

#### WAFADRIVE

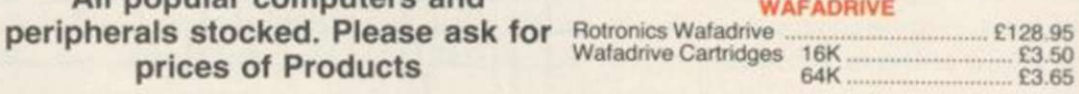

MS*A* 

All prices include VAT, post and packing. Cheques  $+$  PO's made payable to: **NEW HORIZON COMPUTER CENTRES LTD** 

ACCESS AND BARCLAYCARD BY TELEPHONE WITH PLEASURE

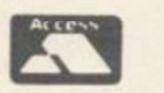

DOMALEX HOUSE, 50-52 GEORGE STREET, WALSALL WS1 1RS

TELEPHONE 0922 30701 24HRS SERVICE

## SCORE WITH FOOTBALL QUICK QUIZ

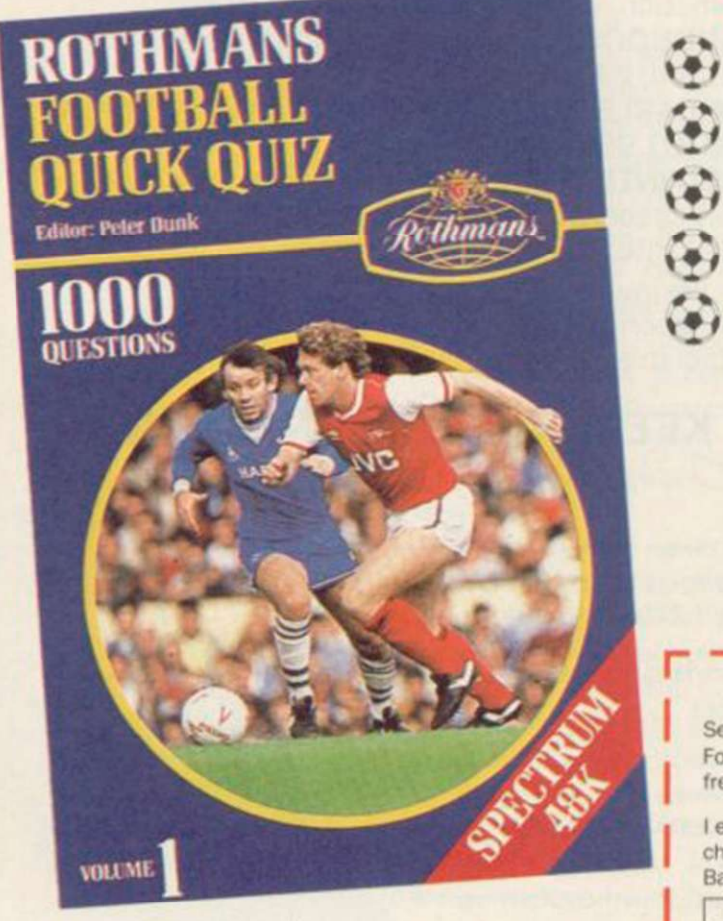

Cassell Software from HOLT SAUNDERS

### SOFTWARE FOR THE SPECTRUM 48K

- The mind-bending, memory-testing quiz game for 1 to 4 players or teams.
- \* % 1000 challenging questions on British. European and
- International football everything from historic goals to trivia!
- 3 fast-moving quizzes in one "Assigned", "3-in-a-Row" and
- "The Race"
- Featuring full colour graphics •
- sound · continuous score display.
- Created by Peter Dunk football journalist and Editor of Rothmans Football Yearbook.

QUICK QUIZ contains 1000 questions on the following subjects:

General Questions FA Cup League Cup English League Football FIFA World Cup Football Trivia European Championship Managers Famous Goals and Goalscorers European Cup Cup Winners Cup and UEFA Cup British International Football Scottish League Football Scottish Cup Scottish League Non-League Football.

QUICK QUIZ cassette for Spectrum 48K - price £8.95. Available from all good Computer Games Shops or direct from Holt-Saunders Ltd (Accounts Dept .), 1 St Anne's Road. Eastbourne BN213UN. (Please make cheques payable to Holt-Saunders Ltd and.allow up to 28 days for delivery.)

#### **ORDER FORM**

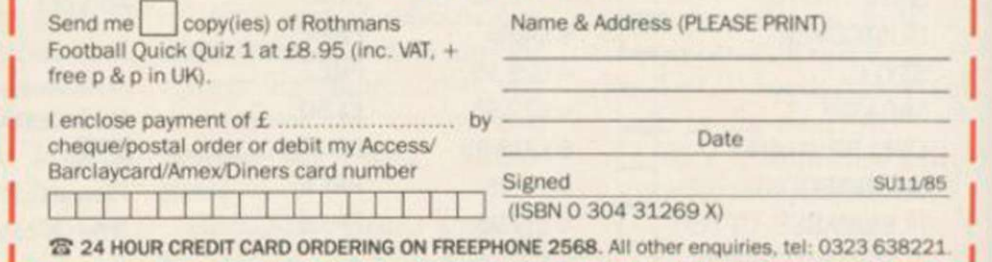

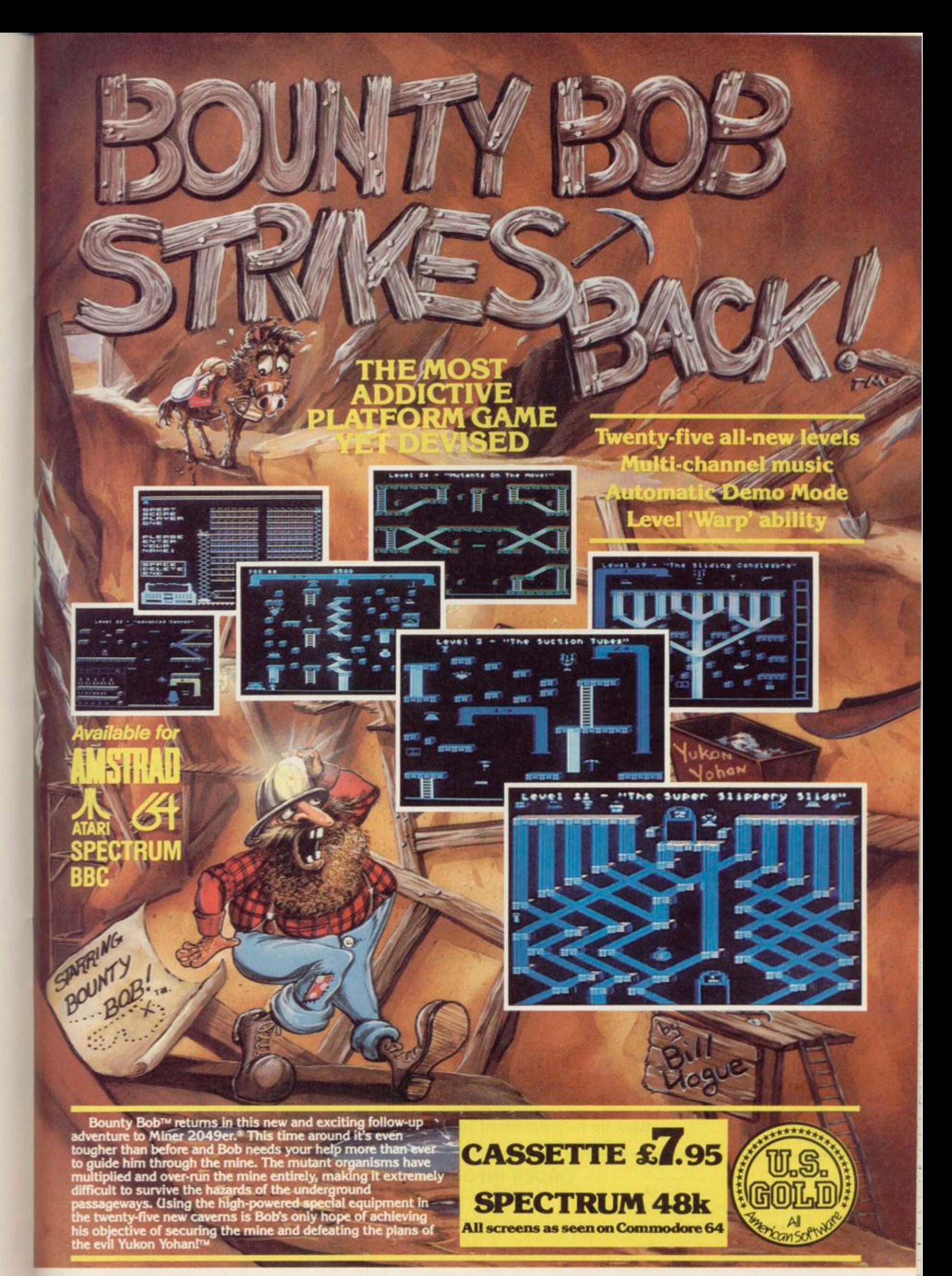

HEALTH WARNING: BOUNTY BOB CAN SERIOUSLY DAMAGE YOUR SANITY!

GREAT PRIZES AND COMPETITIONS

**Weekly Prize:** New Concept T-shirt **Monthly Prize:** New Concept Sweat Shirt **National Championship:** New Concept Surf or Skate Board

#### NEW CONCEPT 1:

cepts

WOULD YOU TAKE YOUR SPECTRUM SURFING

A TRULY ACCURATE SIMULATION What a real expert thinks:

"I got caught up in the competition at the Inaugural Computer World Chamionships in the same way as I do in real surfing competitions. I really wanted to win the New Concept Surf Board Prize. I can assure the games player that this sports tutor gives them the closest possible simulation of my sport."

#### *JED STONE*

1985 English Senior Surfing Championships and Five Times Winner of the Eurosurf Championships and Winner of the Inaugural Computer Championships at the 1985 Eurosurf Championships.

NEW CONCEPT 2

Use of patented New Concept Surfboard. THIS IS SURFINGI

#### NEW CONCEPT 3

- NEW BEACHES AND NEW CHALLENGES TO FOLLOW<br>(i) Eurosurf '85 Bundoran:
- Eurosurf '85 Bundoran:
- Peninsula angled breaks.
- (ii) Huntingdon Beach, California: Waves that die and are reborn.
- (iii) Burleigh Head, Australia:
- Longest tubes in world with sharks. (ivl Banzai Pipeline, Hawaii:
- Murderous ree break tubes. WIN YOUR WAY TO THE WORLD CHAMPIONSHIPS AT AN EXCITING VENUE.

#### OTHER FEATURES +

Gear selected, board selection and personal details affect performance.<br>10 speed practice mode. Real scoring on full set of manoeuvres. Real scoring on full set of manoeuvres. Back up fully illustrated surf education program.

#### **ORDER INFORMATION**

PRICE £11.95

Please rush me copies of SURFCHAMP I enclose a cheque/PO for £

NAME ADDRESS

Delivery 21 days. Make payable to: New Concepts, c/o S.I.D. Unit 10-11, Imperial Studios, Imperial Road, London SW6

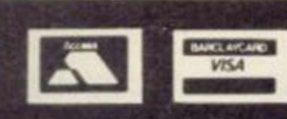

## **SPEEDYSOFT** 01-846 9353 (24 HRS)

## EUROCARD MASTERCARD

WE ALWAYS TRY TO SEND YOUR PROGRAMS ON THE SAME DAY WE GET YOUR ORDER, THAT'S WHY IT'S CALLED SPEEDYSOFT! All programs normally in slock before we advertise them! FOREIGN ORDERS WELCOME, satisfied customers in 64 countries for 3 years. UK prices include VAT: export prices are the same, plus p&p, because of the extra work involved. Pay by sterling cheque, bank draft or postal order. All orders must be prepaid: we send your programs as soon as we get your money! It's faster to order by phone from any country with your VISA, EUROCARD, MASTERCARD or ACCESS. Call 01-846 9353, 24hrs, 7 days a week. ALL PROGRAMS FOR SPECTRUM AND SPECTRUM +. BIG FREE ILLUSTRATED CATALOGUE WITH EVERY ORDER: DETAILED REVIEWS, LOAD TIMES, WHAT THE CRITICS SAID, ETC.. Catalogue includes all the classic 'serious software', too. Send £1.00 (refunded with your first order) for catalogue only. TWO FREE BLANK TAPES OR ONE FREE MICRODRIVE CARTRIDGE IF YOUR ORDER FROM THIS AD COMES TO £30 OR MORE, excluding p&p. State choice on order form.

.. A VERY PROFESSIONAL SERVICE AND LIKE A BREATH OF FRESH AIR" (C. Mills. Surrey)

## HITSQUAD!

THEY SOLD A MILLION' HAS TO BE ONE OF THE BARGAINS Of THE YEAR! On one tape you get four great programs for the price of one. BEACH HEAD from U.S. Cold. JET SET WILLY (the original version) from Software Projects. DALEY THOMPSON'S DECATHLON from Ocean. And SABRE WULF from Ultimate. Original prices totalled over £30. (Hitsquad) Cassette £9.95

## AMX MOUSE

At last the famous mouse runs on your Spectrum. The package includes your mouse plus four programs. AMX ART a drawing program full of icons, pull-down menus, pointers. Not just for fun. but OK for engineering/architectural drawing, too. AMX COLOUR PALETTE lets you fill in with colour any drawing from AMX ART. AMX CONTROL allows you to use the mouse in your own programs. ICON DESIGNER creates and stores icons for use in your own programs. The whole package, with manuals, just £79.95

## THE UNICORN

'Offers more than just larger programs ... it's all most sophisticated and when you consider that there's also a built-in joystick port, it really does look like Mikrogen have made a breakthrough." (Crash)The first ever Spectrum program to come with its own interface, to turn it into a 64K game! And there's a head alignment routine, too. Load/save to'from tape/microdrive. 104-page illustrated paperback with dues for the adventure. Map of the game. Even a Helpline phone number. And 6,500 locations to explore in this graphic adventure. (Mikro-Gen) Cassette/Interface £14.95

## WORM IN PARADISE

A brand new adventure system from Level 9 is a major event! Wore text than ever, by compressing ordinary English over 50%. Vocabulary over 1000 words! Understands more commands than any other adventure. Plus 200 pictures and now. with multi-tasking, the game does not stop while the picture is drawn. No more waiting! Amazing. (Level 9) Cassette £9.95

,,,,,,,,,,,,,,,,,,,,,,,,,

OR charge my VISA'ACCESS/EUROCARD/MASTERCARD

Please write clearly. If we can't read it, you won't get it.

Signature: Expiry Date

**37 CHURCH ROAD,LONDON SW13 9HQ, ENGLAND.**  For CATALOGUE ONLY, send £1 cash. Refunded with your first order. I own a SPECTRUM. I enclose a cheque/PO payable to SpeedySofl

Name: ... \_

Postcode:

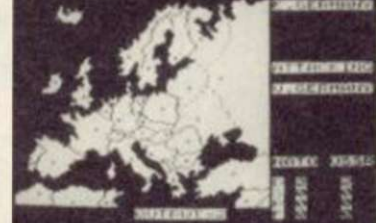

Nato Alert

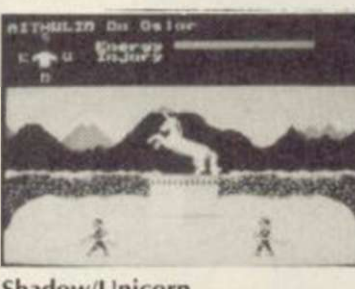

Shadow/Unicorn

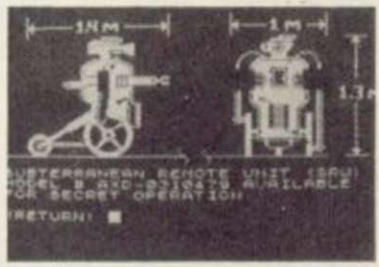

Hacker

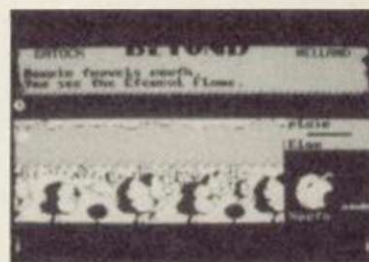

Sorderon

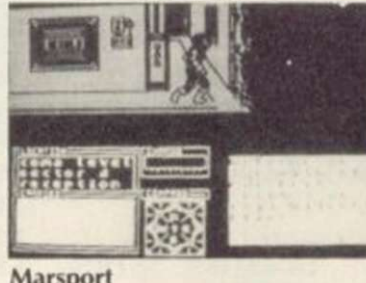

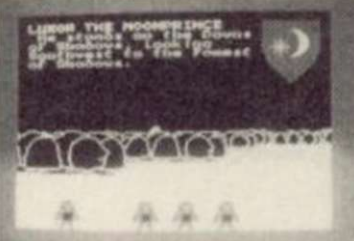

NATO ALERT

A wargame simulating a non-nuclear conflict in Europe between NATO and Warsaw Pact forces. I or 2 players, 5 skill levels. Up to 21 different objectives may be chosen, to determine length of play. Complex, horrifyingly realistic. Map graphics help. Hints given, too. No Stick. (CCS) Cassette £5.95

## HACKER

"Hacker is not like other computer games. We've told you how to load the program. Everything else is up to you. A real-life hacker would proceed by trial-and-error and that's how you play this game." That's what the inlay card for 'Hacker' says. So we won't tell you how to find out about Magma Ltd, or where your SRU's phlasmon valve is, or even what your vital SRU is. But there are good maps, lots of animated graphics and plenty of messages! The more you discover, the more you enjoy it. (Activision) Cassette £8.00 While you're at it, why not buy yourself the "HACKER'S HANDBOOK (150-page paperback) for just £4.95 as well?

## MARSPORT

"This is what the kids have been waiting for, an adventure game with destruction as well! The best yet from Gargoyle! (Popular Computing Weekly) "lust watch lohn Marsh shoot ... it is one of the best animation sequences ever seen on a Spectrum!"(Crash)Dun Darach in space? Not really, but Commander John Marsh has the same walk as Cuchulainn Brilliant animation, with much improved 3D. DEMO and SAVE available. (Gargoyle) Cassette £9.95

## NOW GAMES

"Excellent value ... should keep you busy for months ... if you're new to computing, you're laughing." (Popular Computing Weekly)This compilation tape contains: LORDS OF MIDNIGHT (Beyond): BRIAN BLOODAXE (The Edge): PYJAMARAMA (Mikrogen): STRANGELOOP (Virgin): FALCON PATROL 2 (Virgin): ARABIAN NIGHTS (Interceptor) It is astonishing value for money. (Virgin) Cassette £8.95

## SORDERON

"Combines the best of text adventuring with the highly successful landscaping techniques to produce a game that sets new adventure standards." (Computer Gamer) "A true successor to the realms of Midnight ... definitely shows the way forward." (Sinclair User) 4,100 locations. 750 word vocabulary. 3 sentence command recall. Now you can see every step of your quest and talk to the characters you meet! Cheat Sheet available from Beyond if you get stuck. Score. And SAVE. (Beyond) Cassette £9.95

#### YOU'RE GETTING BETTER WITH EVERY CATALOGUE" <K. Volkmar, W. Germany) MONOPOLY

'An excellent simulation ... vastly superior to the other, nonauthorised versions ... the graphics are very realistic " (HCW) New Official Monopoly, with ID board view; for 2 to 6 players any or all of whom may be the computer. Specify length of game if you wish. No Stick. (Leisure Genius) Cassette £9.95

## BORED OF THE RINGS

"An excellent and vast parody... Challenging and atmospherically written." (Popular Computing Weekly) Enhanced version of this huge, funny, beautifully graphical adventure spoof loads in 4 parts. No Stick. (Silversoft) CASSETTE £6.95

**\*\*\*\*\*\*\*\*\*\*\*\*\*\*\*\*\*** 

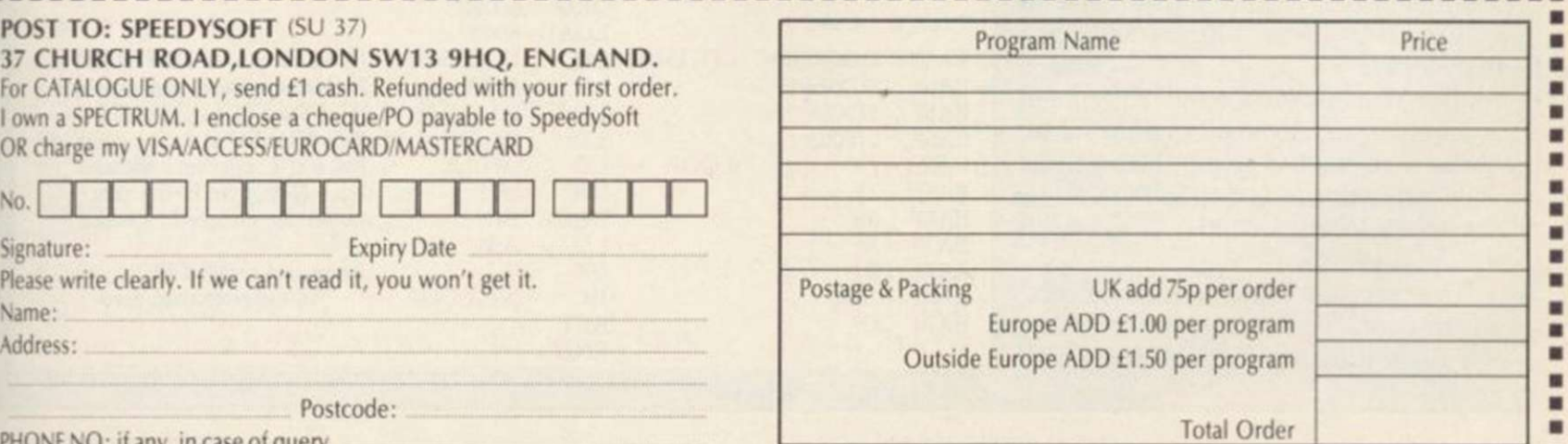

PHONE NO: if any, in case of query **\*\*\*\*\*\*\*\*\*\*\*\*\*\*\*\*\*\*\*** 

Address:

 $\blacksquare$ m **POST TO: SPEEDYSOFT (SU 37)** 

Marsport

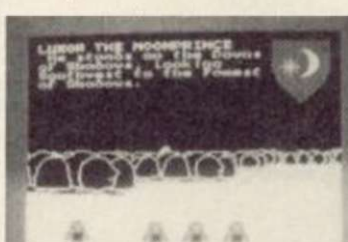

Now Games

## The register set has a shadow which streamlines code. Marcus Jeffery explains

**THIS MONTH**, we are going to look at a number of previously unmentioned registers. Those are the index registers and the alternative register set.

Although they can be very useful at times, there is nothing they can do which is not equally possible with the registers we have been using in previous articles. Consequently, rather than giving an example program using the new instructions, we will look at a few other useful tricks.

Let's consider the index registers, of which there are two, labelled IX and IY. They are both 16-bit registers, similar to the BC, DE and HL register pairs, but unlike the latter, they cannot be split into individual byte sizes. The most common form of the index register is:

#### $(IX + disp)$

where disp is an eight-bit signed integer. That means that with lists, arrays and other table data, an index register can point to, say, a row of  $(IX+1)$  is the second item,  $(IX+2)$  is the third item, and so on. The main limitation is the size of the displacement value. Being only eight-bits, it can onlv contain numbers in the range  $-128$  to  $+127$ .

Figure five shows all the new instructions available using those registers. In general, the index registers arc not used very frequently because of the extra time and memory required when using them. That is because an extra byte is required in each instruction simply to tell the computer that an index register is being used.

During the past few months, I have included a number of machine codc routines which require a parameter to be passed to them. For instance, the first article — May 1985 — had a routine which would set all the screen attribute bytes to a particular value. To do that, we had to tell the machine what value to use and then POKE the value into location 60000, then read it into register E.

That method has a number of disadvantages. To begin with it makes the Basic program less readable, with

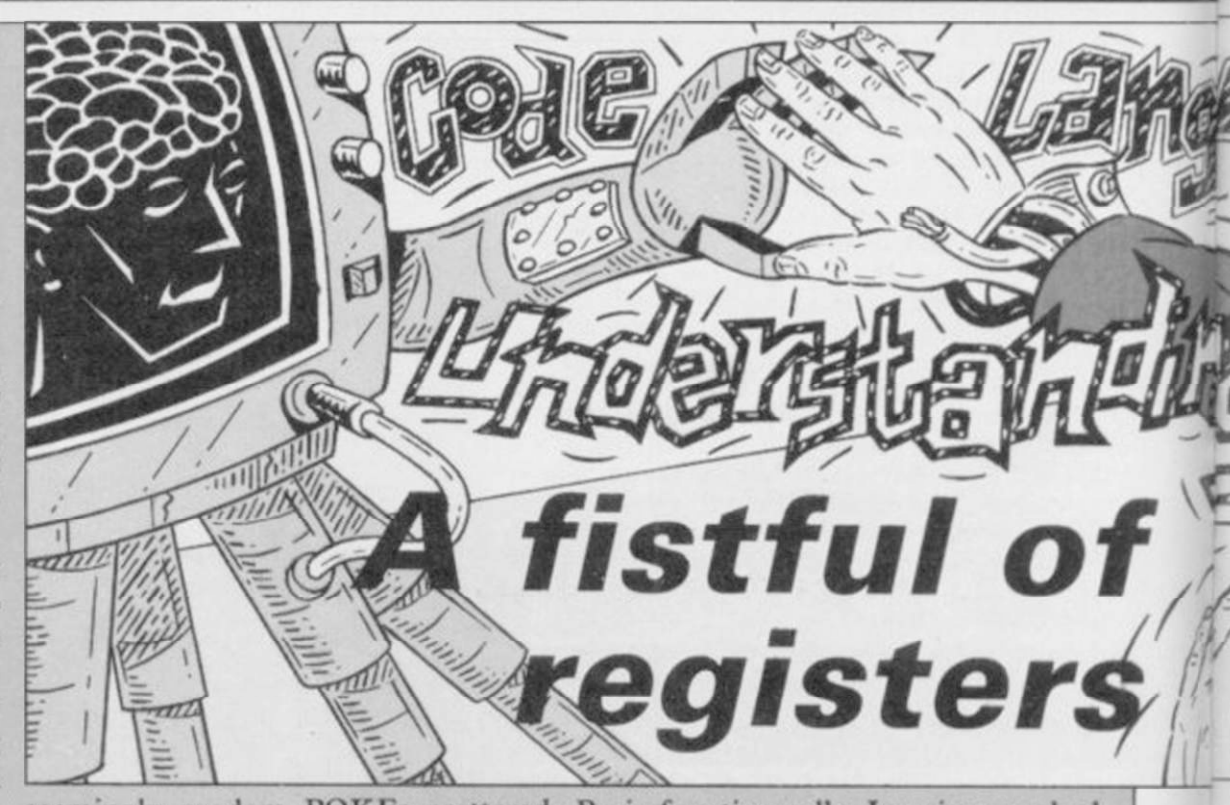

seemingly random POKEs scattered Basic function calls. Imagine you had here and there. More importantly, it a Basic funtion defined as: makes the code position dependent. In other words, if we were to move the code further down in memory to make have to supply a value for the arguway for some other data, then not only ment x. Naturally, the computer has will the Basic POKE location have to to keep a record of the value, so that it change, but the machine code instruc- can use it to calculate  $5 \star x$  in the functhe E register will also have to be manual comes to the rescue. changed, then the assembly code reassembled at the new location.

items, then:  $(IX+0)$  is the first item, devise a more satisfactory method of den secrets of the Spectrum, we can DEFADD, which point to the passing parameters to machine codc. Our new method makes use of the otherwise zero". That means if we get normal parameter organisation in the contents of the two bytes 23563

DEF FN  $a(x) = 5 \star x$ 

tion which loads location 60000 into tion. That is where the Spectrum When you call that function, you

Fortunately, using one of the hid-a couple of bytes with the mnemonic Look at the section on system variables where you will find reference to "address of arguments of user-defined function if one is being evaluated;

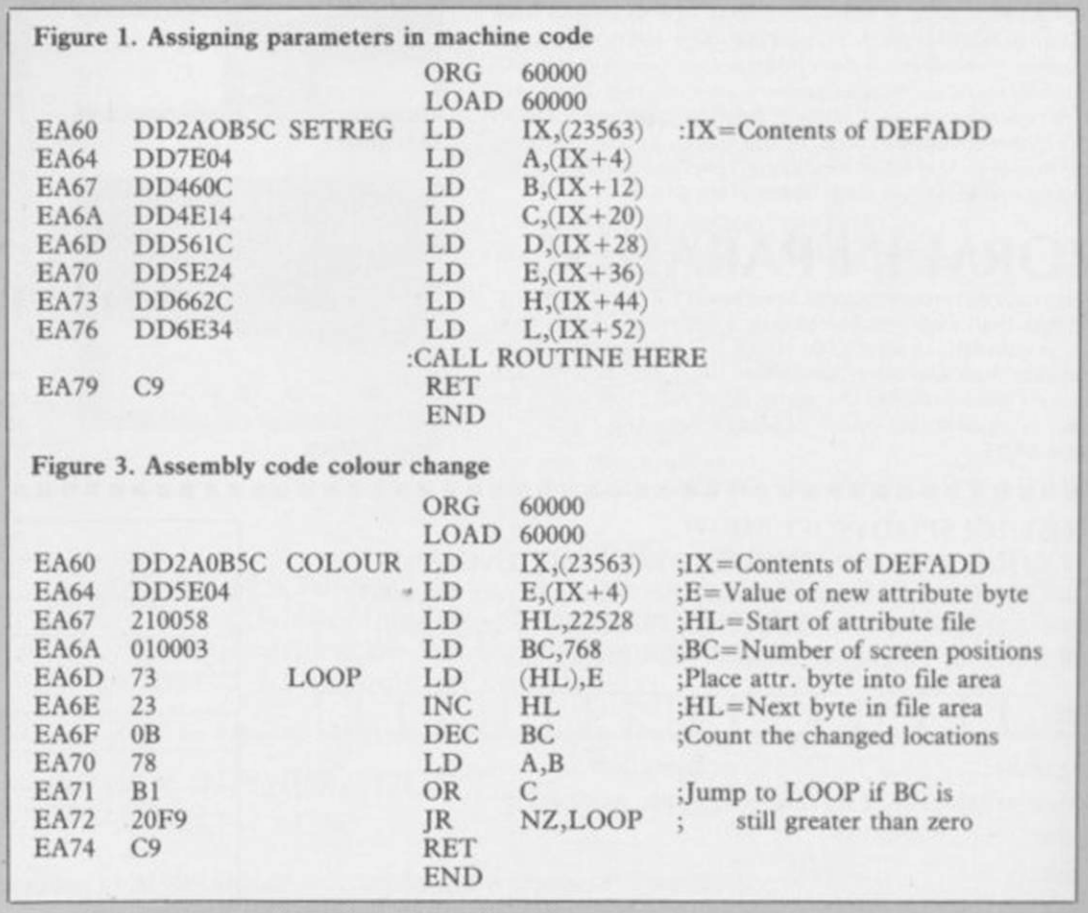

## Machine Code E

Illustration: Stephen Wright

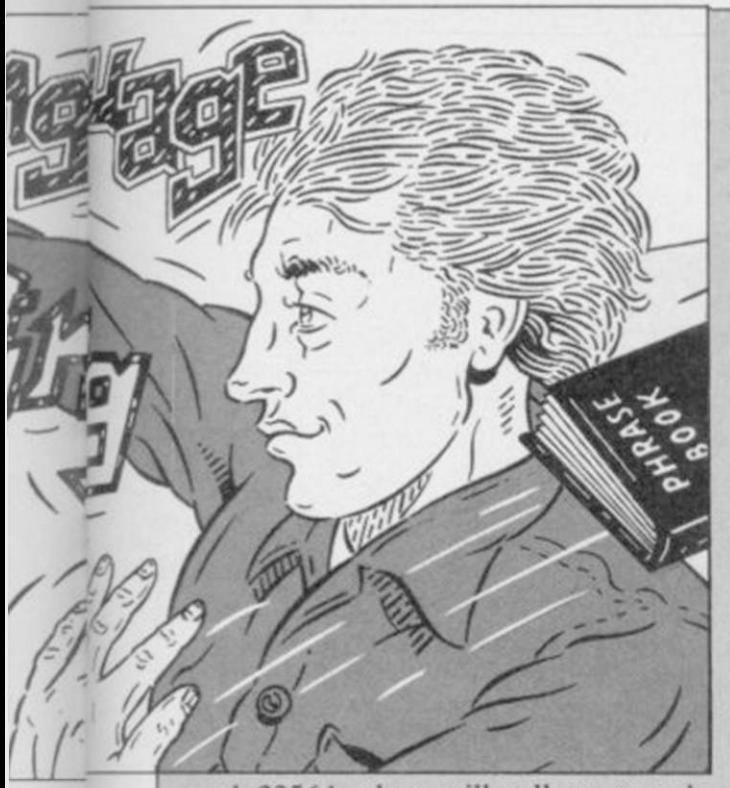

and 23564, they will tell us exactly where the computer has stored the values passed to the function we have just called. It is all rather convenient, and can be used to pass values to position independent machine code.

The only other item of information we need is how to decipher floating point numbers, which is how the where LL is the low-byte and HH is which case it will be the closing Spectrum will hold those values. That the high-byte to give the two-byte bracket. can be complicated, but we will only number HHLL. ever be dealing with numbers in the ourselves to that range, floating point hex). There will also be a single byte DEF FN a(A,B,C,D,E,H,L) byte form:

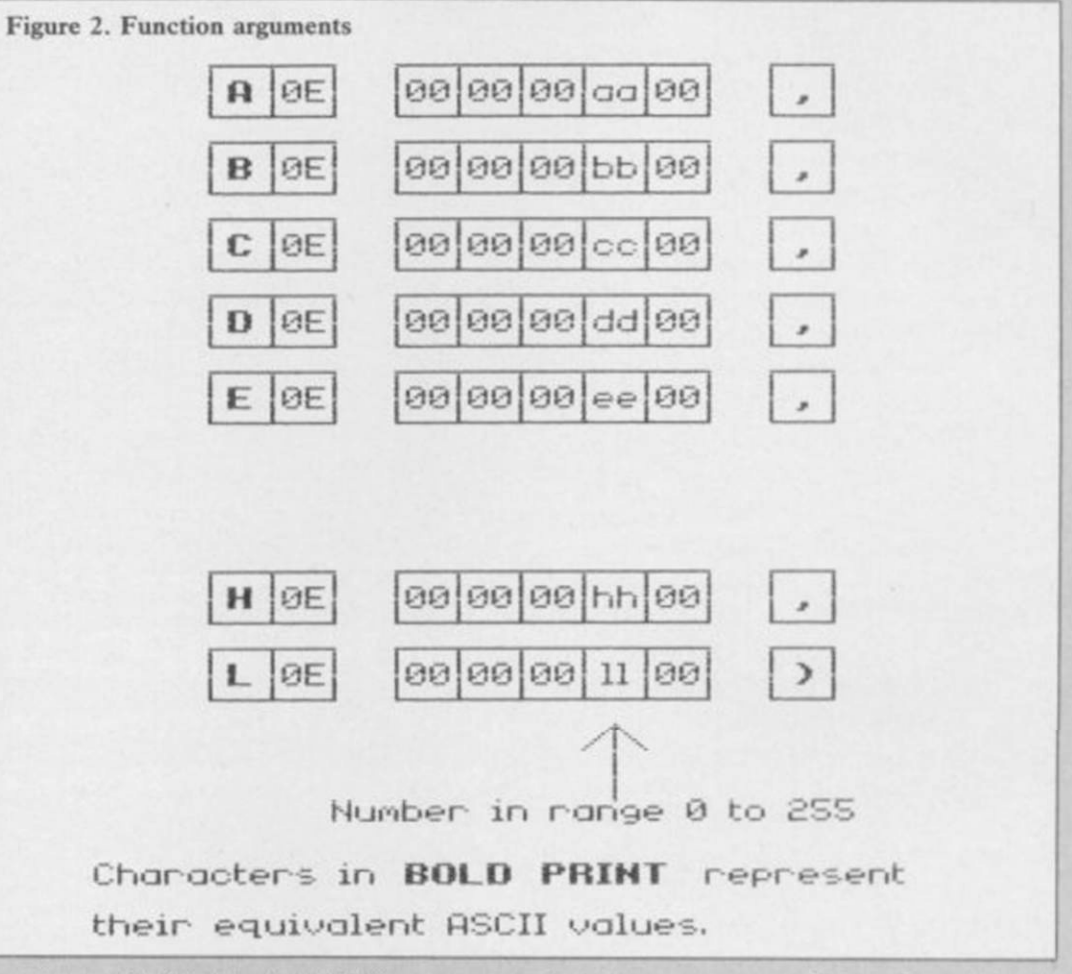

00 00 LL HH 00

ever be dealing with humbers in the two addition, there will be two bytes a runction winch will can a machine<br>range 0 to 65535, since that is the preceding that value, giving the ASCII code routine and set values to all ou range 0 to 03333, since that is the preceding that value, giving the rioter code routine and set values to all our<br>maximum value which can be stored code of the single character variable registers simultaneously. The Basic maximum value which can be stored code of the single character variable registers simultaneously. The B<br>in a register pair. Having limited name, followed by the value 14 (OE in function will look something like: ourselves to that range, hoating point hex). There will also be a single byte<br>numbers will always be of the five- after the number containing the ASCII code for a comma, unless it is

the last argument of the function, in

In addition, there will be two bytes a function which will call a machine That is all we need in order to write

> = USR location *continued on page 64*

Figure 4. Basic program 1070 IF LEN h\$<>2\*INT (LEN h\$/2) 5 DEF FN a(E)=USR 60000 THEN PRINT "Odd number of hex<br>10 CLEAR 59999 digits in: "; h\$: STOP digits in: ":h\$: STOP 20 GO SUB 1000 1080 FOR i=l TO LEN hS 30 CLS<br>
40 FOR 1=1 TO 704<br>
40 FOR 1=1 TO 704<br>
40 FOR 1=1 TO 704<br>
40 FOR 1=1 TO 704 40 FOR  $i=1$  TO 704  $i$  )  $\lt$ ="9") OR (h\$(1)>="A" AND h\$(1)<br>50 PRINT CHR\$ (25\*RND+65);  $\gt$  )  $\lt$ ="F")) THEN PRINT "Illegal h  $50 < = "F"$ )) THEN PRINT "Illegal h 60 NEXT i<br>
70 INPUT "Attribute value = ":  $\qquad$  1100 NEXT i 70 INPUT "Attribute value = ": att 1110 FOR i=1 TO LEN h\$ STEP 2 80 LET att=FN  $a(att)$  1120 POKE start+byte,  $16*FN$   $p(i)$ + 90 GO TO 70 FN  $p(1+1)$ <br>100 STOP 1130 LET 1130 LET byte=byte+1 110: 1140 NEXT i 120: 1150 GO TO 1050 1000 REM HEX LOAD ROUTINE 1160 PRINT "Code entered" 1010 DEF FN  $p(x) = CODE$  h\$ $(x) - 48-7$  1170 PAUSE 150<br>\*(CODE h\$ $(x)$ ) = 65) 1180 RETURN  $*(CODE h$(x)>=65)$ 1020 LET byte=0 2000 DATA 60000."DD2A0B5C" 1030 RESTORE 2000 2010 DATA "DD5E04"."210058" 1040 READ start 2020 DATA "010003"."73"."23" 1050 READ h\$<br>1060 IF h\$="\*" THEN GO TO 1160 2040 DATA "20F9"."C9"."\*" 1060 IF h\$="\*" THEN GO TO 1160

## Machine Code

#### *continued from page 63*

where location is the start location of our machine code routine. Figure one shows the assembly code to set the appropriate variables, and figure two shows the format of the numerical arguments, explaining the displacements from IX in the assembly code.

We are now in a position to rewrite our first ever machine code program. The assembly code is given in figure three. The major change is that IX is set to the contents of DEFADD, and the E register is then loaded with the function argument value, rather than from location 60000 as previously.

If we want to change the location of the machine code routine, all we need to do is move our machine code, then change the functon definition in the Basic program, making it truly relocatable. Just to prove that all this really works, figure four gives a Basic loader with the appropriate function.

Before looking at the alternate register pairs, it is worth pointing out that the value of IY will be initially set to  $23552 - 5C00$  in hex - which just happens to be the start of the Spectrum's system variables. Those locations are important to many Spectrum routines, and it uses displacements from IY frequently. Consequently, if you are using the IY index register and also calling Spectrum ROM routines, then it is a good idea not to change its value.

There is nothing to stop you using displacements from IY to change system variables, and you can achieve some very interesting effects.

Now for the alternate registers. Those are simply a second set of the registers A, B, C, D, E, F, H and L. There is no way in which you can mix both the normal registers and the alternate registers, but you can easily access them independently. There are a number of advantages in doing that, concerned mainly with both speed and time. Imagine you want to save the values of some of the registers for use at a later date, say whilst calling another routine. The most common method of doing that is to stack the register pairs, then unstack them at the end of the CALL.

That method requires 11 bytes one for each PUSH/POP and three for the CALL — and will take 101 clock cycles to execute — 11 for each PUSH, 10 for each POP, and 17 for the CALL. Now let's consider the same problem, saving the register values by exchanging to the alternate

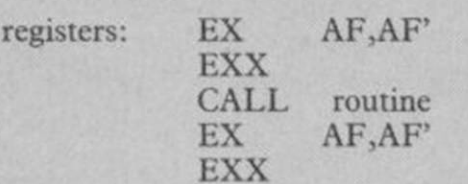

That now uses only seven bytes and takes only 33 clock cycles to complete.

Finally, a word of warning for anybody using the alternate registers and calling machine code from Basic. To call any machine code routine from Spectrum Basic, the USR instruction is used, either as part of a PRINT, or RANDOMIZE.

ROM handles this line interpretation returning.

as an arithmetic calculation, and calls its calculating routines. On return to Basic, the routine to deal with the end of the calculation is called, and one of the things that does is to reset the IY index register to the start of the system variables.

The problem is that the Spectrum 2758H is placed back into HL' before Unfortunately, the very important value of the HL' alternate register pair is not reset to the hexadecimal number 2758 to allow a correct return to Basic. So, by all means use those registers but, if you have called the routine from Basic, make sure that the value

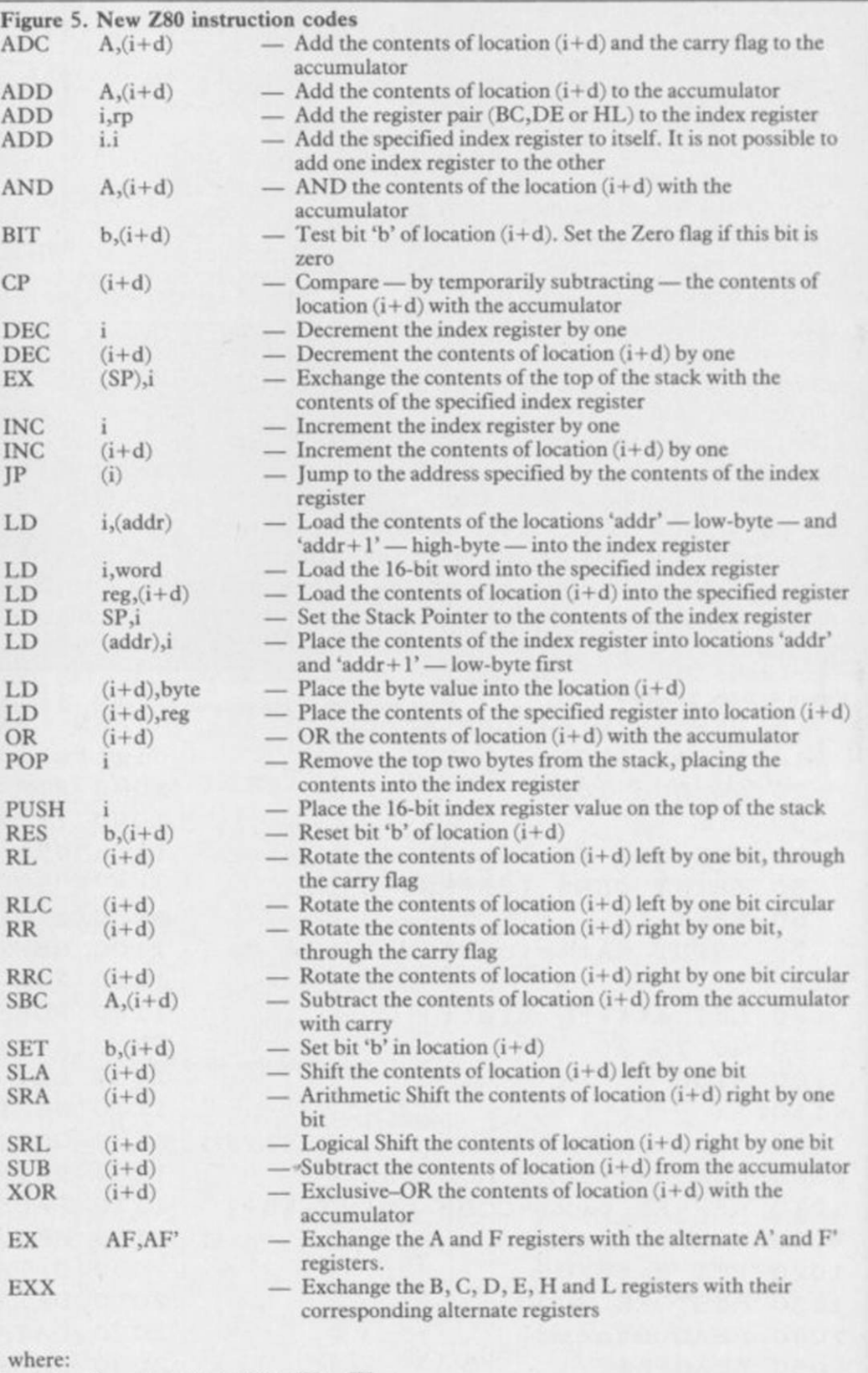

i — represents either IX or IY

d — represents an 8-bit signed displacement

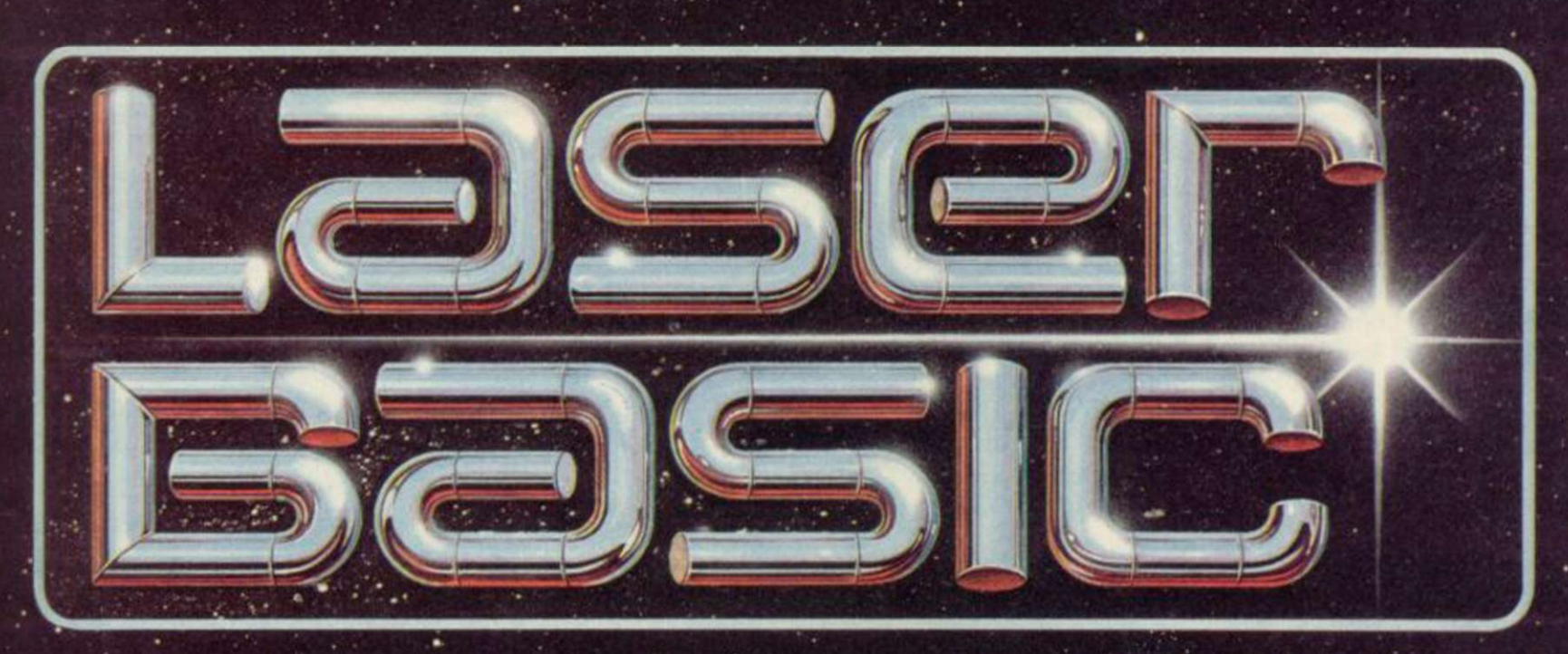

## **TURN YOUR COMPUTER INTO A PROFESSIONAL GAMES WRITING MACHINE FOR FUN AND PROFIT!**

LASER BASIC adds 100 new commands to Sinclair Basic. These extended commands are semi-compiling so graphic animation

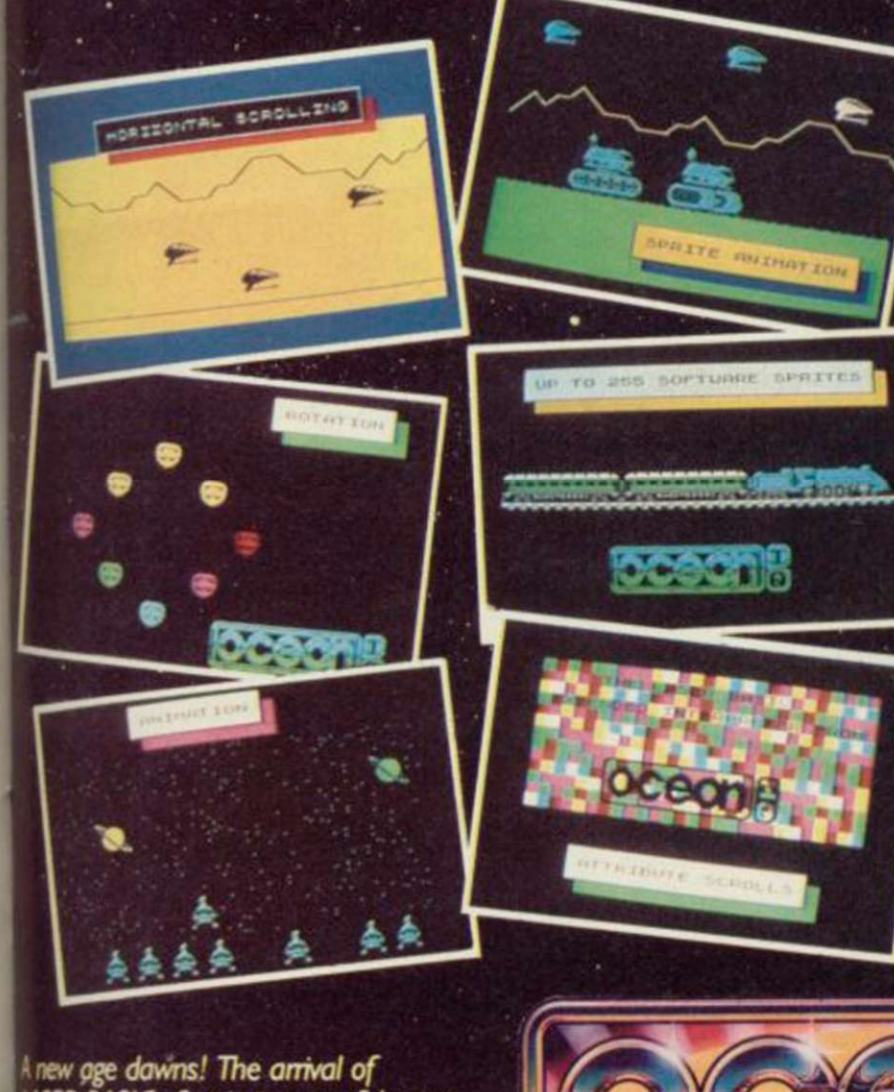

is extremely fast. LASER BASIC includes, extended interpreter, sprite/graphic designer, fully documented program and 2 sets of pre-defined sprites.

- Up to 255 software sprites can be defined, each with its own user selectable dimensions (up to 7 screens wide!)
- · Operations can be carried out, on or between screen windows, sprites and sprite windows.
- Sprites can be block 'PUT' or can use one of three logical operations AND, OR and XOR.
- · Sprites and screen windows can be pixel scrolled in any
- direction, mirrored, enlarged, spun, inverted or cleared. • Procedures with local variables and parameter passing.
- TRON and TROF (trace facility).
- 16 bit PEEK and POKE.

ЮZ

Microdrive compatible

- RENUMBER and REM renumber.
- Non destructive MOVE with 2 frame animation.
- · Collision detection and pattern recognition facilities.

**ALSO** AVAILABLE NOW!

3Ser <u> אוקוחס:</u>

Using the Laser Compiler your program runs even

faster and can be produced

Spectrum 48K

**E9.95** 

Programs can be marketed

with no royalities to pay (once you have bought a

compiler your work is your

to stand alone.

#### OUT NOW FOR THE SPECTRUM 48K/ SPECTRUM+ ON CASSETTE

LASER BASIC: first in a powerful range of development tools for fast programming, brought to you with the<br>combined skill and resources of Ocean and Oasis - (producers of White Lightning".) Other, easy to use products in this<br>expanding range will include screen atist/designers, music composers and machine code emulators to make your programming more rewarding and<br>exoting.

Ocean 80 Safetonya is mediate them calcuted immediate at WELL WELL WILL BE SERVED OF THE RESIDENCE OF THE STATE OF THE STATE OF THE STATE OF THE STATE OF THE STATE OF THE STATE OF THE STATE OF THE STATE OF THE STATE OF THE STATE OF THE STATE OF THE STATE OF THE STATE OF THE STAT Speement Shape and all good Central Street, Manchester M2 SNS. Telephone: 061-832-6633, Telex: 669977 Oceans G.

**FERGUS MCNEILL waves a**<br>can of Right Guard anti-<br>perspirant and suggests torching a few flies with it by igniting the spray and hoping his hand doesn't get blown off. Isn't that dangerous? Of course it is, says Fergus. But everybody does it. Don't they? Well, Fercus. But the same it is, says Fergus. But every set gus . . .<br>Dissuaded from courting suicide at

the beginning of the interview, Fergus sits down on the end of his bed and puts a Marillion tape on his hi-fi. Dedicated fans of Delta 4 will know of Fergus' abiding love for Marillion, reigns ablently fore for *marmon*, EVEN II the Test of us think it sounds just like Genesis.<br>"You'd better not say that to Judith"

just die de general en sne comes, warns rergus, or she'll pull her knife on you." Dedicated fans of Delta 4 will know of Fergus' abiding love (?) for Judith. He bought her the knife.

Fergus McNeill is the nutter behind. Delta 4, which he formed while at school with a few friends. He's 16 now, studying A-levels in Psychology and Communications at Sixth Form College. Delta 4 specialises in Quilled adventure games of surreal and lunatic quality, satirising the software industry, and any other targets which present themselves, with dedicated venom and wonderfully imaginative humour.

"Years ago I bought a ZX 81 and outgrew it in ten minutes," says Fergus, "So I bought a Spectrum and a copy of Quill and wrote the Dragonstar trilogy. It was like Classic Adventure but without the interesting bits. You can still buy it, it costs £4.95 and it's much better now.'

Fergus gazes longingly at the Right Guard, clearly bored with all the ancient history. He finally coughs up the story of how he came to write Quest for the Holy Joystick, a spoof  $\sigma$  the software industry and  $\overline{ZX}$ Microfaire Microfairs.<br>"We were so naive we didn't realise

we were so naive we didn't realise we were supposed to send out review copies."<br>The tale is extremely boring, parti-

The tale is extremely boring, particularly as it features the monstrous Tony Bridge of *Popular Computing Weekly*, which magazine is strongly featured in the Joystick games. Unwittingly Fergus had hit on the ideal way of getting media coverage without spending money - feature the magazines in the games.

The follow-up was Return of the Joystick, designed "in between selling the odd game every forty minutes" at a Microfair. When Gilsoft released the

Illustrator, to add pictures to the Quill adventure writing program, graphics were incorporated and the sequel released.

"A joystick finale is still in the pipeline," says Fergus. It's to be called Joystick III - The Search for Yaz, and you'll probably have to play Return of the Joystick to fully appreciate the point of it all.

Now we move on to the subject of Judith, Fergus' ex-girlfriend who's already been featured by the insensitive Gremlin last September. "Judith came to school with a book, *Bored of the Rings.* We wrote to the publishers, Harvard Lampoon, but nobody seemed to have heard of them. So we thought, we can't do the book, it's too obscene. Let's do our own. So we wrote the game, and took it round all the London mags the next day, and behold everyone loved it, and it even got a *Sinclair User* Classic. Reviews are life and death for a small company. On an arcade game a *Crash* Smash and a *Sinclair User* Classic are about the same, but on an adventure game a *Sinclair User* Classic is worth a lot more."

That leads Fergus into a long discussion of what adventure games ought to be like. Bored of the Rings is a three-part extravaganza now marketed by Silversoft, which has given Fergus the break he needed to sell games through a company with an advertising budget, and money to pay duplicators and the like.

For graphics, he rates Adventure International, but hates the plots and text interpreter. Level Nine he says are 'odd' but have the best text. "Melbourne House has the best text interpreter, and it usually messes it up. But I do rate them very highly."

The atmosphere becomes tense, as Judith draws nearer to Fergus' office/ bedroom/den. The posters of the Thompson Twins, Eurythmics, Marillion, Great Space Race, *Sinclair User*, Porsche 928 and Bronski Beat begin to ooze blood in anticipation. One particular poster above his bed is an anti-pollution guide. The circle in the centre is now red, which means 'Evacuate Immediately'.

Meanwhile Fergus is explaining about his Scottish roots. "Everyone up there is obsessed by football," he says. "People ask me 'Do you support Rangers or Celtic?' and I say 'No, I'm an atheist.' I used to like Queens Park, a miniscule team with the right to play at Hampden Park. There were only

perad

## Hit Squad

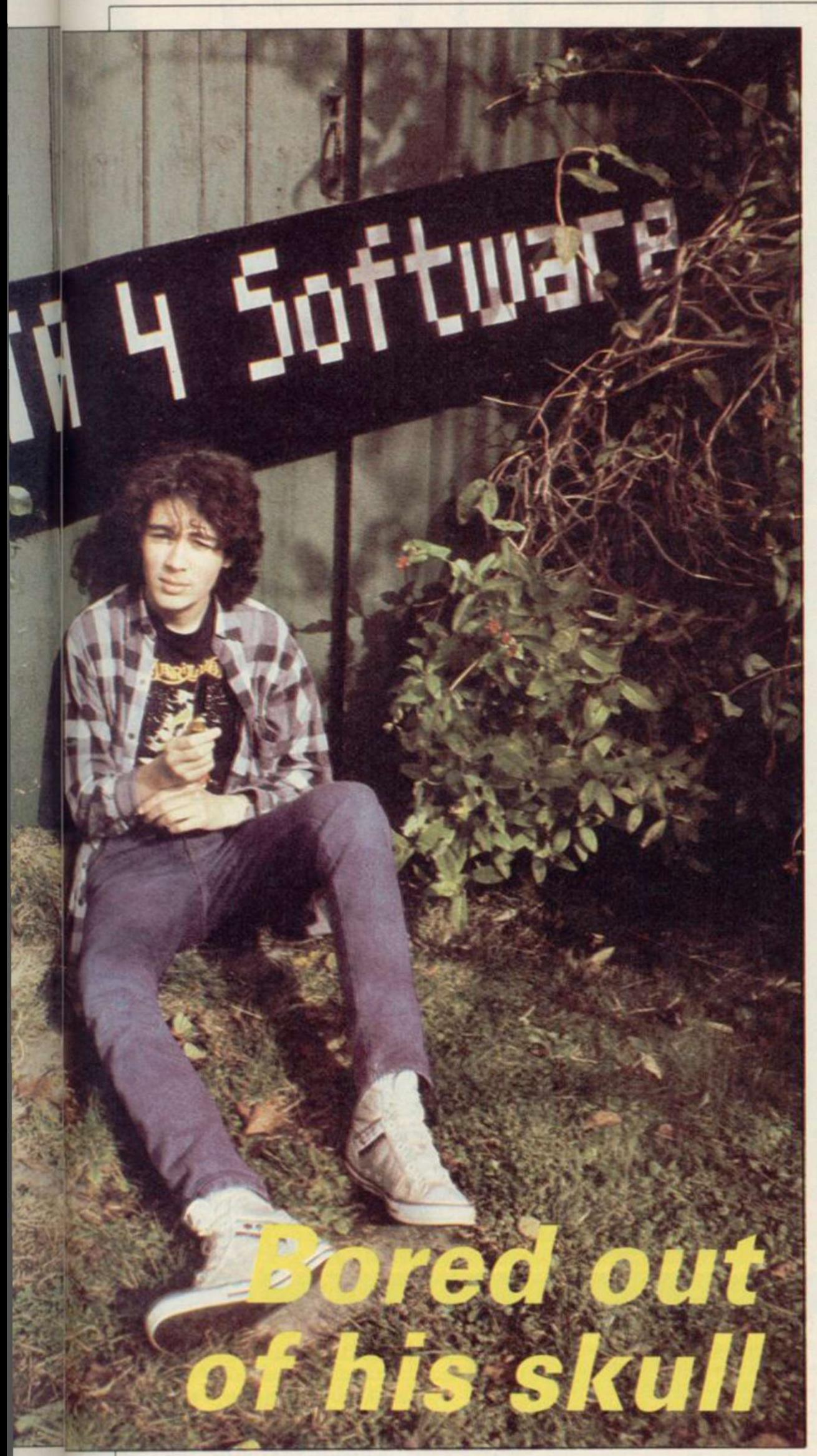

abou t 2 0 peopl e watching."

Fergu s doesn' t eve n lik e arcade games , th e heretic . " I hat e them . I onl y play the m very briefly . I lik e The Rocky Horror Show to be patriotic, and Dark Star and Alien 8. Don't Buy This was the best from Firebird in a long time. We had good fun with Way o f th e Explodin g Fis t at th e PCW show , pretendin g t o b e very stupid an d lettin g a Melbourn e Hous e official explain it to us."

Suddenl y Judit h erupt s int o the offic e lik e a boi l whos e tim e ha s come. Water pistol in fist, she sprays us in revenge for our unkind cut of a few months back. Let it go on record - if yo u ignor e th e leathe r jacket , studs, sharpene d nails , knife , an d Marillion T-shir t Judit h Chil d i s an otherwise demure , attractiv e an d courteous youn g woman o f obviou s talent.

Judith is working with Fergus on Robin of Sherlock, the next threepart mega-quest from Delta 4. It's a ste p forwar d fo r Quille d adventures because it allows you to move backwards and forwards between the three separat e programs , an d als o features independen t character s doin g things to each other behind your back.

Apart fro m Robi n Hoo d an d Sher lock , othe r character s includ e Red Ridin g Hood , Goldilocks , sequences from the Wizard of Oz, Smurfs, Wombles , laxatives , vaselin e - "don't forget the candles," says Judith - an Exploding Friar Tuck, Hurn's (sic) Garden Shed - "there's a lot of those" - an d an NC P car par k whic h follows yo u whereve r yo u go.

A t th e beginnin g o f th e gam e Wat so n i s dead , bu t Fergu s hasn' t yet decide d whethe r o r no t t o hav e hi m sit u p late r an d say suitabl y meaningless Melbourn e House-typ e things.

"Watson is an idiot. The sofa is an idiot. Things I can see . . ." observes Fergus.

Fergus has never sat down and writte n a machin e cod e gam e an d says he probably never will. "Bored of the Rings is the Quill and other people's routines hacked about a bit," he says.

Judith is looking around the bedroom , change-spotting . "O h God," sh e says , with blood-curdlin g scorn, "he's personalised the number plates o n th e Porsch e poster."

Sh e require s a certai n amoun t of persuasion to appear in the photosession, and brandishes the knife meaningfully . Eventuall y th e lur e of the lens overcomes her, and the inter*continued on page 69* 

## ONLY THE BRAVEST FLY.

New, from the author of Fighter Pilot... a stunningly realistic helicopter simulation that puts you in command of an Apache Advanced Attack degree  $\blacksquare$ helicopter. You will learn to take off, to land, to manoeuvre and locate and destroy enemy tanks using Hellfire anti-tank missiles. You will experience authentic battlefield conditions as you en- $\overline{\phantom{a}}$  (notal integration would like to thank deavour to carry out your mission and return safely to base. McDonnell Douglas for all their help and technical support

RO. P&P & V

5 佰 view with over  $7.000$  ground leatures. Ground attack and air-to-air interception, with laser guided missiles, rockets and 30 mm. gun. Cloudy. Crosswinds, Turbulence. Doppler navigation and target tracking. Pilot ratings — Trainee to Ace. pilots Notes. Day/Night vision systems. Impressive sound effects. Twin Joystick Option.

£9.95 £6,95 £7 95 SPECTRUM<br>Tomahawk 48K Tomahawk 48K  $\Box$ Night Gunner 48K<br>Fighter Pilot 48K Fighter Pilot COMMODORE 64<br>Speed King Disk D £12.95<br>Speed King Cassette D £9.95 Speed King Disk <u>Den</u> 12.95 Speed King Cassette  $\Box$  £9.95 Fighter Pilot Disk U £14.95 Fighter Pilot Cassette U £9.95 AMSTRAD CPC 464  $\Box$  £8.95 Fighter Pilot Disk

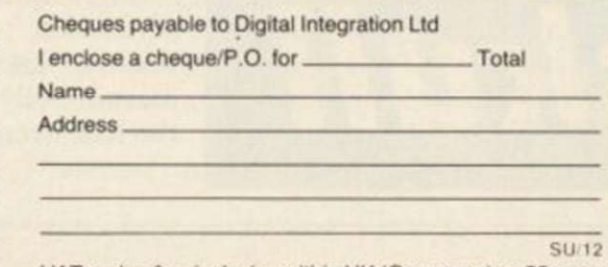

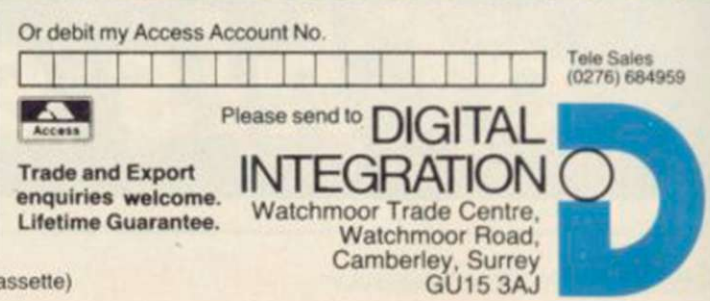

VAT and p. & p. inclusive within UK (Overseas inc. 55p. per ca

## Hit Squad  $\equiv$

#### *continued from page 67*

view continues as she poses with Fergus and Ian Willis, who has now joined the merry throng.

Ian programs on the BBC and QL he's currently converting Bored of the Rings for the black beast. Other contributors, not present, include Jason Somerville, who works on the Amstrad and Jon Walker who does artwork and 'general scribbling'.

"Andrew Sprunt - we call him Spud - does photography and stuff," adds Fergus.

"Jason's a squirt," says Judith. "He's not verv nice to me. Ask him how Jill is . . ."

Fergus. "He doesn't have any glaring features. Jon is more interesting than Spud. Spud tries to arrange million pound mergers with people. He's hilarious.

"My bullet-proof jerkin is like a shield of steel" he intones, apparently as an example of Spud humour. It's what Spam says in **BOR** if you shoot him with a **Figure 6** Gatling gun.

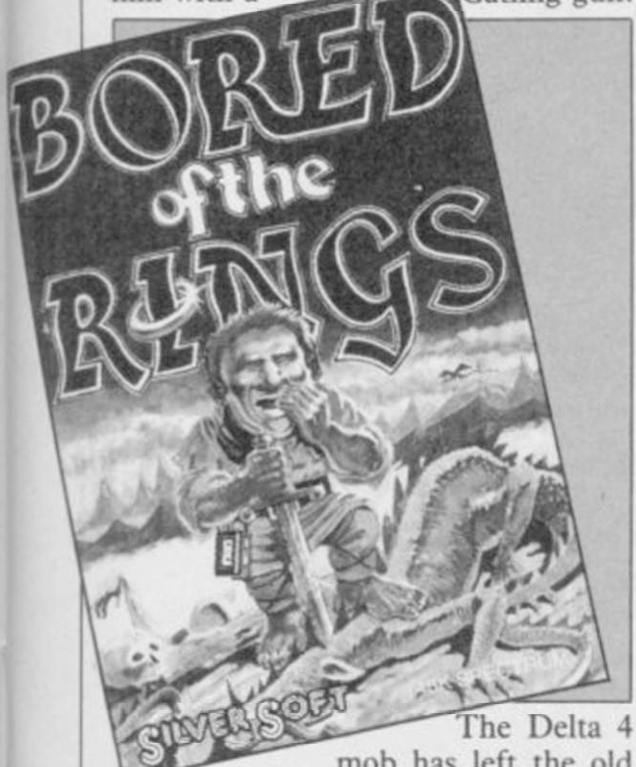

mob has left the old school and they are doing things at different sixth form colleges. Fergus waxes nostalgic about the good old days at school, and that warms up Judith, whose conversation has hitherto been limited to cutting observations dropped into the proceedings like a frozen burger into hot fat.

"Tell him about Nilrac," says Judith.

Nilrac turns up as a character in Skeptical, the bonus 'magazine' included with Bored of the Rings on side four.

"He's awful," says Fergus.

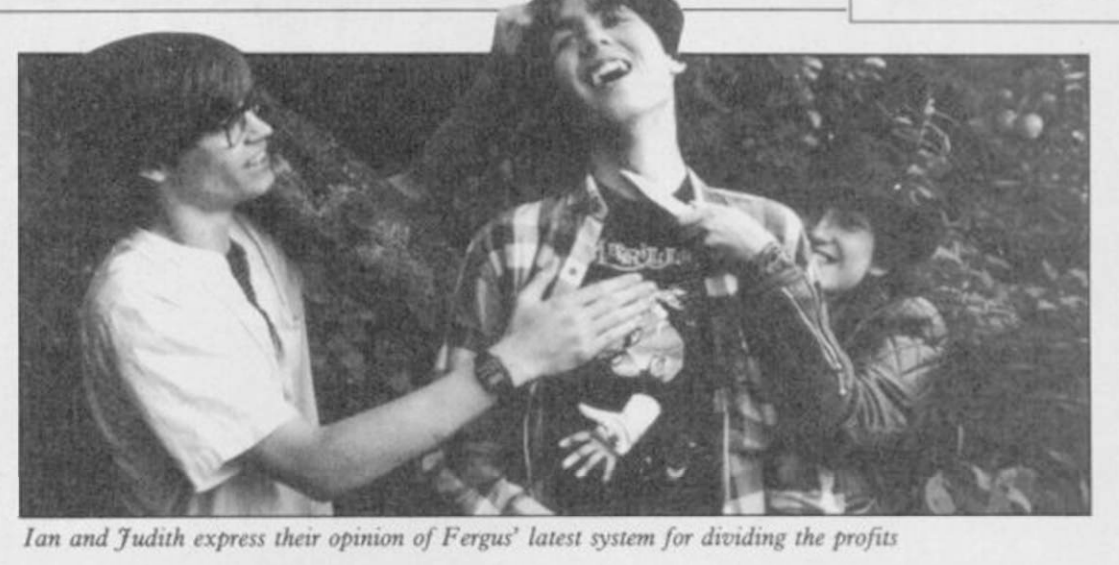

"He's a penguin," says Judith.

"Jason is really small," explains ter studies course at their old school, He's the man who took the computhat's who he is.

"He doesn't like Thatcher .. . he doesn't like anything," says Fergus.

"He likes Bruce Springsteen," comments Judith. Is that a redeeming feature?

This takes us into the realm of how computing ought to be taught in schools. Fergus reckons what counts is hands-on experience, not just learning how to do it in theory. According to Fergus, if it was all theory, "there'd be no programmers."

Teachers have to cope with a lot of problems in teaching computers. In the first place, they may not know much themselves, and what's more they may get people like Delta 4 to teach. But that won't impress frustrated pupils.

It's much the same story with most young programmers, of course though maybe not so vociferously expressed. Programming begins at home. Could a similar bunch of schoolkids make a go of it today, the way Delta 4 has?

"Not the way we did," says Fergus. "Bored of the Rings was the first really excellent product we've done. People starting now would get eaten up.

He says he'd consider working for other companies "but only certain ones, and not on the basis of going into a room every day and writing stuff."

His aim is to set up a deal with Silversoft of the type Denton Designs has with Beyond and Ocean.

"I can see why they do it," he says. "Also it means you don't have to sit up

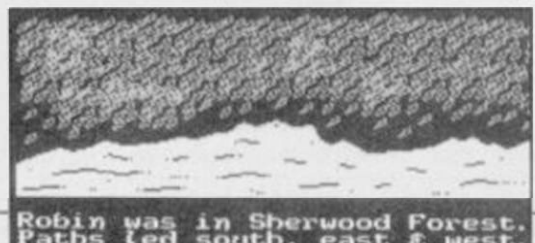

 $o$  examine THE GARDEN GNOME

until one in the morning putting horrible little cassette inlays in boxes. But isn't it a bit sad to see Silversoft

all over the game and not Delta 4?

"Yes, it is galling. I want me promoted, or Delta 4. They even spelled my name wrong on the insert.'

Names will matter less in future, since Fergus and the rest of them are all due to die soon in Joystick III. Fergus commits suicide, and there's a tasteful picture of the event on his bedroom wall.

After that, the games will be written under pseudonyms. Fergus is calling himself the Jester, and Judith wants to be Desperado, though she's thought about Razzle.

Fergus finally gives into temptation and unleashes the full power of the blazing Right Guard. Gentle readers, do not try this yourselves. You are not manic programmers, and you are not about to commit suicide in a Quilled adventure game anyway.

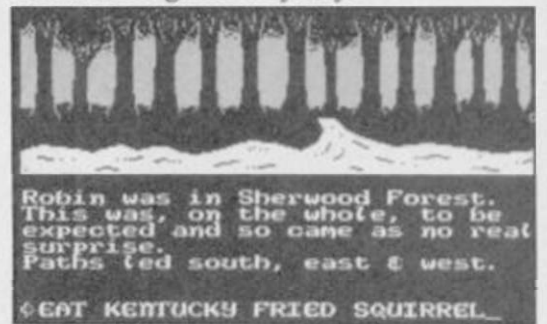

*Who are the burly nuns in the industrial convent? And where does Marian leave her clothes tvhen she goes bathing? Robin of Sherlock knotvs the truth* 

It seems like a good time to make an exit. We'll have to leave the horror of the Delta 4 experience in the Stratford Pizza Chef to another episode - nor is there time to find out what happens if you type CHRIS BOURNE as an instruction in the third part of Bored of the Rings. If you get a diatribe against *Home Computing Weekly*  you've typed HCW instead.

"If anybody says Marillion sounds just like Genesis," says Judith, fingering her blade, "I'll squirt them again."

# Add a new dimension to your Spectrum

mm

## SPD1 Disk & Printer Interface<br>● NEW-SNAPSHOT feature copies practically

- all tape based SOFTWARE direct to Disk.
- Uses standard BBC type Drives and Printers. **• Simple commands such as SAVE \* "name"**
- 
- FREE Disk full of UTILITIE<br>and HELP files

## **68FX2 Professional Keyboard**

A rugged high-quality printed keyboard with 68 full travel keys, full space bar, numeric and cursor pads and many individual keys.

LMT Products offer professional quality and ease of use at a price you can afford.

Imagine having almost a MEGABYTE of storage on floppy disks, using FULL SIZE Daisy or Dot Matrix printers all coupled with juncomes a REAL Keyboard, making Computing a pleasure.

Please allow up to 28 days for delivery.

□ I enclose cheque/postal order □ charge my Access/Visa

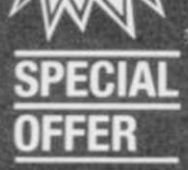

Both products are separate but for a combined price of £125 you have BOTH - **SAVING £15!** 

I would like to ORDER/receive information on

Spot Disk & Printer Interface PACK @ \$125.00 interested and Printers & \$19.95 inc. VAT

Combined Keyboard Information on the Combine of the Big States of the Company of the Company of the Company of the Company of the Company of the Company of the Company of the Company of the Company of the Company of the Co

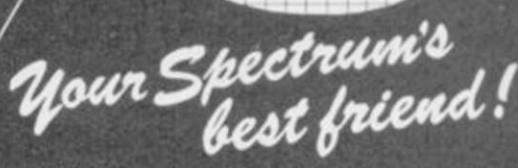

**LMT Computers Limited** South Street Commercial Centre Bishop's Stortford. Herts CM23 3AL PHONE 0279 506801/54437

## Books E

## **Word Processing with QL Quill**

IT IS GOOD to see such a goes on to describe format-Although he says little about the dearth of books on other as the import command. QL subjects, it's about time production line.

veyor belt is *Word Processing with QL Quill*, by David Dempsey. His book is a account of how to set tabulacises at the end of each is one of the most difficult accompanied by diagrams.

is a bit of a slow starter. The the functions of a word pro-placing headers on the page, well, and if you are inloaded into the QL.

how to make back-up copies lucid and well designed fect buy. and Dempsey has explained account of those processes. the characteristics of QL cartridges.

That page is the turning topic point of the book, which ignored in the manual.

rabid interest in the Psion ting techniques and ad- the types of printer you can business packages but, with vanced editing features such

a halt was called to the gives few examples of how The latest off the con-margin settings, underlin-which can be compared in practical tutorial with exer-tion points on a page. That section, and information aspects to understand, and Unfortunately, the book readable explanation. The Sinclair Quill manual to set up a document with ing, and various typefaces. It also gives a garbled Dempsey gives a simple and

By page 52 we have learnt other Psion packages. It is a the Longman book is a per-

The final chapter of the book looks at printing, a which is largely

use with  $Quill - a$  glaring omission - Dempsey does provide a survey of the types of printing you can do.

The only other book terms of quality with Dempsey's is QL Quill, from Century. There is little between them.

first two chapters describe editing covers such topics as age. The combination works cessor and show how Quill is and importing text from a terested in the esoteric The section on advanced machine as well as the packfile produced by one of the aspects of QL usage, then *Word Processing with QL Quill* is for both the business and home user who wants to know more about the

*John Gilbert* 

Publisher Longman Price £7.95 (paperback)

Letcher's book suffers

ters to explain adequately.

graphics and machine code

pad to better computing.

Price £7.95 (paperback)

Publisher Century **Communications** 

*John Gilbert* 

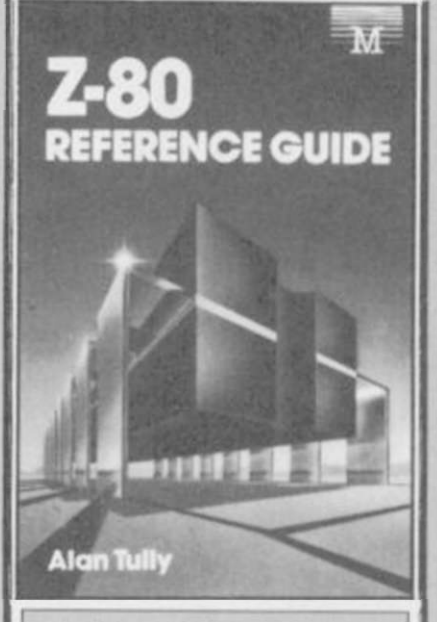

## The Z-80 **Reference** Guide

IF YOU ARE still enamoured with the Spectrum Z-80 processor you may have noticed the lack of good reference material about the instruction set.

There are few books which catalogue the instruction set, show the timings of each command, with examples of usage. *The Z-80 Reference Guide* comes as a pleasant surprise.

It starts with an introduction to the register sets and a general explanation of timings for each type of instruction. A page is devoted to each instruction giving a general description of usage, the number of bytes used by each, the flags affected by execution.

The book bears a striking resemblance to *The Z-80 Programmers' Reference Guide,* by Rodney Zaks. That includes a comprehensive course on Z-80 programming, something which Tully's book omits apart from a puny chapter giving hints and tips.

Tully's book will never beat Zaks'. It is, however, useful for beginners who want a quick reference to a particular instruction.

*John Gilbert* 

Publisher Melbourne House Price £9.95 (paperback)

## **The Programmers' Trouble Shooting Guide**

The first six chapters do

memory or locked-in been taken from the Spec-

as easily be found in the only been able to scratch the

The list will probably get You would, therefore, be you thinking that at last you better off looking elsewhere have everything you need to for an indepth treatment of

less you are an absolute be-programming. If, however, ginner you will have prob-you are a beginner the book ably come across such in- may provide an easy launch

IT SHOULD BE the may encounter with your and memory are of some use answer to all Spectrum computer, together with the if you have not bought any programmers' dreams, but chapters which cover those other books already on the The Programmers' Trouble instances. For example, if market. There is also a Shooting Guide, by Piers you are unable to run a chapter on machine code Letcher, is no more than a program, it may be because and appendices, most of witch's brew of hackneyed of typing errors, corrupted which look as if they have programming ideas and solutions presented in a new machine code. The answers trum manual. format. It is for those people to those weighty posers are who are not merely begin- found in chapters two, nine from a disease found in ners, but who have not even and eleven. They could just many compendiums. He has bought their computers.

The introduction to the chapters on editing, and surface of topics which rebook contains a table listing memory configuration in the quire books and not chapthe types of problems you Spectrum manual.

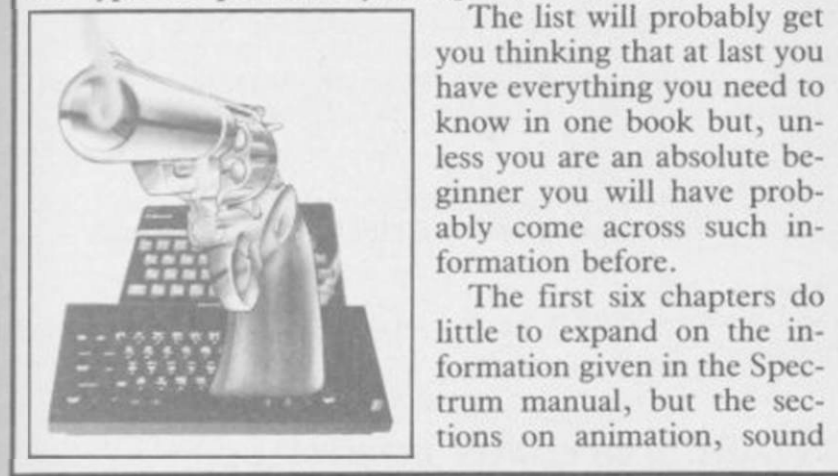

*SINCLAIR USER December 1985* 

 $71$ 

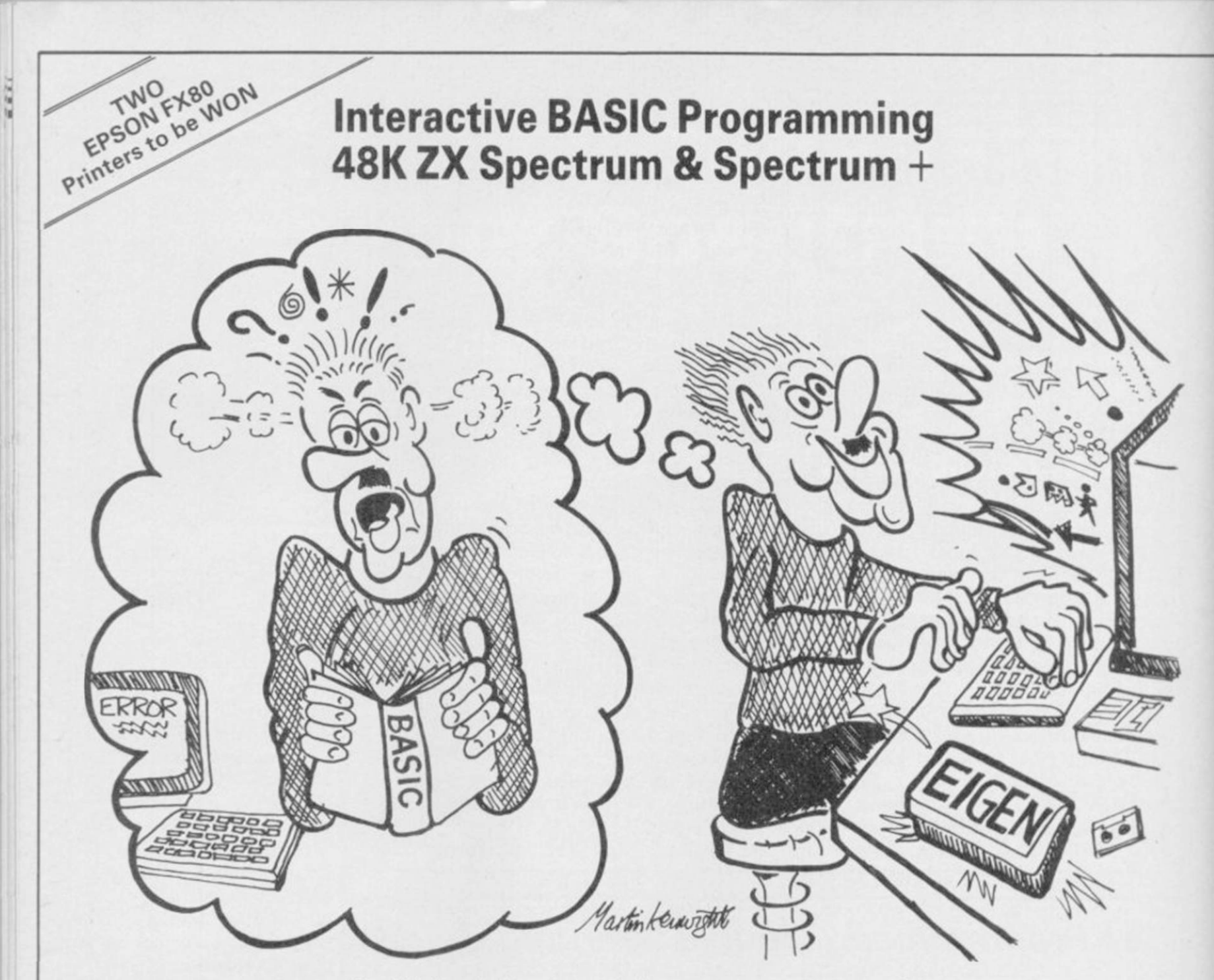

Don't let books blow your mind, use your computer to teach you BASIC - what could be easier?

## The only ZX BASIC programming course that runs in your Spectrum and gives you complete control over the computer.

Learn BASIC with your hands on the keyboard, not with your head in a book!

IBP consists of twelve programs called Learning Modules. Altogether more than 250K long! Whilst using a Module you will have complete control over your computer. So when IBP explains, for example, how to use the BEEP command you can try it out there and then before continuing.

You will be asked to write programs throughout IBP. Don't worry though, you can call on two hints for each program and then get IBP to put its own solution into BASIC for you to look at and RUN. There are eighty programs like this.

Many demonstration programs are given, also.

#### THE IBP COMPETITION

Epson FX80 printers are the best all round printers and Eigen Software are giving away two of them! To enter the competition you must write a BASIC program, record it on the official cassette (free with the IBP package) and send it to the address below. Entries will be considered in two categories: games and non-games. The writers of the best program from each category will receive a printer system. ALL other entrants will receive a copy of the two winning programs!

The whole Interactive BASIC Programming package costs £9.95.

If your computer shop does not stock Interactive BASIC Programming then send £9.95 for the package by return of post (p & p free) to:

Eigen Software 45 Bancroft Road, Widnes, Cheshire. WA8 OLR 051 -423 6201

 $\hat{H}\psi = E\psi$  EIGEN SOFTWARE create reality
Dragged back for another term, Eric continues his one-man fight against the Education system. All his old adversaries are there, plus escapees from the Biology room and, even worse, girls! Lucky he stocked up on stink bombs over the holidays!

Back to Skool (48K Spectrum) - £6.95 Skooldaze (48K Spectrum & CBM64) — £6.95 Available from all good computer shops or direct from:

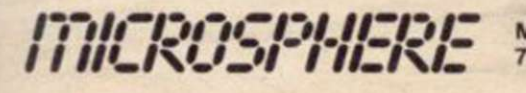

Microsphere Computer Services Ltd.,<br>72, Rosebery Road, London N10 2LA.

Back to Skool

# **CHRISTMAS**<br>MCROFAIR  $O$   $F_{\Delta}$

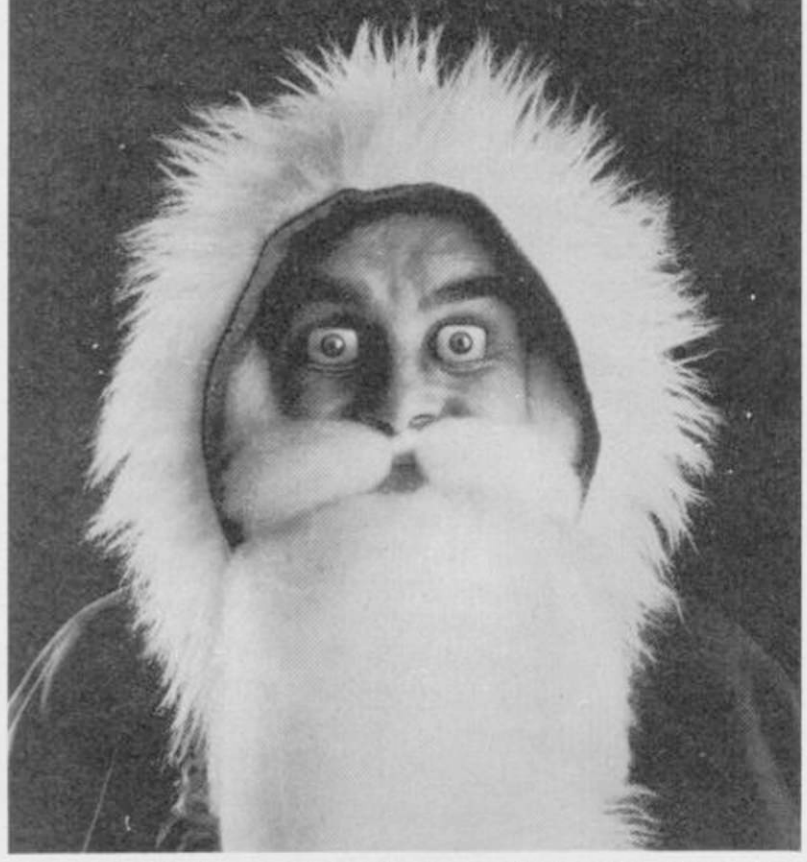

Looking forward to a high-tech Christmas?

Then come along to the CHRISTMAS MICROFAIR at the Horticultural Hall, London SW1 on the 14th December.

It's enough to make even Santa Claus's eyes light up.

*Everything* you ever wanted for the ' ZX Spectrum, Spectrum + and the QL under one roof, in one day of non-stop computer entertainment.

No matter how many more shopping days there are until Christmas, don't buy anything until you see what's available at the MICROFAIR.

Software, hardware, books, add-ons, printers, monitors, user clubs, magazines, computers, and a fantastic

range of gizmos that are not generally available in the shops.

There's all those 'just released' programs for the Spectrum and QL, and more than one opportunity of getting something at special "show" prices.<br>Send for reduced-price advance

Send for reduced-price advance

tickets now.

December 14th. The day that will make your eyes pop.

CHRISTMAS MICROFAIR<br>DECEMBER 14TH 1985, HORTICULTURAL HALL<br>GREYCOAT STREET / ELVERTON STREET LONDON SW1<br>10am - 6pm<br>125 (KIDS UNDER 14yrs DECEMBER 14TH 1985, HON STREET LONDON SWA<br>GREYCOAT STREET / ELVERTON STREET LONDON SWA<br>ADMISSION: £1.75 (ADULTS); £1.25 (KIDS UNDER 14yrs)

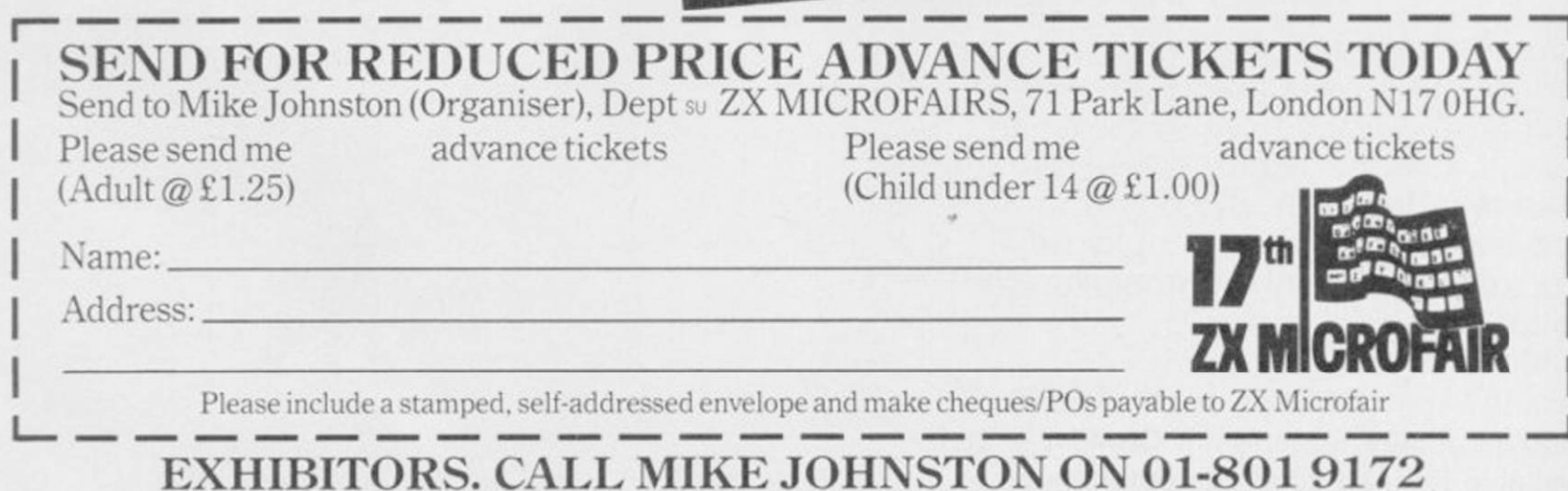

FOR DETAILS OF STAND AVAILABILITY.

AIR · COMBAT · EMULATOR · **£10.95** HE FASTEST GAME ON TWO WINGS! **AND POSTAGE** AND A FREE MULTIFUNCTION CALCULATOR WATCH

The AIR COMBAT EMULATOR, packed with exciting features, is by far the fastest, most realistic flight simulator available. For the first time on a home computer, feel what it is really like to fly a high performance military et and engage tanks, missiles, ships,<br>helicopter gun-ships and two types of<br>cunning intelligent enemy aircraft.

Featuring over 300 sprite images, ACE<br>has the smoothest, most detailed cookpit view of hills, trees and other ground objects<br>ever achieved thanks to specially developed Dynamic Graphic Technique<br>(LuLat. @) allowing sensational high speed solid 3D graphics.

In combat, your head will spin as you<br>struggle with the help of the advanced avionics which include a rear-view camera and radar, to stay alive long enough to do some damage to the enemy

The unique two seat flying option (pilot<br>navigator/weapons man) and Syndhes Speech® which passes vital aircraft<br>condition information to the flight crew ithout freezing the action combined with dynamic factical map, take offs and<br>landings, summer, winter and night-time flying and a remarkably realistic in-flight<br>refuelling option makes ACE the ultimate<br>AIR COMBAT EMULATOR.

**ESCENARI** 

A vast invasion fleet has landed on your southern shores and discharged scores of tanks supported by helicopter gun-ships and protected by mobile surface to air missles. Squadrons of enemy fighters give the enemy forces air cover. Advancing ruthlessly they are conquering your homeland, facing no opposition.

You are the last fighter pilot with only three<br>A.C.E. Mark 2.1 multi role All Weather All Terrain JJJJJ/@combat aircraft. Based at an allied airbase, your task is to attack and destroy the numerically superior enemy land and air forces and drive them from your shores. The final stage of the conflict. having already destroyed the enemy land forces and shot down their airforce, is to sink the enemy fleet as it evacuates its defeated army

**ACE - EXPERIENCE IT NOW** Every computer game fan will love ACE-<br>just look at these features:-

· 100% optimized machine code uses all<br>available memory.

· Featuring Dynamic Graphic Techniques

· The smoothest, fastest and most detailed cockpit view of any flight simulation.<br>• Views of hills, trees, tanks and other

ground objects. Aerial combat, ground attack and naval attack. · Synchro Speech® ie, the speech

does not freeze the action.<br>• Two seat option - fly and fight with the aid of a friend.

· Sensational 3D solid (not boring wireframed) graphics • High score saving system.<br>• JUSEN © operation (All Weather All Terrain).

\* Note due to memory limitations ACE on the C16 and VIC20 (+8K Ram) do not have any ground objects.

**FREE 20 KEY MULTIRUNCTION CALCULATOR WATCH** .12/24 Hour Time Mode . Alarm Mode · Calendar Mode · Calculator Mode

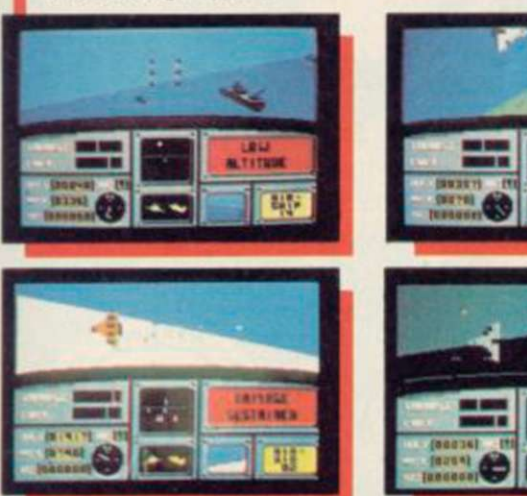

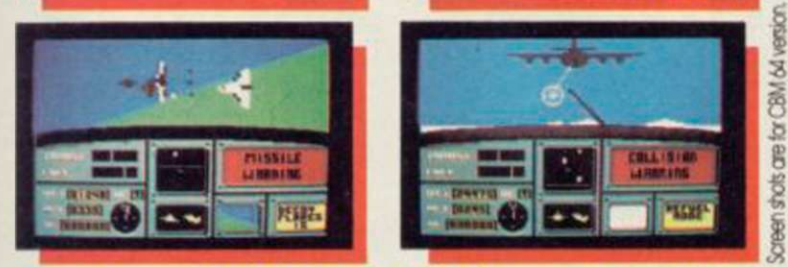

**ACE - EXPERIENCE IT NOW!** 

# **Order ACE today and**

receive this fantastic **20 KEY MULTIFUNCTION CALCULATOR WATCH** 

# **ABSOLUTELY FREE!!!**

E £10.95 (CBM 16 and Postage FREE in U.K. Add £1 for overseas orders. Allow 28 days for delivery. I enclose cheque/postal order for (£ .) made payable to Cascade Games Ltd. Or through any Post Office by Transcash (Giro No. 655 6655). For even faster ordering when charging to Access, Barclaycard and<br>Trustcard Visa use our 24 hr service (Tel. 0423 504663). ENTER CREDIT CARD NO. IN BOX **VISA** CE 64<br>CE PLUS4 CEVIC 20 (with 8K RAM  $C = 16$  $C = 128$ expansion AMSTRAD 464 AMSTRAD 664 SPECTRI  $48k$ se tick box **NAME** ADDRESS **POSTCODE** COUNTRY\_ Please complete and send to Cascade Games Ltd.

cascade

**SU/12** 

-3 Haywra Crescen Harrogate HG1 58G England<br>Tel (0423) 504663<br>Registered No. 1755554

ĕ

resions may

美

Ι

0

THEIR ONLY HOPE WAS YOUR PROMISE TO BRING THEM BACK ALIVE

# **1 ! 1 < A C I I - III < A ] > I I**

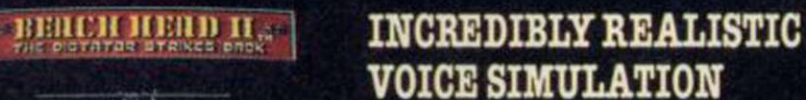

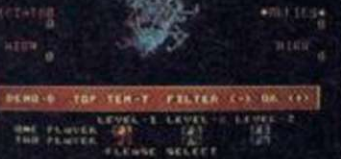

 $\mathcal{L}^{\text{max}}$ 

ONE PLAYER PLUS TRUE HEAD-TO-HEAD TWO PLAYER FACILITY

> HIGH RESOLUTION ANIMATED GRAPHIC SCREENS OVER 100,000

PEOPLE CAPTURED THE BEACH-HEAD IN 1984! DARE YOU RETURN IN 1985??!!

The continuing saga pits allied forces against the cruel dictator who escaped the destruction of the fortress with remnants of his army and prisoners captured during the land battle.

Produced for the COMMODORE 64 and coming to a computer store near you!

Written by Roger & Bruce Carver • Directed by Bruce Carver • Produced by Chris J. Jones • Distributed by David L. Ashby Illustration by Oliver Frey (Newsfield Publications) . Manufactured in the U.K. by U.S. Gold.

# The Sinclair Story =

**R**ODNEY DALE has known Sir<br>
years, ever since the Sinclair<br>
Redispires mill order connting west Clivc Sinclair for more than 20 Radionics mail order operation was run from a disused bakehouse on Dale's premises in Cambridge.

Dale was involved with the development of the extraordinary and innovative Cambridge Consultants Ltd, which he later joined, forsaking his small publishing business. His path was to intersect with Sinclair's often in the years to follow. Later, when Dale became a fulltime freelance writer, he supervised the production of software manuals for Sinclair Research, most notably those for Logo.

The idea of writing the first biography of Sinclair came out of a discussion Dale had with Colin Haycraft, of Duckworth Publishers, in 1983.

"It emerged that Colin had been trying to get Clive's autobiography,' Dale explains. "Clive had replied that he was too busy and in any case it would make him feel too old."

When Haycraft discovered that not only had Dale known Sinclair for some time, but would be interested in writing the biography, Sinclair was approached again.

"After much toing and froing Clive agreed that we could proceed. He wouldn't have consented," Dale adds, it."

Sinclair gave Dale several interview sessions and allowed him to rummage through his personal archive box. He granted, too, access to people in the company.

'"Granted\* suggests that Clive had the right of veto over the manuscript," says Dale, "and I suppose in a way he did, though we agreed that he could later alter only errors of fact. He has seen the manuscript and hasn't exercised his right to change anything."

And how did Sinclair react to this 'warts and all' account? "Apparently he said, 'It's very accurate. I don't know where he got it all from.' "

Apart from the archives, Dale got it all from 60 hours of interviews with associates and employees of Sinclair. That, and ransacking libraries for back issues of *Practical Wireless, Instrument Practice* and other relics of the past. Filing cabinets and cardboard boxes crammed with cuttings line the walls of Dale's office.

The result, *The Sinclair Story*, is about as comprehensive as you could wish. More important, it is very enjoyable to read. Photographs of the

Bill Scolding meets biographer Rodney Dale, the 'warts and all' author of The Sinclair Story Sinclair brought to book?

beardless Clive, pages from his school exercise books and charmingly ingenuous adverts for his earlier products 'easily built in a single evening' help recapture the excitement and naivety of Sinclair's growing pains and the immature computer industry.

modestly, "to just anybody writing television, on which research first It's all there — Sinclair's volatile friendship with Chris Curry, the tragic involvement with the bureaucratic National Enterprise Board, the abortive attempt to win the BBC contract, the arduous development of the illconceived C5. Running through it all is Sinclair's obsession with miniature started in 1964.

> Omissions are few, though it is surprising that Dale glosses over the beginnings of Sinclair Research and the work which went into the ZX80, especially given his meticulous approach to the development of the pocket calculators and the MK14.

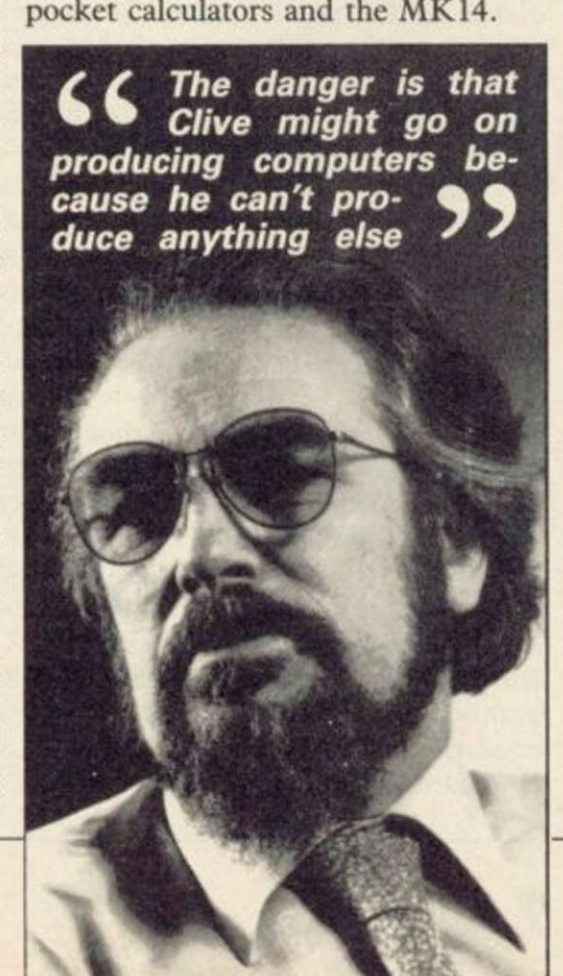

Dale is taken aback when this is pointed out to him. "Yes, there is quite a jump," he agrees, scribbling a note in the margin. "There's nothing sinister in that . . ."

Although *The Sinclair Story* claims only to be an account of Sinclair's business ventures, here and there we find the man behind the name peeping between the lines. Dale explains, "I asked Clive in an early interview how much he wanted it to be about the business and how much about him. He replied that he didn't want to suddenly appear as if from nowhere, but he did want to remain private. And that's what happened."

As to the future, Dale thinks that the home computer industry is likely to go the same way as the calculator boom of the seventies. "It's been a juggernaut. It's run away and crushed everything in its path.

"It's not an industry which attracts cautious people. Had it been so, perhaps the brakes could have been applied earlier rather than at the edge of the precipice."

Sinclair has been as guilty of that as anybody. "There are people within the company who individually think that caution and circumspection are a good thing, and that this has been overridden by success."

Drawing parallels with Sinclair's dogged determination to continue producing calculators long after the market had died, Dale adds, "The danger is that Clive might go on producing computers because he can't produce anything else."

Sinclair's venture into electric vehicles does not appear to be the answer, though Dale too was fired by Sinclair's enthusiasm over the C5. "One of the most extraordinary moments of my life was realising that there was something wrong at Alexandra Palace," he says, thinking back to that snowy day when the C5 was unveiled. "It suddenly flipped from a brilliant idea which was going to be a vast success to something which was very dangerous."

But, Dale concludes, "The world would be a poorer place without Clive Sinclairs around. They make enormous mistakes but they also make life richer."

*Rodney Dale is author of a disparate volume of work, including a biography of Louis Warn, The Man Who Drew Cats; the modern folklore collection. The Tumour in the Whale*. *and The World of Jazz. With Ian Williamson he has co-authored Basic Programming and The Myth of the Micro.* 

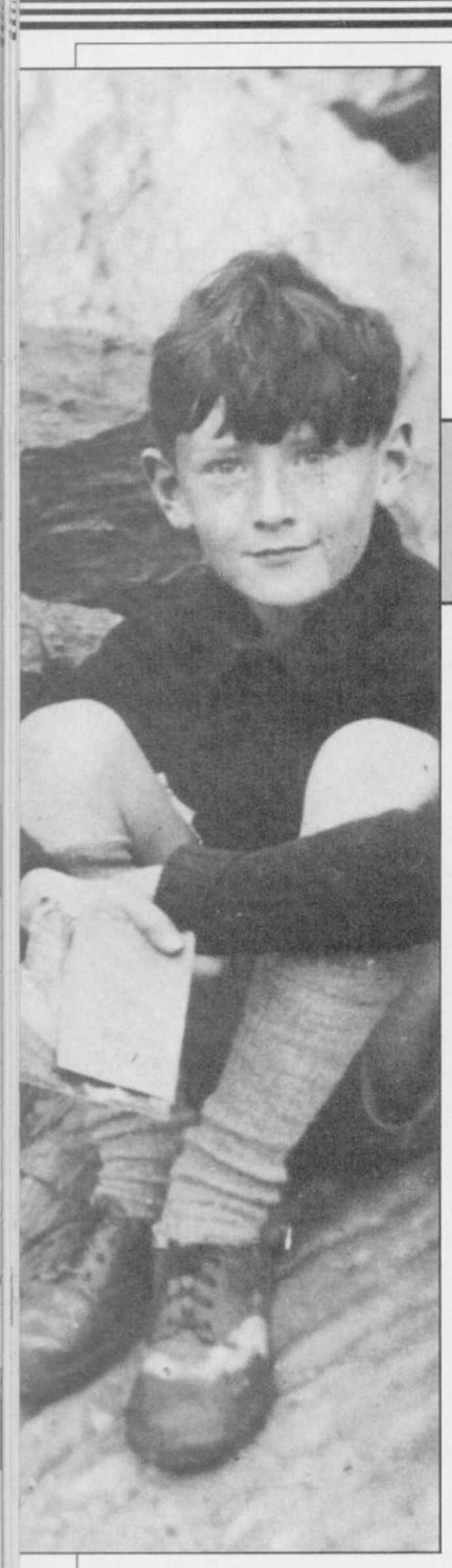

**CLIVE MARLES Sinclair**<br>
born near Richmond in Su<br>
grandfather were both engineers. bor n nea r Richmon d i n Surrey o n 3 0 Jul y 1940 . Hi s fathe r and

Clive' s brothe r Iai n wa s bor n in 194 3 an d hi s siste r Fion a i n 1947 . The Sinclair children remember a particularl y idylli c childhood . Cliv e cam e into hi s ow n i n th e holidays , fo r h e loved swimmin g an d boatin g an d at an early ag e designe d a submarin e whic h owed a s muc h t o grandfathe r George' s naval interest s an d Jule s Vern e a s t o the availability of government surplus fuel the binary system. That discovery tanks.

E MARLES Sinclair was - in physics, and pure and applied maths - at St George's College, Weybridge.

> Mathematics — that perfect, concis e languag e — ha d alway s interested hi m deeply , an d h e ha d barel y become a teenager when he designed a calculatin g machin e programme d b y punch cards . Becaus e h e wante d t o mak e the addin g a s simpl e a s possible , h e di d it all with 0s and 1s. 'I thought that was a great idea. I was really amazed to discover that this was a known system: disappointe d m e deeply ; I though t I'd

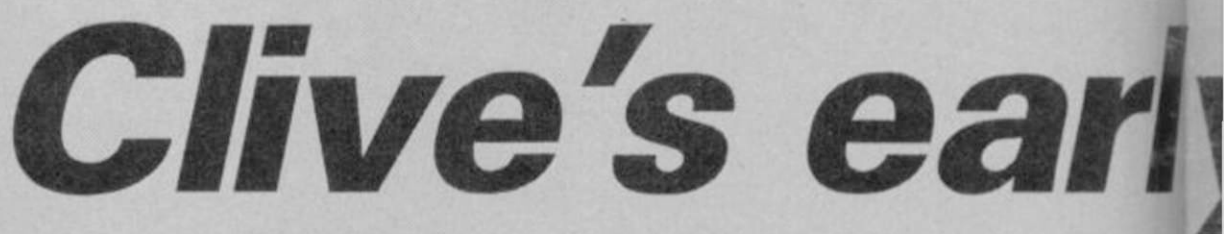

do m o f holiday s a necessary antidote please d wit h th e idea.' t o school ; a tim e whe n h e could pursue his own ideas and teach him- electronics. He had always been fasself what he really wanted to know. A cinated by things miniature, and he sensitive child with ways of thought carried this interest into his electronic and speech beyond his years, little designs, seeking to produce ever more interes t i n sport s othe r tha n aquatic, refine d an d elegan t circuits , using he sometimes found himself out of smaller and smaller components. The join t with hi s schoolfellows.

adults , an d ther e wer e fe w places amplifier s an d radio s fo r hi s family othe r tha n wit h hi s famil y wher e he an d clos e friends , an d an electrical could feel intellectual companionship. communications system for their hide-To some, the Sinclairs seemed to be outs in the woods. unconventional , a famil y wh o spoke directly, , frankly and argumentatively to one another as a reading and absorbing far beyond the matter of course - because not only required level. If he wanted to learn was it more fun that way, but also, as Clive now says: 'You get more out of people by disagreeing with them.'

Cliv e wen t t o Box Grov e Prepara tory School; he recalls it with affec- little time for subjects which did not tion, and was very upset when it was interest him. While still at school he hi m n o mor e maths , an d h e move d on to the secondary phase of his educa- Clive and his friends were wont to

fered a severe financial setback. With that one Christmas Eve, after a few Sinclair tenacity, he started from drinks, he said to Clive: '"I'm off to scratch — still in machine tools — and church; I've got to go because I'm in fought his way back in a remarkably the choir", so Clive said he'd come short time. However, fighting one's along with me, and we staggered into way back is not without its effects on the choir stalls and Clive just joined in one' s family , an d Cliv e wen t t o a wit h hi s fine bas s voice . No t ba d for number of schools for his secondary an atheist!' education. Taking his O-levels at

Clive found the comparative free- made my fortune . . . but I was very

He preferred the company of - was a family joke, but from it came A s a teenager , h e als o 'discovered' state of his bedroom — a mass of wires

d often larl y o n subject s h e wa s kee n on, eventually closed. When he was ten, wrote his first article for Practical the school reported that it could teach *Wireless*; it was published; heady stuff. He worked hard at school, particusomething , h e di d s o very readily ; he ha d — an d stil l ha s — an incredible facility for assimilating information. Th e convers e i s true ; at schoo l h e had

tion.<br>
At about this time, his father suf-<br>
his from a strict Catholic family recalls A s a n antidot e fo r workin g hard, hol d wil d teenag e parties . A frien d of

Highgate School in 1955, and S-levels eighteenth birthday, there was no Whe n h e left schoo l jus t befor e his

# The Sinclair Story

Dimensions

emite red

tystal died aistor

post + package

+ Coloured win

+ Celled since rolder / nut

batter

Total

 $Cot/act.$ 

 $\frac{13}{4}a\lambda^{6} = \frac{13}{4}a\lambda^{6} = \frac{1}{2}a\lambda^{6} = 0.40a^{6}$ 

Red Spot

 $1K - 24K$ 

 $3<sub>1</sub>$ 

 $\mathbf{1} \circ$ 

 $10$ 5

 $\mathcal{L}_{\mathbf{a}}$ 

 $34$ 

西南 19

 $9:11^{4}$ 

me rolder Inutes

 $15v$ 

reason why he should not have gone to *Right: Clive Sinclair at A-level time*  university — except that he didn't want to. He knew from experience that what he wanted to learn he could find out for himself.

C M Sinclair's Micro Kit Co was formalised in an exercise book dated 19 June 1958 — three weeks before the start of his A-levels. In this book we find a radio circuit, 'Model mark *V*  with a components list: 'cost/set 9:1 Id + coloured wire & solder/nuts & bolls

 $+$  celluloid chassis (drilled) =  $9/-$ .

He had been delighted to find how cheap components were if bought in

*Below: Sinclair's early sketches for a radio circuit*  plenty of time for further reading and circuit design. *PW* readers could not always get his published designs to work, but a design that didn't work always resulted in a large postbag.

A job which occupies an active mind for a fraction of the time lacks satisfaction. The Silver Jubilee Radio Show opened at Earl's Court at the end of August 1958, and Sinclair was representing *PW*, on Stand 108, selling magazines and subscriptions, and still wondering how to launch his own

# The first of two  $f \circ f$  for  $f$  and  $f$  and  $f$  extracts from **f** W U R Strategy Date s **Sinclair Story**

bulk, and that there were such things as call-off rates. He also realised that to sell big you had to look big, even if you weren't. Not for him ninepenny words and five-and-sixpenny lines; he would think in terms of half-page advertisements at the very least.

Half-page advertisements and components by the thousand . . . where was the money to come from? Why not write another article for *Prcctical Wireless*? The article was accepted, although it was not published until the following November — no instant cash there. But then he saw *Practical Wireless* advertising for an editorial assistant; he applied for the job and got it. He told his parents it was a holiday job. After a decent interval, he told them that *Practical Wireless*  thought very highly of him and that there were tremendous prospects there — none of which was true.

But as it turned out there *were*  tremendous prospects because the magazine was run by an incredibly tiny staff: editor, assistant editor, and editorial assistant — Clive. The editor had to retire through illness and the assistant editor stepped into his shoes. He soon collapsed under the strain, and there was Clive Sinclair, at the age of 18, running *Practical Wireless.* He says that it was not a difficult job; all he had to do was to take the material from the regular contributors, look through the articles which poured in from hopeful amateurs, select enough for a well-balanced magazine, and give them an editorial polish. The day a week that editing *PW* took gave him

business. Opposite, on Stand 126, was Bernard's Publishing.

Sinclair recalls: 'There I was on the *Practical Wireless* stand, when all of a sudden an immense figure loomed up. It was Bernard Babani; out of the corner of his mouth, best gangster fashion, he said; "See you at the coffee stall in ten minutes.'" At the coffee stall, Babani offered Sinclair £700 a year to run his publishing company. 'Maybe,' was the murmered reply, 'but I expect a rise after a short time.'

At Bernard's, Clive Sinclair designed and sometimes built circuits, and Mr Singh did the drawings and prepared the artwork for printing the books. The secretary, Maggie, did everything else. Sinclair's mother had been dubious about her son leaving the security of a monthly magazine but Bernard Babani said to her: 'Mrs Sinclair, your son's name will be on all the books we publish.' Many a true word; 25 years later that storeroom which was Sinclair's office is stacked high with books about microcomputers — and you don't have to look hard for the name 'Sinclair' on the covers.

But his burning ambition was still to start his own business and in 1961 he had registered a company, Sinclair Radionics Ltd, on 25 July. He took his design for a miniature pocket transistor radio and spent some time seeking a backer for its production in kit

*continued on page* 

# **The Sinclair Story**

#### *continued from page 79*

veloped cold feet.

one; he joined United Trade Press — Fleet Street — as technical editor of amplifier sitting on a halfcrown. the journal *Instrument Practice.* 

Transistors in Hearing Aid Design'.

manufacturers and was welcomed gineer. with open arms.

lay in his ability to reduce the size of his designs. Although he had a sound grounding in theory, he was also very practical. He knew that manufacturers were selecting components to meet their published specifications, which left them with 'rejects'. These 'rejects' would obviously meet *some* specification; the art was to determine what that specification was. Having done that, he could design circuits in which components would perform perfectly well. Thus did he move from publishing to marketing.

*Below: Sinclair Radionics Ltd, 1963 Right: Clive Sinclair in 1978 Lower right: The first Sinclair Radionics ad, 1962* 

form. He gave in his notice to Babani, had of the existence of Sinclair time, Tim Eiloart had met Clive Sinconly to find that his backer had de-Radionics Ltd was the half-page lair; Clivc had just set up Sinclair He needed another job to earn some hobby magazines in November 1962. to receive his mail, assemble sets of money — both to live and to finance This was for the Sinclair Micro-components into kits, and despatch the business he was determined to amplifier, 'the smallest of its type in them. It wasn't quite the high-tech start. He had little difficulty in finding the world', which 'out-performs work which CCL had envisaged but based at 9 Gough Square, just off There was a picture of the Micro-ments appeared CCL was ready with The first intimation that the world bakehouse at 69 Histon Road. By this advertisement which appeared in the Radionics and needed an organisation amplifiers twenty times as large', no matter; as the Sinclair advertise-

His name first appears in *Instrument*  velopment and marketing organisation advertisement was repeated in Decem-Practice as assistant editor in March in his office at Gough Square. Howev- ber 1962; and in January was ex-1962. He lost no time getting to work, er, the address given in the advertise-panded to a full page. Not knowing and 'Transistor DC Chopper Ampli-ments for Sinclair Radionics Ltd was what was going on, I was somewhat fiers' appears in two parts in May and 69 Histon Road, Cambridge; here is surprised when we were asked to print June, followed by 'Silicon Planar some background. In 1958, I started a a second batch of 1000 data sheets. His last appearance as assistant edi- Polyhedron Services, and two years cheap' by mail order was one with tor was in April 1963, but the year he later had moved to 69 Histon Road which we at Cambridge Consultants had spent marrying UTP to the semi- and become involved in the develop- and Polyhedron were unfamiliar. conductor industry was of great ment of Cambridge Consultants Ltd. 'He's either going to become a milmutual benefit. As a journalist he CCL was founded in 1960 by Tim lionaire or go broke' we muttered to could approach all the semiconductor Eiloart, a Cambridge chemical en-one another as piles of mail mounted. Sinclair set up his research, dedesign and printing company called The idea of 'stack it high and sell it

One of the facets of Sinclair's genius workshop, I let them the disused cards regretting that, owing to an

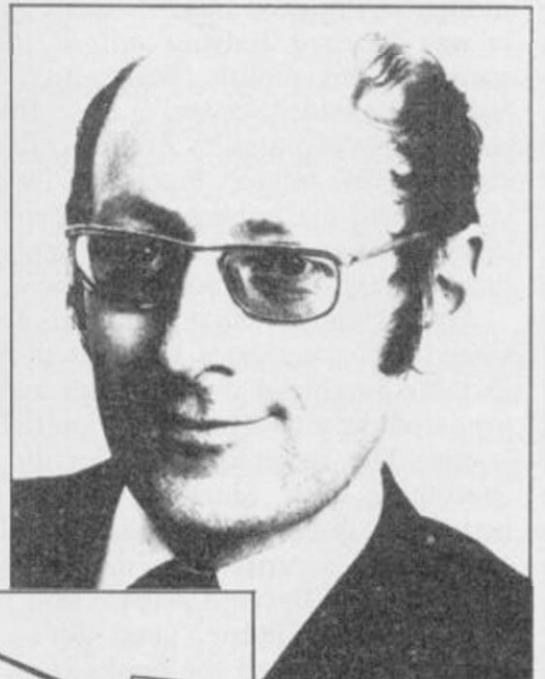

the servicing organisation.

The half page Micro-amplifier

When CCL wanted to set up a Polyhedron was a request for 1000 The next thing we knew at unprecedented demand, there might be some delay in despatching your Sinclair Slimline. This radio, the dream on which the original Sinclair Micro-Kit Co had been built, was announced in February 1963.

> Sales were going from strength to strength; ideas for products were coming thick and fast. The CCL workshop was burgeoning, and the upper floor of the bakehouse was becoming somewhat overcrowded.

> $\bullet$  The Sinclair Story, by Rodney *Dale, is published by Duckworth and is available from all good bookshops. IJ you have difficulty in finding it, contact the publishers, Duckworth Ltd, The Old Piano Factory, 43 Gloucester Cresent, London NW1. Price £9.95 inc p&p. Visa and Access accepted.*

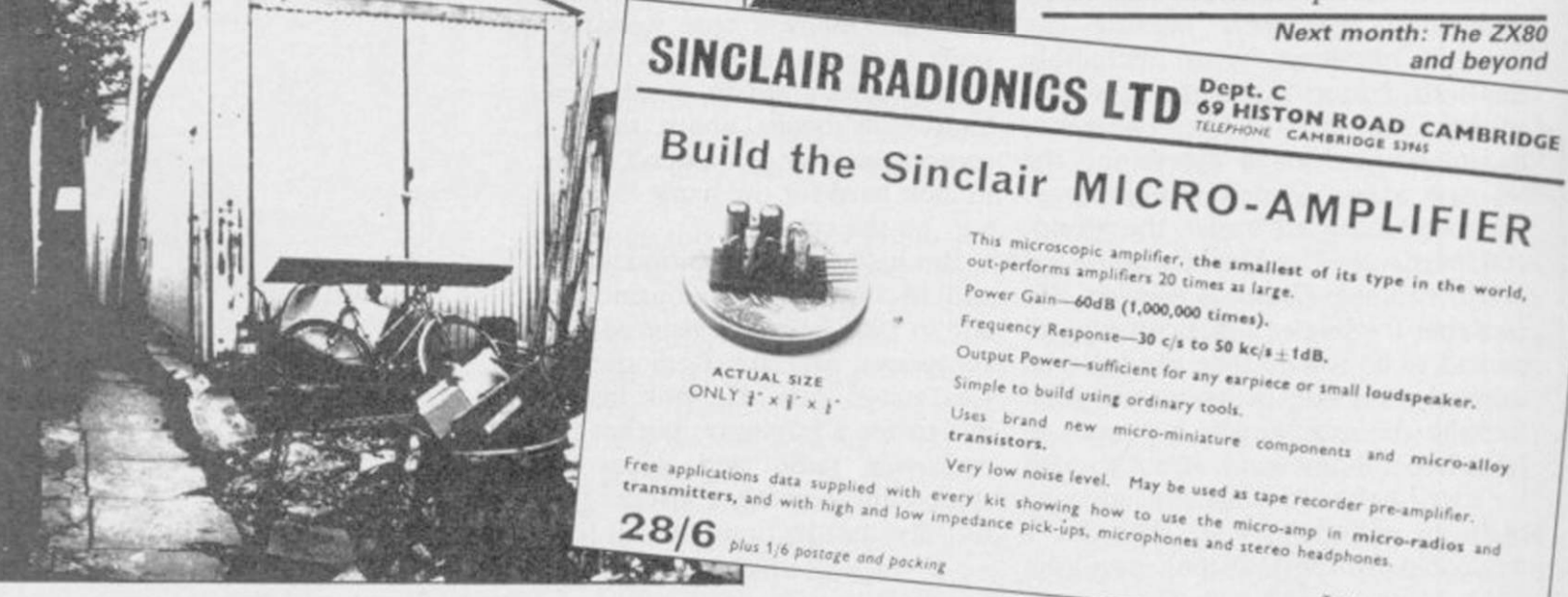

Trade enquiries invited.

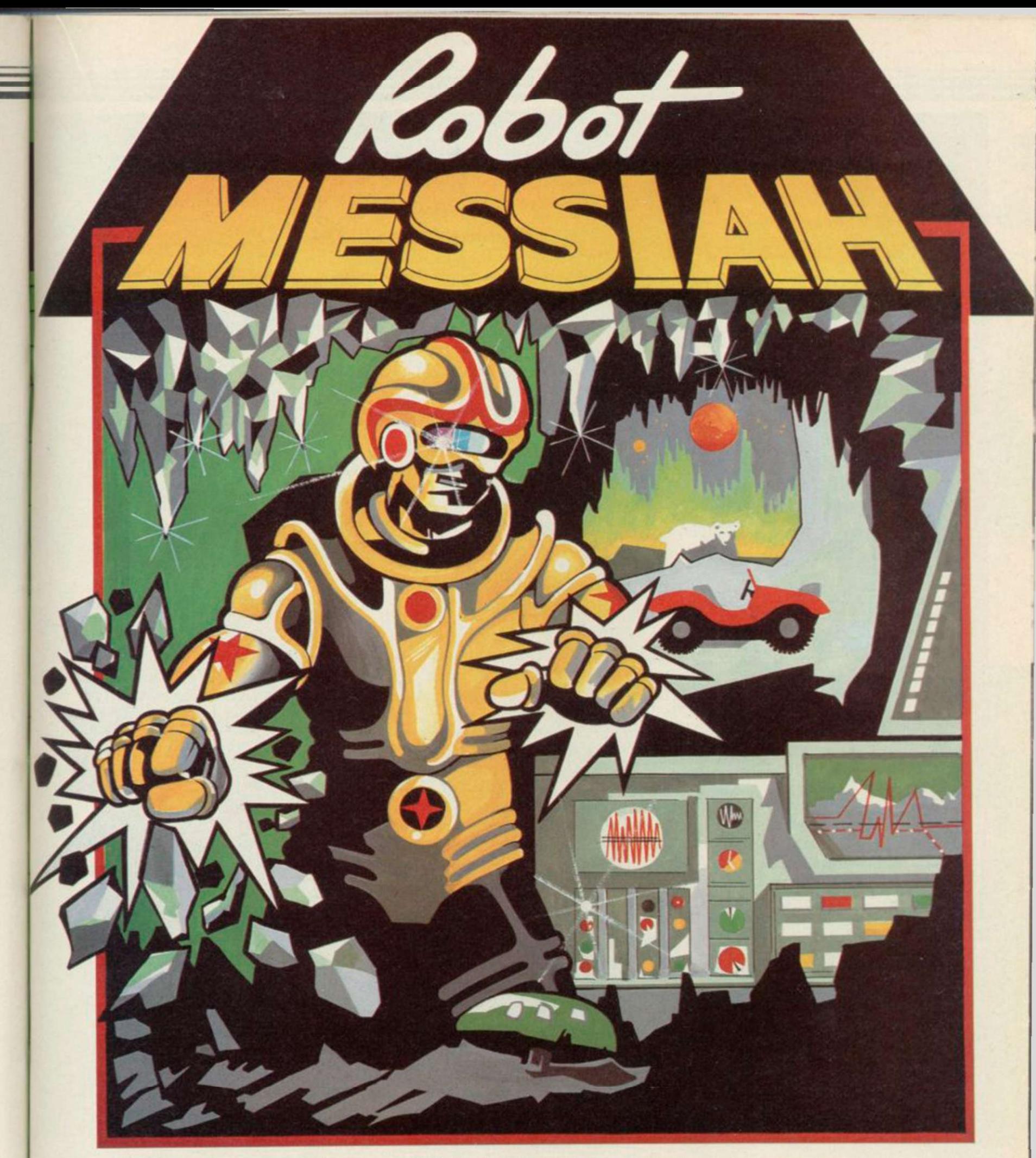

You are the Robot Messiah, the one hope for your long suffering race, the Droids. Imprisoned in mines of horrific torture, the Droids are worker robots, slaves to Androids and destined to misery.

As the Robot Messiah, you must set out against overwhelming odds ̶ battle against giant bears, killer robots and evil gnomes Explore a mind-boggling maze of caves, escape from a wretched tunnel until, in the sinister test centre you can begin to formulate a plan ̶ and that is only the beginning! Spanning 152 screens and 3 levels. Robot Messiah is a sensational arcade adventure, rich in atmosphere and tension which is sure to be the hit this Christmas

ROBOT MESSIAH" written by Christian Urquhart and Mike Smith

Christian Urquhart is also the author of 'Hunchback' & co-author of Daley Thompson's'Decathlon"

**SLAH** 

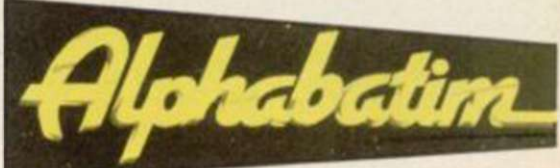

AVAILABLE FROM LEADING SOFTWARE STOCKISTS OR DIRECT FROM: ALPHABATIM 2 WELLINGTONIA COURT VARNDEAN PARK BRIGHTON BN1 6TD SUSSEX above the bay window.

and celtic jewellery crowd the table tops and the heavy Victorian mantlepiece. Framed pictures of girls brandishing hockey sticks are propped behind a stack of classroom slates. the room.

The five of us - a motley deputation from the computer press - are in the tea room at St Bride's, a white crumbling turn-of-the-century house overlooking the tiny fishing village of Burtonport, in County Donegal. Mists roll in across the rocky coastline and the moors stretch behind, dotted with scraggy sheep and thatched cottages deep in peat.

The tea room is dark and a bit damp. There is something else about it, not perceived at first. There is no electric light, no light switch, no sockets.

The 1980s slip away . . .

St Bride's is a school for young ladies between the ages of 13 and 18. Here are some lines from its prospectus: "The girls receive the healthy benefit of lively sea air and fresh open countryside, and in the matter of sunshine, so vital to the health of growing children, we are singularly well favoured.

"St Bride's offers a standard classicbeing Mathematics, Elementary Latin, Grammar and Literature . . . The day begins with the rising bell at half-past seven . . . The School has a modern gramophone which may sometimes be used by an unsupervised group of girls, providing that great care is taken to avoid overwinding.'

St Bride's is a surreal holiday where grown-up women relive their childhood fantasies by dressing up in pinafores and bonnets and going back in time to a '20s boarding school.

St Bride's is a young software house whose first game was, appropriately, The Secret of St Bride's.

St Bride's is . . .

Marianne Scarlett and Priscilla Langbridgc, the Games Mistresses of St Bride's, are very much larger than life, a phrase they often use to describe themselves. Flamboyant in widebrimmed bonnets and matching two-

BING CROSBY hisses. Rain wa- tic. Those are their real names, though tide.'<br>
ter drips from a damp patch not the names they were born with, We<br>
for, as Priscilla explains, "one's real rent is ter drips from a damp patch not the names they were born with, Painted eggs, miniature elephants name is the name you are using at the for, as Priscilla explains, "one's real rent from grown-up boys hitting time'

The phonograph winds down, Bing the coffee — or possibly tea, none of fishermen's co-operative and do the crackles to a finish, and the hiss fills us are sure, but it is undrinkable — Marianne is also headmistress of the school. On the back of the prospectus she is billed as Miss Brighe Dachcolwyn, another real name. As she pours locals. We print the labels for the she travels back in time to the hazy ple don't think the same as the Enbeginnings of the school.

"Partly it was 'what we do with this big house?' " — she waves her hands bit of crack' which means you're up expansively - "and partly my back- there at the top. ground in hirfnanistic psychology, the right sort of background for an unusual idea. I did know about the unhappiness of the modern person. I felt what was missing was some of the demurely fanning herself with a white feelings from old-fashioned books that you could trust people, that they Priscilla first came to St Bride's as a would support you — good, oldfashioned upright ideas . . .

experience of being teenagers again. One of the ways to create that effect intrusion of the modern world into the was a school environment in an un- real world of St Bride's but they familiar time — an imaginary '20s or '30s."

The school was advertised widely, in the *Observer*, the *Sunday Times, Girl About Town*, and in the theatre prog-computers," explains Marianne. "My ramme for *Daisy Pulls it Off*. News also got around by word of mouth.

al curriculum, the cardinal subjects terested in seeing the psychological tween 20 and 30 — "Nurses, teachers, office workers, people who are ineffect take place on themselves." The Bride's, grew out of the myste absence of electric power, and the games which the girls played on the garishly painted dormitories, reinforce the effect.

> About 80 attended this season, a maximum of eight a week, and while most are from England, some have come from America and Sweden. Those who would have difficulty fitting in tend to weed themselves out before they arrive. They take lessons, go out on nature rambles, buy tea in the tea room with old money. The role-playing continues 24 hours a day: "There is a strong atmosphere even when the staff are not present. People come for the experience but accidentally sharpen their wits. They also discover about friendship — it's very heartwarming."

pieces, they are impressively drama-rather excitingly get cut off by the tures? Marianne's eyes twinkle under the swathes of violent eyeshadow, "Three or four girls might go out and awarded the adventure five stars, and

Well, it's not so diffe-

each other with cardboard axes at Treasure Trap Castle, but how do the Burtonport villagers take to life at St Bride's?

"We get on very well with the posters for the horse races. Irish peoglish, they love people making a splash. They have a phrase, 'to have a

"I'm considered the best dressed woman in Burtonport."

"We wanted to give people the found a socket to plug it into. Mari-The second best dressed woman in Burtonport has been quiet so far, fan. Previously a freelance writer, pupil. She brought with her a secondhand Commodore 64, and somewhere anne was a bit taken aback at this played a few arcade games and, as Priscilla adds, "we discovered that she had this penchant for blasting things."

The girls who attend are aged be- wonderful, they were magical." "I didn't have any experience of experience was in thinking backwards. But I found they were She laughs. "I'm a great fan o racing car games."

> Their first game, The Secret of St afternoon rambles. The aim was to notice odd things which they passed, pretend that those were clues ant work out the mysterious connections between them.

> The game was started on the C64, using Quill, and finished on the Spectrum when Priscilla discovered the delights of the 48K wonder.

Do they enjoy any schoolgirl adven-Explore the classrooms and the dormi-The cover of the early version depicted Marianne in fine cane-wielding form, but on the inside appeared a barely-clad Amazon. The copy, too, was ever so slightly teasing: "You arc Trixie Trinian . . . You've come to St Bride's for a school holiday, but things aren't quite the way you expected in fact they're very strange indeed! tories to find the school's dark secret."

> Our very own Richard Price *continued on page 85*

# **Back to School E**

**Miss Helen Bairs** St. Briders

akountains.

Uvelsmatter childre

Elejesthe

Five go mad in County Donegal.<br>Bill Scolding gets carried  $away. . .$ 

China Bright Dacha

The Secret<br>of St Bride's

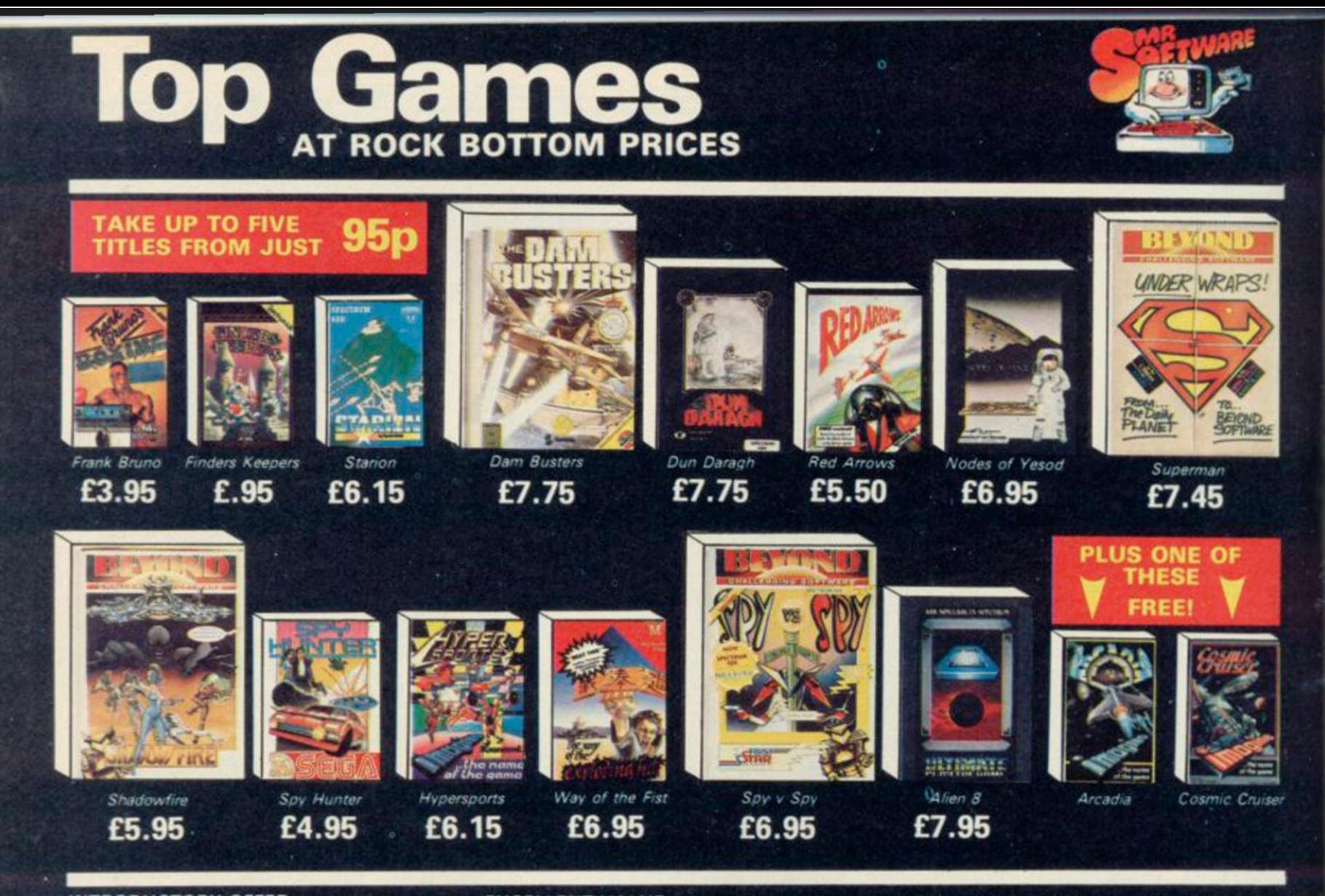

#### INTRODUCTORY OFFER

Place an order for our Spectrum magazine and you can take up<br>to five of the titles listed above  $\bigcup_{i=1}^{\infty}$  of the titles listed above at the introductory Bonus Price' plus one of the two

Imagine titles illustrated absolutely free. A subscription to the magazine costs just £5.00 per annum and brings you six issues a year through the post. As a subscriber you will automatically be enrolled in our discount Software Club giving you the opportunity to make many more purchases at prices similar to the ones shown above. In addition to these top selling games, we stock over 200 titles for the Spectrum. All titles are offered at a dis $count - you'll find many on which you can$ save £4-£5. Note, however, that even though you belong to the club we don't make you buy anything. There are no minimum purchase requirements, so your only commitment is the annual subscription to the Magazine. Hurry now and join over 10,000 members who are already enjoying Mr Software's low, low prices.

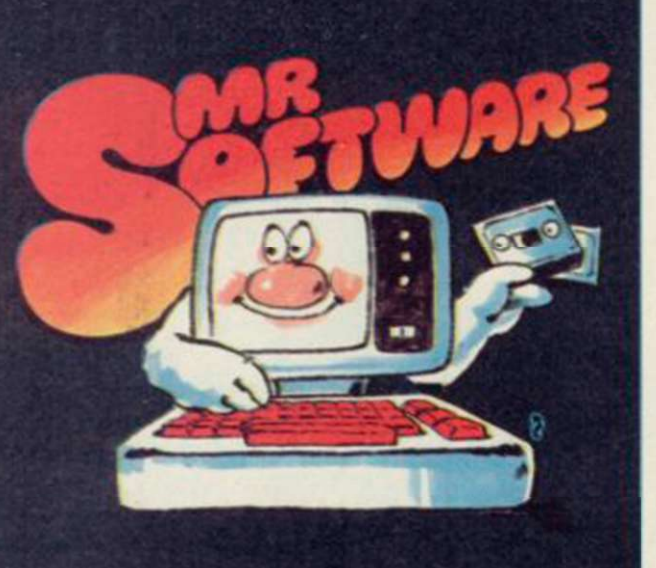

**KELVIN HOUSE, TOTTERIDGE<br>AVENUE, HIGH WYCOMBE, BUCKS HP13 6XG** (0494) 450751

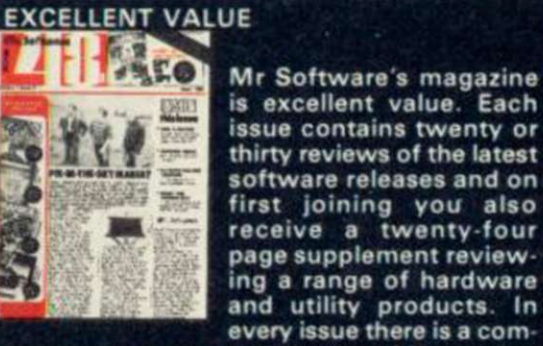

**lius little Mr Software's magazine HE IS EXCELLENT Value.** Each **External value:** Each<br>issue contains twenty or<br>thirty reviews of the latest software releases and on first joining you also laws receive a twenty-four page supplement review ing a range of hardware

petition to enter, a summary of how other magazines rate the new releases, game playing tips from our members, and one of our reviewers sums up his personal favourites of the month.

#### HOW TO ORDER

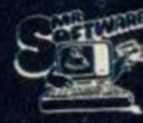

Choose up to five titles from the<br>selection shown. Enter them on<br>the order form below, choose selection shown. Enter them on the order form below, choose  $\frac{1}{2}$  your free game, then fill in the \* payment details and your name  $\sqrt{2}$ 

and address and post the form to us. By return you will receive your copy of "48K". followed shortly by the games you ordered. Hurry, though, the introductory offer expires 60 days from the publication date of this magazine

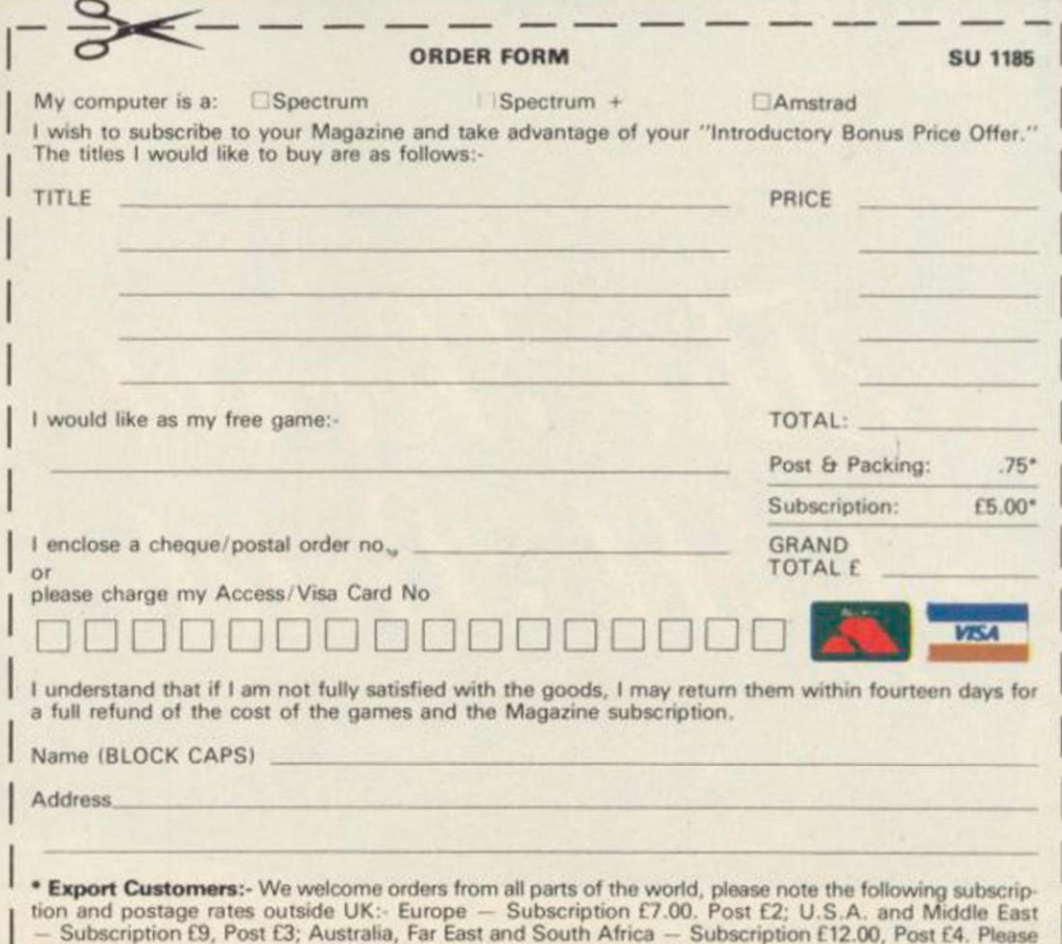

note that all Magazines are despatched by Air Mail postage to keep you right up to date.

# Back to School

#### *continued from page 82*

a deal has been struck with home counties. Audiogenic, which is taking continuing with them, which explains a lot.

Unexpurgated Caves. As Priscilla ex-embarrassed about playing zapping plains, it is a tribute to the original games . . ." Crowther-Woods mainframe advener reads: ".. . even before Crowther-gestures growing ever more sweeping caves original. Nobody could produce their inkwells, the dormitories of except under severe penalties. We can panelled walls, the stained paintnow reveal the reason for this extraor- work . . . "The plaster was mixed fore the public. It made Monty tides and the strength of the moon. Python look like *War and Peace."* 

economy of it. I like the two-word wind-up version which made cominput, the over-use of 'get' and 'drop'. municating with St Bride's such an It's useful to have a very simple amusing pastime. command structure which can be used inventively. People make a fetish of over-sophistication.'''

first of St Bride's Living Books, previewed in November's *Sinclair User.*  The idea is for the program to be packaged with a facsimile edition of the original book. Others in the series include Raffles and Alice.

Much more ambitious are the modern person . . . software/comic tie-ins, Wondergirl and Silverwolf, each scheduled for the it." new year and each packaged with a comic. Priscilla has an enviable know- we look back at ledge of the more obscure comic them, two figures strips, and has endulged in some in a landscape, cheerful piss-taking. Wondergirl be- part of it and gins with the prediction by Professor apart from it, Jorrell of the planet's imminent des-holding their bontruction. His daughter is despatched nets against the by rocket, and on its path it passes buffeting wind. through the obligatory asteroid belt, *Marianne*  imbueing the child with superpowers. *winds up*  Unfortunately, Jorrell is wrong, the *Bing Crosby* 

sales to date total a couple of turns to champion truth, justice and hundred mail order. But now the Irish way from her base in the planet is saved, and Wondergirl re-

over the packaging, du-rious. Priscilla passes round some plication, distribution and roughs for the strip artwork, and we advertising, though the scrutinise some frames which Games Mistresses are wouldn't appear in Bunty. Silverwolf appears to be more se-

their suggestive tirely new system for writing advenpress releases, featur-tures. "We're working on it," as ing their peculiar Priscilla says. 'We' is a programming and appealing sense team of two, Priscilla and the elusive of humour. Apparent-Maureen, but possible expansion ly, Priscilla is always might encompass "a machine code drunk when she writes programming chap in Sligo". Both programs might need an en-

Plans are afoot, and well- aimed at the female market, although advanced too, for many more Marianne says that they would like it games. One for release soon is to appeal to women. "Perhaps girls are Both the Games Mistresses deny that their software is particularly

ture, Colossal Caves. The press teas-ducted tour of the school, Marianne's Woods there was a very early proto-as she shows us the ancient desks with a version of it, or even mention it matching candlewick bedspreads, the dinary embargo: the original game was with sea salt, which grows crystals considered TOO SILLY to bring be- which expand and contract with the Priscilla waxes lyrical. "I like the the new telephone, replacing the old We leave the tea room for a con-We are treated to a privileged sight of

Nearly out is The Snow Queen, the cupboards, dressing up as women to Marianne entertains us with stories of the house's history, of IRA gunmen in the '20s hiding out in false crockery escape the soldiers. Back in the tea

room, she is effusive. "I don't like the modern world, and I don't live in it. I'm not a I don't act, I just do

As we drive off,

# Epilogue

Days later, when I'm writing this article, I find the real world of St Bride's - its dark rooms, its waxing and waning walls - beginning to fade. Neon lights the office, telephones ring, typewriters buzz, graphics flicker on TV screens. Everywhere is Electricity.

I decide to try out St Bride's new STD number. In a matter of hours I'm speaking once more to the Games Mistresses, who've just returned from the pub — I have this mental picture of Marianne and Priscilla, hats and all, carousing with Irish fishermen, their fists full of Guinness.

I try to convey how incredible the visit now appears, how it has taken on the feel of a theatrical performance.

Marianne: "There's much less of what people think of as real life and much more fantasy in every waking moment in this house."

What *is* the secret of St Bride's?

Priscilla (long silence): I suppose .. . to rub out the lines between fantasy and real life."

Yes.

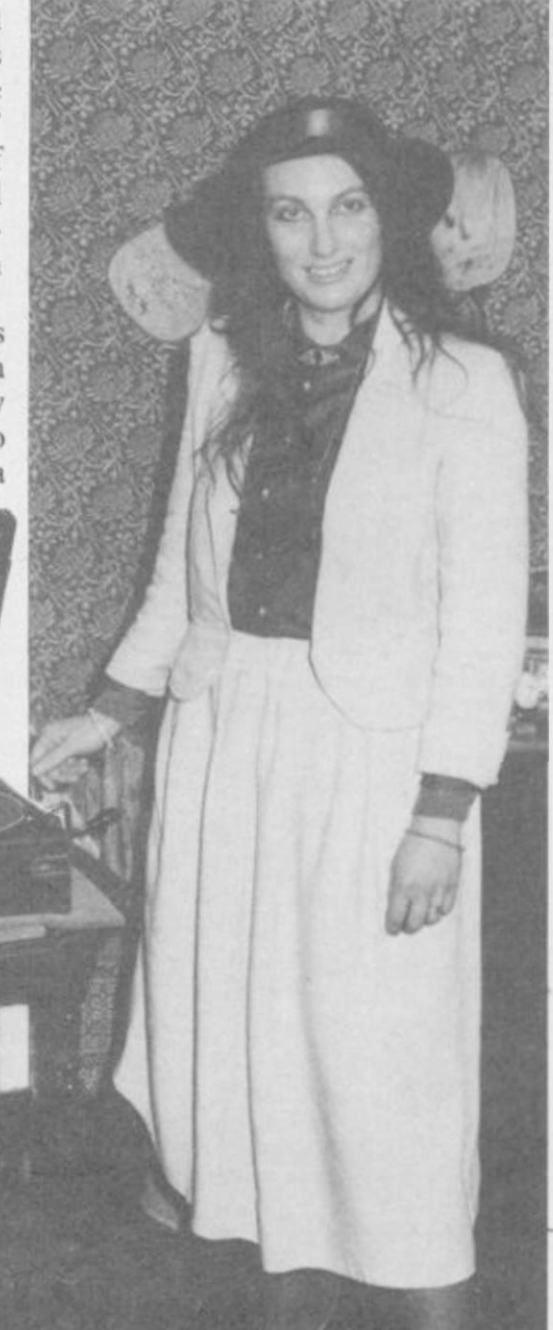

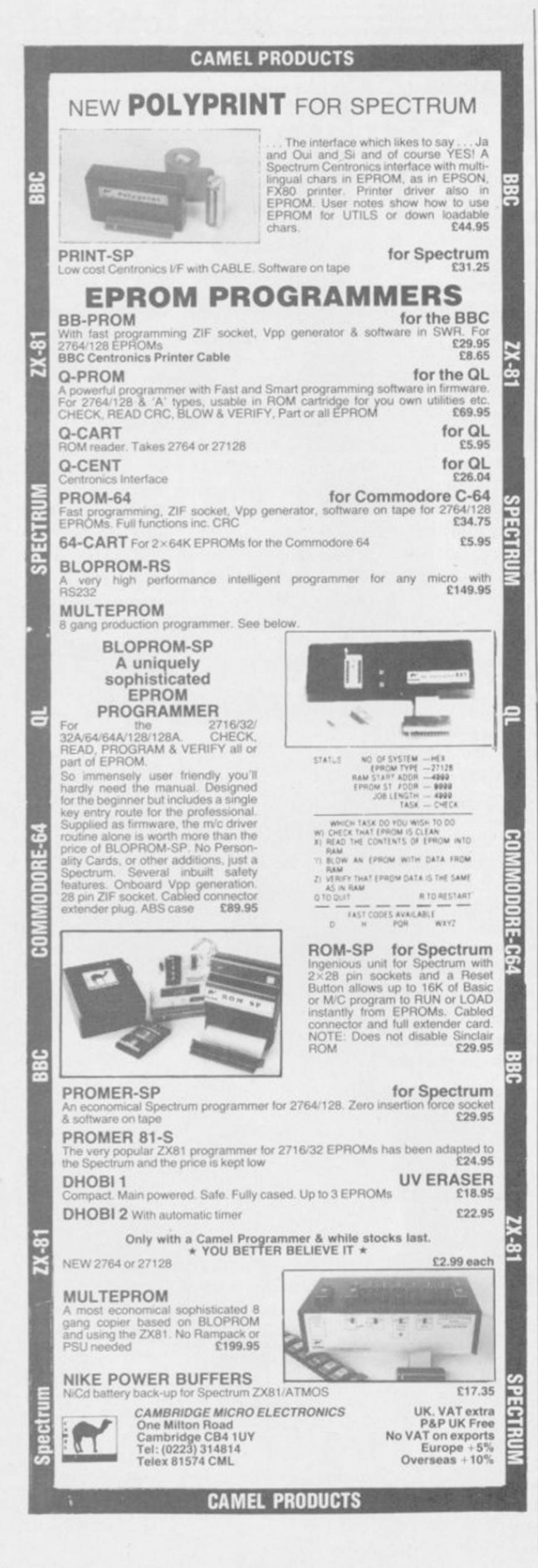

BARGAIN SOFTWARE

Dept. SU1, Unit 1, 1 Esmond Road, London W4 1JG Phone orders welcome. Ring 01-995 2763

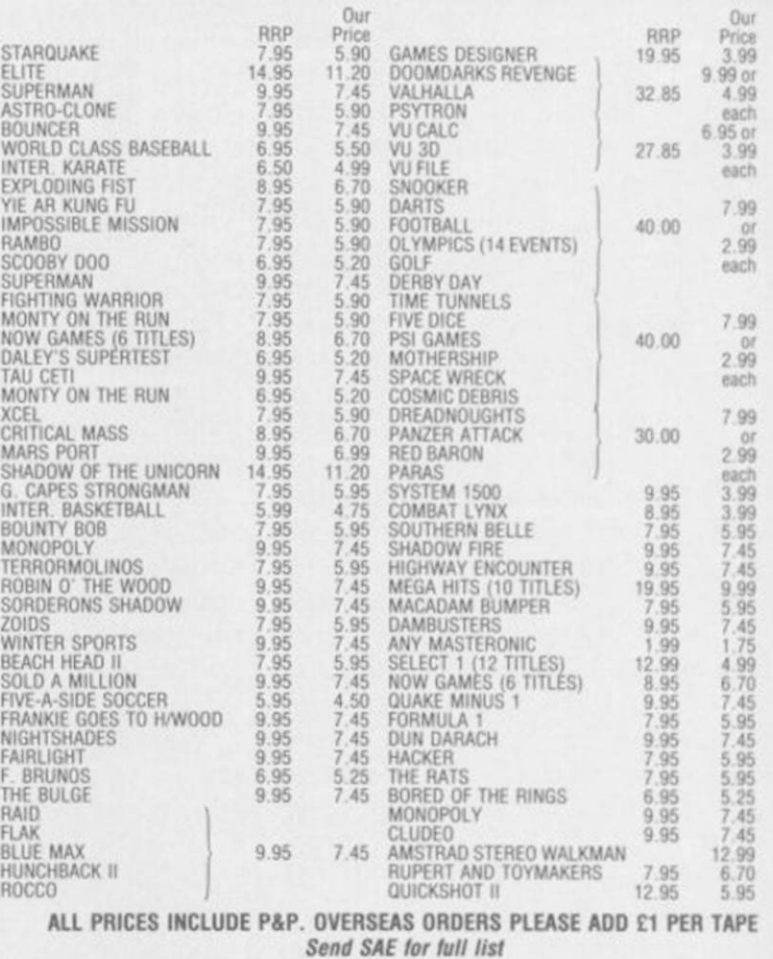

# **WDSoftware**

#### **FOR THE QL**

WD Utilities (3rd ed) (base C5.50) PRINT 60-file DIRectory or view it on one screen, one-key LOAD. COPY or PRINT 60<br>files with one key (allows for namesakes). Multiple FORMATting to prevent corruption<br>by stretching of tape. TOOLkit to give dated, numbered m by stretching of tape. TOOLkit to give dated, numbered modules in program<br>development. PRUNE old files to release space (one key DELETEs a file). Full<br>instructions in QUILL file. Use up to 6 EXTRA MICRODRIVES (add on your

WD Utilities for CST Q-Discs (2nd ed) (base £8)

WD Utilities for MicroPeripheral  $3\frac{1}{2}$ " Discs (base £8) As above, with extra utilities; 100-file capacity, for disc systems AND up to 4 extra<br>microdrives. User-friendly timesavers. Update 1st ed for 25p (£1.25 outside Europe).

RefQL (5th ed) (base C5) 900 useful QL references m an ARCHIVE file (too long to share cartridge with othor software) Also ARCHIVE 2 search program

#### FOR SPECTRUM/QL/BBC/ELECTRON

#### WD Morse Tutor (base £4)

From absolute beginner to beyond RYA and Amateur Radio receiving. Adjust pitch. Set<br>speed to your test level (4-18 wpm). Learn from single characters, via groups with wide<br>spaces to random sentences; decrease spacing to no

#### **FOR SPECTRUM 48K**

WorDfinder (microdrive/disc only) (base £8) For CHEATING at crosswords. Finds m-ss--ing letters, solves anagrams of single<br>words. 13,000 word vocabulary. 10-letter word ending in ATE? No problem!

#### Tradewind (base £4)

Sailing/trading strategy game with graphic surprises.

#### Jersey-Quest (base £4)

Text adventure with Bergerac and the Dragon. Based on genuine folklore of the Island<br>of Jersey (not on SPDOS).

Prices (incl Europe postage — elsewhere add £1). Cassettes — base price only.<br>QL or Spectrum Microdrives — £2/cartridge plus base price; 5¼" floppies £2, 3½"<br>floppies £4 plus base (SPDOS/Beta/OPUS discs for Spectrum). Stat

Two or more programs on one medium — pay medium + base. E.g. WD Utilities and<br>Morse on microdrive for £11.50, but IMPOSSIBLE to mix QL/BBC/Spectrum programs<br>on one medium. Send YOUR cartridge and base price, but FORMAT it trum programs<br>FIRST 6 times

WDSoftware, Hilltop, St Mary, Jersey. Tel: (0534) 81392

# **Compilers**

# Speed trials

# Marcus Jeffery compares contenders in the battle of the Spectrum compilers

SINCE OUR recent review of the<br>Blast Basic compiler for the Spectrum, two new compilers have hit the market.

The first is known as The Colt, from French product, which it has confusingly called Mcoder III.

We decided to put both those new releases up against Blast, which has been receiving some bad publicity of late, to see how they fared.

The Colt is a fast integer only compiler, and speed-wise came out as the best of the three. That is not surprising when you consider that apart from BEEP, CIRCLE and DRAW statements, it can only use integer arithmetic — integer numbers in the range  $-32768$  to 32767. That isn't quite true, because you can still access floating point arithmetic via VAL and STR\$ statements, but those can't really be used effectively.

In addition to being integer only, there are quite a few other Spectrum commands which The Colt cannot handle. Those include multidimensional arrays — making the use of string arrays particularly difficult, CLEAR to lower RAMTOP for machine code or data, and user-defined functions.

On the other hand, The Colt does include a fair selection of extras, which enhance not only compiled code, but also interpreted Spectrum Basic. Those are all part of a suite of routines known collectively as the Executive which sits at the top of memory until the user needs the space, and removes it.

The Executive allows a whole multitude of new commands, including sprite graphics, windowing with scrolling and colour commands, keyboard scanning, package, Power Paint. The Colt threw machine code parameter passing, error up errors — non-compilable code — all delete.

tic. There are a few commands which PEEKed from screen memory.

Blast Basic compiler for the Spec-include redimensioned arrays, or arrays trum, two new compilers have hit which are dimensioned with a variable, INCE OUR recent review of the Mcoder III can't cope with. Those rather than a constant.

Hisoft, and was written by the author of compiler will compile something, whilst the two compilers Mcoder I and Mcod- another compiler won't, but that doesn't er II, which were previously released by help you decide which to buy. We PSS. Meanwhile PSS has brought out a decided to test them all out using your different compiler, thought to be a own programs. In the Program Printout It's all very well telling you that one section of this issue are three programs: Body Blow, Power Paint and King Fisher. How did the compilers fare with these?

> King Fisher was found to be by far the easiest, and both Blast and Mcoder III were able to compile the program without trouble. Both of the compiled

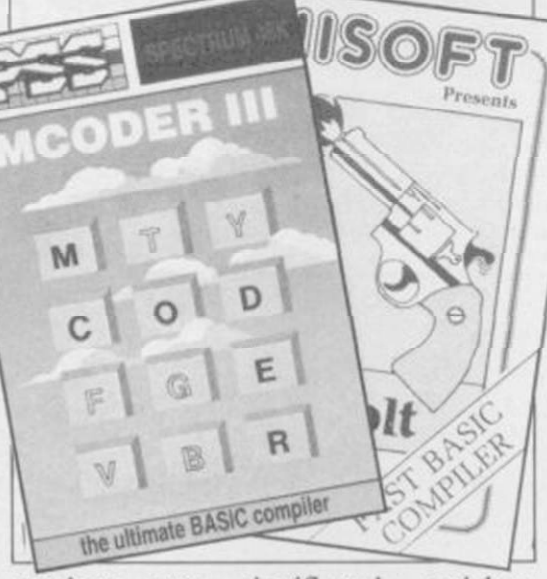

versions were significandy quicker, although nowhere near the speed increases you are likely to see the publishers claiming. The failure in this case, after a valiant effort, was The Colt.

The Colt was also the only failure with Body Blow. This software again showed some improvement in speed with Blast and Mcoder III, but was limited by the high rate of user input necessary in this particular program.

handling, a trace facility and a multi-line over the place, reaching the point where Moving on, Mcoder III from PSS is pile it. Mcoder III, on the other hand, more in a line with the Blast compiler, completed its syntax check without being able to handle most Spectrum error, then stopped whilst trying to Basic, including floating point arithme-compile the code, on a line which Finally, both The Colt and Mcoder III failed abysmally with the drawing the program needed rewriting to com-

On a more successful note, Blast handled the compilation perfectly, and significantly improved the program speed, though again, not by as much as Oxford Computer Systems would have you believe.

As well as those three programs, we tested the compilers on a range of additional programs designed to test their speed, rather than Spectrum BASIC compatibility. In those tests, The Colt really came into its own.

The Colt was able to give an average speed increase of approximately 17 times faster than Basic, whilst Mcoder III and Blast gave a factor of around 12 times normal speed.

PPS' Mcoder III was marginally faster than Blast in the trials, but Blast was being used in its default p-codc mode. That gives a compact sub-code, which is then interpreted into Z80 machine code. If space was no problem, then setting machine code mode would probably improve the speed factor further.

If you arc intending to write your own programs from scratch, fitting into less

than 30K, and not needing floating point arithmetic, then The Colt must be highly recommended.

Both Blast and Mcoder III can handle floating point arithmetic, appear to give similar speed increases, and are able to handle the majority of Spectrum Basic. Mcoder III is a lot cheaper, and would be recommended to cassette users.

Finally, Blast, although much dearer than its rivals, emerges as a superior product. Having tried it out on a wide range of programs, it was able to compile them all, including the failure from the previous review.

Blast Basic Compiler Publisher Oxford Computer Systems, Hensington Road, Woodstock, Oxford OX7 1JR. Tel: 0993-812700 **Price £24.95** 

Mcoder III Publisher PSS, 452 Stoney Stanton Road, Coventry CV6 5DG. Tel: 0203-667556 **Price £12.95** 

The Colt Publisher Hisoft, 180 High Street North, Dunstable, Bedfordshire LU6 1AT. Tel: 0582-696421 **Price £12.95** 

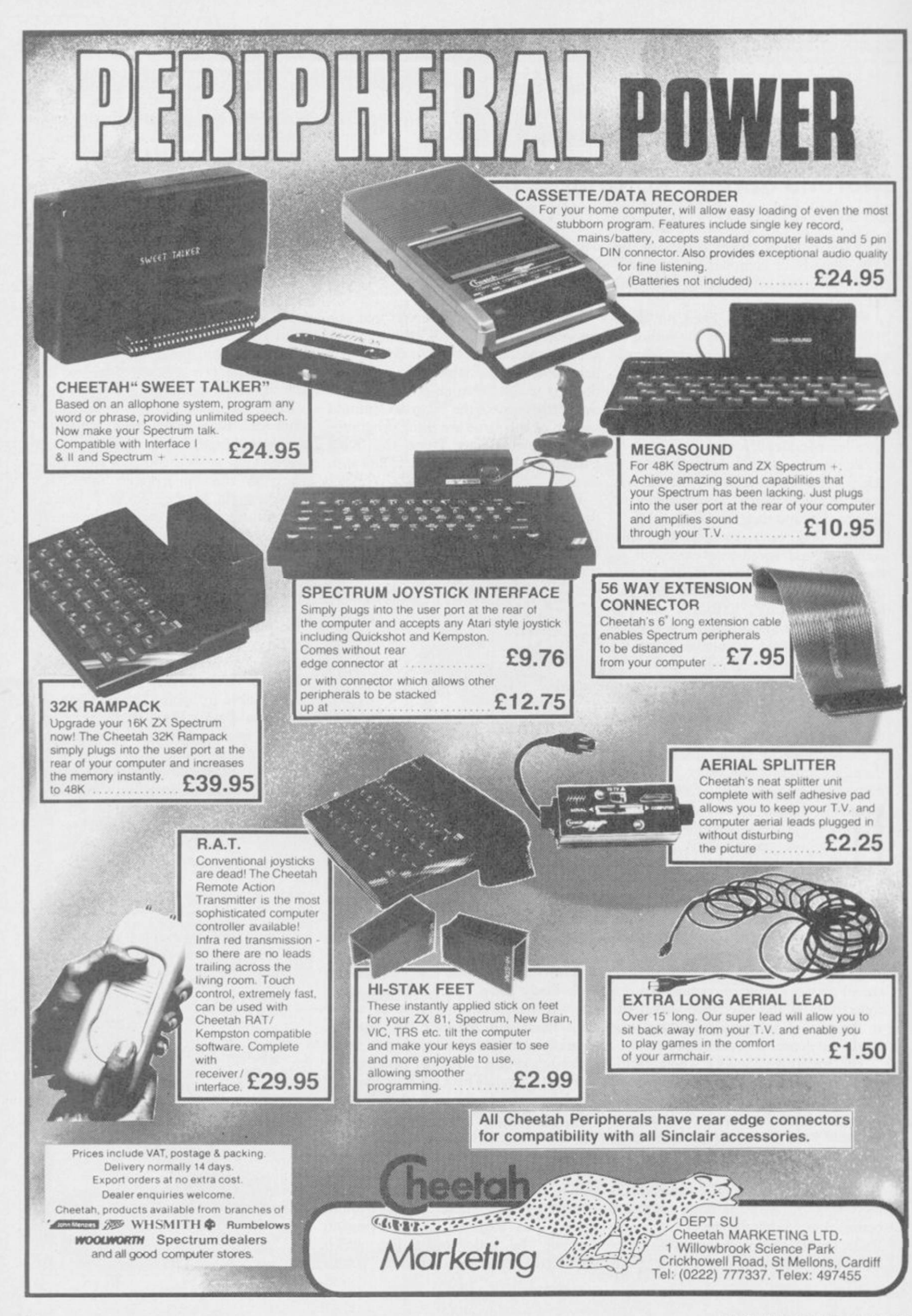

# Drum System for the Spectrum

Try beating ouhSpecDrum!

- 8 DIGITALLY RECORDED REAL DRUM SOUNDS
- SIMPLE TO USE UP AND RUNNING IN ONLY MINUTES
- A TRUE DIGITAL DRUM MACHINE
- •REAL TIME' OR ON-SCREEN PROGRAMMING
- **COMPLETE WITH SOFTWARE**
- **EXTRA SOUNDS CAN BE LOADED FROM TAPE**
- **CREATIVE, EDUCATIONAL AND FUN**
- THE MOST EXCITING PERIPHERAL EVER DEVELOPED
- **O DYNAMIC FILING SYSTEM STORE OVER** 1000 PROGRAMMED RYTHMS
- TAPE SYNC FACILITY
- SONGS CAN BE SAVED ON TAPE
- POLYPHONIC
- COMPREHENSIVE MANUAL
- JUST PLUG INTO YOUR HI FI

PARK, CRICKHOWELL ROAD, ST. MELLONS, CARDIFF<br>222) 777337 TELEX: 497455 (ah direct)

heetal

Marketing

29.

clusively

**Exclusive**<br>available

The latest **BETA-PLUS** Disk Interface

has a unique feature - the **MAGIC BUTTON.** It transfers tape based programs to disk system

> PLEASE SEND ME: Bela Plus Disk Interface

Bela Plus & Sis

Antaricas Induce Management of Long-

Belanus 43121

with speed, simply by one touch of the **MAGIC BUTTON. Other** 

new features include:

Cutout this coupon and send with cheque. Auto Check on **Disk Drive Cedar Turner Ave. 1999 - 1999 - 1999 - 1999 - 1999 - 1999 - 1999 - 1999 - 1999 - 1999 - 1999 - 1999 - 1999 - 1**<br>All Orige a Francisco Librer de Marie Conception de la Cardia de La Conception de la Cardia de La Conception

Auto Boot Control of the Case of the Case of the Control of the State of the Control of the Case of the Control of the Case of the Case of the Case of the Case of the Case of the Case of the Case of the Case of the Case of the Case Constitution of the Constitution of the Constitution of the Constitution of the Constitution of the Constitution of the Constitution of the Constitution of the Constitution of the Constitution of the Constitution of the Co

**Random Access File Handling Sequential File Handling** 

**THE** 

BUTTON

OF

**BETA-PLUS** 

**DISK INTERFACE** 

**FOR THE** 

**SPECTRUM** 

ACIC

**Reset Button** 

ass above

**Technology Research Limited** 

97

MAGI

PRICE

Single Drive

 $5\%$ " disk drive (400K)

40 track double sided

Twin Drive  $3\frac{1}{2}$ " disk drive (1.6Mb)

 $3\frac{1}{2}$ " disk drive (800K)

80 track double sided

80 track double sided

Drive and

Beta-Plus

 $£199$ 

 $£229$ 

 $£329$ 

Unit 18, Central Trading Estate, Staines Middlesex TW18 4XE Tel: 0784 6354 **Telex: 896691 TLXIR G** 

# Well take you beyond drum.

*QUICKSHOTII AUTO RAPID-FIRE JOYSTICK* 

**SPECTRUM INTERFACE** 

*URBO INTERFACE* 

Four great new add-ons from Ram. Number One in everything for the Spectrum...

LLLLL

 $13333$ 

## TURBO INTERFACE- NEW LOW PRICE

Outperforms any other Spectrum interface. Supports Kempston, Protek, Interface 2 and ROM cartridge software, with a full expansion bus at the rear. The Turbo works with two standard joysticks, making the most of the Quickshot H's fast action. Features a unique power safety device and a new Reset button. Even more amazing value at just £ 18.50

# QUICKSHOTII AUTO RAPID-FIRE JOYSTICK

The top games joystick with its sleek trigger fire button and an auto-fire switch for continuous shooting - a snip at only £9.95.

## SPECTRUM INTERFACE

547

This Kempston-compatible interface adds real games power to your Spectrum. Costs just £9.95.

## SPECTRUM UPGRADE KIT

Boost your 16K Spectrum to a full 48K. allowing you to run all the latest and greatest software. Only £21.95

Where can you get your hands on Ram's amazing Spectrum add-ons? You can see them at branches of Boots. Menzies, Greens. Spectrum Group computer centres, and good computer stores everywhere.

*Ram Electronics (Fleet) Ltd(DeptSU), Unit 8. Redfields Industrial Park. Redfield Lane. Church Crookham. Aldershot. Hants GU13 ORE. Credit Card hot line: Tel: 0252850085. (Access & Visa)* 

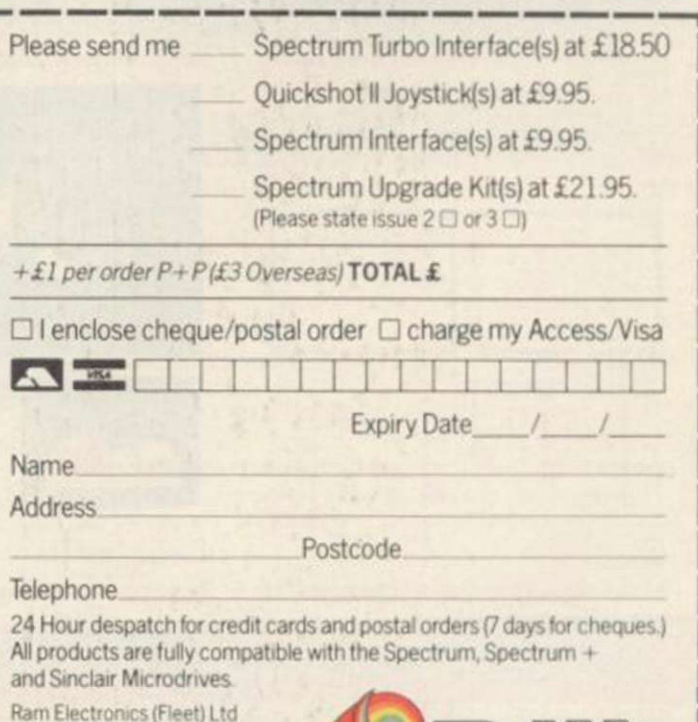

(DeptSU). Unit 8. Redfields Industrial Park. Redtieid Lane. Church Crookham, Aldershot, Hants GU13 ORE

Trade and Export enquiries welcome.

# v i *mmm\* if^Sv *mmi*  s  $\overline{5}$   $\overline{1}$ D,

Coreen Shot

**FACR** 

**PIERS LETCHER** 

I wo powerful packages of personal computing programming techniques made instantly usable by Dorling Kindersley's unique 'Screen Shot' presentation.

What you see in the pages of the books is what you get on the screen when you follow the step-by-step programming guidance in the text The crystal-clear illustration is easy-to-follow and guaranteed free from typographic errors.

# **STARTER PACKS**

he Starter Packs for the ZX Spectrum + get you going quickly with BASIC programming.

The accompanying software offers carefully graded exercises leading to rapid keyboard familiarity.

# **GRAPHICS PACKS**

The Graphics Packs for the  $ZX$  Spectrum + contain a fabulous collection of more than 200 graphic images, each with its machine-code program. The keyboardcontrolled graphics editor enables you to create and manipulate the images.

In-pack software contains the complete machine-code library of images, demonstration routines and the full graphics and sprite editor programs.

**Lach pack contains two full-colour Screen Shot** programming manuals plus library cased cassette software. Superb value at £15.95 inc VAT for the complete pack.

Available from larger branches of Boots. Menzies. W H Smith and leading bookshops and computer stores. In case of difficulty, write to Dorling Kindersley Publishers Ltd. 1-2 Henrietta Street Covent Garden. London WC2E 8PS.

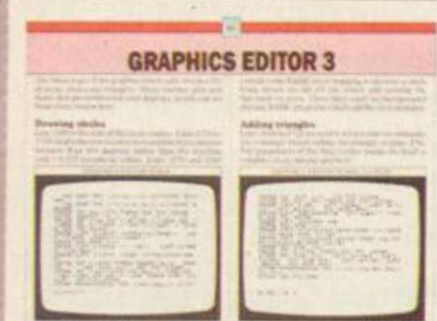

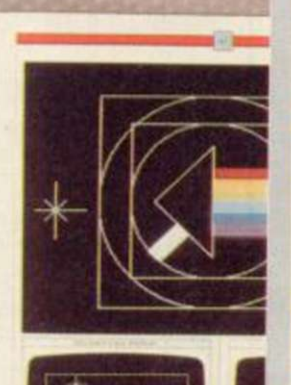

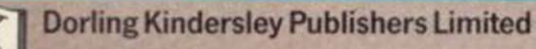

# **THE PROFESSIONAL TOUCH**

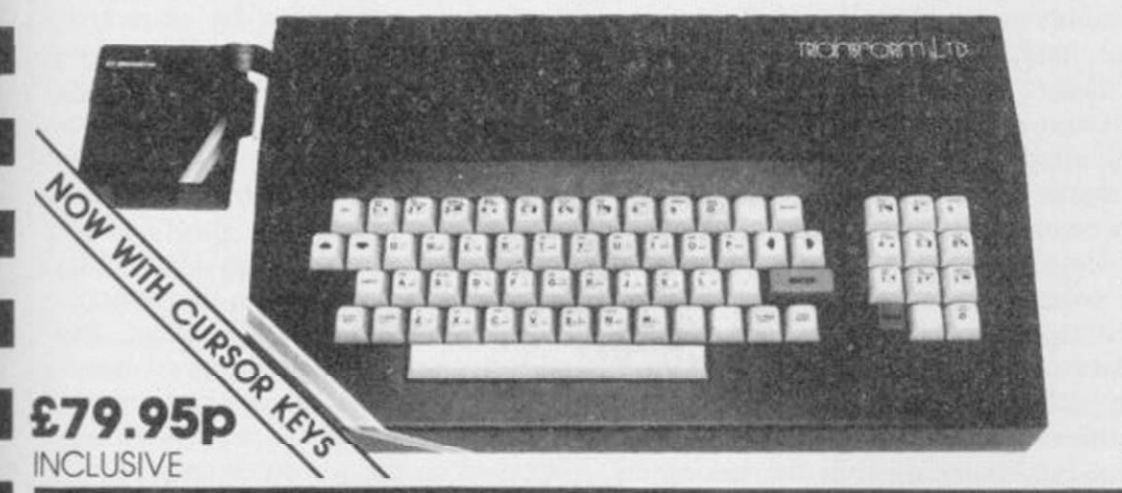

# SPECTRUM 48K BUSINESS SOFTWARE

#### BUSINESS PACK. 614.95p

This suite of programs includes Sales Day Book. Purchase Day Book and Business Bank Account. These programs are being used by over 1000 companies to produce VAT and annual accounts; the Purchase and Bank Account programs allow

tor analyses under 17 subheadings. The Sales programs produce statements of outstanding invoices. Both Sales and Purchase programs calculate VAT

#### INVOICING. 615.00p

This program will print out invoices, calculates discounts and VAT. The program will calculate totals from unit prices. Up to 50 accounts with 250 outstanding invoices.

SALES/PURCHASE LEDGER INVOICING £25.00p This program is for use on microdrive or Opus Disc only. The program will print an invoice using a built-in price list and post the invoice to your customer's account. Will also print price list, statements, labels, etc.

## WORDPROCESSING

TASWORD TWO by Tasman 613.90 Tasword Two is a powerful word processing program that will perform all the functions available on large processors. The program will give you 64 characters per line on screen.

TASPRINT by Tasman Software 69.90p Use this program with Tasword Two to produce 5 different tonts on a dot matrix printer.

### PAYROLL

PAYROLL by Byte One £19.95p This payroll program will handle up to 40 employees and will calculate NIC. PAYE. superannuation and many other deductions. This is

a very user friendly program and extremely good valu e

# STOCK CONTROL

#### STOCK CONTROL. \$10.95p

andles 900 lines, including details of supplier Program has full search facilities enabling you to search and update all lines from one supplier.

# DATABASES

#### MASTERFILE by Campbell Systems £14.95p This is one of the best database programs available for the ZX spectrum. This program has

many uses in a small business. SUPERFILE. 614.95 p

This is a new database program that stores pages of text 64 columns x 22 rows. The program includes word processing and full search facilities.

### V-NOTCH. 612.95 p

index and Catalogue System, for collections of photographs, recipes, books, knitting patterns, stamps, etc. Up to 3500 items per file full search facilities

# SPREAD SHEET **OMNICALC** by Microsphere

£14.95p This is the long-awaited micro-drive version of omnicalc complete with histograms and many other features

# BUSINESS GRAPHICS

#### HISTO-GRAPH. £10.95p

This program will enable you to present figures in histograms or pie charts. Displays 3 years as a direct comparison or 5 years to show a trend. A unique feature of this program is that all the figures can be printed with the histogram.

### UTILITIES

DLAN by Campbell Systems  $$7.95p$ Use your Spectrum to sell your products. Dian will display messages in up to 11 different typefaces. Will scroll text in any direction.

TASWIDE b y Tasma n Softwar e E5.50p You can use this program within your other programs to display 64 columns on screen.

MF-PRINT by Campbell Systems  $$6.95p$ Enables you to set a print format for your full-size printer within masterfile. Supplied complete with masterfile for £19.95.

TASMERGE by Tasman Software 610.95 p Allows you to transfer data from Masterfile into Tasword enabling you to use Tasword for mail merge. The program allows you to specify line and column of each field. For use on micro-drive only.

TRANSEXPRESS by Romantic Robot £9.95p Micro-drive utility program which will enable you to back-up all your micro-drive cartridges.

TASCOPY by Tasman Software 69.90p This program allows you to produce 3 sizes of screen copy using interface it

All software is supplied on cassefle; if you require any of<br>the business pack or involcing programs supplied on disc<br>please add \$4,00p to the above price.

### **ACCESSORIES**

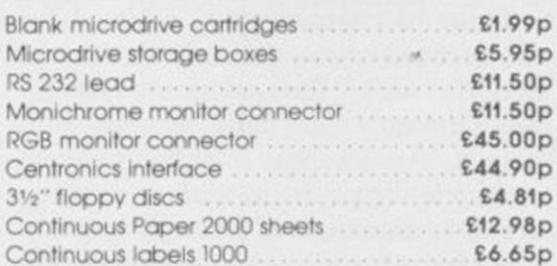

The NEW Transform Keyboard transforms your Spectrum into a fully operational professional machine

- Will incorporate both microdrive and power supply.
- 65 keys including fullsize space bar
- Large ENTER key.
- Full stop, comma, semicolon, colon, single delete, edit and cursor keys.
- ON/OFF switch with LED.

**Business Software** 

- Easy installation no soldering.
- Black metal case
- EMODE key

Its price reflects the kind of use to which it will be put but it's certainly the top keyboard at the moment.<br>**SINCLAIR USER, JUNE 1984** 

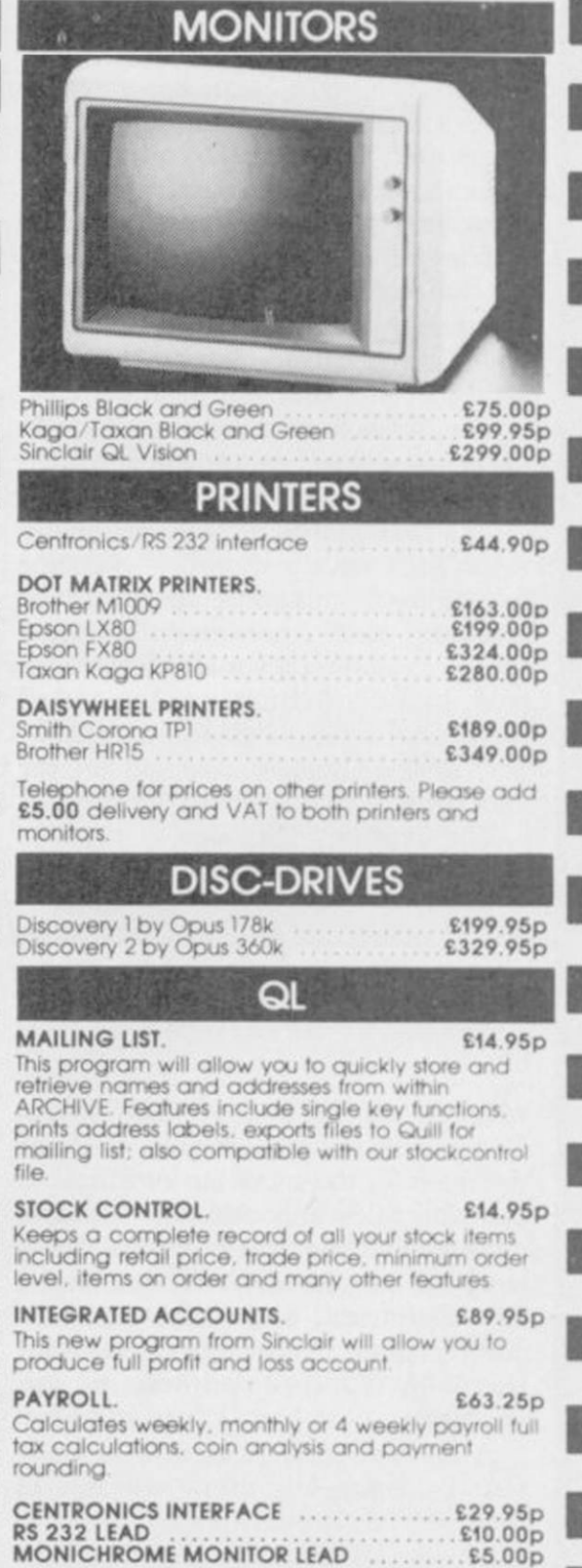

**VISA** 

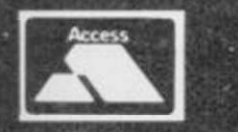

TRANSFORM LTD (Dept. SU) 01-658 6350 24, West Oak, Beckenham, Kent BR3 2EZ

# Integrated Accounts

HAVING already released QL Cash Trader, an accounting package for businesses, Sinclair Research has followed up with Integrated Accounts. Written by Sagesoft it is a full accounting system containing sales, purchase and nominal ledgers and a wide range of reports.

The packaging is the standard black case and ring binder manual, holding four microdrive cartridges. Those contain the utilities, postings and reports programs with a spare cartridge for data. The programs are loaded from drive 1 using the "crun" command. The data cartridge stays in drive 2 throughout. With all 80 characters used for the ledgers and reports a television is not really adequate for displaying the results.

The utilities cartridge allows you to set the system to your requirements. Those include the layout of the profit and loss and balance sheets, setting of account codes, tax and printer codes. Up to 50 tax codes can be set but UK users are advised to use the 10 coded T0-T9.

The data cartridges will frequently — at least once a month — become full of data, and more space can be created with the reconfiguration routine which removes all transactions paid in full. Setting up Integrated Accounts is time consuming and expert advice should be sought on the allocation of the account codes.

The postings cartridge is used to enter and keep details of the indi-

vidual transactions involved in your Finance, to allow an inappropriate business. That covers the sales, pur-code to be easily changed. chase and nominal ledgers. The data entered consists of a shortened accounting system is the amount of account name of up to six characters, information which can be extracted the date, a reference, the nominal from it. Integrated Accounts proaccount code, the details, the net vides a wide range of reports, ranging amount and the tax code. The tax is from details of every transaction on a calculated automatically from the net ledger, through individual account amount but can be overridden simply by typing in the invoiced amount.

Up to 10 transactions can be entered at a time before they are posted. That gives plenty of time to check details and correct any errors which may have crept in. Once the posting has been done errors can be corrected only in true book-keeping style by making an displayed on the screen or printed. extra, or journal, entry.

going to need to keep a printed list of package and using the ledgers, though nominal accounts, and their codes, perhaps it needs more detail in the handy for making the entries. That is advice on setting the nominal account less than ideal but at least the account codes. name is shown at the top of the screen when a code is entered. One improve-importance of making regular back-up ment might have been a scrolling copies of your data — and illustrates

The most important part of any statements, to trading profit and loss accounts and balance sheet. The account statements are printed with the customer's remittance advice note on the right-hand side of the sheet. To make the best use of that you need preprinted, perforated stationery. Most of the reports can be either

One disadvantage is that you are trouble-free entry into installing the The manual offers a relatively

feature, similar to that used in **Home** how that should be done - but also of The manual not only stresses the

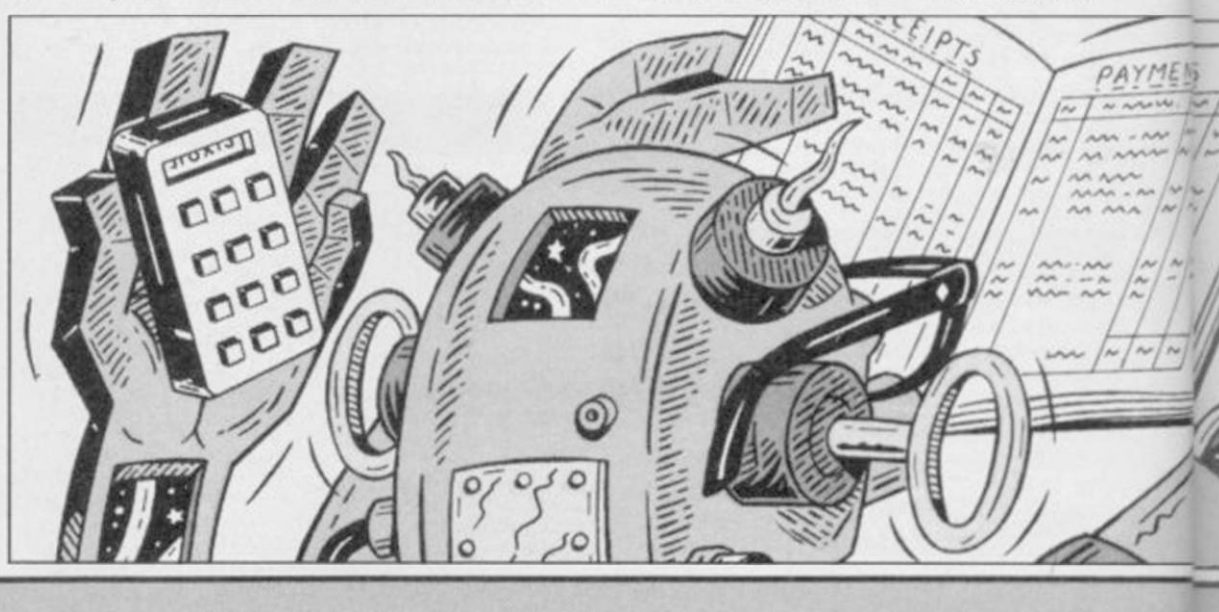

# **Micro Office**

MICRO OFFICE from SD Micro-Systems is a four program package designed for the small businessman. It contains sales and purchase ledgers, mailing list and stock control. It is supplied on microdrive for use on the 48K Spectrum, microdrive and fullsized printer. A cassette version for use with ZX-type printers is also available.

A master menu is used to link the four programs and allow any one of them to be loaded easily. It also microdrive utilities.

The operation of the sales and purchase ledgers is identical. Entries be the invoice or order number), whether VAT-rated and a category.

provides facilities for opening the transaction. If your business accepts the total owed, or a full list of all printer channel and setting up the part payment then you will probably transactions. Only 10 characters are allowed for the account name and only six for the require some reports. Those can be details, while the payments section generated to show the amounts rerequires only the date, account and ceived and owing, the individual details. An attempt is then made to amounts owing by account and dereconcile the payment with an existing tails, a summary of VAT charged, an credit transaction. If a match is found analysis of amounts owed by account it is automatically changed to a cash showing the amount as a percentage of

need to look elsewhere for your ledger programs.

can be made as cash transactions, ddmm. There is no error trapping on credit transactions or payments. The that and even alphanumeric entries arc transactions require the date, account accepted as valid. Allowance is made name, amount, details (which could for a single VAT rate only. That will The date is entered as four digits be satisfactory for many but not if you require several categories.

Having entered the data you will

Stephen Wright

llustration:

**Business Software** 

following good book-keeping procedures in filing invoices and recording payments and receipts.

One of the problems always encountered with business software is the level of support available. Sagesoft offers a year-long maintenance agreement for £40.25. That provides a telephone hot-line for queries, free updates, utility routines and notification of changes necessitated by Government legislation.

Once set up Integrated Accounts becomes the sort of package which managers are seeking. It is easy to use with a comprehensive reporting system. In terms of value for money it will be difficult to beat, and with the reduced price of the QL many managers will now be able to think in terms of a dedicated system, costing less than comparable software for a 'real' business machine.

*Mike Wnght* 

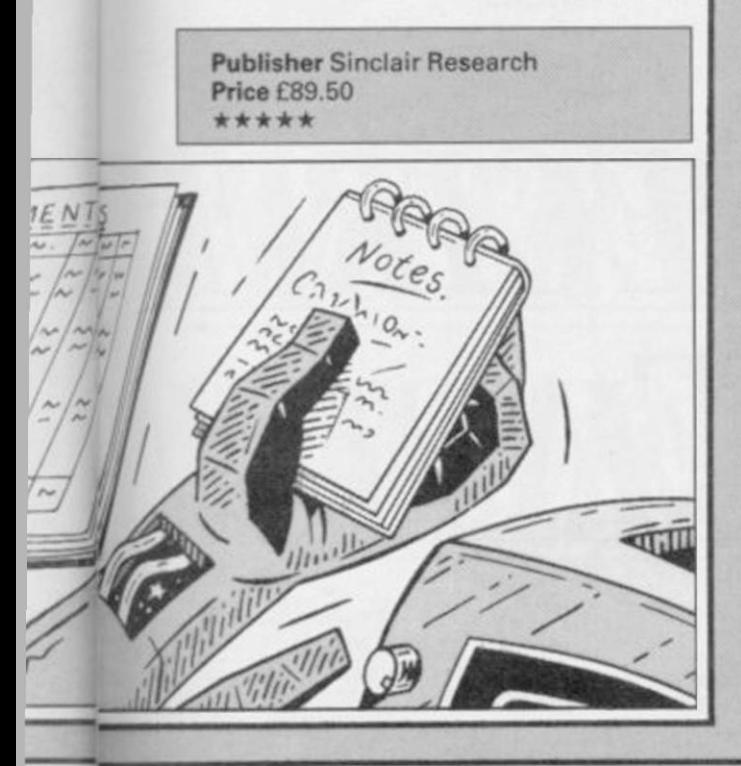

# **Archiver**

QL ARCHIVE is a powerful and flexible database and like all such programs requires a fair degree of programming expertise to achieve satisfactory results. Archiver from Eidersoft is a package of four Archive routines for invoicing, stock control, appointments diary and mailing list.

Although the routines are ready to use, it is Eidersoft's stated intention that users should be able to adapt the routines to suit their particular circumstances. To that end, approximately two thirds of the manual consists of explanations of the various procedures and variables which form the routines.

Each routine is intended to create its own database of program and data cartridges. Archive must be loaded first before the program cartridge is placed in drive 2 and the data cartridge in drive 1. I found using three cartridges irritating and, after some juggling, found it possible to fit Archive and the program onto one cartridge.

The four programs use a similar system of menus and prompts. Every option is selected by a single keystroke making selection easy.

The most complex function, invoicing, is also the most poorly documented for instant use. The VAT rate is set initially and cannot be changed for different items on one invoice. It can be changed from invoice to invoice. Names of items can be entered manually or taken from a stock control data file.

Stock control provides a very flexi-

ble method of keeping details of your stock. Data for any item consists of a stock number, description, short name, number in stock, re-order level and quantity, price — inclusive and exclusive of VAT. In addition, up to five trade prices, location, postage and packing details can be kept. All the usual features are included for adding, withdrawing or checking stock. A powerful search option allows you to search for the number, description or short name.

Up to 32 appointments a day, at 15 minute intervals, for up to 60 days ahead can be kept on the appointments program.

The mailing list program used to print labels is ideally suited to clubs. The labels are printed in one column and can be printed individually by surname or as a group of lables, sorted by town, county, country or subscription level. A nice touch allows all labels printed in a day to be listed for checking. Since my review copy arrived, a mailmerge feature has been added allowing letters from Quill to be topped and tailed.

The documentation on using the programs is weak in all cases, whereas the documentation on the procedures and variables is excellent.

These are not the most professional programs available for the QL, nor are they meant to be. What they do provide is a sound basis for you to develop for your own needs. *Mike Wnght* 

Publisher Eidersoft, The Office, Hall Farm, North Ockenden, Upminster, Essex RM14 3QH Price £16.95

200 names, addresses, telephone num-ment or sort codes. That extra inbers and other information. A maximum of 20 characters is allowed for the name which is entered as JONES, MR A rather than MR A JONES.

Often you will not want to mail to the whole list but to a part of it only. A sort code allows each record to be assigned for up to five separate groups. The records can be entered in any order and then sorted into alphabetic order. After a sort the records are numbered differently, making them more difficult to find for changing or deleting, unless they are listed first to find the number.

The lists can be printed, either to the screen or printer, as labels -

formation can be found by listing individual records.

The stock control program is probably the most limited of the four, in that it allows a maximum of only 10 stock lines. The information on each line includes an eight-character reference, 15 characters of detail, five characters for the unit quantity, six characters each for the actual and re-order levels and purchase and resale are not, and it seems unlikely that it values, and two sort codes.

Entries can be changed, listed or deleted by their stock number. The listing option is also used for updating details as stock is added or removed. Alternatively all lines with the refer-

The mailing list can record up to without the telephone number, com-ence, quantity and levels, or a re-order list, can be displayed or printed. When stock is added or removed there is no option for it to be at a different price. The price can only be changed from the change option.

> One unusual feature of all the programs is the option to use the ZX Network to transfer data between Spectrums. If the programs had been more powerful then that might well have been an attractive feature. They would be used a great deal. *Mike Wnght*

Publisher SD MICRO Systems, PO Box 24, Hitchin, Hertfordshire Price £14.95

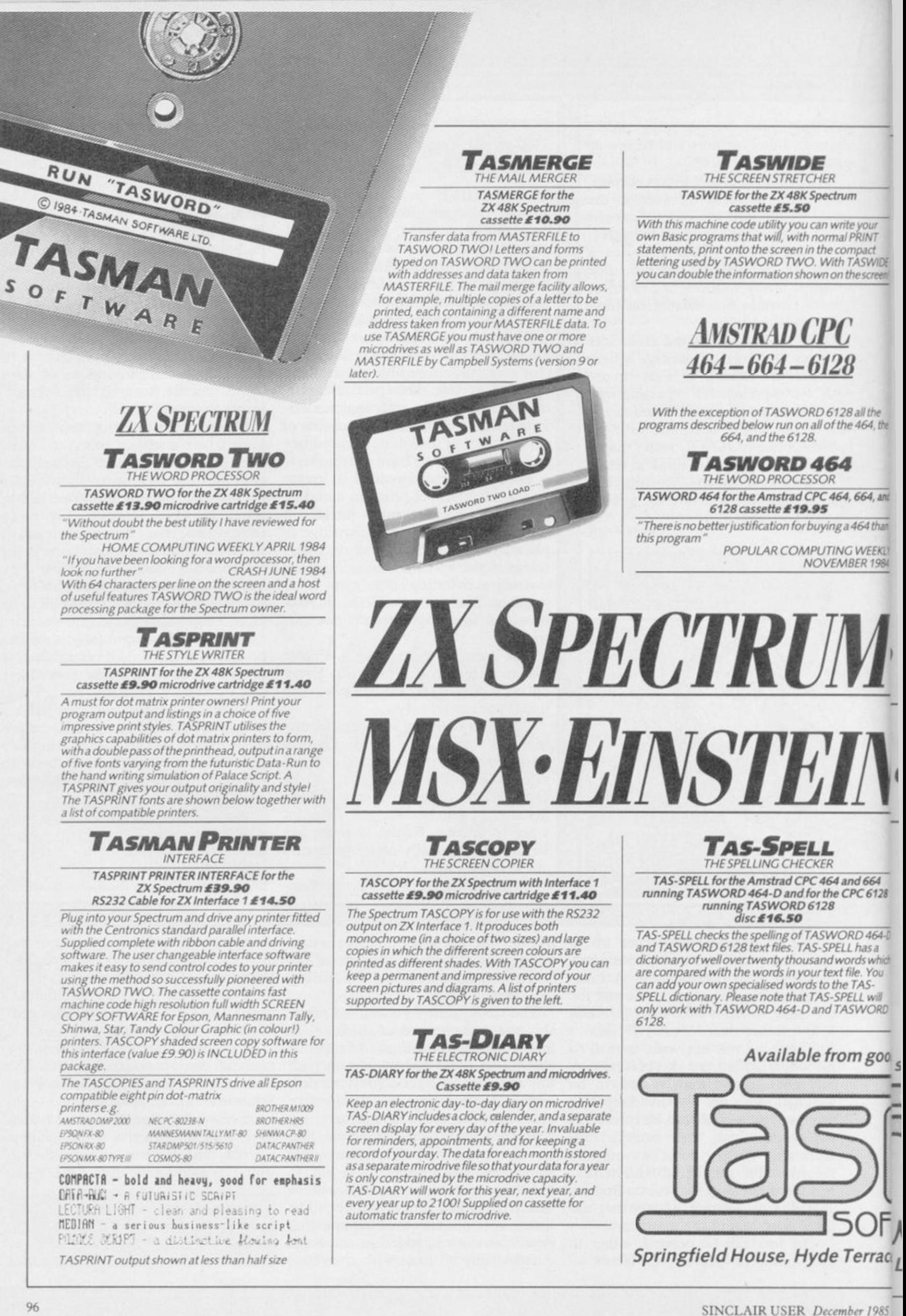

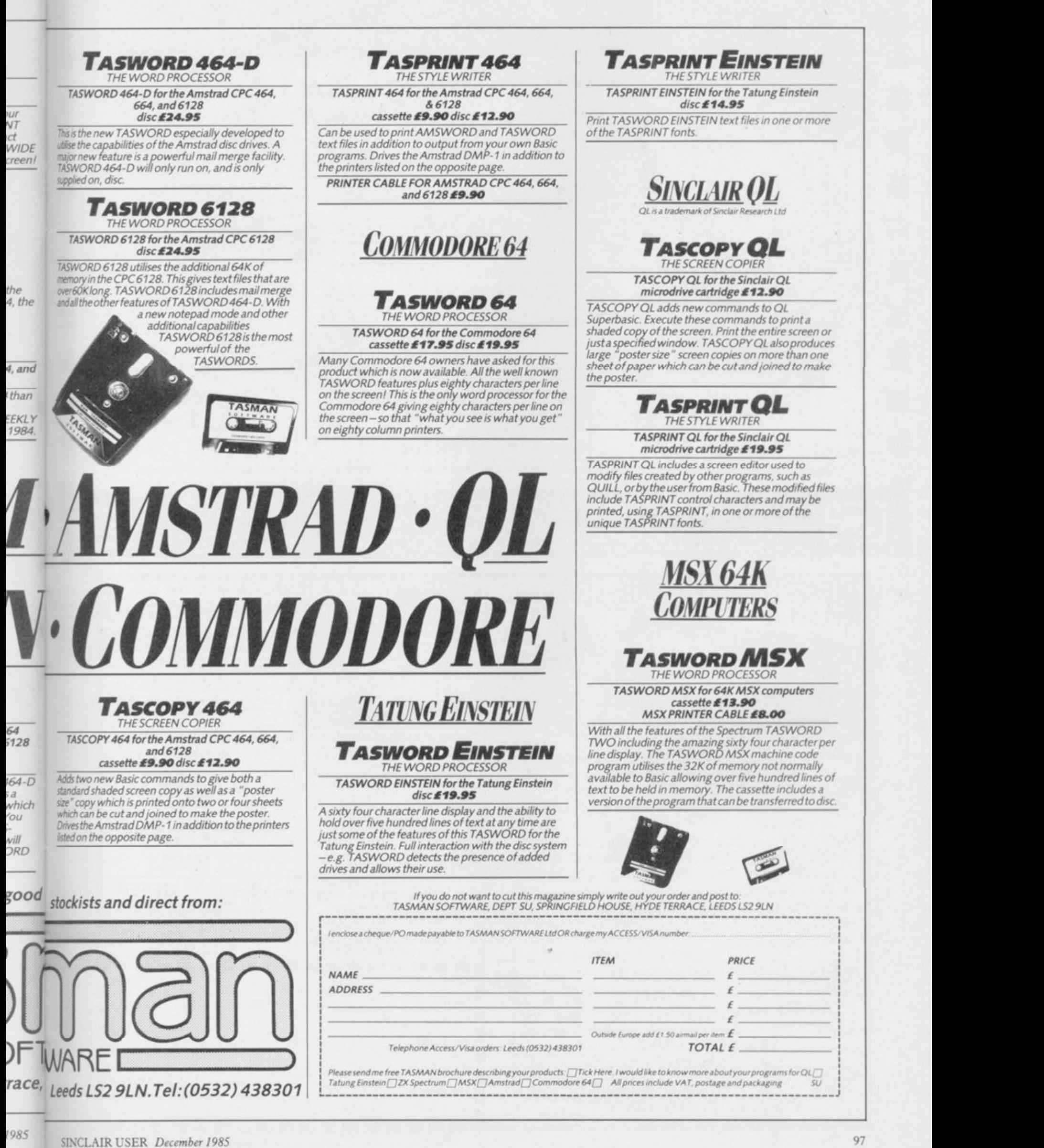

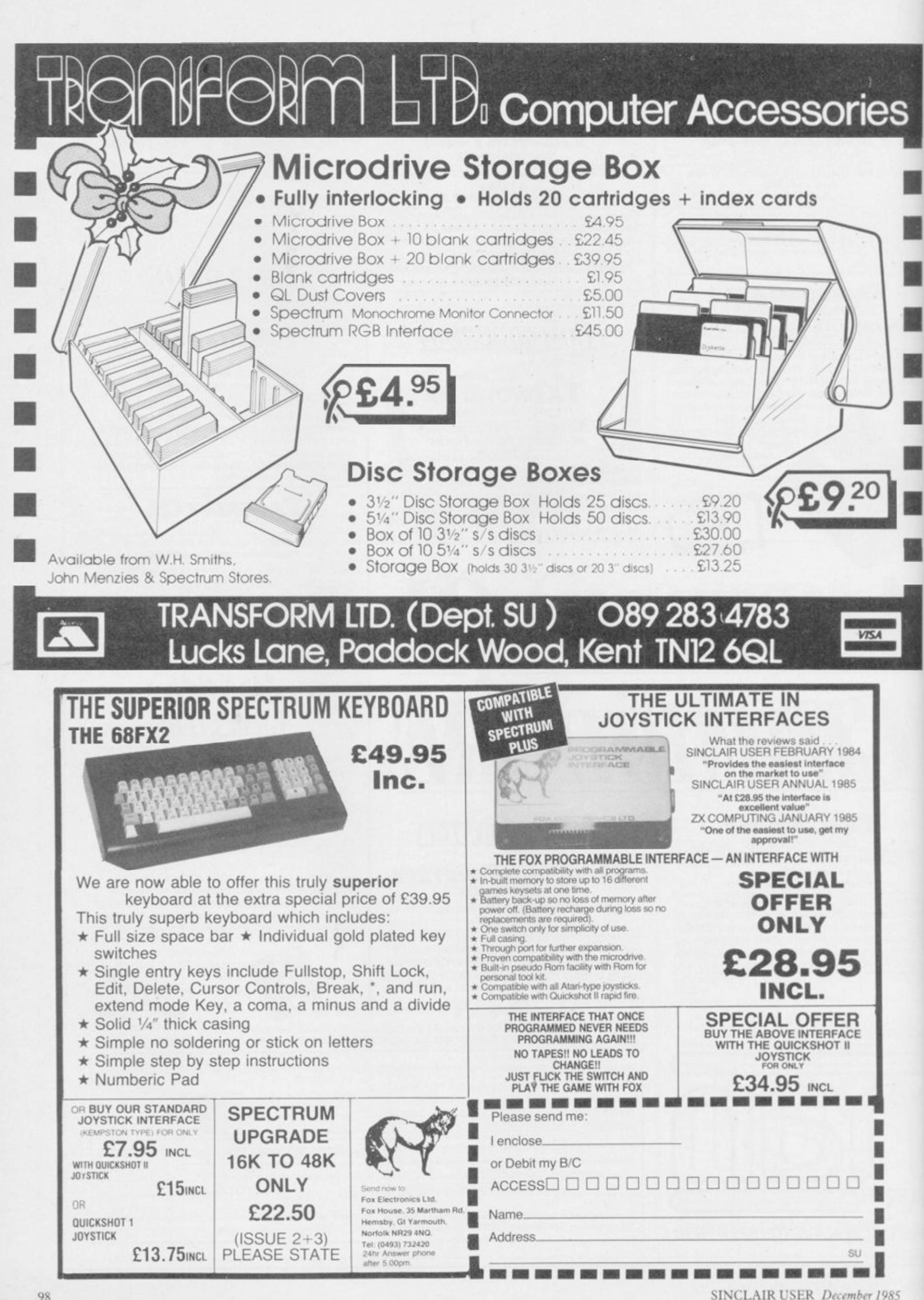

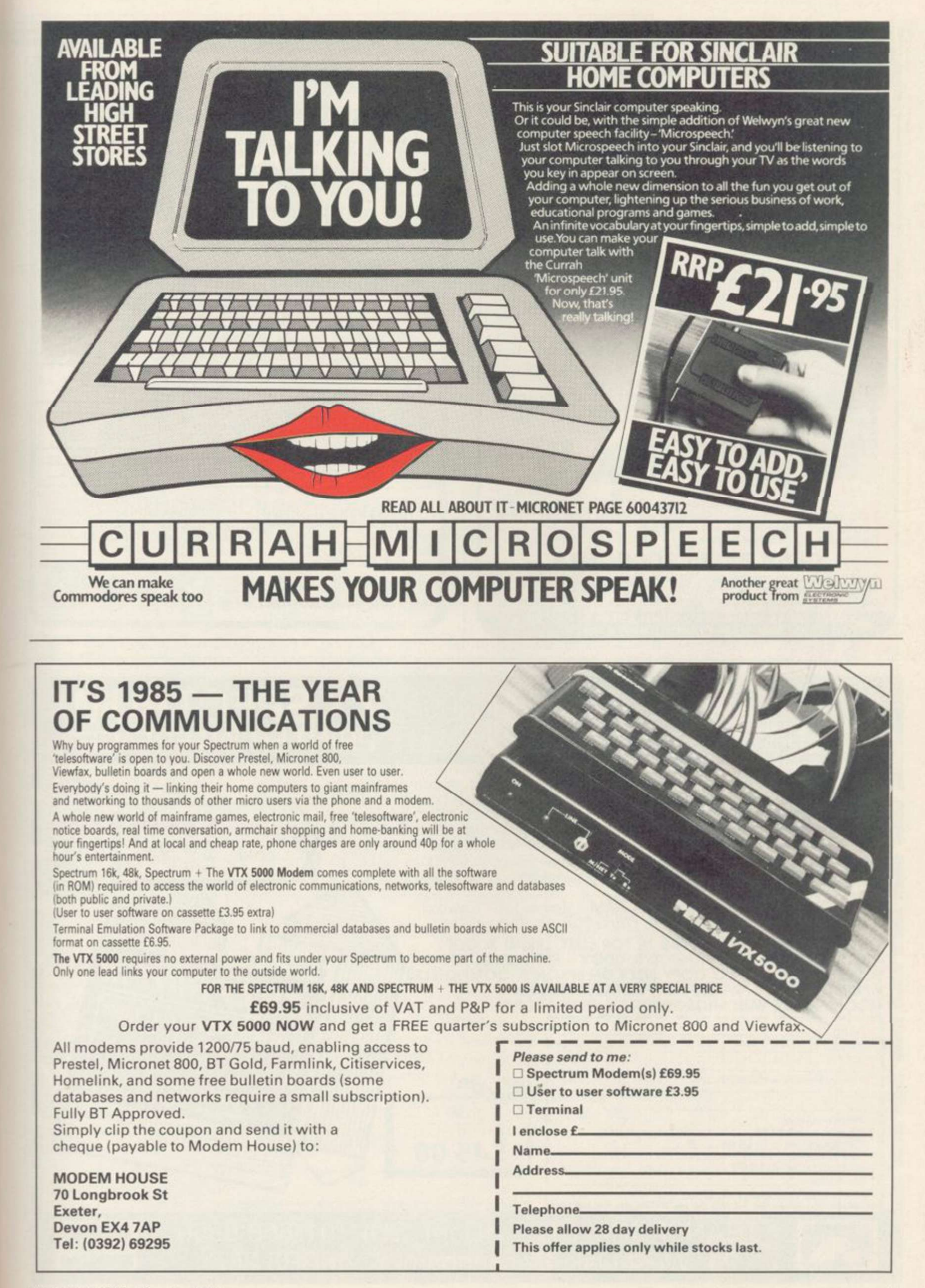

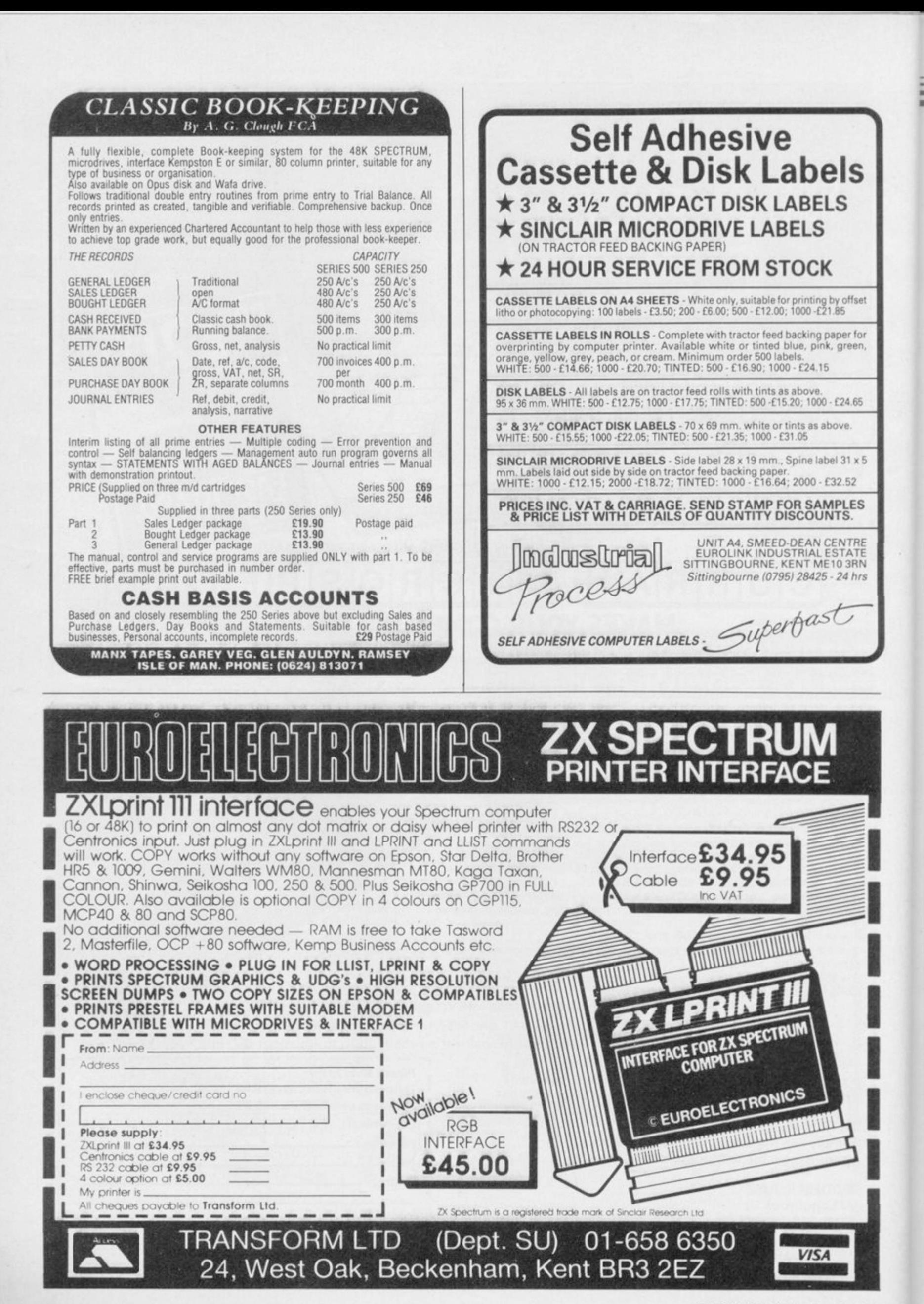

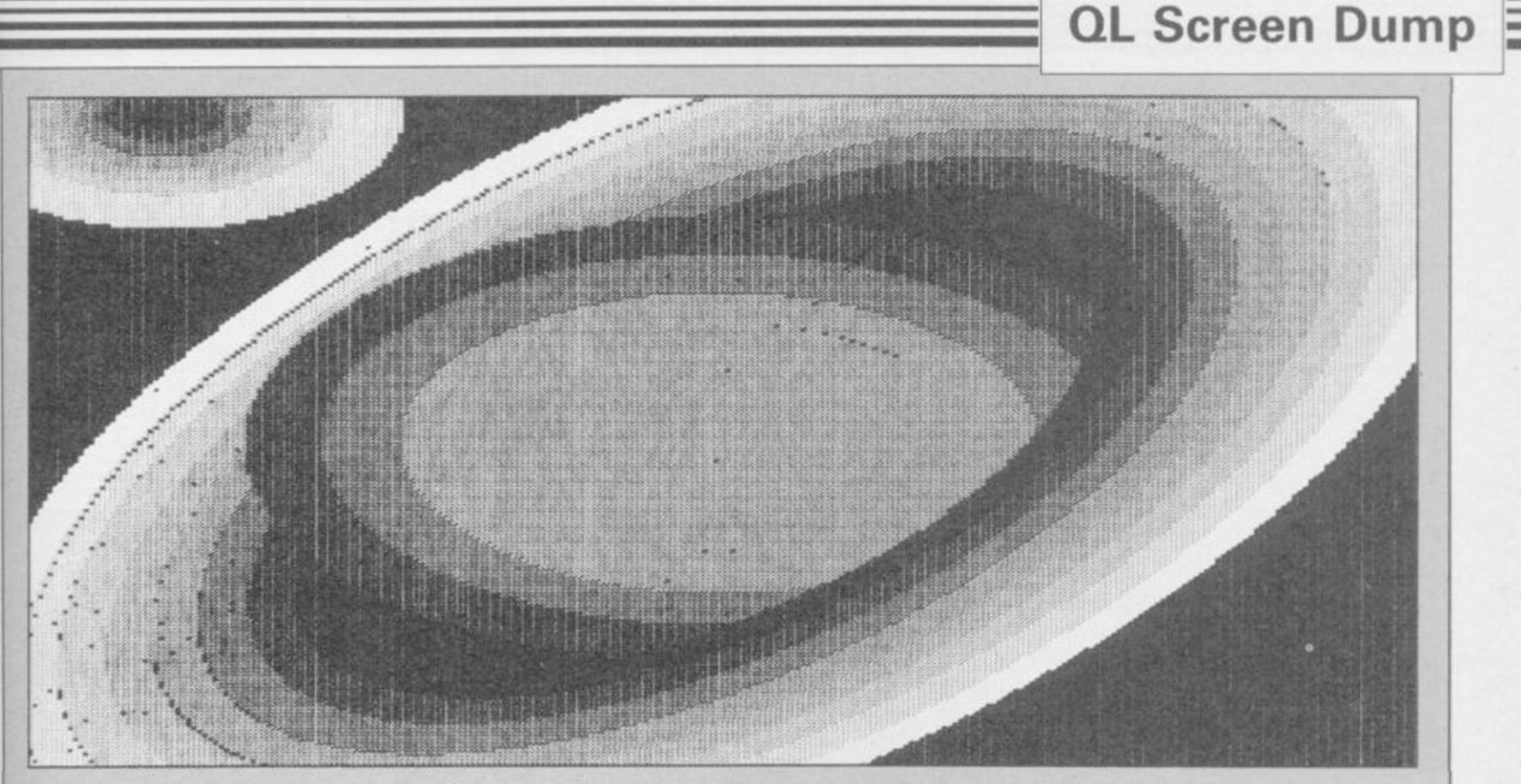

The picture above is a printout from a QL screen. Jeff Lawson, of Eigen Software, provides the routine which does it

# Getting into the picture

YOU OWN a Sinclair QL and a printer you might also have a the need to enter a command?

has been written for Epson FX80 and in Epson bit image mode 3. compatible printers, although the printers.

program will have to perform.

image mode – mode 3 – gives 240 dots figure three. per inch or 1920 dots per line. A QL display in low resolution mode measures  $256 \times 256$  pixels – picture elements or screen dots. Pleasing results are obtained if a pixel is denoted by a separate programs or jobs. In addiof  $1792\times 768$  dots or  $7.5\times 10.7$  in. runs in the OL. which fits neatly on fan-fold paper. will allow us to simulate colour.

produce a full-sized printout, simulate figure two. Figure three shows the colour, automatically distinguish be-corresponding 7x3 dot patterns we tween high and low resolution modes, will use to depict each shade of grey. and allow a dump at any time without Should you wish to change those your TV, you can readily sec that colours 0-7 follow the exact ordering patterns then bear in mind that hori-

actual control codes involved can be mode gives 256x256 pixels. Optimum easily altered for other dot matrix results are obtained by printing the Before considering the program it-square per pixel representation in self, we will explain the printout CTR graphics bit image mode - mode format and discuss the tasks that the 4. That will give a  $6.4 \times 14.2$ in. dump. Epson FX80 quadruple density bit black, green, red and white - see A QL display in high resolution picture sideways using a 2x2 dot Four dots per pixel will allow for

 $7 \times 3$  dot square on the printer – seven tion, there is another program called dots horizontally. That gives a picture the operating system, ODOS, that Eigen Dump will multi-task with SuperBasic. To understand what that means, you have to realise that Super-Basic and Eigen Dump are completely

The 21 dots per pixel representation briefly, at least every fiftieth of a Run the SuperBasic program in any jobs that might be present. So the figure one. By adjusting the colour, SuperBasic and Eigen Dump jobs contrast and brightness controls on share the computer time and resources QDOS is not a job. It is invoked second, to allocate computer time to

dump program. But does it of a grey scale. Such a scale is given in assembling the source code in figure The program, called Eigen Dump, zontally adjacent dots are not possible figure seven. For those without an — such as microdrives and a printer. The object code - generated by six – should be saved and loaded in the usual way with SEXEC and so on. Allow 50 bytes data space for the user stack. If you are not sure about using SEXEC then examine the program in assembler, simply enter and run the program in figure seven. That program will tell you all you need to know.

Holding down ALT and pressing F1 will start a screen dump. That is acknowledged with a short beep. A long beep indicates that the printer is already in use and a dump will not be made. The screen dump may be aborted at any time by holding down the ESC key. Two short beeps will indicate when to take your finger off ESC.

Before using the printer Eigen Dump instructs QDOS to stop allocating time to the SuperBasic job. Turning off SuperBasic in that way is not necessary but it does speed up the dump somewhat. Needless to say, SuperBasic is activated on completion of the dump or after ESC has been pressed.

Keeping in mind all that has been discussed so far, you can now direct continued on page 102

#### *continued from page 101*

your atteniion to figure four (a). That gives an overall plan for Eigen Dump. The component actions are grouped together in a large bracket. Details relating to a specific action are given in an adjoining bracket to the right. The actual screen dumping routines for display modes 8 and 4 are given in figures four (b) and four (c) respectively.

A documented source code listing is given in figure six. Note that the data found at FEED12:, MODE 3:, FEED3:, MODE4:, and FEED2: contain printer control codes. The data takes the form of a count followed by the bytes to be sent. FEEDx enables line feeds of x dots. MODE3 gives 240 dots per inch and MODE4 gives 80 dots per inch across the printer. For printers that are not Epson compatible a suitable change to

Figure 1.

```
100 MODE 8 
110 WINDOW 512,256,0,0 
PAPER 0 CLS 
120 FOR j=0 TO 23 
130 FOR i=0 TO 7 
140 PAPER i 
150 PRINT' 
                 ^{\prime} ;
160 NEXT i 
170 PRINT 
180 NEXT j
```
0 1 2 3 4 5 6 7

#### Figure 2.

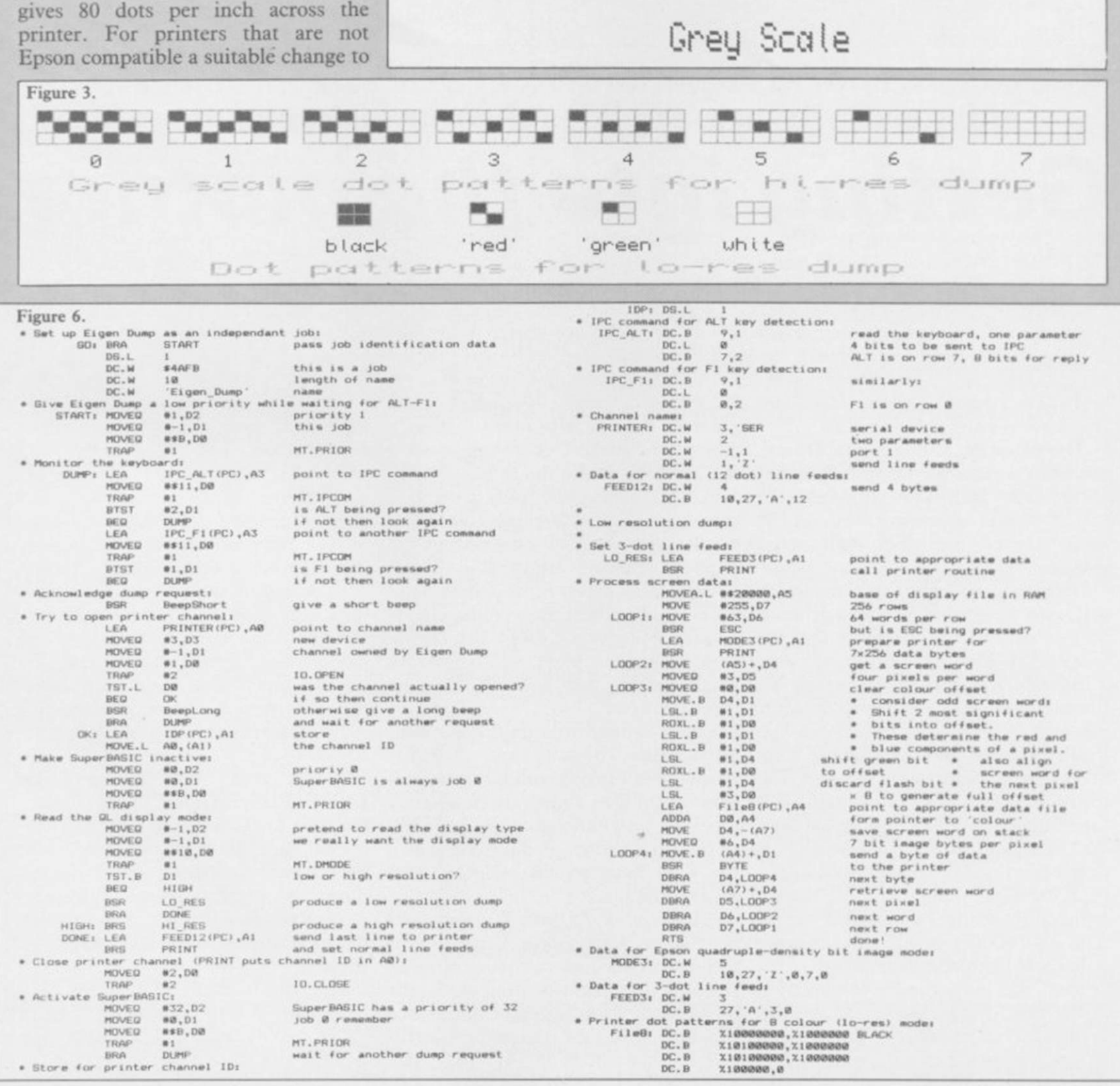

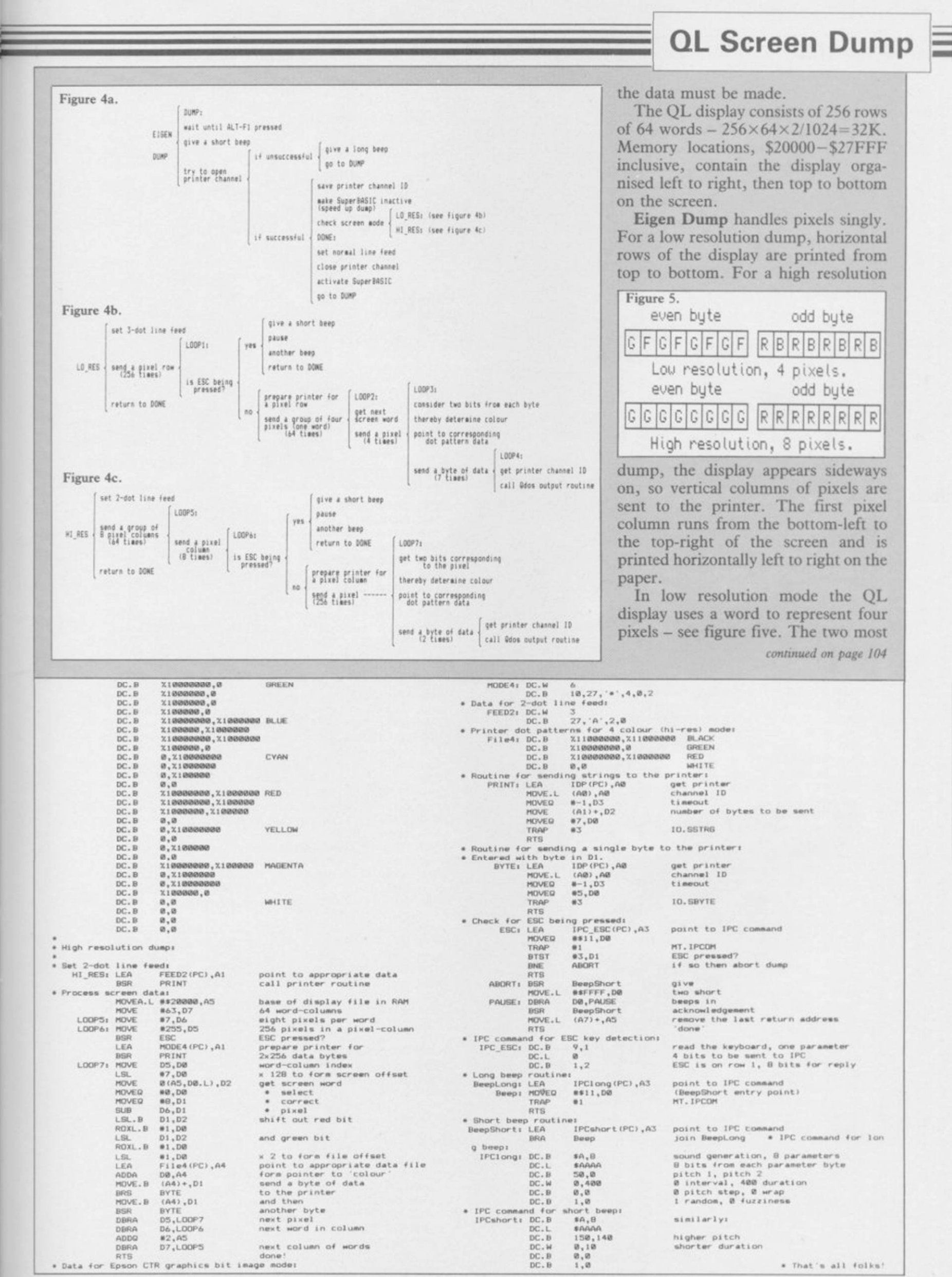

TS. . Data for Epson CTR graphics bit image modes

\* That's all folks!

# QL Screen Dump

#### *continued from page 103*

colours and black are available.

significant bits - MSBs - from the odd display uses a word to represent eight byte correspond to red and blue com-pixels - see figure five. A bit from the ponents for the left most pixel. The odd byte gives the red component and two MSBs from the even byte give the a bit from the even byte gives the green component and flash toggle. green component. The MSB from Hence bits R, B and G are used to find each byte corresponds to the left-most than yellow. G and R bits are used to the correct bit pattern in File8. Seven pixel. Three colours and black are In high resolution mode the QL available:

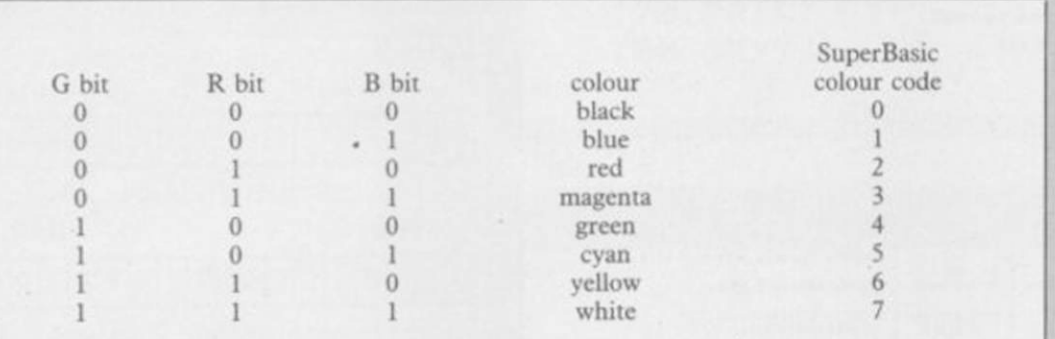

#### Figure 7.

```
100 MODE 8 s WINDOW 512,256,0,0 s PAPER 2 s 
  INK 7 : CLS 
110 AT 9,11 s PRINT'Eigen Dump generator' : 
 UNDER 1 : CURSOR 132,100 s PRINT' 
                   ' x UNDER 0 
120 AT 14,9 : PRINT Please make sure that a'
  s AT 16,4 : PRINT'formatted cartridge is in 
  drive 2.' 
130 AT 22,9 s PRINT'Press a key to continue.' 
140 PAUSE 
150 CLS 
160 AT 10,15 : PRINT'Please wait!'
170 RESTORE 
180 LET base = RESPR(580)
190 FOR i-0 TO 11 
200 LET sum1=0 
210 FOR j=0 TO 49 
220 READ a : POKE base+i«50+j,a 
230 LET suml=suml+a 
240 NEXT j 
250 READ sum2 
260 IF suml<>sum2 THEN BO TO 330 
270 NEXT i 
280 SEXEC mdv2_Ei gen Dump,base,580,50 
290 CLS 
300 AT 10,8 : PRINT Use: EXEC mdv2_Eigen_Dump 
  : AT 12,11 : PRINT to load Eigen 
 Dump.' 
310 PAUSE 
320 STOP 
330 CLS 
340 AT 10,6 : PRINT'Error in data statement 
  between' s AT 12,6 s PRINT'lines ';3 
60+1»60;* and ';410+i*60;' inclusive.' 
350 STOP<br>360 DATA 96,18,0,0,0,0,74,251,0,10
360 DATA 96,18,0,0,0,0,74,251,0,10 
370 DATA 69,105,103,101,110,95,68,117,109,112 
380 DATA 116,1,114,255,112,11,78,65,71,250 
390 DATA 0,112,112,17,78,65,8,1,0,2 
400 DATA 103,242,71,250,0,106,112,17,78,65 
410 DATA 3950 
420 DATA 8,1,0,1,103,228,97,0,1,228 
430 DATA 65,250,0,96,118,3,114,255,112,1 
440 DATA 78,66,74,128,103,6,97,0,1,198 
450 DATA 96,202,67,250,0,54,34,136,114,0 
460 DATA 116,0,112,11,78,65,114,255,116,255 
470 DATA 4507 
480 DATA 112,16,78,65,74,1,103,4,97,70 
490 DATA 96,4,97,0,0,238,67,250,0,56 
500 DATA 97,0,1,B2,112,2,78,66,114,0 
510 DATA 116,32,112,11,78,65,96,146,0,0 
520 DATA 0,0,9,1,0,0,0,0,7,2
```
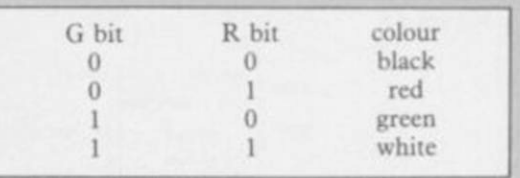

The hardware forces white rather find the correct bit pattern in File4.

Several demonstration screen dumps accompany this article. You may like to modify Eigen Dump to suit your needs. By sending more information per data byte and increasing the number of dots per line feed a faster dump is possible, although ihe program would have to be radically altered.

Although you may freely use Eigen Dump, copyright is owned by Eigen Software and direct commercial gain is prohibited.

530 DATA 540 DATA 9,1,0,0,0,0,0,2,0,3 550 DATA 560 DATA 570 DATA 67,250,0,100,97,0,1,18,42,124 580 DATA 0,2,0,0,62,60,0,255,60,60 590 DATA 600 DATA 0,63,97,0,1,30,67,250,0,66 610 DATA 620 DATA 630 DATA 640 DATA 0,48,216,192,63,4,120,6,18,28 650 DATA 660 DATA 97, 0, 0, 224, 81, 204, 255, 248, 56, 31 670 DATA 81,205,255,212,81,206,255,204,81,207 680 DATA 255, 184, 78, 117, 0, 5, 10, 27, 90, 0 690 DATA 7,0,0,3,27,65,3,0,128,64 700 DATA 160,64,160,64,32,0,128,0,64,0 710 DATA 720 DATA 64, 0, 32, 0, 128, 64, 32, 64, 128, 64 730 DATA 32,0,0,128,0,64,0,32,0,0 740 DATA 128,64,128,32,64,32,0,0,0,128 750 DATA 0,0,0,32,0,0,128,32,0,64 760 DATA 0,128,32,0,0,0,0,0,0,0 770 DATA 780 DATA 0,0,67,250,0,92,97,102,42,124 790 DATA 800 DATA 810 DATA 820 DATA 830 DATA 3414 840 DATA 850 DATA 860 DATA 870 DATA 880 DATA 890 DATA 5055 900 DATA 2,0,192,192,128,0,128,64,0,0 910 DATA 65,250,254,188,32,80,118,255,52,25 920 DATA 112,7,78,67,78,117,65,250,254,172 930 DATA 32,80,118,255,112,5,78,67,78,117 940 DATA 71,250,0,32,112,17,78,65,8,1 950 DATA 960 DATA 0,3,102,2,78,117,97,34,32,60 970 DATA 0,0,255,255,81,200,255,254,97,22 980 DATA 990 DATA 18,4,227,9,227,16,227,9,227,16 1000 DATA 78,117,71,250,0,20,96,244,10,8 1010 DATA 3790 1020 DATA 0,0,170,170,50,0,0,0,1,144 1030 DATA 0,0,1,0,10,8,0,0,170,170 1040 DATA 150,140,0,0,0,10,0,0,1,0 1050 DATA 0,0,0,0,0,0,0,0,0,0 1060 DATA 0,0,0,0,0,0,0,0,0,0 1070 DATA 1195

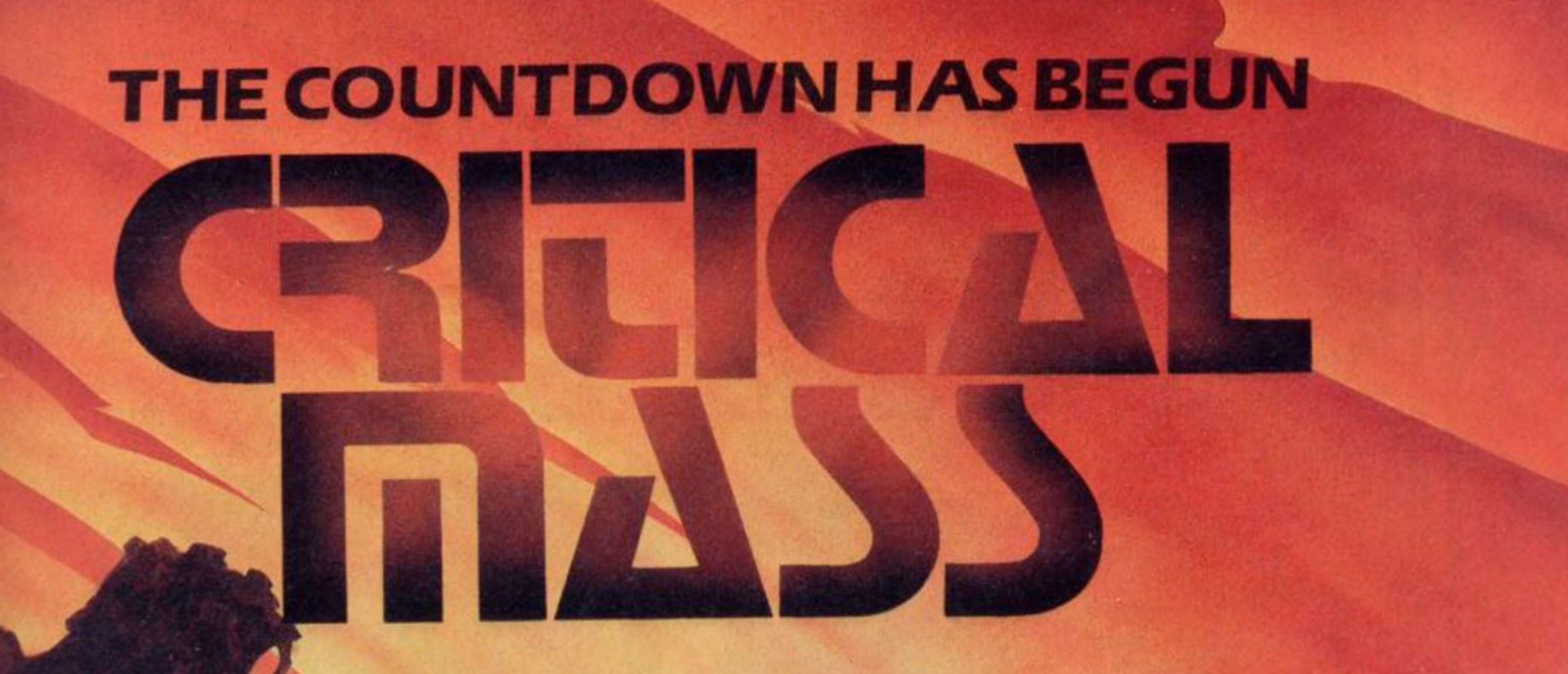

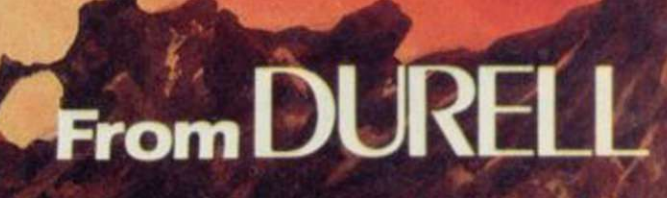

R.R.P. 68.95

**URELL** sales dept.. Castle Lodge, Castle Green, Taunton TA14AB

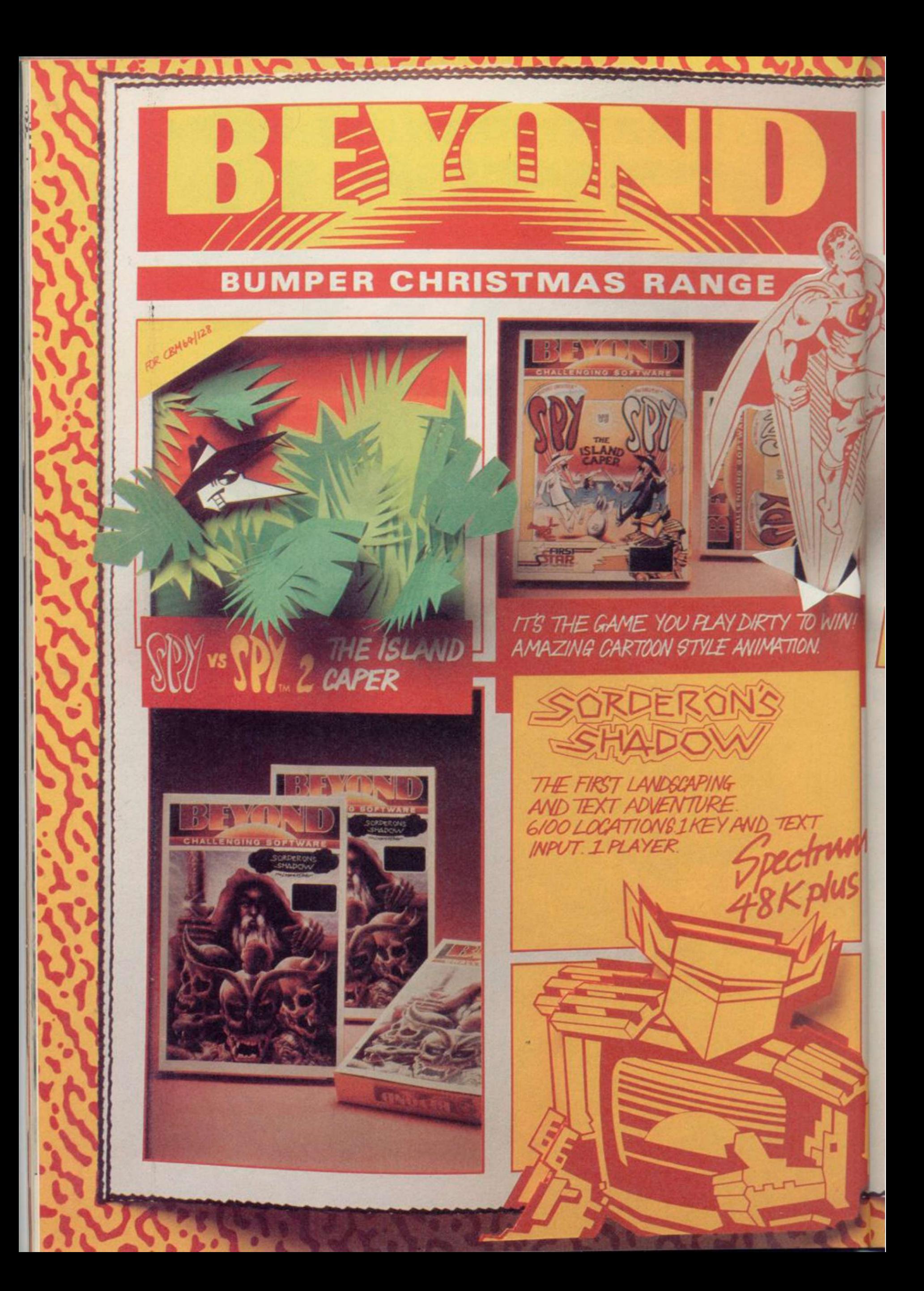

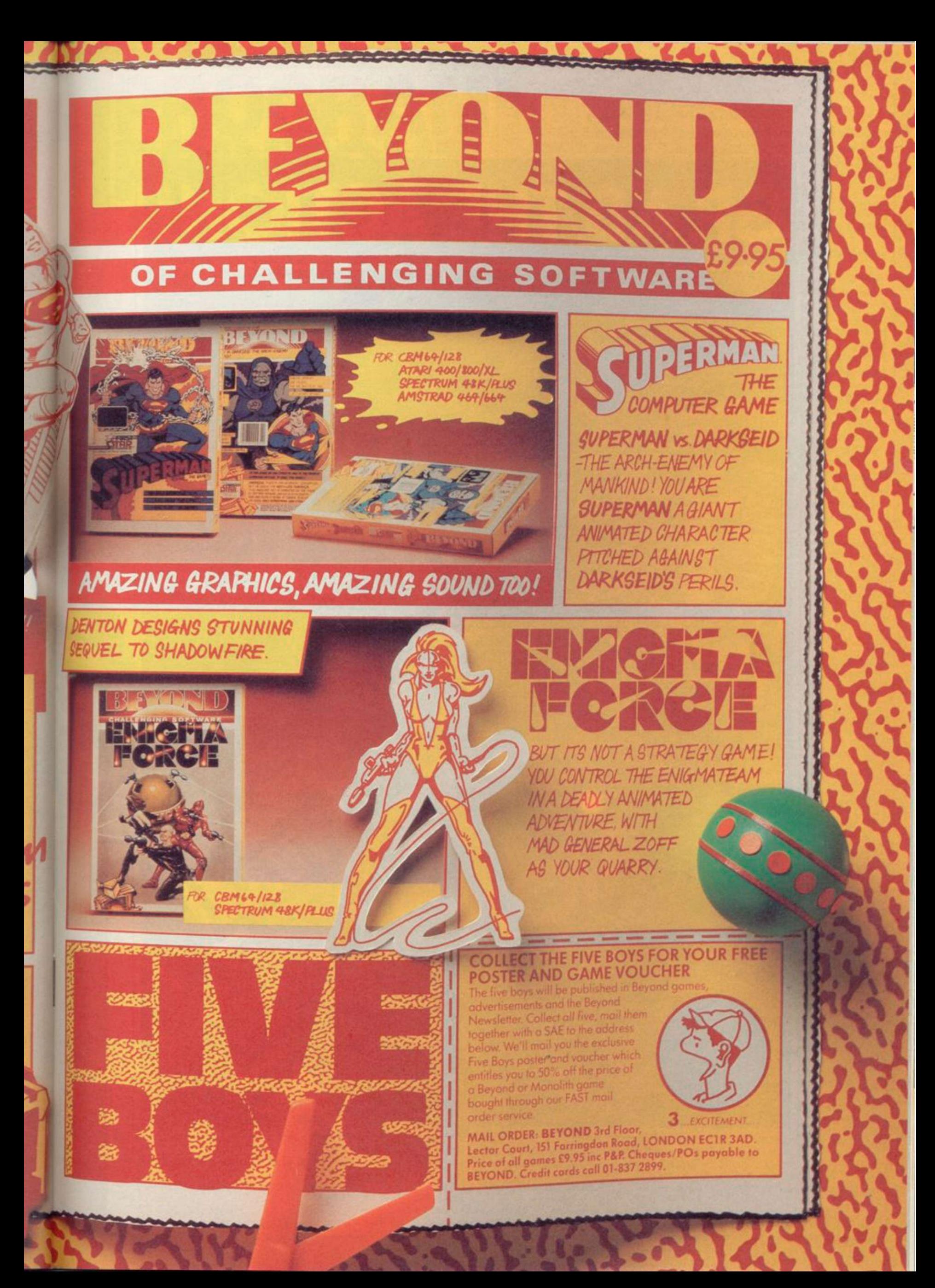

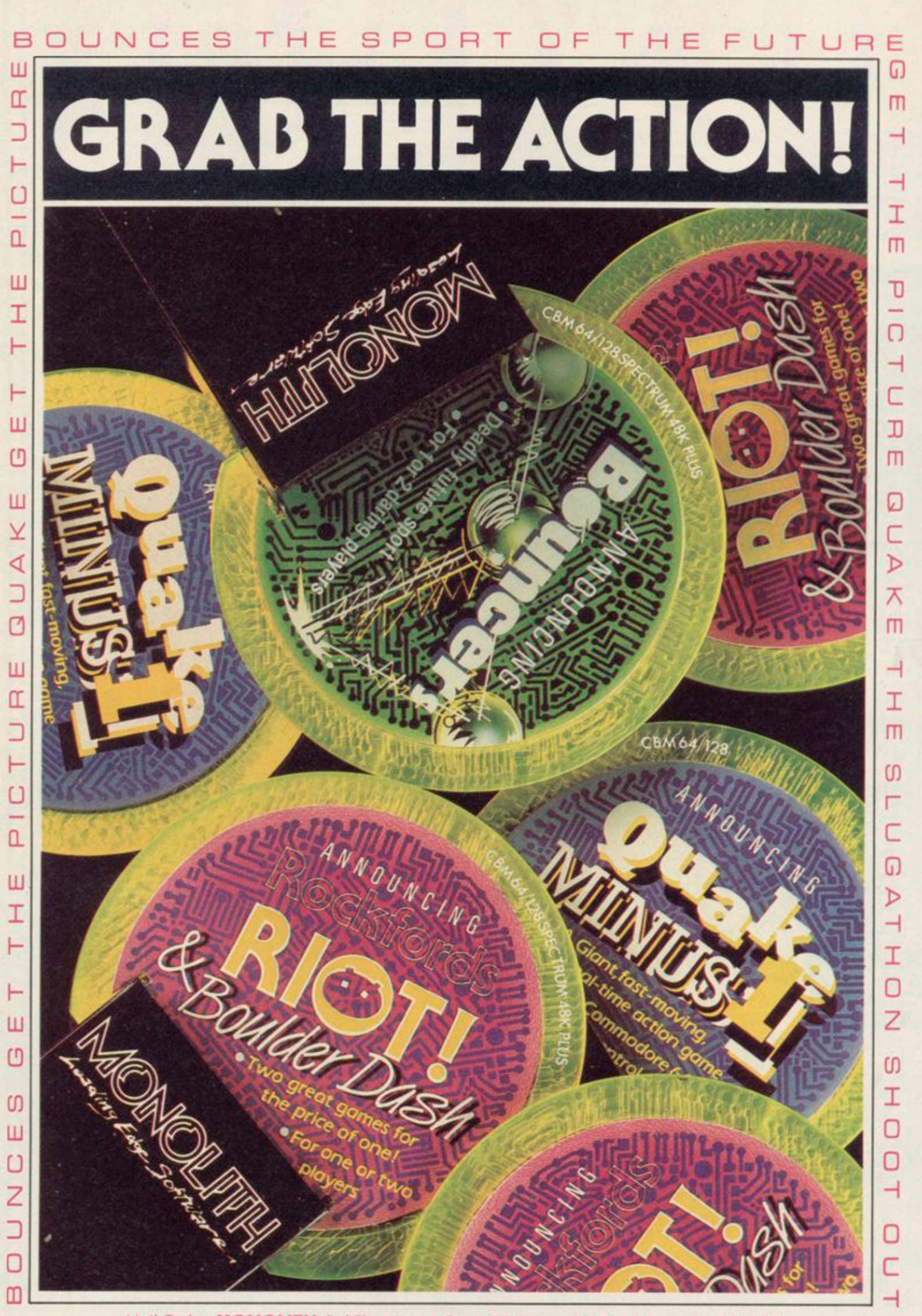

中ではつきです。

Mail Order: MONOLITH, 3rd Floor Lector Court, 151 Farringdon Road, London EC1R 3AD. All gomes priced at £9.95 inc P&P. Cheques/POs payable to BEYOND. Credit cards call 01-837 2899
GRAPHICS INSTRUCTIONS IN GENERAL, graphics abbreviations are enclosed in brackets, which should not be entered. A string of the same graphics character is

represented in the form (3\*A) which would be entered as AAA, where A is the graphics character. A space, where it is important to have the correct number of spaces, is indicated by (sp). Spaces in text will not normally be indicated. Where several graphics characters are used, they are separated by commas, which should not be entered. With Spectrum and QL listings the letter l has a flat top and the numeral 1 has a sloping top.

The above applies to all Sinclair machines. The following instructions are for specific machines.

ZX-81: ZX-81 listings are generally reproduced as they appear when you enter them, spaces and all. Where extensive graphics are used, REM statements will be inserted to provide a guide to the position of each character.

Spectrum: User-defined graphics are represented by underlined letters, without brackets. Type the appropriate letter while in graphics mode. The underline does not appear on the screen. Inverse characters have the letter i before them, e.g. iZ, iA, iP. Block graphic characters are indicated by g followed by the number of the appropriate key: g4 would mean the block graphics on key 4, ig4 the inverse of that graphic.

Control codes are indicated by cc before the character, and are obtained by pressing CAPS SHIFT while in extended mode. They do not appear on the screen but may change the colour of the cursor and will affect what is printed after them: cc3,i\* would thus have the effect of printing an inverse asterisk in red.

QL: User-defined graphics on the QL are indicated by a description of the keys pressed to obtain them, underlined and in brackets. Thus  $(CTR L + 9)$  means press CTRL and 9 together. The same applies for unusual characters within the QL character set, which our printer is unable to reproduce.

y • V 88 PRINT AT 1 I,24;"0";AT 20,24  $120$  IF  $y=1$  AND  $x=1$  THEN GO TO 130 LET a#=INKEYf IF  $y=11$  AND  $x=24$  THEN PRIN  $y$ , $x$ ; PAPER 3;"(sp)": LET  $y=$ LET  $x1=x:$  LET  $y1=y$ LET x=x+(a\$="p" AND ATTR (y  $(x+1)=0$ 99) - (a\$ = "o" AND ATTR (y, x -160 LET y=y+(a\$="a" AND ATTR (y  $+1$ ,x)=89)-(a\$="q" AND ATTR (y-1, 170 PRINT#0;AT 1,17;"<GAS>";z; 180 IF y=3 AND x=2 THEN GO SUB 185 IF y=4 AND x=26 THEN GO TO 190 IF y=l9 AND x=5 THEN GO SU 200 IF  $y=1$  AND  $x=29$  OR  $y=1$  AND x=30 THEN GO TO 560 210 IF  $x1 \leftrightarrow x$  Or  $y1 \leftrightarrow y$  then pri NT AT  $y, x$ ; INK  $B; "N" : PRINT AT Y$ 2 20 IF 1m=0 THEN GO TO 520 230 LET a1=a: LET b1≔b: LET c1= c: LET d1=d: LET e1=e: LET f1=f 2 40 IF RND>.6 THEN GO TO 80  $250$  LET aa=a  $260$  LET a=a+(a<y AND ATTR (a+1, b)=89)- (a >y AND ATTR (a-l,b)=89>  $270$  IF a $\Diamond$ aa THEN  $60$  TO  $290$ 280 LET b=b+(b<x AND ATTR (a,b\*  $1)=89$ )-(b>x AND ATTR (a,b-1)=89) 290 IF al<>a OR b1<>b THEN PRI NT AT  $a$ , b; INK  $@$ ; " $\boxdot$ "; AT  $a1$ , b1; I NK 1; "(sp) " 300 IF y=a AND x=b THEN GO TO 440 310 LET cc=c 320 LET  $c=c+(c<sub>y</sub>$  AND ATTR  $(c+1)$  $d$ )=89)- $(c > y$  AND ATTR  $(c-1, d)$ =89)  $330$  IF  $c \leftarrow \searrow$  THEN  $60$  TO  $350$  $340$  LET d=d+(d $\le$ x AND ATTR (c,d+ 1)=89)-(d>x AND ATTR (c,d-l)=89)  $350$  IF c1< $\ge$  OR d1< $\ge$ d THEN PRI NT AT c,d; INK  $1; \underline{``C"}$ ;AT c $1,$ d $1;$ "(  $sp)$  " 3 60 IF y=c AND x»d THEN GO TO 440  $370$  LET  $ee = e$ 380 LET e=e+(e<y AND ATTR (e+1,  $f$ )=89)-(e>y AND ATTR (e-1,f)=89) 390 IF e<>ee THEN GO TO 420 400 LET  $f=f+(f AND ATTR (e,  $f+$$  $1)=89$ )-(f>x AND ATTR (e,f-1)=89) 410 IF  $y=e$  AND  $x=f$  THEN 60 TO 4 40 420 IF el<>e OR fi<>t THEN PRI NT AT  $e,f$ ; INK  $6;$ " $\overline{e}$ ";AT el,fl; I NK 1;"(sp)" 430 GO TO 80 440 BORDER 2t FOR f=0 TO 50 STE P St BEEP .005,f s BEEP .004,60-f <sup>t</sup> NEXT \* 450 LET u=u-l 455 PAPER 0: INK 460 IF u<=0 THEN I FLASH 1; INK 4; OVER": PAUSE 100: BORDER 0: GO T 0 900 465 IF z>»1000 THEN PRINT AT 7 ,10; FLASH lj INK 4; PAPER 2;"No Air Left": PAUSE 500: BORDER 7: GO TO 3000 470 IF a=y AND b=x THEN PRINT AT 10,4;"THE RABBIT FLATTENED ME .": PAUSE 150: GO TO 20 480 IF c-y AND d=x THEN PRINT AT 10,4;"THE RAT BIT ME."i PAUSE 150: GO TO 20 490 IF e=y AND f=x THEN PRINT AT 10,4;"THE SPIDER HIT ME.": PA USE 150: GO TO 20 495 PRINT AT 10,4;"HELP,IM BEIN G EATEN....";: PAUSE 150: GO TO 20 5 20 DATA 1,5,8,6 5 30 DATA 2,5,7,4 71 CLS PRINT AT 7,10 PAPER 2;"GAME

UIDE ORTHIUS through the deadly caverns to escape from the •hordes of rats, rabbits and spiders which infest the underground warrens. An extremely tough maze game, **Orthius** was written by C Murray of Rcdditch, and runs on any Spectrum.

PROGRAM

PRINTOUT

*y* 

*The program uses our special abbreviations for graphics characters, so please read the mstuctions above before typing in the listing.* 

> ; **"O "**  1 1 0 T AT y+9

5 20

140 150

1>«89)

 $x)=B9$ 

" (sp) "

9 60

6 30

B 970

1,xl;"(sp)"

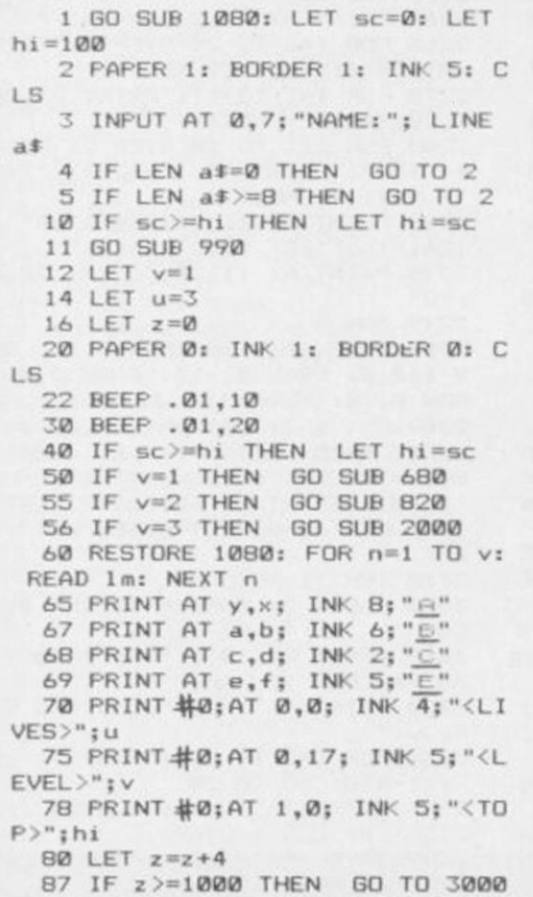

n

*continued on page 110* 

SINCLAIR USER December 1985

690 PRINT AT 20,3; PAPER 3; "(sp)  $\mathcal{Y}^{\mathcal{X}}$ 700 PRINT AT 20,6; PAPER 3; "(13) 710 PRINT AT 20,5; FLASH 1; INK 4: PAPER 1:"F 720 PAPER 3: PRINT AT 0,29; "(2\* sp)";AT 1,29;"(2\*sp)";AT 2,29;"(  $2*sp$ <sup>"</sup> 730 PRINT AT 3,1; INK 7; PAPER  $3: "0"$ 740 PRINT AT 3,2; "(16\*sp)"; 750 PRINT AT 18, 16; "(sp)": PRIN T AT 4, 3; "(sp) "; AT 5, 3; "(sp) "; AT  $6,3;$  "(sp)"; AT 7, 3; "(sp)"; AT 8, 3 ;"(sp)";AT 17,16;"(sp)";AT 16,16<br>;"(sp)";AT 15,16;"(2\*sp)"<br>760 PRINT AT 10,2;"(sp)": PRINT AT 10, 3: "(14\*sp)"; 770 PRINT AT 10,17; "(sp)": FOR a=18 TO 29: PRINT AT 1, a; "(sp)"; AT 10, a; "(sp) "; AT 17-a, 18; "(sp) " : AT  $17-a$ ,  $29$ ; " (sp) "; AT  $10-a$ ,  $18$ ; " ( sp)";AT 10-a,1;"(sp)";: NEXT a<br>780 PRINT AT 19,2;"(5\*sp)";AT 1<br>6,9;"(sp)";AT 17,9;"(sp)";AT 18, 9; "(7\*sp) "; AT 17, 4; "(3\*sp) "; AT 1 B, 4; "(sp) "; AT 18, 6; "(sp) "; AT 15, 1; "(6\*sp) "; AT 14, 6; "(4\*sp) "; AT 1  $5,9;$  "(sp)"; 790 PRINT AT 5,18; "(11\*sp) B00 PRINT AT 18,19; "(7\*sp)"; AT<br>14,22; "(5\*sp)"; AT 15,26; "(sp)"; A T 17,25; "(sp)"; AT 16,21; "(6\*sp)" 15,21; "(sp) "; AT 14,21; "(sp) "  $:AT$ 802 PRINT AT 8,3; "(10\*sp)"; AT 9  $"$  $(sp)$ BØ3 PRINT AT 5,26; PAPER 1; INK  $6:$ BØ4 PRINT AT 1,26; PAPER 1; INK  $6:$  " BØS LET y=13: LET x=26: LET a=3 LET b=30: LET c=10: LET d=27: LET e=8: LET f=2: LET x1=0: LET  $y1=0$ : LET a1=0: LET b1=0: LET c1 =0: LET d1=0: LET e1=0: LET f1=0<br>809 PRINT AT 19,24; "(sp)" B10 PRINT AT 4,18; INK 1; PAPER BI3 PRINT AT 11,26; PAPER 3;"(s<br>p)";AT 12,26;"(sp)";AT 13,26;"(s  $p$ ) 815 PRINT AT 8,29; INK 0; PAPER  $61$ 817 PRINT AT 15, 19; "(2\*sp)"; AT 14,27; INK 7; PAPER 0; "0" B1B RETURN : REM (9\*ig8)END 1 B20 PAPER 1: BORDER 0: INK 1: C<br>LS : PRINT AT 10,2; INK 7; "BOARD II: THE CHASE"; : PAUSE 100: CLS 822 LET z=z-100 825 FOR f=0 TO 21: PRINT "F"; TA

110

YOU WISH TO PLAY AGAIN y/n EXT + T 16,0; "GOOD BYE";: PAPER 0: BOR DER Ø: INK Ø: CLS : PAUSE 50: NE 940 BEEP .01, RND\*10: GO TO 920 950 NEXT f: GO TO 10<br>960 BEEP .03,22: LET sc=sc-300:<br>LET y=14: LET x=27: RETURN 970 LET  $z=z-90$ : PRINT AT  $y,x$ ; 3; PAPER 3; "(sp) ";: LET  $y = 14$ : LET x=27: PRINT AT 1,26; "(sp)"; AT 5,26; "(sp) "; : RETURN 980 BEEP .01,10: RETURN<br>990 BEEP .01,10: RETURN<br>990 PAPER 0: INK 7: BRIGHT 1: B ORDER Ø: CLS 1000 PRINT AT 2,0; FLASH 1; INK 7; "(13\*A) ORTHIUS (12\*A) "; : PAUSE  $25$ 1010 PRINT AT 4,0; INK 6; "Guide Orthius up to the top of the ch ambers of Rats, Rabbits and Spider s that will either eat, bite,s quash or flatten you. 1015 PRINT AT 9,0; INK 5; "MOVING USES UP GAS: 0-1000 THE HIGHE<br>R IT IS THE WORSE IT IS" 1020 PRINT AT 11,0; INK 5; "AKEYS  $\overline{AQ}$ , A : UP, DOWN **AKEYS** AO,P :LEFT,RIGHT"<br>1021 PRINT AT 14,0;a\$;AT 15,0; I<br>NK 4;" IS THE PLAYER OF ORTHIUS. 1022 PRINT AT 16,0; INK 3; "OLD S CORE IS "; sc 1030 PRINT AT 19,0; INK 2; BRIGH<br>T 1; "HIGHEST SCORE IS "; INK 5; h

925 PRINT AT 21,20;":";f;":": N 930 IF INKEY \*= "n" THEN PRINT A

904 PRINT AT 12,0; "LEVEL.."; 906 PRINT AT 14,0; "BONUS.."; v\*5<br>908 PRINT AT 16,0; "TOTAL.."; sc<br>909 PRINT AT 18,0; "SCORE="; sc 910 PAUSE 50: PRINT AT 2,0; "DO

901 LET sc=z+(y\*5) 902 PRINT AT 10,0; "GAS..."; 1000

0: LET b=29: LET c=1: LET d=2: L e=20: LET f=2: RETURN ET 900 PAPER 1: BORDER 2: INK 6: C LS : PRINT AT 20,0; PAPER 7; INK 0: "GOOD TRY,.

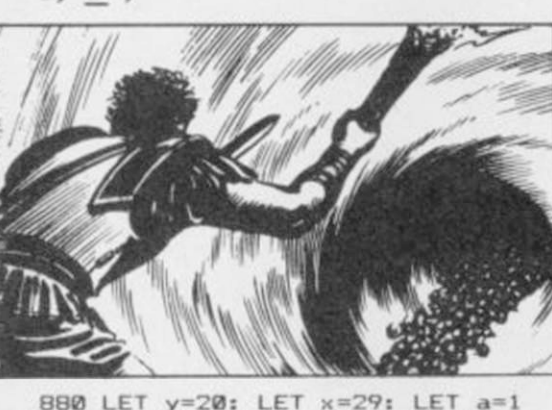

 $5; "D";$ 

**B 31; "F": NEXT f** 

NEXT

: NEXT f

876 PRINT AT 4,26; PAPER 1; INK

830 FOR f=1 TO 11 STEP 2: PRINT AT  $f, g$ ; PAPER  $g$ ; INK  $4$ ; " $H(sp)H$ 

 $SO(150)$   $I(50)$   $I(50)$   $I(50)$   $I(100)$ 

sp)H(sp)H(sp)H(sp)H(sp)H(sp)H";:

835 FOR 4=13 TO 21 STEP 2: PRIN

(sp) [(sp) [(sp) [(sp) [(sp) [HIHIHIH

(zb)H(zb)H(zb)H(zb)H(zb)H(zb)H,

840 FOR f=0 TO 21 STEP 2: PRINT

AT f, 1; PAPER 3; "(30\*sp)"; : NEX

850 PAPER 3: FOR r=1 TO 20: FOR

AT  $f, g$ ; PAPER  $g$ ; INK  $4; "H(sp)H$ 

7; "(28\*G) = (sp) f

1; "E(sp)E(27\*D) GG"; AT 21,0; INK<br>7; "(28\*G) = (sp) = 0";

p)";: NEXT f: NEXT r 870 PRINT AT 0,0; INK 7; BRIGHT 0,136 1130 DATA 126, 36, 60, 56, 84, 84, 145

860 FOR r=1 TO 20: FOR f=1 TO 1 2 STEP 2: PRINT AT 21-r, 19+f; "(s) 54 1120 DATA 136, 136, 216, 33, 62, 32, 8

 $, 145$ 

2,122,164

, 139, 149

NEXT n

100: CLS

2110 NEXT +

2120 PAPER 3

 $19.6:''(21*50)$ 

18,25; " (2\*sp)

 $17,25;$  " $(2*sp)$ 

 $16, 5; " (22*sp)$ 

 $13.3:$  " $(26*50)$ 

 $0,7;$  " (22\*sp) "

 $: "0"$ 

ø

 $LS$ 

2299 INK 7

 $6, 3; "(2*sp)"$ 

1160 RETURN

2020 LET z=z-100

88,199

 $f=1$  TO 12 STEP 2: PRINT AT 21-r<br> $f;$ "(sp)";: NEXT  $f$ : NEXT r  $2,102$ 

1140 DATA 99, 98, 97, 3, 5, 12, 29, 29

1145 DATA 102, 203, 107, 102, 104, 23

1147 DATA 50.22.44.123.233.112.1

1148 DATA 119, 49, 119, 219, 139, 149

1150 RESTORE 1090: FOR n=USR "a"

TO USR "i"+7: READ a: POKE n, a:

2000 PAPER 5: BORDER 3: INK 1:C LS 2010 PRINT AT 10,5; INK 7; PAPER<br>0; BOARD III: THE SEWER": PAUSE

2100 FOR f=6 TO 12: PRINT AT f,0

; INK 4; PAPER 0; "(32\*F)": NEXT<br>2105 FOR f=13 TO 21: PRINT AT f,

0; INK 5; PAPER 1; "(32\*F)": NEXT

2130 PRINT AT 20,6; "(21\*sp)"; AT

2160 PRINT AT 17, 10; "(2\*sp)"; AT

2170 PRINT AT 15,5; " (22\*sp) "; AT

2180 PRINT AT 15,2; "(2\*sp)";AT 1

2220 PRINT AT 12,3; "(22\*sp)"; AT

2250 PRINT AT 9,7; "(22\*sp)"; AT 1

2265 FOR f=6 TO 24 STEP 2: PRINT

2270 FOR f=1 TO 11: PRINT AT 20-

2280 FOR z=1 TO 20 STEP 2: FOR f

=1 TO 7: PRINT AT  $11-f$ ,  $7+z$ ; "(sp)

2290 PRINT AT 11,20; "(sp) "; AT 11 ,24;"(sp)";AT 15,27;"(sp)"<br>2295 PRINT AT 11,24;"0";AT 20,24

2300 PLOT 60,128: DRAW 0,15: DRA

W 160,0: DRAW 0,-15: DRAW 3,0: D

RAW 0,20: DRAW -166,0: DRAW 0,-20

2309 LET x=7: LET y=20: LET a=10<br>: LET b=15: LET c=7: LET d=26: L<br>ET e=19: LET f=29: LET x1=0: LET

 $y1=0$ : LET a1=0: LET b1=0: LET c

 $1=0:$  LET  $d1=0:$  LET  $e1=0:$  LET  $f1=$ 

3000 PAPER 7: BORDER 7: INK 0: C

3010 FRINT AT 10,1; "THE DEADLY 6

3020 PRINT AT 12,0; "SOME GAS WEN

3030 FOR f=0 TO 299: NEXT f: LET

9998 PAPER 7: INK 0: BORDER 7: B

9999 SAVE "ORTHIUS" LINE 1: VERI

2140 PRINT AT 21, 1; " (7\*sp) " 2150 PRINT AT 18, 10; "(2\*sp)"; AT

2200 PRINT AT 14,2; "(2\*sp)"

2210 PRINT AT 13,2; "(2\*sp)"

2260 PRINT AT 20,26; "(4\*sp)

AT 14,f;"(sp)";: NEXT f

f, 28; "(sp)": NEXT f

NEXT f: NEXT z

2310 INK 1: RETURN

AS KNOCKED YOU OUT

 $z = z - 400$ : GO TO 20

RIGHT 0: CLS : STOP

FY "": PAUSE 100: RUN

1110 DATA 24, 14, 15, 28, 62, 60, 60, 2

1100 DATA 12, 12, 7, 127, 252, 252, 25

 $0.108$ 

1090 DATA 48, 252, 180, 180, 48, 40, 4

66

ER RND\*2: NEXT f 1070 RETURN 1080 DATA 65,89,79,86,131,83,53,

1060 FOR f=299 TO 0 STEP -1: PRI NT AT 0,27; INK 2; f; "(sp)": BEEP<br>.01,60: IF INKEY#="" THEN BORD

1050 PRINT#0;AT 1,0; PAPER 0; I NK 7; "H I T A K E Y TD S T ART"

NK 7; BRIGHT 1;". . . . G E T

R FADY

1040 PRINT#0;AT 0,0; PAPER 0; I

READ a: BEEP . 1, a: NEXT n: NEXT m

560 FOR j=1 TO 2: RESTORE 520<br>570 FOR m=1 TO 4: FOR n=1 TO 4:

550 DATA 4,3,5,4

continued from page 109 540 DATA 3,4,6,3

580 NEXT j

590 IF v=3 THEN GO TO 640

600 LET v=v+1

605 PAPER 0: INK 7: CLS : PRINT AT 12,8; "E S C A P E D": FOR f=

0 TO 30: BORDER 1: BORDER 3: BOR DER 5: BORDER 7: BORDER 2: PAUSE

" BITE(s) to go"

640 LET  $z=z-550$ <br>645 LET  $u=u+1$ 

 $3U3$ 

 $NTS...$ 

1: NEXT + 610 PAPER 0: INK 7: CLS : PRINT

AT 10,10; FLASH 1; "VENTURE"; AT 12, 10; "LEVEL-"; v; AT 14, 10; "AND "

620 PAUSE 1000: CLS : GO TO 20

650 PAPER 3: CLS : PRINT AT 10

0; FLASH 1; "EXTRA MAN..EXTRA POI

ET  $z=z-100$ : NEXT f: LET  $v=1$ : 60<br>TO 20

680 PAUSE 100: CLS : PRINT AT 1

682 IF z>=500 THEN LET z=z-200

685 FOR  $f=0$  TO 11: PRINT AT  $f, 0$ <br>; INK 1; PAPER 6; "(32\*  $\frac{1}{2}$ )"; : NEXT f

688 FOR f=11 TO 21: PRINT AT f,

0; INK 0; PAPER 7; "(32\*G)";: NEX

0,5; INK 7; "BOARD I: THE WARREN":

670 PAUSE 100: GO TO 20

PAUSE 100: CLS : PAPER 5

...": FOR f=0 TO 500: L

TT'S NOT OFTEN you come across a genuinely new stategy game, but Overload by Jason Butler of Holmes Chapel, Cheshire, is one such.

In this two-player game, each player places counters on the board. When four counters of the same colour are piled together, they explode, scattering to surrounding squares. When the board gets full, chain reactions are set off as more and more squares overload in succession, like an abstract nuclear reaction. The game runs on the 48K Spectrum.

The program uses our special abbreviations for graphics characters, so please read the instructions on the first page of Program Printout before typing in the listing.

10 REM OVERLOAD! 20 DIM A\$(2,5): DIM A(6,9): DI  $M B(6, 9)$ 25 GO SUB 7000: REM USER DEFS<br>30 GO SUB 7500: REM INSTRUCT. 40 GO SUB 8000: REM SCREEN 50 GO SUB 8500: REM PLAYERS GO 60 GO SUB 9000: REM BANG!! 70 GO TO 50 7000 REM USER DEFINED CHARS<br>7010 LET X=255: LET Y=128<br>7020 FOR F=144 TO 151: FOR N=0 T 7: READ A: POKE USR (CHR# F) +N  $\Box$ Δ 7030 NEXT N: NEXT F 7040 DATA X, Y, Y, Y, Y, Y, Y, Y, 7050 DATA X, 0, 0, 0, 0, 0, 0, 0 7060 DATA X, 1, 1, 1, 1, 1, 1, 1 7070 DATA Y.Y.Y.Y.Y.Y.Y.Y. 7075 DATA 1, 1, 1, 1, 1, 1, 1, 1 7080 DATA Y, Y, Y, Y, Y, Y, 7090 DATA 0,0,0,0,0,0,0,X 7100 DATA 1, 1, 1, 1, 1, 1, 1, X 7110 RETURN 7500 REM INSTRUCTIONS 7501 PAPER 7: INK 0: BORDER 7: B RIGHT 1: CLS 7510 LET I\$="(13\*sp) OVERLOAD! (22) \*sp)============(41\*sp)THE IDEA 0 F THIS GAME IS TO GAINTOTAL DOMI<br>NATION OVER THE WHOLE BOARD BY OVERLOADING' CERTAIN SECTORS."<br>7520 GO SUB 7750<br>7530 LET I\$="THESE SECTORS ARE V ERY VOLATILE AND IF FOUR OR MORE<br>COUNTERS AREPLACED UPON ONE SEC TOR IT WILL EXPLODE SCATTERING ITS CONTENTS OVER THE SURROUNDIN **G SECTORS.** 7540 GO SUB 7750 7550 LET I\$="(32\*sp)YOU CAN ONLY<br>PLACE YOUR COUNTER ON A EMPTY S ECTOR OR ONE WITH YOUR COLOUR DN IT.": GO SUB 7750<br>7560 LET I‡="PLAYER ONE IS RED..<br>.(12\*sp)PLAYER TWO IS GREEN.": G 0 SUB 7750 7570 FOR N=1 TO 2<br>7580 LET 1\$="PLAYER ": LET I\$=1\$<br>+STR\$ N: LET 1\$=1\$+" PLEASE ENTE YOUR NAME" 7590 GO SUB 7750 7600 INPUT A\$ (N) 7610 PRINT 7620 NEXT N 7740 RETURN 7750 FOR F=1 TO LEN I\$ 7760 PRINT 1\$(F);: BEEP .002,10 7770 NEXT F 7780 PRINT : RETURN 8000 CLS : REM SCREEN SET UP<br>8010 PRINT "(3\*sp)1(2\*sp)2(2\*sp) 3(2\*sp)4(2\*sp)5(2\*sp)6(2\*sp)7(2\*  $sp)B(2*sp)9(sp)$ 8020 FOR F=1 TO 6: PRINT "(2\*sp)

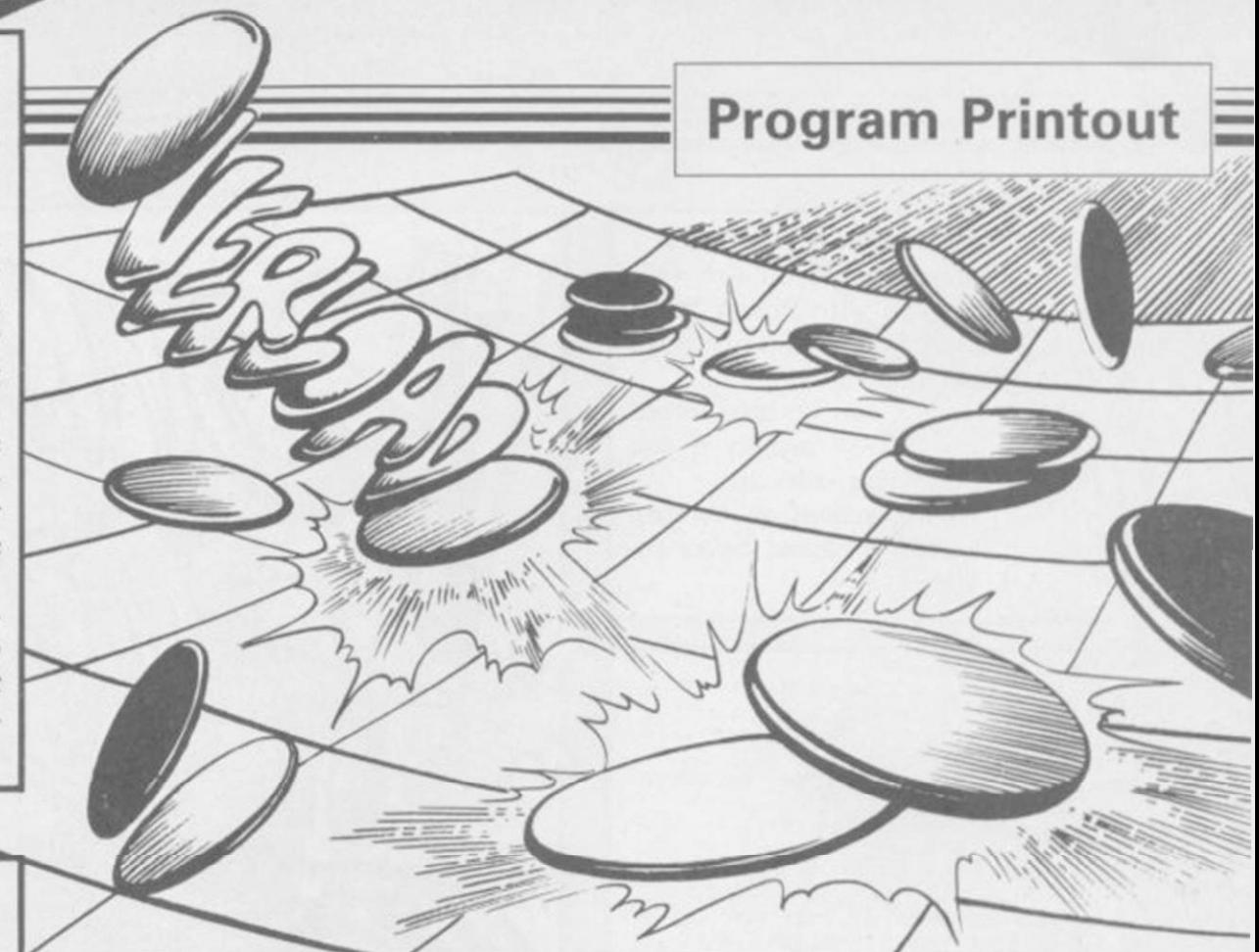

ABCBBCBBCBBCBBCBBCBBCBBCBBC(sp)" (sp) D0E(sp) 0E(sp) 0E(sp) 0E(sp) ) 0E (sp) 0E (sp) 0E (sp) 0E (sp) 0E"<br>8030 FRINT "(2\*sp) <u>D</u> (sp) E(2\*sp) E(<br>2\*sp) E(2\*sp) E(2\*sp) E(2\*sp) E(2\*sp ) E(2\*sp) E(2\*sp) E' BØ4Ø NEXT F 8050 PRINT "(2\*sp)BBBBBBBBBBBBBBBBB BBBBBBBBBBBBB" 8060 INK 7: LET P=1<br>8070 PRINT AT 2,3; PAPER 2;"1";A<br>T 17,27; PAPER 4;"1"<br>8080 LET A(1,1)=1: LET A(6,9)=1: LET  $B(1,1)=2$ : LET  $B(6,9)=4$ BØ9Ø RETURN 8500 REM PLAYERS GO 8510 PRINT AT 21,0; INK 0;A\$(P);<br>" X CO-ORD (ACROSS)"<br>8520 INPUT O 8530 IF D<=0 OR D>=10 OR D<>INT 0 THEN BEEP .1,0: 60 TO 8520<br>8540 PRINT AT 21,0; INK 0;A\$(P);<br>" Y CO-ORD (DOWN) " 8550 INPUT D 8560 IF D<=0 OR D>=7 OR D<>INT D<br>THEN BEEP .1,0: GO TO 8550<br>8570 IF B(D,O)<>P\*2 AND B(D,O)<> Ø THEN PRINT )Ø; "ILLEGAL MOVE." : BEEP .5,0: GO TO 8510<br>8580 LET B(D,O)=P\*2: LET A(D,O)=  $A(D, D) + 1$ 8590 PRINT AT (D\*3)-1, (0\*3); PAP  $ER$   $B(D,0); A(D,0)$ B600 IF P=1 THEN LET P=2: RETUR B610 LET P=1: RETURN 9000 REM SEARCH FOR BANG 9010 LET N=1: LET F=1 9020 IF A(N,F)<4 THEN GO TO 920 9030 PRINT AT (N\*3)-1, F\*3; FLASH  $1:$  "#' 9040 IF N=1 THEN GO TO 9080 9050 LET A((N-1), F)=A((N-1), F)+1 : LET A(N,F)=A(N,F)-1: BEEP .05, 9060 LET B((N-1), F)=B(N, F): PRIN T AT  $((N-1)*3)-1,*3;$  PAPER B((N -1), F)  $*$ 9065 PRINT AT (N\*3)-1, (F\*3); PAP ER  $B(N,F);A(N,F)$ 9070 IF A(N,F)=0 THEN LET B(N,F 9070 IF AN, P = 0 THEN<br>
1=0: PRINT AT (N\*3)-1, F\*3; PAPER<br>
7: INK 0; "0": GO TO 9010<br>
9080 IF N=6 THEN GO TO 9120<br>
9090 LET A((N+1), F)=A((N+1), F)+1 LET  $A(N,F)=A(N,F)-1$ : BEEP .05, 9100 LET B((N+1), F)=B(N, F): PRIN T AT  $((N+1)*3)-1, F*3;$  PAPER B((N+1), F); A((N+1), F)

ER  $B(N,F);A(N,F)$ 9110 IF A(N,F)=0 THEN LET B(N,F)=0: PRINT AT (N\*3)-1,F\*3; PAPER<br>7; INK 0;"0": GO TO 9010 9120 IF F=1 THEN GO TO 9160<br>9130 LET A(N, (F-1))=A(N, (F-1))+1 : LET A(N,F)=A(N,F)-1: BEEP .05, 9140 LET B(N, (F-1))=B(N,F): PRIN T AT (N\*3)-1, (F-1)\*3; PAPER B(N,<br>(F-1)); A(N, (F-1))<br>9145 PRINT AT (N\*3)-1, (F\*3); PAP ER  $B(N, F); A(N, F)$ PISM IF A(N,F)=0<br>  $P = 0$ : PRINT AT (N\*3)-1,F\*3; PAPER<br>
7; INK 0;"0": GD TO 9010<br>
9160 IF F=9 THEN GO TO 9190<br>
9170 LET A(N,(F+1))=A(N,(F+1))+1 : LET A(N,F)=A(N,F)-1: BEEP .05, 9180 LET B(N, (F+1))=B(N,F): PRIN<br>T AT (N\*3)-1, (F+1)\*3; PAPER B(N, (F+1));A(N, (F+1)) 9185 PRINT AT (N\*3)-1, (F\*3); PAP ER B(N,F);A(N,F)<br>9190 IF A(N,F)=0 THEN LET B(N,F)  $)=0$ : PRINT AT (N\*3)-1, F\*3; PAPER 7; INK 0; "0": GO TO 9010 9195 GO TO 9040 9200 PRINT AT (N\*3)-1, (F\*3); PAP ER  $B(N,F)$ ;  $A(N,F)$ <br>9201 LET  $F=F+1$ 9210 IF F>9 THEN LET N=N+1: LET  $F = 1$ 9220 IF N>6 THEN GO TO 9240 9230 GO TO 9020 9240 REM CHECK FOR WIN 9250 LET T=0: LET U=0<br>9260 FOR F=1 TO 6: FOR N=1 TO 9 9270 IF B(F,N)=2 THEN LET T=T+1<br>9280 IF B(F,N)=4 THEN LET U=U+1 7280 IF B(F,N)=4 THEN LET U=U+1<br>9290 NEXT N: NEXT F<br>9300 IF T=0 THEN PRINT AT 21,0;<br>INK 0; FLASH 1;"(3\*sp)";A\$(2);"<br>(sp)WINS!(8\*sp)": FOR F=1 TO 10;<br>BEEP .1,RND\*20: NEXT F: PAUSE 1<br>00: 60 TO 99000 PRINT PRINT OF THE 9310 9310 IF U=0 THEN PRINT AT 21,0; INK 0; FLASH 1; "(3\*sp)"; A\$(1); "<br>(sp)WINS!(8\*sp)": FDR F=1 TO 10:<br>BEEP .1,RND\*20: NEXT F: PAUSE 1 00: GO TO 9900 9320 RETURN 9900 REM WIN ROUTINE 9910 PRINT AT 21,0; INK 0; "DO YO<br>U WISH TO RE-PLAY? (Y/N)"<br>9920 INPUT Q\$ 9930 IF 0\$="N" OR 0\$="n" THEN S TOP 9940 RUN

9105 PRINT AT (N\*3)-1, (F\*3); PAP

SINCLAIR USER December 1985

Your designs can be transferred to an Epson FX-80 printer if you have printer driver software. Read the instructions on the first page of Program Printout before entering the listing.  $10<sup>o</sup>$ **REM** 'paintbo 20 BORDER 0: PAPER 0: INK 7 100 REM VARIABLES 101 CLS : INPUT "Would you like<br>instructions ?",x\$<br>102 IF x\${1}="y" THEN 60 SUB 6 **DOD** 110 LET a=4: LET b=151 120 LET s=5<br>130 LET m\$="LAECTS": LET m=1<br>140 LET c=7 160 POKE USR "a", 255: FOR x=1 T<br>0 6: POKE USR "a"+x, 129: NEXT x: POKE USR "a"+7,255 170 FOR z=0 TO 14 STEP 2: PRINT<br>AT 0,z; INK z/2;"(ig8)": NEXT z<br>180 PRINT AT 0,18;"5";AT 0,16;" L"; AT 0,20; "1"<br>190 LET si=1<br>200 LET e=0: LET d=0: LET h=0: LET  $i=0$ : LET  $j=0$ : LET  $k=0$ <br>210 LET  $f=0$ : LET  $g=0$ : LET  $1=0$ :  $LET n = 0$ 220 INVERSE 0: PRINT AT 0.0: PA PER 0; INK 7; "A"; AT 0, 22; "A" 230 LET  $di = 0$  $\begin{array}{ll} 240 \text{ LET} & \text{m}^{\text{g}=\text{H}}\underline{\boxdot}^{\text{n}} \\ 250 \text{ LET} & \text{dr}=\color{red}{2} \\ 1000 \text{ REM} & \text{MAN} \text{ PROGRAPH} \end{array}$ 1010 IF C=0 THEN INVERSE 1<br>1020 OVER 1: PLOT a, b+1: PLOT a,<br>b+2: PLOT a, b-1: PLOT a, b-2: PLO<br>T a+1, b: PLOT a+2, b: PLOT a-1, b:<br>PLOT a-2, b 1021 PLOT a, b+1: PLOT a, b+2: PLOT a, b-1: PLOT a, b-2: PLOT a+1, b:<br>PLOT a+2, b: PLOT a-1, b: PLOT a-2.b: OVER Ø 1025 INK c: INVERSE 0 1830 IF INKEY\$="p" AND a<253-s T<br>HEN LET a=a+s: GO TO 1200<br>1840 IF INKEY\$="i" AND a>s+2 THE N LET a = a - s: GD TO 1200<br>1050 IF INKEY#="q" AND b<173-s T<br>HEN LET b=b+s: GD TO 1200 1060 IF INKEY\$="z" AND b>s+2 THE<br>N LET b=b-s: GO TO 1200<br>1070 IF INKEY\$="6" AND s>1 THEN LET s=s-1: PRINT AT 0,18;s<br>1080 IF INKEY\$="7" AND s<5 THEN LET s=s+1: PRINT AT 0,18;s 1090 IF INKEY \*= "n" THEN GO SUB  $2510$ 1100 IF INKEY #= "5" AND si>0 THEN LET si=si-1: PRINT AT 0,20; si:<br>GO TO 1200 1110 IF INKEY\$="8" AND si<9 THEN LET si=si+1: PRINT AT 0,20;si:<br>GO TO 1200 120 IF INKEY \*= "c" THEN GO TO 4 000 1130 IF INKEY \*= "B" THEN GO SUB 4100 1140 IF INKEY \*= "S" THEN GO SUB 6400 1150 IF INKEY \*= "P" THEN GO SUB 7000 1200 IF b>159 THEN 60 TO 2010<br>1210 PRINT AT 0,25;"X=";b;"(2\*sp)<br>)";AT 1,25;"Y=";a;"(2\*sp)"<br>1950 IF m\$(m)<>"D" THEN PRINT A T 0.20:si 1955 IF m\$ (m) = "E" AND 1<>0 THEN<br>GO SUB 2996 1960 IF m\$ (m) ="D" THEN GO SUB 3 570 1970 IF  $m$ \$ (m) = "S" AND  $1$  < >0 THEN GO SUB 3400

**GRAPHICS** 

**DVANCED** 

Wells, Kent.

can be created on the 48K Spectrum with Power Paint

from Adrian Skilling of Tunbridge

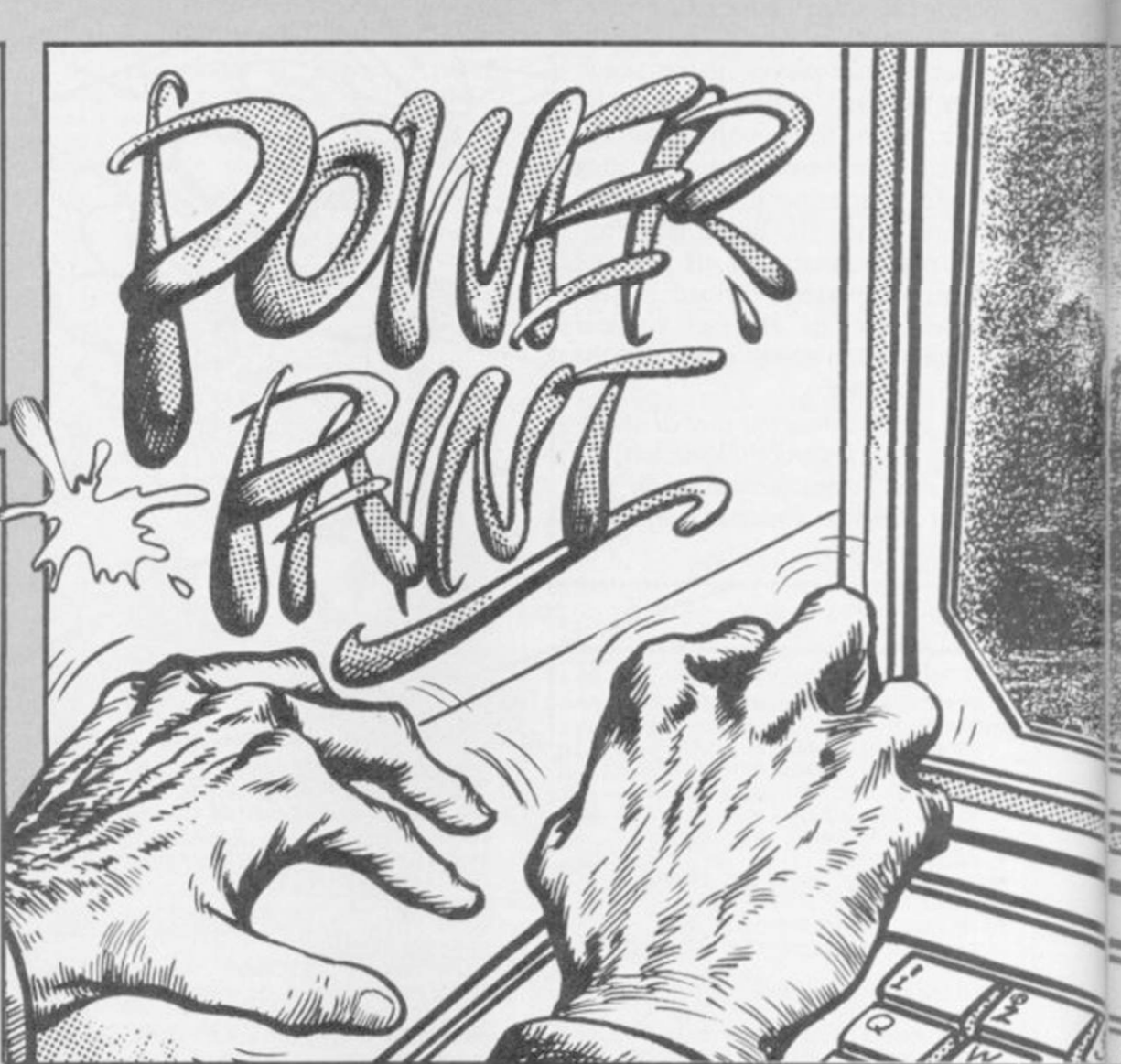

1980 IF  $m$ \$ (m) = "T" AND h<>0 AND j THEN GO SUB 3200 1990 IF m\$ (m) = "L" AND e<>0 THEN<br>GO SUB 2800 1999 IF m\$(m)="F" AND 1<>0 THEN<br>GO SUB 3700 2000 GO TO 1000 2010 REM CHOOSE 2011 LET a=4<br>2012 LET b=161 2020 OVER 1: PLOT a, b+1: PLOT a, b+2: PLOT a, b-1: PLOT a, b-2: PLOT a+1, b: PLOT a+2, b: PLOT a-1, b: PLOT a-2,b<br>2030 OVER 1: PLOT a,b+1: PLOT a,<br>b+2: PLOT a,b-1: PLOT a,b-2: PLO T a+1,b: PLOT a+2,b: PLOT a-1,b:  $PLOT$   $a-2,b$ 2035 OVER 0 2036 INK 7 2040 IF INKEY\$="p" AND a<244 THE N LET a=a+16<br>2050 IF INKEY\$+"i" AND a>16 THEN<br>LET a=a-16 2060 IF INKEY \*= "z" THEN LET b=b<br>-10: GO TO 1000 2070 IF INKEY \*= "n" AND a<132 THE N LET C=INT (a/16)<br>2080 IF INKEY\$="n" AND a=132 THE<br>N LET m=m+1: IF m>6 THEN LET m =1<br>2090 PRINT AT 0,16;m\$(m)<br>2100 IF INKEY\$="n" AND a=180 AND<br>n\$="<u>A"</u> THEN LET n\$="(ig8)": PR<br>INT AT 0,22;"(ig8)": 60 TO 2020<br>2110 IF INKEY\$="n" AND a=180 AND  $n^{\frac{2}{3}}$  (igB)" THEN LET  $n^{\frac{2}{3}}$  =  $n^{\frac{2}{3}}$  PR<br>INT AT 0,22; "A" 2500 GO TO 2020 2510 REM ACTION 2511 INK c 2512 IF c=0 THEN INVERSE 1: INK 2520 IF m#(m)="A" THEN GD TO 26 øø 2530 IF m\$(m)="L" THEN 60 TO 27 øø 2540 IF m\$(m)="E" THEN GO TO 29 **ØØ** 

 $onon$ 2570 IF m\$(m)="S" THEN GO TO 33  $ODO$ 2580 IF m\$(m)="P" THEN GO TO 35 ØØ 2585 IF m\$(m)="D" THEN GO TO 35 40 2590 IF m\$(m)="F" THEN GO TO 36 **DID** 2599 RETURN 2600 REM AIRBRUSH 2610 IF a<=si OR a>=255-si OR b><br>=175-si OR b<=si THEN RETURN<br>2620 FOR x=1 TO 3 2630 LET y=INT (RND\*(si\*2)-si)<br>2635 LET z=INT (RND\*(si\*2)-si) 2640 PLOT y+a,z+b 2650 NEXT > 2699 RETURN 2700 REM LINE 2710 IF INKEY\$="n" AND e=0 THEN LET e=a: LET d=b: RETURN<br>2720 IF INKEY\$="n" THEN PLOT e, d: DRAW a-e,b-d: LET e=0: LET d= Ø: RETURN 2799 RETURN 2800 REM DRAW LINE 2810 OVER 1: PLOT e,d: DRAW a-e, b-d: PLOT e,d: DRAW a-e,b-d: OVE R Ø: PLOT e,d 2820 RETURN 2900 REM ERASE 2910 OVER 0: IF 1=0 THEN LET 1= a: LET n=b: BEEP .1,15: RETURN 2911 INVERSE 1 2911 INVERSE I<br>
2912 IF 1/a THEN LET  $x=1$ <br>
2920 FOR v=1 TO a STEP  $x$  PLOT v ,n: DRAW 0, (b-n) 2925 IF v=a THEN 60 TO 2930<br>2928 NEXT v 2930 INVERSE 0: LET 1=0: LET n=0 2995 RETURN 2996 REM ERASE 1 2997 INVERSE Ø: OVER 1: PLOT 1,n : DRAW 0,b-n: DRAW a-1,0: DRAW 0

2550 IF  $m#(m) = "C"$ 

øø

THEN

2560 IF  $m\text{\#}(m) = "T"$  THEN 60 TO 31

GO TO 30

#### **Program Printout**

3020 LET z=a-f: LET x=b-g 3030 LET z=ABS z: LET x=ABS x 3040 IF x=0 AND z>0 THEN LET di •z: GO TO 3060 3050 IF z=0 AND x>0 THEN LET di =x: GO TO 3060 3055 RETURN 3070 IF f-di <0 OR 4+di>255 OR gdi<0 OR g+di>160 THEN BEEP .1,0 : INVERSE 1: PLOT f,g: INVERSE Ø : LET f-0: LET g~0: RETURN 3080 CIRCLE f,g,di 3081 IF n\*="(lg8)" THEN FOR x=l TO di: OVER 1: CIRCLE f,g,x: OV ER Ø: NEXT 3090 INVERSE 0 3091 LET f=0: LET g=0 3099 RETURN 3100 REM TRIANGLE 3110 IF h=0 THEN LET h=a: LET i =b: PLOT h,b: BEEP .1,10: RETURN 3120 IF h<>0 AND j=0 THEN LET j =a: LET k=b: PLOT h,is DRAW J-h, k-i: BEEP .1,10: RETURN 3130 PLOT h,i: DRAW a-h,b-li DRA W j-a,k-b 3139 LET h-0: LET 1=0: LET j=0: LET k=0 3140 RETURN 3200 REM DRAW TRIANGLE 3210 OVER 1: PLOT h,i: DRAW a-h, b-i: DRAW J-a,k-b 3220 PLOT h,i: DRAW a-h,b-i: DRA W j-a,k-b: OVER 0 3290 RETURN 3300 REM SQUARE 3310 IF 1-0 THEN LET l=a: LET n °b: RETURN 2998 PLOT 1,n: DRAW 0,b-n: DRAW  $a-1$ ,0: DRAW 0,- $(b-n)$ : DRAW - $(a-1)$ ),0: INVERSE 0: OVER 0 2999 RETURN 3000 REM CIRCLE 3010 IF f=0 THEN LET f=a: LET g =b: PLOT f,g: BEEP .1,10: RETURN

 $,-(b-n): DRAW - (a-1), 0$ 

3320 PLOT 1,n: DRAW 0,b-n: DRAW

 $a-1, 0:$  DRAW  $0, -(b-n):$  DRAW  $-(a-1)$ ),0<br>3325 IF n\$="<u>A</u>" THEN GO TO 3380 3326 LET v=l 3327 IF a<v THEN LET v=v-l  $332B$  IF  $a$ >v THEN LET v=v+1 3330 PLOT v,n: DRAW 0,b-n 3332 IF v=a THEN GO TO 3380 3333 GO TO 3327 3380 LET 1-0: LET n=0 3399 RETURN 3400 REM DRAW SQUARE 3410 OVER 1: PLOT 1,n: DRAW 0,bns DRAW a-1,0: DRAW 0,-<b-n>: DR  $AW - (a-1), 0$ 3420 PLOT 1,n: DRAW 0,b-n: DRAW  $a-1, 0:$  DRAW  $0, -(b-n):$  DRAW  $-(a-1)$ ),0: OVER 0 3430 RETURN 3500 REM PIXEL  $3510$  IF  $n \equiv m$  THEN INVERSE 1: PLOT a,b: INVERSE 0: RETURN  $3520$  IF  $nt="(igB)"$  THEN PLOT a, b: INVERSE 0: RETURN 3530 RETURN 3540 REM DRAW  $3550$  IF dr=0 THEN LET dr=1: GO TO 3570 3555 IF dr=l THEN LET dr=2: GO TO 3570 3560 IF dr-2 THEN LET dr-0: GO TO 3570 3570 PRINT AT 0,20;dr 3571 IF dr=2 THEN RETURN 3580 IF dr-0 THEN INVERSE 0: PL OT a,b: INVERSE 0 3590 IF dr=1 THEN INVERSE 1: PL OT a, b: INVERSE Ø 3599 RETURN 3600 REM FILL 3610 IF 1-0 THEN LET l=a: LET n =b: RETURN 3630 LET k=1: FOR x-1 TO l+(a-l)  $STEP (1<1+(a-1))-(1>1+(a-1))$ 3635 FOR y=n TO n+(b-n) STEP (n< n+(b-n))-<n >n+ <b-n))  $3640$  IF POINT  $(x,y)=1$  THEN LET  $k = 1 - k$ 3645 IF k<1 THEN PLOT x,y

Ã, à. 

> 4020 INPUT "(yes or no) "; x \$ 4030 IF x\$<>"yes" THEN GO TO 10  $\alpha$ 4040 PRINT AT 0,0;"(32«sp)";AT 1 ,24;"(6\*sp)"<br>4060 INPUT "input name ? ":z\$: I 4060 INPUT "input name ? ";z\$: I F LEN z\*>15 THEN GO TO 4010 4070 PRINT AT 0,0; "Would you lik e 1.black on white";AT 1,16;"2.W hite on black"<br>4071 INPUT x#: IF x\*(1)<>"1" AND x\*<l)<>"2" THEN GO TO 4071 4072 IF x\*(l)="l" THEN GO TO 40 80 4075 PRINT AT 0,0;"(32\*«p)";AT 1 ,16;"(16»sp)";AT 0,10;zl 4076 FOR x=0 TO 175: OVER 1: PLO T 0,x: DRAW 255,0: NEXT x: OVER 0 4080 IF xt(l)-"l" THEN PRINT AT 0,0;"(32«sp)";AT I,16;"(16»ap>" ;AT 0,10; z\* 4090 RANDOMIZE USR 23296 4099 STOP 4100 REM MEMORIZE 4 120 FOR «-l TO 4650 4130 LET r < s >=PEEK 16383+s 4140 NEXT 4360 PRINT AT 0,10;"THE END": BE EP 1,0: PAUSE 0 5000 REM PRINT DISPLAY 5001 CLS *continued on page 114*  y: NEXT x 3660 LET 1=0: LET n=0 3699 RETURN 3700 REM DRAW FILL SQUARE 3710 OVER 1: PLOT 1,n: DRAW 0,bn: DRAW a-1,0: DRAW 0,-<b-n>: DR  $AW - (a-1), 0$ 3720 PLOT 1,n: DRAW 0,b-n: DRAW  $a-1$ , Ø: DRAW Ø, -  $(b-n)$ : DRAW -  $(a-1)$ >,0: OVER 0 3730 RETURN 4000 REM PRINT ONTO PRINTER 4001 OVER 0 4010 PRINT AT 0,0;"Do you have p rinter software";AT 1,24;"LOADED

 $\lesssim$ 

6040 PRINT AT 11,0:" Some other keys are :- N-invoke com mand 5-move airbr ush size down B-move airbr ush size up 6-make speed of cursor go down 7-make speed of cursor go up<br>6050 GO SUB 6300 6060 PRINT AT 1,1;"changing colo ur and commands":AT 2,1;" 6070 PRINT AT 4,0:" To change a<br>colour move to the top of the s<br>creen by pressing (0) .Then mo<br>ve along the top of the screen b y pressing (I) or (P), then pre<br>ss (N) to change colour or com<br>mand ." 6080 PRINT AT I 1,10;"Drawing com mands";AT 12,10;" 6090 PRINT AT 14,10;"Circ1es";AT  $15,10;$  " 6100 PRINT AT 17,0;" Drawing ci cles is easy . Press (N) to position centre then press < N) again to position" 6110 GO SUB 6300 6120 PRINT AT 1,0;" a point on<br>the outside of the circle ." 6130 PRINT AT 4,10:"Squares";AT  $5,10;$  $6140$  PRINT AT  $7,0;$  " Press (N) to position one corner of the square the use the normal ke square the use the normal ke ys to stretch it . Then press <N ) again to finish" 6150 PRINT AT 12,10;"Airbrush";A *continued from page 113*  5010 FOR 5-1 TO 4650 5020 POKE 16383+s,r(s) 5030 NEXT s 5050 STOP 6000 REM INSTRUCTIONS 6010 PRINT AT 0,5;"Painter" 6020 PRINT AT 1,5;"\_\_\_\_\_\_\_\_" 6030 PRINT AT 3,0;" The main ke ys for painter are :-  $I-1$ eft P-righ t Q-up Z-down

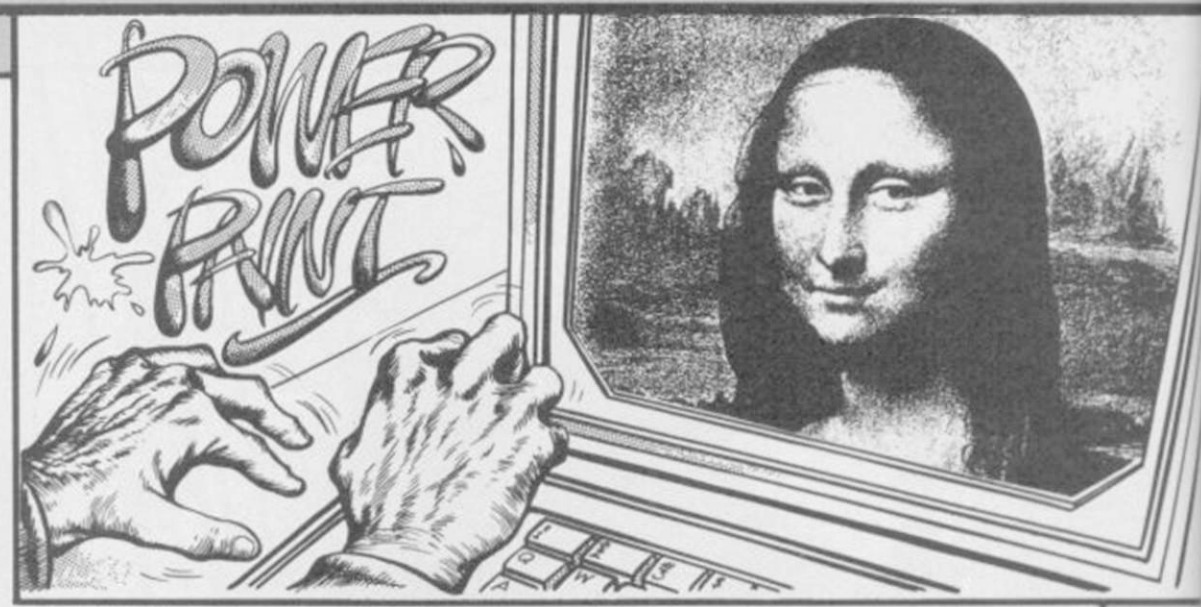

operate airbrush and<br>tys (5) to make spray smalle keys (5) to make spray small<br>r and (8) to make it larger":<br>GO SUB 6300 6170 POKE USR "a",255i FOR x-1 T 0 6: POKE USR "a"+x,129: NEXT x: POKE USR "a"+7,255 6180 FOR z=0 TO 14 STEP 2: PRINT AT 0,z; INK z/2;"(ig8)": NEXT z<br>6190 PRINT AT 0,18;"5";AT 0,16;" L";AT 0,20;"1" 6200 PRINT AT 0,0;"A"  $6205$  LET  $a=4:$  LET  $b=151$ 6210 PRINT AT 0,25;"X=";b;"<2\*sp >";AT 1,25;"Y=";a;"(2\*sp>" 6220 PLOT 0,160: DRAW 0,-3: DRAW 120,0: DRAW 0,3: DRAW 0,-3: DRA W -60,0: DRAW 0,-10 6230 PLOT 130,160: DRAW -10,-20: PLOT 146,160: DRAW 0,-30: PLOT 168,160: DRAW 10,-20 6240 PLOT 210,155: DRAW -4,-50 6250 PRINT AT 3 36 POLOURS";AT 5 ,10;"Command";AT 6,15;"Speed";AT 7,15;"of";AT 8,15;"Cursor" 6260 PRINT AT 5,21;"Size";AT 6,2 1;"of";AT 7,21;"Airbrush";AT 9,2 2;"Position":AT 10,22;"of";AT 11 ,22;"Cursor" 6270 GO TO 6300 6299 STOP 6300 PRINT AT 21,0; FLASH 1;"PRE SS ANY KEY TO CONTINUE": PAUSE 0

i CLS : FLASH 0: RETURN 6399 STOP 6400 REM SAVE PICTURE 6410 LET y«0: LET w=0 6450 FOR x = l TO 4000 6460 FOR v=w+l TO 255 6470 IF POINT  $(v, y) = 1$  THEN LET r(x)=r(x)+1<br>6480 NEXT v 6480 NEXT v 6485 LET x=x+l 6490 FOR w=v+l TO 255 6500 IF POINT <w,y)=0 THEN LET r (x) =r (x) +1<br>6510 NEXT w 6510 NEXT w<br>6520 IF w>=255 THEN LET y=y+1:<br>LET w=0 6521 IF y>=160 THEN RETURN 6999 RETURN 7000 REM PRINT PICTURE 7010 LET y=0: LET w=0 7050 FOR x=l TO 4000 7060 INVERSE 1: PLOT 0,y: INVERS  $E$  0: DRAW  $r(x)$ , 0: LET w=w+r(x) 7070 LET x=x+l 7080 INVERSE 1: DRAW r(x),0: LET w=w+r(x): INVERSE 0 7090 IF w>=255 THEN LET y=y+l 7100 IF y>=160 THEN RETURN 7999 RETURN 9998 STOP 9999 SAVE "painter"

**YOUR GLOVES** are on and you're ready to go in this game for the 48K Spectrum by H R Davies of Mid Glamorgan, South Wales.<br>Your opponent shuffles warily, but eagerly, before you in the brightly lit ring. He is waiting for 48K Spectrum by H R Davies of Mid Glamorgan, South Wales. Your opponent shuffles warily, but eagerly, before you in the brightly lit ring. He is waiting for you to throw the first punch. Go on the attack but don't let your guard down. If your concentration drops for even a second you could be on the floor and out for the count.

Body Blow uses our special abbreviations for graphics characters. Please *Body the instructions on the first page of Program Printout before typing in the read the instructions on the first page of Program Printout before typing in the program.* 

2 REM "HEAVYWEIGHT" 3 FOR N-l TO 10: BEEP .05,N»2 : NEXT N I NEXT N<br>5 PRINT ''" TO PUNCH PRESS C<br>ORRESPONDING KEY ( ORRESPONDING KEY < 2-6)"•" PRESS 1 TO BLOCK" 6 PRINT ''" THE HIGHER THE N UMBER THE LESS CHANCE OF HITTIN G OPPONENT BUT THE MORE IT WEAK ENS HIM IF THE PUNCH DOES GET THROUGH" 8 PRINT AT 17,10;"PLEASE WAIT 9 POKE 23658,8 10 BORDER 2 20 DIM a\*(6,10) 30 FOR n=1 TO 6: READ a\*(n>: N EXT n 40 DATA "BLOCK<5«sp>"."LEFT JA B(2\*sp)","RIGHT JAB(sp)","LEFT H OOK(sp)","UPPER CUT(sp)"."RIGHT HOOK"

 $T$  13,10;"  $\cdots$  "

6160 PRINT AT 15,0:" Press <N>

45 GO SUB 9000

50 LET KD=0: LET YR=1980: LET

F=0: LET KO-0: LET FL=0: LET FW= 0: LET FS=0 100 LET HELD=0: LET TITLE=0: LE T Q=2: LET H-150: LET WR=150: LE T 0=0: LET AGE-16+INT <RND\*5>: L ET L=1: LET STR=80+INT (RND\*70) 105 PRINT AT 21,2; FLASH 1;" PRESS ANY KEY TO PLAY ": PAUSE 0<br>110 GO TO 4000 110 GO TO 4000 120 IF F\$="F" THEN GO TO 5000 125 IF F\*="Y" OR wr=l THEN LET  $F = F + 1$ 130 IF TITLE=1 THEN PRINT AT 1 ,7;"WORLD TITLE FIGHT" 150 GO SUB 6000 500 PRINT AT 17,0; INVERSE I;,, "<3»sp>BLOCK<6»sp>1","LEFT HOOK( 2«sp)4","(3\*sp> LEFT JAB <3\*sp)2", "UPPER CUT <2«sp)5","<3»sp)RIGHT JAB(2\*sp)3","RIGHT HOOK 6",,, 850 LET U=0: LET E=0: LET EP=0: LET UP=0 900 FOR R=1 TO 10

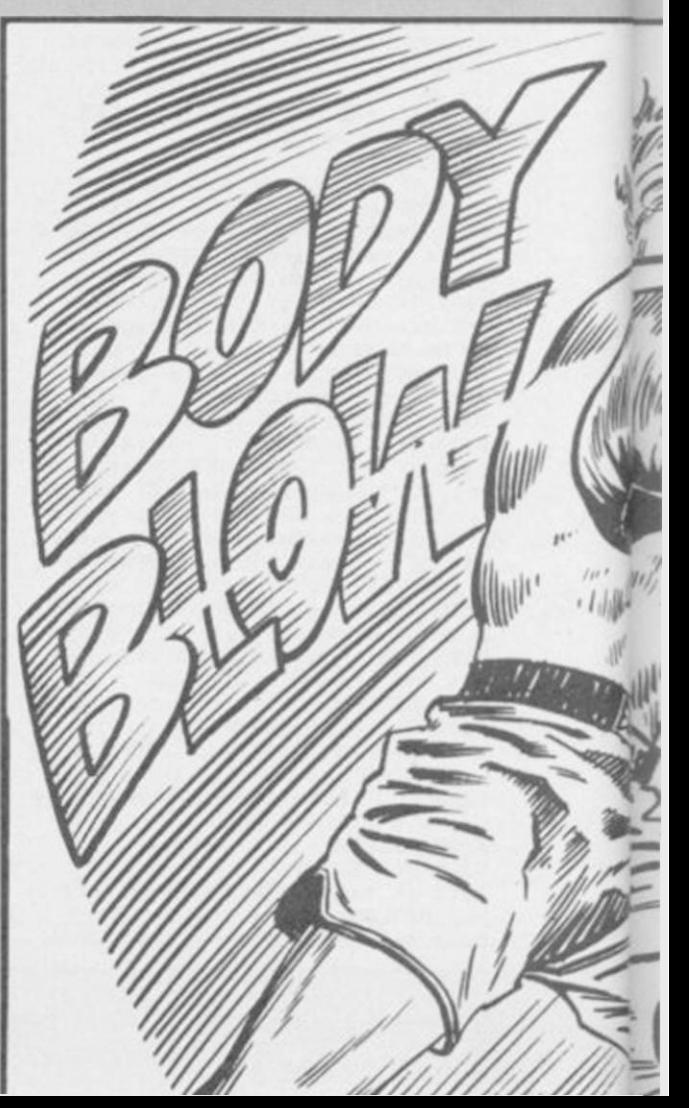

#### Program Printout

 $(10+1)$ 

903 LET OP=OP+6: LET PHS=PHS+6 905 LET U=U+UP: LET E=E+EP<br>910 LET EP=0: LET UP=0 950 PRINT AT 6,12; INK 2; "(195,<br>8\*sp, 95) "; AT 7,12; "(10\*198)"<br>960 PRINT AT 6,16; "E"; AT 5,16; "  $\frac{10}{990}$  FOR M=1 TO 5 1000 PRINT AT 2,13; "ROUND: ";R;AT<br>12,2; "ENERGY : ";PHS; "(sp)", "(3\*<br>sp)ENERGY : ";OP; "(sp)" 1050 PAUSE 0: LET Z#=INKEY#: FOR N=49 TO 54: IF CHR# CODE Z#=CHR<br># N THEN GO TO 1052<br>1051 NEXT N: GO TO 1050 1052 LET A=VAL Z#: BEEP .1,8: 60 **SUB 7000** 1060 PRINT AT 12,27; OP; "(sp) "; AT 12,10; PHS; " (sp) ' 3000 NEXT M 3002 IF M=6 THEN FOR N=1 TO 15: BEEP .02,30-N: NEXT N<br>3005 FOR N=1 TO 3: PRINT AT 5,16  $-N; "G(sp)";AT 6,16-N; "H(sp)";AT 5,16+N; "sp)  $\underline{m}$ ; AT 6,16+N; "sp)  $\underline{m}$$ 3008 FOR N=1 TO 3: PRINT AT 5,20<br>-N;" (sp)";AT 6,20-N;" H(sp)";AT<br>5,12+N;" (sp) H';AT 6,12+N;" (sp) B' : PAUSE 20: NEXT N<br>3010 NEXT R 3020 60 TO 3500 3100 PRINT AT 5,16; "C(sp)";AT 6,<br>17; "KL": LET KD=KD+1 17;"KL": LET KD=KD+1<br>3101 FOR N=1 TO 9: LET OP=OP-(2<br>AND OP>0): PRINT AT 5,22;N;AT 12<br>,27;OP;"(sp)": BEEP .5,N: PRINT AT 5,22;"(3\*sp)"<br>3102 IF RND\*((DP/2)+10)>RND\*50+U  $P-10$  THEN PRINT AT 6,17; " $H(sp)$ : RETURN 3103 NEXT N 3104 PRINT AT 5,22;10;AT 8,7;"YO<br>U WIN BY KNOCKOUT": LET L=L+1: L<br>ET KO=KO+1: LET FW=FW+1: LET WR= WR-INT ((RND\*40)+L): IF TITLE=1 THEN LET 0=1<br>3105 GO TO 3600<br>3110 PRINT AT 5,16;"(sp) \_";AT 6, 15;"<u>MN</u>"<br>3112 FOR N=1 TO 9: LET PHS=PHS-( 2 AND PHS 20): PRINT AT 5,11; N; AT<br>12,10; PHS 3 (2\*sp) ": BEEP .5, N:<br>PRINT AT 5,11; "(2\*sp) "<br>3113 IF RND\*((PHS/2)+10) >RND\*50+

EP-10 THEN PRINT AT  $6,15;$  "(sp)  $6$ : RETURN 3115 NEXT N 3120 PRINT AT 5,11;10;AT 8,7;"YD<br>U LOSE BY KNOCKOUT": LET L=L-2: LET FL=FL+1: LET STR=STR-INT (RN<br>D\*20): LET WR=WR+INT ((RND\*20)+L /1.5): LET 0=0: LET TITLE=0 /1.5): LET 0=0: LET TITLE=0<br>3200 60 TO 3600<br>3500 PRINT AT 8,15; "DRAW"<br>3505 PRINT AT 8,15; "DRAW"<br>3505 IF E>U+5 THEN PRINT AT 8,1<br>3; "YOU LOSE ": LET FL=FL+1: LET<br>L=L-1: LET WR=WR+INT (RND\*20)-L/<br>3: LET 0=0: LET TITLE=0<br>3  $=L+1$ : LET WR=WR-INT ((RND\*20)+L/ 2): IF TITLE=1 THEN LET 0=1 \*<br>3520 IF OP<=0 THEN PRINT AT 8,6<br>;"YOU WIN FIGHT STOPPED ": LET F S=FS+1: LET FW=FW+1: LET L=L+1: LET WR=WR-INT ((RND\*30)+L): IF LET WR=WR-INT ((RND\*30)+L): IF T<br>ITLE=1 THEN LET 0=1<br>3530 IF PHS<=0 THEN PRINT AT 8,<br>6;"YOU LOSE FIGHT STOPPED ": LET<br>FL=FL+1: LET L=L-2: LET WR=WR+1 ((RND\*23)+L/1.5): LET Q=0: LE **NT** TITLE=0 600 IF WR<2 AND 0<>1 THEN LET WR=2: LET TITLE=1<br>3700 IF TITLE=1 AND Q=1 THEN LE  $WR = 1$ 4000 PAUSE 100 · CLS 4005 GD SUB 6000 4003 50 50 6000<br>4009 IF L<1 THEN LET L=1<br>4009 IF L>10 THEN LET L=10<br>4010 PRINT AT 2,12; "YEAR ";YR<br>4020 PRINT AT 6,3; "AGE ";AGE<br>4030 PRINT AT 6,3; "PHYSICAL STAT<br>E ";STR;" " ";STR;" 4035 PRINT AT 11,3; WORLD RATING<br>": IF WR>=101 THEN PRINT AT 11  $23;$  "?" 4036 IF WROH THEN LET H-WR 4037 IF WR<=100 THEN PRINT AT 1 1,23; INT WR 4038 IF WR=1 THEN LET HELD=HELD 4040 IF RND>.6 THEN LET STR=STR +INT (RND\*11)-4<br>4050 LET 0=0+1: IF 0=4 THEN LET AGE=AGE+1: LET YR=YR+1: LET STR<br>STR-INT (RND\*(AGE-25)): LET 0=0 4055 LET OS=INT (RND\*6)+1: LET HS=STR: LET OP=INT (30+(RND\*20)+

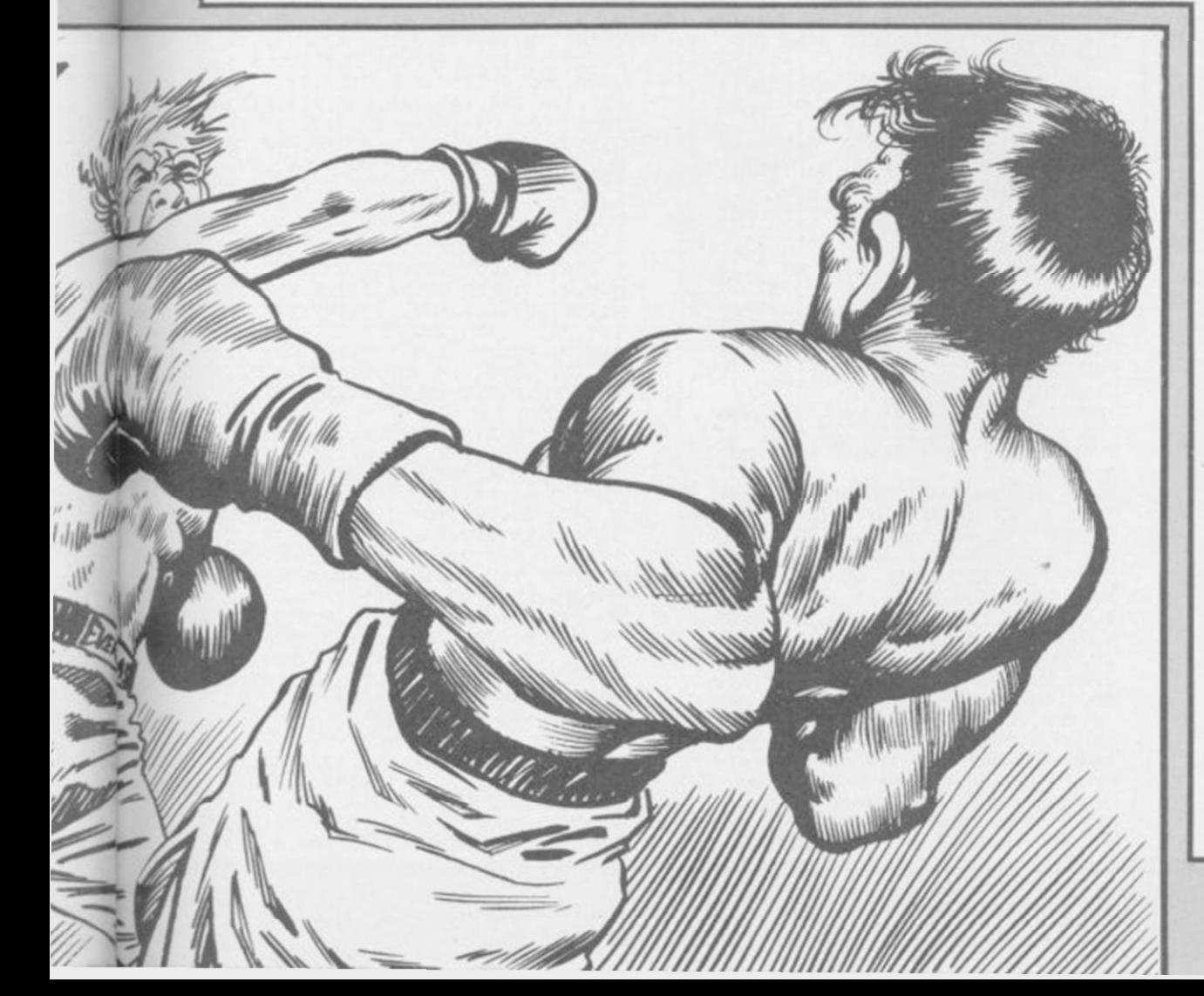

(10\*L)<br>
4060 IF RND>.7 THEN PRINT AT 15<br>
10; "OPPONENT "; OP; "(sp)": INPU<br>
T "FIGHT? (Y=YES, F=FIGHT RECORD)"<br>
; F\$: IF F\$="Y" OR F\$="F" OR WR=1<br>
THEN CLS : GO TO 120<br>
4100 GO TO 4010 5000 60 SUB 6000 5010 PRINT AT 2,3; "HIGHEST RATIN **G ACHIEVED** 5050 IF H<=100 THEN PRINT AT 1, 28: INT H 5110 PRINT AT 6,3: "NUMBER OF FIG HTS ".F 5120 PRINT AT 8.3: "LOST ":FL:" WON ";FW;" DREW ";F-(FL+FW)<br>5130 PRINT AT 12,3; "KNOCKOUTS ";<br>KO;, "KNOCKOOWNS ";KD;AT 13,3; "ST OPPED ";FS<br>5140 INPUT "R=RETIRE C=CONTINUE" 5145 IF F#="R" THEN GO TO 5200<br>5150 IF F#="C" THEN GO TO 4000 5170 60 TO 5140 5200 PAUSE 100: RUN<br>6000 FOR N=0 TO 31: PRINT AT 0,N<br>; PAPER 0;"0": NEXT N : PHPER 0; "O": NEXT N<br>6005 FOR N=0 TO 31: PRINT AT 21,<br>6010 FOR N=0 TO 21: PRINT AT N,0<br>; PAPER 0; "O": NEXT N<br>6020 FOR N=0 TO 21: PRINT AT N,3 1; PAPER 0; "0": NEXT N<br>6040 FOR N=0 TO 18: PRINT AT N,3<br>1; PAPER 0; "0": NEXT N 6050 PLOT 0,144: DRAW 255,0 6100 RETURN 7000 LET 0A=INT (RND\*6)+1 7010 IF RND<.4 THEN LET DA=0S+I<br>NT (RND\*3)-1: IF 0A>6 THEN LET  $0A=6$ 7020 IF 0A<1 THEN LET 0A=1<br>7030 PRINT AT 10,3;A#(A);AT 10,2  $1:AF(DA)$ 7040 IF A=1 THEN 60 TO 7060<br>7050 IF (RND\*13)+(3 AND 0A=1)<(6 7050 IF (RND\*13)+(3 AND 04=1)<(6<br>-A)+(RND\*13) THEN LET OP=OP-A:<br>LET UP=UP+A: PRINT AT 5,16;"<u>c</u>":<br>PAUSE 1: PRINT AT 5,16;"<u>c"</u>:<br>PAUSE 1: PRINT AT 5,16;"<u>c"</u>:<br>PAUSE 1: PRINT AT 5,16;"<u>c"</u>:<br>7055 IF UP>=RND\*10+10 THEN PRIN<br>T A: LET EP=EP+DA: PRINT AT 5,17; The PAUSE 1: PRINT AT 5,16; "EF";<br>
The PAUSE 1: PRINT AT 5,16; "EF";<br>
AT 4,16; "\*": BEEP .2,-20<br>
7080 IF EP>=RND\*10+10 THEN PRIN<br>
T AT 4,16; "(2\*sp)"; GO SUB 3110<br>
7100 PRINT AT 5,11; "(2\*sp)"<br>
7105 PRINT AT 4,16; "(2\*sp)" 7110 PRINT AT 5, 16; "BG"; AT 6, 15;  $(sp)$  $EH$ 7115 IF OP<0 THEN LET OP=0<br>7117 IF PHS<0 THEN LET PHS=0<br>7120 IF OP<=0 OR PHS<=0 THEN IF RND>.7 THEN GO TO 3520 7999 RETURN 9000 FOR N=USR "A" TO USR "N"+7 9010 READ G: POKE N, G: NEXT N<br>9020 DATA 24, 28, 24, 32, 102, 118, 10 4.96 9030 DATA 96, 112, 112, 80, 72, 132, 1 32.198 9040 DATA 24,28,24,35,115,108,96  $96$ 9050 DATA 12, 14, 12, 16, 63, 48, 96, 9 9060 DATA 208,230,102,17,48,112, 107,103 9070 DATA 48,112,48,8,252,12,6,6<br>9080 DATA 24,56,24,4,102,110,22, 9090 DATA 6,14,14,10,18,33,33,99<br>9100 DATA 24,56,24,196,206,54,6, 9110 DATA 11, 103, 102, 136, 12, 14, 2 14,230 9120 DATA 0,0,0,0,4,10,145,255<br>9130 DATA 0,0,0,48,48,66,247,255<br>9140 DATA 0,0,0,6,6,65,239,255 9150 DATA 0.0.0.0.32.80.137.255 9200 RETURN 9999 SAVE "HEAVY WGT" LINE 1

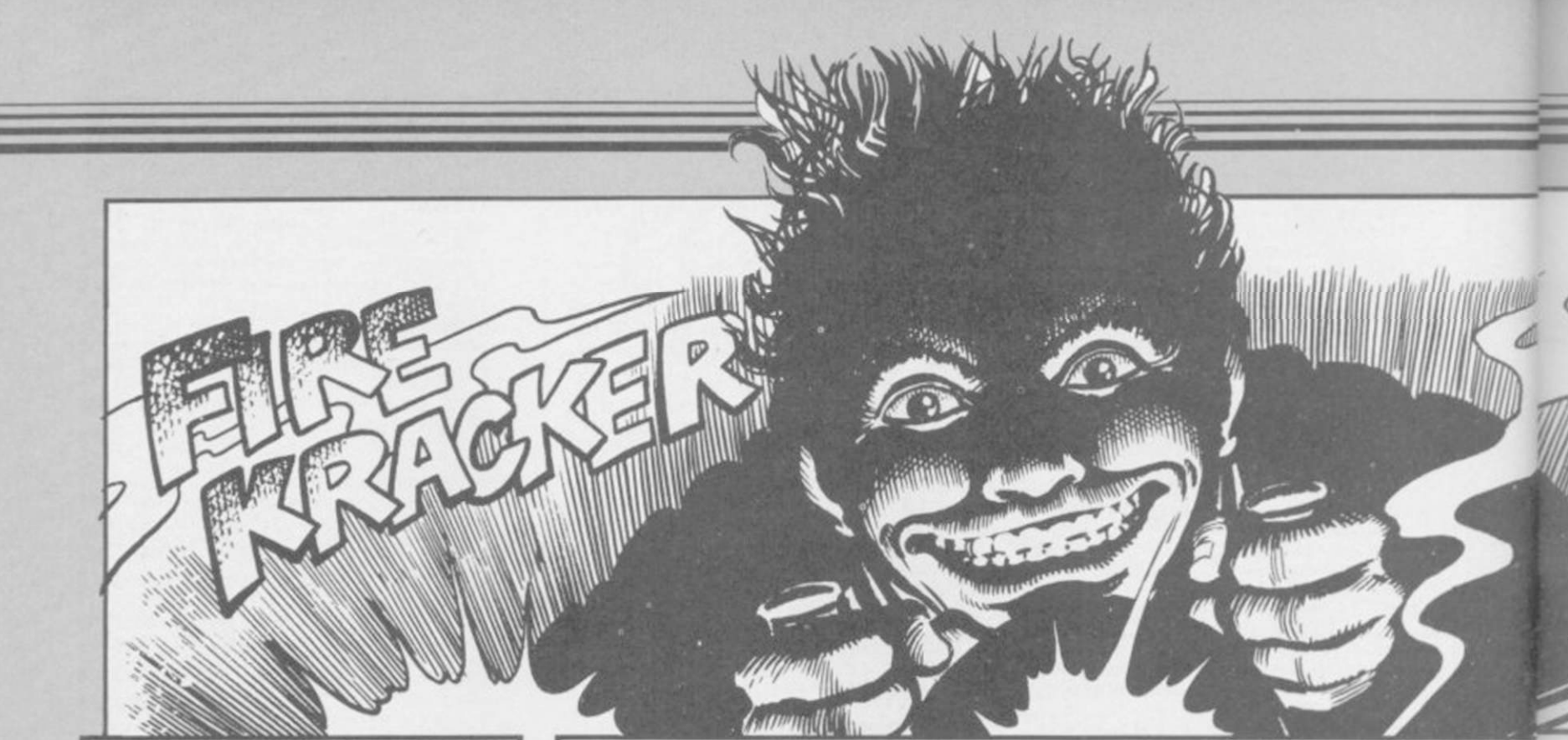

**I T**<sup>'</sup>S SHOOT EM UP time<br>
again, with another machine-<br>
code marvel for the 48K Spec-<br>
trum or Spectrum Plus. This time T'S SHOOT EM UP time again, with another machinecode marvel for the 48K Specthe aliens come in splendid 3D style graphics, and you simply have to hit as many as you can, screen after screen after screen . . .

Use keys Q, S, P and L to move and Symbol Shift to fire — or plug in a Kempston joystick, if you prefer. Fire Kracker comes from J E Hutchinson of Bradford, Yorkshire, and despite the simplicity of the concept, it's a lovely game. Get zapping — but don't hit the Shooter or the Bougz. If you can work out what they are . . .

*The program uses our special abbreviations for graphics characters, so please read the instructions on the first page of Program Printout before typing in the listing.* 

1 LET hi=VAL "500": LET hist= VAL "0": LET h\$="Andrew Kay": GO SUB VAL "1000" 2 POKE VAL "57602",VAL "9": P<br>"OKE 57603,VAL "0": LET str=VAL " 0": BORDER VAL "2": INK VAL "0":<br>|PAPER VAL "6": BRIGHT VAL "1":<br>CLS : FOR x=VAL "0" TO VAL "5":<br>PRINT |PAPER VAL "2"; BRIGHT VAL "0";"(32\*sp)": NEXT xi PRINT AT VAL "2",VAL "10";"FIRE KRACKER"

3 PRINT #1;TAB VAL "3"; BRIGH T VAL "1"; PAPER VAL "6"; INK VA L "0":"WRITTEN BY J.E.HUTCHINSON" 4 PRINT AT VAL "10",VAL "0";

PAPER VAL "5";"<38\*sp)1(2\*sp)KEM PSTON JOYSTICK (44\*sp) 2 (2\*sp) KEYB 0ARD<47\*sp)"

5 PRINT AT VAL "17",VAL "3"; PAPER VAL "5";"HIGH SCORE FROM " ;h\$: PRINT AT VAL "19",VAL "6";<br>PAPER VAL "5";"SCORE ";hi;"(4\*sp )STARS(sp)";hist

7 LET k\$=INKEY\$: IF k\$="" THE N GO TO VAL "5"

8 IF k«<"l" OR k\*>"2" THEN G 0 TO VAL "5" 9 IF k\*="l" THEN POKE VAL "5

7466",VAL "255"<br>10 IF k\$="2" THEN POKE VAL "5

7466",VAL "0"

11 BORDER VAL "0": FOR x-VAL " 0" TO VAL "21": PRINT AT x,VAL " 0": PAPER VAL M0"; INK VAL "6";"

<32\*sp)": BEEP .005,x: NEXT x 20 BORDER VAL "0": PAPER VAL " 0"x INK VAL "6": BRIGHT VAL "1": CLS

21 RANDOMIZE USR VAL "50000" 22 IF PEEK 57602=0 THEN 60 TO

VAL "120" 23 IF PEEK VAL "57603"=VAL "10 0" THEN LET »tr=str+VAL "1": PO KE VAL "57602",VAL "9": POKE VAL "57603",VAL "0"

30 POKE VAL "23606",VAL "0": P OKE VAL "23607",VAL "60": GO SUB VAL "140": RANDOMIZE USR VAL "5 0219": GO TO VAL "22" 120 POKE VAL "23606",VAL "0": P<br>OKE VAL "23607",VAL "60": CLS :<br>GO SUB VAL "140": PRINT AT VAL " 10",VAL "12"; PAPER VAL "6": INh

VAL "0":"GAME OVER" 125 RANDOMIZE USR VAL "51469" 125 RANDOMIZE USR VAL "51469"<br>130 IF str>hist THEN GO TO VAL

"134 "

131 IF str=hist AND PEEK (VAL " 57603"> «VAL "10">hi THEN GO TO VAL "134"

133 GD TO VAL

134 CLS : PRINT " YOU HAVE GAI NED A WHOPPER OF A SCORE AND SO YOU MAY ENTER YOUR NAME FOR THE RECORD BOOK"

135 INPUT AT VAL "15",VAL "10"; VAL "0", VAL "0"; "NAME : "; LI NE h\*

136 IF LEN h\*>VAL "10" THEN PR INT #1;"NAME TOO LONG!": PAUSE V

AL "30": GO TO VAL "133" 137 LET hi =PEEK (VAL "57603")\*V "10": LET hist=str

139 GO TO VAL "2"

140 BEEP .01,-10: PRINT AT 21,0 ; PAPER 5; INK 0; "SCORE ";PEEK. ( 57603)\*10: PRINT AT 21,13; PAPER 5; INK 0;"STARS ";»tr: PRINT AT 21,23; PAPER 5; IN» 0;"LIVES ";

PEEK 57602

150 RETURN

1000 CLS : PRINT AT VAL "10",VAL "5"; PAPER VAL "7"; INK VAL "2" ; FLASH VAL "1";"PLEASE WAIT 50 SECONDS"

1010 RESTORE VAL "1030": LET d\* = "ONE": LET c=VAL "0": FOR x-VAL "55000" TO VAL "55074": READ a: LET c=c+a: POKE x, a: NEXT x: IF<br>LET c=c+a: POKE x, a: NEXT x: IF<br>c<>VAL "6595" THEN GO TO 1200 1030 DATA 7,4,11,9,15,14,19,11,2 3,8,200,2,255,200,2,255,200,2,25 5,50,3,70,100,3,70,200,3,100,110 ,2,255,110,2,100,200,2,255,200,2 ,200,200,3,70,100,3,30,100,3,30, 50,3,200,110,2,255,200,2,255,200 ,2,100,200,3,70,110,3,70.200,3,1 50,80,4,255,0,0

1045 RESTORE VAL "1060": LET d\$=<br>"TWO": LET c=VAL "0": FOR x=VAL "62000" TO VAL "62900": READ a: LET c=c+a: POKE x, a: NEXT x: IF c<>VAL "96535" THEN GO TO 1200

255,128,240,254,249,231,159,127<br>127,255,127,79,81,22,3,5,0,126, ,127,255,127,79,81,22,3,5,0,126, 120,98,154,104,128,64,0,2,1,1,51 ,31,14,29,58,8,16,176,189,191,22 8,148,78,125,109,155,20,83,118,6 0,0,187,176,24,253,230,112,16,32 ,0,0,0,0,2,1,1,7,0,0,0,0,0,24,23 6,96,1,11,7,1,0,0,0,0,24,36,168, 224,144,128,0,0,2,1,0,1,1,3,6,3 1062 DATA 64.128,128,128,128,192 ,32,192,3,1,5,29,59,123,119,63,1 92,0,160,184,220,222,238,252,95,<br>39,80,42,85,42,21,10,250,230,30,<br>238,94,236,88,160,1,1,1,1,1,1,3,2,<br>3,0,128,0,128,128,128,128,128,3,<br>1,5,29,59,123,119,63,128,0,160,1 84,220,222,238,252,95,39,80,42,8 84,220,222,238,252,95,39,80,42,8<br>5,42,21,10,250,230,30,254,94,252 120,160,0,0,0,1,1,6,15,29,128,1 28,128,192,192,112,248,232,23,31 1064 DATA 31,51,57,31,15,0,252,2 5509 DRIP JIJJIJJJJJJIJJDJZJZJZ<br>54 SEA SEA SEA SES SAD 0 15,15,1 4.22.58.124.120.112.248.248.56.1 80,174,159,143,135,0,0,0,1,1,6.1 S,29,128,128,128,192,192,112,248 ,252,25,51,51,51,57,31,15,0,252, 254,254,254,254,252,248,0,15,7,1 1,13,14,30,28,24,248,216,168,116 ,234,170,106,58,3,15,28,56,56,11 3,113,57,192,240,120,252,252,254 ,254,252,79,113,126,115,113,113, 113,113,242,142,126,254,238,214 1066 DATA 214,214,113,113,113,11 3,113,57,15,1,238,254,238,198,23 8,252,240,128,3,15,28,56,56,113, 113.57.192.240.120.252.252.254.2 54,252,79,113,126,115,121,101,10 1,101,242,142,126,254,254,254,25 4,254,121,113,121,109,121,57,15, 1,254,234,234,254,234,232,240,12 8,0,0,3,13,28,39,36,127,0,0,0,22 4,240,184,220,124,127,127,115,97 ,96,96,99,119,182,214,222,234,23 4,238,106,106,118,120,124,63,63,<br>31,15,3,110,110,238,236,242,232,<br>208,160,0,0,3,15,30,39,56,127,0,<br>0,0,224 1068 DATA 112,248,220,108,127,12  $7,115,97,98,110,108,112,190,214,218,238,234,234,110,106,112,120,$ 

1060 DATA 1,7,31,127,143,241,254

6.242.232.208.160.1.7.12.25.23.1 2,7,1,128,224,240,248,248,240,22 4,128,6,5,6,2,2,13,29,26,96,224, 224,192,192,176,184,120,57,51,51 ,51,25,29,14,3,232.232.232,232.2 48,248,240,192.0,0,0,0,0,0,0,1,0 ,0,0,0,0,0,0,128,7,12,25,25,12,7 ,8,31,224,240,248,248,240,224,16 ,248,57,51,51,51,25,29,14,3,252, 232,232,232,248,248,240,192,1,7, 31.127.143.241.254.255.128.240.2 54

1070 DATA 249,231,159,127,126,12 7,15,1,6,7,7,7,27,120,96,128,96,<br>224,224,232,222,124,143,241,254,<br>255,127,15,1,57,231,159,127,126,<br>120,96,128,15,31,63,63,127,0,127

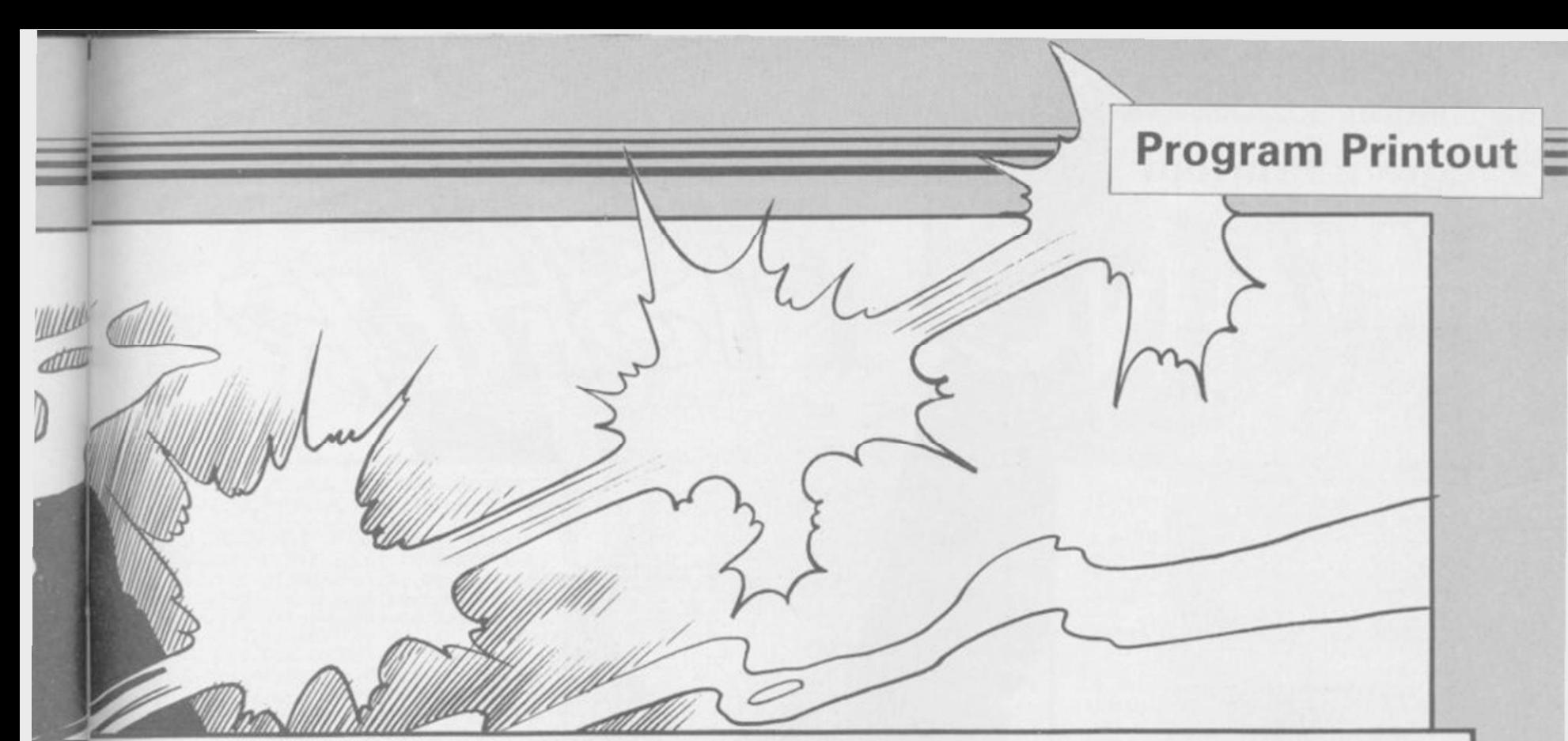

,127,252,252,250,250,246,12,236, 232,127,127,0,7,7,7,7,27,232,240 ,0,224,224,224,236,220,60,63.127 ,0,127,127,127,127,58,250,246,12 ,236,232,232,240,3,15,28,56,113, 113,227,227,192,240,24B,252,254, 254,255,255,227,227,115,121,57,2 8.15.3.255.255.254.254.252.248.2 40,192,0,0,3,15,60,120,241,243,0 ,0,192,240,252,254,255,255

1072 DATA 243,241,120,62,15,3,0, 0,255,255,254,252,240,192,0,0,1, 7,31,127,143,241,254,239,128,240 ,254,249,231,159,127,127,199,203 ,219,227,247,127,15,1,127,127,12 7,127,126,120,96,128,1,1,3,3,7,5 ,5,3,0,0,128,128,192,192,192,128 ,0,1,98,177,201,0,15,63,0,128,14 0,26,46,0,240,252,0,0,0,0,3,5,51 ,121,12,22,175,47,150,204,128,48 ,220,220,105,48,6,11,15,6,120,88 ,88,48,4,24,52,110,32,14,31,55,4 7,55,31,14,94,110,60,152,130,167 ,117,34,0,0,0,0,0,0,0,1,0,0,0,24 ,44,60,24,0,0,8,28,8,0,0,2,0,0,0 ,64,0,0,48,88,88,0,6,15,11,6,0.0 ,0,48,0,0,80,0,0,0,0,0,0,0,0,0 1080 LET d\*="THREE": LET c-VAL " 0": RESTORE VAL "1100": FOR x=VA D . RESIGNE VAL . LIBB . FUN ATVA : LET c=c+a: POKE x,a: NEXT x: I F COVA L "1936" THEN GO TO 12 00

1100 DATA 62,1,50,0,225,0,0,62,9 ,50,5,225,62,241,50,150,224,62,1 44,50,149,224,205,108,195,195,39 ,196,62,1,221,33,136,224,6,5,221 ,119.0,60,221,35,221,35,221,35,1 6,244,253,229,253,33,216,214,221 ,33,134,224,6,5,253,126,0,221,11 9,0,253,126,1,221,119,1,253,35,2 53.35.221.35.221.33.221.35.16.23 2,253,225,175,50,133,224,50,130, 224.50.4.225.50.18.225.205.153.3 4,62,1,50,1,225,205,107,13,62,2, 205,I,22,58,0,225,245,254,4,204, 212.195.241.254.6.204.212.195.24 ,23.205,87,198,62,2,50,124,224,5 0,123,224,1,16,244,205,219,199 1102 DATA 62,32,205,228,199,201, 58,0,225,245,254,3,204,142,200,2 41,254,6,204,142,200,62,14,50,12 B,224,62,5,50,129,224,205,191,19 9,58,150,224,71,58,149,224,79,20 5,219,199,0,221,33,134,224,6,5,1 97,205,182,197,193,221,35,221,35 ,221,35,16,243,201,173,50,1,225, 175,50,19,225,205,193,198,205,10 0,198,205,97,196,58,0,225,245,25 4,4,204,22,198,24 1,245,254,6,204 ,22,198,24 1,245,254,3,204,42,200 ,241,254,6,204,42,200,205,29,200 ,58,19,225,254,1,200,24,203,0,22 1,33,134,224,0,0,6,5,197,58,1,22  $\hat{\pi}$ 1104 DATA 254,0,32,45,58,150,224

.71,58,149,224,79,197,205,219,19 9,175,50,151,224,205,182,197,205 ,239,196,193.22,4B,3,21,32,252,0

,205,219,199,62,1,50,151,224,205 ,182,197,0,0,24,49,58,150,224,71 ,58,149,224,79,22,48,3,21,32,252 ,205,219,199,175,50,151,224,205, 182,197,205,239,196,58,150,224,7 1,58,149,224,79,0,205,219,199,62 ,1,50,151,224,205,182,197,0,0,19 3,221,35,221,35,221,35,16,145,0, 58,1,225,254,0,40,3,175,24,2,62, 1,50,1,225,201,58,3,225,0,0,0,22 I,126,1,87,0,221,126,2,203,111,4 0,13,61,21,254,32,32,15,0,0,203, 175,0,40,8,60,20,254,7,32,2,203 1106 DATA 239,221,119,2,122,221, 119,1,201,SB,3,225,198,1,50,3,22 5,58,131,224,254,0,40,3,205,163, 198,205,2,201,175,50,133,224,50, 130,224,60,50,19,225,1,80,244,20 5,219,199,62,32,205,228,199,1,0, 80,205,35,200,205,231,199,1,128, 244.205.219.199.62.32.205.228.19 9,1.0,80,205,35,200,205,231,199, 58,4,225,60,50,4,225,254,5,40,2, 201,0,58,150,224,71,58,149,224,7 9,22,96,3,21,32,252,120,50,150,2 24,121,50,149,224,0,0,38,0,225,6 0,50,0,225,254,7,194,108,195,0,0 ,0,62,1,50,0,225,62,144,50,149,2 24,62,241,50,150,224,205,108,195 ,58,5,225,61,50,5,225,254,0,192, 62,7,50,5,225,201,62,2,50,124,22 4,62,3 1108 DATA 50,123,224,0,197,221,1 26,0,254,0,40,75,103,221,126,1,1 II,58,151,224,234,1,32,50,58,128 ,224,188,40,9,60,188,40,5,61,61, 188,32,12,58,129,224,60,189,32,5 ,229,205,166,200,225,58,132,224, 188,32,17,58,133,224,189,32,11,2 29,221.54,0,0,205,24,197,223,193 ,201,62,32,253,229,253,33,58,92, 205.228.199.253.225.193.201.58.1 6,225,103,58,17,225,111,62,2,50, 123,224,50,124,224,1,16,244,205, 219,199,62,32,205,228,199,58,128 ,224,188,32,12,5B,129,224,189,32 ,6,205,166,200,195,212,195,37,44 ,125,254,19,204,87,198,205,231,1 99.124.50.16.225.125.50.17.225.2 01,62,0,50,17,225,111,62,25,50,1 6 1110 DATA 225,103,201,58,130,224 ,254,0,202,29,200,205,163,198,58 ,131,224,61,254,0,40,14,50,131,2 24,58,133,224,60,50,133,224,205, 163,198,201,50,131,224,1,64,244, 205.219.199.62.32.205.228.199.20

5,29,200,62,32,205,228,199,175,5 0,133,224,50,130,224,201,62,1,50 ,123,224,62,2,50,124,224,1,48,24 4,205,219,199,58,132,224,103,58, 133,224,111,123,224,224,224,229,204,220,2204<br>133,224,111, 22,328,209,209,209,209, 1995651,111,061361603,660,177,68<br>1 29 9 58,197 994 58,194 994 50 1104141011442144401444014<br>122,224,254,255,40,40,4254,127, 237,120,203,79,40,65,1,254,223,2 37,120,203,71,40,03,1,253,253,2<br>27,120,002,71,40,110,1,254,253,2  $37,120,203,71,40,112,1423,234,233,2$  $161, 120, 203, 79, 404, 127, 147, 1, 234,$ 251,237,120,203,71,40,63,195,29,

200.219.31.254.16.40.19.254.10.4 0,50,254,9,40,67,254,6,40,84,254 1112 DATA 5,40,106,195,29,200,58 ,130,224,254,0,194,29,200,62,233 ,50,130,224,58,129,224,0,60,50,1 33,224,58,128,224,50,132,224.62, 3,50,131,224,195,163,198,58,129, 224,254,1,202,29,200,205,191,199 ,205,175,199,205,183,199,203,191 ,199,201,58,129,224,254,1,202,29 ,200,205,191,199,205,159,199,205 ,183,199,205,191,199,201,5B,129, 224,198,5,87,58,128,224,186,202, 29,200,205,191,199,205,175,199,2 05,167,199,205,191,199,201,58,12 9.224.87.62.25.146.87.58.128.224 ,186,202,29,200,205,191,199,205, 159,199,205,167,199,205,191,199, 201,0,0,58,128,224,60,50,128,224 ,201,58,129,224,60,50,129,224,20 1

1114 DATA 58,128,224,61,50,128,2 24,201,58,129,224,61,50,129,224, 201,1,48,241,205,219,199,62,2,50 ,123,224,50,124,224,58,128,224,1 03,58,129,224,111,62,32,205,228, 199,201,120,50,55,92,121,50,54,9 2.201.50.121.224.213.229.62.2.20 5,1,22,225,30,0,1,0,0,253,54,87, 3,62,22,215,125,128,215,124,129, 215,58,121,224,131,215,28,12,58, 124,224,185,32,234,14,0,4,58,123 ,224,184,32,223,233,54,87,0,209, 201,58,5,225,71,14,16,11,120,254 ,0,32,250,201,62,2,50,123,224.50 ,124,224,38,16,46,3,58,18,225,25 4,1,32,28,1,208,243,205,219,199, 62,32,205,228,199,205,118,200,1, 240,243,205,219,199,205,231,199, 175,50,18,225,201,1,240,243,205 1116 DATA 219,199,62,32,205,228, 199.205.118.200.1.208.243.205.21 9.199.205.231.199.62.1.50.18.225 ,201,58,128,224,188,192,58,129,2 24,189,192,229,205,166,200,225,6 2,2,50,124,224,50,123,224,201,38 ,16,46,3,62,2,50,123,224,50,124, 224,1,208,243,205,219,199,62,32, 205.228.199.201.62.1.50.19.225.5 8,2,225,61,50,2,225,205,191,199, 1,80,241,205,219,199,62,32,205,2 28,199,1,0.80,205,33,200,203,231 ,199,1,112,241.205,219,199,62,32 ,205,228,199,1,0,80,205,35,200,2 05,231,199,62,14,50,128,224,62,5 ,50,129,224,205,191,199,58,150,2 24,71,58,149,224,79,58,1,225,254 ,1.40,6,22,48,3,21,32,252,205,21 9,199,62,2,50,124,224,62,3,50,12 3,224,201,62,21,221,33,226,214,2 1118 DATA 110,0,221,102,1,221,70 ,2,17,2,0,245,120,214,16,71,241,

245,221,229,229,197,213,205,181. 3,209,193,225,221,225,241,16,239 ,17,3,0,221,25,61,32,213,201 1120: BEEP .1,15: RETURN 1200 BEEP .5,50: PRINT "DATA ER ROR IN DATA SECTION ";d\$: STOP

**Program Printout** 

10 PAPER 0: INK 7: BORDER 0: BRIGHT 1: CLS : LET hi=0: GO<br>SUB 1050: GO SUB 500

20 LET t=300: LET p=1: LET sc=<br>0: LET 1=0: LET d=0: LET a#="<u>ADB</u><br>(sp)<u>CD</u>(2\*sp)": LET b#=a#: LET c# ="HE(sp)FHG(2\*sp)": LET d#="<u>MNDP</u><br>": LET e#="(9\*sp)<u>IJ(10\*sp)IJ(7\*s</u><br>p)<u>IJ(5\*sp)KL(5\*sp)KL(7\*sp)KL(4\*s</u><br>p)<u>KL(3\*sp)":</u> LET a=5: LET b=15:  $LET c=1$ 

30 BORDER Ø: BRIGHT 1: PRINT A T 0,0; INK 0; PAPER 6; "(4\*sp)SCO<br>RE(7\*sp)HI-SCORE(8\*sp)";AT 0,10; sc; AT 0,25; hi; AT 21,0; "(4\*sp) PON D 1(6\*sp)TIME 200(8\*sp)": FOR f=<br>1 TO 15: PRINT AT f,0; PAPER 5;"<br>(32\*sp)": NEXT f: PRINT PAPER 1  $1111111111$ <br>40 LET e#=e\$(32)+e\$(1 TO 31)+e

40 LET e#=e#(32)+e#(1 TO 31)+e<br>#(34 TO 64)+e#(33): PRINT AT 16,<br>#161 T d=1 THEN 60 TO 90<br>45 PRPER 1; INK 6; BRIGHT 1;e#:<br>#5 PRINT AT 4,b; 45<br>#5 PRINT AT 4,b; "(2\*5p)":<br>HT 1; "(2\*5p)";AT 4+1,b; "(2\*5p)":<br>IF INKEY#="8" THEN

LET b=b-1+(30 AND b=0): LET c=

1: LET d\$="@RST": GO TO 70<br>60 LET a=a+(INKEY\$="6" AND a<9 )-(INKEY\$="7" AND a>1): IF INKEY

 $f = \frac{1}{100}$ <br> $f = \frac{1}{100}$  THEN LET d=1<br>70 LET af=af(5 TO )+af(1 TO 4) : PRINT AT a,b; INK 0; PAPER 5;a<br>\$(1 TO 2);AT a+1,b;a\$(3 TO 4)<br>80 PRINT AT 18,0; PAPER 1;"(32)

\*sp)": PRINT AT 0,10; PAPER 6; I<br>NK 0;sc: IF sc>0 AND sc/7=INT (s<br>c/7) AND 1=0 THEN LET e\$="<u>IJ</u>(8\* p)  $T(12*sp)T(6*sp)K(6*sp)K(3*sp)K(12*sp)$ <br>  $8*spT(12*sp)T(6*sp)K(2*sp)$  LET  $p=p+$ <br>  $1: \text{LET } t=300-(10p-1)*20$  AND  $p\leq 1$ <br>  $0)-(160$  AND  $p>9$ ; PRINT AT 21,9;<br>
PAPER 6; INK 0;p;AT 21,21;t; LE  $1 = 1$ 

B1 LET t=t-1: PRINT AT 21,21; PAPER 6; INK 0;t; "(sp)": IF t)0 THEN GO TO 40

90 BEEF .001,60-a: LET p1=5: L<br>ET p2=5: PRINT AT a,b; PAPER p1;<br>BRIGHT 1;"(2\*sp)";AT a+1,b; PAP<br>ER p2;"(2\*sp)": LET a=a+1: LET b<br>=b+c+(26 AND b<=2)-(26 AND b)=29<br>): PRINT AT a,b; INK 0; PAPER p1<br>; BRIGHT 1;d\$(1 TO 2);AT a+ 90 BEEP .001,60-a: LET p1=5: L a+1,b;"(sp)": LET d=0: LET a=8:<br>LET sc=sc+1: 60 TO 81<br>95 IF a=15 THEN BEEP .01,10:

BEEP  $.01,12$ 

100 IF a=17 THEN LET p1=1: LET<br>p2=1: IF e\$(b+32)<>"(sp)" THEN<br>LET e\$(b+31 TO b+33)="(3\*sp)":

PRINT AT a,b-1; PAPER 1; BRIGHT<br>1;"(4\*sp)";AT a+1,b;"(2\*sp)": LE<br>T d=0: LET a=8: LET sc=sc+1: LET

1=0: GO TO B1<br>110 IF a>17 THEN PRINT AT a,b-<br>1; PAPER 1; BRIGHT 1; "(4\*sp)"; AT<br>a+1,b-1; "(4\*sp)": LET a=8: LET  $1<sub>z</sub>$  $d = \emptyset$ 

120 GO TO B1

200 FOR g=0 TO 10: FOR f=0 TO 7<br>: BEEP .001, f+40: OUT 254, f\*8: O<br>UT 254, 200: PRINT AT a, b; INK f;

**OLIN KINGFISHER** has a reputation to protect as king of the river but it's up to you to help him keep his crown.

Guide him on his neverending quest for fish in this 48K Spectrum game written by Neil Bates of Coventry. The fish may be easy to spot from the air but when you're diving into water at 50 miles an hour precision timing is required.

The program uses our special abbreviations for graphics characters, so please read the instructions on the first page of Program Printout before typing in the listing.

PAPER 5; OVER 1; "(2\*sp)";AT a+1<br>b:"(2\*sp)": NEXT f: NEXT g: CLS

210 PAPER 0: INK 7: BORDER 0: C<br>LS : PRINT AT 10,1; INK 5; "(ig8, 2\*g3,g5,ig5,g7,ig5,ig8,ig1,g4,ig 8,ig5,ig8,2\*g3,sp,ig8,g3,ig8,g5,<br>ig5,sp,ig8,g5,ig4,g3,g2,ig8,g3,i<br>g8,2\*sp)"; INK 6;"(ig8,g4,ig3,g5<br>ig4,g7,g5,ig5,ig8,g5,ig8,g5,ig5<br>ig8,g3,2\*sp,ig8,sp,ig8,g5,ig1 5,1g5,g5,1g4,g2,sp,ig8,g7,1g1,2\*<br>sp,ig8,ig3,ig8,g5,ig5,ig5,g5,ig8<br>,sp,g2,g5,ig5,ig8,2\*ig3,sp,ig8,i

97,198,sp,199,198,x7199,sp,198,1<br>
97,198,sp,198,5p,198,sp,05,111,193,1<br>
97,198,sp,198,2\*sp)"<br>
220 IF sc>hi THEN BEEP .5,10:<br>
BEEP .5,0: BEEP .2,12: BEEP .2,1<br>
2: BEEP 1,20: PRINT AT 15,0; INK<br>
03: PAPER 6; BRIGHT 1; FLASH (8\*sp)A NEW HIGH SCORE(8\*sp)": L ET  $hi = si$ 

230 PRINT AT 13,0; INK 7; BRIGH<br>[ 1;" PRESS A KEY FOR ANOTHER  $1; "$ GO

240 PAUSE 1: PAUSE 0: GO TO 20 500>PRINT AT 1,10;INK 7;"(194,9)<br>3,95,sp,2\*95,g3,195,194,g7,g5,g3<br>,ig5,19\*sp)";INK 5;"(g3,g7,g5,g4<br>,g5,g5,sp,195,1g5,1g5,1g5,g3,g2, 19\*sp,1g3,1g2,g5,1g2,1g2,g5,1g3,<br>1g5,1g1,1g2,g5)"<br>510 PRINT AT 5,4;"YOU PLAY THE

PART OF THE<br>OUR TASK IS KINGFISHER. TO SWOOP DOWN INTO THE POND AND CATC H THE FISH BEFORE YOUR OUT. ONCE YOU<br>ALL THE FISH, IME RUNS HAVE EATEN YOU WILL GO<br>T POND, BUT<br>LESS TIME ON TO THE NEX YOU WILL HAVE TO COMPLETE OUR TASK."

520 PRINT AT 16.5; INK 6; "USE T HE FOLLOWING KEYS:  $5-LE$ FT B-RIGHT &-DOWN

7-UP, 9-SWOOP"

530 PRINT AT 20,0; INK 0; PAPER 6; FLASH 1;" PRESS ANY KEY START TO

540 LET a\*="<u>ADB</u> CD(2\*sp)": LET<br>b\*="<u>ME FMG(2\*sp)"</u><br>550 PRINT AT 1,5; INK 6;a\*(1 TO

350 FRINT AT 1,5; INK 6;4\$(1 TO<br>2);4T 1,25;b\$(1 TO 2);4T 2,5;4\$<br>(3 TO 4);4T 2,25;b\$(3 TO 4): OUT<br>254,24: IF INKEY\$="" THEN LET<br>4\$=4\$(5 TO )+b\$(1 TO 4): OUT 254,20<br>b\$(5 TO )+b\$(1 TO 4): OUT 254,20 GO TO 550

560 RETURN 600 STOP

1000 DATA 0,0,1,3,187,255,235,85<br>
1000 DATA 0,0,1,3,187,255,235,85<br>
16,89,41,181,215,235,127,0,192,2<br>
24,56,191,248,224,192<br>
1010 DATA 0,0,128,192,221,255,21

5, 170, 212, 108, 52, 44, 20, 24, 14, 7, 7 , 13, 154, 148, 173, 235, 215, 254, 0, 3,<br>7, 28, 253, 31, 7, 3

1020 DATA 0,32,65,115,127,115,65 , 128, 0, 96, 248, 204, 232, 252, 248, 96<br>, 0, 6, 31, 51, 23, 63, 31, 6, 0, 4, 130, 20

6, 254, 206, 130, 1<br>
1030 DATA 152, 148, 218, 213, 250, 12<br>
5, 122, 61, 0, 0, 0, 0, 128, 128, 128, 129, 192<br>
30, 7, 0, 0, 0, 0, 0, 0, 0, 240, 216, 232, 24  $8, 124, 12, 2, 1$ 

1040 DATA 0,0,0,0,1,1,1,3,25,41, 91, 171, 95, 190, 94, 188, 15, 27, 23  $,62,48,64,128,120,224,0,0,0,0,0,0$ 

1050 FOR f=USR "a" TO USR "t"+7:<br>READ a: POKE f,a: NEXT f: RETUR  $_{\rm N}$ 

# Direct Mail Discount

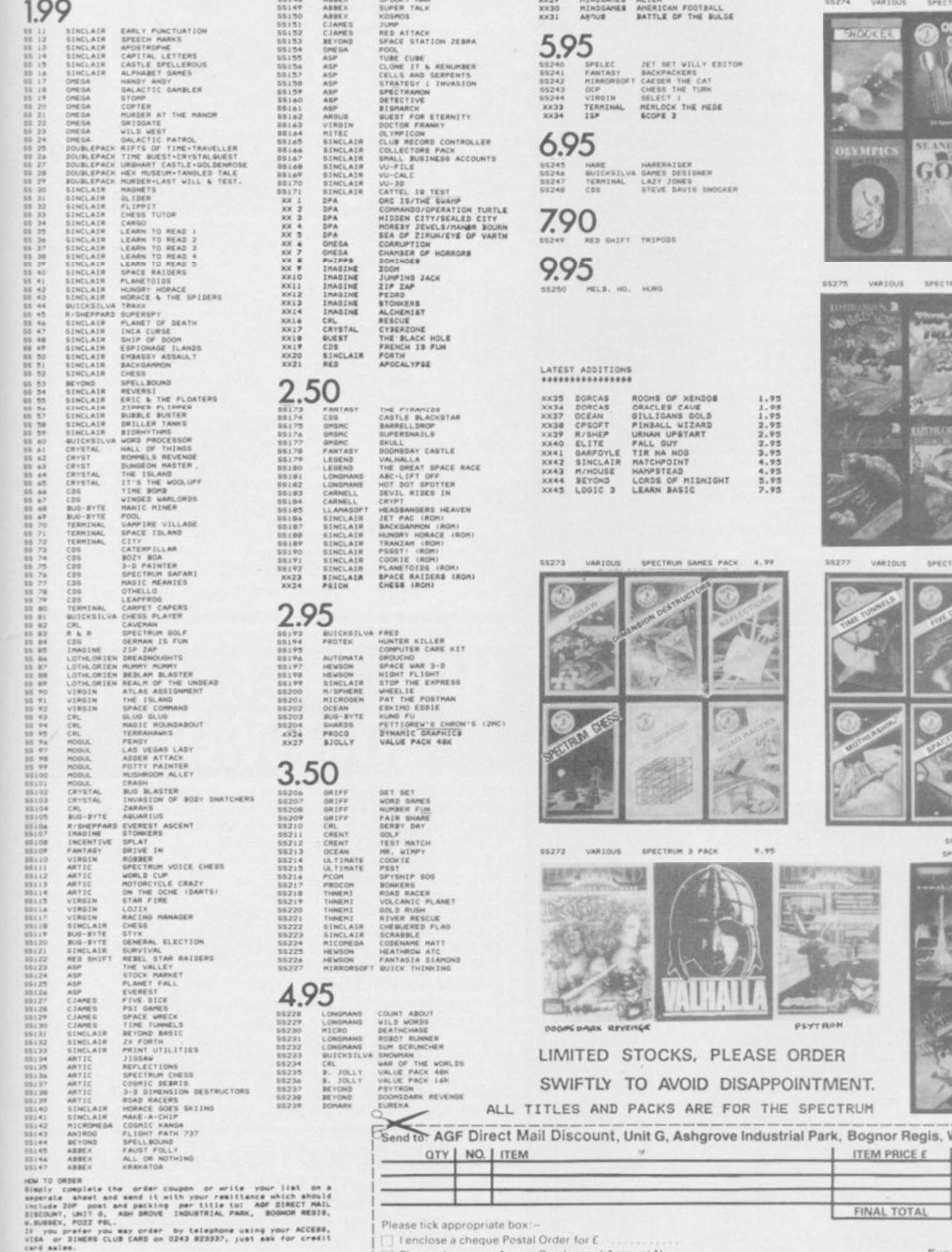

encis are offered subject to availability and faulty<br>11 be replaced free of charge by the same title if<br>within 14 days of receiving them. After this period<br>replace faulty tapes with the same title at a<br>ent cost of 50p per

.<br>All titles are genuine originals that have become liquidation<br>stocks which is why there are some very keen prices.

If you do not wish to order from us at the moment why not<br>join our FRES mailing limit by simply sending us your name and<br>address on the order coupon.

TOTAL £

m

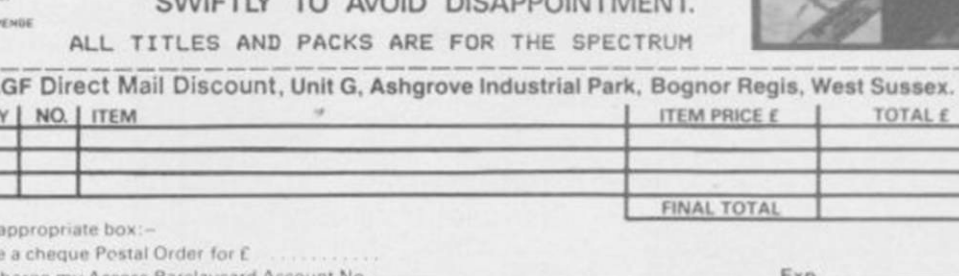

Signature,

From: MR MRS MISS

ADDRESS \_

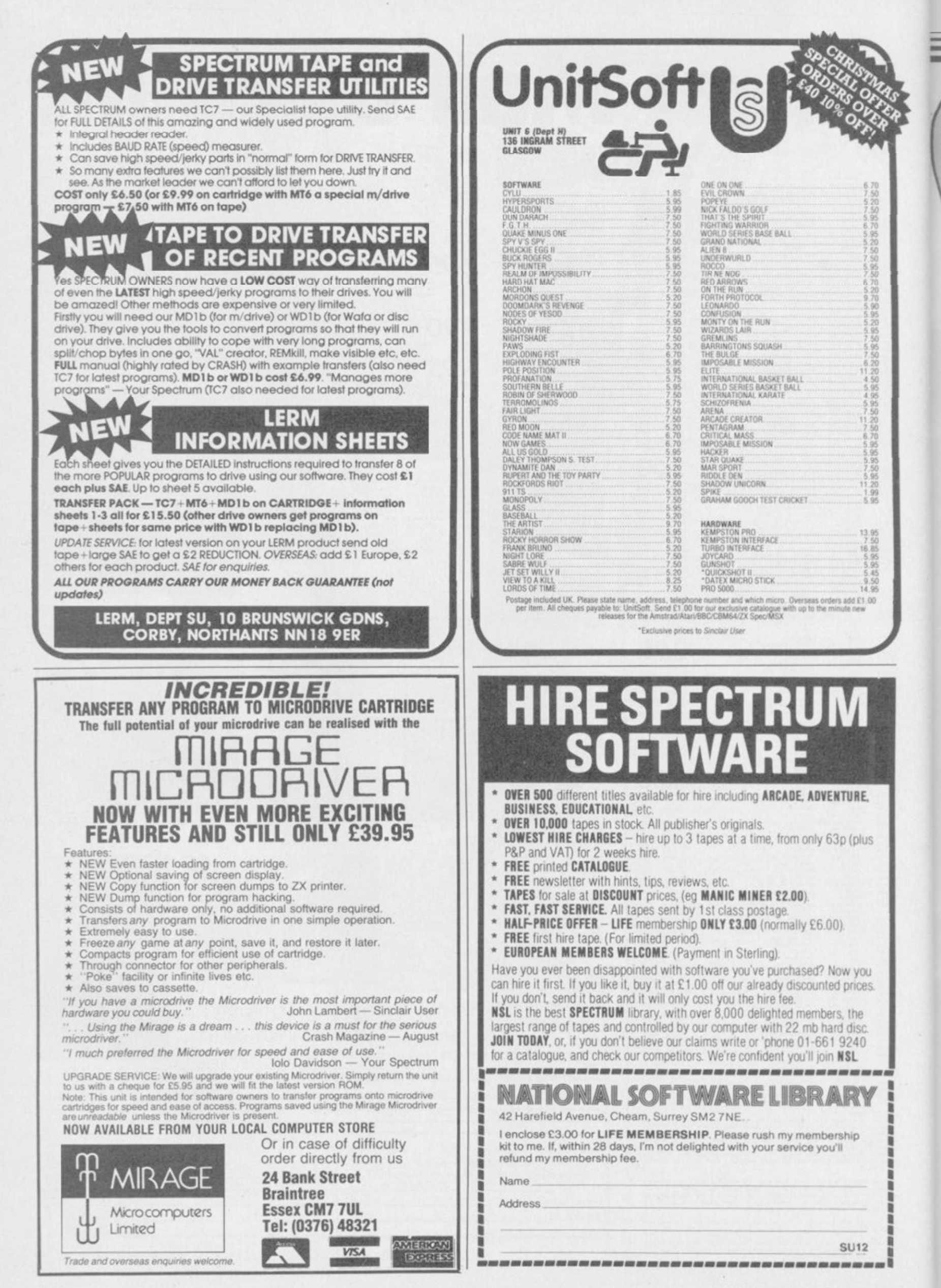

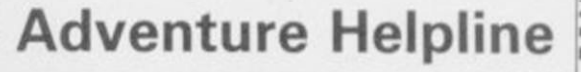

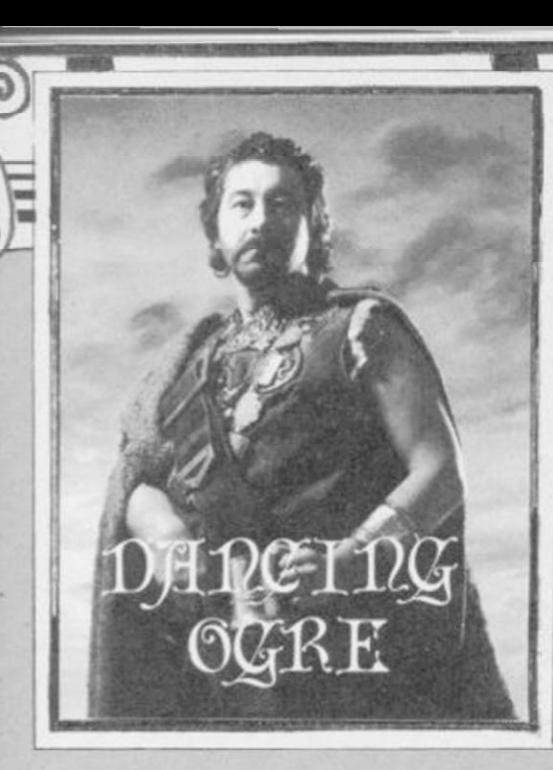

 $a$ *ving escaped the ministrations of the sadistic Sisters of Health, we rode a short day and then made haste to replenish our energies. Zul and Zel cooked a great feast in the shadow of some ancient tomb lying some way off the roadside. Ivy tangled amongst its carved stonework and close inspection revealed an entrance.* 

*The door fell into dust at the first touch. Iubba, clearly an expert tomb*robber, lit his lamp, drew out an amulet which, he claimed, could prevent the *attack of hostile spirits, and wandered in unconcerned.* 

*I left him to it, having seen the inside of too many tombs in my time, and busied myself ivith rubbing horse linament into my aching sinews. Some wine and a haunch of meal renewed my interest in the finer things of life and, wiping the grease from my beard — I have grown it on the journey as is my practice — I sauntered over to the sepulchre. Iubba had been some time.* 

*The sun was nearly down and the shadows were long and eerie, Suddenly there came a cry from icithin. I rushed to the doorway, drawing my dagger. The lamp lay flickering on the floor and next to it the amulet — peabrain Iubba had left it, thinking himself safe. Not so, for round him curled a monstrous wraith of green smokey mist. Its baleful, ghostly fangs were ready to engulf him and the coils squeezed him dry of breath.* 

*I seized the amulet, yelled "Urth na vechad!" — a fine spell against such emanations — and hurled it at the thing. Foul smoke arose and blue sparks crack*led. The wraith wailed, wavered and *faded.* 

*Sharpish we beat our retreat from the place. Happily we reached a wayside inn,* The Mad Axeman, *some miles on. We joined the crowd, fortified our quaking souls and swapped stories.* 

*One band found endless problems in the time quests of* Eureka!. *My know-*

*fine maps and itineraries of The Frost of Montrose, Conqueror of Ket, to whom I owe great thanks, gladly given.* 

*Paul the Almost-All-Powerful of Stockport and others could not find the Roman Witch nor knew what she required to help them. East of a hill there stands a cypress grove and her hut lies close to it. If you have a fossil tooth to give her she may well provide the recipe for a potion — but you will need other treasures too.* 

*Poor Paul's axe was blunt and he could find no whetstone — look in a*  stream when you leave the legion's camp, *and find a suitable stone.* 

*Midge Mount of Helensburgh had come across a while rabbit in the Arthurian Age. It had defied all his attempts at slaughter. A spare carrot could be useful here — rabbits are greedy and dropping ihe carrot may give results.* 

*Tel Taylor of 20 Lea Road, Bacup, Lancashire OL13 OEA, answered Ironman Johnson's request to know the way to enter the Legion's camp. The guard will lapse at nightfall so wait before the camp 'til then. Nothing will bar your way thereafter. Tel will offer help with all of* Eureka! *if you write prepaid.* 

#### Gordo swaps stories and advice with fellow questers at The Mad Axeman

*Bruiser Browne of Clay don, Australia sought help zvith his* Golden Apple. *How, says he, shall I use the white handkerchief and what use is the parrot? If you are a snorer such as I you will know that a kerchief will protect the mouth while sleeping — from flies or what have you. Use it thus in the bedroom.* 

*The parrot talks. Question it well and it should say '2B'. A computer will later use that statement. Trying my patience, this Bruiser then asks me how to lake the emeralds from their glass case. Sing for it, my son, sing.* 

*ledge of that journey is gathered from the desks will bring some aid in opening the Krazy Kris Chesney of Bolton, drinking deep, told me of his tribulations in*  Hampstead. *"Listen," he says', "All I have is a dead-end job at a merchant bank, no money to do anything, a car with nowhere to go, a useless filing cabinet and who's Pippa?" Such despair at so young an age! The key to his social problems is the cabinet. Going shopping at a large store and much curiosity about* 

*Cabinet — life may suddenly look rosier then.* 

*Hawkeye Hawkins asked for any help at all in being* Bored of the Rings *and also tells me there is another light source in* Lords of Time — *if you tell the looth fairy the coin she gives you is not enough, she will produce a firefly. The fly is longer lasting than any candle. Now, in \*Bored' the Nazuls in their CSs can be defeated by shooting the rifle — remember it destroys plastic. Rick the Boggit was also trapped in a willow tree — a call for help will bring Tim Bumbadil to your aid.* 

*Off in a corner. Mighty McKinnon of Glynder passed on the secret of how to capture Zoff in* Shadowfire. *"Place Manto just outside the armoury and drop the transporter. Send another fighter into the armoury and then the Zoff quarters. Zoff will then move away past the armoury and out the door where Manto and the transporter wait. Manio must then activate the transporter and beam Zoff to the Enigma craft. But be quick with the transporter or Zoff will escape.'\* This science is beyond me.* 

Lars Lindholm of Hjorring, Den*mark, sailing with* Erik the Viking, *found that his vessel sank time and again. Nowhere could he find some wood to repair the dragonship. Well, there are some benches in Erik's home hall broken up, those will make good planks and keep the ship seaworthy.* 

*For £1.00 to cover the mail this Dane will send you maps and solutions to* The Hobbit, Hampstead *and a map of London and Leaiherhead for* Sherlock. *Write to Lars at Mimersvej 6,9800 Hjorring, Denmark.* 

Pierre Miranda of Neuchatel, *Switzerland has trouble with* Gremlins. *He could not kill the dart-lhrowing Gremlin in the bedroom or find the Mogwai in the kitchen. The answer lies in the Peltzer — press its buttons to open new hiding places in the kitchen. You will find the Mogwai and a sharp knife to slay the darter. Good hunting.* 

*So to bed, still quaking in our boots — I never take them off . Ride safely 'til next moon my friends. Farewell.* 

Gordo Greatbelly, Landlord

*If your have a tale to tell, or are in need of a helping hand, write to the Landlord of the Dancing Ogre do Sinclair User, Priory Court, 30-32 Famngdon*  Lane, London EC1R 3AU.

# Nice Identity. Shame about the Password.

It's a unique combination.

Your Special Identity Number and Personal Password. The valuable key to huge databases teeming with activity, set on our Mainframes across the nation.

On Micronet 800, you're a valued individual, adding your own special flavour and personality to the database.

Take our exciting new "Gallery - You control your personal screens for all to see. The intriguing "Chatline" public conversation service gives you freedom to express your views and meet some remarkable people.

All part of a tremendous Communications section that networks you to60.000 Micronet and Prestel users across the country. Try Teleshopping, or interview celebrities live on "Celebrity Chatline" every Wednesday night.

And there's FREE (& instant) National Electronic Mail, plus International Telex, and the Contact and SwapShop bulletin boards.

Get computer news first on Micronet's daily (and controversial) "Newsflashes" and read up on the latest reviews and courses. Feast from our regularly changing menu of programs to download straight into your micro - absolutely free.

You also get access to Educational Computing's "School Link" and Prestel's huge 300,000 page database, including world news, business & share bulletins and optional homcbanking. For only £16.50 per quarter, that's less than

micronet

the price of a daily paper!

The only accessory you need is a Modem, to get the best value for money around in micro communications.

TOT OUARTER OF THE COURT OF THE REAL COURT OF THE REAL COURT OF THE REAL COURT

Fill in the coupon for the full facts and send to Micronet 800, 8 Herbal Hill, London EC1R 5EJ. But be warned, Micronet 800 is a 'living' service with ever-expanding features. So maybe you'd be better to call in at your local Micronet 800 Action Station. There are thousands of Micronetters waiting to meet you!

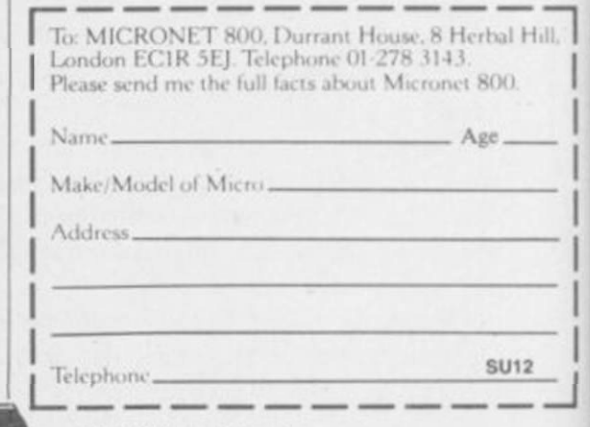

\* For 98% of telephone users.<br>Prestel is a trademark of British Telecome<br>On Prestel

![](_page_122_Picture_0.jpeg)

**FOR AGEING** wrinklies who have not quite snuffed it yet, adolescence tends to be a lost dream of guilt and severe emotional torture punctuated by acne vulgaris.

As the years pass I had forgotten the torment of being an "almost 14 year old Undiscovered intellectual" and have been trying to adjust to the idea of being almost 35 (surely some mistake? Ed.) and equally undiscovered.

Until recently, computer games helped to soothe those old pains, rather like Clearasil on a particularly noisome spot. The world they portrayed was a *Boys Own* fantasy of righteous violence, easily recognised and incorrigibly evil enemies, and damn few gels to spoil the fun.

A Mole Esq has put a stop to all that.

#### The Secret Diary of Adrian Mole

In the latest spin-off of the original book, The Secret Diary of Adrian Mole has been translated onto tape. Complete with naughty thoughts, squeezed spots, *Big and Bouncy* magazines and a few extra events for good measure, the daily doings of the existentialist with the break-

 $M N N$ 

ing voice can now be loaded up on your Spec-

trum. Although my admira-

## The secrets of Pandora's box

#### Richard Price gets out his ruler and finds Adrian Mole is somewhat lacking

tion for Mole and all his works is pretty well unbounded I ought to say right now that I'm not sure how well the concept works as a computer game. The suite of four programs is published by Mosaic and programmed by Level 9.

The diary format has been retained and you should not expect to see a standard text adventure set in Mole's sweaty world. What happens is that the diary entries scroll up the screen day by day. At points of decision you are given three choices of possible actions. Events will be affected by those decisions and your status - how popular you are - is shown as a percentage. You can choose to work towards a high or low score depending on your psychological outlook at the time you play the game.

So, for instance, Mole is stuck in Scotland with his mother and her unspeakable insurance-salesman fancy man - 'Bimbo' Lucas. The day's entry runs thus . . .

"Went to see Rob Roy's grave. Saw it. Came back. What shall I do?

> 1) Phone Pandora, reversed :harges.

2) Send a haggis postcard to Pandora.

inc

tan  $1q$ us  $101$ 

 $_{\rm acc}$ zar Th

 $101$ ad<sup>1</sup> thr rer WO W

3) Phone Pandora normally."

The style of the game then is very all like the options fantasy books so popular in the last few years. In terms of computer gaming, however, the idea imposes quite severe limitations.

Because the diary follows the book very closely indeed, the odd random decision has little long term effect except upon the score. At one point you get the chance to either hitch-hike to Sheffield, get the train with a ticket or travel without paying. Whichever you choose you will still end up in Sheffield with the same forthcoming rex choices.

The book's plot exercises a sort of that tyranny over your freedom of action ase

![](_page_123_Picture_20.jpeg)

and regrettably, even the chances to chose are few and far between. I suspect that the publishers didn't want Level 9 to interfere too much is that you read the diary on screen and occasionally press a key.

After I had played the four prognms through a few times - each holds  $\alpha$  quarter of the year  $-$  I felt I might ust as well read the book and cut down on eye strain.

There are some good features. there is a command function which allows you to get some biographical

![](_page_124_Picture_3.jpeg)

details on the characters, print out the text and so on. The pictures can be switched in or out but are no more than motifs of bits of Mole's life. I used the 'picture off' function on two pcasions and managed to slow the game down to a painful snail's pace. That must be a bug.

It's disappointing that Level 9 has not been allowed to produce a real adventure. What carries the game through is the book text itself, irreverent and rude. Without that the game would not stand much of a chance. What the program does do is to open up computer games to the real world.

#### **Fairlight**

the text and storyline. The result Now back to fairytales . . . Once upon a cassette there was a land called Fairlight, a land of peace, blue skies, free beer - a realm where taxi drivers never overcharged and magic prevailed. Then came war and disaster.

> This is the readily recognisable setting for Fairlight, a new graphic violate their territory. A combat sysadventure from the Edge.

Isvar the hero is shown as a moustachioed figure, cloaked and armed. The world he wanders through leaves the gridiron-planned environment of Knight Lore standing in awe, for the castle's plan and geography is as bewildering as a real one.

Staircases and corridors lead to halls, cells, gardens and courtyards. Furniture, food and other odd items are scattered around and the place is guarded by scuttling ores, thuggish trolls and ogres.

Those creatures have some intelligence and will chase and attack if you

![](_page_124_Picture_12.jpeg)

![](_page_124_Picture_13.jpeg)

Adventure

tem will weigh up your respective strengths and you must enter into direct action with the monsters. You must maintain your own strength by regular eating - food can often be found in the ores' barrack rooms or the finer private apartments of the castle. Many of the objects can be carried but all of them have a weight.

Momentum also exists here and if you push a table loaded with a flagon and chicken the eatables will carry on moving when the table stops. Very realistic and extremely convincing.

The keyboard offers a full range of actions including Fight and you are given the option of using a Kempston stick for the movement combat.

This is one of the most complete and satisfying role-playing graphic games I have yet seen. There is quite simply so much to do, so much to explore and so much to experiment with.

Let's take a look at the ore guards. When you enter a room you may only see a couple of their helmets lying around. Suddenly, the helmet grows. into a fully fledged and bellicose continued on page *P* 

![](_page_125_Picture_0.jpeg)

# BE DANGEROUS.

Play Elite-the ultimate, award-winning space challenge. It's an interstellar mind-game with incredible 3D Vector-Graphic space flight simulation. Elite's been called the "Game of a

![](_page_126_Picture_2.jpeg)

lifetime"\* You take command of a Cobra MK III combat craft and trade with alien cultures on over 2000 planets in eight galaxies.

Pick your destination on the starmap. check the computer's 4-way viewscanand make your first jump into hyperspace.

Starting with "Harmless' status, you pick

up combat skills to win ratings of 'Average' to 'Dangerous' If you can handle it you could become one of the Elite, and win

the chance to compete in the Elite World Championships. It's dangerous all the way.

"To play it is to be entranced, enthralled and ensnared... stunning." (Computer & Video Games Magazine).

A brilliant game of blasting and trading... truly a megagame" (Gold Medal Award, Zzap! 64 Magazine).

"One of the most imaginative games ever designed to run on a

home computer..." (Crash 'Smash', Crash Micro Magazine).

Elite is here now for the Commodore 64 and 128 and Spectrum, and (very soon) for Amstrad and MSX too-complete with Manual, Novel, Control Guide, Ship Jdentification Chart and more. Elite. **Be** dangerous.

![](_page_126_Picture_13.jpeg)

\*Zzap! 64 Magazine.

![](_page_126_Picture_15.jpeg)

![](_page_126_Picture_16.jpeg)

#### **Adventure**

#### *continued from page 125*

warrior. After a while you realise that the ores regenerate from the helmets. I spent hours on the dungeon level looking for places to imprison the helmets so that they wouldn't bother me. Early on you will find a scroll which will help you to escape when you get utterly entombed.

Fairlight is state-of-the-art. It's a classic in every sense - go get it.

#### **Marsport**

Right, power up your hyperdrive, shoot forward into the 25th Century and set your docking computers for entry to Marsport.

It's 2494 and the Earth has now been besieged for decades by the forces of the Sept – alien beings, they are spacefaring, warlike and merciless. The Earth has been kept safe by means of a power sphere around the orbit of the moon but the Sept have found the original plans for the sphere at Marsport.

Guerrilla fighter John Marsh has been despatched to Mars to locate and retrieve the plans and you must assist him through the ten levels of the dome. Escape is only possible with the plans and there are many ways to die.

The game is controlled and designed in the same movie style of Tir

![](_page_127_Picture_9.jpeg)

Na Nog and Dun Darach. The spacesuited figure of Commander Marsh strides along corridors in much the same way as Cuchullain. Action is smooth and unflickering in a convincing 3D way.

The Warriors are hopping beetlelike creatures who move fast and never ask questions. The Warlords, more noble and less frantic, sit in corridor spaces like arachnid cabbages - only their probosci are scorpion-like and kill on contact.

When you enter the base from the Spacefield your first purpose should be to get some sort of weapon. You are

![](_page_127_Picture_13.jpeg)

placed on the 'C' level of the base, and must descend to the Daly level where the supplies are kept.

Having explored a bit you'll probably find the Downtube. It's only then that you realise that the lift tubes don't connect one floor to the next as you'd expect . . . they miss one out. Now you're on Elis level, a residential section where the Sept have their quarters. Watch out.

There are chutes for refuse, lockers where goods can be stored, points for charging weapons and supply units which will provide you with things like guns, gun permits, charcoal, flour and a wide range of consumer goods.

Try to locate Factor Units - those will assemble two or more objects to make a new one. There are also Key stations situated near doors or wall units. They will open the door if you can insert an appropriate object into them.

Gargoyle has yet again produced an enormously sophisticated program. The introduction of an arcade element with the power-gun adds extra zing (or zap) to the proceedings. Top marks to a firm who deliver consistently fine which will happen, I assure you. software.

#### Adventureland

Lastly this month there are two games from Adventure International. Those are packed together in a Value Pack and are two of the earlier Scott Adams text adventures, Adventureland and Secret Mission.

Adventureland is an archetypal game. It's set in a fantasy world of dragons, magic carpets, lamp genies and the like. The aim is to discover and store a number of treasures, 13 in this case.

The action moves rapidly from forests to underground caverns and dismal swamps and there arc magical beings to encounter along yolir way.

![](_page_127_Picture_23.jpeg)

Descriptions are not vast but they're very much to the point and contain all the information you'll need.

Useful hints are provided in response to some inputs and objects can be used by means of prepositions – if you say Throw Axe' the interpreter will tell you to 'tell me at what . . . like: AT TREE'. That is a handy routine and gets round the limitations of the normal verb/noun input system. The game is fun even if its style and storyline are now a bit dated.

#### **Secret Mission**

The second game, Secret Mission, has more of a plot and places you on the inside of a nuclear reactor which is threatened by a suicide bomber.

The detective-cum-spy format is set in a futuristic world where you must learn the function of numerous control panels and must find ways to pass security doors guarded by video cameras and electronic security systems. The reactor building is split into a number of colour coded levels and the first task is to discover the correct passes to enter protected sections.

Both programs are well produced and the idea of providing broad hints at difficult points provides an incentive to carry one if you get stuck -

![](_page_127_Picture_30.jpeg)

Fairlight Publisher The Edge Price £9.95 Memory 48K

Marsport Publisher Gargoyle Price £9.95 Memory 48K

**Adventureland and Secret Mission** Publisher Adventure International Price £9.95 Memory 48K each \*\*\*\*

 $\overline{C}$ 

# *THE comw GAME*

DOMARK

![](_page_128_Picture_1.jpeg)

### **THE ONE YOU'VE BEEN SCREAMING FOR.....**

..... Enter the Horror Sound Effects Competition - If You Dare!

Spectrum Commodore 64 Amstrad

£8.95

#### WARNING THIS PACKAGE CONTAINS MATERIAL WHICH MAY DISTURB PEOPLE OF A NERVOUS DISPOSITION!

![](_page_128_Picture_167.jpeg)

# **Bond... Basildon Bond**

![](_page_129_Picture_1.jpeg)

![](_page_129_Picture_2.jpeg)

The most amazing arcade adventure to be released for the Amstrad is NOW available for the Spectrum.

Amstrad Action Review ̶ A.A. Rave Graphics 94% Sonics 75% Grab Factor 85% Staying Power 89% AA Rating 87%

Amstrad £9.99 Cassette. £13.99 Disk Spectrum 48K £8.99

![](_page_129_Picture_6.jpeg)

155 MITCHAM ROAD, LONDON SW17. Tel: 01-672 9179 Selected titles available from

"THE ADVENTURES OF BOND . . .

BASILDON BOND" **Starring** RUSS ABBOT Featuring COOPERMAN, BLUNDERWOMAN, BOND

Under strict and confidential orders from P, who has been re-named B, to confuse the KGB, Bond has been assigned to rescue Russ who is being held captive by a rival comedy act, in the dungeons of the television studio.

Traps, puzzles, jokes, fight sequences and famous characters are combined to produce a funny and slightly hilarious arcade adventure.

**Featuring Russ Abbots New Single** "LETS GO TO THE DISCO" **MANUSCO "** 

Available for the Commodore 64

![](_page_129_Picture_14.jpeg)

Soon available for the Spectrum & Amstrad

![](_page_129_Picture_16.jpeg)

W.H. Smith  $\sqrt{3000}$  Laskys and all good software retailers

## **From the black and white pages** of a dusty book emerges the<br>colourful and gripping adventure of

![](_page_130_Picture_1.jpeg)

ER ENDING

Save the world of "Fantasia" in this thrilling adventure. Cast as the hero Atreyu and aided by Falcor, the Luck Dragon, you face the trials and terrors of the ever consuming "Nothing". Enter the quest in this richly illustrated and highly imaginative computer movie.

![](_page_130_Picture_4.jpeg)

6 Central Street, Manchester M2 5NS

![](_page_130_Picture_6.jpeg)

e from

© Neue Constantin Filmproduktion GmbH 1984.

Telephone: 061-832 6633 Telex: 669977 Oceans G

Software is availab of **200 WHSMITH ADDITIONAL SETTE AND SETTE ASKYS, Rumbelows. Greens.** Spectrum Shops and all good software dealers. Trade enquiries welcome.

## *CREATE ELECTRONIC ART ON YOUROm TV SCREEN WITH THE SPECTRUM DOODLER!*

![](_page_131_Picture_1.jpeg)

iraphic

Software designed In conjunction with Sinclair Research

#### **Draw straight on to** yourscreen!

The Spectrum Doodler is a lightpen that enables you to draw straight on to your own tv or monitor screen. Pen reaction is instant and requires no programming knowledge. Software is displayed on 'pull-down' menus with icon symbols so that you can easily select the feature you require by simply pressing the pen against the screen.

![](_page_131_Picture_5.jpeg)

Using a palette of sixteen colours you can choose the line thickness most suitable for your j I work.

14 options including text!  $\frac{1}{2}$  Auto trim feature!

Besides line thickness, there are modes to enable you to create instant squares, circles and triangles. You can fill in areas with colour

textures, repeat stock patterns or make your own design using a special layout grid. Draw free hand - point to point or continuous line ribboning. There is also the facility to add text to your design.

![](_page_131_Picture_11.jpeg)

![](_page_131_Picture_12.jpeg)

The Doodler Software allows you to save complete or incomplete pictures for rework or for use with your own programs at a later date.

The pen has a trim feature that automatically sets the pen's accuracy to the tv or monitor screen you are using.

#### Robustly made, fun to use!

**FULCHER** 

 $\mathcal{S}$ 

The lightpen is robust and comes complete with software on cassette which can be duplicated on to microdrive cassette. There is an instruction manual that's simple and easy to understand and an interface box for connection to your Spectrum computer. You can even write your own software for the Doodler if you wish.

To get your own Spectrum Doodler just send a cheque or postal order for £29.90 with the completed coupon. Free post and packing in UK only.

I enclose a cheque/postal order for E. (includes P+P¦ for my Spectrum Doodier¦s) Allow 28 days for delivery. Full refund if not completely satisfied. Name **Address** Postcode F E Electronics 163 Huntingdon Road, Cambridge CB3 ODH **SPECTRUM** 

**IGHTPEN** 

FOR Spectrum, Amstrad, Commodore 64 & QL THE'STRONGEST VERSIONS OF THE CLASSIC GAMES ̶ from good retailers or by mail order

**NEW** 

NEW

NEW

![](_page_132_Picture_1.jpeg)

**STRONG** - 100 times faster, 1500 times more intelligent<br>FAST - from 5 secs to the highest levels, all

within tournament times<br>PENETRATING - at tournament levels it moves deep, trying tens of thousands of lines of play<br>**FRIENDLY – k**eeps you informed. Ideal for<br>frie expert or as a tutor for beginners<br>SAVES TO MICROORIVE TO SAVE YOU TIME

£9.95 48K SPECTRUM

#### \* Save Game & Program to Microdrive

- In-screen clocks for tournament realism Unique new way of setting hundreds of levels
- $\star$  All play within tournament time limits
- **FEATURES** \* Unique new way of setting level\* by time gives you total control with three different options: tell the computer to match your response times, give it a lime limit to play to. or give it an average time to make its moves And you can lorce M to play Its best move
- found so far. \* Change sides and levels during play if required \* Stop the game and change positions at any time
- 
- $\star$  Set up particular games you want to try at any stage  $\star$  Will recommend your best move when asked  $\star$  Can be set to solve problems up to mate in four  $\star$  Extensive library of opening moves  $\star$  Option to determine
- colours
- \* You can play blindfold chess \* Absolutely suitable for beginners; just set the minimum

move time<br>
\* Fascinating self-play mode for you to study the game<br>
\* TOTAL INFORMATION about the computer's thought<br>
\* TOTAL INFORMATION about the computer's thought<br>
processes, including: best line of play found so far,<br> sconng system, display of previous moves if required, help menu if you should ever get stuck

*DfDtCATtO TOEXClUiNCe IN THE* CAME OF CHESS

Astronomer has everything in one powerful program. . . See the night sky of more than 1000 stars from any time or place on earth. Watch it plot the planets or draw in the constellations for you. See close-ups from the Star Atlas of 362 charts. Watch animated detail of our Solar System in motion and see how it changes with the months. Calculate everything needed for serious astronomy to a high standard of accuracy and produce your own tables to save having to buy

ASTRONOMER cp software. THRILLING command over the night sky

bom any time or place on earth SERIOUS iool tor the amateur astronomer

— with excellent manual<br>"For those interested in the night sky it<br>should prove fascinating" Very good value" CRASH Oct 1964

#### £9.95 48K SPECTRUM

them. Anything can be transferred to a ZX Printer. FEATURES  $\star$  Comprehensive Manual with reference sections<br>  $\star$  Suitable for serious astronomical study<br>  $\star$  Night Sky views from anywhere on earth<br>  $\star$  Works for past, present and future times<br>  $\star$  Displays over 1000 stars

- 
- 
- 
- 
- 

Ephemeris section: generate and print your own tables<br>\* Fully compatible with ZX Printer

# ARK SPECTRUM & SPECTRUM

**150 ROUTINES** *COMPATIBLE |* 

With 150 ROUTINES and 100% MICRODRIVE COMPATIBILITY this has to be the ultimate Spectrum<br>toolkit. It gives you the power to do everything you always dreamed of with your Spectrum in your own<br>BASIC or MUC programs. Born of

#### FEATURES<br>
\* Unique Access Program lets you INDEX/ LIST/TEST/TAILOR/RUN/RELOCATE/SAVE (to tape or<br>
microdrive with new or default name) /VERIFY automatically<br>
\* Options include EXAMPLE/REPEAT/JUMP/AGAIN/CONT/TIr/DEMO/<br>
DIAG

- 
- 
- 100% menu-driven with on-screen training Brilliant user manual Routines guaranteed SHORTEST AND FASTEST lor all applications

ROUTINES INCLUDE<br>
SUITRES NGLUDE<br>
SUITRES FOR ADVENTURES<br>
SUITRES FOR ADVENTURES<br>
CON ERROR COTO-DOZENS OF RS232 AND MICRODRIVE ROUTINES-ON BREAK GOTO-THE SUPER-RENUMBER<br>
CONTRACTIES/PASS FOR DESTATION ORDINALSIC CONFUSE -

![](_page_132_Picture_37.jpeg)

# BRIDGE PLAYER 2 NEW

<sup>r</sup> #

of Ewene

**F** 

SPECIAL OFFER

**BRIDGE TUTORS** with full manual & set hands to teach you the game<br>Beginners £5.95 Advanced £5.95

Bridge Player 2 & both tutors £19.95

£9.95 48K SPECTRUM<br>WITH EXTENSIVE MANUAL

 $\star$  Play a realistic game of bridge against the computer

\* Computer can play as defender or declarer At last, here is a program with everything the solo Bridge Player ever needed: The computer generates random hands, allows proper bidding in the ACOL system including the Stayman and Blackwood conventions, and then IT TAKES YOU ON, playing both your opponents' hands. Every feature that can be packed into the Spectrum has been included in this program to give you a really satisfying and enjoyable game of computer Bridge.

#### FEATURES

- **\*** Versatile bidding routines give you a worthy opponent<br>  $\star$  Study your game: post-mortern facility allows rebidding<br>
and replaying of any hand<br>  $\star$  You can review the bidding or play to previous tricks<br>
while playing
- 
- 
- yourself \* COMPREHENSIVE ON-SCREEN INFORMATION DISPLAYS: contract tricks won so far. cards played in
- current and last trick, score \* Option to BIAS THE DEAL to give you and your partner" more high card points if you prefer to play as declarer

A REALLY STRONG OPPONENT<br>FOR A REALLY GOOD GAME OF BRIDGE

![](_page_132_Picture_48.jpeg)

#### Watch this space for Brand new Programs coming this Autumn

WANTED: Strong and original programs of an intelligent nature for any of the above computers. Top royalties paid by this reliable company.

#### OTHER PROGRAMS for 48k Spectrum Toolkit/Utility - (ALL AT £9.95) SUPERCODEII FLOATING POINT FORTH (with editor)

EXTENDED BASIC SNAIL LOGO (Turtle graphics)

SPECIAL OFFER any two of these invaluable programming aids for £17.95. Any three for £23.95 OR £1 OFF any if you also buy SUPERCODE III at £ 12.95.

#### JUPITER ACE SUPERCHESS £8.95

#### **MAILORDER**

Simply state which programs and send cheque, postal order or Access number (with expiry date). Telephone for instant credit-card orders. Send SAE for catalogue and return postage for submitted programs.

![](_page_132_Picture_57.jpeg)

CP SOFTWARE, Dept (SU12), 10 Alexandra Road, Harrogate, North Yorks HG1 5JS **VISA** Tel: (0423) 57089

Classic Games

Superchess 3.0

Othello (powerful) £6.95 Airbase Invader (Arcade) £5.95 Golfing World (better than the ones you see heavily advertised) £5.95 Draughts (very strong program) £5.95 Backgammon (excellent) **£5.95** Yatzee **£4.95** Bridge Player **£9.95**<br>Superchess 3.0

SPECIAL OFFER Any two classic games £1.50 OFF OR £1 OFF if you buy with one of our new featured programs at £9.95. (Astronomer, Bridge 2 or Superchess 3.5)

DFI I VERY bv soonest post. Post free in UK. Europe add 80p per program. All other places add £ 1 pet program lor suriace mail or for Airmail add £2 for tirst program and £1 for each additional.

![](_page_133_Picture_0.jpeg)

![](_page_133_Picture_1.jpeg)

**ATTLE the evil Master on the** planet Rijan, in a thrilling Dr Who adventure from Micropower. The Doctor's arch-enemy has been busily mining Heatonite there to power his Time Instant Replay Unit which will allow him to interfere with the history of the Universe.

The Doctor will need all his agility and mental power to halt the mining process and disable TIRU, with the aid of Splinx, a robot cat, and the various objects he'll find in the mining complex.

<span id="page-133-0"></span>Included in this animated graphic adventure game are a booklet giving background information on the planet Rijan, partial maps of the complex itself, a decoder card essential for penetrating the security system, and a symbol card to help read the screen. The screen pictures on this page give you some idea of the graphics, though they are, admittedly, taken from the BBC version.

Brain-to-brain combat is what Micropower expects of you, not joystick bashing, so before you get to play the game you'll have to prove yourself worthy of taking up the challenge. And you'll need every ounce of intelligence you possess to help the Doctor defeat the enhanced saurian Madrag, disable guard robots and crush the Master.

The BBC has approved the plot of the game, so you can be sure the Doctor stays faithful to his TV character - but how much do you know about the mysterious Time Lord? There's 100 copies of Dr Who and The Mines of Terror for the lucky winners.

<span id="page-133-1"></span>All you have to do is to answer the six questions opposite which any *Dr Who* fan will find easy. To make it

you three possible answers for each question, so you just have to pick the correct one.

we've

given

easier,

S

**GURED**<br>PHST

On the other hand, why should we make it that easy? After all, if you really think you can play the most the game —<br>intelligent being in the known worth £14.95 intelligent being in the known universe, you must have a few brain  $\Box$  so get to it,  $\Box$ cells left. So when you've answered apprentice Time ^ the questions, there's another puzzle cells left. So when you've answered apprentice Time<br>the questions, there's another puzzle Lords. Employees of<br>to work out. EMAP are not allowed<br>We've hidden an anagram in the to travel through time, and

We've hidden an anagram in the to travel through time,<br>uzzle — a six-letter word. You can therefore cannot enter. puzzle — a six-letter word. You can extract the letters from the number 166572. Take the first letter of answer one, the sixth from answers two and three, the fifth from answer four and so on. Those letters, properly rearranged, form a word, which should remind you of a famous Dr. *Who* character.

Write the correct name of the character on a postcard and send it to us at Dr Who Competition, Sinclair *User,* Priory Court, 30-32 Farringdon Lane, London EC1R 3AU not later than Friday December 20. The first 100 correct entries out of the bag after that date will receive a copy of

POLICE PUBLIC BOX

*u* 

Ø

![](_page_133_Picture_13.jpeg)

Dr Who Competition

![](_page_134_Picture_1.jpeg)

# Knock, knock. Who's here...

Who has the answers to our Dr Who competition. Who will win the 100 games? Who knows. *(Who wrote this headline. Ed)* 

![](_page_134_Picture_4.jpeg)

1. Who or what were Dr Who's first enemies: (a) Daleks; (b) Mysterons; (c) Cavemen?

**POLICE** PUBLIC

**BOX** 

2. Which writer created the Daleks: (a) Isaac Asimov; (b) Terry Nation; (c) Douglas Adams?

3. Which of these actors never played Dr Who: (a) Peter Cushing; (b) Bill Pertwee; (c) Patrick Troughton?

4. What is the Doctor's home planet: (a) Earth; (b) Skaro) (c) Gallifrey?

5. Where did Dr Who's assistant Peri come from: (a) America; (b) Megastethos) (c) Australia?

6. Which actor plays Dr Who's greatest enemy, the Master: (a) Brian Blessed; (b) Tom Baker; (c) Anthony Ainley?

![](_page_134_Picture_11.jpeg)

![](_page_134_Picture_12.jpeg)

![](_page_134_Picture_13.jpeg)

# **TAKE ATRIP** NOTHE PIEASUREGAME

![](_page_135_Picture_1.jpeg)

![](_page_135_Picture_2.jpeg)

# SOME ALREADY HAVE...

 $\therefore$  innovative mix of ideas and excellent graphics  $\dots$ . 心 riety is certainly the key word in this highly unusual game which has surely gone far beyond what anyone ever expected. . . a beautiful program, an adventure of great imagination, with some

superb programming techniques . . .

WATEL BOW

It's nice to see a game that can match the quality and the style of the group. - action and strategy - and there are a number of slick touches that will keep you on your toes.

Telephone: 061-832 6633 Telex: 669977 Oceans G

![](_page_135_Picture_8.jpeg)

Ocean Software Limited **Company Press, Software is available from: (J/FiSM1TH,** 6 Central Street. Manchester M2 5NS Spectrum Shops and all good software dealers. **Manufactures WOOLWORTH, LASKYS, Rumbelows, Green** 

**AMSTRAD** 

**E RECORDING OF** 

![](_page_136_Picture_0.jpeg)

*tnm* 

Wizard Computer Games, Alpha House. 10 Carver Street. Sheffield SI 4FS. Telephone: (0742) 752912

William Wobbler is the latest game from Tony Crowthera most exciting adventure game.Through the underworld of dark powers in search of golden treasure William struggles against all odds to vanquish foes and reach his goal A game of skill and excitement.

 $\mathcal{N}$  are very interested by

1

A NEW EACH In The WORDS (to be available for

**MOBBIER** 

COMPUTER GAMES

 $$1000$  ireasure

Available tor Commodo — Available tor Commodo — Available tor Commodo — Available

![](_page_137_Picture_0.jpeg)

Helpline  $\equiv$ 

**P**ART OF THE difficulty of writing the Helpline column is in working out how to deal with the questions sent in. Often a letter poses a simple question which ought to receive a simple answer. However, when I attempt to construct a suitably simple answer I quickly find myself embroiled in hopeless complications.

I find myself in just such a situation following the receipt of a letter from Nuno Goncalo Rodrigues of Lisbon, Portugal. He asks a deceivingly succinct question: On the Spectrum, which is the best way to change Basic into machine code?

That question would be easy to answer if it did not include the word best because I could, with a clear conscience, list two or three methods and leave the reader to discover that the best way depends on what the final program is intended to do. For example, if a fast action arcade game is required and Basic has been found to be too slow, then probably the only satisfactory method is to re-write the Basic program from scratch in assembler code and use an assembler. Alternatively, if high speed is important but not vital at all times, and a more compact program is required so to squeeze more routines into the machine, then a compiler is probably the best bet.

integer-only compiler which advantages of both speed and space over one which uses floating point arithmetic. The application may demand the use of decimal numbers making the latter the only choice.

A final alternative which often doesn't occur to micro owners brought up to regard Basic as in some way sacrosanct, is to create your machine code from some other high-level language. Neither the structure of Basic nor its implementation on the Spectrum makes it ideal starting material for conversion to machine code. Hence, if you have a particular application in mind and you want to write in a high-level language for later conversion, I suggest you consider obtaining one of the alternative editor/ compiler combinations now coming for all 600 or so instructions in the on to the market.

of Basic interpreters and compilers, almost always written using an but there is a constant problem of assembler. An assembler converts in-

![](_page_138_Picture_7.jpeg)

#### Let's go do the hop Scrolling troubles? Andrew Hewson oils the cogs

The choice still remains between an offender in this regard and so he has chosen to send me a list of items 'to be defined over the next few months.'

> Scanning Mr Seymour's list I found editor, assembler, disassembler, compiler and interpreter, all of which are relevant to the present discussion.

An assembler is a very flexible, if laborious, program for directly creating machine code routines. A machine code routine consists of a sequence of instructions which the Z80A underprior interpretation. Simple instructions are held in one byte of memory but more complicated instructions can The machine code produced by a occupy as many as four bytes. Gener-compiler can be rather tortuous and the order in which they are encountered, although there are exceptions.

The above discussion assumes a remember, and so for this and other certain familiarity with the functions reasons machine code programs are using words that you may not under-structions like 'add a,b' which directs stand. I am, according to George the microprocessor to add the contents Seymour of Wakefield, not the worst of the A register to the contents of the The decimal or hexadecimal codes Z80A instruction set are difficult to

B register and to leave the result in the A register, to the correct code.

An assembler also allows you to name variables, add comments and give labels to various points in the program, allowing you to call subroutines using the labels. A good assembler will have other facilities as well, all aimed at making your job as straightforward as possible.

A disassembler performs the opposite function to an assembler — it converts a sequence of numbers into a sequence of mnemonics which are easier to understand than the original code. A list of the more important mnemonics is given in the original Sinclair manual in Appendix A. A disassembler is of use when analysing code written by somebody else to find out how it works.

The output from an assembler is a program which the microprocessor can understand directly because it consists of machine code instructions. In contrast, a program written using an interpreter, such as Sinclair Basic, is held in RAM in more or less the form in which it was entered.

Interpreters are high-level languages which bear little or no relationship to the instruction set of the processor on which they are run. However, every time the program is executed each line must be analysed by the processor before the required action can be taken. The principal disadvantage of the system is that the programs can be slow to execute because the processor spends most of its time working out what each program line means.

stands directly, without any need for Thus the speed of a machine code ally, the instructions are executed in inflexible, and so when efficiency is A compiler gets round that problem by analysing each program line only once, and then storing a sequence of machine code instructions which are equivalent to the original program. program is obtained without losing the convenience of a high-level language. essential an assembler is used instead.

> Finally, Mr Seymour asked for the definition of an editor. That is a difficult task because the word is applied to a whole class of programs which perform broadly similar functions in a wide variety of applications. The best idea is to describe a few examples of editors so that the common facilities become evident. .

By far the most common editor used *continued on page 140* 

#### **Helpline**

#### *continued from page 139*

editor which is used to create text — I

 $10$  FOR I = 16384 TO 22527 20 POKE I , 255 30 NEXT I 40 PAUSE 0

Table 1. A Spectrum program designed to reveal the structure of the display file.

refer, of course, to a word processor. Most will know that a word processor is used to write words, delete them, copy them from place to place, rearrange them and save them on disc or tape to be accessed later. That is typical of the range of activities of an editor program.

Another example is the Basic line editor incorporated into the Sinclair ROM. In this case the program does not exist as a entity separate from the other routines within the ROM. Nonetheless, it is possible to think of it as a self-contained group of routines. This editor can be used to write Basic lines, delete them, copy them from place to place, rearrange them or save them on disc or tape.

A third, less familiar example, is to be drawn from the variety of graphics editors. Those can be used to create graphic images of varying size and complexity, to delete them, copy them from place to place, rearrange them or save them on disc or tape.

At the fundamental level, each of those types of editors are used to manipulate computer memory, and to interpret the contents of memory in a manner appropriate to the application — words, Basic lines or graphic images. Editors are software devices for the manipulation of memory according to the rules and regulations governing a particular application.

Paul Roberts of Yeovil, who has an assembler, writes Help! I'm baffled by the DEFB command. I know that it's some sort of data statement but I don't know how to use it. Could you explain it in detail? I need help with the DEFM and DEFW commands.

An assembler is an extremely useful tool to anyone who is keen on working in machine code. It may seem perverse, therefore, to discover that most assemblers include commands such as DEFB, DEFM and DEFW, the purpose of which is to allow you to include codes directly in your program, obviating the need for the assembler.

The situation is not as daft as it

on micro-computers is not normally write a message on the screen. The I have worked out a machine code referred to as an editor at all. It is an DEFM command allows you to insounds. For example, you may wish to clude the codes for the letters which make up a message in the program — DEFM standing for DEFine Message.

DEFB and DEFW stand for DE-Fine Byte and DEFine Word respectively. They are used to insert a single byte — DEFB — or a pair of bytes — DEFW — into a machine code program.

![](_page_139_Picture_647.jpeg)

Table 2. A Spectrum program to scroll the display up by one pixel.

Kevin Lamont of Midlothian, asks: routine to scroll my graphics one pixel to the left or one to the right, but how do I scroll them up or down?

The Spectrum display file is at the bottom of RAM between 16384 and 22527, inclusive, with the attributes area at 22528 to 23295. Calculation shows that there are 6144 bytes in the display file, and as there are 32 characters in each of 24 lines displayed on the screen, which means there are eight bytes per character.

You can see how those bytes are used by running the program listed in table one. The screen will gradually be covered with black horizontal lines. Notice that each line is separated from its predecessor by eight verticle steps, lines are drawn in groups of eight and that at the end of each group the next line is drawn back at the beginning of the group. There are three such groups.

You can observe the structure of the display file by SAVEing it and LOADing it to and from tape using the SCREENS command.

In effect, the display is divided into three separate units and within each unit there are 256 bytes determining the top eighth of a character position. Another 256 bytes determine the next eighth and so on.

The attributes area is 768 bytes long — one byte per character position. It is scanned in the logical fashion, so that, say, the attributes of the fifth character on the second line are determined by the contents of memory location number  $22527 + 32 + 5 =$ 22564. The attributes byte specifies the foreground and background colour of each character, so that at most two colours can be obtained per character position.

The program in table two scrolls the display file up by one pixel only. It can be loaded using either an assembler or the decimal loader listed in table three.

```
10 FOR I = 23296 TO 23551
20 INPUT J 
30 PRINT I,J 
40 POKE I,J 
50 NEXT I
```
Table 3. A simple Spectrum decimal loader for POKEing codes into the printer buffer.

*# Please address problems and queries to Andrew Hewson, Helpline, Graham Close, Blewsbury, Oxfordshire.* 

![](_page_140_Picture_149.jpeg)

#### **BOOKS -**  $\frac{1}{2}$ **PRICE OR LESS!**

![](_page_140_Picture_2.jpeg)

![](_page_140_Picture_3.jpeg)

21 Guildhall Street. Thetford, Norfolk. Tel: (0842) 61645

**Service Department** Unit 4, Leyland Close, Thetford, Norfolk, Tel: (0842) 65897

We have become leaders for a fast efficient repair service to Spectrum computers, undertaking repairs worldwide, all over the U.K., Europe, Arabian States, and as far as Australia. All repaired Spectrum computers, (and others) leave our workshop fully tested on the same day we receive them. A three months warranty is given on all work carried out by us, giving you every confidence that your valued micro is in safe hands.

> **Spectrum repairs** Microdrive repairs **ZX Printer repairs** Commodore repairs

 $£15 + 2.25 + VAT + p&p$  $£15 + 2.25 + VAT + p&p$  $£15 + 2.25 + VAT + p&p$  $£29 + 4.35 + VAT + p&p$ 

(Quotes can be given on other micros and on peripheral repairs)

Postage and package: UK £2, Europe airmail £5.50, Australia airmail £13.50. Next day delivery service (Securicor) £4.60.

 $\frac{\partial f}{\partial x^2} = -\frac{\partial f}{\partial y^2} + \frac{\partial f}{\partial z^2} + \frac{\partial f}{\partial z^2$ 

We also carry out: Spectrum + Keboard upgrades

- and: 48K Upgrade Kit
- also: Composite video conversion

 $£30.00 + p&p$ £22.00 +  $p8p$  $£11.50 + p&p$ 

PAYMENT MAY BE MADE BY CHEQUE OR POSTAL ORDER, BARCLAYCARD, ACCESS OR AMERICAN EXPRESS IS WELCOME

Why wait weeks for the return of your sick computer? Send it to the finest computer hospital today or phone Pete on 0842 65897 and I'll help

**Trade enquiries welcome** 

![](_page_140_Picture_18.jpeg)

#### **SEE MICRONET 800 IN ACTION** At selected Boots, Laskys, John Lewis & your local computer store

AVON<br>AVON<br>Bath. Boots, J Marchants Passage,<br>Southgate. Tel: 0225 64402.<br>Tel: 0272 293631.<br>Weston Super Mare. Peter<br>Castell Ltd, 28 Orchard Street.<br>Tel: 0934 24778.

1 et 0934 2478.<br>BeDFORDSHIRE<br>Bedford. Boots, The Harpur Centre,<br>Harpur Street. Tel: 0234 56231.<br>Bedford. Software Centre,<br>52a Bromham Road,<br>Tel: 0234 44733.

Leighton Buzzard. DJ Computer<br>17 Bridge Street, Tel: 0525 383929.<br>Luton. Boots, 82-86 Amdale Centre<br>Tel: 0582 20592. **BERKSHIRE** 

BERKSHIRE<br>Slough. Boots, 178-184<br>Street, Tel: 0753 27267.<br>Maidenhead. Boots, 54-58 High<br>Street. Tel: 0628 27892.<br>BUCKINGHAMSHIRE

BUCKINGHAMSHIRE<br>
Milton Keynes, Boots,<br>
18 Crown Walk, Secklow Gate Wes<br>
18 Crown Walk, Secklow Gate Wes<br>
Tel: 0908 607327.<br>
Milton Keynes, Depson Business<br>
Systems, 65 Aylesbury. Boots, 69-70 Friars<br>
Alesbury. Boots, 69-7

CAMBRIDGESHIRE<br>Cambridge. Boots, 65-67 Sidney<br>Street and 28 Petty Curry Street.<br>Tel: 0223 350213 Tel: 0223 350213<br>
Cambridge. Cambridge Compute<br>
Store, 4 Emmanuel Street.<br>
Tel: 0223 358264<br>
Peterborough. Boots, 40-42 Bridge<br>
Street. Tel: 0733 65352.<br>
Peterborough. Logic Sales,<br>
Unit 6 Midgate Parade,<br>
Tel: 0733 49696. Keys. 1 et 0480 / 2013<br>CHESHIRE<br>Chester. Boots, 47-55 Foregate<br>Street. Tel: 0244 28421<br>Chester. Computer Link, 21 St.<br>Werburgh Street. Tel: 0244 316516.<br>Crewe. Midshires Computer<br>Centre, 57 Earle Street. Centre, 57 Earle Street.<br>Tel: 0270 589191.<br>Macclesfield. Computer Centre,<br>68 Chestergate. Tel: 0625 618827.<br>Warrington. Boots, 39-45 Bridge<br>Street. Tel: 0925 574825. Street. 1et 0925 3/4825.<br>
CLEVELAND<br>
Middlesborough. Boots,<br>
88-90 Linthorpe Road, The<br>
Cleveland Centre. Tet 0642 249616.<br>
Darlington. Darlington Computer<br>
Shop, 75 Bondgate.<br>
Tet 0325 487478.

CORNWALL<br>St. Austell. AB&C Computers, Such Mouse, Abover Aylmer<br>
Duchy House, 6 Lower Aylmer<br>
Square, Tel: 0726 64463.<br> **Bodmin.** Microtest,<br>
18 Normandy Way,<br>
Tel: 0208 3171/3182 **EL 0206 STEPSIGE**<br> **CUMBRIA**<br> **Kendal** The Kendal Computer

ingate. Centre, Stramo<br>Tel: 0539 22559 Centre, startsongate.<br>
Tel: 0539 22559.<br>
Whitehaven. PD Hendren, 15 King<br>
Street. Tel: 0946 2063.<br>
Workington. Technology Store,<br>
12 Finkle Street.<br>
Tel: 090 66972.<br>
Penrih. Penrih. Communications,<br>
Penrih. Communications,

Fer 0246 203591.<br>Derby, Boots, 1 Devonshire<br>Walk Tel: 0332 45886.<br>Derby, First Byte Computers,<br>10 Main Centre, London Road.<br>Tel: 0332 365280.

#### DEVON

Exeter. Boots, 251 High Street,<br>Tel: 0392 32244.<br>Exeter. Open Channel, Central<br>Station, Queen Street.<br>Tel: 0392 218187. Tel: 0392 218187.<br>Paignato. Computer Systems Ltd,<br>35 Hyde Road. Tel: 0803 524284.<br>Plymouth. Syntax, 76 Cornwall,<br>Street. Tel: 0752 28705.<br>Plymouth. Computer Base,<br>21 Market Avenue. Tel: 0752 672128.<br>Plymouth. Boots, 2-6 Ne Fiverton, Actron Microcomputers,<br>
Tiverton, Actron Microcomputers,<br>
DORSET<br>
DORSET<br>
DORSET<br>
Computer Centre, I Lansdowne<br>
Crescent, Lansdowne 2002 20165.

Dorchester. The Paper Shop,<br>Kings Road. Tel: 0305 64564.<br>Poole. Lansdowne Computer<br>Centre, 14 Arndale Centre.<br>Tel: 0202 670901.

Tel: 0202 670901.<br>
ESSEX<br>
ESSEX<br>
ESSEX<br>
ESSEX<br>
Centre, 78-80 Liberty Shopping<br>
Hall, East Square. Tel: 0268 27922.<br>
Braintree. Mirage Microsoft<br>
24 Bank Street. Tel: 0376 48321.<br>
24 Bank Street. Houst S676 48321.<br>
Colchest Tet 0206 4/242.<br>Grays. H. Reynolds, 79 Orsett<br>Road. Tel: 0375 5948. Grays. H. Reynolds, 79 Orsett<br>
Road, Tel: 0375 5948.<br>
Harlow. Harlow Computer Centre,<br>
17 Staple Tye. Tel: 0279 22846.<br>
Harlow. Harlow Computer Computer<br>
Systems, 112a North Street.<br>
Tel: 0402 446741.<br>
Ifford. Boots, 177-1

Centre. 1 et 0702 614131.<br>
GLOUCESTER<br>
Cheltenham. Screen Scene, 144 St.<br>
Georges Road. Tel: 0242 528979.<br>
Gloucester. Boots, 38-46 Eastgate<br>
Street. Tel: 0452 423501.

Gloucester, Boots, 38-46 Eastgate<br>
Street, Tel 0452 423301.<br>
HAMPSHIRE<br>
Basingstoke, Boots, 15 Old<br>
Basing Mall Tel 0256 51611.<br>
Bournermouth, Boots, 18-20<br>
Commercial Road, Tel 0202 21713.<br>
Fareham, Electronequip, 36-38<br> **HERTFORDSHIRE** 

 $\begin{tabular}{l} \bf HERTPORDSHIRE \\ \bf Potters Bar. The Computer Shop, 197 High Street. Tet 0707 44417. \hline 197 High Street. Tel 0438 65501. \hline 11 Town Square. Tel 0438 65501. \hline 112 Farade, High Street. \hline 124 728 26602. \hline 124 124 26602. \hline 125 6602. \hline 126 9623 26602. \hline 127 274 2844. \hline 128 662844. \hline$ 

Ter 90 28444<br>HUMBERSIDE<br>Beverley, Computing World,<br>10 Swabys Yard, Dyer Lane.<br>Tel: 0482 881831. Tel: 0482 881831.<br>
Grimsby, R.C. Johnson Ltd,<br>
22 Friargate, River Head Centre,<br>
Tel: 0472 42031.<br>
Hull. Boots, 48-58 Prospect<br>
Centre. Tel: 0482 22334.<br>
Hull. Computer Centre, 26 Analby<br>
Road. Tel: 0482 26297.

18LE OF MAN<br>
18LE OF MAN<br>
19LE OF MAN<br>
57-61 Victoria Street.<br>
Tel: 0624 73482.

Tet 0624 73482.<br>
KENT<br>
Ashford, DGH, 10 North Street.<br>
Tel 0233 32597.<br>
Beckenham. Supa Computers,<br>
425 Croydon Road<br>
Tel 01-650 3569.<br>
Bromley. Boots, 148-154 High<br>
Street. Tel: 01-460 6688.<br>
Chatham. Boots, 30-34 Wilmott

Tel: 0634 405471.<br>Gravesend. Gravesend Home<br>Computers, 39 The Terrace.<br>Tel: 0474 23871.<br>Rolstone. Boots, 24-26 Sandgate<br>Rolstone. Boots, 56-62 King<br>Street. Tel: 0622 53912.

Street. Tel: 0622 53912.<br>
Maidstone. Kent Micros, 52 Union<br>
Street. Tel: 0622 52784.<br>
Rainham. Microway Computers,<br>
Rainham. Microsystem Computers,<br>
1998 High Street. Tel: 0634 376702.<br>
Sevenoaks. Ernest Fielder<br>
Computers

Tunbridge Wells, Modata<br>Tunbridge Wells, Modata Computer Centre,<br>Road. Tel: 0892 41: Road. 1et 0892 41255.<br>
1ANCASHIRE<br>
Blackpool. Boots, 28-38 Bank Hey<br>
St & Victoria St. Tel: 0253 22276.<br>
Blackpool. Blackpool. Computer<br>
Store, 179 Church Street.<br>
Tel: 0253 20239. Bolton, Computer World UK<br>208 Chorley Old Road<br>Tel: 0204 494304 Tel: 0204 494304<br>
Burnley, IMO Computer Centre,<br>
3943 Standish Street<br>
Tel: 0282 54299.<br>
43 Standish Street<br>
Tel: 0282 54299.<br>
Lancaster. Northern Lights,<br>
89 Scotorth Road. Tel: 0524 62634.<br>
67 Friangate tel: 0772 561992. LEICESTERSHIRE<br>
Leicester. Boots, 30-36 Gallowire<br>
Gate. Tel: 0533 21641.<br>
Leicester. DA Computers<br>
104 London Road. Tel: 0533 349407.<br>
Market Harborough. Harborough<br>
Home Computers. 7 Church Street.<br>
Tel: 0858 63056. Figure Computers / Church Street<br>Tel 0858 63056.<br>
LONDON<br>
W1. Computers of Wigmore<br>
Street, 104 Wigmore Street.<br>
Tel 01486 0373.<br>
W1. Galaxy. 230 Tottenham<br>
Court Road. Tel 01-636 6500.<br>
W1. Sonic Foto Micro Center,<br>
256 T **LONDON** Green. Tel: 01- 209 0401.<br>
GREATER<br>
GREATER MINCHESTER<br>
OREATER MINCHESTER<br>
Altrinchann. Boots, 13-17<br>
George Sreet. Tel: 061-928 4471<br>
Hyde. C Tech Computers, 184<br>
Market Street. Tel: 061-366 8223<br>
Manchester. Alghty Micr **GREATER MANCHESTER** Tel: 061-429 8080<br>
MERSEYSIDE<br>
MERSEYSIDE<br>
Liverpool. Hargreaves, 31-37<br>
Warbreck Moor, Walton.<br>
Tel: 051-525 1782.<br>
St Helens. Microman Estate, Mill.<br>
Ramford: Industrial Estate, Mill.<br>
Lane, Rainford. Tel: 0704 33907.<br>
S Street. Tel: 0704 33907.<br>**St. Helens.** Boots, 8 Church<br>Street, 24 La Grange Arcade.<br>Tel: 0744 25488. 1 et 0/44 23488.<br>Marrow. Camera Arts, 42 St.<br>Harrow. Camera Arts, 42 St.<br>Anns Road, Tel: 01-427 5469.<br>Hounslow. Boots, 193-199 High<br>Street. Tel: 01-570 0156. Southall, Twillstar Computers Ltd,<br>7 Regina Road, Tel: 01-574 5271.<br>Teddington, Andrews, Broad<br>Street, Tel: 01-977 4716.

Twickenham. Productive<br>Computers Ltd, 72 Heath Road.<br>Tel: 01-891 4991.<br>Uxbridge. JKL. Computers,<br>7 Windsor Street. Tel: 0895 51815. NORFOLK<br>
Norwich, Adams, 125-129 King<br>
Street. Tel: 0603 22129.<br>
Thetford. Thetford CB & Micros, 21 Guildhall Street. Tel: 0842 61645.

NOTTINGHAMSHIRE<br>Mansfield, Boots, 39 Four<br>Seasons Shopping Centre,<br>Tel 0623 23089.

Nottingham. Boots, 11-19 Victoria<br>Centre. Tel: 0602 470676.<br>Nottingham. Telstar, 280 Huntingskon.<br>Street. Tel: 0602 505585. Street. Tel: 0602 505585.<br>Worksop. Computer Graphix,<br>32 Bridge Street. Tel: 0909 472248.<br>NORTHAMPTONSHIRE

Northering, Boots, 35 Gold<br>Street. Tel: 0536 514675.<br>Northampton. Boots, 9 The Parade. Tel: 0604 22573 Parade. Tel: 0604 22573<br>NORTHUMBERLAND

Morpeth. Telerents (Northern)<br>Ltd, 31 New Gate Street.<br>Tel: 0607 513537.

OXFORDSHIRE<br>
Abingdon. Ivor Fields<br>
Computers. 21 Stert Street,<br>
Tel: 0235 21207. Tel: 0235 21207.<br>
Banbury, Computer Plus,<br>
Banbury, Computer Plus,<br>
2 Church lane. Tel; 0295 55890.<br> **Oxford.** Science Studio, 7 Little,<br>
Clarenden Street, Tel: 0865 44022.<br>
19 Old High Street, Headington,<br>
Tel: 0865 65661

SCOTLAND<br>SCOTLAND<br>Aberdeen Boots, 133-141 Union<br>Street. Tel: 0224 585349.<br>Dundee. Boots, 49-53 High Street,<br>Tel: 0382 21756.<br>Edinhues. Tel: 0382 21756,<br>
Edinburgh. Boots, 101-103 Princes<br>
Street. Tel: 031-225 8331.<br>
Edinburgh. Microworld Computer<br>
Tel: 031-225 831111<br>
Tel: 031-223 4418.<br>
Edinburgh. Edinburgh Computers,<br>
Tel: 031-229 4418.<br>
Tel: 031-229 44 Tel: 031 229 4418.<br>
Edinburgh. Silicon Centre,<br>
Edinburgh. Silicon Centre,<br>
7 Antigua Street. Tel: 031 557 4546.<br>
Street. Tel: 041 332 1925.<br>
Street. Tel: 041 332 1116.<br>
Glasgow. Microworld Computer<br>
Group, 11 Bath Street. 15-17 Queen Street.<br>Tel: 041-204 0826. Tel: 041-204 0826.<br>
Glasgow, Commscot Ltd,<br>
Glasgow, Commscot Ltd,<br>
30 Gordon Street. Tel: 041 226 4878.<br>
East Kilbride. Boots, 33-37 The<br>
Plaza. Tel: 035 52 20629.<br>
Street. Tel: 0324 20535.<br> **Hamilton.** Tom Dixon Cameras,

Tel: 0779 79900.<br>
Shrewsbury. Computerama,<br>
13 Castlegate. Tel: 0743 60528.<br>
Telford. Computer Village,<br>
23 Hazeldine House, Central<br>
23 Hazeldine House, Central<br>
Telford. Telford Electronics,<br>
38 Mall 4. Tel: 0952 506711.

SOMERSET<br>Taunton, Boots, 64-65 High<br>Street. Tel: 0823 76061.

Street, Tel 0823 76061.<br>
STAFFORDSHIRE<br>
Newcastle-under-Lyme.<br>
Computer Cabin, 24 The Parade,<br>
Computer Cabin, 24 The Parade,<br>
Silverdale. Tel: 0782 636911.<br>
Stoke on Trent, Town Computer<br>
Tel: 0782 287540.<br>
Stoke on Trent

24 Crown Street Let 04/3 30963,<br>
SURREY<br>
South Croydon. Concise<br>
Computer Consultants. 1 Carlton<br>
Road. Tel: 01-681 6842.<br>
Croydon. The Vision Store,<br>
53-59 High Street. Tel: 01-686 6362. Croydon. Boots, The Mall,<br>12-18 Whitgift Centre.<br>Tel: 01-688 6021.<br>**Epsom.** The Micro Workshop, Station Approach.<br>: 0372 721533. 1 et 03/2 721533.<br>Guildford, Guildford Compute<br>Centre, 5 The Quadrant, Bridge<br>Street. Tel: 0483 578848.<br>Wallington. Surrey Micro.<br>Tel: 01-647 5636.<br>Woking. Harners. 71.73.

Tet 01-647 5636.<br>
Woking, Harpers, 71-73<br>
Woking, Harpers, 71-73<br>
Commercial Way. Tet 0486 225657.<br>
Brighton, Boots, 129 North Street.<br>
Tet 0273 27088.<br>
Tet 0273 728681.

Bognor Regis. Bits & Bytes, High<br>Street. Tel: 0243 867143.<br>Eastbourne. Boots, 15 Eastbourne<br>Arndale Centre. Tel: 0323 27742.<br>Horsham, Boots, 1 Swan Walk.<br>Tel: 0403 53053. Fer 0403 53053.<br>Horsham. Orchard Computer<br>Centre, 34 East Street.<br>Tel: 0403 64884.<br>Worthing. Boots, 48-52 Montague<br>Street. Tel: 0903 207106. Street. Tel: 0903-207106.<br>
TYNE & WEAR<br>
Newcastle-upon-Tyne. Boots,<br>
Eldon Square. Tel: 0622-329844.<br>
Newcastle-upon-Tyne.<br>
RE Computing, Parkview House,<br>
RE Computing, Parkview House,<br>
Tel: 091-2701740.<br>
Sunderland. Busin Steer, wat staatsmanner<br>
Tet 0783 654916.<br>
WALES<br>
Reerdare. Inkey Computer<br>
Services, 70 Mill Street, The Square,<br>
Services, 70 Mill Street, The Square,<br>
Trecynon. Tet 0685 881828.<br>
Aberystwyth. Aberdata at<br>
Technology, 23 1e1 0633 841760.<br>Newport Boots, 155-156<br>Commercial Street. Tel 0633 51212.<br>Swansea. Boots, 17 St. Marys<br>Arcade, The Quadrant Shopping<br>Centre. Tel: 0792 43461.<br>Swansea. The Micro Store, 35-36<br>Singleton Street. Tel: 0792 469 Singeton Street. Let 0792 40980.<br>
WARWICKSHIRE<br>
Coventry. Boots, 38-42 Corporation<br>
Street. Tel: 0203 26561.<br>
Learnington Spa. Boots, 31 Parade. Tel: 0926 24945. Learnington Spa. Learnington<br>Hobby Centre 121 Regent Street.<br>Tel: 0926 29211. 1et 0926 29211.<br>Numeaton. Micro City, 1a Queens<br>Road. Tel: 0203 382049.<br>Rugby. O.E.M., 9-11 Regent Street.<br>Tel: 0788 70522. **WEST MIDLANDS** WEST MIDLANDS<br>
Birmingham, Boots, City C<br>
House, 16-17 New Street<br>
Tel 021-643 7582.<br>
Dudley. Central Computers,<br>
35 Churchill Precinct<br>
Tel 0384 238169. Centre 1 et 0384 238169.<br>**Stourbridge**. Walters Computer<br>Systems 12 Hagley Road.<br>Tel 0384 370811.<br>**Walsall.** New Horizon, 1 Goodall<br>Street. Tel 0922 24821. **WILTSHIRE** WILTSHIRE<br>Trowbridge. West Wiltshire<br>Micros, Whiteheart Yard.<br>Tel: 02214 67259. VORKSHIRE<br>Tel: 0274 390891.<br>Tel: 0274 390891.<br>Doncaster. Boots, 13-15 French<br>Gate, Tel: 0302 62238. Gate, Tel: 0302-62238.<br>
Barrasley, Boots, 34-40 Cheapside.<br>
Tel: 0226 82616.<br>
Tel: 0226 82616.<br>
Huddersfield. Micro World<br>
Computers, 1006-1010 Manchester<br>
Road, Linthwatte. Tel: 0484-846117.<br>
Huddersfield. Boots, 22 King<br>

Tet 0332 458800.<br>
Sheffield. PIP Micro<br>
Communications, 9 Taptown<br>
Crescent, Broomhill.<br>
Tet 0742 661096.<br>
Sheffield. Boots, 4-6 High<br>
Sheffield. Boots, 4-6 High<br>
Street. Tet 0742 47333.<br>
Wakefield. Boots, 26-28 Upper<br>
Kir micronet.

Phone 01-278 3143 for your free information pack now ! Micronet 800, 8 Herbal Hill, London EC1.

Software Publishers

A & F Software, Unit 8, Canalside Industrial Estate, Woodbine Street East, Rochdale, Lancashire OL16 5LB Abacus Software, 21 Union Street, Ramsbottom, Nr Bury, Lancashire Abbcx, 20 Ashley Close, Manor Hall Drive, London NW4 Abersoft, 7 Macsfallcn, Bow Street, Aberystwyth, Wales Activision, 15 Harley House, Marylcbonc Road, London NW1 Adder Publishing Ltd, PO Box 148, Cambridge CB1 2EQ Add-on Electronics, Units 2,3 & 4, Shire Hill Industrial Estate, Saffron Walden, Essex CB11 3AQ Addictive Games, 7a Richmond Hill, Bournemouth BH2 6HE ADS, 8 Bronchurch Street, Portsmouth, Hampshire PO4 8RY Adventure International, 85 New Summer Street, Birmingham B19 3TE Alan Firminger, 171 Heme Hill, London SE24 9LR Allanson Computing, 77 Chorlev Road, Adlington, Chorley, Lancashire Alligata Software, 1 Orange Street, Sheffield SI 4DW Argus Press Software, Liberty House, 222 Regent Street, London W1 Arcade Software, Technology House, 32 Chislchurst Road, Orpington, Kent BR60DG Ariolasoft,Asphalt House, Suite 105-106, Palace Street, London SW1E Arnold Wheaton, Parkside Lane, Dewsbury Road, Leeds LS11 5TD Artie Computing, Main Street, Brandesburton, Driffield Y025 8RG Astrocalc, 67 Peascroft Road, Hemel Hempstead, Herts HP3 8ER Atlantis Software, 19 Prebend Street, London N1 Automata UK, PO Box 78, Southsea, Hampshire PO4 9SL Axis, 71 Brookfield Avenue, Loughborough, Leicestershire LE11 3LN Beau-Jolly, 19A New Broadway, Ealing, London W5 Bcllfiower Software, 6 Rosewood Avenue, Greenford, Middlesex UB6 Betasoft, 92 Oxford Road, Moseley, Birmingham B13 9SQ Beyond Software, Lector Court, 151 Farringdon Road, London EC1 Bignose Software, 320 The Knares, Basildon, Essex SS16 5SW Bradway Software, 33 Conalan Avenue, Sheffield S17 4PG Bridge Software, 36 Fernwood, Marplc Bridge, Stockport, Cheshire Bridgemaster, Sandymouth, Beeches Road, Farnham Common, Buckinghamshire SL2 3PS Bubble Bus Software, 87 High Street, Tonbridge, Kent TN9 IRX Calpac Computer Software, 108 Hermitage Woods Crescent, St Johns, Woking, Surrey Campbell Systems, 57 Trap's Hill, Loughton, Essex 1G10 1TD CCS, 14 Langton Way, Blackheath, London SE3 7TL CDS Micro Systems, Silver House, Silver Street, Doncaster, South Yorkshire DN1 1HL Century Communications, Brookmount House, 62/65 Chandos Place, London WC2N 4NW Ccntury/Hutchinson, 17-21 Conway Street, London W1 Chalksoft, 17 Willowslea Road, Northwick, Worcester Chectahsoft, 24 Ray Street, London EC1R 3DJ Clever Clogs, Liberty House, 222 Regent Street, London W1 Collins, 18/20 Stephenson Way, North Gower Street, London NW1 Collins Soft, 8 Grafton Street, London W1 Compusound, 32/33 Langley Close, Rcdditch, Worcester B98 0ET Computatutor, 3 Thalia Close, Greenwich, London SE109NA Computer One, 32 Science Park, Milton Road, Cambridge CB4 4DH Contrast Software, Warren Road, Liss, Hampshire GU33 7DD Cornhill Software, 2 Penrith Way, Aylesbury, Buckinghamshire HP21 CP Software, 10 Alexandra Road, Harrogate, Yorkshire HG1 5JS Craig Communications, PO Box 46, Basingstoke, Hampshire Creative Sparks, Thomson House, 296 Farnborough Road, Famborough, Hampshire CRL, 9 King's Yard, Carpenters Road, London E15 2HD Cross Software, 72 Swanshope, Burncv Drive, Loughton, Essex CSP Systems, 213 Stainbeck Road, Leeds DACC Ltd, 23 Waverley Road, Hindley, Wigan, Lancashire WN2 3BN Database Publications, Europa House, 68 Chester Road, Hazel Grove, Stockport, SK7 5NY Delta 4, The Shielding, New Road, Swanmore, Hampshire SO3 9PE Design Design, 2 Ashton Way, East Herrington, Sunderland SR3 3RS Digital Integration, Watchmoor Trade Centre, Watchmoor Road, Cambcrley, Surrey GU15 3AJ Digital Precision, 91 Manor Road, Higham Hill, London E17 DK'tronics, Unit 6, Shire Hill Ind Est, Saffron Walden, Essex CB11 Domark, 204 Worple Road, London SW20 Dorcas Software, 3 The Oasis, Glenfield, Leicester Dunitz, 154 Camden High Street, London NW1 ONE Durell Software, Castle Lodge, Castle Green, Taunton TA1 4AB Dymond Software, 22 Hospital Road, Annan, Dumfriesshire DG12 Dynavision Production Studio, PO Box 96, Luton LU3 2JP East London Robotics, St Nicholas House, The Mount, Guildford, Surrey GU2 5HN Eastmead, Eastmead House, Lion Way, Cambcrley, Surrey GU16 5EZ Eidersoft, The Office, Hall Farm, North Ockendcn. Upminster, Essex 8th Day, 18 Flaxhill, Moreton, Wirral, Merseyside LU6 7UH Electric Abacus, Oaklands House, Solartron Road, Farnborough, Hants Electric Dreams, 31 Carlton Crescent, Southampton SOI 2EW

Elite Systems, Anchor House, Anchor Road, Aldridgc. Walsall, West Midlands WS9 8PW Elm Computers, 59 Bateman Road, East Leake, Loughborough, Leicestershire LEI2 6NN Englefield Software, High House, Mill Street, Buxton, Norfolk NR10 English Software, 1 North Parade, Parsonage Gardens, Manchester Fantasy Software, Fauconberg Lodge, 27a St Georges Road, Cheltenham, Gloucestershire Fawkes Computing, 41 Wolfridgc Ride, Alveston, Bristol BS12 2RA Felix Software, 19 Leighton Avenue, Pinner HA5 3BW Firebird Software, Wellington House, St Martins Lane, London WC2 Fisher Software, 47 London Road, Buxton, Derbyshire Five Ways Software Ltd, 64 Kidderminster Road, Bromsgrove, Worcester B6I 7JY Fridaysoft, Unit F, The Maltings, Station Road, Sawbridgeworth, Hertfordshire CM21 9JX Fulwood, 20 Templestowe Hill, Whitkirk, Leeds LS15 7EJ Games Machine, 40 Fretherne Road, Welwyn Garden City, Hertfordshire AL8 6NU Gamma Software, 12 Milvcrton Road, London NW6 7AS Gargoyle Games, 74 King Street, Dudley, West Midlands Gavin Barker, 12 Fleming Field, Shotton Colliery, County Durham G CE Tutoring, 40 Brinncrs Hill, Widner End, High Wycombe, Bucks Gemini Marketing, Unit 21, Dinan Way Trading Estate, Exmouth, Devon EX8 4RS Gemtimc Software, 16 Ben Ledi Road, Kirkcaldy, Fife KY2 5RP Genesis Productions, 30 Great Portland Street, London W1N 5AD Gilsoft, 30 Hawthorn Road, Barry, South Glamorgan, South Wales Global Software, 33 Shelgate Road, London SWI1 1BA Gouldstone, 45 Burleigh Avenue, Wallington, Surrey SM6 7UG Granada Publishing, 8 Grafton Street, London W1X 3LA Gremlin Graphics, Alpha House, 10 Carver Street, Sheffield SI 4FS Griffin & George, Frederick Street, Birmingham B1 3HT GST, 91 High Street, Longstanton, Cambridge CB4 5BS Haresoft, PO Box 365, London NW1 Harlequin Software, 43 Osprey Park, Thornbury, Bristol BSI2 ILY Hartland Software, 32 Ivor Place, London NW1 6DA Heinemann Computer Education, 22 Bedford Square, London WC1B Hessel, 15 Lythan Court, Cadwell Crescent, Sunningdale, Berkshire Hestacrest, PO Box 19, Leighton Buzzard, Bedfordshire LU7 0DG Hewson Consultants, 56B Milton Trading Estate, Milton, Abingdon Hilderbay, 8/10 Parkway, Regents Park, London NW1 7AA Hilton Computer Services, 14 Avalon Road, Orpington, Kent Hisoft, 180 High Street, Dunstable, Bedfordshire LU6 1AT Hodder & Stoughton, PO Box 6, Dunton Green, Sevenoaks, Kent Homestudy Ltd, Trclcigh Woods Farm, Treleigh, Redruth, Cornwall Hornby Software, 21 Penfold Hill, Leeds LSI5 0PW Icon Software, 65 High Street, Gosforth, Tyne and Wear NE3 4AA IMS Software, 143/145 Uxbridge Road, Ealing, London W139AV Image Systems, 34 Lynwood Drive, Worcester Park, Surrey KT4 7AB Imagine (84), 6 Central Street, Manchester M2 5NS Impact Software, 2 New Street, Cullompton, Devon EX15 IHA Imperial Software, Imperial House, 153 Churchill Road, Poole, Dorset Incentive, 54 London Street, Reading, Berkshire RG1 4SQ Inform Software, 3 Treesdale Close, Birkdale, Southport PR8 2EL Interceptor Micros, Lindon House, The Green, Tadley, Hampshire Interceptor Software (sec Interceptor Micros) Interstella Software, 82 New Forest Drive, Brockenhurst, Kent ITS Software, 30a Dyer Street, Cirencester GL7 2PF KJ Gouldstone, 45 Burleigh Avenue, Wallington, Surrey SM6 7JG JK Greye Software, 16 Park Street, Bath, Avon BA1 2TE J Redman, Stevelon House, Slade Lane, Tarnock, Axbridge, Somerset  $J$  Remining, overcloir House, blaue, Lane, Tampen, Tampen, Sunsex B  $K = 43 M_{\odot} - 11 M_{\odot}$  Here  $K_{\odot} = 43 M_{\odot}$ Kemp, 43 Muswell Hill, London N10 3PN<br>Keysoft, 6 Bruce Grove, Tottenham, London N17 Kosmos Software, 1 Pilgrims Close, Harlington, Dunstable, LU5 6LX Rusinus Software, 12 Hgrinis Close, Framington, Dunistable, LO2 01 Numa Computers, 12 Horseshoe Park, Pangoourne, Berkshire Noo Learning Systems, 11 Warwick Court, Princes Drive, Harrow, Middx Legend, PO Box 435, London E4 7LX Leisure Genius, 3 Montague Row, London W1H 1AB Lerm, 10 Brunswick Gardens, Corby, Northamptonshire Level Nine, PO Box 39, Weston Super Mare, Avon BS24 9UR Llainlan Software, Pontyberem, Llanelli, Dyfed, Wales Llamasoft, 49 Mount Pleasant, Tadley, Hampshire Longman, Longman Group, Longman House, Harlow, Essex CM20 Lothlorien, 56a Park Lane, Poynton, Stockport, Cheshire SK12 IRE Macmillan Software, 4 Little Essex Street, London WC2R 3LF<br>Manor Software, 24 Manor Gardens, London SW20

*continued on page 144* 

#### **Software Publishers**

*continued from page 143*  Manx Tapes, Garey Veg, Glen Audlyn, Ramsey, Isle of Man Martech Games, 9 Billingburgh Road, Eastbourne, East Sussex BN20 Mastertronic, (as for Mastervision) Mastervision, 8-10 Paul Street, London EC2A 4JH McGraw Hill, Shoppen Hangers Road, Maidenhead, Berkshire Medidata, PO Box 26, London NW9 9BW Melbourne House, Castle Yard House, Castle Yard, Richmond TW10 Metacomco, 26 Portland Square, Bristol BS2 8RZ Michael Slatford, 3 Campden Road, South Croydon, Surrey CR2 7EQ Microdeal Ltd, 41 Truro Road, St Austell, Cornwall PL25 5JE Micro Dealer UK, Unit 6 Marlborough Road Trading Estate, Lattimore Road, St Albans, Hertfordshire Micro Wish, PO Box 15, Colne, Lancashire BB8 9DB MicroAPL, Unit 1F, Nine Elms Industrial Estate, 87 Kirtling Street, London SW8 5BP Microbyte, 19 Worcester Close, Lichfield, Staffordshire Microcosm, 68 The Glade, Clayhall, Ilford Microdeal, 41 Truro Road, St Austell, Cornwall PL25 5JE Micromania, 14 Lower Hill Road, Epsom, Surrey KT19 8LT Micromega, 230/236 Lavender Hill, London SW11 Microsphere, 72 Rosebery Road, London N10 2LA Mikro-Gen, 44 The Broadway, Bracknell, Berkshire RG12 1AG Millenium Software, 17 Whitehouse Drive, Kingstone, near Hereford Minatron Computing, 34 Pinewood Close, Westbury-on-Trym, Bristol Mind Games, Liberty House, 222 Regent Street, London W1 Mirrorsoft, PO Box 50, Bromley, Kent BR2 9TT Monitor Software, Suite 11, 526-8 Watford Way, London NW7 Monolith, Lector Court, 151 Farringdon Road, London EC1 Mosaic, 187 Upper Street, London N1 IRQ MW Gamesworld, 12 Lawnswood Avenue, Chasetown, Walsall WS7 Myrmidon Software, PO Box 2, Tadworth, Surrey, KT20 7LU Naigram Software, c/o Soho Synth House, 18A Soho Square, London Nectarine , 837 Yeovil Road, Slough SL1 4JH New Generation Software, FREEPOST, Bath BA2 4TD Newsoft, 12 White Broom Road, Hemel Hempstead, Hertfordshire Oasis Software, 12 Walliscote Road, Weston-Super-Mare, Avon Ocean Software, 6 Central Street, Manchester M2 5NS OCP, 77a Packhorse Road, Gerrards Cross, Buckinghamshire SL9 8PQ Odin Software, The Podium, Steers House, Canning Place, Liverpool Orpheus Ltd, Unit 1, Church Farm, Hatley St George, Near Sandy, Bedfordshire SG19 3HP Orwin Software, 26 Brownlow Road, Willesden, London NW10 9QL Palace Software, The Scala, 2nd Floor, 275 Pentonville Road, London Partyline Ltd, 216-218 Homesdale Road, Bromley, Kent BR1 2QZ PD Visual Marketing, Thanet House, Craven Road, London W2 Penguin, 536 King's Road, London SW10 Phipps Associates, 172 Kingston Road, Ewcll, Surrey Phoenix Publishing, 14 Vernon Road, Bushey, Hertfordshire WD2 2JL Picturesque , 6 Corkscrew Hill, West Wickham, Kent BR4 9BB Pitch Associates, 39 Rockleigh Avenue, Leigh-on-Sea, Essex Pocket Money Software, Central Solutions Ltd, 500 Chesham House, 150 Regent Street, London W1R 5FA Pooter Games, 24 Parsloes Avenue, Dagenham RM9 5NX Poppysoft, The Close, Common Road, Headley, Newbury, Berkshire Positive Image Software, 129 Dumbarton Road, Glasgow Print 'n' Plotter Products, 19 Borough High Street, London SE1 9SE Protek Computing, 1a Young Square, Brucefield Ind Park, Livingston, West Lothian Psion, 2 Huntsworth Mews, Gloucester Place, London NW1 PSS, 452 Stoney Stanton Road, Coventry CV6 JDG Pulsonic, Warwick Distribution Ltd, 3 Standard Road, Park Royal, London NW106EX Q-Soft, PO Box 90, Barnet, Hertfordshire EN5 5RN Quest International Computer Systems, Gillingham House, 38-44 Gillingham Street, London SW1 Quicksilva, Liberty House, 222 Regent Street, London W1 Radar Games, 53 Flavel Street, Woodsetton, Dudley DY1 4NU RAM Writer, 3 Vumba House, 2 Cedar Gardens, Sutton, Surrey Ramtop Services, 5 Rue D'Artois, 75008, Paris, France Realtime Software, Prospect House, 32 Sovereign Street, Leeds LS1 Red Shift, 12c Manor Road, Stoke Newington, London N16 5SA Richardson Institute for Conflict and Peace Research, Dept of Politics, University of Lancaster LA 1 4Y F Romantic Robot, 77 Dyne Road, London NW6 7DS Rose Software, 148 Widney Lane, Solihull, West Midlands Runesoft, Charnwood House, Crossgate Drive, Nottingham NG2 TL W Sentient Software, Branch House, 18 Branch Road, Armley, Leeds Scisoft, 5 Minister Gardens, Newthorpe, Eastwood, Nottingham NE16 SCR Adventures, 190 Shelbourne Road, Tottenham, London

SD Microsystems, PO Box 24, Hitchin, Hertfordshire SG4 0AE Selec Software, 37 Councillor Lane, Cheadle, Cheshire Serim Software, Freepost, Dept SU7, PO Box 163, Slough, Berkshire Shadowsoft, 70 Gooseacre, Cheddington, Bedfordshire Shards, Suite G, Roycraft House, 15 Linton Road, Barking, Essex Shepherd Software, Elm House, 23-25 Elmshott Lane, Chippenham, Slough, Berkshire Silversoft, London House, 271/273 King Street, London W6 9LZ Sinclair Research, 25 Willis Road, Cambridge CB1 2AQ 666, PO Box 190, Maidenhead, SL6 1YX Slogger Software, 215 Beacon Road, Chatham, Kent Softschool, 471 Hornsey Road, London N19 3QL Soft Tech, 31 Lampits, Hoddesdon, Hertfordshire Softek International Ltd, 12/13 Henrietta Street, London WC2E 8LH Softel, 5 Durward Drive, Glenrothes, Fife KY6 2LB Softly Softly, 36 Broadlands Road, Bromley, Kent Software Cottage, 19 Westfield Drive, Loughborough, Leicestershire Software Farm, 3rd Floor, 16 Charlotte Street, London W1 Software Projects, Bear Brand Complex, Allerton Road, Woolton, Liverpool, Merseyside L25 7SE Spartan CC, 29 Feltham Avenue, East Moseley, Surrey KT8 9BJ Spectadraw, I Cowleaze, Chinnor, Oxfordshire OX9 4TD Spectrasoft, Capital House, Market Place, London W3 6AL Spoof Software, 58 Railway Road, Urmston, Manchester M31 1XT St Bride's, Burtonport, County Donegal, Ireland Star Dreams, 17 Barn Close, Seaford, East Sussex, BN25 3EN Startersoft, 32 Parkfields, Chippenham, Wiltshire Statesoft, 29 Burrowfield, Welwyn Garden City, Hertfordshire Stell Software, 36 Limefield Avenue, Whalley, Lancashire BB6 9RJ Sterling Software, Garfield House, 86/88 Edgeware Road, London, W2 Stratagem Cybernetics, 286 Corbin Place, 2E, Brooklyn, New York 11235 Sulis Software, 4 Church Street, Abbey Green, Bath BA1 1FP Sunshine Books, 12/13 Newport Street, London WC2 Sussex Publication, Townsend Poulshot, Devizes, Wiltshire SN10 ISD System 3, South Bank House, Black Prince Road, London SE11 Talent Computer Systems Curran Building, 101 St James Road, Glasgow G4 0NS Taskset, 13 High Street, Bridlington, Yorkshire YO16 4PR Tasman Software, 17 Hartley Crescent, Leeds LS6 2LL Temptation Software, 27 Cinque Ports Street, Rye, East Sussex Terminal Software, Derby House, Derby Street, Bury BL9 0NW Texgate, 14 Brook Lane, Corfe Mullen, Wimbourne, Dorset The Edge, 31 Maiden Lane, Covent Garden, London, WC2E 8LH Think Tank, 35 Wellington Road, Wimbledon Park, London SW19 Thor Computer Software, Erskine Industrial Estate, Liverpool L6 1AP Timedata, 16 Hemmells High Road, Laindon, Basildon, Essex SS15 Total Computability, 45 Ewart Street, Brighton BN2 2UP Transform, 41 Keats House, Porchester Mead, Beckenham, Kent Tutorial Software, 'Vilands', Glasllwch Lane, Newport, Gwent NP1 Ultimate Play the Game, The Green, Ashby de la Zouch, Leicestershire Unicorn Micro Systems, 312 Charminster Road, Bournemouth BH8 University Software, PO Box 383, London N6 5UP US Gold, Unit 10, The Parkway Industrial Centre, Heneage Street, Birmingham B7 4LY Vega Space Systems, 28 Watford Road, St Albans AL1 2AJ Virgin Games, 2-4 Vernon Yard, London W11 V0<sup>2</sup>, 9-10A The Bridge, Walsall, West Midlands Vortex software, Vortex House, 24 Kansas Avenue, off South Langworthy Road, Salford, M5 2GL Westway, 24 Preston Road, Lytham, Lancashire FY8 5AA Widget Software, 48 Durham Road, London N2 9DT Winters, 24 Swannington Close, Cantley, Doncaster, South Yorkshire Woosoft, 5 Andrews Close, Robertsbridge, Sussex TN32 5PB Workforce, 140 Wilsden Avenue, Luton, Bedfordshire Wyvern Software, 2 Princes Building, George Street, Bath BA1 2ED

#### ZXWORD SOLUTION

![](_page_143_Picture_1233.jpeg)
Software Directory  $\equiv$ 

EACH GAME has been awarded a star rating, the basis of which is value for money. Programming, graphics, speed, presentation<br>and addictive qualities are taken into addictive qualities are taken into account. Guide to ratings:

 $\star \star \star \star 24$  carat. Buy it Value for money  $\star$  Nothing special  $\star \star$  Over-priced  $*$ A rip-off

### SPECTRUM 16K

Artie

Artie

Artie

Artie

Virgin

CDS Virgin

**OCP** Lobos Sinclair Sinclair

Artie

Colditz Colossal Caves Confidential<br>Crystal Frog

 $5*$ 

 $3*$ 

 $4*$ 

 $4\star$ 

 $4*$ 

Demon Lord

Crystal Quest Pocket Money Curse of the Seven Faces Imperial Software D. Mouse in Black Forest Creative Sparks

**Dead at the Controls Artic<br>
Demon Lord MCE** 

#### Adventure Planet of Death

Arcade Arcadia

Arcadian **Blind Alley** Cosmic Guerilla Crazy Cranes Crevasse and Hotfoot Cyber Rats Death Chase Earth Defence Escape Firefiash Fruit Machine Galaxians Gnasher Godzilla and Martians Ground Attack Horace and the Spiders Horace Goes Skiing Hungry Horace Invasion Force Jet Pac Luna Crabs Maze Chase Meteor Storm Meteoroids Micro Mouse Mined Out Mr Wong's Loopy Laundry Artie **Muncher** Orbiter Pcngy Planetoids Proteus Rider Road Toad Sentinel Sir Lancelot Space Intruders Space Raiders Spec. Scramble Spectipede Spectral Invaders Spectral Panic Strike Four Tank Battle Train Game Winged Warlord Yomp

#### Business

Finance Manager Survey II Vu-Calc Vu-File

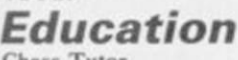

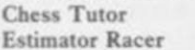

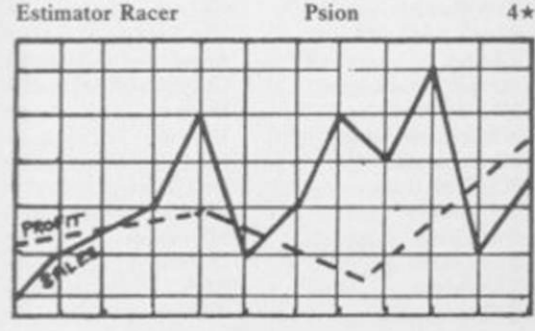

Integration Money Number Painter Regression Language Beta Basic Practical Countries of the World Cycle Planner Map of the UK Lojix  $3 +$ Beau Jolly  $3 +$ J K Greye  $3 +$ Golf Sunshine  $4\star$ Crystal  $4*$  $3*$ Voyager **Microsphere**  $4*$ Silversoft  $4*$ Micromega  $3*$  $3*$ New Generation  $4\star$ Abacus  $3 +$ DK'tronics  $3*$  $3*$ **Mastertronic**  $2*$ **Temptation**  $4*$ Pool Silversoft  $3*$ Sinclair  $4*$ Sinclair  $3*$ Sinclair  $4\pi$  $4\star$ Ultimate  $5*$ Micromega  $4*$ Hewson 4★ Quicksilva  $4\star$ DK'tronics  $4*$ Lothlorien  $3*$ Quicksilva  $4\star$  $3*$ Silversoft  $3*$ Silversoft  $4\star$ Micromania  $2*$ Sinclair  $3*$ Abacus  $3 +$  $3*$ DK'tronics  $4*$ Abacus  $4*$ Melbourne House  $4*$ Quicksilva  $4*$ Trace Sinclair  $3*$ TT-S Work Force  $4\star$ Mastcrtronic  $3*$ Bug-Byte  $4*$ Hewson  $3*$ Spcctresoft  $2*$ dk'tronics  $4*$ Microsphere  $5 +$  $3*$  $4*$ 

Firework Music

Puzzle Flippit Hanoi King Nowotnik Puzzle Simulation Air Traffic Controller Airliner NightFlitc Print Shop Pro-Golf **Strategy** Dallas **Dictator** Heathrow Traditional Bridge Tutor **Bridgemaster** Las Vegas Reversi **Utility** Auto Sonics Basic Utilities Dietron Disassembler Editor/Assembler Extended Basic FP Compiler Friendly Face Letterfont Machine Code Test Tool Master Toolkit MCoder Print Utilities Slow Loader Sound FX Spec. Editor/ Assembler Spec. Monitor Spectrum Super Toolkit Supercode SPECTRU Adventure Abyss CCS Adventure 1 Abersoft Alchemist Amulet **Ancient Quests** Ashkeron Assignment East Berlin Atlas Assignment **Black Crystal Black Planet** Bored of the Rings Caesar's Travels Castle Blackstar Classic Adventure

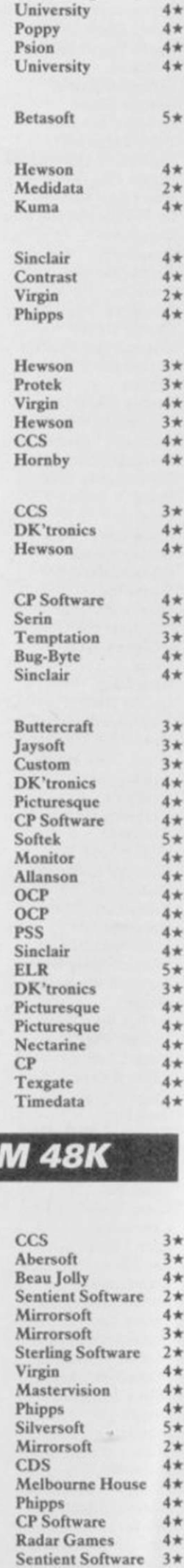

 $4 *$ 

 $4 *$ <br>5 \*

 $4 *$  $4*$  $4 *$ <br> $4 *$ 

 $4*$ 

 $4*$  $4*$  $4 *$  $4 +$ 

 $4 +$ 

 $3*$ 

 $3*$  $4\star$  $2*$ 

 $4*$ 

 $3*$ 

 $2\star$ 

 $4\star$  $4*$  $4\star$ 

 $5*$ 

 $2*$  $4*$  $4\star$  $4*$  $4*$  $3*$  $5*$  $3*$  $4*$  $2*$  $3*$ 

Soft Cottage 4\*

Detective

Doomdark's Revenge Dun Darach Dungeon Master Dungeons of Doom El Dorado Emerald Isle Erik the Viking Espionage Espionage Island<br>Eureka Eureka Domark 3\* Everest Ascent Eye of Bain Fantasia Diamond The Final Mission Flight from the Dark The Fourth Protocol Frankie goes to Hollywood Frog Face **Ghoulies** Golden Apple **Gremlins** The Great Space Race Halls of Things Hampstead The Helm Here comes the sun Heroes of Karn Hobbit **Ice Station Zero** Inca Curse<br>Inferno Inferno Shepherd 4\* Invincible Island **Island** Jericho Road The Jewel of Power Jewels of Babylon Jungle Adventure Kentilla Key of Hope King Arthur's Quest Knight's Quest Leopard Lord London Adventure Lords of Midnight Lords of Time Mad Martha Madcap Manor Malice in Wonderland The Magic Sword Mountains of Ket Morden's Quest Murder at Manor Odyssey of Hope Operation Nightingale Oracle's Cave Ore Slayer Paradox Patch, The Pay Off, The Perseus and Andromeda Phineas Frogg Pimania The Prince The Prisoner Project X Quest Hewson  $4\star$ Quetzalcoatl The Rats Red Moon Return of the Joystick Return to Eden Robin of Sherwood Runestone Runes of Zendos The Sandman Cometh Satan's Pendulum Scoop Sentient Software 3\* The Secrets of St Bride's St Bride's 5\* Se-Kaa of Assiah Sherlock Ship of Doom Snowball Sorderon's Shadow Spoof Runesoft 4\* Subsunk Superspy

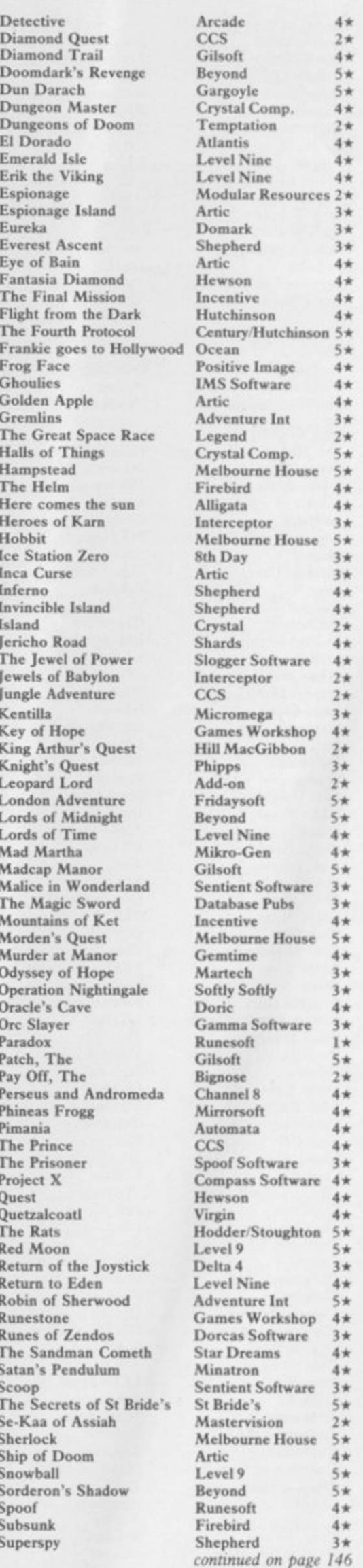

Action Biker Mastertronic 1\* Frankenstein 2000 Icon 2\* Psytron Beyond 5\* A Day in the Life Micromega  $4*$  Frank N Stein PSS  $4*$  Pyjamarama Mikro-Gen  $4*$ A View to a Kill Domark 4\* Fred Quicksilva 3\* Pyramid Fantasy 4\* Ad Astra Gargoyle Games  $4*$  Froot Loop NTD Software  $3*$  Quackshot Creative Sparks  $3*$ Ad Astra Gargoyle Games  $4*$  Froot Loop NTD Software  $3*$  Quackshot Creative Sparks  $3*$ <br>Adven. of a St Bernard Mastertronic  $4*$  Galaxy Attack Sunshine  $2*$  Rapscallion Bug-Byte  $3*$ <br>Airwolf Elite  $2*$  Ghostbusters Activi Airwolf Elite  $2 \star$  Ghostbusters Activision  $4 \star$  Reactor Gemini  $4 \star$ Alcatraz Harry Mastertronic  $2 \times$  Ghost Rider Positive Image  $2 \times$  Revenge of the K. Tomatoes Visions  $3 \times$  Alien 8 Ultimate  $5 \times$  Giant's Revenge Thor  $2 \times$  Rider Virgin  $3 \times$ Alien 8 Ultimate 5<sup>\*</sup> Giant's Revenge Thor 2<sup>\*</sup> Rider Virgin 3<sup>\*</sup> Android Two Vortex 5<sup>\*</sup> Gift from the Gods Ocean 3<sup>\*</sup> River Rescue Creative Sparks 2<sup>\*</sup><br>Ant Attack Quicksilva 5<sup>\*</sup> Gilligan's Gold Ocean 3<sup>\*</sup> Robot Riot Silversoft 3<sup>\*</sup> Arena 3000 Microdeal G o To Hell 666 Rocky Horror Show CRL 3 \* Armageddon Silversoft 2\* The Guardian PSS 3\* Roland's Rat Race Ocean 4\*<br>Astro-Clone Hewson 5\* Havoc Dynavision 1\* Rommels Revenge Crystal 5\* Astronut Software Projects  $4*$  Harry Goes Home Pulsonic  $3*$  Rupert & Toymaker's Party Quicksilva  $4*$ <br>Atic Atac Ultimate  $5*$  Helichopper Firebird  $2*$  Sabre Wulf Ultimate  $5*$ Automania Micro-Gen 3\* Hellfire Melbourne House 4\* Saimazoom Silversoft 3\*<br>Avalon Hewson 5\* Herbert's Dummy Run Mikro-Gen 4\* Shadowfire Beyond 5\*<br>Base Invaders Work Force 3\* Hickstead CCS 2\* Shadowfire Tuner Beyond 4\* Bazam Alan Firminger 3\* Highway Encounter Vortex 5\* Scuba Dive Durrell Seach Head US Gold 4\* Hunchback Ocean 4\* Select 1 Comput Blue Max US Gold  $3*$  Jack and the Beanstalk Thor<br>Blue Thunder Foundry Systems  $3*$  Jasper Micromega

War of the Worlds CRL 2\* Eric and the Floaters Sinclair 3\* Pi-Eyed Automata<br>Waydor IMS Software 2\* Everyone's a Wally Mikro-Gen 4\* Pitfall II Activision Hewson 5\* Havoc Dynavision 1\* Rommels Revenge<br>Software Projects 4\* Harry Goes Home Pulsonic 3\* Rupert & Toymak

*continued from page 145* **Daley's Super-Test** Ocean 4 \* *Mr Wimpey* Ocean 4 \* *System 15000* Craig Comm. 5 \* Dangermouse in D. Trouble Creative Sparks 4 \* *Mummy Mummy* Lothlorien 3 \* System 15000 Craig Comm. 5\* Dangermouse in D. Trouble Creative Sparks 4\* Mummy Mummy Lothlorien 3\*<br>
The Talisman Games Workshop 4\* Death Chess 5000 Artic 4\* Munnery's Mergatroids Abacus 3\*<br>
Temple of Vran Incentive 4\* Deat Temple of Vran Incentive  $4*$  Death Star Interceptor System 3 1\* Mutant Monty Artic  $4*$ <br>Terrormolinos Melbourne House 5\* Defusion Incentive  $3*$  New Cylon Attack A&F 3\* Terrormolinos Melbourne House 5\* Defusion Incentive 3\* New Cylon Attack A&F 3\*<br>Timesearch Millenium 3\* Defusion/Worms K-Tel 2\* Nicotine Nightmare Atlantis 2\* Timesearch Millenium 3\* Defusion/Worms K-Tel 2\* Nicotine Nightmare Atlantis 2\* Tinderbox Gremlin Graphics 1\* Demon Chase Mansfield 2\* Night Gunner Digital Integration 3\* Tir Na Nog Gargoyle 5\* Deus Ex Machina Automata 5\* Nightshade Ultimate 5\* Titanic Communication R&R 3\* Devil Rides In Mastertronic 4\* Nodes of Yesod Odin 4\* Tower of Despair Games Workshop  $3*$  Dimension Destructors Artic  $4*$  Nonterraqueous Mastertronics  $3*$ <br>Transylvanian Tower Shepherd  $3*$  Dodge City Phoenix  $4*$  1994 Visions  $2*$ Transylvanian Tower Shepherd 3\* Dodge City Phoenix 4\* 1994 Visions 2\*<br>
Twin Kingdom Valley Bug-Byte 4\* Don't Buy This Firebird 2\* 911TS Elite 1\* Twin Kingdom Valley Bug-Byte 4\* Don't Buy This Firebird 2\* 911TS Elite 1\*<br>
Underworld Orpheus 3\* Dr Franky and the Monster Virgin 3\* Olympimania Automata 3\* Underworld Orpheus 3\* Dr Franky and the Monster Virgin 3\* Olympimania Automata 3\*<br>Urban Upstart Shepherd 4\* Dragonfire Cheetahsoft 3\* On the Run Design Design 3\* Urban Upstart Shepherd 4\* Dragonfire Cheetahsoft 3\* On the Run Design Design 3\* Valhalla **Legend** 5\* Dragontorc Hewson 4\* Orion Software Projects 3\* Valhalla Chronic Chronic Chronic Chronic Chronic Chronic Chronic Software Projects 3\*<br>
Vampire Village Terminal 2\* Driller Tanks Sinclair 2\* Paws Artic 4\*<br>
Velnor's Lair Quicksilva 4\* Drive In Fantasy 2\* Pedro Beau Jolly 4 Velnor's Lair Quicksilva 4 \* Drive In Fantasy 2 \* Pedro Beau Jolly 4 \* Volcanic Dungeon Mastervision 3\* Dynamite Dan Mirrorsoft 5\* Penetrator Melbourne House 5\*<br>Warlord Interceptor 3\* Energy 30,000 Elm 2\* Pi-Balled Automata 4\* Warlord Interceptor 3\* Energy 30,000 Elm 2\* Pi-Balled Automata 4\* Waydor IMS Software  $2 \star$  Everyone's a Wally Mikro-Gen  $4 \star$  Pitfall II Activision  $3 \star$ Width of the World Mosaic  $2 \star$  Exodus Firebird  $2 \star$  Popeye DK Tronics  $4 \star$ <br>
The Wild Bunch Firebird  $2 \star$  Falcon Patrol II Virgin  $3 \star$  Potty Pigeon Gremlin Graphics  $3 \star$ The Wild Bunch Firebird 2 \* Falcon Patrol II Virgin 3 \* Potty Pigeon Gremlin Graphics 3 \* **Arcade** Falklands Crisis Lainlan Software 2\* Potty Professor Software Farm 4\* Fantastic Voyage Quicksilva  $4 \times$  Psi-Spy Postern  $3 \times$ <br>Gremlin Graphics  $4 \times$  Fighting Warrior Melbourne House  $4 \times$  Pssst Ultimate  $4 \times$ Abu Simbel Profanation Gremlin Graphics  $4*$  Fighting Warrior Melbourne House  $4*$  Pssst Ultimate  $4*$ <br>Action Biker Mastertronic  $1*$  Frankenstein 2000 Icon  $2*$  Psytron Beyond 5\* Ant Attack Quicksilva 5<sup>\*</sup> Gilligan's Gold Ocean 3<sup>\*</sup> Robot Riot Silversoft 3<sup>\*</sup> Arabian Nights Interceptor 4\* Glass Quicksilva 4\* Rocco Gremlin 3\* Archon Ariolasoft  $2 \times$  Glug Glug CRL  $3 \times$  Rockford's Riots Monolith  $3 \times$ A tic Atac Ultimate Helichopper Firebird Sabre Wulf Ultimate 5 \* Automania Micro-Gen <sup>3\*</sup> Hellfire Melbourne House 4\* Saimazoom Silversoft 3\* Base Invaders Work Force  $3 \star$  Hickstead CCS  $2 \star$  Shadowfire Tuner Beyond  $4 \star$ Battle Zone Quicksilva High Noon Work Force Skooldaze Microsphere 5 \* US Gold  $4*$  Hunchback Ocean  $4*$  Select 1 Computer Records  $4*$ <br>Artic  $4*$  Hunchback II Ocean  $3*$  Skull Games Machine 3\* Bear Bovver Artic  $4*$  Hunchback II Ocean  $3*$  Skull Games Machine  $3*$ Birds and Bees Bug-Byte 4\* Hypersports Imagine 4\* Sky Ranger Microsphere 2\* Black Hawk Creative Sparks  $4\star$  Icicle Works . Statesoft  $2\star$  Snapple Hopper Macmillan  $3\star$ Blade Alley PSS  $3 \times 3 \times 1$  and Body Snatch. Crystal  $5 \times 1$  he Snowman Quicksilva 4  $\star$ <br>Blue Max US Gold  $3 \times 1$  ack and the Beanstalk Thor  $3 \times 1$  Software Star Addictive Games 2 \* Blue Thunder Foundry Systems  $3*$  Jasper Micromega  $3*$  Sorcery Virgin 4 \*<br>BMX Trials Lainlan Software  $2*$  Jet Set Willy Software Projects  $5*$  Space Station Zebra Beyond 3 \* Lainlan Software  $2 \times 1$  Jet Set Willy Software Projects  $5 \times 1$  Space Station Zebra Beyond  $3 \times 1$ <br>Firebird  $4 \times 1$  at Set Willy II Software Projects  $3 \times 1$  Spectron Virgin 3 \* Booty Firebird  $4*$  Jet Set Willy II Software Projects  $3*$  Spectron Virgin  $3*$ Boulder Dash Front Runner  $3 \star$  Jump Challenge Martech  $3 \star$  Spellbound Beyond  $4 \star$ Boulder Dash Front Runner  $3 \times 1$  Jump Challenge Martech  $3 \times 1$  Spellbound Beyond  $4 \times 1$ <br>Bounty Bob Strikes Back US Gold  $3 \times 1$  Killer Knight Phipps  $3 \times 1$  Splat Incentive  $4 \times 1$ <br>Brian Bloodaxe The Edge  $4 \times 1$  Knight The Edge  $4\pi$  Knight Lore Ultimate  $5\pi$  Sports Hero Melbourne House  $3\pi$ <br>Martech  $2\pi$  Knockaut Allieate 2 \* Say Hunter 118 Gold Brian Jack's Challenge Martech 2\* Knockout Alligata 2\* Spy Hunter US Gold 4\*<br>Bristles States States (States And Assessment Alligata 2\* Spy Hunter US Gold 4\* Bristles Statesoft 3<sup>\*</sup> Kokotoni Wilf Elite 3<sup>\*</sup> Spy vs Spy Beyond 5<sup>\*</sup> Bruce Lee US Gold  $4*$  Komplex Legend  $2*$  St Crippens Creative Sparks  $3*$ Buck Rogers US Gold  $2*$  Krakatoa Abbex  $4*$  Stagecoach Creative Sparks  $4*$ Bugaboo Quicksilva 4\* Kung-Fu Bug-Byte 3\* Starbike The Edge 3\* Buzz Off Electric 3\* Laser Zone Quicksilva 4\* Starion Melbourne House 4\*<br>Caesar the Cat Mirrorsoft 4\* Laserwarp Mikro-Gen 3\* Starquake Bubble Bus 5\* Caesar the Cat Mirrorsoft 4\* Laserwarp Mikro-Gen 3\* Starquake Bubble Bus 5\* Caesar the Cat Mirrorsoft 4\* Laserwarp Mikro-Gen 3\* Starquake Bubble Bus 5\*<br>Carnival Eclipse 3\* Lazy Jones Terminal Software 2\* Stop the Express Sinclair 4\*<br>Carpet Capers Terminal 3\* Les Flics PSS 3\* Strangeloop Virgin 5\* Carpet Capers Terminal  $3 \star$  Les Flics PSS  $3 \star$  Strangeloop Virgin  $5 \star$ Cauldron Palace 5\* Locomotion Mastertronic 4\* Submarine Strike Pulsonic 3\* Cavelon Ocean 4\* Lode Runner Software Projects 3\* Super Pipeline II Taskset 3\* Cavelon Ceean 4\* Lode Runner Software Projects 3\* Super Pipeline II Taskset 3\*<br>Centipoid Plus 3 Orwin 3\* Loony Zoo Phipps 3\* Tachyon Command Century Software 1\*<br>Chaos Games Workshop 4\* Lunar Jetman Ultimate 5\* Talos Silver Chaos Games Workshop 4\* Lunar Jetman Ultimate 5\* Talos Silversoft 4\* Chequered Flag Sinclair 5<sup>\*</sup> Macadam Bumper PSS 4\* Tank Trax Mastertronic 2\*<br>Chimera Pirebird 5\* Magic Roundabout CRI 2\* Tanner US-Gold 5\* Chimera Firebird 5<sup>\*</sup> Magic Roundabout CRL · 2\* Tapper US Gold 5\* Chimera Firebird 5<sup>\*</sup> Magic Roundabout CRL 2\* Tapper USGold 5\*<br>Chinese Juggler Ocean 3\* Manic Miner Bug-Byte 5\* Technician Ted Hewson 4\*<br>Chocolate Factory Hill MacGibbon 3\* Matrix Salamander 4\* 10 Pack Volume Two Automata Chocolate Factory Hill MacGibbon 3\* Matrix Salamander 4\* 10 Pack Volume Two Automata 4\*<br>Chuckie Egg A & F 5\* Maziacs DK'tronics 4\* Terrahawks CRL 3\* Chuckie Egg A & F 5 \* Maziacs DK'tronics 4 \* Terrahawks CRL 3 \* Chuckie Egg II A & F 3\* Maze Craze Partyline 4\* That's the Spirit The Edge 4\*<br>Chuckman CCL/Add-on 4\* Metabolis Gremlin Graphics 4\* Therbo Arcade Software 2\* Chuckman CCI/Add-on 4\* Metabolis Gremlin Graphics 4\* Therbo Arcade Software 2\*<br>Close-In Pulsonic 2\* Metagalactic Llamas Salamander 4\* 3D Bat Attack Cheetahsoft 3\* Close-In Pulsonic 2\* Metagalactic Llamas Salamander 4\* 3D Bat Attack Cheetahsoft 3\*<br>Codename Mat Micromega 5\* Mighty Magus Quicksilva 2\* 3D Lunattack Hewson 3\* Codename Mat Micromega 5\* Mighty Magus Quicksilva  $2 \star 3D$  Lunattack Hewson  $3 \star$ Codename MAT II Domark  $3*$  Minder BK'tronics  $4*$  3D Seiddab Attack - Hewson  $3*$ <br>Confuzion Incentive  $4*$  Mission Impossible Silversoft  $3*$  3D Starstrike Realtime software  $4*$ Incentive  $4*$  Mission Impossible Silversoft  $3*$  3D Starstrike Realtime software  $4*$ <br>New Generation  $5*$  Mission Omega Pulsonic  $2*$  3D Tank Duel Real Time  $3*$ Corridors of Genon New Generation 5 \* Mission Omega Pulsonic 2 \* 3D Tank Duel Real Time 3 \* The Covenant PSS 3 \* Monkey Biznes Artic 4 \* 3D Tunnel New Generation 5 \* The Covenant PSS 2\* Monkey Biznes Artic 4\* 3D Tunnel New Generation 5\*<br>Crusoe Automata 3\* Moon Cresta Incentive 3\* Tiler Tim Microwish 3\* Crusoe Automata Moon Crcsta Incentive Tiler Tim Micro wish 3 \* Cyclone Vortex  $\begin{array}{ccc}\n\downarrow & \star & \star & \star \\
\downarrow & \star & \star & \star & \star \\
\downarrow & \star & \star & \star & \star\n\end{array}$  Corahill  $\begin{array}{ccc}\n\downarrow & \star & \star & \star \\
\downarrow & \star & \star & \star & \star \\
\downarrow & \star & \star & \star & \star \\
\downarrow & \star & \star & \star & \star \\
\downarrow & \star & \star & \star & \star\n\end{array}$ Cylu Firebird  $4*$  Monty is Innocent Gremlin Graphics  $4*$  Timebomb CDS  $4*$ Cylu Firebird 4\* Monty is Innocent Gremlin Graphics 4\* Timebomb CDS 4\*<br>Daley's Decathlon Ocean 5\* Monty on the Run Gremlin Graphics 4\* Tobor Add-on 4\*

## Software Directory  $\equiv$

Tornado Low Level Toy Bizarre Trashman Travel with Trashman Traxx Tribble Trubble Trom Turtle Timewarp Tutankhamun Two-Gun Turtle Valley of the Dead Underwurlde Way of the Exploding Fist Wheelie Witch's Cauldron Wizard's Lair Wizard's Warriors World Series Baseball Worm Attack Worse Things Happen at SeaSilversoft 4\* Wrath of Magra Wriggler Xadom Xavior Zenji Zig-Zag Zombie Zombie

#### Business

Address Manager Banker Bank Account System Bizzicom Cash Controller Classic Bookkeeping Collector's Pack Database Decision Maker Electric Office Entrepreneur Heathplanner Histograph Home Budget Investment, Insurance, Information Invoicing Accounting Keyfile Letts-Head Lifeline **Masterfile** Micropen Mini Office Money Manager Multi-File Omnicalc Personal Banking System Personal Financ. Plumbers' Price Profile 2 Projector 1 Sales Ledger **Spectext** Spreadsheet Stock Manager Superfile Tasprint Tasword Tasword II

#### Education

Antony and Cleopatra Akadamias 4\* First Aid Eastmead<br>Astro Maths Scisoft 3\* How Long have you got? Eastmead Astro Maths Scisoft 3\* How Long have you got? Eastmead Biology Longman 4\* I Ching Salamander Bodyworks Genesis 2\* Love Oracle Solar Publish<br>Castle L'Ensouleiado 4\* Magic Macmillan Castle L'Ensouleiado 4 \* Magic Macmillan Macmillan 4 \* Magic Macmillan 4 \* Microfitness W0<sup>2</sup> Macmillan 4 \* Microfitness W0<sup>2</sup> Castle of Dreams Widgit  $4 \times$  Microfitness  $V0^2$ <br>Castle Spellerous Sinclair  $4 \times$  Psychedelia Llamasoft Castle Spellerous Sinclair **4\* Psychedelia** Llamasoft Chess Tutor 1 **Sinclair A\* Spacescan** Macmillan Chess Tutor 1 Sinclair **4\*** Spacescan Macrossom Macrossom Englefield Software 2 \* Star Gazer CRL Clown Englefield Software 2 \* Star Gazer CRL<br>Cortes L'Ensouleiado 3 \* Statistics II Bridge Cortes L'Ensouleiado 3\* Statistics II Bridge<br>
Dinosaurs Piper 3\* The Guide to Medicine Eastmead

Vortex 5\* Activision 3\*<br>New Generation 5\* New Generation  $5 \star$ <br>New Generation  $4 \star$ New Generation  $4\pi$ <br>Ouicksilva  $4\pi$ Quicksilva Software Projects 4\* DK'tronics 2\*<br>Softstone 2\* Softstone Micromania 4\*<br>Lothlorien 4\* Lothlorien  $4 \star$ <br>Central Solutions  $2 \star$ **Central Solutions** Ultimate  $5 \star$ Fist Melbourne House  $5\star$ Microsphere 4\*<br>Mikro-Gen 4\* Mikro-Gen 4★<br>Bubble Bus 4★ Bubble Bus  $4 \star$ <br>Mastertronik  $2 \star$ **Mastertronik** Imagine 3\* Pulsonic 1\* Mastervision 4\*<br>Romantic Robot 4\* Romantic Robot  $4 \times$ <br>Quicksilva  $2 \times$ Quicksilva PSS Software 3\* Activision 4\* DK'tronics 4\* Quicksilva 4\*

- OCP 4\* Andic Software  $3*$ <br>
K Gouldstone  $4*$ K Gouldstone Merlin 1\* Shepherd 4\* Manx Tapes  $3 \star$ <br>Sinclair  $4 \star$ Sinclair 4\* Microl  $4 \times$ <br>Collins  $3 \times$ Collins Fisher Software 2\* Collins Soft  $3\star$ Heath Computing 4\* Transform 3\*<br>Kuma Computers 3\* Kuma Computers Inform 3\* Transform 4\* Keysoft 4\* Bradway Software 3 William Stuart  $2 \times$ <br>Campbell 5\* Campbell Contrast 3\* [Database Pubs 4](#page-92-0) Creative Sparks 3 ISP<br>Microsphere 5\* Microsphere 5\*<br>Hilton 4\* **Hilton** J Redman  $3*$ McGraw-Hill  $3\pi$ McGraw-Hill  $4\star$ Hestacrest  $4*$ McGraw Hill  $4*$ Micro!  $4*$ OCP  $4*$ Transform Ltd  $3 +$ Tasman Software  $4*$ Tasman  $4*$ Tasman<br>Michael Slatford  $5*$ Morley Davies  $4 \star$  Beamscan
- Angle Chalksoft 3\* Diet Master Diet Master Diet Master Strangle Turner Arnold Wheaton 4\* Dietician Keysoft Arnold Wheaton 4 \* Dietician Keysoft Keysoft<br>Akadamias 4 \* First Aid 2 \* Eastmead Dinosaurs Piper  $3 \star$  The Guide to Medicine<br>Disease Dodgers Sinclair Research  $5 \star$  Vega-Table

Dyslexia Beater Eiffel Tower Electronic Learner's Guide French French is Fun Friend or Foe Viking Raiders German is Fun Highway Code Highwire Hotline Humpty Dumpty Inkosi Learn to Read 1-5 Light and Heat Linkword Look Sharp Macman in the T. Caves Macman's Magic Mirror Mansfield Park Maths Mathskills II MDA-PCSS Merchant of Venice Mr T's Measuring Games Mr T Meets His Match Musicmaster Nineteenth C. England Oil Strike Paddington's Garden Game Pathfinder Physics Physics Pirate Postman Pat's Trail Game Riddle of the Sphinx Run, Rabbit, Run Sequences Snaffle Speech Marks Spelling Bee Startrucker Stuart Period SuperTed Teacher Data Tense French Wcathermaster Weather Station Words and Pictures Wordsetter Word Wizard Worldwise Zoo Language Beta Bas Forth Forth 48/80 Forth Hisoft C I.ogo Micro Prolog Snail Logo Spec. Forth Spec. Forth ZX Forth Practical The Unitrust Program Michael Slatford  $3*$  Astrocalc Astrocalc Astrocalc UNISTAT University Software  $3*$  Astronomer CP Software UNISTAT University Software 3\* Astronomer CP Software University Software 3\* Astronomer CP Software 2011 Word Manager **OCP** 5<sup>\*</sup> Car Cure Simtron 1<sup>\*</sup> Word Processor Quicksilva 1\* Computer Cookbook Bug Byte 3 \*

Design your Garden

Chalksoft **ETST** Longman CDS Longman Firebird CDS Learning Sys Englefield So Chalksoft 3 Widget Chalksoft [Sinclair 4](#page-0-0) Rose Software Silversoft **Mirrorsoft** Sinclair Rese Sinclair Rese Sussex 4 **GCE Tutorin** Griffin 4 MDA Assoc. 4 Penguin Stud Ebury 4 Ebury Softwa Sinclair 3 **Sussex** Sinclair Rese Collins 4 Widget Longman 4 **Scisoft Chalksoft** Longman 4 Longman 3 Longman 4 Chalksoft Longman 4 Sinclair 4 **Image System** Widget **Akadamias** Longman **B** Farris Sullis 4 Sinclair/Mac Arnold Whea **Chalksoft** Sinclair/Macn Longman 3 Conflict & Pe L'Ensouleiad **Betasoft** Melbourne H Sinclair  $ELR$ **Hisoft** Sinclair Sinclair  $CP$ **Abersoft**  $CP$ Artic Spartan CC **Blandford Pre** Biology **Longman**  $4*$  **I Ching Salamander**  $4*$ Blockbuster Compusound 4 \* Know Your Personality Mirrorsoft 3\* Disease Dodgers Sinclair Research 5\* Vega-Table Vega 4\*

Dunitz

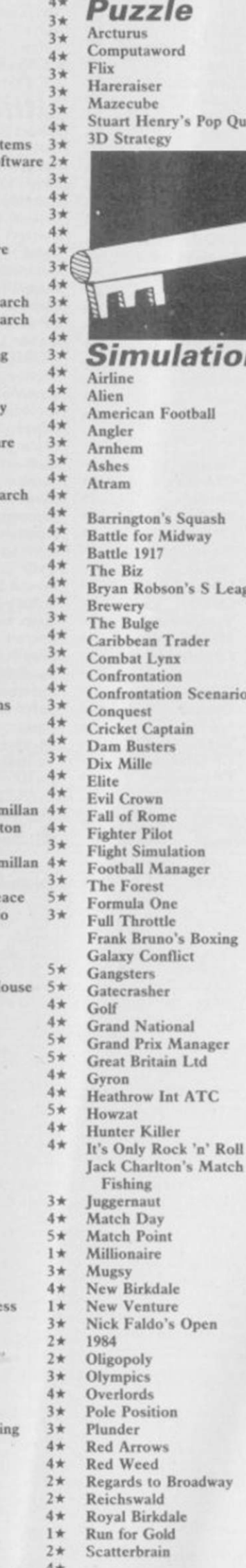

s Boxing

ATC

i's Match

Open

roadway

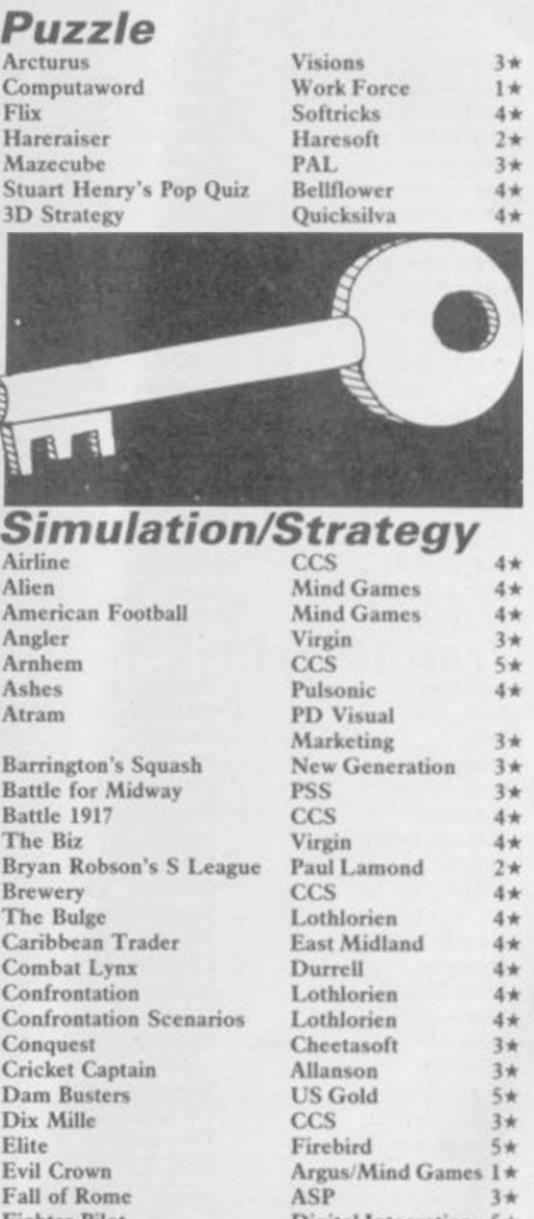

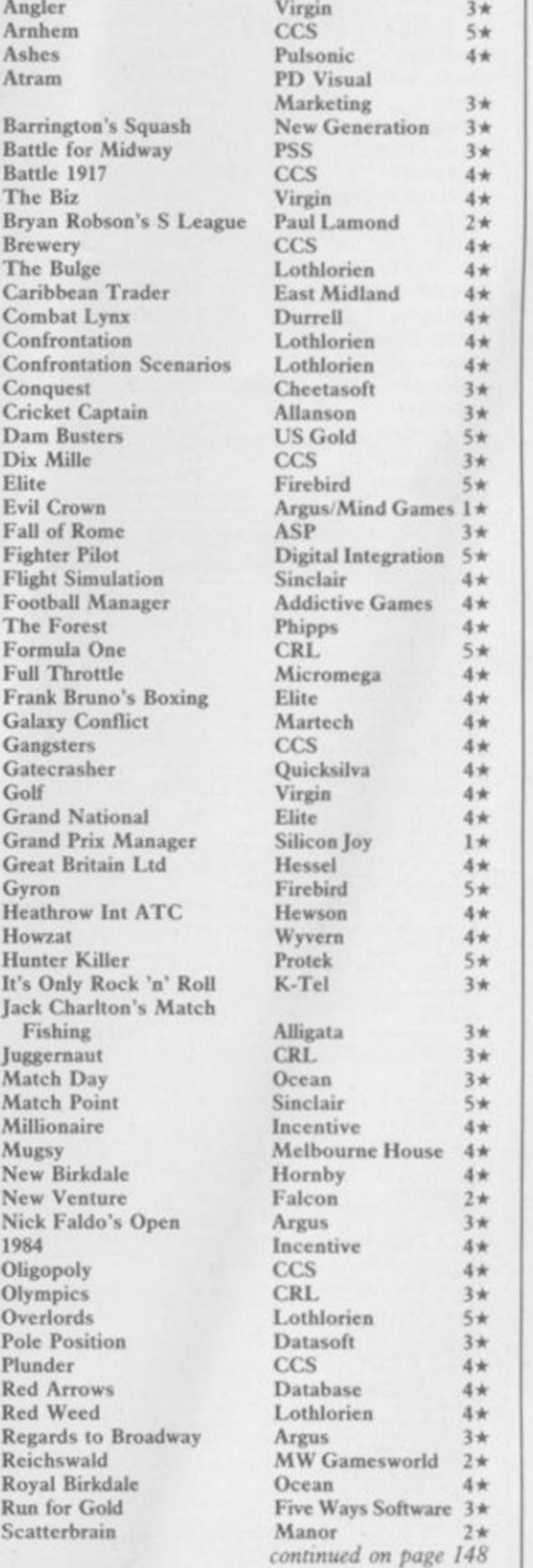

## Software Directory

Ski Star 2000 Southern Belle **Spectrealm** Star Trader Super Brat Super-league Super Soccer Test Match United<br>Video Pool Viking Raiders War 70<br>Whodunnit World Cup Football Yacht Race Traditional

Richard Shepherd Hewson<br>Lothlorien Runcsoft Bug Byte<br>CDS Hornby CCS<br>OCP

*continued from page 147* **The Turk OCP**  $4\star$  White Lightning Oasis 5  $\star$ <br>
747 Flieht Simulator DACC 2 \* Voice Chess Artic 5 \* Zeus Assembler Sinclair 5 \* 747 Flight Simulator **DACC** 2\* Voice Chess Artic 5\*<br>Ski Star 2000 Richard Shepherd 2\* Yatzee CP Software 3\* Sk *2\** Yatzcc CP Software 3 \* i 4 \* ZX Draughts CP Software 4 \* **QL** • Special Operations Lothloricn 2 \* ZX Reversi CP Software 4 \*  $3*$ <br> $3*$  $3 \times 3 \times 4$ <br>  $4 \times 1$  Allsort S-1 A Firminger A  $\star 4$  Area Radar Controller Steve Davis Snooker CDS 4 \* Allsort S-1 A Firminger 4 \* Attack S-1 Controller A Firminger 4 \* Area Radar Controller Shadows Shadows Shadows Shadows Shadows Shadows Shadows Shadows Shadows Shadows Shadows Shadows Shadows Sh Stonkers Beau Jolly 5 \* Artist, The Softek 5 \* Assembler Dev. Package Strike Attack Micromart 2 \* Art Studio OCP 5 \* Blackjack Winters 2\* Beyond Basic Sinclair  $3*$  EVA<br>
Comp. Rentals  $3*$  Blast Oxford Systems Co 5\* Expresso Coppee<br>
Century Comm. 5\* Building Price J Redman  $3*$  GraphiQL Their Finest Hour Century Comm. 5\* Building Price J Redman 3\* GraphiQL<br>Troon Hornby 4\* Compiler Softek 3\* GST Assembler Arcturus Visions 4 \* Melbourne Draw Melbourne House 4 \* QL Cash Tr<br>Backgammon CP Software 4 \* Monitor/Diss. Sinclair 4 \* QL Caverns Brag Turtle 4\* Music Maker Bellflower 2\* QL Chess<br>
Bridge Master Serin 4\* Operation Caretaker Global 3\* QL Compiler<br>
Bridge Player CP Software 4\* Paintbox Print & Plotter 4\* QL Gardener Bridge Player CP Software  $4\star$  Paintbox Print & Plotter  $4\star$ <br>Bullseye Mastertronic  $2\star$  Print Utilities Sinclair  $4\star$ Bullseye Mastertronic  $2\star$  Print Utilities Sinclair 4  $\star$  QL Match Point Chinese Patience Atlantis 4  $\star$  Quill Gilsoft 5  $\star$  QL Meteor Stori Chinese Patience Atlantis 4\* Quill Gilsoft 5\* QL Meteor Storm<br>Cluedo Leisure Genius 3\* Screen Machine ISP 4\* QL Monitor Derby Day<br>
Do Not Pass Go Work Force 3\* Spec. Compiler Softek 4\* QL Reversi<br>
Double Dealer MFM Software 3\* Spectre Mac/Mon Oasis 4\* QL Toolkit Double Dealer MFM Software  $3\star$  Spectre Mac/Mon Oasis  $4\star$  QL To<br>Draughts CP Software  $4\star$  Spectrosim Shiva  $2\star$  QSpell Mind Games Oasis 4\* Spectrum Extended Basic CP Software 4\* Quilmerge<br>Monopoly Leisure Genius 2\* Spectrum Monitor Picturesque 4\* Super Bac 2\* Spectrum Monitor Picturesque 4\* Super Backgammon 2\* Spectrum Sprites ISP 4\* SuperBasic Extension Pontoon Contrast 2\* Spectrum Sprites ISP 4\* SuperBasic Extensions<br>Scrabble Sinclair 5\* Spectrum Super Toolkit Nectarine 4\* Super Sprite Generator Scrabble Sinclair 5\* Spectrum Super Toolkit Nectarine 4\* Super Sprite (<br>Super Bridge Buffer Micro 4\* Supercode II CP Software 4\* Touch 'n' Go Superchess II CP Software  $4\star$  Varitalk ITS Software  $3\star$  Typing Tutor<br>Superchess III CP Software  $5\star$  Vu3D Sinclair  $4\star$  Zkul

Strike Attack Micromart 2\* Art Studio OCP 5\* Blackjack Quest Atlantis 2 \* Assembler Artic 3 \* Bridge Player CP Software<br>
2 \* Assembler Roybot 2 \* Cartridge Doctor Talent<br>
2 \* Beyond Basic Sinclair 3 \* EVA Westway 4 \* Compiler Softek 3\* GST Assembler Sinclair Research  $2 \star$  Complete M Code Tutor New Generation  $4 \star$  Home Finance Sinclair Research Video Pool OCP 3\* Composer Contrast 1\* Hopper Microdeal Firebird 3 \* FP Compiler Softek 5 \* Hyperdrive English Software<br>CCS 4 \* Games Designer Quicksilva 4 \* Land of Havoc Microdeal Whodunnit CCS 4\* HURG Melbourne House 4\* MicroAPL MicroAPL Wilfred the Hairy Microbyte 1\* Illustrator Gilsoft 5\* MonQL HiSoft World Cup Football Artic 4 \* Keyword Extension Timedata 4 \* Pascal Computer One<br>
Yacht Race Five Ways 5 \* Lightmagic New Generation 4 \* Pascal Metacomco Information Handling McGraw Hill  $2\star$  QL Agenda<br>
Make Music Buffer Micro  $4\star$  QL Bank Accounts System<br>
Melbourne Draw Melbourne House  $4\star$  QL Cash Trader Backgammon CP Software 4\* Monitor/Diss. Sinclair 4\* QL Caverns Sinclair Brag Turtle 4\* Music Maker Bellflower 2\* QL Chess Psion Cluedo Leisure Genius 3« Screen Machine ISP QL Monitor Sinclair Research Derby Day CRL 3\* Softalk 1-2 CP Software 4\* QL Reversi Sinclair Research Draughts CP Software  $4\star$  Spectrosim Shiva  $2\star$  QSpell Eidersoft Super Bridge Buffer Micro 4 \* Supercode II CP Software 4 \* Touch 'n' Go Sinclair Research Superchess II CP Software 4 \* Varitalk ITS Software 3 \* Typing Tutor Computer One

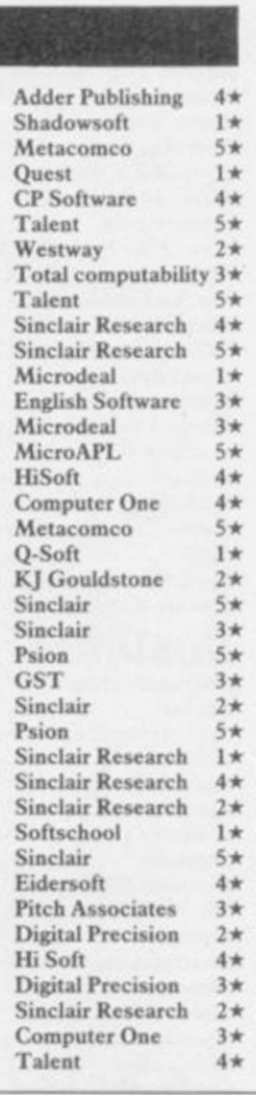

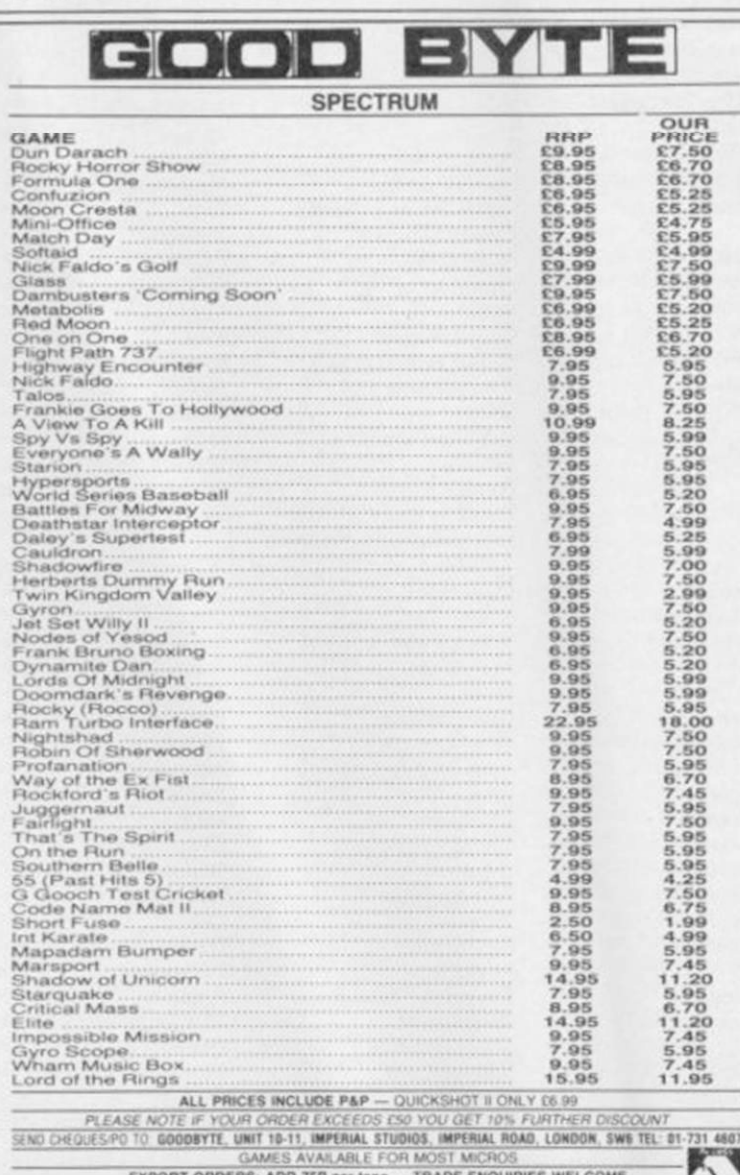

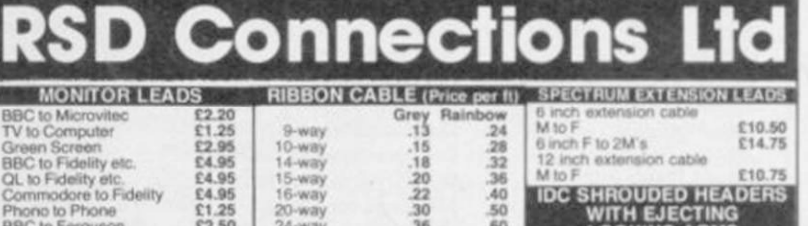

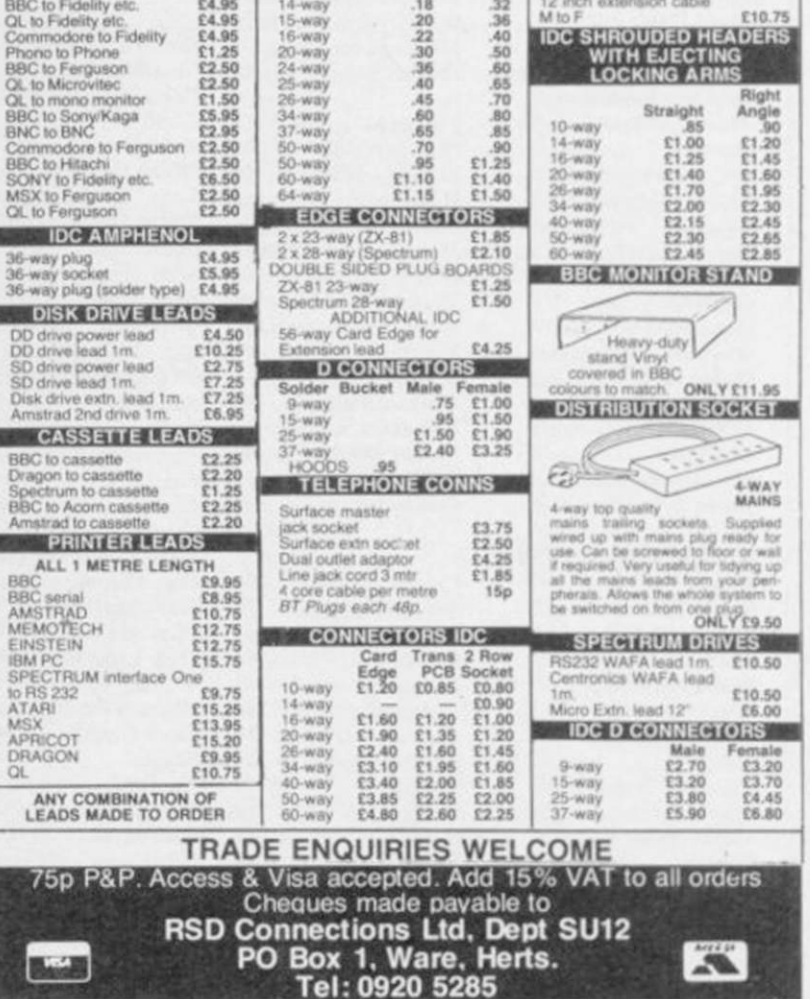

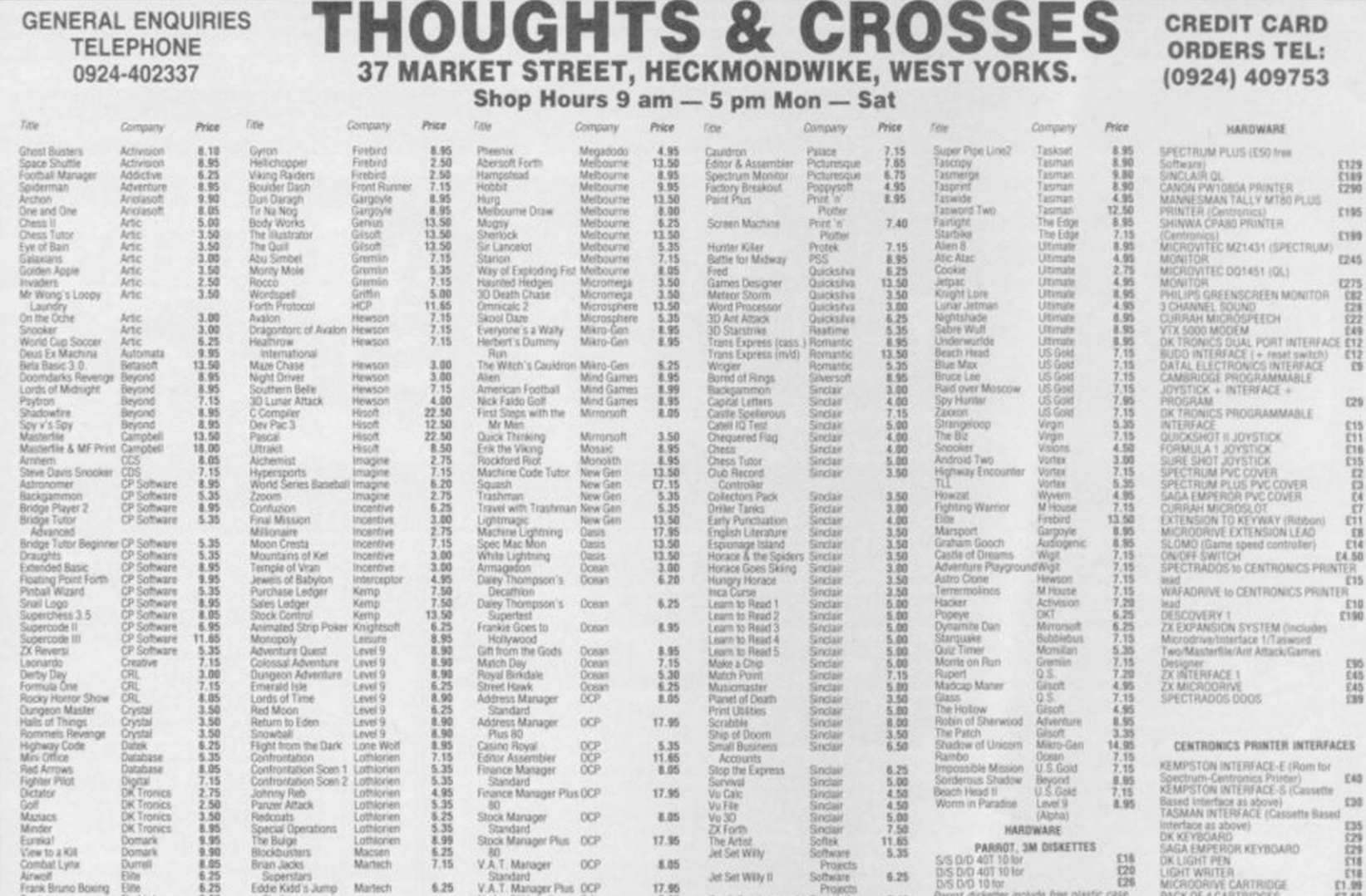

All prices include postage, packing and VAT. Please order stating, 1) Program Required, 2) Amount Enclosed, 3) Name and Address. 4) Type of computer. European Orders - no extra cost (VAT=Delivery). Worldwide orders - £1 extra per tape. Credit card order please state exp. date.

## **LOOKING FOR A LOW COST DISC DRIVE OR MODEM?**

#### **DIY DISCS**

is a new book which tells you where to obtain exequipment disc drives from as little as £25 and how to connect them to your computer. The instructions are easy to follow and no electronic knowledge is needed.

#### **MONEY SAVING MODEMS**

is a similar publication dealing with surplus modems, which can be obtained from around £30.

#### SIMPLE AND CHEAP SERIAL **COMMUNICATIONS**

is a companion book which gives a simple explanation of the mysteries of serial ports. It tells you how to connect your computer to printers, computers and other serial devices. Many practical examples are given and you are shown how to make some useful serial hardware (eg RS232 switches) at a fraction of the usual cost.

The normal price of these books is £6.95 each, but you can obtain them at the special offer price of £5.95 each, including postage, by ordering before December 31st.

> **Migret Publications (SU),** 69 Mill Road, Bletchley, Milton Keynes, MK2 2LE.

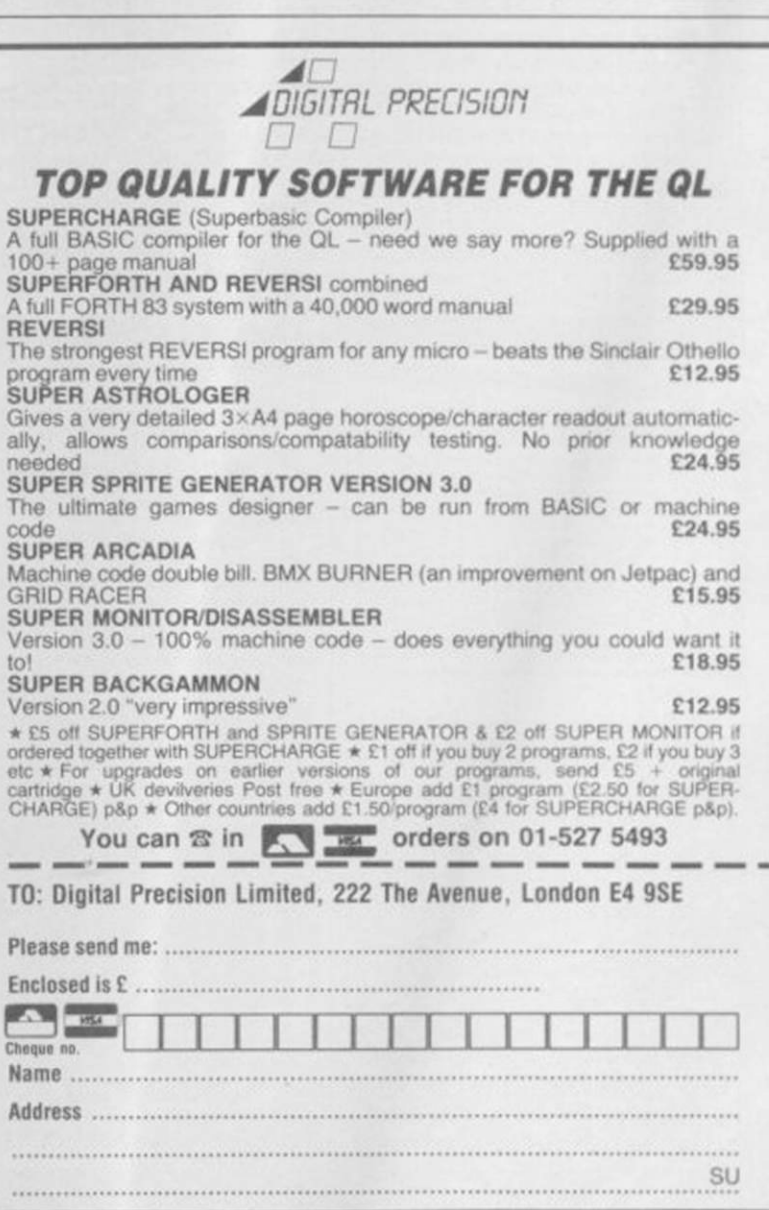

129<br>189<br>290

180

120

经付出的复数饮付起利用资料

 $130^{17}$ 

**ENG GAS** 

cka

120 公式 120 公式 120 公式 120 公式

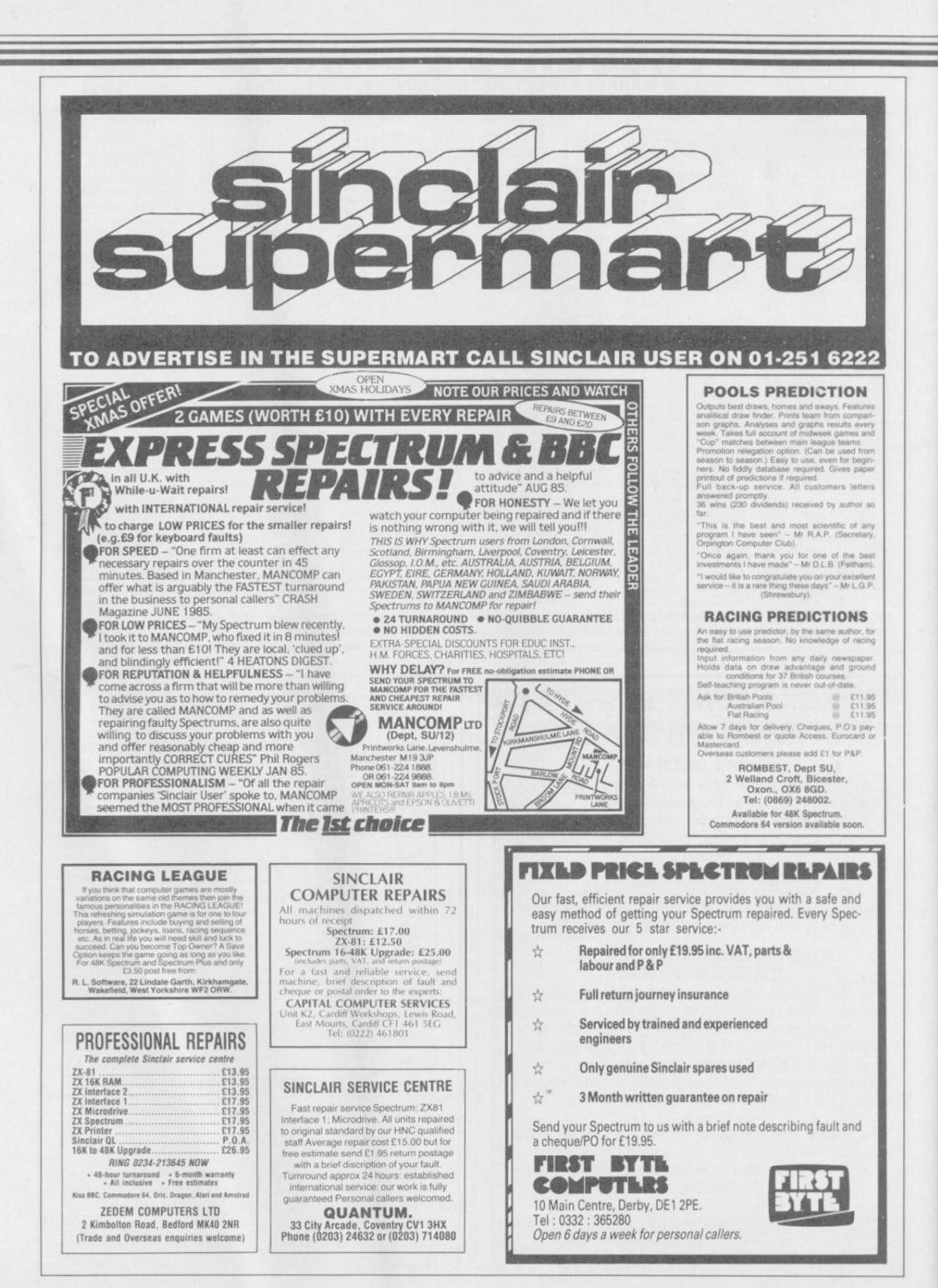

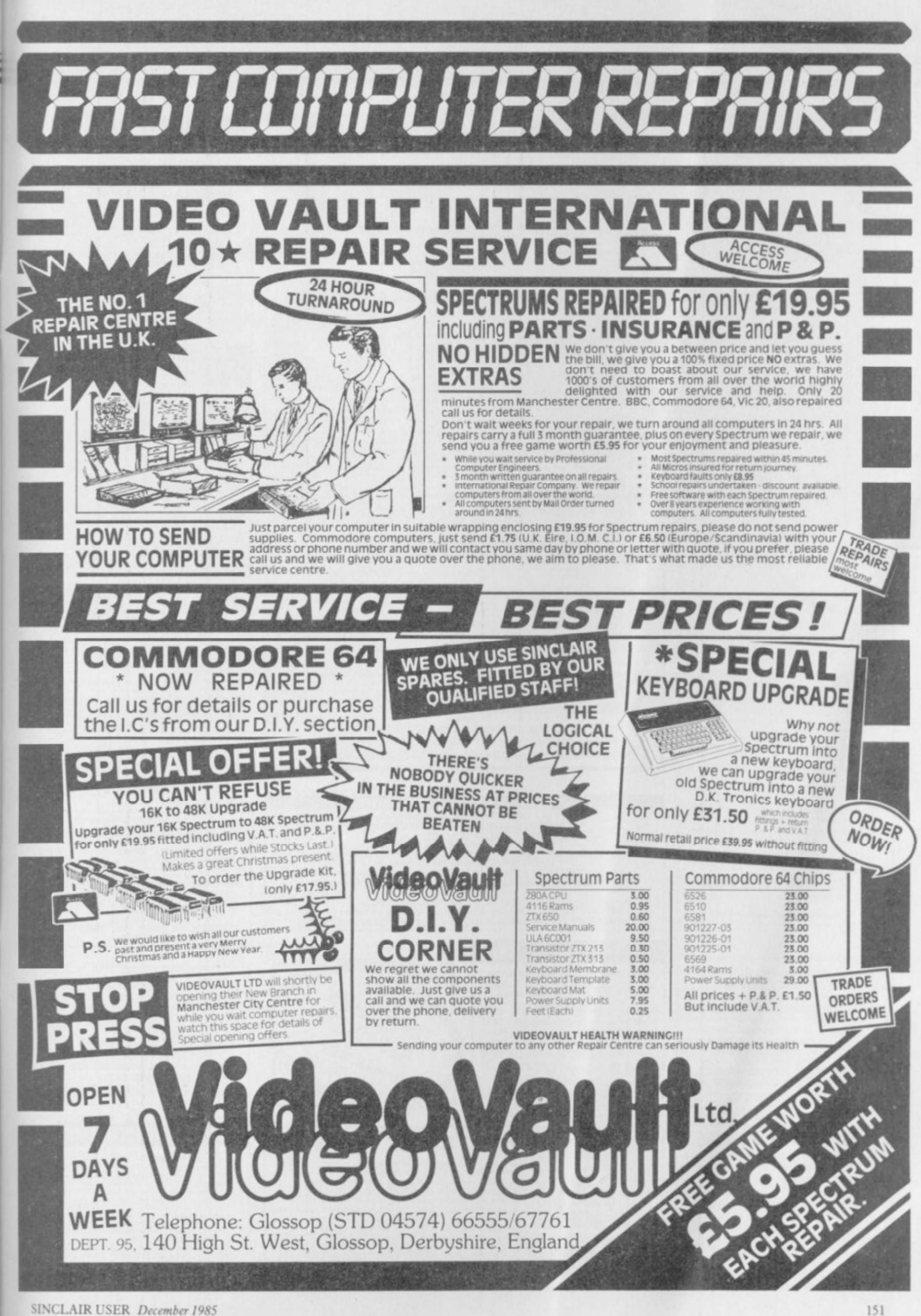

<span id="page-151-1"></span><span id="page-151-0"></span>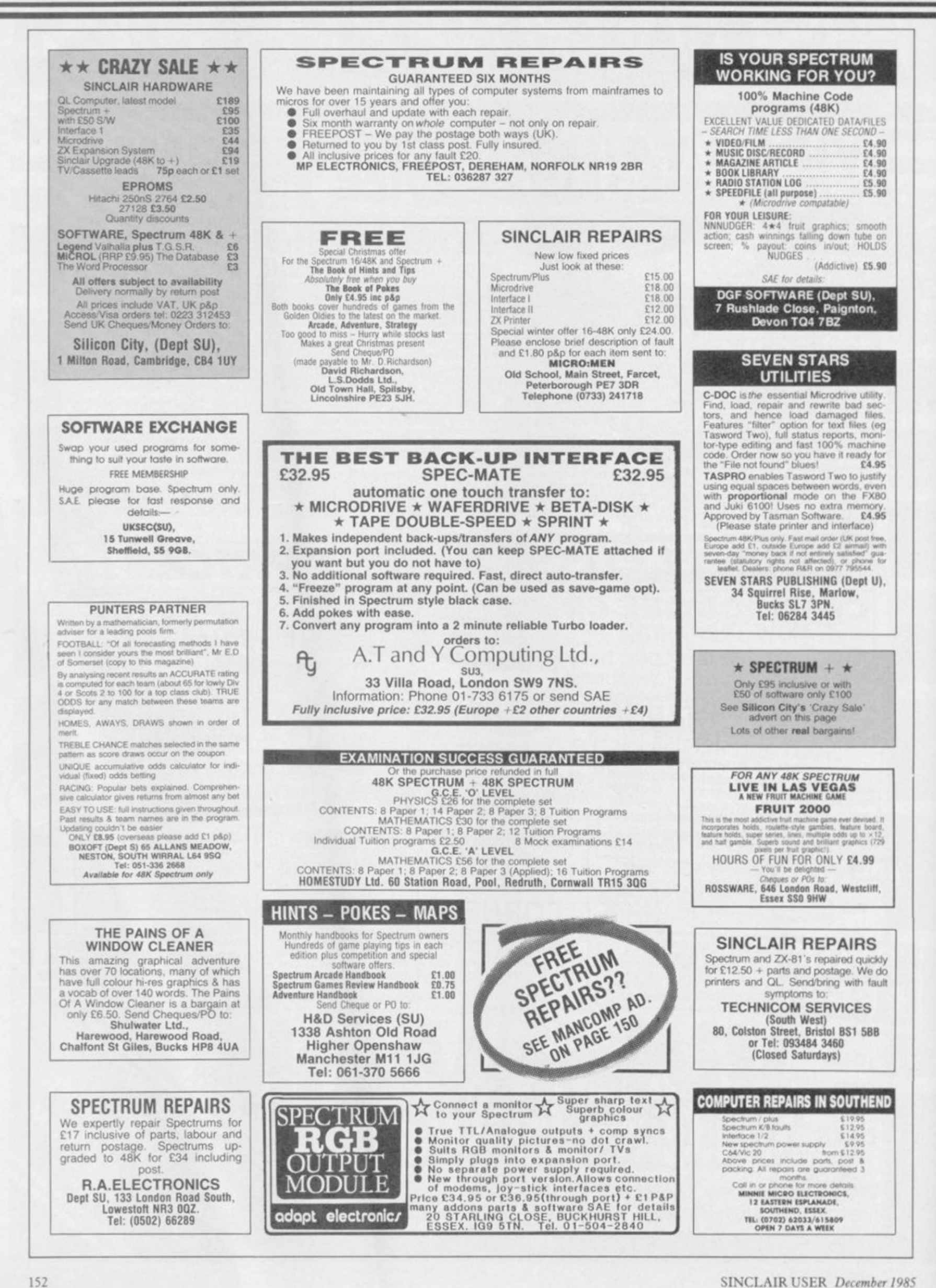

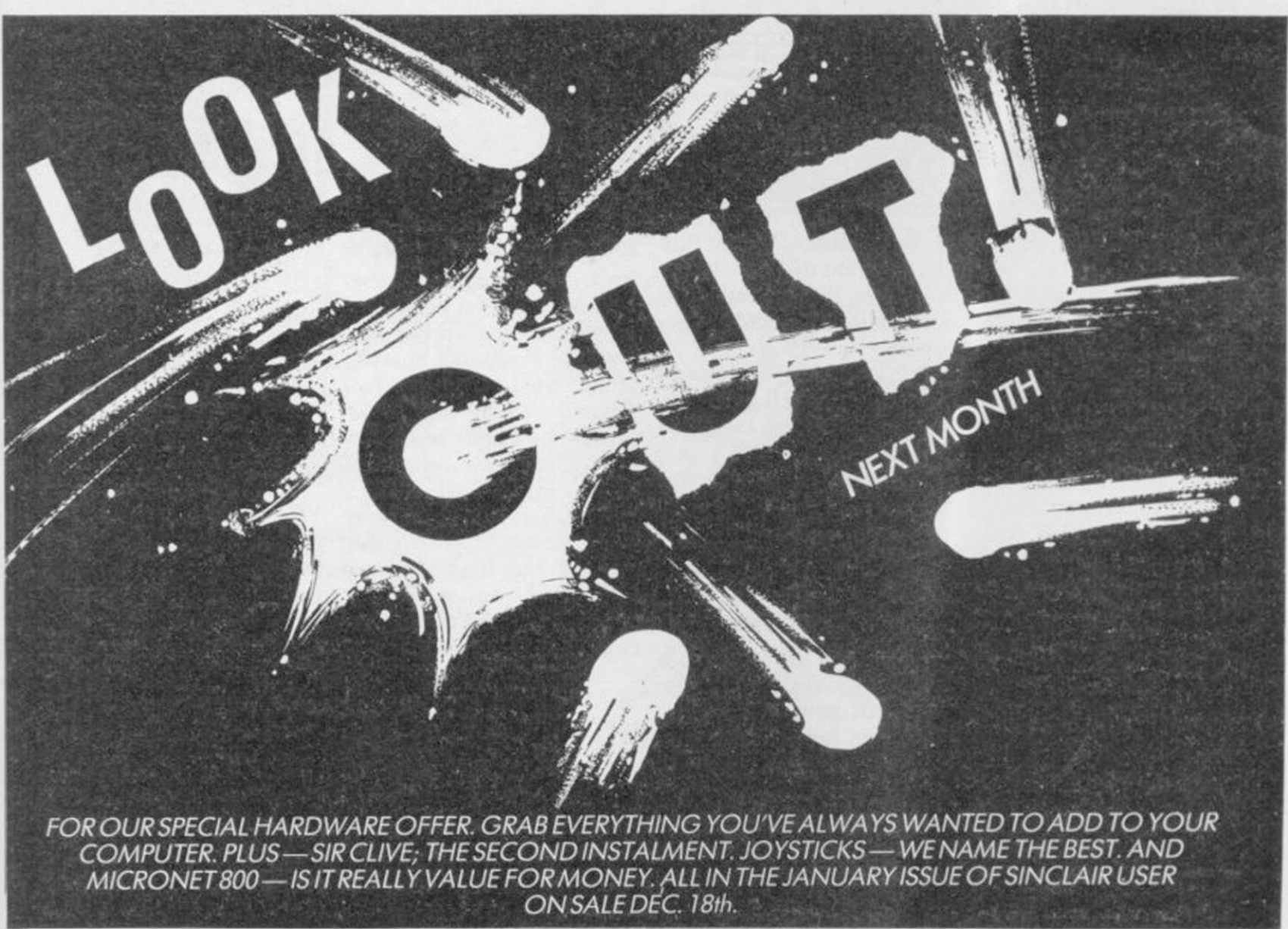

SPECTRUM REPAIRS. Accurate, computer diagno-<br>sis, average cost £17.50 including return post,<br>insurance. For estimate send, with fault descrip-<br>tion, to Microcare, 33 Berkdale Rd, Low Fell,<br>Gateshead, Tyne and Wear NE9 8LB.

SYNTRAX: Create real music on your 48K Spectrum. 3 separate programs: Keyboard synthesiser, Round-to-light display. Com-<br>Rhythm synthesiser, Sound-to-light display. Com-<br>plete package - only £2.95. | Ideal Christmas<br>presen present

SPECTRUM 48K with Dk<sup>T</sup>ronics keyboard and<br>interface, joystick, printer, cassette tape recorder,<br>50 games, books, mags, home computer course, all<br>in mint condition. Genuine reason for sale £145.00.<br>Tel: Southend-on-Sea 351

SPECTRUM 48K in Dk'Tronics keyboard, Alphacom<br>32 printer, Kempston Pro-Joystick, lots of software,<br>linduding Beta Basic 3.0, only year old £200 ono.<br>Tel: Hemel Hempstead (0442) 55464 day 61846

**PROGRAMMABLE SOUND GENERATOR** (48K)<br>Spectrum! Use machine code sounds in your basic<br>programs. You don't need to know anything about<br>machine code. You design sounds. Very easy to<br>use, F3.75. P.Roberts, 32. Swallowcliffe Ga

MAGAZINE OF TIPS NO4. The ultimate tips and pokes magazine for the Spectrum, includes hundreds of tips and pokes, reviews, helpline, charts and much more, send £1 to J Driscoll, 78 Head-stone Lane, Harrow, Middlesex HA2 6H

SPECTRUM GAMES HIRE. Membership free, many<br>top titles, all originals. Send an SAE for Hire-Kit to:<br>A.Mohammed, S.G.H. 29 Amherst Road, Withing-<br>ton, Manchester, M14 6UR.

30 GREAT SPECTRUM GAMES for just £61 Including, meteors, Hi/Low, Horse-race etc. Phone (Adrian), Lye 3057 or send £6 to A.Cooper, 3 SPV, England.

SAVE EEE's ON DISCOUNTED SOFTWARE. 25% off all latest games, utilities etc. Please send SAE for details to: Newveer Ltd, 73 Priory Crescent, London SE19 3ED.

SPECTRUM 48K, two quality programs plus 8 page<br>booklet to identify rocks and minerals. For your<br>copy send £3.45 to David Carmichael, 8 Sandown<br>Close, Tunbridge Wells, Kent TN2 4RL

VIDEO TAPE INDEXING SYSTEM for VHS/Befamax.<br>Finds recorded programmes and locates spare<br>space on tape. Use your tapes efficiently. Send<br>(7.95 to: Fundata Limited, PO Box 73, Pinner,<br>Middlesex HA5 3PR.

SPECTRUM 48K (COMPUTER) with Saga keyboard,<br>cassette recorder, Currah Microspeech, slooks, books,<br>and magazines, over 300 software titles, cost £1000<br>first sensible offer secures (03745) 55705 (Essex).

CHEETAH SWEET TALKER for Spectrum, with both and demot tape. Also ZX Thermal Printer with manual and two rolls of paper. Phone 01-969 079: after 6.00 pm weekdays.

48K SPECTRUM, keyboard with space bar, programmable joystick interface, tape recorder, over E100 of software, magazines, books, manual, leads etc. Superb condition, £120 ono. Please ring 0753 888408 for details.

SPECTRUM 48K Saga keyboard with dustcover,<br>Currah Speech, DK Tronics Lightpen, ZX Printer,<br>E70 of software, E35 of magazines, want E180 ono<br>or will swap for QL. David Thonas Grifffiths, 1 Heol<br>Pendarren, Rhigos Nr Aberdare

ULTRA SPECIAL OFFER Quickshot and joystick<br>interface (Kempston), complete system only £10.95<br>+ £1 p&p. Compatable with all keyboards and<br>interface 1, Cheque/PO to Megatronics, 641 Hollins<br>Rd, Oidham, Manchester. Callers we

WANTED: Old copies of "QL User" magazine - not<br>available in Australia for Australian QL users.<br>Contact P.Nash, Secretary, QL Club, 17 Arwin<br>Terrace, Windsor 4030, Brisbane, Queensland,

**PELAGON SOFTWARE** Presents 'Dollars in the Dust', the cult western adventure. Not just an adventure more a way of life Only £2.35 to Pelagon Software, 6 Renoir Mews, N.Bersted, Bognor Regis, W.Sussex PO22 BAU.

**LEAGUE TABLE & CHAMPIONS.** 2 computer programs that football fans have been waiting for.<br>
LEAGUE TABLE. Follows the fortunes of your team of the ineque in which they play,  $\star$  Calculates any league table  $\star$  Essy to en LEAGUE TABLE & CHAMPIONS. 2 computer p

FREE MEMBERSHIP Spectrum Software hire, latest<br>titles, originals only. Send a SAE for your member-<br>ship kit to: Spectrohire, 27 Colville Terrace, Not-<br>tingham NG1 4HL.

WORLD SERIES CRICKET. Captain England against<br>West Indies or World XI. Includes SPEECH E4.95.<br>Also ARGO full 48K adventure. Help the argonauts<br>find the golden fleece E5.95. 48K Spectrum, Bosoft,<br>Borth, Dyfed.

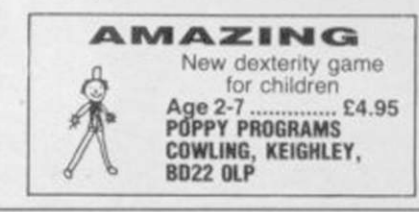

#### SIMULATION SOFTWARE FOR THE SPECTRUM

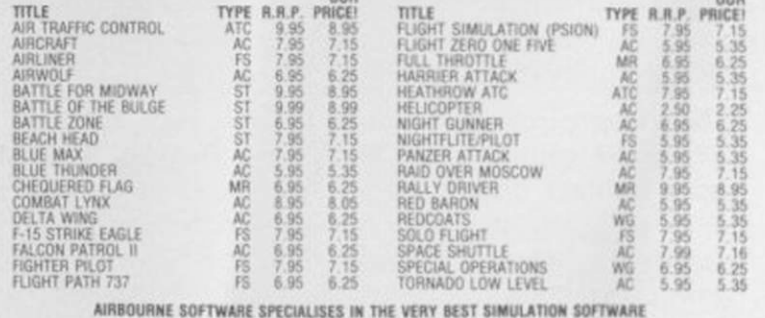

#### AT REALISTIC PRICES - INCLUSIVE OF POSTAGE

 $FS = Right Simulation, AC = Aczade Type Simulation, MR = Motor Rate, ATC = Air Thatic Control; ST = Strakepic Simulation; WG = Wargarn. All programs are available on cassette unless shown with suffix (D). Phase specify (C) or (D) and your machine when ordering.$ 

Send your cheque/postal order to:-AIRBOURNE SOFTWARE (SU12), P.O. Box 1940, WATFORD WD5 ODL

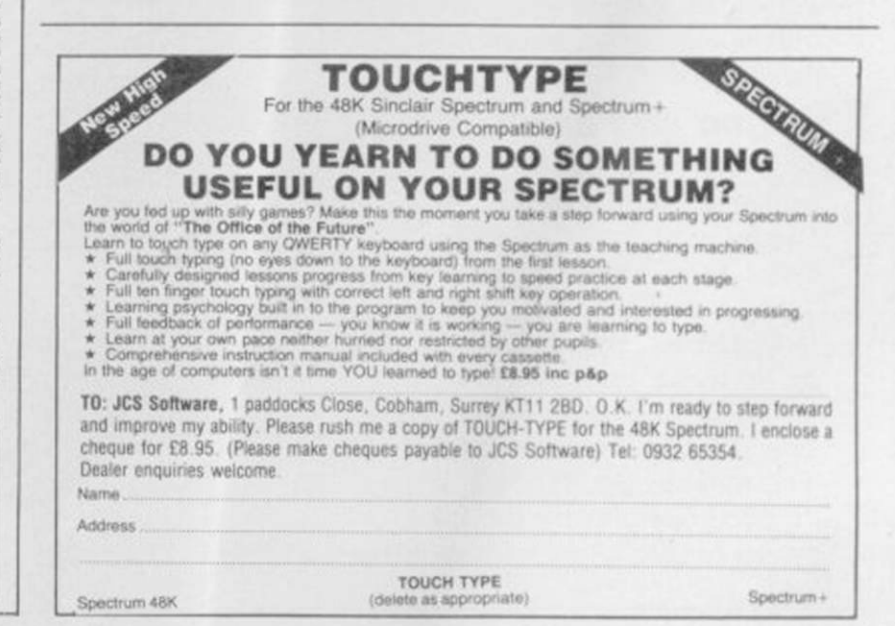

## Gremlin

# **Goodbye and hello**

GREMLIN bids a fond if belated farewell to wee **Craig Kennedy,** the demented celt who's been designing *Sinclair User* for the last 20 months or so. His exaggerated contributions to Slugger's anatomy will be sadly missed. Rat fancier Craig's seat is filled by **Gareth Jones,** another demented celt. Is this wise, asks Gremlin . . ?

#### Bloody Chambers

Craig has since joined *Computer and Vegetable Games,*  and was promptly roped in for a pitched battle with **Clement** 'sex symbol' **Chambers** and his gang at

Normal people can use the program to discover how to cure their headaches, night-blindness and impotence.

Beyond the grave Buzby's bulging chequebook has also been hard at work buying up **Beyond.** 

realise what they're in for? Beyond's **Clive** 'toad-thing' **Bailey** has a nasty little sideline of his own in writing

*The Forbidden Gateway*  series is a saga of such occult vileness that one wonders what goes on in Clive's mind. Worst of all are the bogies, which Clive says are Scottish, and suck out your life-force. Through the nose, presumes Gremlin. Or is it an elaborate satire on the hellish boardroom

fantasy gamebooks.

rituals at BT . . ?

Yesterday's news If micro magazines form one big happy family, *Your Computer* is the old codger in the corner with senile dementia. Its latest wheeze consists of plastering 'Scoop' in big letters all over its November **Spectrum 128**  'review'. Close inspection of the copy reveals it all comes

**Chris** 'lunchbreaks'

It's wonderful to see small companies like Hisoft bringing the sort of care and attention to Gremlin's personal problems which the **Ward Empire** has brought to international relations with **Raid over Moscow**  and **Rambo . . .** 

#### Artistic licence

The battle of the paintpots is hotting up. First came **Tim Langdell** with **The Artist.**  That was followed hotly by **OCP**'s **Art Studio.** 

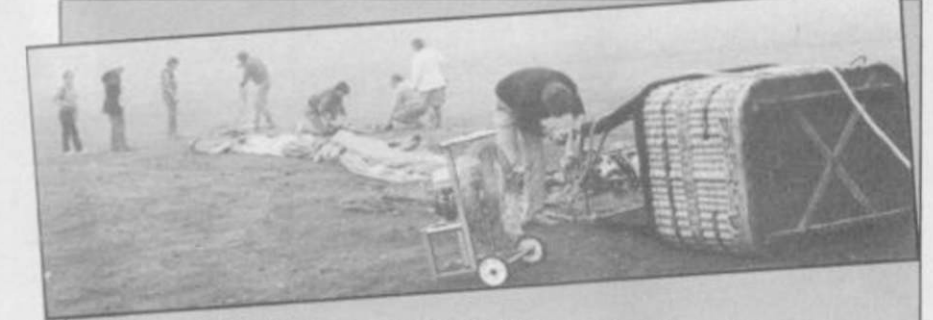

Mirrorsoft serfs attempt to give a balloon ride to the winners of the Dynamite Dan competition, if only they'd brought along PauJ 'Hermit' Duffy with his inexhaustible supply of hot air . . .

**CRL.** Our Clem challenged the ageing comic to one of those 'military' games which seem to be all the rage in yuppieland where teams of young execs shoot yellow paint capsules at each other.

Citations go to *Meat and 2 Veg* editor **Tim** 'Spaniel eyes' **Metcalfe,** who now earns the briefer soubriquet 'repellent' for the way the bullets kept bouncing of his hairy chest . . .

#### Young and beautiful

What the repellent Metcalfe probably needs is the **Hisoft Organically Grown Wholefood Expert System.**  "Are you another overweight, bad tempered journalist living on junk food, black coffee and 30 a day?" asks Hisoft. Thirty a day? You must be joking! Still, it grabbed Gremlin by the fur on his tongue . . .

Now we discover that OCP is flogging the rights to from 'our friends at Micro-**Art Studio** to youthful **Her-**Hobby', a Spanish weekly **bie Wright** at **Firebird.** Can micro rag. this be, ponders Gremlin, anything to do with Lang- Bourne, who endured a dell's threatened intention week of solid boozing on the to fight back with **The**  Costa Brava to bring you the **Artist II?** 

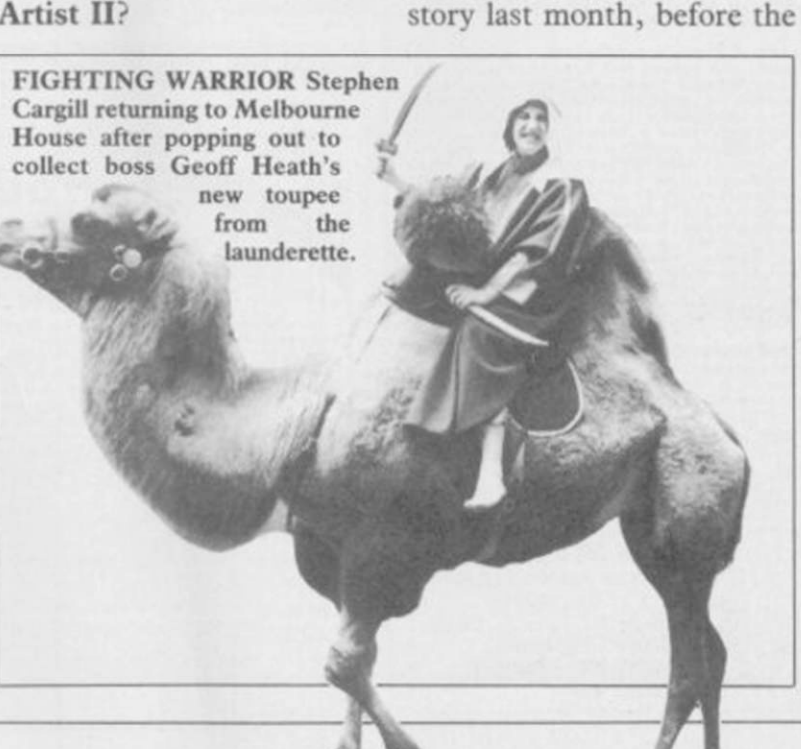

# But do Firebird's masters Nick Alexander and other political

Virgins burying unsold Rabbit games while masquerading as Alliance bye-election candidates.

*YC* 'scoop', is understandably miffed. His impersonaton of a drowned rat at the Barcelona launch was so convincing as to persuade **Investronica** personnel to cough up all the technical details just to get him off their stand – one of the great pieces of investigative hackwork of our time. *Yawn Computing* didn't even mention the RAM discs.

"Utter wallies," growls Lunchbreaks into his early morning vodka. "They should stick to promoting baked beans . . .

#### Dense foliage

Rampant paranoia seems to be behind the latest press release from **Knightsoft.**  The company wins the **Brazen Backslappers of the Month Award** for its hyping of **Jungle Fantasy.** 

"The first program the USA will try to emulate," it says, and claims it will make the US software industry obsolescent.

"It is an adventure it is graphical and it is animated," says Knightsoft, with breathless punctuation. "That is all we can reveal."

Further investigation uncovers a tale of cannibals, man-killing gorillas, king corbas (sic) and prehistoric terradactyles (ditto).

Knightsoft has inveigled some clapped-out new wave band called **Bamm-Boo** to write music for it. "Program sales in excess of one million are expected across the world."

Come back **Haresoft,** all is forgiven . . .

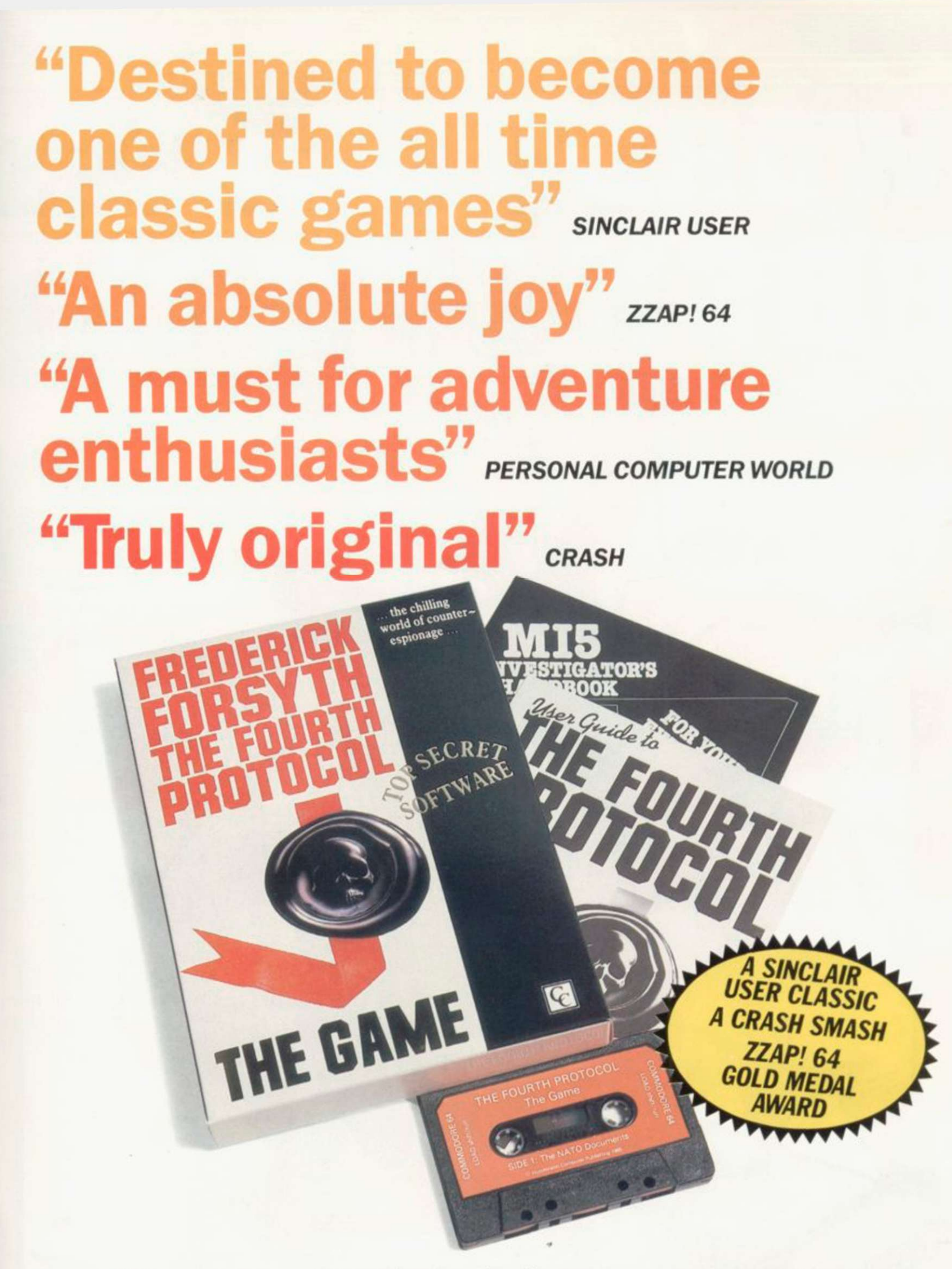

## After reviews like that, what more can we say? "I think the best thing to say about this game is **B** *ZZAP! 64*

Frederick Forsyth's THE FOURTH PROTOCOL - THE GAME is available on cassette for the Spectrum and CBM64 at £12.95 and on disk for the CBM64 at £15.95. Published by Century Communications, a division of Century Hutchinson Ltd. Brookmount House, 62-65 Chandos Place, London WC2N 4NW

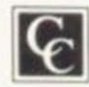

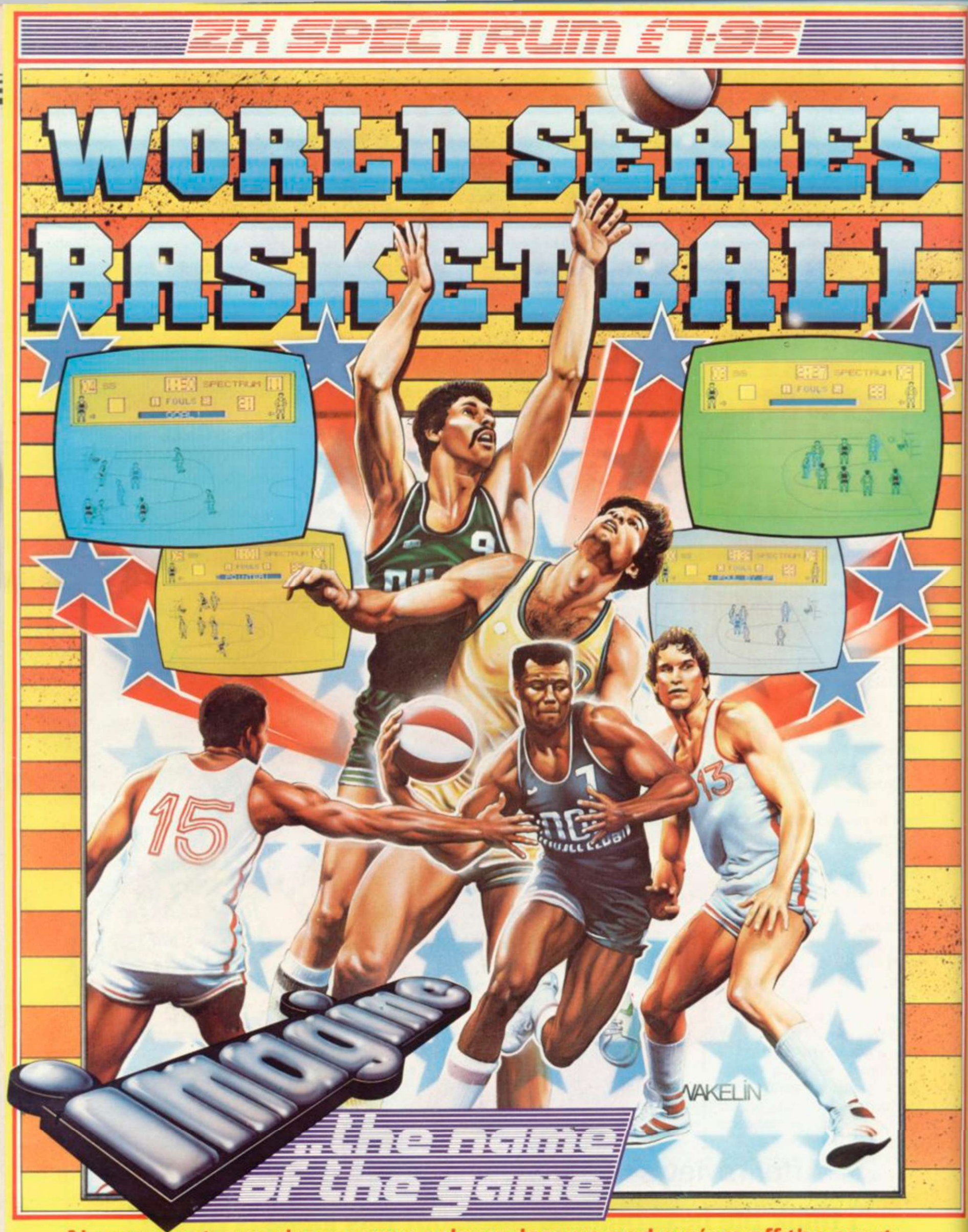

Name your team, choose your colours, lace up and run'em off the court pass ... fake ... jump ... shoot in off the backboard ... GREAT BASKET! Simulating all the excitement (including FOULS!) of the Basketball Challenge. Play head to head or against the computer - REACH FOR IT!

Imagine Software Is available from: <sup>200</sup>).WHSMITH, Mah Malas **WOOLWORTH**, LASKYS, Rumbelows.Greens. Spectrum Shops and all good dealers. **Ientral Street-Manchester**